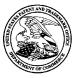

12/21/2011

UNITED STATES DEPARTMENT OF COMMERCE United States Patent and Trademark Office Address: COMMISSIONER FOR PATENTS P.O. Box 1450 Alexandria, Virginia 22313-1450 www.uspto.gov

| APPLICATION NO. | ISSUE DATE | PATENT NO. | ATTORNEY DOCKET NO. | CONFIRMATION NO. |
|-----------------|------------|------------|---------------------|------------------|
| 10/315,250      | 01/10/2012 | 8095879    | NEONODE.P004        | 1226             |

75660 7590 Soquel Group, LLC P.O. Box 691 Soquel, CA 95073

**ISSUE NOTIFICATION** 

The projected patent number and issue date are specified above.

### Determination of Patent Term Adjustment under 35 U.S.C. 154 (b)

(application filed on or after May 29, 2000)

The Patent Term Adjustment is 1228 day(s). Any patent to issue from the above-identified application will include an indication of the adjustment on the front page.

If a Continued Prosecution Application (CPA) was filed in the above-identified application, the filing date that determines Patent Term Adjustment is the filing date of the most recent CPA.

Applicant will be able to obtain more detailed information by accessing the Patent Application Information Retrieval (PAIR) WEB site (http://pair.uspto.gov).

Any questions regarding the Patent Term Extension or Adjustment determination should be directed to the Office of Patent Legal Administration at (571)-272-7702. Questions relating to issue and publication fee payments should be directed to the Application Assistance Unit (AAU) of the Office of Data Management (ODM) at (571)-272-4200.

APPLICANT(s) (Please see PAIR WEB site http://pair.uspto.gov for additional applicants):

Magnus Goertz, Stockholm, SWEDEN;

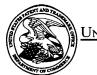

#### UNITED STATES DEPARTMENT OF COMMERCE United States Patent and Trademark Office Address: COMMISSIONER FOR PATENTS P.O. Box 1450 Alexandria, Virginia 22313-1450 www.uspto.gov

### **BIB DATA SHEET**

#### **CONFIRMATION NO. 1226**

| <b>SERIAL NUMBER</b> 10/315,250                 | FILING or 371(c)<br>DATE<br>12/10/2002                                             | CLASS<br>715      | GROUP ART   | ROUP ART UNIT<br>2171 ATTORNEY DO<br>NO.<br>NEONODE.F |        |                  |  |  |  |  |  |
|-------------------------------------------------|------------------------------------------------------------------------------------|-------------------|-------------|-------------------------------------------------------|--------|------------------|--|--|--|--|--|
|                                                 | RULE                                                                               |                   |             |                                                       |        |                  |  |  |  |  |  |
| APPLICANTS<br>Magnus Goertz, Stockholm, SWEDEN; |                                                                                    |                   |             |                                                       |        |                  |  |  |  |  |  |
|                                                 |                                                                                    |                   |             |                                                       |        |                  |  |  |  |  |  |
|                                                 |                                                                                    |                   |             |                                                       |        |                  |  |  |  |  |  |
| 01/16/2003                                      | ** IF REQUIRED, FOREIGN FILING LICENSE GRANTED ** ** SMALL ENTITY **<br>01/16/2003 |                   |             |                                                       |        |                  |  |  |  |  |  |
|                                                 |                                                                                    |                   |             |                                                       |        |                  |  |  |  |  |  |
| Verified and<br>Acknowledged Examiner           |                                                                                    |                   |             |                                                       |        |                  |  |  |  |  |  |
| ADDRESS                                         |                                                                                    |                   |             |                                                       |        |                  |  |  |  |  |  |
| Soquel Group, I                                 | LC                                                                                 |                   |             |                                                       |        |                  |  |  |  |  |  |
| P.O. Box 691<br>Soquel, CA 950                  | 73                                                                                 |                   |             |                                                       |        |                  |  |  |  |  |  |
| UNITED STATE                                    | S                                                                                  |                   |             |                                                       |        |                  |  |  |  |  |  |
| TITLE                                           |                                                                                    |                   |             |                                                       |        |                  |  |  |  |  |  |
| USER INTERFA                                    | ACE FOR MOBILE HAN                                                                 | IDHELD COMPUTER L | JNIT        | -                                                     |        |                  |  |  |  |  |  |
|                                                 |                                                                                    |                   | 🗆 All Fe    | es                                                    |        |                  |  |  |  |  |  |
|                                                 |                                                                                    | an in Dener       | 0 1.16      | Fees (Filir                                           | ng)    |                  |  |  |  |  |  |
|                                                 | Authority has been give<br>to charge/cr                                            |                   | NT 0 1.17 I | -ees (Pro                                             | ocessi | ng Ext. of time) |  |  |  |  |  |
|                                                 | for following                                                                      |                   |             | -<br>ees (Issu                                        | ue)    |                  |  |  |  |  |  |
|                                                 |                                                                                    |                   | C Other     |                                                       |        |                  |  |  |  |  |  |
|                                                 |                                                                                    |                   | Credi       | t                                                     |        |                  |  |  |  |  |  |

BIB (Rev. 05/07).

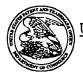

UNITED STATES DEPARTMENT OF COMMERCE United States Patent and Trademark Office Addres: COMMISSIONER FOR PATENTS Advanced States 2013-1450 www.aspin.gov

# 

Bib Data Sheet

#### **CONFIRMATION NO. 1226**

•...

| SERIAL NUME<br>10/315,250                                                                                                    |       | FILING OR 371(c)<br>DATE<br>12/10/2002<br>RULE           | c        | <b>CLASS</b><br>715 | GRO | <b>UP AR</b><br>2171 | UNIT                                    | ATTORNEY<br>DOCKET NO.<br>NEONODE.P004 |                |
|----------------------------------------------------------------------------------------------------|-------|----------------------------------------------------------|----------|---------------------|-----|----------------------|-----------------------------------------|----------------------------------------|----------------|
| APPLICANTS<br>Magnus Goertz, Stockholm, SWEDEN;<br>** CONTINUING DATA **********************************                                                                                                    |       |                                                          |          |                     |     |                      |                                         |                                        |                |
| Foreign Priority claimed yes no<br>35 USC 119 (a-d) conditions yes no Met after<br>met Allowance Met after<br>Verified and<br>Acknowledged Examiner's Signature Initials STATE OR<br>Allowance State or<br>STATE OR<br>COUNTRY<br>SWEDEN 4 TOTAL<br>DRAWING<br>4 18 10<br>10<br>10<br>10<br>10<br>10<br>10<br>10<br>10<br>10 |       |                                                          |          |                     |     |                      |                                         |                                        |                |
| <b>ADDRESS</b><br>75660                                                                                                    |       |                                                          |          |                     |     |                      |                                         |                                        |                |
| <b>TITLE</b><br>USER INTERFA                                                                                                    | CE FO | OR MOBILE HANDHEL                                        | D COM    | PUTER UNIT          |     |                      |                                         |                                        |                |
| RECEIVED                                                                                                    | No.   | : Authority has been gi<br>to charge/cr<br>for following | edit DEP | aper<br>POSIT ACCOU | NT  | □ 1.1<br>time)       | 6 Fees (<br>7 Fees (<br>8 Fees (<br>her | Proce                                  | essing Ext. of |

Complete and send this form, together with applicable fee(s), to: <u>Mail</u> Mail Stop ISSUE FEE Commissioner for Patents P.O. Box 1450 Alexandria, Virginia 22313-1450 or <u>Fax</u> (571)-273-2885

| INSTRUCTIONS: This form shou<br>appropriate. All further correspond<br>indicated unless corrected below o<br>maintenance fee notifications.                                                                                                    | ld be used for the ence including the directed otherw                                                                   | ansmitting the ISSU<br>e Patent, advance or<br>se in Block 1, by (a                                                                        | E FEE and PUBLICA<br>ders and notification of<br>) specifying a new corr                                                                                     | TION FEE (if require<br>maintenance fees wil<br>espondence address; a                                                                                   | d). Blocks 1 through 5 sh<br>1 be mailed to the current of<br>ad/or (b) indicating a separ                                                                                           | could be completed where<br>correspondence address as<br>rate "FEE ADDRESS" for                                                                                     |
|----------------------------------------------------------------------------------------------------|----------------------------------------------------------------------------------------------------|----------------------------------------------------------------------------------------------------|----------------------------------------------------------------------------------------------------|----------------------------------------------------------------------------------------------------|----------------------------------------------------------------------------------------------------|----------------------------------------------------------------------------------------------------|
| CURRENT CORRESPONDENCE ADDRE                                                                                                    |                                                                                                    |                                                                                                    | 171                                                                                                    | 1.2. S. M. S. S. S. S. S. M. C. 198, J                                                                                                    | ailing can only be used for<br>certificate cannot be used for<br>paper, such as an assignmen<br>f mailing or transmission.                                                           | a serie attant as a subscription                                                                                                    |
| 75660 7590<br>Soquel Group, LLC<br>P.O. Box 691<br>Soquel, CA 95073                                                                                                    | 12/01/201                                                                                                    |                                                                                                    | T                                                                                                    | Certil                                                                                                    | ficate of Mailing or Transn<br>Fee(s) Transmittal is being<br>h sufficient postage for first<br>Stop ISSUE FEE address<br>O (571) 273-2885, on the da                                | nission                                                                                                    |
|                                                                                                    |                                                                                                    |                                                                                                    | Γ                                                                                                    |                                                                                                    |                                                                                                    | (Depositor's name)                                                                                                    |
|                                                                                                    |                                                                                                    |                                                                                                    |                                                                                                    |                                                                                                    |                                                                                                    | (Sigoaiore)<br>(Date)                                                                                                    |
| APPLICATION NO.                                                                                                    | FILING DATE                                                                                                    |                                                                                                    | FIRST NAMED INVENTO                                                                                                    | R                                                                                                    | ATTORNEY DOCKET NO.                                                                                                    | CONFIRMATION NO.                                                                                                    |
| 10/315,250                                                                                                    | 12/10/2002                                                                                                    |                                                                                                    | Magnus Goertz                                                                                                    |                                                                                                    | NEONODE P004                                                                                                    | 1226                                                                                                    |
| TITLE OF INVENTION: USER IN                                                                                                    | TERFACE                                                                                                    |                                                                                                    |                                                                                                    |                                                                                                    |                                                                                                    |                                                                                                    |
| APPLN. TYPE SMALI                                                                                                    | ENTITY                                                                                                    | ISSUE FEE DUE                                                                                                    | PUBLICATION FEE DU                                                                                                    | E PREV. PAID ISSUE                                                                                                    | FEE TOTAL FEE(S) DUE                                                                                                    | DATE DUE                                                                                                    |
| nonprovisional                                                                                                    | 7ES                                                                                                    | \$870                                                                                                    | \$300                                                                                                    | \$0                                                                                                    | \$1170                                                                                                    | 03/01/2012                                                                                                    |
| EXAMINER                                                                                                    |                                                                                                    | ART UNIT                                                                                                    | CLASS-SUBCLASS                                                                                                    |                                                                                                    |                                                                                                    |                                                                                                    |
| PITARO, RYAN F                                                                                                    |                                                                                                    | 2171                                                                                                    | 715-716000                                                                                                    |                                                                                                    |                                                                                                    |                                                                                                    |
| <ol> <li>Change of correspondence addres<br/>CFR 1.363).</li> <li>Change of correspondence at<br/>Address form PTO/SB/122) atta</li> <li>"Fee Address" indication (or<br/>PTO/SB/47; Rev 03-02 or more<br/>Number is required.</li> </ol>                            | idress (or Change<br>ched.<br>"Fee Address" In                                                                          | of Correspondence                                                                                                    | <ul><li>(1) the names of up<br/>or agents OR, alterna</li><li>(2) the name of a sin<br/>resistened attorney of</li></ul>                                     | gle firm (having as a r<br>r agent) and the name<br>norneys or agents. If n                                                                             | attorneys 1 <u>30000</u><br>member a 2<br>s of up to                                                                                                    | 1 Groop LLC                                                                                                    |
| 3. ASSIGNEE NAME AND RESIL<br>PLEASE NOTE: Unless an ass<br>recordation as set forth in 37 CP<br>(A) NAME OF ASSIGNEE                                                                                                    | ignee is identifie<br>R 3.11. Completi                                                                                  | l below, no assignee<br>on of this form is NO                                                                                              | data will appear on the<br>T a substitute for filing<br>(B) RESIDENCE: (CI                                                                                   | and STATE OR CO                                                                                                    | ountry)<br>ava, CA                                                                                                    |                                                                                                    |
| Please check the appropriate assign                                                                                                    | ee category or cat                                                                                                    | egories (will not be p                                                                                                    | rinted on the patent) :                                                                                                    | Individual M.Co.                                                                                                    | poration or other private gro                                                                                                    | oup entity. 🛄 Government.                                                                                                    |
| 4a. The following fee(s) are submit<br>Lissue Fee<br>Publication Fee (No small er<br>Advance Order - # of Copies                                                                                                    | ntity discount perr                                                                                                    | utted)                                                                                                    | A check is enclose<br>Payment by credit<br>The Director is her                                                                                               | d.<br>card. Form PTO-2038<br>aby authorized to chars                                                                                                    | y previously paid issue fee<br>is attached.<br>the required fee(s), any de<br>r (enclose a                                                                                           | ficiency, or credit any                                                                                                    |
| 5. Change in Entity Status (from                                                                                                    | ENTITY status.                                                                                                    | See 37 CFR 1.27.                                                                                                    |                                                                                                    |                                                                                                    | L ENTITY status. See 37 C                                                                                                    |                                                                                                    |
| NOTE: The Issue Fee and Publicat<br>interest as shown by the records of                                                                                                    | the United States                                                                                                    | d) will not be accepte<br>Patent and Trademar                                                                                              | ed from anyone other the<br>k Office.                                                                                                    | in the applicant; a regis                                                                                                    | aereu auorney or agein, or n                                                                                                    | ne assignee of other party m                                                                                                    |
| Authorized Signature                                                                                                    | <u>a Can S</u>                                                                                                    | ~~~~~~~~~~~~~~~~~~~~~~~~~~~~~~~~~~~~~~                                                                                                    |                                                                                                    | Date                                                                                                    | <u>cember 4</u>                                                                                                    | ,_2011                                                                                                    |
| Typed or printed name                                                                                                    | anc A                                                                                                    | <u>. Werge</u> r                                                                                                    | <u> </u>                                                                                                    | Registration N                                                                                                    |                                                                                                    |                                                                                                    |
| This collection of information is re<br>an application. Confidentiality is g<br>submitting the completed applicat<br>this form and/or suggestious for re<br>Box 1450, Alexandria, Virginia 22<br>Alexandria, Virginia 22313-1450.<br>Under the Paperwork Reduction A | quired by 37 CFk<br>overned by 35 U,<br>ion form to the U<br>ducing this burde<br>2313-1450. DO N<br>et of 1995, no per | 1.311. The informati<br>S.C. 122 and 37 CFR<br>SPTO. Time will var<br>n, should be sent to fl<br>DT SEND FEES OR<br>sons are required to r | on is required to obtain<br>1.1.4. This collection is<br>y depending upon the in<br>he Chief Information Of<br>COMPLETED FORMS<br>respond to a collection of | or retain a benefit by the<br>estimated to take 12 m<br>dividual case. Any con-<br>ficer, U.S. Patent and<br>TO THIS ADDRESS<br>information unless it d | ne public which is to file (an<br>ninutes to complete, includi<br>mments on the amount of ti<br>Irademark Office, U.S. Dep<br>, SEND TO: Commissioner<br>lisplays a valid OMB contro | d by the USPTO to process)<br>ng gathering, preparing, and<br>ime you require to complete<br>aritment of Commerce, P.O.<br>for Patents, P.O. Box 1450,<br>I number. |
| PTOL-85 (Rev. 02/11) Approved 1                                                                                                    | for use through O8                                                                                                    | /31/2013.                                                                                                    | OMB 0651-0033                                                                                                    | U.S. Patent and Trac                                                                                                    | lemark Office; U.S. DEPAR                                                                                                    | TMENT OF COMMERCE                                                                                                    |

| Electronic Patent Application Fee Transmittal |                  |           |          |        |                         |  |  |  |
|-----------------------------------------------|------------------|-----------|----------|--------|-------------------------|--|--|--|
| Application Number:                           | 103              | 315250    |          |        |                         |  |  |  |
| Filing Date:                                  | 10-              | -Dec-2002 |          |        |                         |  |  |  |
| Title of Invention:                           | USER INTERFACE   |           |          |        |                         |  |  |  |
| First Named Inventor/Applicant Name:          | Magnus Goertz    |           |          |        |                         |  |  |  |
| Filer:                                        | Marc Aron Berger |           |          |        |                         |  |  |  |
| Attorney Docket Number:                       | NEONODE.P004     |           |          |        |                         |  |  |  |
| Filed as Large Entity                         |                  |           |          |        |                         |  |  |  |
| Utility under 35 USC 111(a) Filing Fees       |                  |           |          |        |                         |  |  |  |
| Description                                   |                  | Fee Code  | Quantity | Amount | Sub-Total in<br>USD(\$) |  |  |  |
| Basic Filing:                                 |                  |           |          |        |                         |  |  |  |
| Pages:                                        |                  |           |          |        |                         |  |  |  |
| Claims:                                       |                  |           |          |        |                         |  |  |  |
| Miscellaneous-Filing:                         |                  |           |          |        |                         |  |  |  |
| Petition:                                     |                  |           |          |        |                         |  |  |  |
| Patent-Appeals-and-Interference:              |                  |           |          |        |                         |  |  |  |
| Post-Allowance-and-Post-Issuance:             |                  |           |          |        |                         |  |  |  |
| Utility Appl issue fee                        |                  | 1501      | 1        | 1740   | 1740                    |  |  |  |
| Publ. Fee- early, voluntary, or normal        |                  | 1504      | 1        | 300    | 300                     |  |  |  |

| Description        | Fee Code | Quantity  | Amount | Sub-Total in<br>USD(\$) |
|--------------------|----------|-----------|--------|-------------------------|
| Extension-of-Time: |          |           |        |                         |
| Miscellaneous:     |          |           |        |                         |
|                    | Tot      | al in USD | ) (\$) | 2040                    |

| Electronic Acl                       | knowledgement Receipt       |
|--------------------------------------|-----------------------------|
| EFS ID:                              | 11538511                    |
| Application Number:                  | 10315250                    |
| International Application Number:    |                             |
| Confirmation Number:                 | 1226                        |
| Title of Invention:                  | USER INTERFACE              |
| First Named Inventor/Applicant Name: | Magnus Goertz               |
| Customer Number:                     | 75660                       |
| Filer:                               | Marc Aron Berger            |
| Filer Authorized By:                 |                             |
| Attorney Docket Number:              | NEONODE.P004                |
| Receipt Date:                        | 05-DEC-2011                 |
| Filing Date:                         | 10-DEC-2002                 |
| Time Stamp:                          | 05:20:43                    |
| Application Type:                    | Utility under 35 USC 111(a) |

# Payment information:

| Document<br>Number | <b>Document Description</b> | File Name   | File Size(Bytes)/<br>Message Digest | Multi<br>Part /.zip | Pages<br>(if appl.) |
|--------------------|-----------------------------|-------------|-------------------------------------|---------------------|---------------------|
| File Listing:      |                             |             |                                     |                     |                     |
| Authorized Use     | r                           |             |                                     |                     |                     |
| Deposit Accoun     | t                           |             |                                     |                     |                     |
| RAM confirmati     | on Number                   | 7645        |                                     |                     |                     |
| Payment was su     | ccessfully received in RAM  | \$2040      |                                     |                     |                     |
| Payment Type       |                             | Credit Card |                                     |                     |                     |
| Submitted with     | Payment                     | yes         |                                     |                     |                     |

| 1                                                                                   | lssue Fee Payment (PTO-85B)                                                                                                    | NEONODE-<br>P004_FeeTransmittal_12-04-20<br>11.pdf                                                | 1639128<br>7bfcc90db0f48a3a78303af2ba19fc80eb0a<br>4a73 | no                          | 1                  |
|-------------------------------------------------------------------------------------|----------------------------------------------------------------------------------------------------|---------------------------------------------------------------------------------------------------|---------------------------------------------------------|-----------------------------|--------------------|
| Warnings:                                                                           | 1                                                                                                    | 1                                                                                                 | I                                                       | I                           |                    |
| Information                                                                         | :                                                                                                    |                                                                                                   |                                                         |                             |                    |
| 2                                                                                   | Fee Worksheet (SB06)                                                                                                    | fee-info.pdf                                                                                      | 31570                                                   | no                          | 2                  |
| 2                                                                                   |                                                                                                    | ree-mo.par                                                                                        | 94e7b8b5310f4c5e02bb9fd679b3a70bf27f<br>3aff            | no                          | 2                  |
| Warnings:                                                                           |                                                                                                    |                                                                                                   |                                                         | ·                           |                    |
| Information                                                                         | :                                                                                                    |                                                                                                   |                                                         |                             |                    |
|                                                                                     |                                                                                                    | Total Files Size (in bytes)                                                                       | : 16                                                    | 70698                       |                    |
|                                                                                     |                                                                                                    |                                                                                                   |                                                         |                             |                    |
| characterize<br>Post Card, a<br><u>New Applica</u><br>If a new app                  | vledgement Receipt evidences receip<br>ed by the applicant, and including pa<br>s described in MPEP 503.<br>ations Under 35 U.S.C. 111<br>vlication is being filed and the applica | ge counts, where applicable.<br>ation includes the necessary o                                    | It serves as evidence<br>components for a filin         | of receipt sing date (see ) | milar to<br>37 CFR |
| characterize<br>Post Card, a<br><u>New Applica</u><br>If a new app<br>1.53(b)-(d) a | ed by the applicant, and including pa<br>s described in MPEP 503.<br>ations Under 35 U.S.C. 111                                                                                    | ge counts, where applicable.<br>ation includes the necessary of<br>FR 1.54) will be issued in due | It serves as evidence<br>components for a filin         | of receipt sing date (see ) | milar to<br>37 CFR |

If a timely submission to enter the national stage of an international application is compliant with the conditions of 35 U.S.C. 371 and other applicable requirements a Form PCT/DO/EO/903 indicating acceptance of the application as a national stage submission under 35 U.S.C. 371 will be issued in addition to the Filing Receipt, in due course.

#### New International Application Filed with the USPTO as a Receiving Office

If a new international application is being filed and the international application includes the necessary components for an international filing date (see PCT Article 11 and MPEP 1810), a Notification of the International Application Number and of the International Filing Date (Form PCT/RO/105) will be issued in due course, subject to prescriptions concerning national security, and the date shown on this Acknowledgement Receipt will establish the international filing date of the application.

Complete and send this form, together with applicable fee(s), to: <u>Mail</u> Mail Stop ISSUE FEE Commissioner for Patents P.O. Box 1450 Alexandria, Virginia 22313-1450 or <u>Fax</u> (571)-273-2885

| INSTRUCTIONS: This for<br>appropriate, All further co-<br>indicated unless corrected<br>maintenance fee notification                                                                                   | below or directed oth                                                                                                    | or transmitting the ISSU<br>g the Patent, advance or<br>erwise in Block 1, by (a                                                                                 | E FEE and PUBLICATI<br>ders and notification of n<br>) specifying a new corres                                                                                                 | ON FEE (if required). B<br>naintenance fees will be r<br>pondence address; and/or                                                                                           | locks 1 through 5 sho<br>nailed to the current c<br>(b) indicating a separa                                                                                   | aild be completed where<br>correspondence address as<br>ate "FEE ADDRESS" for                                                                               |
|----------------------------------------------------------------------------------------------------|----------------------------------------------------------------------------------------------------|----------------------------------------------------------------------------------------------------|----------------------------------------------------------------------------------------------------|----------------------------------------------------------------------------------------------------|----------------------------------------------------------------------------------------------------|----------------------------------------------------------------------------------------------------|
|                                                                                                    |                                                                                                    | ick 1 for any change of address)                                                                                                    | 177                                                                                                    | c: A certificate of mailing<br>(s) Transmittal. This certifiers. Each additional paper,<br>e its own certificate of mail                                                    | the second of the second fine                                                                                                    | · · · · · · · · · · · · · · · · · · ·                                                                                                    |
| 75660 75<br>Soquel Group, L<br>P.O. Box 691<br>Soquel, CA 95073                                                                                                    |                                                                                                    | 2011                                                                                                    |                                                                                                    |                                                                                                    | of Mailing or Transm                                                                                                    | ission<br>Invested with the United                                                                                                    |
|                                                                                                    |                                                                                                    |                                                                                                    |                                                                                                    |                                                                                                    | ······································                                                                                                    | (Depositor's næne)                                                                                                    |
|                                                                                                    |                                                                                                    |                                                                                                    |                                                                                                    |                                                                                                    |                                                                                                    | (Sigoature)<br>(Date)                                                                                                    |
| APPLICATION NO.                                                                                                    | FILING DATE                                                                                                    | ]                                                                                                    | FIRST NAMED INVENTOR                                                                                                    | ATTO                                                                                                    | RNEY DOCKET NO.                                                                                                    | CONFIRMATION NO.                                                                                                    |
| 10/315,250                                                                                                    | 12/10/2002                                                                                                    |                                                                                                    | Magnus Goertz                                                                                                    | NI                                                                                                    | EONODE P004                                                                                                    | 1226                                                                                                    |
| TITLE OF INVENTION: U                                                                                                    | JSER INTERFACE                                                                                                    |                                                                                                    |                                                                                                    |                                                                                                    |                                                                                                    |                                                                                                    |
| APPLN. TYPE                                                                                                    | SMALL ENTITY                                                                                                    | ISSUE FEE DUE                                                                                                    | PUBLICATION FEE DUE                                                                                                    | PREV. PAID ISSUE FEE                                                                                                    | TOTAL FEE(S) DUE                                                                                                    | DATE DUE                                                                                                    |
| nonprovisional                                                                                                    | YES                                                                                                    | \$870                                                                                                    | \$300                                                                                                    | \$0                                                                                                    | \$1170                                                                                                    | 03/01/2012                                                                                                    |
| EXAMIN                                                                                                    | TER                                                                                                    | ART UNIT                                                                                                    | CLASS-SUBCLASS                                                                                                    | ]                                                                                                    |                                                                                                    |                                                                                                    |
| PITARO, R                                                                                                    | YAN F                                                                                                    | 2171                                                                                                    | 715-716000                                                                                                    | -                                                                                                    |                                                                                                    |                                                                                                    |
| "Fee Address" indica<br>PTO/SB/47; Rev 03-02                                                                                                    | idence address (or Cha<br>122) attached.<br>ation (or "Fee Address                                                                                                    | nge of Correspondence<br>"Indication form                                                                                                    | or agents OR, alternati<br>(2) the name of a single<br>registered attorney or<br>2 registered patent attor                                                                     | > 3 registered patent attorn<br>vely,<br>le firm (having as a memb<br>agent) and the names of u<br>wneys or agents. If no nam                                               | er a 2<br>p to                                                                                                    | Groop LLC                                                                                                    |
| Number is required.                                                                                                    |                                                                                                    |                                                                                                    | listed, no name will be                                                                                                    |                                                                                                    | ****                                                                                                    |                                                                                                    |
| 3. ASSIGNEE NAME AN<br>PLEASE NOTE: Unles<br>recordation as set forth<br>(A) NAME OF ASSIGN                                                                                                    | is an assignee is ident<br>in 37 CFR 3.11. Comp                                                                                                    | A TO BE PRINTED ON a<br>ified below, no assignce<br>pletion of this form is NO                                                                                   | data will appear on the p<br>T a substitute for filing an                                                                                                    | pe)<br>atent. If an assignce is ic<br>assignment.<br>Y and STATE OR COUNT                                                                                                   | lentified below, the do<br>RY)                                                                                                    | cument has been filed for                                                                                                    |
| Neono                                                                                                    | de Inc.                                                                                                    |                                                                                                    | Sa                                                                                                    | unta Clari                                                                                                    | a, CA                                                                                                    |                                                                                                    |
|                                                                                                    |                                                                                                    |                                                                                                    | rinted on the patent) :                                                                                                    | Individual Corporat                                                                                                    | ion or other private gro                                                                                                    | up entity. 🖸 Government                                                                                                    |
| 4a. The following fee(s) ar<br>Lissue Fee<br>Publication Fee (No<br>Advance Order - # o                                                                                                    | small entity discount                                                                                                    | permitted)                                                                                                    | A check is enclosed.<br>Payment by credit ca<br>The Director is hereb                                                                                                    | ase first reapply any pre-<br>rd. Form PTO-2038 is atta<br>y authorized to charge the<br>osit Account Number                                                                | ched.<br>required fee(s), any del                                                                                                    | iciency, or credit any                                                                                                    |
| 5. Change in Entity Statu                                                                                                    |                                                                                                    |                                                                                                    | b. Applicant is no los                                                                                                    | nger claiming SMALL EN                                                                                                    | TTTY status. See 37 CF                                                                                                    | <sup>7</sup> R 1.27(g)(2).                                                                                                    |
| NOTE: The Issue Fee and<br>interest as shown by the re                                                                                                    | Publication Fee (if rec<br>cords of the United St                                                                                                    | uired) will not be accepte<br>ates Patent and Trademark                                                                                                    |                                                                                                    |                                                                                                    |                                                                                                    | e assignee or other party in                                                                                                    |
| Authorized Signature _                                                                                                    | Mala_                                                                                                    | <u>S</u>                                                                                                    |                                                                                                    | Date Dece                                                                                                    | mber 4,                                                                                                    | 2011                                                                                                    |
| Typed or printed name                                                                                                    |                                                                                                    | <u>A. Berger</u>                                                                                                    | <u></u>                                                                                                    | Registration No.                                                                                                    | 44029                                                                                                    |                                                                                                    |
| This collection of informa<br>an application. Confidenti<br>submitting the completed<br>this form and/or suggestic<br>Box 1450, Alexandria, Vi<br>Alexandria, Virginia 2231<br>Under the Panerwork Red | tion is required by 37 i<br>ality is governed by 37<br>application form to th<br>ans for reducing this by<br>rginia 22313-1450. De<br>3-1450.<br>uction Act of 1995, no | CFR 1.311. The informati<br>5 U.S.C. 122 and 37 CFR<br>u USPTO. Time will var<br>irden, should be sent to ff<br>3 NOT SEND FEES OR<br>persons are required to re | on is required to obtain or<br>1.1.4. This collection is e-<br>y depending upon the indi-<br>the Chief Information Offic<br>COMPLISTED FORMS T<br>espond to a collection of in | retain a benefit by the put<br>stimated to take 12 minute<br>vidual case. Any commen<br>cer, U.S. Patent and Trade:<br>YO THIS ADDRESS. SEN<br>aformation unless it display | blic which is to file (and<br>s to complete, includin<br>its on the amount of fir<br>mark Office, U.S. Depp<br>D TO: Commissioner f<br>ys a valid OMB control | by the USPTO to process)<br>g gathering, preparing, and<br>ne you require to complete<br>utiment of Commerce, P.O.<br>or Patents, P.O. Box 1450,<br>number. |
| C.                                                                                                    |                                                                                                    | ***************************************                                                                                                    |                                                                                                    |                                                                                                    |                                                                                                    | *****                                                                                                    |
| PTOL-85 (Rev. 02/11) Ag                                                                                                    | oproved for use throug                                                                                                    | h 08/31/2013.                                                                                                    | OMB 0651-0033                                                                                                    | U.S. Patent and Trademar                                                                                                    | k Office; U.S. DEPAR'                                                                                                    | IMENT OF COMMERCE                                                                                                    |
|                                                                                                    |                                                                                                    |                                                                                                    |                                                                                                    |                                                                                                    |                                                                                                    |                                                                                                    |

9

| Electronic Patent Application Fee Transmittal |                  |           |          |        |                         |  |  |  |
|-----------------------------------------------|------------------|-----------|----------|--------|-------------------------|--|--|--|
| Application Number:                           | 103              | 315250    |          |        |                         |  |  |  |
| Filing Date:                                  | 10-              | -Dec-2002 |          |        |                         |  |  |  |
| Title of Invention:                           | USER INTERFACE   |           |          |        |                         |  |  |  |
| First Named Inventor/Applicant Name:          | Magnus Goertz    |           |          |        |                         |  |  |  |
| Filer:                                        | Marc Aron Berger |           |          |        |                         |  |  |  |
| Attorney Docket Number:                       | NEONODE.P004     |           |          |        |                         |  |  |  |
| Filed as Large Entity                         |                  |           |          |        |                         |  |  |  |
| Utility under 35 USC 111(a) Filing Fees       |                  |           |          |        |                         |  |  |  |
| Description                                   |                  | Fee Code  | Quantity | Amount | Sub-Total in<br>USD(\$) |  |  |  |
| Basic Filing:                                 |                  |           |          |        |                         |  |  |  |
| Pages:                                        |                  |           |          |        |                         |  |  |  |
| Claims:                                       |                  |           |          |        |                         |  |  |  |
| Miscellaneous-Filing:                         |                  |           |          |        |                         |  |  |  |
| Petition:                                     |                  |           |          |        |                         |  |  |  |
| Patent-Appeals-and-Interference:              |                  |           |          |        |                         |  |  |  |
| Post-Allowance-and-Post-Issuance:             |                  |           |          |        |                         |  |  |  |
| Utility Appl issue fee                        |                  | 1501      | 1        | 1740   | 1740                    |  |  |  |
| Publ. Fee- early, voluntary, or normal        |                  | 1504      | 1        | 300    | 300                     |  |  |  |

| Description        | Fee Code | Quantity  | Amount | Sub-Total in<br>USD(\$) |
|--------------------|----------|-----------|--------|-------------------------|
| Extension-of-Time: |          |           |        |                         |
| Miscellaneous:     |          |           |        |                         |
|                    | Tot      | al in USD | ) (\$) | 2040                    |

| Electronic Acknowledgement Receipt   |                             |  |  |  |  |
|--------------------------------------|-----------------------------|--|--|--|--|
| EFS ID:                              | 11537889                    |  |  |  |  |
| Application Number:                  | 10315250                    |  |  |  |  |
| International Application Number:    |                             |  |  |  |  |
| Confirmation Number:                 | 1226                        |  |  |  |  |
| Title of Invention:                  | USER INTERFACE              |  |  |  |  |
| First Named Inventor/Applicant Name: | Magnus Goertz               |  |  |  |  |
| Customer Number:                     | 75660                       |  |  |  |  |
| Filer:                               | Marc Aron Berger            |  |  |  |  |
| Filer Authorized By:                 |                             |  |  |  |  |
| Attorney Docket Number:              | NEONODE.P004                |  |  |  |  |
| Receipt Date:                        | 04-DEC-2011                 |  |  |  |  |
| Filing Date:                         | 10-DEC-2002                 |  |  |  |  |
| Time Stamp:                          | 07:58:27                    |  |  |  |  |
| Application Type:                    | Utility under 35 USC 111(a) |  |  |  |  |

# Payment information:

| Submitted with     | Payment                       |    | no                                     |                                              |                     |                     |
|--------------------|-------------------------------|----|----------------------------------------|----------------------------------------------|---------------------|---------------------|
| File Listing:      |                               |    |                                        |                                              |                     |                     |
| Document<br>Number | <b>Document Description</b>   |    | File Name                              | File Size(Bytes)/<br>Message Digest          | Multi<br>Part /.zip | Pages<br>(if appl.) |
| 1                  | Miscellaneous Incoming Letter |    | NEONODE-<br>04_CommentsOnStatements    |                                              | no                  | 2                   |
|                    | Miscellaneous meoning Letter  | Of | ReasonsForAllowance_12-04<br>-2011.pdf | 077a3bdbc7233a04a5a4b6ef464f75d72ef6<br>df54 | 110                 |                     |
| Warnings:          |                               |    |                                        |                                              |                     |                     |
| Information:       |                               |    |                                        |                                              |                     |                     |

| 2              | lssue Fee Payment (PTO-85B)                                                                                | NEONODE-<br>P004_FeeTransmittal_12-04-20<br>11.pdf | 1639128<br>7bfec90db0f48a3a78303af2ba19fc80eb0a<br>4a73 | no    | 1 |
|----------------|----------------------------------------------------------------------------------------------------|----------------------------------------------------|---------------------------------------------------------|-------|---|
| Warnings:      |                                                                                                    | <u> </u>                                           |                                                         |       |   |
| Information:   |                                                                                                    |                                                    |                                                         |       |   |
| 3              | Fac Warkshast (SPOG)                                                                                       | faa infa ndf                                       | 31570                                                   |       | 2 |
| 5              | Fee Worksheet (SB06)                                                                                       | fee-info.pdf                                       | 9442524ff45187f5e61bcaee13b0c6437dc4<br>a4e6            | no    | 2 |
| Warnings:      |                                                                                                    | · · ·                                              |                                                         |       |   |
| Information:   |                                                                                                    |                                                    |                                                         |       |   |
|                |                                                                                                    | Total Files Size (in bytes):                       | 17                                                      | 25769 |   |
| characterized  | ledgement Receipt evidences recei<br>I by the applicant, and including pa<br>described in MPEP 503.        |                                                    |                                                         |       |   |
| lf a new appli | tions Under 35 U.S.C. 111<br>ication is being filed and the applic<br>nd MPEP 506), a Filing Receipt (37 C | •                                                  | -                                                       | -     |   |

### Acknowledgement Receipt will establish the filing date of the application.

#### National Stage of an International Application under 35 U.S.C. 371

If a timely submission to enter the national stage of an international application is compliant with the conditions of 35 U.S.C. 371 and other applicable requirements a Form PCT/DO/EO/903 indicating acceptance of the application as a national stage submission under 35 U.S.C. 371 will be issued in addition to the Filing Receipt, in due course.

#### New International Application Filed with the USPTO as a Receiving Office

If a new international application is being filed and the international application includes the necessary components for an international filing date (see PCT Article 11 and MPEP 1810), a Notification of the International Application Number and of the International Filing Date (Form PCT/RO/105) will be issued in due course, subject to prescriptions concerning national security, and the date shown on this Acknowledgement Receipt will establish the international filing date of the application. Attorney's Docket No.: <u>NEONODE.P004</u> PATENT

#### IN THE UNITED STATES PATENT AND TRADEMARK OFFICE

)

)

)

)

)

)

In Re Patent Application of:

Magnus Goertz

Application No: 10/315,250

Filed: December 10, 2002

For: USER INTERFACE

Commissioner for Patents P. O. Box 1450 Alexandria, VA 22313-1450 Examiner: Ryan F. Pitaro

Art Unit: 2171

#### **COMMENTS ON STATEMENT OF REASONS FOR ALLOWANCE**

In the Notice of Allowability mailed December 1, 2011, the Examiner allowed claims **1** – **14**, **18**, **48** and **49**. Applicant acknowledges the Examiner's statements of Reasons for Allowance of the above-referenced patent application and agrees that the claimed subject matter is patentable. However, applicant takes no position regarding the Reasons for Allowance presented by the Examiner other than the positions applicant may have previously taken during prosecution. Therefore, the Examiner's Reasons for Allowance should not be attributed to applicant as an indication of the basis for applicant's belief that the claims are patentable. Furthermore, applicant respectfully asserts that there may also be additional reasons for patentability of the claimed subject matter not explicitly stated in this record and applicant does not waive his rights to such arguments by not further addressing such reasons herein.

-1-

Respectfully submitted, SOQUEL GROUP LLC

Dated: December 4, 2011

P.O. Box 691 Soquel, CA 95073 (831) 426-8200 Customer No. 75660 <u>/Marc A. Berger/</u> Marc A. Berger Reg. No. 44,029

Complete and send this form, together with applicable fee(s), to: <u>Mail</u> Mail Stop ISSUE FEE Commissioner for Patents P.O. Box 1450 Alexandria, Virginia 22313-1450 or <u>Fax</u> (571)-273-2885

| INSTRUCTIONS: This for<br>appropriate, All further co-<br>indicated unless corrected<br>maintenance fee notification                                                                                                    | below or directed oth                                                                                                    | or transmitting the ISSU<br>g the Patent, advance or<br>erwise in Block 1, by (a                                                                                 | E FEE and PUBLICATI<br>ders and notification of n<br>) specifying a new corres                                                                                                    | ON FEE (if required). B<br>naintenance fees will be r<br>pondence address; and/or                                                                                           | locks 1 through 5 sho<br>nailed to the current c<br>(b) indicating a separa                                                                                   | aild be completed where<br>correspondence address as<br>ate "FEE ADDRESS" for                                                                               |  |
|----------------------------------------------------------------------------------------------------|----------------------------------------------------------------------------------------------------|----------------------------------------------------------------------------------------------------|----------------------------------------------------------------------------------------------------|----------------------------------------------------------------------------------------------------|----------------------------------------------------------------------------------------------------|----------------------------------------------------------------------------------------------------|--|
|                                                                                                    |                                                                                                    | ick 1 for any change of address)                                                                                                    | 177                                                                                                    | c: A certificate of mailing<br>(s) Transmittal. This certifiers. Each additional paper,<br>e its own certificate of mail                                                    | the second and the second fine                                                                                                    | · · · · · · · · · · · · · · · · · · ·                                                                                                    |  |
| 75660 75<br>Soquel Group, L<br>P.O. Box 691<br>Soquel, CA 95073                                                                                                    |                                                                                                    | 2011                                                                                                    |                                                                                                    |                                                                                                    | of Mailing or Transm                                                                                                    | ission<br>Invested with the United                                                                                                    |  |
|                                                                                                    |                                                                                                    |                                                                                                    |                                                                                                    |                                                                                                    | ······································                                                                                                    | (Depositor's næne)                                                                                                    |  |
|                                                                                                    |                                                                                                    |                                                                                                    |                                                                                                    |                                                                                                    |                                                                                                    | (Sigoature)<br>(Date)                                                                                                    |  |
| APPLICATION NO.                                                                                                    | FILING DATE                                                                                                    | ]                                                                                                    | FIRST NAMED INVENTOR                                                                                                    | ATTO                                                                                                    | RNEY DOCKET NO.                                                                                                    | CONFIRMATION NO.                                                                                                    |  |
| 10/315,250                                                                                                    | 12/10/2002                                                                                                    |                                                                                                    | Magnus Goertz                                                                                                    | NI                                                                                                    | EONODE P004                                                                                                    | 1226                                                                                                    |  |
| TITLE OF INVENTION: U                                                                                                    | JSER INTERFACE                                                                                                    |                                                                                                    |                                                                                                    |                                                                                                    |                                                                                                    |                                                                                                    |  |
| APPLN. TYPE                                                                                                    | SMALL ENTITY                                                                                                    | ISSUE FEE DUE                                                                                                    | PUBLICATION FEE DUE                                                                                                    | PREV. PAID ISSUE FEE                                                                                                    | TOTAL FEE(S) DUE                                                                                                    | DATE DUE                                                                                                    |  |
| nonprovisional                                                                                                    | YES                                                                                                    | \$870                                                                                                    | \$300                                                                                                    | \$0                                                                                                    | \$1170                                                                                                    | 03/01/2012                                                                                                    |  |
| EXAMIN                                                                                                    | TER                                                                                                    | ART UNIT                                                                                                    | CLASS-SUBCLASS                                                                                                    | ]                                                                                                    |                                                                                                    |                                                                                                    |  |
| PITARO, R                                                                                                    | YAN F                                                                                                    | 2171                                                                                                    | 715-716000                                                                                                    | -                                                                                                    |                                                                                                    |                                                                                                    |  |
| <ol> <li>Change of correspondence address or indication of "Fee Address" (37<br/>CFR 1.363).</li> <li>Change of correspondence address (or Change of Correspondence<br/>Address form PTO/SB/122) attached.</li> <li>"Fee Address" indication (or "Fee Address" Indication form<br/>PTO/SB/47; Rev 03-02 or more recent) attached. Use of a Customer</li> </ol> |                                                                                                    |                                                                                                    | <ul> <li>2. For printing on the patent front page, list         <ol> <li>(1) the names of up to 3 registered patent attorneys             or agents OR, alternatively,</li> <li>(2) the name of a single firm (having as a member a             registered patent attorneys or agents. If no name is             3</li> </ol> </li> </ul> |                                                                                                    |                                                                                                    |                                                                                                    |  |
| Number is required.                                                                                                    |                                                                                                    |                                                                                                    | listed, no name will be                                                                                                    |                                                                                                    | ****                                                                                                    |                                                                                                    |  |
| 3. ASSIGNEE NAME AN<br>PLEASE NOTE: Unles<br>recordation as set forth<br>(A) NAME OF ASSIGN                                                                                                    | is an assignee is ident<br>in 37 CFR 3.11. Comp                                                                                                    | A TO BE PRINTED ON a<br>ified below, no assignce<br>pletion of this form is NO                                                                                   | data will appear on the p<br>T a substitute for filing an                                                                                                    | pe)<br>atent. If an assignce is ic<br>assignment.<br>Y and STATE OR COUNT                                                                                                   | lentified below, the do<br>RY)                                                                                                    | cument has been filed for                                                                                                    |  |
| Neono                                                                                                    | de Inc.                                                                                                    |                                                                                                    | Sa                                                                                                    | unta Clari                                                                                                    | a, CA                                                                                                    |                                                                                                    |  |
|                                                                                                    |                                                                                                    |                                                                                                    | rinted on the patent) :                                                                                                    | Individual Corporat                                                                                                    | ion or other private gro                                                                                                    | up entity. 🖸 Government                                                                                                    |  |
| 4a. The following fee(s) ar<br>Lissue Fee<br>Publication Fee (No<br>Advance Order - # o                                                                                                    | small entity discount                                                                                                    | permitted)                                                                                                    | A check is enclosed.<br>Payment by credit ca<br>The Director is hereb                                                                                                    | ase first reapply any pre-<br>rd. Form PTO-2038 is atta<br>y authorized to charge the<br>osit Account Number                                                                | ched.<br>required fee(s), any del                                                                                                    | iciency, or credit any                                                                                                    |  |
| 5. Change in Entity Statu                                                                                                    |                                                                                                    |                                                                                                    | b. Applicant is no los                                                                                                    | nger claiming SMALL EN                                                                                                    | TTTY status. See 37 CF                                                                                                    | <sup>7</sup> R 1.27(g)(2).                                                                                                    |  |
| NOTE: The Issue Fee and<br>interest as shown by the re                                                                                                    | Publication Fee (if rec<br>cords of the United St                                                                                                    | uired) will not be accepte<br>ates Patent and Trademark                                                                                                    |                                                                                                    |                                                                                                    |                                                                                                    | e assignee or other party in                                                                                                    |  |
| Authorized Signature _                                                                                                    | Mala_                                                                                                    | <u>S</u>                                                                                                    |                                                                                                    | Date Dece                                                                                                    | mber 4,                                                                                                    | 2011                                                                                                    |  |
| Typed or printed name                                                                                                    |                                                                                                    | <u>A. Berger</u>                                                                                                    | <u></u>                                                                                                    | Registration No.                                                                                                    | 44029                                                                                                    |                                                                                                    |  |
| This collection of informa<br>an application. Confidenti<br>submitting the completed<br>this form and/or suggestic<br>Box 1450, Alexandria, Vi<br>Alexandria, Virginia 2231<br>Under the Panerwork Red                                                                                                    | tion is required by 37 i<br>ality is governed by 37<br>application form to th<br>ans for reducing this by<br>rginia 22313-1450. De<br>3-1450.<br>uction Act of 1995, no | CFR 1.311. The informati<br>5 U.S.C. 122 and 37 CFR<br>u USPTO. Time will var<br>irden, should be sent to ff<br>3 NOT SEND FEES OR<br>persons are required to re | on is required to obtain or<br>1.1.4. This collection is e-<br>y depending upon the indi-<br>ne Chief Information Offic<br>COMPLISTED FORMS T<br>espond to a collection of in                                                                                                    | retain a benefit by the put<br>stimated to take 12 minute<br>vidual case. Any commen<br>cer, U.S. Patent and Trade:<br>YO THIS ADDRESS. SEN<br>aformation unless it display | blic which is to file (and<br>s to complete, includin<br>its on the amount of fir<br>mark Office, U.S. Depp<br>D TO: Commissioner f<br>ys a valid OMB control | by the USPTO to process)<br>g gathering, preparing, and<br>ne you require to complete<br>utiment of Commerce, P.O.<br>or Patents, P.O. Box 1450,<br>number. |  |
| C.                                                                                                    |                                                                                                    | ***************************************                                                                                                    |                                                                                                    |                                                                                                    |                                                                                                    | *****                                                                                                    |  |
| PTOL-85 (Rev. 02/11) Ag                                                                                                    | oproved for use throug                                                                                                    | h 08/31/2013.                                                                                                    | OMB 0651-0033                                                                                                    | U.S. Patent and Trademar                                                                                                    | k Office; U.S. DEPAR'                                                                                                    | IMENT OF COMMERCE                                                                                                    |  |
|                                                                                                    |                                                                                                    |                                                                                                    |                                                                                                    |                                                                                                    |                                                                                                    |                                                                                                    |  |

16

| Electronic Patent Application Fee Transmittal |                |                |          |        |                         |  |  |  |
|-----------------------------------------------|----------------|----------------|----------|--------|-------------------------|--|--|--|
| Application Number:                           | 103            | 10315250       |          |        |                         |  |  |  |
| Filing Date:                                  | 10-            | -Dec-2002      |          |        |                         |  |  |  |
| Title of Invention:                           | USER INTERFACE |                |          |        |                         |  |  |  |
| First Named Inventor/Applicant Name:          | Magnus Goertz  |                |          |        |                         |  |  |  |
| Filer:                                        | Ma             | rc Aron Berger |          |        |                         |  |  |  |
| Attorney Docket Number:                       | NE             | ONODE.P004     |          |        |                         |  |  |  |
| Filed as Large Entity                         |                |                |          |        |                         |  |  |  |
| Utility under 35 USC 111(a) Filing Fees       |                |                |          |        |                         |  |  |  |
| Description                                   |                | Fee Code       | Quantity | Amount | Sub-Total in<br>USD(\$) |  |  |  |
| Basic Filing:                                 |                |                |          |        |                         |  |  |  |
| Pages:                                        |                |                |          |        |                         |  |  |  |
| Claims:                                       |                |                |          |        |                         |  |  |  |
| Miscellaneous-Filing:                         |                |                |          |        |                         |  |  |  |
| Petition:                                     |                |                |          |        |                         |  |  |  |
| Patent-Appeals-and-Interference:              |                |                |          |        |                         |  |  |  |
| Post-Allowance-and-Post-Issuance:             |                |                |          |        |                         |  |  |  |
| Utility Appl issue fee                        |                | 1501           | 1        | 1740   | 1740                    |  |  |  |
| Publ. Fee- early, voluntary, or normal        |                | 1504           | 1        | 300    | 300                     |  |  |  |

| Description        | Fee Code               | Quantity | Amount | Sub-Total in<br>USD(\$) |  |
|--------------------|------------------------|----------|--------|-------------------------|--|
| Extension-of-Time: |                        |          |        |                         |  |
| Miscellaneous:     |                        |          |        |                         |  |
|                    | Total in USD (\$) 2040 |          |        |                         |  |

| Electronic Acknowledgement Receipt   |                             |  |  |  |  |
|--------------------------------------|-----------------------------|--|--|--|--|
| EFS ID:                              | 11537894                    |  |  |  |  |
| Application Number:                  | 10315250                    |  |  |  |  |
| International Application Number:    |                             |  |  |  |  |
| Confirmation Number:                 | 1226                        |  |  |  |  |
| Title of Invention:                  | USER INTERFACE              |  |  |  |  |
| First Named Inventor/Applicant Name: | Magnus Goertz               |  |  |  |  |
| Customer Number:                     | 75660                       |  |  |  |  |
| Filer:                               | Marc Aron Berger            |  |  |  |  |
| Filer Authorized By:                 |                             |  |  |  |  |
| Attorney Docket Number:              | NEONODE.P004                |  |  |  |  |
| Receipt Date:                        | 04-DEC-2011                 |  |  |  |  |
| Filing Date:                         | 10-DEC-2002                 |  |  |  |  |
| Time Stamp:                          | 08:09:12                    |  |  |  |  |
| Application Type:                    | Utility under 35 USC 111(a) |  |  |  |  |

# Payment information:

| Submitted with     | Payment                                                           |  | no                                           |                                     |                     |                     |  |
|--------------------|-------------------------------------------------------------------|--|----------------------------------------------|-------------------------------------|---------------------|---------------------|--|
| File Listing:      |                                                                   |  |                                              |                                     |                     |                     |  |
| Document<br>Number | Document Description                                              |  | File Name                                    | File Size(Bytes)/<br>Message Digest | Multi<br>Part /.zip | Pages<br>(if appl.) |  |
| 1                  | 1 Issue Fee Dournent (DTO 95P)                                    |  | NEONODE-<br>04_FeeTransmittal_12-04-20       | 1639128                             | no                  | 1                   |  |
|                    | Issue Fee Payment (PTO-85B) P004_FeeTransmittal_12-04-2<br>11.pdf |  | 7bfec90db0f48a3a78303af2ba19fc80eb0a<br>4a73 | 110                                 |                     |                     |  |
| Warnings:          |                                                                   |  |                                              |                                     |                     |                     |  |
| Information:       |                                                                   |  |                                              |                                     |                     |                     |  |

| 2                                                                                                    | 2 Fee Worksheet (SB06) fee-info.pdf |                              | 31570                                        | no    | 2 |  |  |  |
|----------------------------------------------------------------------------------------------------|-------------------------------------|------------------------------|----------------------------------------------|-------|---|--|--|--|
| _                                                                                                    |                                     |                              | e9b615149a10803d89a941ef5424db36fce<br>24010 |       | _ |  |  |  |
| Warnings:                                                                                                    |                                     |                              |                                              |       |   |  |  |  |
| Information                                                                                                    | :                                   |                              |                                              |       |   |  |  |  |
|                                                                                                    |                                     | Total Files Size (in bytes): | : 16                                         | 70698 |   |  |  |  |
| Total Files Size (in bytes)         1670698           This Acknowledgement Receipt evidences receipt on the noted date by the USPTO of the indicated documents, characterized by the applicant, and including page counts, where applicable. It serves as evidence of receipt similar to a Post Card, as described in MPEP 503.           New Applications Under 35 U.S.C. 111         If a new application is being filed and the application includes the necessary components for a filing date (see 37 CFR 1.53(b)-(d) and MPEP 506), a Filing Receipt (37 CFR 1.54) will be issued in due course and the date shown on this Acknowledgement Receipt will establish the filing date of the application.           National Stage of an International Application under 35 U.S.C. 371         If a timely submission to enter the national stage of an international application is compliant with the conditions of 35 U.S.C. 371 and other applicable requirements a Form PCT/D0/E0/903 indicating acceptance of the application as a national stage submission under 35 U.S.C. 371 will be issued in addition to the Filing Receipt, in due course.           New International Application Filed with the USPTO as a Receiving Office         If a new international application is being filed and the international application includes the necessary components for an international Application seen pCT/RO/105) will be issued in due course, subject to prescriptions concerning national security, and the date shown on this Acknowledgement Receipt will establish the international filing date (form PCT/RO/105) will be issued in due course, subject to prescriptions concerning national security, and the date shown on this Acknowledgement Receipt will establish the international filing date of the application. |                                     |                              |                                              |       |   |  |  |  |

Complete and send this form, together with applicable fee(s), to: <u>Mail</u> Mail Stop ISSUE FEE Commissioner for Patents P.O. Box 1450 Alexandria, Virginia 22313-1450

| r Fax (571)-2 | 273-2885 |
|---------------|----------|
|---------------|----------|

|                                                                                                    |                                                       |                                                                              | or <u>Fax</u> (                                                                                          | 571)-273-2885                                                               |                                    |                                                                          |                                                                                                    |
|----------------------------------------------------------------------------------------------------|-------------------------------------------------------|------------------------------------------------------------------------------|----------------------------------------------------------------------------------------------------|-----------------------------------------------------------------------------|------------------------------------|--------------------------------------------------------------------------|----------------------------------------------------------------------------------------------------|
| INSTRUCTIONS: This for<br>appropriate. All further co-<br>indicated unless corrected<br>maintenance fee notification | rrespondence including<br>below or directed othe      | r transmitting the ISSL<br>the Patent, advance or<br>rwise in Block 1, by (a | JE FEE and PUBLIC.<br>rders and notification (<br>a) specifying a new co                                 | TION FEE (if requi<br>f maintenance fees w<br>respondence address;          | red). Blo<br>vill be m<br>and/or ( | ocks 1 through 5 she<br>ailed to the current o<br>b) indicating a separ- | ould be completed where<br>correspondence address as<br>ate "FEE ADDRESS" for                                                                        |
| CURRENT CORRESPONDEN                                                                                                 |                                                       | k 1 for any change of address)                                               | 1                                                                                                    | ee(s) Transmittal. Thi                                                      | s certific<br>l paper, s           | ate cannot be used for<br>such as an assignment                          | domestic mailings of the<br>r any other accompanying<br>t or formal drawing, must                                                                    |
| 75660 7<br>Soquel Group, L<br>P.O. Box 691<br>Soquel, CA 95073                                                       |                                                       | 011                                                                          |                                                                                                    | Cer                                                                         | tificate o                         | of Mailing or Transa                                                     | ission<br>deposited with the United<br>class mail in an envelope<br>blove, or being facsimile<br>e indicated below.                                  |
|                                                                                                    |                                                       |                                                                              | [                                                                                                    |                                                                             |                                    |                                                                          | (Depositor's name)                                                                                                    |
|                                                                                                    |                                                       |                                                                              |                                                                                                    |                                                                             |                                    |                                                                          | (Signature)                                                                                                    |
|                                                                                                    |                                                       |                                                                              |                                                                                                    |                                                                             |                                    |                                                                          | (Date)                                                                                                    |
| APPLICATION NO.                                                                                                    | FILING DATE                                           | T                                                                            | FIRST NAMED INVENT                                                                                       | OR                                                                          | ATTOR                              | NEY DOCKET NO.                                                           | CONFIRMATION NO.                                                                                                    |
| 10/315,250                                                                                                    | 12/10/2002                                            | l                                                                            | Magnus Goertz                                                                                            |                                                                             | NE                                 | ONODE.P004                                                               | 1226                                                                                                    |
| TITLE OF INVENTION: 1                                                                                                |                                                       |                                                                              |                                                                                                    |                                                                             |                                    |                                                                          |                                                                                                    |
| APPLN. TYPE                                                                                                    | SMALL ENTITY                                          | ISSUE FEE DUE                                                                | PUBLICATION FEE D                                                                                        | E PREV. PAID ISSU                                                           | e fee                              | TOTAL FEE(S) DUE                                                         | DATE DUE                                                                                                    |
| nonprovisional                                                                                                    | YES                                                   | \$870                                                                        | \$300                                                                                                    | \$0                                                                         |                                    | \$1170                                                                   | 03/01/2012                                                                                                    |
| EXAMIN                                                                                                    | ÆR                                                    | ART UNIT                                                                     | CLASS-SUBCLASS                                                                                           |                                                                             |                                    |                                                                          |                                                                                                    |
| PITARO, R                                                                                                    | YAN F                                                 | 2171                                                                         | 715-716000                                                                                               | namu                                                                        |                                    |                                                                          |                                                                                                    |
| Address form PTO/SB/                                                                                                 | idence address (or Chan                               | ge of Correspondence                                                         | <ul><li>(1) the names of u or agents OR, alter</li><li>(2) the name of a s registered attorney</li></ul> | ingle firm (having as :<br>or agent) and the nan<br>attorneys or agents. If | st attorne<br>a membe<br>aes of up | ra 2                                                                     | Group LLC                                                                                                    |
| (A) NAME OF ASSIG                                                                                                    | ss an assignee is identi<br>in 37 CFR 3.11. Comp      | TO BE PRINTED ON<br>fied below, no assignee<br>letion of this form is NC     | data will appear on th<br>T a substitute for filing<br>(B) RESIDENCE: (C                                 | r type)<br>e patent. If an assign<br>an assignment.<br>ITY and STATE OR C   | COUNTI                             | <Υ)                                                                      | xument has been filed for                                                                                                    |
| Please check the appropria                                                                                           | te assignee category or                               | categories (will not be p                                                    | cinted on the patent) :                                                                                  | Individual 🖾 C                                                              | orporatio                          | m or other private gro                                                   | up entity Government                                                                                                    |
| Arres .                                                                                                    | e submitted:<br>9 small entity discount p<br>9 Copies | ermitted)                                                                    | The Director is he                                                                                       | ed.<br>t card. Form PTO-203<br>reby authorized to cha                       | 8 is attac                         | hed.<br>equired fee(s), any de                                           |                                                                                                    |
| NOTE: The Issue Fee and                                                                                              | SMALL ENTITY statu<br>Publication Fee (if requ        | s. See 37 CFR 1.27.<br>nired) will not be accept                             | ed from anyone other th                                                                                  | longer claiming SMA<br>as the applicant; a reg                              |                                    |                                                                          | FR 1.27(g)(2).                                                                                                    |
| interest as shown by the re                                                                                          | cords of the United Sta                               | tes Patent and Trademar                                                      | k Office.                                                                                                | <u></u>                                                                     |                                    | ······································                                   |                                                                                                    |
| Authorized Signature                                                                                                 | N/ala V                                               |                                                                              |                                                                                                    | Date                                                                        | <u>ecc</u>                         | unber 4,                                                                 | 2011                                                                                                    |
| Typed or printed name                                                                                                |                                                       | <u>7. Werger</u>                                                             | <u> </u>                                                                                                 | Registration                                                                |                                    | 11441                                                                    | ······                                                                                                    |
| - Mexanona, virgina 2251                                                                                             | 13-19-00.                                             |                                                                              |                                                                                                    |                                                                             |                                    |                                                                          | I by the USPTO to process)<br>ig gathering, preparing, and<br>ne you require to complete<br>artment of Commerce, P.O.<br>for Patents, P.O. Box 1450, |
| Under the Paperwork Red                                                                                              | luction Act of 1995, no                               | persons are required to r                                                    | respond to a collection of                                                                               | f information unless i                                                      | t displays                         | a valid OMB control                                                      | number.                                                                                                    |
| PTOL-85 (Rev. 02/11) Aj                                                                                              | pproved for use through                               | 08/31/2013.                                                                  | OMB 0651-0033                                                                                            | U.S. Patent and Tr                                                          | ademark                            | Office; U.S. DEPAR                                                       | TMENT OF COMMERCE                                                                                                    |

21

| Electronic Patent Application Fee Transmittal |                |                |          |        |                         |  |  |  |
|-----------------------------------------------|----------------|----------------|----------|--------|-------------------------|--|--|--|
| Application Number:                           | 103            | 10315250       |          |        |                         |  |  |  |
| Filing Date:                                  | 10-            | -Dec-2002      |          |        |                         |  |  |  |
| Title of Invention:                           | USER INTERFACE |                |          |        |                         |  |  |  |
| First Named Inventor/Applicant Name:          | Magnus Goertz  |                |          |        |                         |  |  |  |
| Filer:                                        | Ma             | rc Aron Berger |          |        |                         |  |  |  |
| Attorney Docket Number:                       | NE             | ONODE.P004     |          |        |                         |  |  |  |
| Filed as Large Entity                         |                |                |          |        |                         |  |  |  |
| Utility under 35 USC 111(a) Filing Fees       |                |                |          |        |                         |  |  |  |
| Description                                   |                | Fee Code       | Quantity | Amount | Sub-Total in<br>USD(\$) |  |  |  |
| Basic Filing:                                 |                |                |          |        |                         |  |  |  |
| Pages:                                        |                |                |          |        |                         |  |  |  |
| Claims:                                       |                |                |          |        |                         |  |  |  |
| Miscellaneous-Filing:                         |                |                |          |        |                         |  |  |  |
| Petition:                                     |                |                |          |        |                         |  |  |  |
| Patent-Appeals-and-Interference:              |                |                |          |        |                         |  |  |  |
| Post-Allowance-and-Post-Issuance:             |                |                |          |        |                         |  |  |  |
| Utility Appl issue fee                        |                | 1501           | 1        | 1740   | 1740                    |  |  |  |
| Publ. Fee- early, voluntary, or normal        |                | 1504           | 1        | 300    | 300                     |  |  |  |

| Description        | Fee Code             | Quantity | Amount | Sub-Total in<br>USD(\$) |
|--------------------|----------------------|----------|--------|-------------------------|
| Extension-of-Time: |                      |          |        |                         |
| Miscellaneous:     |                      |          |        |                         |
|                    | Total in USD (\$) 20 |          |        | 2040                    |

| Electronic Acknowledgement Receipt   |                             |  |  |  |  |
|--------------------------------------|-----------------------------|--|--|--|--|
| EFS ID:                              | 11538121                    |  |  |  |  |
| Application Number:                  | 10315250                    |  |  |  |  |
| International Application Number:    |                             |  |  |  |  |
| Confirmation Number:                 | 1226                        |  |  |  |  |
| Title of Invention:                  | USER INTERFACE              |  |  |  |  |
| First Named Inventor/Applicant Name: | Magnus Goertz               |  |  |  |  |
| Customer Number:                     | 75660                       |  |  |  |  |
| Filer:                               | Marc Aron Berger            |  |  |  |  |
| Filer Authorized By:                 |                             |  |  |  |  |
| Attorney Docket Number:              | NEONODE.P004                |  |  |  |  |
| Receipt Date:                        | 04-DEC-2011                 |  |  |  |  |
| Filing Date:                         | 10-DEC-2002                 |  |  |  |  |
| Time Stamp:                          | 17:58:50                    |  |  |  |  |
| Application Type:                    | Utility under 35 USC 111(a) |  |  |  |  |

# Payment information:

| Submitted with Payment |                             |    | no                                     |                                              |                     |                     |  |
|------------------------|-----------------------------|----|----------------------------------------|----------------------------------------------|---------------------|---------------------|--|
| File Listing:          |                             |    |                                        |                                              |                     |                     |  |
| Document<br>Number     | Document Description        |    | File Name                              | File Size(Bytes)/<br>Message Digest          | Multi<br>Part /.zip | Pages<br>(if appl.) |  |
| 1                      | lssue Fee Payment (PTO-85B) | PO | NEONODE-<br>04 FeeTransmittal 12-04-20 | 1639128                                      | no                  | 1                   |  |
|                        |                             |    | 11.pdf                                 | 7bfec90db0f48a3a78303af2ba19fc80eb0a<br>4a73 | 110                 |                     |  |
| Warnings:              |                             |    |                                        |                                              |                     |                     |  |
| Information:           |                             |    |                                        |                                              |                     |                     |  |

| 2                                                                                                    | Fee Worksheet (SB06)                                                                                                    | fee-info.pdf                                                                                                    | 31570                                                                                                    | no                                                                                                    | 2                                                                                          |  |  |  |
|----------------------------------------------------------------------------------------------------|----------------------------------------------------------------------------------------------------|----------------------------------------------------------------------------------------------------|----------------------------------------------------------------------------------------------------|----------------------------------------------------------------------------------------------------|--------------------------------------------------------------------------------------------|--|--|--|
| _                                                                                                    |                                                                                                    |                                                                                                    | c73a229fc00d6bfe1cf1504e1d2035af7c84f<br>b98                                                                                                    |                                                                                                    | _                                                                                          |  |  |  |
| Warnings:                                                                                                    | Warnings:                                                                                                    |                                                                                                    |                                                                                                    |                                                                                                    |                                                                                            |  |  |  |
| Information                                                                                                    | :                                                                                                    |                                                                                                    |                                                                                                    |                                                                                                    |                                                                                            |  |  |  |
|                                                                                                    |                                                                                                    | Total Files Size (in bytes):                                                                                                    | : 16                                                                                                    | 570698                                                                                                    |                                                                                            |  |  |  |
| characterize<br>Post Card, as<br>If a new applica<br>If a new appl<br>1.53(b)-(d) a<br>Acknowledg<br><u>National Sta</u><br>If a timely su<br>U.S.C. 371 ar<br>national stag<br><u>New Interna</u><br>If a new inter<br>an internatic<br>and of the In | An a second second seco | ge counts, where applicable.<br>Ation includes the necessary of<br>TR 1.54) will be issued in due of<br>ag date of the application.<br>Ander 35 U.S.C. 371<br>of an international applicati<br>form PCT/DO/EO/903 indicati<br>ill be issued in addition to the<br>PTO as a Receiving Office<br>and the international applicati<br>of MPEP 1810), a Notification<br>D/105) will be issued in due co | It serves as evidence<br>components for a filir<br>course and the date s<br>on is compliant with<br>ng acceptance of the<br>e Filing Receipt, in du<br>ion includes the nece<br>of the International<br>ourse, subject to pres | e of receipt s<br>ng date (see<br>shown on th<br>the condition<br>application<br>e course.<br>essary comp<br>Application<br>scriptions co | similar to a<br>37 CFR<br>his<br>ons of 35<br>h as a<br>conents for<br>Number<br>oncerning |  |  |  |

| PÀRT | B - FEE(S) TRANSMITTAL |
|------|------------------------|

|                                                                                                    |                                                                                                    | PÀRT B                                                                           | - FEE(S) TRAN                                                                                                    | SMITTAL                                                                                              |                                                                                                    |                                                                                                    |
|----------------------------------------------------------------------------------------------------|----------------------------------------------------------------------------------------------------|----------------------------------------------------------------------------------|----------------------------------------------------------------------------------------------------|----------------------------------------------------------------------------------------------------|----------------------------------------------------------------------------------------------------|----------------------------------------------------------------------------------------------------|
| Complete and send                                                                                                    |                                                                                                    |                                                                                  | or <u>Fax</u>                                                                                                    | Commissioner fo<br>P.O. Box 1450<br>Alexandria, Virg<br>(571)-273-2885                               | r Patents<br>inia 22313-1450                                                                                    | . f                                                                                                    |
| indicated unless corrected l                                                                                                    | respondence includin<br>below or directed oth                                                                        | or transmitting the ISSU<br>g the Patent, advance or<br>erwise in Block 1, by (a | E FEE and PUBLIC<br>ders and notification<br>) specifying a new co                                                                            | ATION FEE (if requ<br>of maintenance fees )<br>prespondence address                                  | ured). Blocks 1 through<br>will be mailed to the cur<br>; and/or (b) indicating a                               | a 5 should be completed where<br>irrent correspondence address as<br>a separate "FEE ADDRESS" for                                                                                                    |
| 75660 75<br>Soquel Group, Ll<br>P.O. Box 691                                                                                                    | 18.<br>TE ADDRESS (Note: Use Bio<br>190 12/01/                                                                       | sck 1 for any change of address)                                                 | AP                                                                                                    | Note: A certificate of<br>Fee(s) Transmittal. Th<br>papers: Each addition<br>have its own certificat | mailing can only be us<br>is certificate cannot be u<br>al paper, such as an assig<br>c of mailing or transmiss | ed for domestic mailings of the<br>used for any other accompanying<br>gument or formal drawing, must<br>sion.                                                                                           |
| Soquel, CA 95073                                                                                                    |                                                                                                    | DEC                                                                              | A I                                                                                                    | addressed to the Ma<br>transmitted to the USI                                                        | TO (571) 273-2885, on 1                                                                                         | (Depositor's name)<br>(Signature)                                                                                                    |
|                                                                                                    |                                                                                                    |                                                                                  |                                                                                                    |                                                                                                    | ATTORNEY DOCKET N                                                                                               | (Date)                                                                                                    |
| APPLICATION NO.                                                                                                    | FILING DATE                                                                                                    |                                                                                  | FIRST NAMED INVEN                                                                                                    | IOR                                                                                                  | NEONODE P004                                                                                                    |                                                                                                    |
| 10/315,250<br>TITLE OF INVENTION: U                                                                                                    | 12/10/2002<br>SER INTERFACE                                                                                          |                                                                                  | Maguus Goertz                                                                                                    |                                                                                                    | ALONOMITON                                                                                                    |                                                                                                    |
| APPLN. TYPE                                                                                                    | SMALL ENTITY                                                                                                    | ISSUE FEE DUE                                                                    | PUBLICATION FEED                                                                                                    | UE PREV. PAID ISSU                                                                                   | IE FEE TOTAL FEE(S)                                                                                             | DUE DATE DUE                                                                                                    |
| nonprovisional                                                                                                    | YES                                                                                                    | \$870                                                                            | \$300                                                                                                    | \$0                                                                                                  | \$1170                                                                                                    | 03/01/2012                                                                                                    |
| EXAMIN                                                                                                    | ER                                                                                                    | ARTUNIT                                                                          | CLASS-SUBCLASS                                                                                                    | s ·                                                                                                  |                                                                                                    |                                                                                                    |
| PITARO, R<br>1. Change of correspondence<br>CFR 1.363).                                                                                                    |                                                                                                    | 2171                                                                             | 715-716000                                                                                                    | the patent front page, I                                                                             |                                                                                                    | quel Group LLC                                                                                                    |
|                                                                                                    | ntion (or "Fee Address<br>or more recent) attach<br>D RESIDENCE DATA<br>an assignee is ident<br>in 37 CFR 3.11. Comp | " Indication form<br>ed. Use of a Customer                                       | registered attorney<br>2 registered patent<br>listed, no name wi<br>THE PATENT (print of<br>data will appear on 1<br>T a substitute for filin | or type)                                                                                             | nes of up to<br>I no name is 3<br>nee is identified below,                                                      | the document has been filed for                                                                                                    |
| (A) NAME OF ASSIGN                                                                                                    | de Inc.                                                                                                    |                                                                                  |                                                                                                    | ~                                                                                                    | lara, CA                                                                                                    |                                                                                                    |
| Please check the appropriat                                                                                                    |                                                                                                    |                                                                                  |                                                                                                    | ·                                                                                                    |                                                                                                    | ate group entity.                                                                                                    |
| 4a. The following fee(s) an<br>Sissue Fee<br>Publication Fee (No<br>Advance Order - # c                                                                                                    | e submitted:<br>small entity discount                                                                                | permitted)                                                                       | b. Payment of Fee(s):<br>A check is enclo<br>Payment by cred                                                                                  | (Please first reapply<br>sed.<br>lit card. Form PTO-20                                               | aree the required fee(s).                                                                                       | ue fee shown above)<br>any deficiency, or credit any<br>close an extra copy of this form).                                                                                                    |
| 5. Change in Entity Statu<br>a. Applicant claims                                                                                                    | SMALL ENTITY stat                                                                                                    | us. See 37 CER 1.27.                                                             | Applicant is n                                                                                                    | o longer claiming SM                                                                                 | ALL ENTITY status: See                                                                                          | e 37 CFR 1.27(g)(2).                                                                                                    |
| NOTE: The Issue Fee and<br>interest as shown by the re                                                                                                    | Publication Fee (if rec<br>cords of the United St                                                                    | uired) will not be accept<br>ates Patent and Tundemar                            | ed from anyone other i<br>k Office.                                                                                                    | man the applicant; a re                                                                              | gistered anorney of agen                                                                                        | at; or the assignee or other party in                                                                                                    |
| Authorized Signature _                                                                                                    | Mal.                                                                                                    | K.                                                                               | <u></u>                                                                                                    | Date                                                                                                 | ecember<br>44029                                                                                                | 4,2011                                                                                                    |
| Typed or printed name                                                                                                    | Marc                                                                                                    | <u>A. Dergei</u>                                                                 |                                                                                                    | Registration                                                                                         |                                                                                                    | ·····                                                                                                    |
| This collection of informa<br>an application. Confidenti<br>submitting the completed<br>this form and/or suggestio<br>Box 1450, Alexandra, Vi<br>Alexandria, Virginia 2231<br>Under the Paperwork Red |                                                                                                    |                                                                                  |                                                                                                    |                                                                                                    |                                                                                                    | ile (and by the USPTO to process<br>ucuding gathering, preparing, and<br>at of time, you require to complete<br>S. Department of Commerce, P.O.<br>sioner for Patents, P.O. Box 1450<br>control number. |
| PTOL-85 (Rev. 02/11) Ag                                                                                                    | proved for use throug                                                                                                | h 08/31/2013.                                                                    | OMB 0651-0033                                                                                                    | U.S. Patent and T                                                                                    | mdemark Office; U.S. D                                                                                          | EPARTMENT OF COMMERCE                                                                                                    |
|                                                                                                    |                                                                                                    |                                                                                  |                                                                                                    | 12/0                                                                                                 | 5/2011 INTEFSW 00                                                                                               | 0007645 10315250                                                                                                    |
| PTOL-85 (Rev. 02/11) Ag                                                                                                    |                                                                                                    |                                                                                  |                                                                                                    | 01 F                                                                                                 | C:1501<br>C:1504                                                                                                | 1748.00 OP<br>300.00 OP                                                                                                    |
| ~<br>~                                                                                                    | en Sur en                                                                                                    |                                                                                  |                                                                                                    |                                                                                                    |                                                                                                    |                                                                                                    |

Complete and send this form, together with applicable fee(s), to: Mail Mail Stop ISSUE FEE Commissioner for Patents P.O. Box 1450 Alexandria, Virginia 22313-1450 or Fax (571)-273-2885 INSTRUCTIONS: This form should be used for transmitting the ISSUE FEE and PUBLICATION FEE (if required). Blocks 1 through 5 should be completed where appropriate. All further correspondence including the Patent, advance orders and notification of maintenance fees will be mailed to the current correspondence address as indicated unless corrected below or directed otherwise in Block 1, by (a) specifying a new correspondence address; and/or (b) indicating a separate "FEE ADDRESS" for maintenance fee notifications. Note: A certificate of mailing can only be used for domestic mailings of the Fee(s) Transmital. This certificate cannot be used for any other accompanying papers. Each additional paper, such as an assignment or formal drawing, must have its own certificate of mailing or transmission. CURRENT CORRESPONDENCE ADDRESS (Note: Use Block 1 for any change of address) 12/01/2011 75660 7590 Certificate of Mailing or Transmission Soquel Group, LLC I hereby certify that this Fee(s) Transmittal is being deposited with the United States Postal Service with sufficient postage for first class mail in an envelope addressed to the Mail Stop ISSUE FEE address above, or being facsimile transmitted to the USPTO (571) 273-2885, on the date indicated below. P.O. Box 691 DEC 0 4 2011 Soquel, CA 95073 (Depositor's name) (Signatore TRADE വം CONFIRMATION NO. ATTORNEY DOCKET NO. FIRST NAMED INVENTOR APPLICATION NO. FILING DATE 1226 NEONODE, P004 10/315.250 12/10/2002 Magnus Goertz TITLE OF INVENTION: USER INTERFACE DATE DUE TOTAL FEE(S) DUE SMALL ENTITY ISSUE FEE DUE PUBLICATION FEE DUE PREV. PAID ISSUE FEE APPLN. TYPE \$1170 03/01/2012 \$300 \$0 \$870 YES nonprovisional ART UNIT CLASS-SUBCLASS EXAMINER 715-716000 PITARO, RYAN F 2171 1. Change of correspondence address or indication of "Fee Address" (37 CFR 1.363). 2. For printing on the patent front page, list 1 Sequel Group LL (1) the names of up to 3 registered patent attorneys or agents OR, alternatively, Change of correspondence address (or Change of Correspondence Address form PTO/SB/122) attached. (2) the name of a single firm (having as a member a registered attorney or agent) and the names of up to 2 registered patent attorneys or agents. If no name is listed, no name will be printed. "Fee Address" indication (or "Fee Address" Indication form PTO/SB/47; Rev 03-02 or more recent) attached. Use of a Customer Number is required. 3. ASSIGNEE NAME AND RESIDENCE DATA TO BE PRINTED ON THE PATENT (print or type) PLEASE NOTE: Unless an assignce is identified below, no assignce data will appear on the patent. If an assignce is identified below, the document has been filed for recordation as set forth in 37 CFR 3.11. Completion of this form is NOT a substitute for filing an assignment. (B) RESIDENCE: (CITY and STATE OR COUNTRY) (A) NAME OF ASSIGNEE Neonode Inc. Please check the appropriate assignee category or categories (will not be printed on the patent): Individual Acorporation or other private group entity. Government 4b. Payment of Fee(s): (Please first reapply any previously paid issue fee shown above) 4a. The following fee(s) are submitted: A check is enclosed. Lissue Fee Payment by credit card. Form PTO-2038 is attached. Publication Fee (No small entity discount permitted) The Director is hereby authorized to charge the required fee(s), any deficiency, or credit any overpayment, to Deposit Account Number \_\_\_\_\_\_\_(enclose an extra copy of this form). Advance Order - # of Copies 5. Change in Entity Status (from status indicated above) Lb. Applicant is no longer claiming SMALL ENTITY status. See 37 CFR 1.27(g)(2). a. Applicant claims SMALL ENTITY status. See 37 CFR 1.27. NOTE: The Issue Fee and Publication Fee (if required) will not be accepted from anyone other than the applicant; a registered attorney or agent; or the assignee or other party in interest as shown by the records of the United States Patent and Trademark Office. 2011 her pround Authorized Signature 44029 lave Derger Registration No. Typed or printed name This collection of information is required by 37 CFR 1.311. The information is required to obtain or retain a benefit by the public which is to file (and by the USPTO to process) an application. Confidentiality is governed by 35 U.S.C. 122 and 37 CFR 1.14. This collection is estimated to take 12 minutes to complete, including gathering, preparing, and submitting the completed application form to the USPTO. Time will vary depending upon the individual case. Any comments on the amount of time, you require to complete this form and/or suggestions for reducing this burden, should be sent to the Chief Information Officer, U.S. Paterni and Trademark Office. U.S. Department of Commerce, P.O. Box 1450, Alexandra, Virginia 22313-1450. DO NOT SEND FIFES OR COMPLETED FORMS TO THIS ADDRESS. SEND TO: Commissioner for Patents, P.O. Box 1450. Alexandria, Virginia 22313-1450. Under the Paperwork Reduction Act of 1995, no persons are required to respond to a collection of information unless it displays a valid OMB control number. OMB 0651-0033 U.S. Patent and Trademark Office; U.S. DEPARTMENT OF COMMERCE PTOL-85 (Rev. 02/11) Approved for use through 08/31/2013.

PART B - FEE(S) 1 KALVOULL Complete and send this form, together with applicable fee(s), to: <u>Mail</u> Mail Stop ISSUE FEE Commissioner for Patents P.O. Box 1450 Alexandria, Virginia 22313-1450

<

R

|    | Alexandria, Virginia | 2 |
|----|----------------------|---|
| av | (571).273.2885       |   |

|                                                                                                    |                                                                                                    |                                                                                                    | or <u>Fax</u> (                                                                                                    | 571)-273-2885                                                                                                    |                                                                                                 |                                                                                     |                                                                                                    |
|----------------------------------------------------------------------------------------------------|----------------------------------------------------------------------------------------------------|----------------------------------------------------------------------------------------------------|----------------------------------------------------------------------------------------------------|----------------------------------------------------------------------------------------------------|-------------------------------------------------------------------------------------------------|-------------------------------------------------------------------------------------|----------------------------------------------------------------------------------------------------|
| INSTRUCTIONS: This for<br>appropriate. All further con<br>indicated unless corrected I<br>maintenance fee notification                                                                                                    | rm should be used for<br>respondence including<br>below or directed other                                                           | transmitting the ISSU<br>the Patent, advance or<br>wise in Block 1, by (a                                                  | E FEE and PUBLIC<br>ders and notification (<br>) specifying a new co                                                  | ATION FEE (if requi<br>f maintenance fees w<br>rrespondence address;                                                        | ired). Blocks 1 i<br>vill be mailed to<br>and/or (b) indic                                      | through 5 sh<br>the current of<br>ating a separ                                     | ould be completed where<br>correspondence address as<br>ate "FEE ADDRESS" for                                                                         |
| CURRENT CORRESPONDENC                                                                                                    |                                                                                                    | DA                                                                                                    | ~                                                                                                    | ee(s) fransmillal, 1/1                                                                                                    | l paper, such as                                                                                | an assignmen                                                                        | domestic mailings of the<br>r any other accompanying<br>t or formal drawing, must                                                                     |
| Soquel Group, Ll<br>P.O. Box 691<br>Soquel, CA 95073                                                                                                    |                                                                                                    |                                                                                                    | 4 2011 W                                                                                                    | Cer<br>hereby certify that th<br>itates Postal Service w<br>ddressed to the Mail<br>ransmitted to the USP                   | tificate of Mailia<br>is Fee(s) Transm<br>with sufficient po<br>Stop ISSUE F<br>TO (571) 273-28 | ng or Transn<br>ittal is being<br>stage for first<br>EE address a<br>85, on the dat | nission<br>deposited with the United<br>class mail in an envelope<br>above, or being facsimile<br>is indicated below.                                 |
|                                                                                                    |                                                                                                    | PE                                                                                                    | <i>E</i> / 1                                                                                                    |                                                                                                    |                                                                                                 |                                                                                     | (Depositor's name)                                                                                                    |
|                                                                                                    |                                                                                                    | . KENT & TRA                                                                                                    | DEMARK                                                                                                    |                                                                                                    |                                                                                                 |                                                                                     | (Signature)                                                                                                    |
|                                                                                                    |                                                                                                    |                                                                                                    |                                                                                                    |                                                                                                    |                                                                                                 |                                                                                     | (Date)                                                                                                    |
| APPLICATION NO.                                                                                                    | FILING DATE                                                                                                    |                                                                                                    | FIRST NAMED INVENT                                                                                                    | ÚR                                                                                                    | ATTORNEY DO                                                                                     |                                                                                     | CONFIRMATION NO.                                                                                                    |
| 10/315,250                                                                                                    | 12/10/2002                                                                                                    |                                                                                                    | Maguus Goertz                                                                                                    |                                                                                                    | NEONODE                                                                                         | 2.9004                                                                              | 1226                                                                                                    |
| TITLE OF INVENTION: U                                                                                                    | SER INTERFACE                                                                                                    |                                                                                                    |                                                                                                    |                                                                                                    |                                                                                                 |                                                                                     |                                                                                                    |
| APPLN. TYPE                                                                                                    | SMALL: ENTITY                                                                                                    | ISSUE FEE DUE                                                                                                    | PUBLICATION FEE D                                                                                                    | JE PREV. PAID ISSU                                                                                                    | EFEE TOTAL                                                                                      | FEE(S) DUE                                                                          | DATE DUE                                                                                                    |
| nonprovisional                                                                                                    | YES                                                                                                    | \$870                                                                                                    | \$300                                                                                                    | \$0                                                                                                    | :                                                                                               | \$1170                                                                              | 03/01/2012                                                                                                    |
| EXAMIN                                                                                                    | ER                                                                                                    | ARTUNIT                                                                                                    | CLASS-SUBCLASS                                                                                                    |                                                                                                    |                                                                                                 |                                                                                     |                                                                                                    |
| PITARO, R                                                                                                    |                                                                                                    | 2171                                                                                                    | 715-716000                                                                                                    |                                                                                                    |                                                                                                 |                                                                                     |                                                                                                    |
| 1. Change of correspondence<br>CFR 1.363).                                                                                                    | e address or indication                                                                                                    | of "Fee Address" (37                                                                                                    |                                                                                                    | ne patent front page, li<br>p to 3 registered pater                                                                         |                                                                                                 | Seque                                                                               | Group LLC                                                                                                    |
|                                                                                                    | dence address (or Chan<br>22) attached                                                                                              | ge of Correspondence                                                                                                    | or agents OR, alter                                                                                                   | natively,                                                                                                    |                                                                                                 | ¥                                                                                   | •                                                                                                    |
| <ul> <li>Change of correspondence address (or Change of Correspondence<br/>Address form PTO/SB/122) attached.</li> <li>"Tee Address" indication (or "Fee Address" Indication form<br/>PTO/SB/47; Rev 03-02 or more recent) attached. Use of a Customer<br/>Number is required.</li> </ul>                                                                                                    |                                                                                                    |                                                                                                    | registered attorney or agent) and the names of up to                                                                  |                                                                                                    |                                                                                                 |                                                                                     |                                                                                                    |
| 3. ASSIGNEE NAME ANI                                                                                                    | D RESIDENCE DATA                                                                                                    | TO BE PRINTED ON                                                                                                    | THE PATENT (print o                                                                                                   | r type)                                                                                                    |                                                                                                 |                                                                                     |                                                                                                    |
| PLEASE NOTE: Unles<br>recordation as set forth i                                                                                                    | s an assignee is identif<br>a 37 CFR 3.11. Compl                                                                                    | ied below, no assignee<br>etion of this form is NO                                                                         | data will appear on the<br>T a substitute for filing                                                                  | e patent. If an assign<br>an assignment.                                                                                    | nce is identified                                                                               | below, the do                                                                       | ocument has been filed for                                                                                                    |
| (A) NAME OF ASSIGN                                                                                                    | 1                                                                                                    |                                                                                                    | (B) RESIDENCE: (C                                                                                                    | ITY and STATE OR                                                                                                    | COUNTRY                                                                                         |                                                                                     |                                                                                                    |
| Neono                                                                                                    | de Inc.                                                                                                    |                                                                                                    | ~                                                                                                    | ianta C                                                                                                    | lara, C                                                                                         | ΓA                                                                                  |                                                                                                    |
| Please check the appropriat                                                                                                    | te assignee category or o                                                                                                    | categories (will not be p                                                                                                  | rinted on the patent) :                                                                                               | Individual AC                                                                                                    | orporation or oth                                                                               | er private gro                                                                      | oup entity. Government.                                                                                                    |
| 4a. The following fee(s) an                                                                                                    | e submitted:                                                                                                    | 4                                                                                                    | b. Payment of Fee(s): (                                                                                               | Please first reapply a                                                                                                    | ny previously p                                                                                 | aid issue fee                                                                       | shown above)                                                                                                    |
| Lissue Fee                                                                                                    |                                                                                                    | itte d)                                                                                                    | A check is enclos                                                                                                    | ed.<br>t card. Form PTO-203                                                                                                 | 8 is attached.                                                                                  |                                                                                     |                                                                                                    |
| for the second second s | small entity discount pe<br>of Copies                                                                                               |                                                                                                    |                                                                                                    |                                                                                                    |                                                                                                 | fee(s), any de<br>(enclose a                                                        | ficiency, or credit any<br>n extra copy of this form).                                                                                                |
| 5. Change in Entity Statu<br>a. Applicant claims                                                                                                    | s (from status indicated                                                                                                    | above)<br>5. See 37 CFR 1.27.                                                                                              |                                                                                                    | longer claiming SMA                                                                                                    |                                                                                                 |                                                                                     |                                                                                                    |
| NOTE: The Issue Fee and<br>interest as shown by the re-                                                                                                    | Publication Fee lif reou                                                                                                    | ired) will not be accept                                                                                                   | d from anyone other th                                                                                                | an the applicant; a reg                                                                                                    | sistered attorney                                                                               | or agent; or th                                                                     | ne assignee or other party in                                                                                                    |
| interest as anown by do 15                                                                                                    | 610                                                                                                    | 2                                                                                                    |                                                                                                    | 5                                                                                                    | ecembe                                                                                          | an H                                                                                | 2011                                                                                                    |
| Authorized Signature                                                                                                    | Maria                                                                                                    |                                                                                                    | ÷                                                                                                    |                                                                                                    | Lur                                                                                             | ,                                                                                   | ······                                                                                                    |
| Typed or printed name                                                                                                    | Marc 1                                                                                                    | 1. Werger                                                                                                    | <u>C</u> .                                                                                                    | Registration                                                                                                    |                                                                                                 |                                                                                     | ······                                                                                                    |
| This collection of informat<br>an application. Confidentia<br>submitting the completed<br>this form and/or suggestio<br>Box 1450. Alexandria, Vii                                                                                                    | tion is required by 37 C<br>ality is governed by 35<br>application form to the<br>ns for reducing this bur<br>rginia 22313-1450. DO | FR 1.311. The informati<br>U.S.C. 122 and 37 CFR<br>USPTO. Time will var<br>den, should be sent to the<br>NOT SEND FEES OR | on is required to obtain<br>1.14. This collection<br>y depending upon the<br>he Chief Information (<br>COMPLETED FORM | or retain a benefit by<br>s estimated to take 12<br>individual case. Any c<br>officer, U.S. Patent and<br>S TO THIS ADDRESS | the public which<br>minutes to comp<br>omments on the<br>i Trademark Offi<br>S. SEND TO: C      | is to file (an<br>plete, includir<br>amount of the<br>ice, U.S. Dep<br>ommissioner  | I by the USPTO to process)<br>or gathering, preparing, and<br>me you require to complete<br>artiment of Commerce, P.O.<br>for Patents, P.O. Box 1450. |
| Alexandria, Virginia 2231<br>Under the Paperwork Redu                                                                                                    |                                                                                                    |                                                                                                    |                                                                                                    |                                                                                                    |                                                                                                 |                                                                                     |                                                                                                    |
|                                                                                                    | •                                                                                                    |                                                                                                    |                                                                                                    |                                                                                                    |                                                                                                 |                                                                                     |                                                                                                    |
| PTOL-85 (Rev. 02/11) Ap                                                                                                    | proved for use through                                                                                                    | 08/31/2013.                                                                                                    | OMB 0651-0033                                                                                                    | U.S. Patent and Tr                                                                                                    | ademark Office;                                                                                 | U.S. DEPAR                                                                          | TMENT OF COMMERCE                                                                                                    |
|                                                                                                    | -                                                                                                    |                                                                                                    |                                                                                                    | 10/66/                                                                                                    | 2011 INTEFSW                                                                                    | 0000764                                                                             | 5 10315250                                                                                                    |
|                                                                                                    |                                                                                                    |                                                                                                    |                                                                                                    | 81 FC:                                                                                                    |                                                                                                 | 10000101                                                                            | 1740.00 OP                                                                                                    |
|                                                                                                    |                                                                                                    |                                                                                                    |                                                                                                    | 02 FC:                                                                                                    |                                                                                                 |                                                                                     | 309.00 OP                                                                                                    |
|                                                                                                    | · · · · · · · · · · ·                                                                                                    | an de                                                                                                    |                                                                                                    |                                                                                                    |                                                                                                 |                                                                                     |                                                                                                    |

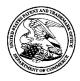

| UNITED STATES DEPARTMENT OF COMMERCE<br>United States Patent and Trademark Office |
|-----------------------------------------------------------------------------------|
| Address: COMMISSIONER FOR PATENTS                                                 |
| P.O. Box 1450                                                                     |
| Alexandria, Virginia 22313-1450                                                   |
| www.uspto.gov                                                                     |

### NOTICE OF ALLOWANCE AND FEE(S) DUE

| 75660                         | 7590   | 12/01/2011 | EXAM     | IINER        |
|-------------------------------|--------|------------|----------|--------------|
| Soquel Group                  | o, LLC |            | PITARO   | , RYAN F     |
| P.O. Box 691<br>Soquel, CA 95 | 073    |            | ART UNIT | PAPER NUMBER |
|                               |        |            | 2171     |              |

DATE MAILED: 12/01/2011

| APPLICATION NO.                    | FILING DATE | FIRST NAMED INVENTOR | ATTORNEY DOCKET NO. | CONFIRMATION NO. |  |  |
|------------------------------------|-------------|----------------------|---------------------|------------------|--|--|
| 10/315,250                         | 12/10/2002  | Magnus Goertz        | NEONODE.P004        | 1226             |  |  |
| TITLE OF INVENTION: USER INTERFACE |             |                      |                     |                  |  |  |

| APPLN. TYPE    | SMALL ENTITY | ISSUE FEE DUE | PUBLICATION FEE DUE | PREV. PAID ISSUE FEE | TOTAL FEE(S) DUE | DATE DUE   |
|----------------|--------------|---------------|---------------------|----------------------|------------------|------------|
| nonprovisional | YES          | \$870         | \$300               | \$0                  | \$1170           | 03/01/2012 |

THE APPLICATION IDENTIFIED ABOVE HAS BEEN EXAMINED AND IS ALLOWED FOR ISSUANCE AS A PATENT. <u>PROSECUTION ON THE MERITS IS CLOSED</u>. THIS NOTICE OF ALLOWANCE IS NOT A GRANT OF PATENT RIGHTS. THIS APPLICATION IS SUBJECT TO WITHDRAWAL FROM ISSUE AT THE INITIATIVE OF THE OFFICE OR UPON PETITION BY THE APPLICANT. SEE 37 CFR 1.313 AND MPEP 1308.

THE ISSUE FEE AND PUBLICATION FEE (IF REQUIRED) MUST BE PAID WITHIN <u>THREE MONTHS</u> FROM THE MAILING DATE OF THIS NOTICE OR THIS APPLICATION SHALL BE REGARDED AS ABANDONED. <u>THIS STATUTORY PERIOD CANNOT BE EXTENDED</u>. SEE 35 U.S.C. 151. THE ISSUE FEE DUE INDICATED ABOVE DOES NOT REFLECT A CREDIT FOR ANY PREVIOUSLY PAID ISSUE FEE IN THIS APPLICATION. IF AN ISSUE FEE HAS PREVIOUSLY BEEN PAID IN THIS APPLICATION (AS SHOWN ABOVE), THE RETURN OF PART B OF THIS FORM WILL BE CONSIDERED A REQUEST TO REAPPLY THE PREVIOUSLY PAID ISSUE FEE TOWARD THE ISSUE FEE NOW DUE.

#### HOW TO REPLY TO THIS NOTICE:

I. Review the SMALL ENTITY status shown above.

| If the SMALL ENTITY is shown as YES, verify your current SMALL ENTITY status:                                                                                                    | If the SMALL ENTITY is shown as NO:                                                                                                    |
|----------------------------------------------------------------------------------------------------|----------------------------------------------------------------------------------------------------|
| A. If the status is the same, pay the TOTAL FEE(S) DUE shown above.                                                                                                    | A. Pay TOTAL FEE(S) DUE shown above, or                                                                                                    |
| B. If the status above is to be removed, check box 5b on Part B -<br>Fee(s) Transmittal and pay the PUBLICATION FEE (if required)<br>and twice the amount of the ISSUE FEE shown above, or | B. If applicant claimed SMALL ENTITY status before, or is now claiming SMALL ENTITY status, check box 5a on Part B - Fee(s) Transmittal and pay the PUBLICATION FEE (if required) and 1/2 the ISSUE FEE shown above. |

II. PART B - FEE(S) TRANSMITTAL, or its equivalent, must be completed and returned to the United States Patent and Trademark Office (USPTO) with your ISSUE FEE and PUBLICATION FEE (if required). If you are charging the fee(s) to your deposit account, section "4b" of Part B - Fee(s) Transmittal should be completed and an extra copy of the form should be submitted. If an equivalent of Part B is filed, a request to reapply a previously paid issue fee must be clearly made, and delays in processing may occur due to the difficulty in recognizing the paper as an equivalent of Part B.

III. All communications regarding this application must give the application number. Please direct all communications prior to issuance to Mail Stop ISSUE FEE unless advised to the contrary.

IMPORTANT REMINDER: Utility patents issuing on applications filed on or after Dec. 12, 1980 may require payment of maintenance fees. It is patentee's responsibility to ensure timely payment of maintenance fees when due.

Page 1 of 3

# Complete and send this form, together with applicable fee(s), to: <u>Mail</u> Mail Stop ISSUE FEE Commissioner for Patents P.O. Box 1450 Alexandria Virginia 2231

|                                                                                                    |                                                                                                    |                                           |                                                                                                    | or <u>Fax</u>                                                                                                    |                                                                      | exandria, Virg<br>71)-273-2885                                                                                                  | inia 2                                            | 2313-1450                                                                                                    |                                                                                                    |
|----------------------------------------------------------------------------------------------------|----------------------------------------------------------------------------------------------------|-------------------------------------------|----------------------------------------------------------------------------------------------------|----------------------------------------------------------------------------------------------------|----------------------------------------------------------------------|----------------------------------------------------------------------------------------------------|---------------------------------------------------|----------------------------------------------------------------------------------------------------|----------------------------------------------------------------------------------------------------|
| INSTRUCTIONS: This<br>appropriate. All further<br>indicated unless correcte<br>maintenance fee notifical                                                               | ed below or directed oth                                                                                                    | or tran<br>ig the<br>ierwise              | smitting the ISSU<br>Patent, advance of<br>in Block 1, by (a                                        | JE FEE and PUBLIC<br>rders and notification<br>a) specifying a new c                                                                                                    | CAT<br>of<br>corre                                                   | TION FEE (if requ<br>maintenance fees v<br>espondence address                                                                   | ired). H<br>vill be<br>; and/or                   | Blocks 1 through 5 s<br>mailed to the current<br>(b) indicating a sepa                                                              | hould be completed where<br>correspondence address as<br>irate "FEE ADDRESS" for                                                                                                    |
| 75660<br>Soquel Group,<br>P.O. Box 691<br>Soquel, CA 9507                                                                                                    |                                                                                                    |                                           | any change of address)                                                                              |                                                                                                    | Fee<br>pap<br>hav                                                    | e(s) Transmittal. Th<br>pers. Each additiona<br>we its own certificate<br>Cer<br>ereby certify that th                          | is certif<br>1 paper<br>e of mai<br>tificate      | icate cannot be used f<br>, such as an assignme<br>ling or transmission.<br>• <b>of Mailing or Trans</b><br>s) Transmittal is being | r domestic mailings of the<br>or any other accompanying<br>nt or formal drawing, must<br><b>mission</b><br>g deposited with the United<br>st class mail in an envelope<br>above, or being facsimile<br>te indicated below. |
|                                                                                                    |                                                                                                    |                                           |                                                                                                    |                                                                                                    | Г                                                                    |                                                                                                    | ``                                                | , ,                                                                                                    | (Depositor's name)                                                                                                    |
|                                                                                                    |                                                                                                    |                                           |                                                                                                    |                                                                                                    |                                                                      |                                                                                                    |                                                   |                                                                                                    | (Signature)                                                                                                    |
|                                                                                                    |                                                                                                    |                                           |                                                                                                    |                                                                                                    |                                                                      |                                                                                                    |                                                   |                                                                                                    | (Date)                                                                                                    |
| APPLICATION NO.                                                                                                    | FILING DATE                                                                                                    |                                           |                                                                                                    | FIRST NAMED INVEN                                                                                                    | TOF                                                                  | 3                                                                                                    | ATTO                                              | RNEY DOCKET NO.                                                                                                    | CONFIRMATION NO.                                                                                                    |
| 10/315,250                                                                                                    | 12/10/2002                                                                                                    |                                           |                                                                                                    | Magnus Goertz                                                                                                    |                                                                      |                                                                                                    | N                                                 | EONODE.P004                                                                                                    | 1226                                                                                                    |
| TITLE OF INVENTION                                                                                                    | : USEK INTERFACE                                                                                                    |                                           |                                                                                                    | _                                                                                                    |                                                                      |                                                                                                    |                                                   |                                                                                                    |                                                                                                    |
| APPLN. TYPE                                                                                                    | SMALL ENTITY                                                                                                    | IS                                        | SUE FEE DUE                                                                                         | PUBLICATION FEE I                                                                                                    | DUE                                                                  | PREV. PAID ISSU                                                                                                    | E FEE                                             | TOTAL FEE(S) DUE                                                                                                    | DATE DUE                                                                                                    |
| nonprovisional                                                                                                    | YES                                                                                                    |                                           | \$870                                                                                               | \$300                                                                                                    |                                                                      | \$0                                                                                                    |                                                   | \$1170                                                                                                    | 03/01/2012                                                                                                    |
| EXAM                                                                                                    | INER                                                                                                    |                                           | ART UNIT                                                                                            | CLASS-SUBCLAS                                                                                                    | s                                                                    | ]                                                                                                    |                                                   |                                                                                                    |                                                                                                    |
| PITARO,                                                                                                    | RYAN F                                                                                                    |                                           | 2171                                                                                                | 715-716000                                                                                                    | 6000                                                                 |                                                                                                    |                                                   |                                                                                                    |                                                                                                    |
| <ul> <li>"Fee Address" indi<br/>PTO/SB/47; Rev 03-0<br/>Number is required.</li> <li>ASSIGNEE NAME A<br/>PLEASE NOTE: Unl</li> </ul>                                   | ondence address (or Cha<br>3/122) attached.<br>ication (or "Fee Address"<br>2 or more recent) attach<br>ND RESIDENCE DATA<br>ess an assignee is ident<br>h in 37 CFR 3.11. Comp | nge of<br>' Indica<br>ed. Use<br>A TO B   | Correspondence<br>ation form<br>of a Customer<br>E PRINTED ON 7                                     | <ol> <li>the names of<br/>or agents OR, alte</li> <li>the name of a<br/>registered attorney<br/>2 registered paten<br/>listed, no name with<br/>THE PATENT (print<br/>data will appear on</li> </ol> | up to<br>rnati<br>sing<br>y or<br>t atto<br>ill be<br>or ty<br>the p | le firm (having as a<br>agent) and the nam<br>orneys or agents. If<br>e printed.<br>/pe)<br>patent. If an assign<br>assignment. | t attorr<br>i memb<br>es of u<br>no nam           | er a 2<br>p to<br>le is 3<br>dentified below, the d                                                                                 | ocument has been filed for                                                                                                    |
| 4a. The following fee(s) a                                                                                                    |                                                                                                    | permitte                                  | 4l                                                                                                  | <ul> <li>D. Payment of Fee(s):</li> <li>A check is enclo</li> <li>Payment by cred</li> <li>The Director is h</li> </ul>                                                                              | ( <b>Ple</b><br>sed.<br>it ca<br>ereb                                | ase first reapply a                                                                                                    | ny prev<br>3 is atta-                             | <b>viously paid issue fee</b><br>ched.<br>required fee(s), any de                                                                   | shown above)                                                                                                    |
| NOTE: The Issue Fee and                                                                                                    | s SMALL ENTITY statu<br>d Publication Fee (if requ                                                                                                    | is. See<br>uired) v                       | 37 CFR 1.27.<br>will not be accepte                                                                 | b. Applicant is n<br>d from anyone other t                                                                                                    | o lor                                                                | nger claiming SMA                                                                                                    | LL EN                                             | TITY status. See 37 Cl                                                                                                    |                                                                                                    |
| interest as shown by the r                                                                                                    | records of the United Sta                                                                                                    | tes Pat                                   | ent and Trademark                                                                                   | Office.                                                                                                    |                                                                      |                                                                                                    |                                                   |                                                                                                    |                                                                                                    |
| Authorized Signature                                                                                                    | uthorized Signature Date                                                                                                    |                                           |                                                                                                    |                                                                                                    |                                                                      |                                                                                                    |                                                   |                                                                                                    |                                                                                                    |
|                                                                                                    | Typed or printed name Registration No                                                                                                    |                                           |                                                                                                    |                                                                                                    |                                                                      |                                                                                                    |                                                   |                                                                                                    |                                                                                                    |
| This collection of inform<br>an application. Confident<br>submitting the completee<br>this form and/or suggesti<br>Box 1450, Alexandria, V<br>Alexandria, Virginia 223 | ation is required by 37 C<br>tiality is governed by 35<br>I application form to the<br>ons for reducing this bui<br>irginia 22313-1450. DO<br>13-1450.                          | FR 1.3<br>U.S.C<br>USPT<br>den, sl<br>NOT | 11. The informatic<br>122 and 37 CFR<br>O. Time will vary<br>hould be sent to the<br>SEND FEES OR ( | on is required to obtai<br>1.14. This collection<br>depending upon the<br>Chief Information (<br>COMPLETED FORM                                                                                      | n or<br>is es<br>indi<br>Offic<br>IS T                               | retain a benefit by t<br>stimated to take 12<br>vidual case. Any co<br>cer, U.S. Patent and<br>O THIS ADDRESS                   | he publ<br>minutes<br>omment<br>Traden<br>S. SENI | lic which is to file (and<br>to complete, includin<br>s on the amount of tin<br>nark Office, U.S. Dep<br>O TO: Commissioner         | I by the USPTO to process)<br>g gathering, preparing, and<br>ne you require to complete<br>artment of Commerce, P.O.<br>for Patents, P.O. Box 1450,                                                                        |

Under the Paperwork Reduction Act of 1995, no persons are required to respond to a collection of information unless it displays a valid OMB control number.

OMB 0651-0033 U.S. Patent and Trademark Office; U.S. DEPARTMENT OF COMMERCE

|                                  | ted States Pate | ENT AND TRADEMARK OFFICE | UNITED STATES DEPAR<br>United States Patent and<br>Address: COMMISSIONER F<br>P.O. Box 1450<br>Alexandria, Virginia 223<br>www.uspto.gov | Trademark Office<br>FOR PATENTS |
|----------------------------------|-----------------|--------------------------|----------------------------------------------------------------------------------------------------|---------------------------------|
| APPLICATION NO.                  | FILING DATE     | FIRST NAMED INVENTOR     | ATTORNEY DOCKET NO.                                                                                                    | CONFIRMATION NO.                |
| 10/315,250                       | 12/10/2002      | Magnus Goertz            | NEONODE.P004                                                                                                    | 1226                            |
| 75660 75                         | 90 12/01/2011   |                          | EXAM                                                                                                    | IINER                           |
| Soquel Group, LI<br>P.O. Box 691 | LC              |                          | PITARO                                                                                                    | RYAN F                          |
| Soquel, CA 95073                 |                 |                          | ART UNIT                                                                                                    | PAPER NUMBER                    |
|                                  |                 |                          | 2171                                                                                                    |                                 |
|                                  |                 |                          | DATE MAILED: 12/01/201                                                                                                    | 1                               |

### Determination of Patent Term Adjustment under 35 U.S.C. 154 (b)

(application filed on or after May 29, 2000)

The Patent Term Adjustment to date is 872 day(s). If the issue fee is paid on the date that is three months after the mailing date of this notice and the patent issues on the Tuesday before the date that is 28 weeks (six and a half months) after the mailing date of this notice, the Patent Term Adjustment will be 872 day(s).

If a Continued Prosecution Application (CPA) was filed in the above-identified application, the filing date that determines Patent Term Adjustment is the filing date of the most recent CPA.

Applicant will be able to obtain more detailed information by accessing the Patent Application Information Retrieval (PAIR) WEB site (http://pair.uspto.gov).

Any questions regarding the Patent Term Extension or Adjustment determination should be directed to the Office of Patent Legal Administration at (571)-272-7702. Questions relating to issue and publication fee payments should be directed to the Customer Service Center of the Office of Patent Publication at 1-(888)-786-0101 or (571)-272-4200.

#### **Privacy Act Statement**

The Privacy Act of 1974 (P.L. 93-579) requires that you be given certain information in connection with your submission of the attached form related to a patent application or patent. Accordingly, pursuant to the requirements of the Act, please be advised that: (1) the general authority for the collection of this information is 35 U.S.C. 2(b)(2); (2) furnishing of the information solicited is voluntary; and (3) the principal purpose for which the information is used by the U.S. Patent and Trademark Office is to process and/or examine your submission related to a patent application or patent. If you do not furnish the requested information, the U.S. Patent and Trademark Office may not be able to process and/or examine your submission, which may result in termination of proceedings or abandonment of the application or expiration of the patent.

The information provided by you in this form will be subject to the following routine uses:

- 1. The information on this form will be treated confidentially to the extent allowed under the Freedom of Information Act (5 U.S.C. 552) and the Privacy Act (5 U.S.C 552a). Records from this system of records may be disclosed to the Department of Justice to determine whether disclosure of these records is required by the Freedom of Information Act.
- 2. A record from this system of records may be disclosed, as a routine use, in the course of presenting evidence to a court, magistrate, or administrative tribunal, including disclosures to opposing counsel in the course of settlement negotiations.
- 3. A record in this system of records may be disclosed, as a routine use, to a Member of Congress submitting a request involving an individual, to whom the record pertains, when the individual has requested assistance from the Member with respect to the subject matter of the record.
- 4. A record in this system of records may be disclosed, as a routine use, to a contractor of the Agency having need for the information in order to perform a contract. Recipients of information shall be required to comply with the requirements of the Privacy Act of 1974, as amended, pursuant to 5 U.S.C. 552a(m).
- 5. A record related to an International Application filed under the Patent Cooperation Treaty in this system of records may be disclosed, as a routine use, to the International Bureau of the World Intellectual Property Organization, pursuant to the Patent Cooperation Treaty.
- 6. A record in this system of records may be disclosed, as a routine use, to another federal agency for purposes of National Security review (35 U.S.C. 181) and for review pursuant to the Atomic Energy Act (42 U.S.C. 218(c)).
- 7. A record from this system of records may be disclosed, as a routine use, to the Administrator, General Services, or his/her designee, during an inspection of records conducted by GSA as part of that agency's responsibility to recommend improvements in records management practices and programs, under authority of 44 U.S.C. 2904 and 2906. Such disclosure shall be made in accordance with the GSA regulations governing inspection of records for this purpose, and any other relevant (i.e., GSA or Commerce) directive. Such disclosure shall not be used to make determinations about individuals.
- 8. A record from this system of records may be disclosed, as a routine use, to the public after either publication of the application pursuant to 35 U.S.C. 122(b) or issuance of a patent pursuant to 35 U.S.C. 151. Further, a record may be disclosed, subject to the limitations of 37 CFR 1.14, as a routine use, to the public if the record was filed in an application which became abandoned or in which the proceedings were terminated and which application is referenced by either a published application, an application open to public inspection or an issued patent.
- 9. A record from this system of records may be disclosed, as a routine use, to a Federal, State, or local law enforcement agency, if the USPTO becomes aware of a violation or potential violation of law or regulation.

|                                                                                                    | Application No.                                                                            | Applicant(s)                                                                                                    |  |  |  |  |  |
|----------------------------------------------------------------------------------------------------|--------------------------------------------------------------------------------------------|----------------------------------------------------------------------------------------------------|--|--|--|--|--|
|                                                                                                    | 10/315,250                                                                                 | GOERTZ, MAGNUS                                                                                                    |  |  |  |  |  |
| Notice of Allowability                                                                                                    | Examiner                                                                                   | Art Unit                                                                                                    |  |  |  |  |  |
|                                                                                                    |                                                                                            | 0171                                                                                                    |  |  |  |  |  |
|                                                                                                    | RYAN PITARO                                                                                | 2171                                                                                                    |  |  |  |  |  |
| The MAILING DATE of this communication ap<br>All claims being allowable, PROSECUTION ON THE MERITS I<br>herewith (or previously mailed), a Notice of Allowance (PTOL-8<br>NOTICE OF ALLOWABILITY IS NOT A GRANT OF PATENT<br>of the Office or upon petition by the applicant. See 37 CFR 1.3 | S (OR REMAINS) CLOSED in 5) or other appropriate comm <b>RIGHTS.</b> This application is a | n this application. If not included<br>unication will be mailed in due course. <b>THIS</b>                                  |  |  |  |  |  |
| 1. This communication is responsive to the amendment file                                                                                                    | ed 6/09/2011.                                                                              |                                                                                                    |  |  |  |  |  |
| 2. 🔀 The allowed claim(s) is/are <u>1-14,18,48 and 49</u> .                                                                                                    |                                                                                            |                                                                                                    |  |  |  |  |  |
| <ul> <li>3. Acknowledgment is made of a claim for foreign priority</li> <li>a) All b) Some* c) None of the:</li> </ul>                                                                                                    | under 35 U.S.C. § 119(a)-(d)                                                               | or (f).                                                                                                    |  |  |  |  |  |
| 1. Certified copies of the priority documents have been received.                                                                                                    |                                                                                            |                                                                                                    |  |  |  |  |  |
| 2. Certified copies of the priority documents have been received in Application No                                                                                                    |                                                                                            |                                                                                                    |  |  |  |  |  |
| 3. Copies of the certified copies of the priority of                                                                                                    | documents have been receive                                                                | d in this national stage application from the                                                                               |  |  |  |  |  |
| International Bureau (PCT Rule 17.2(a)).                                                                                                    |                                                                                            |                                                                                                    |  |  |  |  |  |
| * Certified copies not received:                                                                                                    |                                                                                            |                                                                                                    |  |  |  |  |  |
| Applicant has THREE MONTHS FROM THE "MAILING DATE<br>noted below. Failure to timely comply will result in ABANDON<br>THIS THREE-MONTH PERIOD IS NOT EXTENDABLE.                                                                                                    |                                                                                            | a reply complying with the requirements                                                                                     |  |  |  |  |  |
| 4. A SUBSTITUTE OATH OR DECLARATION must be sub<br>INFORMAL PATENT APPLICATION (PTO-152) which g                                                                                                    |                                                                                            |                                                                                                    |  |  |  |  |  |
| 5. CORRECTED DRAWINGS ( as "replacement sheets") must be submitted.                                                                                                    |                                                                                            |                                                                                                    |  |  |  |  |  |
| (a) 🔲 including changes required by the Notice of Draftspe                                                                                                    | erson's Patent Drawing Review                                                              | N (PTO-948) attached                                                                                                    |  |  |  |  |  |
| 1) 🔲 hereto or 2) 🔲 to Paper No./Mail Date                                                                                                    |                                                                                            |                                                                                                    |  |  |  |  |  |
| (b) including changes required by the attached Examine<br>Paper No./Mail Date                                                                                                    | er's Amendment / Comment o                                                                 | r in the Office action of                                                                                                   |  |  |  |  |  |
| Identifying indicia such as the application number (see 37 CFF<br>each sheet. Replacement sheet(s) should be labeled as such i                                                                                                    | R 1.84(c)) should be written on t<br>n the header according to 37 Cl                       | he drawings in the front (not the back) of<br>FR 1.121(d).                                                                  |  |  |  |  |  |
| 6. DEPOSIT OF and/or INFORMATION about the dep<br>attached Examiner's comment regarding REQUIREMEN                                                                                                    | DOSIT OF BIOLOGICAL MAT<br>T FOR THE DEPOSIT OF BIO                                        | ERIAL must be submitted. Note the<br>DLOGICAL MATERIAL.                                                                     |  |  |  |  |  |
| <ul> <li>Attachment(s)</li> <li>1.</li></ul>                                                                                                    | 8) 6. ☐ Interview S<br>Paper No.<br>7. ⊠ Examiner's                                        | formal Patent Application<br>ummary (PTO-413),<br>/Mail Date<br>Amendment/Comment<br>Statement of Reasons for Allowance<br> |  |  |  |  |  |
| U.S. Patent and Trademark Office<br>PTOL-37 (Rev. 08-06)                                                                                                    | Notice of Allowability                                                                     | Part of Paper No./Mail Date 20110606                                                                                        |  |  |  |  |  |

Application/Control Number: 10/315,250 Art Unit: 2171

#### **EXAMINER'S AMENDMENT**

An examiner's amendment to the record appears below. Should the changes and/or additions be unacceptable to applicant, an amendment may be filed as provided by 37 CFR 1.312. To ensure consideration of such an amendment, it MUST be submitted no later than the payment of the issue fee.

Authorization for this examiner's amendment was given in a telephone interview with Marc Berger on 10/6/2011.

The application has been amended as follows:

**1.** (currently amended) A non-transitory computer readable medium storing a computer program with computer program code, which, when read by a mobile handheld computer unit, allows the computer to present a user interface for the mobile handheld computer unit, the user interface comprising:

a touch sensitive area in which a representation of a function is provided, wherein the representation consists of only one option for activating the function and wherein the function is activated by a multi-step operation comprising (i) an object touching the touch sensitive area at a location where the representation is provided and then (ii) the object gliding along the touch sensitive area away from the touched location, wherein the representation of the function is not relocated or duplicated during the gliding.

Claims 1-14,18,48-49 are allowed.

### Application/Control Number: 10/315,250 Art Unit: 2171

The following is an examiner's statement of reasons for allowance: The prior art is silent in teaching a non-transitory computer readable medium storing a computer program with computer program code, which, when read by a mobile handheld computer unit, allows the computer to present a user interface for the mobile handheld computer unit, the user interface comprising: a touch sensitive area in which a representation of a function is provided, wherein the representation consists of only one option for activating the function and wherein the function is activated by a multi-step operation comprising (i) an object touching the touch sensitive area at a location where the representation is provided and then (ii) the object gliding along the touch sensitive area away from the touched location wherein the representation of the function is not relocated or duplicated during the gliding.

Any comments considered necessary by applicant must be submitted no later than the payment of the issue fee and, to avoid processing delays, should preferably accompany the issue fee. Such submissions should be clearly labeled "Comments on Statement of Reasons for Allowance."

#### Conclusion

Any inquiry concerning this communication or earlier communications from the examiner should be directed to RYAN PITARO whose telephone number is (571)272-

Application/Control Number: 10/315,250 Art Unit: 2171

4071. The examiner can normally be reached on 9:00am - 5:30pm Mondays through Fridays.

If attempts to reach the examiner by telephone are unsuccessful, the examiner's supervisor, Chat Do can be reached on 571-272-3721. The fax phone number for the organization where this application or proceeding is assigned is 571-273-8300.

Information regarding the status of an application may be obtained from the Patent Application Information Retrieval (PAIR) system. Status information for published applications may be obtained from either Private PAIR or Public PAIR. Status information for unpublished applications is available through Private PAIR only. For more information about the PAIR system, see http://pair-direct.uspto.gov. Should you have questions on access to the Private PAIR system, contact the Electronic Business Center (EBC) at 866-217-9197 (toll-free). If you would like assistance from a USPTO Customer Service Representative or access to the automated information system, call 800-786-9199 (IN USA OR CANADA) or 571-272-1000.

/Ryan F Pitaro/ Primary Examiner, Art Unit 2171

| Notice of References Cited | Application/Control No.<br>10/315,250 | Applicant(s)/Pater<br>Reexamination<br>GOERTZ, MAGN |             |
|----------------------------|---------------------------------------|-----------------------------------------------------|-------------|
| Notice of Helefences offed | Examiner                              | Art Unit                                            |             |
|                            | RYAN PITARO                           | 2171                                                | Page 1 of 1 |

### U.S. PATENT DOCUMENTS

| * |   | Document Number<br>Country Code-Number-Kind Code | Date<br>MM-YYYY | Name             | Classification |
|---|---|--------------------------------------------------|-----------------|------------------|----------------|
| * | А | US-7,030,861                                     | 04-2006         | Westerman et al. | 345/173        |
| * | В | US-5,603,053                                     | 02-1997         | Gough et al.     | 710/5          |
|   | С | US-                                              |                 |                  |                |
|   | D | US-                                              |                 |                  |                |
|   | Е | US-                                              |                 |                  |                |
|   | F | US-                                              |                 |                  |                |
|   | G | US-                                              |                 |                  |                |
|   | Н | US-                                              |                 |                  |                |
|   | Ι | US-                                              |                 |                  |                |
|   | J | US-                                              |                 |                  |                |
|   | к | US-                                              |                 |                  |                |
|   | L | US-                                              |                 |                  |                |
|   | М | US-                                              |                 |                  |                |

#### FOREIGN PATENT DOCUMENTS

| * |   | Document Number<br>Country Code-Number-Kind Code | Date<br>MM-YYYY | Country | Name | Classification |
|---|---|--------------------------------------------------|-----------------|---------|------|----------------|
|   | N |                                                  |                 |         |      |                |
|   | 0 |                                                  |                 |         |      |                |
|   | Ρ |                                                  |                 |         |      |                |
|   | Q |                                                  |                 |         |      |                |
|   | R |                                                  |                 |         |      |                |
|   | s |                                                  |                 |         |      |                |
|   | Т |                                                  |                 |         |      |                |

### NON-PATENT DOCUMENTS

| * |   | Include as applicable: Author, Title Date, Publisher, Edition or Volume, Pertinent Pages) |
|---|---|-------------------------------------------------------------------------------------------|
|   | U |                                                                                           |
|   | v |                                                                                           |
|   | w |                                                                                           |
|   | x |                                                                                           |

\*A copy of this reference is not being furnished with this Office action. (See MPEP § 707.05(a).) Dates in MM-YYYY format are publication dates. Classifications may be US or foreign.

U.S. Patent and Trademark Office PTO-892 (Rev. 01-2001)

Notice of References Cited

### EAST Search History (Prior Art)

| Ref<br># | Hits | Search Query                                                                                                    | DBs                                             | Default<br>Operator | Plurals | Time<br>Stamp       |
|----------|------|----------------------------------------------------------------------------------------------------|-------------------------------------------------|---------------------|---------|---------------------|
| L1       | 2    | "7441196".pn.                                                                                                    | US-<br>PGPUB;<br>USPAT;<br>EPO; JPO;<br>DERWENT | OR                  | OFF     | 2011/08/28<br>22:50 |
| 12       | 818  | swipe with screen                                                                                                    | US-<br>PGPUB;<br>USPAT;<br>EPO; JPO;<br>DERWENT | OR                  | ON      | 2011/08/28<br>22:50 |
| L3       | 1099 | (glide swipe) with screen                                                                                                    | US-<br>PGPUB;<br>USPAT;<br>EPO; JPO;<br>DERWENT | OR                  | ON      | 2011/08/28<br>22:50 |
| L4       | 2    | "7286063".pn.                                                                                                    | US-<br>PGPUB;<br>USPAT;<br>EPO; JPO;<br>DERWENT | OR                  | ON      | 2011/08/28<br>22:50 |
| L8       | 263  | ("20010003845"   "20010012286"  <br>"20010016947"   "20010034647"  <br>"20010042002"   "20010044751"  <br>"20010049824"   "20010051903"  <br>"20020007309"   "20020029339"  <br>"20020032782"   "20020035174"  <br>"20020032782"   "20020038259"  <br>"20020042914"   "20020042921"  <br>"20020049631"   "20020067376"  <br>"20020059590"   "20020078006"  <br>"20020077177"   "20020078006"  <br>"20020078453"   "20020098834"  <br>"20020116292"   "20020116320"  <br>"20020166122"   "20030046182"  <br>"20030126607"   "20030140017"  <br>"20030146940"   "20030149628"  <br>"20030182195"   "20040103439"  <br>"20040117831"   "20040103439"  <br>"20040133848"   "20040128137"  <br>"20040260689"   "20050010949"  <br>"20050025550"   "20050010949"  <br>"20050026607"   "20050010949"  <br>"20050026607"   "20050010949"  <br>"20050026607"   "20050010949"  <br>"20050026550"   "20050010949"  <br>"20050026690"   "20050010949"  <br>"20050026550"   "20050010949"  <br>"20050026690"   "20050010949"  <br>"20050026690"   "20050010949"  <br>"20050026690"   "20050010949"  <br>"20050026690"   "20050010949"  <br>"20050026690"   "20050010949"  <br>"20050026690"   "20050010949"  <br>"20050026690"   "20050010949"  <br>"20050026690"   "20050010949"  <br>"20050026690"   "200500155598"  <br>"20050246231"   "20060155598"  <br>"20060224987"   "20070008332"  <br>"3586771"   "4650977"   "4706121"  <br>"4992940"   "5041312"   "5064999"  <br>"5119188"   "5236199"   "5321749" | US-<br>PGPUB;<br>USPAT;<br>USOCR                | OR                  | OFF     | 2011/08/28          |

file:///Cl/Users/rpitaro/Documents/e-Red%20Folder/10315250/EASTSearchHistory.10315250\_AccessibleVersion.htm[8/28/2011 10:58:23 PM]

| 11 11 |                                               |                              | ii ii | 8  |     |
|-------|-----------------------------------------------|------------------------------|-------|----|-----|
|       |                                               |                              |       |    |     |
|       |                                               |                              |       |    |     |
|       | "5598523"   "5602596                          |                              |       |    |     |
|       | "5625781"   "5710887                          | 1 1                          |       |    |     |
|       | "5734719"   "5758126<br>"E700250"   "5001700  |                              |       |    |     |
|       | "5796252"   "5801702<br>"5010000"   "500001   |                              |       |    |     |
|       | "5819220"   "5822014                          |                              |       |    |     |
|       | "5832208"   "5832459                          |                              |       |    |     |
|       | "5848396"   "5851149<br>"58789990"   "5851149 |                              |       |    |     |
|       | "5878222"   "5890175                          |                              |       |    |     |
|       | "5895454"   "5896133<br>"5902353"   "5903729  |                              |       |    |     |
|       | g                                             |                              |       |    |     |
|       | ("5925103"   "593190                          | 8").PN. OR<br>1"   "5935002" |       |    |     |
|       | "5946381"   "5956681                          |                              |       |    |     |
|       | "5958012"   "5960411                          |                              |       |    |     |
|       | "5978381"   "5990927                          |                              |       |    |     |
|       | "6005562"   "6005631                          |                              |       |    |     |
|       | "6012049"   "6014502                          |                              |       |    |     |
|       | "6025837"   "6028600                          |                              |       |    |     |
|       | "6041312"   "6054989                          |                              |       |    |     |
|       | "6072492"   "6075575                          | 1                            |       |    |     |
|       | "6091417"   "6094156                          |                              |       |    |     |
|       | "6112186"   "6129274                          | 1 1                          |       |    |     |
|       | "6142371"   "6151050                          |                              |       |    |     |
|       | "6151596"   "6151630                          | )"   "6154205"               |       |    |     |
|       | "6160552"   "6167382                          | 2"   "6172677"               |       |    |     |
|       | "6177936"   "6193152                          | 2"   "6198481"               |       |    |     |
|       | "6199050"   "6199077                          | ""   "6199098"               |       |    |     |
|       | "6205432"   "6205582                          |                              |       |    |     |
|       | "6212265"   "6223215                          |                              |       |    |     |
|       | "6226642"   "6229540                          |                              |       |    |     |
|       | "6243093"   "6253189                          |                              |       |    |     |
|       | "6266060"   "6269343                          |                              |       |    |     |
|       | "6269403"   "6271832                          |                              |       |    |     |
|       | "6285357"   "6285987                          |                              |       |    |     |
|       |                                               |                              |       |    |     |
|       |                                               | 1                            |       |    |     |
|       |                                               |                              |       |    |     |
|       | "6301566"   "6312336<br>"6317706"   "6330005  |                              |       |    |     |
|       | "6333753"   "6334108                          |                              |       |    |     |
|       | "6336131"   "6337715                          |                              |       |    |     |
|       | "6356905"   "6381583                          |                              |       |    |     |
|       | "6396531"   "6397387                          |                              |       |    |     |
|       | "6407779"   "6411307                          |                              |       |    |     |
|       | "6415270"   "6417873                          | 1                            |       |    |     |
|       | "6421066"   "6421071                          |                              |       |    |     |
|       | "6438540"   "6445398                          |                              |       |    |     |
|       | "6476825"   "6477575                          | 5"   "6484149"               |       |    |     |
|       | "6487189"   "6487586                          |                              |       |    |     |
|       | "6509913"   "6516311                          | "   "6522342"                |       |    |     |
|       | 6532312"   "6535888                           | 8"   "6570582"               |       |    |     |
|       | "6571279"   "6583800                          | )"   "6606103"               |       |    |     |
|       |                                               | "").PN. OR                   |       |    |     |
|       | ("6608633"   "661524                          |                              |       |    |     |
|       | "6618039"   "6631523                          |                              |       |    |     |
|       | "6647373"   "6662224                          |                              |       |    |     |
|       | "6684062"   "6692358                          |                              |       |    |     |
|       | "6711552"   "6714534                          |                              |       |    |     |
|       |                                               |                              |       |    |     |
|       | "6829646"   "6857102<br>"6007556"   "6005505  |                              |       |    |     |
|       |                                               |                              |       |    |     |
|       | "6938073"   "6973669                          | 9"   "6978263"               |       |    |     |
| 28 28 | 5 <b>1</b>                                    |                              | a 1   | 21 | a 8 |

file:///Cl/Users/rpitaro/Documents/e-Red%20Folder/10315250/EASTSearchHistory.10315250\_AccessibleVersion.htm[8/28/2011 10:58:23 PM]

|     |        | "7013435"   "7020845"   "7051281"  <br>"7174512"   "7293276"   "7383515").PN.                                                                                               |                                                 | <u> </u> |     |                     |
|-----|--------|----------------------------------------------------------------------------------------------------|-------------------------------------------------|----------|-----|---------------------|
| L9  | 206    | touch with slide with function                                                                                                    | US-<br>PGPUB;<br>USPAT;<br>USOCR                | OR       | ON  | 2011/08/28<br>22:50 |
| L10 | 13     | ("4366475"   "4686332"   "4821030"  <br>"4914624"   "5402151"   "5563632"  <br>"5596346"   "5638060"   "5687331"  <br>"5736974"   "5736976"   "5761485"  <br>"5838973").PN. | US-<br>PGPUB;<br>USPAT;<br>USOCR                | OR       | OFF | 2011/08/28<br>22:50 |
| L11 | 190051 | object near3 type                                                                                                    | US-<br>PGPUB;<br>USPAT;<br>USOCR                | OR       | OFF | 2011/08/28<br>22:50 |
| L12 | 5      | (file item object) near3 type with open<br>near3 respective                                                                                                    | US-<br>PGPUB;<br>USPAT;<br>USOCR                | OR       | OFF | 2011/08/28<br>22:50 |
| L13 | 1226   | open\$3 with different with program                                                                                                    | US-<br>PGPUB;<br>USPAT;<br>USOCR                | OR       | OFF | 2011/08/28<br>22:50 |
| L14 | 2      | multiple near3 file near3 selection with open                                                                                                    | US-<br>PGPUB;<br>USPAT;<br>USOCR                | OR       | ON  | 2011/08/28<br>22:50 |
| L15 | 19     | applying with command with (plurality multiple) with files                                                                                                    | US-<br>PGPUB;<br>USPAT;<br>USOCR                | OR       | ON  | 2011/08/28<br>22:50 |
| L16 | 34800  | (flick stroke) with (open application<br>command)                                                                                                    | US-<br>PGPUB;<br>USPAT;<br>EPO; JPO;<br>DERWENT | OR       | OFF | 2011/08/28<br>22:50 |
| L17 | 379    | (flick ) with (open application command)                                                                                                    | US-<br>PGPUB;<br>USPAT;<br>EPO; JPO;<br>DERWENT | OR       | ON  | 2011/08/28<br>22:50 |
| L18 | 132    | (flick ) with (open application command)<br>and @ay<="2002"                                                                                                    | US-<br>PGPUB;<br>USPAT;<br>EPO; JPO;<br>DERWENT | OR       | ON  | 2011/08/28<br>22:50 |
| L19 | 5      | (flick ) with (open application command)<br>and @ay<="2002" and "715"/\$.ccls.                                                                                              | US-<br>PGPUB;<br>USPAT;<br>EPO; JPO;<br>DERWENT | OR       | ON  | 2011/08/28<br>22:50 |
| L20 | 40     | (flick ) and @ay< = "2002" and<br>"715"/\$.ccls.                                                                                                    | US-<br>PGPUB;<br>USPAT;<br>EPO; JPO;<br>DERWENT | OR       | ON  | 2011/08/28<br>22:50 |
| L21 | 1002   | (flick gesture) and @ay<="2002" and<br>"715"/\$.ccls.                                                                                                    | US-<br>PGPUB;<br>USPAT;                         | OR       | ON  | 2011/08/28<br>22:50 |

|     |        |                                                                                                    | EPO; JPO;<br>DERWENT                            | ]  |    |                     |
|-----|--------|----------------------------------------------------------------------------------------------------|-------------------------------------------------|----|----|---------------------|
| L22 | 2424   | (flick gesture slide) and @ay<="2002"<br>and "715"/\$.ccls.                                                  | US-<br>PGPUB;<br>USPAT;<br>EPO; JPO;<br>DERWENT | OR | ON | 2011/08/28<br>22:50 |
| L23 | 80     | (flick gesture slide) and @ay<="2002"<br>and "715"/702,864.ccls.                                             | US-<br>PGPUB;<br>USPAT;<br>EPO; JPO;<br>DERWENT | OR | ON | 2011/08/28<br>22:50 |
| L24 | 6603   | finger near3 (flick gesture slide) and<br>@ay<="2002"                                                        | US-<br>PGPUB;<br>USPAT;<br>EPO; JPO;<br>DERWENT | OR | ON | 2011/08/28<br>22:50 |
| L25 | 88     | finger near3 (flick gesture slide) and<br>@ay<="2002" and "715"/\$.ccls.                                     | US-<br>PGPUB;<br>USPAT;<br>EPO; JPO;<br>DERWENT | OR | ON | 2011/08/28<br>22:50 |
| L26 | 0      | "5543591,5943052,5907327,4686332".pn.                                                                        | US-<br>PGPUB;<br>USPAT;<br>EPO; JPO;<br>DERWENT | OR | ON | 2011/08/28<br>22:50 |
| L27 | 9      | ("5543591" "5943052" "5907327"<br>"4686332").pn.                                                             | US-<br>PGPUB;<br>USPAT;<br>EPO; JPO;<br>DERWENT | OR | ON | 2011/08/28<br>22:50 |
| L28 | 164921 | (glide flick touch swipe) with screen                                                                        | US-<br>PGPUB;<br>USPAT;<br>EPO; JPO;<br>DERWENT | OR | ON | 2011/08/28<br>22:50 |
| L29 | 24800  | (glide flick touch swipe) with screen with (applications functions)                                          | US-<br>PGPUB;<br>USPAT;<br>EPO; JPO;<br>DERWENT | OR | ON | 2011/08/28<br>22:50 |
| L30 | 100    | (glide flick touch swipe) with screen with<br>(applications functions) and "715"/\$.ccls.<br>and @AY= "2002" | US-<br>PGPUB;<br>USPAT;<br>EPO; JPO;<br>DERWENT | OR | ON | 2011/08/28<br>22:50 |
| L31 | 450    | (glide flick touch swipe) with screen with<br>(applications functions) and "715"/\$.ccls.<br>and @AY<="2002" | US-<br>PGPUB;<br>USPAT;<br>EPO; JPO;<br>DERWENT | OR | ON | 2011/08/28<br>22:50 |
| L32 | 0      | (glide flick swipe) with screen with<br>(applications functions) and "715"/\$.ccls.<br>and @AY<="2002"       | US-<br>PGPUB;<br>USPAT;<br>EPO; JPO;<br>DERWENT | OR | ON | 2011/08/28<br>22:50 |
| L33 | 11     | (glide flick swipe) with screen and<br>"715"/\$.ccls. and @AY<="2002"                                        | US-<br>PGPUB;<br>USPAT;                         | OR | ON | 2011/08/28<br>22:50 |

|     |      |                                                                                                    | EPO; JPO;<br>DERWENT                            |    |     |                     |
|-----|------|----------------------------------------------------------------------------------------------------|-------------------------------------------------|----|-----|---------------------|
| L34 | 222  | (glide flick gesture swipe) with screen and<br>"715"/\$.ccls. and @AY<="2002"                                                                                               | US-<br>PGPUB;<br>USPAT;<br>EPO; JPO;<br>DERWENT | OR | ON  | 2011/08/28<br>22:50 |
| L35 | 308  | (glide flick swipe) with screen and<br>@AY<="2002"                                                                                                    | US-<br>PGPUB;<br>USPAT;<br>EPO; JPO;<br>DERWENT | OR | ON  | 2011/08/28<br>22:50 |
| L36 | 8    | (glide flick swipe) with screen with icon<br>and @AY<="2002"                                                                                                    | US-<br>PGPUB;<br>USPAT;<br>EPO; JPO;<br>DERWENT | OR | ON  | 2011/08/28<br>22:50 |
| L37 | 16   | ("20010011308"   "20030142138"  <br>"20040034801"   "20050253817"  <br>"20050253817"   "20050264833"  <br>"5821933"   "5907327"   "6633310").PN.                            | US-<br>PGPUB;<br>USPAT;<br>EPO; JPO;<br>DERWENT | OR | ON  | 2011/08/28<br>22:50 |
| L38 | 454  | (glide flick swipe) with finger and<br>@AY<="2002"                                                                                                    | US-<br>PGPUB;<br>USPAT;<br>EPO; JPO;<br>DERWENT | OR | ON  | 2011/08/28<br>22:50 |
| L39 | 3    | (glide flick swipe) with finger and<br>@AY<="2002" and "715"/\$.ccls.                                                                                                    | US-<br>PGPUB;<br>USPAT;<br>EPO; JPO;<br>DERWENT | OR | ON  | 2011/08/28<br>22:50 |
| L40 | 13   | ("5250929"   "5568604"   "5579036"  <br>"5612719"   "5661476"   "5748185"  <br>"5767457"   "5883617"   "5928304"  <br>"5943043"   "5943044"   "5995083"  <br>"6049328").PN. | US-<br>PGPUB;<br>USPAT;<br>USOCR                | OR | OFF | 2011/08/28<br>22:50 |
| L41 | 1656 | 715/716.ccls.                                                                                                    | US-<br>PGPUB;<br>USPAT;<br>USOCR                | OR | OFF | 2011/08/28<br>22:50 |
| L42 | 12   | 715/716.ccls. and dvd near menu                                                                                                    | US-<br>PGPUB;<br>USPAT;<br>USOCR                | OR | OFF | 2011/08/28<br>22:50 |
| L43 | 15   | 715/716.ccls. and dvd near menu                                                                                                    | US-<br>PGPUB;<br>USPAT;<br>USOCR                | OR | ON  | 2011/08/28<br>22:50 |
| L44 | 673  | 715/716.ccls. and dvd                                                                                                    | US-<br>PGPUB;<br>USPAT;<br>USOCR                | OR | ON  | 2011/08/28<br>22:50 |
| L45 | 843  | 715/716.ccls. and menu                                                                                                    | US-<br>PGPUB;<br>USPAT;<br>USOCR                | OR | ON  | 2011/08/28<br>22:50 |
| L46 | 85   | 715/716.ccls. and menu and theme                                                                                                    | US-<br>PGPUB;                                   | OR | ON  | 2011/08/28<br>22:50 |

|     |     |                                                                                                    | USPAT;<br>USOCR                                 |    | l   |                     |
|-----|-----|----------------------------------------------------------------------------------------------------|-------------------------------------------------|----|-----|---------------------|
| L47 | 439 | 715/716.ccls. and menu and effects                                                                                                  | US-<br>PGPUB;<br>USPAT;<br>USOCR                | OR | ON  | 2011/08/28<br>22:50 |
| L48 | 9   | 715/716.ccls. and menu with theme                                                                                                   | US-<br>PGPUB;<br>USPAT;<br>USOCR                | OR | ON  | 2011/08/28<br>22:50 |
| L49 | 1   | "7200836".pn.                                                                                                    | US-<br>PGPUB;<br>USPAT;<br>USOCR                | OR | ON  | 2011/08/28<br>22:50 |
| L50 | 1   | "20080120546".pn.                                                                                                    | US-<br>PGPUB;<br>USPAT;<br>USOCR                | OR | ON  | 2011/08/28<br>22:50 |
| L51 | 682 | 715/864.ccls.                                                                                                    | US-<br>PGPUB;<br>USPAT;<br>USOCR                | OR | ON  | 2011/08/28<br>22:50 |
| L52 | 98  | 715/864.ccls. and keyboard and back and icons and files                                                                             | US-<br>PGPUB;<br>USPAT;<br>USOCR                | OR | ON  | 2011/08/28<br>22:50 |
| L53 | 48  | 715/864.ccls. and keyboard and back and icons and files and removable                                                               | US-<br>PGPUB;<br>USPAT;<br>USOCR                | OR | ON  | 2011/08/28<br>22:50 |
| L54 | 46  | 715/864.ccls. and keyboard and icons and files and @ay<="2002"                                                                      | US-<br>PGPUB;<br>USPAT;<br>USOCR                | OR | ON  | 2011/08/28<br>22:50 |
| L55 | 2   | "6346935".pn.                                                                                                    | US-<br>PGPUB;<br>USPAT;<br>EPO; JPO;<br>DERWENT | OR | OFF | 2011/08/28<br>22:50 |
| L56 | 22  | (glide flick touch swipe) with<br>(coordinat\$7) with screen with<br>(applications functions) and "715"/\$.ccls.<br>and @AY<="2002" | US-<br>PGPUB;<br>USPAT;<br>EPO; JPO;<br>DERWENT | OR | ON  | 2011/08/28<br>22:50 |
| L57 | 450 | (touch finger) with (glide flick touch<br>swipe) with screen with (applications<br>functions) and "715"/\$.ccls. and<br>@AY<="2002" | US-<br>PGPUB;<br>USPAT;<br>EPO; JPO;<br>DERWENT | OR | ON  | 2011/08/28<br>22:50 |
| L58 | 0   | (touch finger) with (glide flick swipe) with<br>screen with (applications functions) and<br>"715"/\$.ccls. and @AY<="2002"          | US-<br>PGPUB;<br>USPAT;<br>EPO; JPO;<br>DERWENT | OR | ON  | 2011/08/28<br>22:50 |
| L59 | 3   | (touch finger) with (glide flick swipe) with<br>screen and "715"/\$.ccls. and<br>@AY< = "2002"                                      | US-<br>PGPUB;<br>USPAT;<br>EPO; JPO;<br>DERWENT | OR | ON  | 2011/08/28<br>22:50 |

| L60 | 2    | "6140936".pn.                                                                        | US-<br>PGPUB;<br>USPAT;<br>EPO; JPO;<br>DERWENT | OR | ON | 2011/08/28<br>22:50 |
|-----|------|--------------------------------------------------------------------------------------|-------------------------------------------------|----|----|---------------------|
| L61 | 2    | "6346935".pn.                                                                        | US-<br>PGPUB;<br>USPAT;<br>EPO; JPO;<br>DERWENT | OR | ON | 2011/08/28<br>22:50 |
| L62 | 250  | files with applications with list with only                                          | US-<br>PGPUB;<br>USPAT;<br>EPO; JPO;<br>DERWENT | OR | ON | 2011/08/28<br>22:50 |
| L63 | 151  | (file near list) with (application near list)                                        | US-<br>PGPUB;<br>USPAT;<br>EPO; JPO;<br>DERWENT | OR | ON | 2011/08/28<br>22:50 |
| L64 | 672  | (file near view) with application                                                    | US-<br>PGPUB;<br>USPAT;<br>EPO; JPO;<br>DERWENT | OR | ON | 2011/08/28<br>22:50 |
| L65 | 21   | sort with application near files                                                     | US-<br>PGPUB;<br>USPAT;<br>EPO; JPO;<br>DERWENT | OR | ON | 2011/08/28<br>22:50 |
| L66 | 790  | (programs application) with files with (sort<br>show list) with only                 | US-<br>PGPUB;<br>USPAT;<br>EPO; JPO;<br>DERWENT | OR | ON | 2011/08/28<br>22:50 |
| L67 | 80   | (programs application) with files with (sort show list) with only and "715"/\$.ccls. | US-<br>PGPUB;<br>USPAT;<br>EPO; JPO;<br>DERWENT | OR | ON | 2011/08/28<br>22:50 |
| L68 | 0    | seperate with list with data near type                                               | US-<br>PGPUB;<br>USPAT;<br>EPO; JPO;<br>DERWENT | OR | ON | 2011/08/28<br>22:50 |
| L69 | 7785 | list with data near type                                                             | US-<br>PGPUB;<br>USPAT;<br>EPO; JPO;<br>DERWENT | OR | ON | 2011/08/28<br>22:50 |
| L70 | 933  | list with data near type and "715"/\$.ccls.                                          | US-<br>PGPUB;<br>USPAT;<br>EPO; JPO;<br>DERWENT | OR | ON | 2011/08/28<br>22:50 |
| L71 | 820  | application near list and file near list                                             | US-<br>PGPUB;<br>USPAT;<br>EPO; JPO;<br>DERWENT | OR | ON | 2011/08/28<br>22:50 |

| L72 | 278 | application near list and file near list and<br>@ay<="2002"                                            | US-<br>PGPUB;<br>USPAT;<br>EPO; JPO;<br>DERWENT | OR | ON  | 2011/08/28<br>22:50 |
|-----|-----|----------------------------------------------------------------------------------------------------|-------------------------------------------------|----|-----|---------------------|
| L73 | 37  | icon with drag with activate                                                                           | US-<br>PGPUB;<br>USPAT;<br>EPO; JPO;<br>DERWENT | OR | OFF | 2011/08/28<br>22:50 |
| L74 | 189 | icon with drag with activat\$7                                                                         | US-<br>PGPUB;<br>USPAT;<br>EPO; JPO;<br>DERWENT | OR | ON  | 2011/08/28<br>22:50 |
| L75 | 70  | icon with drag with activat\$7 and<br>@ay<="2002"                                                      | US-<br>PGPUB;<br>USPAT;<br>EPO; JPO;<br>DERWENT | OR | ON  | 2011/08/28<br>22:50 |
| L76 | 29  | bar with drag with activat\$7 and<br>@ay<="2002"                                                       | US-<br>PGPUB;<br>USPAT;<br>EPO; JPO;<br>DERWENT | OR | ON  | 2011/08/28<br>22:50 |
| L77 | 83  | function with drag with activat\$7 and<br>@ay<="2002"                                                  | US-<br>PGPUB;<br>USPAT;<br>EPO; JPO;<br>DERWENT | OR | ON  | 2011/08/28<br>22:50 |
| L78 | 31  | (dock bar) with (glide swipe) with<br>activat\$7                                                       | US-<br>PGPUB;<br>USPAT;<br>EPO; JPO;<br>DERWENT | OR | OFF | 2011/08/28<br>22:50 |
| L79 | 42  | (dock bar) with (glide swipe) with<br>activat\$7                                                       | US-<br>PGPUB;<br>USPAT;<br>EPO; JPO;<br>DERWENT | OR | ON  | 2011/08/28<br>22:50 |
| L80 | 72  | (glide swipe) with activat\$7 with (function application program)                                      | US-<br>PGPUB;<br>USPAT;<br>EPO; JPO;<br>DERWENT | OR | ON  | 2011/08/28<br>22:50 |
| L81 | 24  | (glide swipe) with activat\$7 with (function application program) and @ay<="2002"                      | US-<br>PGPUB;<br>USPAT;<br>EPO; JPO;<br>DERWENT | OR | ON  | 2011/08/28<br>22:50 |
| L82 | 30  | (glide swipe drag) with icon with activat\$7<br>with (function application program) and<br>@ay<="2002" | US-<br>PGPUB;<br>USPAT;<br>EPO; JPO;<br>DERWENT | OR | ON  | 2011/08/28<br>22:50 |
| L83 | 2   | "7441196".pn.                                                                                          | US-<br>PGPUB;<br>USPAT;<br>EPO; JPO;<br>DERWENT | OR | OFF | 2011/08/28<br>22:50 |

| L84 | 818  | swipe with screen                                                                                                    | US-<br>PGPUB;<br>USPAT;<br>EPO; JPO;<br>DERWENT | OR | ON  | 2011/08/28<br>22:50 |
|-----|------|----------------------------------------------------------------------------------------------------|-------------------------------------------------|----|-----|---------------------|
| L85 | 1099 | (glide swipe) with screen                                                                                                    | US-<br>PGPUB;<br>USPAT;<br>EPO; JPO;<br>DERWENT | OR | ON  | 2011/08/28<br>22:50 |
| L86 | 2    | "7286063".pn.                                                                                                    | US-<br>PGPUB;<br>USPAT;<br>EPO; JPO;<br>DERWENT | OR | ON  | 2011/08/28<br>22:50 |
| L90 | 263  | ("20010003845"   "20010012286"             "20010016947"   "20010034647"             "20010042002"   "20010051903"             "2002007309"   "20020029339"             "20020032782"   "20020035174"             "20020032782"   "20020038259"             "20020042914"   "20020042921"             "2002004931"   "20020067376"             "20020077177"   "20020078006"             "2002007853"   "2002007806"             "20020078453"   "2002007806"             "20020078453"   "2002007806"             "20020078453"   "20020116320"             "20020166122"   "2003014017"             "20030146607"   "20030140017"             "20030146940"   "20030149628"             "20030146940"   "20030149628"             "2004013848"   "2004013439"             "2004013848"   "20040134825"             "20040117831"   "2004013439"             "2004003412"             "2004004116"   "20050075932"             "20050025550"   "20050075932"             "200500246231"   "20050075932"             "200500246231"   "20050075932"             "200500246231"   "20050075932"             "200500246231"   "20050075932"             "20050246231"   "20050075932"             "20050246231"   "20050075932"             "20050246231"   "20050075932"             "200502 | US-<br>PGPUB;<br>USPAT;<br>USOCR                | OR | OFF | 2011/08/28          |

file:///Cl/Users/rpitaro/Documents/e-Red%20Folder/10315250/EASTSearchHistory.10315250\_AccessibleVersion.htm[8/28/2011 10:58:23 PM]

file:///Cl/Users/rpitaro/Documents/e-Red%20Folder/10315250/EASTSearchHistory.10315250\_AccessibleVersion.htm[8/28/2011 10:58:23 PM]

| 4 | 7 |
|---|---|
|   |   |

|     |        | "6205432"  <br>"6212265" | "6205582"<br>"6223215" | "6211878"  <br>  "6226623"            |                     |    |     |            |
|-----|--------|--------------------------|------------------------|---------------------------------------|---------------------|----|-----|------------|
|     |        | "6212265"  <br>"6226642" | "6223215"<br>"6229540" | "6226623"  <br>  "6237030"            |                     |    |     |            |
|     |        | "6243093"  <br>"6266060" | "6253189"<br>"6269343" | "6260192"  <br>  "6269361"            | ******              |    |     |            |
|     |        | "6269403"                | "6271832"              | "6282516"                             | ******              |    |     |            |
|     |        | "6285357"  <br>"6286043" | "6285987"<br>"6288716" | "6286017"  <br>  "6292779"            | ******              |    |     |            |
|     |        | "6292782"                | "6292786"              | "6292809"                             |                     |    |     |            |
|     |        | "6295057"  <br>"6301566" | "6298330"<br>"6312336" | "6300947"  <br>  "6314406"            |                     |    |     |            |
|     |        | "6317706"                | "6330005"              | "6330543"                             |                     |    |     |            |
|     |        | "6333753"  <br>"6336131" | "6334108"<br>"6337715" | "6334145"  <br>  "6345279"            |                     |    |     |            |
|     |        | "6356905"                | "6381583"              | "6388714"                             |                     |    |     |            |
|     |        | "6396531"                | "6397387"              | "6401132"                             |                     |    |     |            |
|     |        | "6407779"  <br>"6415270" | "6411307"<br>"6417873" | "6411337"  <br>  "6418441"            |                     |    |     |            |
|     |        | "6421066"                | "6421071"              | "6421724"                             |                     |    |     |            |
|     |        | "6438540"<br>"6476825"   | "6445398"<br>"6477575" | "6460181"  <br>  "6484149"            |                     |    |     |            |
|     |        | "6487189"                | "6487586"              | "6490555"                             |                     |    |     |            |
|     |        | "6509913"                | "6516311"              | "6522342"                             |                     |    |     |            |
|     |        | "6532312"<br>"6571279"   | "6535888"<br>"6583800" | "6570582"  <br>  "6606103"            |                     |    |     |            |
|     |        | "6606280"                | "6606347")             | .PN. OR                               |                     |    |     |            |
|     |        | ("6608633"<br>"6618039"  |                        | 1 1                                   |                     |    |     |            |
|     |        | "6647373"                | "6631523"<br>"6662224" | "6636246"  <br>  "6680714"            |                     |    |     |            |
|     |        | "6684062"                | "6692358"              | "6704727"                             |                     |    |     |            |
|     |        | "6711552"  <br>"6769989" | "6714534"<br>"6804786" | "6728731"  <br>  "6826572"            |                     |    |     |            |
|     |        | "6829646"                | "6857102"              | "6868525"                             |                     |    |     |            |
|     |        | "6907556"  <br>"6008070" | "6925595"              | "6928610"                             |                     |    |     |            |
|     |        | "6938073"  <br>"7013435" | "6973669"<br>"7020845" | "6978263"  <br>  "7051281"            |                     |    |     |            |
|     |        | "7174512"                | "7293276"              | "7383515"). <sup>′</sup> . <b>P</b> N | J.                  |    |     |            |
| L91 | 206    | touch with s             | slide with fur         | nction                                | US-                 | OR | ON  | 2011/08/28 |
|     |        |                          |                        |                                       | PGPUB;<br>USPAT;    |    |     | 22:50      |
|     |        |                          |                        |                                       | USOCR               |    |     |            |
| L92 | 13     | ("4366475"               | "4686332"              | "4821030"                             | US-                 | OR | OFF | 2011/08/28 |
|     |        | "4914624"  <br>"5506246" | "5402151"              | "5563632"  <br>  "5687331"            | PGPUB;              |    |     | 22:50      |
|     |        | "5596346"  <br>"5736974" | "5638060"<br>"5736976" | "5687331"  <br>  "5761485"            | USPAT;<br>USOCR     |    |     |            |
|     |        | "5838973").              |                        |                                       |                     |    |     |            |
| L93 | 190051 | object near              | 3 type                 |                                       | US-                 | OR | OFF | 2011/08/28 |
|     |        |                          |                        |                                       | <pre> PGPUB; </pre> |    | 1   | 22:50      |
|     |        |                          |                        |                                       | USPAT;              |    | 8   |            |

| L94  | 5     | (file item object) near3 type with open<br>near3 respective                    | US-<br>PGPUB;<br>USPAT;<br>USOCR                | OR | OFF | 2011/08/28<br>22:50 |
|------|-------|--------------------------------------------------------------------------------|-------------------------------------------------|----|-----|---------------------|
| L95  | 1226  | open\$3 with different with program                                            | US-<br>PGPUB;<br>USPAT;<br>USOCR                | OR | OFF | 2011/08/28<br>22:50 |
| L96  | 2     | multiple near3 file near3 selection with open                                  | US-<br>PGPUB;<br>USPAT;<br>USOCR                | OR | ON  | 2011/08/28<br>22:50 |
| L97  | 19    | applying with command with (plurality<br>multiple) with files                  | US-<br>PGPUB;<br>USPAT;<br>USOCR                | OR | ON  | 2011/08/28<br>22:50 |
| L98  | 34800 | (flick stroke) with (open application<br>command)                              | US-<br>PGPUB;<br>USPAT;<br>EPO; JPO;<br>DERWENT | OR | OFF | 2011/08/28<br>22:50 |
| L99  | 379   | (flick ) with (open application command)                                       | US-<br>PGPUB;<br>USPAT;<br>EPO; JPO;<br>DERWENT | OR | ON  | 2011/08/28<br>22:50 |
| L100 | 132   | (flick ) with (open application command)<br>and @ay<="2002"                    | US-<br>PGPUB;<br>USPAT;<br>EPO; JPO;<br>DERWENT | OR | ON  | 2011/08/28<br>22:50 |
| L101 | 5     | (flick ) with (open application command)<br>and @ay<="2002" and "715"/\$.ccls. | US-<br>PGPUB;<br>USPAT;<br>EPO; JPO;<br>DERWENT | OR | ON  | 2011/08/28<br>22:50 |
| L102 | 40    | (flick ) and @ay<="2002" and<br>"715"/\$.ccls.                                 | US-<br>PGPUB;<br>USPAT;<br>EPO; JPO;<br>DERWENT | OR | ON  | 2011/08/28<br>22:50 |
| L103 | 1002  | (flick gesture) and @ay<="2002" and<br>"715"/\$.ccls.                          | US-<br>PGPUB;<br>USPAT;<br>EPO; JPO;<br>DERWENT | OR | ON  | 2011/08/28<br>22:50 |
| L104 | 2424  | (flick gesture slide) and @ay<="2002"<br>and "715"/\$.ccls.                    | US-<br>PGPUB;<br>USPAT;<br>EPO; JPO;<br>DERWENT | OR | ON  | 2011/08/28<br>22:50 |
| L105 | 80    | (flick gesture slide) and @ay<="2002"<br>and "715"/702,864.ccls.               | US-<br>PGPUB;<br>USPAT;<br>EPO; JPO;<br>DERWENT | OR | ON  | 2011/08/28<br>22:50 |
| L106 | 6603  | finger near3 (flick gesture slide) and<br>@ay<="2002"                          | US-<br>PGPUB;<br>USPAT;<br>EPO; JPO;            | OR | ON  | 2011/08/28<br>22:50 |

|      | <u> </u> |                                                                                                    | DERWENT                                         |    | <u> </u> | <u>  </u>           |
|------|----------|----------------------------------------------------------------------------------------------------|-------------------------------------------------|----|----------|---------------------|
| L107 | 88       | finger near3 (flick gesture slide) and<br>@ay<="2002" and "715"/\$.ccls.                                     | US-<br>PGPUB;<br>USPAT;<br>EPO; JPO;<br>DERWENT | OR | ON       | 2011/08/28<br>22:50 |
| L108 | 0        | "5543591,5943052,5907327,4686332".pn.                                                                        | US-<br>PGPUB;<br>USPAT;<br>EPO; JPO;<br>DERWENT | OR | ON       | 2011/08/28<br>22:50 |
| L109 | 9        | ("5543591" "5943052" "5907327"<br>"4686332").pn.                                                             | US-<br>PGPUB;<br>USPAT;<br>EPO; JPO;<br>DERWENT | OR | ON       | 2011/08/28<br>22:50 |
| L110 | 164921   | (glide flick touch swipe) with screen                                                                        | US-<br>PGPUB;<br>USPAT;<br>EPO; JPO;<br>DERWENT | OR | ON       | 2011/08/28<br>22:50 |
| L111 | 24800    | (glide flick touch swipe) with screen with<br>(applications functions)                                       | US-<br>PGPUB;<br>USPAT;<br>EPO; JPO;<br>DERWENT | OR | ON       | 2011/08/28<br>22:50 |
| L112 | 100      | (glide flick touch swipe) with screen with<br>(applications functions) and "715"/\$.ccls.<br>and @AY= "2002" | US-<br>PGPUB;<br>USPAT;<br>EPO; JPO;<br>DERWENT | OR | ON       | 2011/08/28<br>22:50 |
| L113 | 450      | (glide flick touch swipe) with screen with<br>(applications functions) and "715"/\$.ccls.<br>and @AY<="2002" | US-<br>PGPUB;<br>USPAT;<br>EPO; JPO;<br>DERWENT | OR | ON       | 2011/08/28<br>22:50 |
| L114 | 0        | (glide flick swipe) with screen with<br>(applications functions) and "715"/\$.ccls.<br>and @AY<="2002"       | US-<br>PGPUB;<br>USPAT;<br>EPO; JPO;<br>DERWENT | OR | ON       | 2011/08/28<br>22:50 |
| L115 | 11       | (glide flick swipe) with screen and<br>"715"/\$.ccls. and @AY<="2002"                                        | US-<br>PGPUB;<br>USPAT;<br>EPO; JPO;<br>DERWENT | OR | ON       | 2011/08/28<br>22:50 |
| L116 | 222      | (glide flick gesture swipe) with screen and<br>"715"/\$.ccls. and @AY<="2002"                                | US-<br>PGPUB;<br>USPAT;<br>EPO; JPO;<br>DERWENT | OR | ON       | 2011/08/28<br>22:50 |
| L117 | 308      | (glide flick swipe) with screen and<br>@AY<="2002"                                                           | US-<br>PGPUB;<br>USPAT;<br>EPO; JPO;<br>DERWENT | OR | ON       | 2011/08/28<br>22:50 |
| L118 | 8        | (glide flick swipe) with screen with icon<br>and @AY<="2002"                                                 | US-<br>PGPUB;<br>USPAT;<br>EPO; JPO;            | OR | ON       | 2011/08/28<br>22:50 |

|      |      |                                                                                                    | DERWENT                                         |    |     |                     |
|------|------|----------------------------------------------------------------------------------------------------|-------------------------------------------------|----|-----|---------------------|
| L119 | 16   | ("20010011308"   "20030142138"  <br>"20040034801"   "20050253817"  <br>"20050253817"   "20050264833"  <br>"5821933"   "5907327"   "6633310").PN.                            | US-<br>PGPUB;<br>USPAT;<br>EPO; JPO;<br>DERWENT | OR | ON  | 2011/08/28<br>22:50 |
| L120 | 454  | (glide flick swipe) with finger and<br>@AY<="2002"                                                                                                    | US-<br>PGPUB;<br>USPAT;<br>EPO; JPO;<br>DERWENT | OR | ON  | 2011/08/28<br>22:50 |
| L121 | 3    | (glide flick swipe) with finger and<br>@AY<="2002" and "715"/\$.ccls.                                                                                                    | US-<br>PGPUB;<br>USPAT;<br>EPO; JPO;<br>DERWENT | OR | ON  | 2011/08/28<br>22:50 |
| L122 | 13   | ("5250929"   "5568604"   "5579036"  <br>"5612719"   "5661476"   "5748185"  <br>"5767457"   "5883617"   "5928304"  <br>"5943043"   "5943044"   "5995083"  <br>"6049328").PN. | US-<br>PGPUB;<br>USPAT;<br>USOCR                | OR | OFF | 2011/08/28<br>22:50 |
| L123 | 1656 | 715/716.ccls.                                                                                                    | US-<br>PGPUB;<br>USPAT;<br>USOCR                | OR | OFF | 2011/08/28<br>22:50 |
| L124 | 12   | 715/716.ccls. and dvd near menu                                                                                                    | US-<br>PGPUB;<br>USPAT;<br>USOCR                | OR | OFF | 2011/08/28<br>22:50 |
| L125 | 15   | 715/716.ccls. and dvd near menu                                                                                                    | US-<br>PGPUB;<br>USPAT;<br>USOCR                | OR | ON  | 2011/08/28<br>22:50 |
| L126 | 673  | 715/716.ccls. and dvd                                                                                                    | US-<br>PGPUB;<br>USPAT;<br>USOCR                | OR | ON  | 2011/08/28<br>22:50 |
| L127 | 843  | 715/716.ccls. and menu                                                                                                    | US-<br>PGPUB;<br>USPAT;<br>USOCR                | OR | ON  | 2011/08/28<br>22:50 |
| L128 | 85   | 715/716.ccls. and menu and theme                                                                                                    | US-<br>PGPUB;<br>USPAT;<br>USOCR                | OR | ON  | 2011/08/28<br>22:50 |
| L129 | 439  | 715/716.ccls. and menu and effects                                                                                                    | US-<br>PGPUB;<br>USPAT;<br>USOCR                | OR | ON  | 2011/08/28<br>22:50 |
| L130 | 9    | 715/716.ccls. and menu with theme                                                                                                    | US-<br>PGPUB;<br>USPAT;<br>USOCR                | OR | ON  | 2011/08/28<br>22:50 |
| L131 | 1    | "7200836".pn.                                                                                                    | US-<br>PGPUB;<br>USPAT;<br>USOCR                | OR | ON  | 2011/08/28<br>22:50 |
| L132 | 1    | "20080120546".pn.                                                                                                    | US-<br>PGPUB;                                   | OR | ON  | 2011/08/28<br>22:50 |

|      |     |                                                                                                    | USPAT;<br>USOCR                                 |    |     |                     |
|------|-----|----------------------------------------------------------------------------------------------------|-------------------------------------------------|----|-----|---------------------|
| L133 | 682 | 715/864.ccls.                                                                                                    | US-<br>PGPUB;<br>USPAT;<br>USOCR                | OR | ON  | 2011/08/28<br>22:50 |
| L134 | 98  | 715/864.ccls. and keyboard and back and icons and files                                                                             | US-<br>PGPUB;<br>USPAT;<br>USOCR                | OR | ON  | 2011/08/28<br>22:50 |
| L135 | 48  | 715/864.ccls. and keyboard and back and icons and files and removable                                                               | US-<br>PGPUB;<br>USPAT;<br>USOCR                | OR | ON  | 2011/08/28<br>22:50 |
| L136 | 46  | 715/864.ccls. and keyboard and icons and files and @ay<="2002"                                                                      | US-<br>PGPUB;<br>USPAT;<br>USOCR                | OR | ON  | 2011/08/28<br>22:50 |
| L137 | 2   | "6346935".pn.                                                                                                    | US-<br>PGPUB;<br>USPAT;<br>EPO; JPO;<br>DERWENT | OR | OFF | 2011/08/28<br>22:50 |
| L138 | 22  | (glide flick touch swipe) with<br>(coordinat\$7) with screen with<br>(applications functions) and "715"/\$.ccls.<br>and @AY<="2002" | US-<br>PGPUB;<br>USPAT;<br>EPO; JPO;<br>DERWENT | OR | ON  | 2011/08/28<br>22:50 |
| L139 | 450 | (touch finger) with (glide flick touch<br>swipe) with screen with (applications<br>functions) and "715"/\$.ccls. and<br>@AY<="2002" | US-<br>PGPUB;<br>USPAT;<br>EPO; JPO;<br>DERWENT | OR | ON  | 2011/08/28<br>22:50 |
| L140 | 0   | (touch finger) with (glide flick swipe) with<br>screen with (applications functions) and<br>"715"/\$.ccls. and @AY<="2002"          | US-<br>PGPUB;<br>USPAT;<br>EPO; JPO;<br>DERWENT | OR | ON  | 2011/08/28<br>22:50 |
| L141 | 3   | (touch finger) with (glide flick swipe) with<br>screen and "715"/\$.ccls. and<br>@AY<="2002"                                        | US-<br>PGPUB;<br>USPAT;<br>EPO; JPO;<br>DERWENT | OR | ON  | 2011/08/28<br>22:50 |
| L142 | 2   | "6140936".pn.                                                                                                    | US-<br>PGPUB;<br>USPAT;<br>EPO; JPO;<br>DERWENT | OR | ON  | 2011/08/28<br>22:50 |
| L143 | 2   | "6346935".pn.                                                                                                    | US-<br>PGPUB;<br>USPAT;<br>EPO; JPO;<br>DERWENT | OR | ON  | 2011/08/28<br>22:50 |
| L144 | 250 | files with applications with list with only                                                                                         | US-<br>PGPUB;<br>USPAT;<br>EPO; JPO;<br>DERWENT | OR | ON  | 2011/08/28<br>22:50 |
| L145 | 151 | (file near list) with (application near list)                                                                                       | US-                                             | OR | ON  | 2011/08/28          |

|      |      |                                                                                      | PGPUB;<br>USPAT;<br>EPO; JPO;<br>DERWENT        |    |     | 22:50               |
|------|------|--------------------------------------------------------------------------------------|-------------------------------------------------|----|-----|---------------------|
| L146 | 672  | (file near view) with application                                                    | US-<br>PGPUB;<br>USPAT;<br>EPO; JPO;<br>DERWENT | OR | ON  | 2011/08/28<br>22:50 |
| L147 | 21   | sort with application near files                                                     | US-<br>PGPUB;<br>USPAT;<br>EPO; JPO;<br>DERWENT | OR | ON  | 2011/08/28<br>22:50 |
| L148 | 790  | (programs application) with files with (sort show list) with only                    | US-<br>PGPUB;<br>USPAT;<br>EPO; JPO;<br>DERWENT | OR | ON  | 2011/08/28<br>22:50 |
| L149 | 80   | (programs application) with files with (sort show list) with only and "715"/\$.ccls. | US-<br>PGPUB;<br>USPAT;<br>EPO; JPO;<br>DERWENT | OR | ON  | 2011/08/28<br>22:50 |
| L150 | 0    | seperate with list with data near type                                               | US-<br>PGPUB;<br>USPAT;<br>EPO; JPO;<br>DERWENT | OR | ON  | 2011/08/28<br>22:50 |
| L151 | 7785 | list with data near type                                                             | US-<br>PGPUB;<br>USPAT;<br>EPO; JPO;<br>DERWENT | OR | ON  | 2011/08/28<br>22:50 |
| L152 | 933  | list with data near type and "715"/\$.ccls.                                          | US-<br>PGPUB;<br>USPAT;<br>EPO; JPO;<br>DERWENT | OR | ON  | 2011/08/28<br>22:50 |
| L153 | 820  | application near list and file near list                                             | US-<br>PGPUB;<br>USPAT;<br>EPO; JPO;<br>DERWENT | OR | ON  | 2011/08/28<br>22:50 |
| L154 | 278  | application near list and file near list and<br>@ay<="2002"                          | US-<br>PGPUB;<br>USPAT;<br>EPO; JPO;<br>DERWENT | OR | ON  | 2011/08/28<br>22:50 |
| L155 | 2    | "20030160832".pn.                                                                    | US-<br>PGPUB;<br>USPAT;<br>EPO; JPO;<br>DERWENT | OR | OFF | 2011/08/28<br>22:50 |
| L156 | 4870 | touch with (flick gesture slide swipe<br>across) and @ay<"2002"                      | US-<br>PGPUB;<br>USPAT;<br>EPO; JPO;<br>DERWENT | OR | ON  | 2011/08/28<br>22:50 |

|      |       | @ay<"2002"                                                                   | PGPUB;<br>USPAT;<br>EPO; JPO;<br>DERWENT        |    |    | 22:50               |
|------|-------|------------------------------------------------------------------------------|-------------------------------------------------|----|----|---------------------|
| L158 | 2804  | touch with (flick slide swipe ) and<br>@ay<"2002"                            | US-<br>PGPUB;<br>USPAT;<br>EPO; JPO;<br>DERWENT | OR | ON | 2011/08/28<br>22:50 |
| L159 | 2780  | touch with ( slide swipe ) and<br>@ay<"2002"                                 | US-<br>PGPUB;<br>USPAT;<br>EPO; JPO;<br>DERWENT | OR | ON | 2011/08/28<br>22:50 |
| L160 | 56    | touch with ( swipe ) and @ay<"2002"                                          | US-<br>PGPUB;<br>USPAT;<br>EPO; JPO;<br>DERWENT | OR | ON | 2011/08/28<br>22:50 |
| L161 | 1015  | touch near2 (flick slide swipe across) and<br>@ay<"2002"                     | US-<br>PGPUB;<br>USPAT;<br>EPO; JPO;<br>DERWENT | OR | ON | 2011/08/28<br>22:50 |
| L162 | 2     | touch near2 (flick slide swipe across) with activate and @ay< "2002"         | US-<br>PGPUB;<br>USPAT;<br>EPO; JPO;<br>DERWENT | OR | ON | 2011/08/28<br>22:50 |
| L163 | 30    | touch near2 (flick slide swipe across) with<br>function and @ay<"2002"       | US-<br>PGPUB;<br>USPAT;<br>EPO; JPO;<br>DERWENT | OR | ON | 2011/08/28<br>22:50 |
| L164 | 2     | "5053758".pn.                                                                | US-<br>PGPUB;<br>USPAT;<br>EPO; JPO;<br>DERWENT | OR | ON | 2011/08/28<br>22:50 |
| L165 | 33    | touch near2 (flick glide slide swipe across)<br>with function and @ay<"2002" | US-<br>PGPUB;<br>USPAT;<br>EPO; JPO;<br>DERWENT | OR | ON | 2011/08/28<br>22:50 |
| L166 | 3     | touch near2 (glide) with function and<br>@ay<"2002"                          | US-<br>PGPUB;<br>USPAT;<br>EPO; JPO;<br>DERWENT | OR | ON | 2011/08/28<br>22:50 |
| L167 | 34    | neonode.as.                                                                  | US-<br>PGPUB;<br>USPAT;<br>EPO; JPO;<br>DERWENT | OR | ON | 2011/08/28<br>22:50 |
| L168 | 10458 | (glide flick touch swipe) with icon                                          | US-<br>PGPUB;<br>USPAT;<br>EPO; JPO;<br>DERWENT | OR | ON | 2011/08/28<br>22:50 |
| L169 | 49984 | (glide flick touch swipe) with                                               | US-                                             | OR | ON | 2011/08/28          |

|      |      | (representation icon function)                                                                                                    | PGPUB;<br>USPAT;<br>EPO; JPO;<br>DERWENT        |    |     | 22:50               |
|------|------|----------------------------------------------------------------------------------------------------|-------------------------------------------------|----|-----|---------------------|
| L170 | 3457 | (glide flick touch swipe) with<br>(representation icon function) with<br>(activate activation open start)                                                         | US-<br>PGPUB;<br>USPAT;<br>EPO; JPO;<br>DERWENT | OR | ON  | 2011/08/28<br>22:50 |
| L171 | 1038 | (glide flick touch swipe) with<br>(representation icon function) with<br>(activate activation open start) and<br>@ay<="2002"                                      | US-<br>PGPUB;<br>USPAT;<br>EPO; JPO;<br>DERWENT | OR | ON  | 2011/08/28<br>22:50 |
| L172 | 105  | (glide flick touch swipe) with<br>(representation icon function) with<br>(activate activation open start) and<br>@ay<="2002" and "715"/\$.ccls.                   | US-<br>PGPUB;<br>USPAT;<br>EPO; JPO;<br>DERWENT | OR | ON  | 2011/08/28<br>22:50 |
| L173 | 122  | (glide flick touch swipe slide) with<br>(representation icon function) with<br>(activate activation open start) and<br>@ay<="2002" and "715"/\$.ccls.             | US-<br>PGPUB;<br>USPAT;<br>EPO; JPO;<br>DERWENT | OR | ON  | 2011/08/28<br>22:50 |
| L174 | 122  | (glide flick touch swipe slide) with<br>(representation icon function) with<br>(activate activation open start unlock) and<br>@ay<="2002" and "715"/\$.ccls.      | US-<br>PGPUB;<br>USPAT;<br>EPO; JPO;<br>DERWENT | OR | ON  | 2011/08/28<br>22:50 |
| L175 | 226  | (glide flick touch swipe slide drag) with<br>(representation icon function) with<br>(activate activation open start unlock) and<br>@ay<="2002" and "715"/\$.ccls. | US-<br>PGPUB;<br>USPAT;<br>EPO; JPO;<br>DERWENT | OR | ON  | 2011/08/28<br>22:50 |
| L176 | 2    | touch near2 (flick slide swipe across glide)<br>with activate and @ay<"2002"                                                                                      | US-<br>PGPUB;<br>USPAT;<br>EPO; JPO;<br>DERWENT | OR | ON  | 2011/08/28<br>22:50 |
| L177 | 1    | touch near4 (flick slide swipe across glide)<br>with activate with (icon button) and<br>@ay<"2002"                                                                | US-<br>PGPUB;<br>USPAT;<br>EPO; JPO;<br>DERWENT | OR | ON  | 2011/08/28<br>22:50 |
| L178 | 2424 | (flick gesture slide) and @ay<="2002"<br>and "715"/\$.ccls.                                                                                                    | US-<br>PGPUB;<br>USPAT;<br>EPO; JPO;<br>DERWENT | OR | ON  | 2011/08/28<br>22:50 |
| L179 | 11   | (glide flick swipe) with screen and<br>"715"/\$.ccls. and @AY<="2002"                                                                                             | US-<br>PGPUB;<br>USPAT;<br>EPO; JPO;<br>DERWENT | OR | ON  | 2011/08/28<br>22:50 |
| L180 | 1656 | 715/716.ccls.                                                                                                    | US-<br>PGPUB;<br>USPAT;<br>USOCR                | OR | OFF | 2011/08/28<br>22:50 |
| L181 | 682  | 715/864.ccls.                                                                                                    | US-<br>PGPUB;                                   | OR | ON  | 2011/08/28<br>22:50 |

|      |       |                                                                                                    | USPAT;<br>USOCR                                 |    |    |                     |
|------|-------|----------------------------------------------------------------------------------------------------|-------------------------------------------------|----|----|---------------------|
| L182 | 1 · · | (touch finger) with (glide flick swipe) with<br>screen and "715"/\$.ccls. and<br>@AY< = "2002"                                   | US-<br>PGPUB;<br>USPAT;<br>EPO; JPO;<br>DERWENT | OR | ON | 2011/08/28<br>22:50 |
| L183 | 33    | (touch finger) with (glide flick swipe slide<br>) with screen and "715"/\$.ccls. and<br>@AY< = "2002"                            | US-<br>PGPUB;<br>USPAT;<br>EPO; JPO;<br>DERWENT | OR | ON | 2011/08/28<br>22:50 |
| L184 | 16    | ("20010002694"   "20010022579"  <br>"20010026268"   "20010028344"  <br>"20010055006"   "4790028"   "5053758"  <br>"5283558").PN. | US-<br>PGPUB;<br>USPAT;<br>EPO; JPO;<br>DERWENT | OR | ON | 2011/08/28<br>22:50 |
| L193 | 6     | "1459245"                                                                                                    | US-<br>PGPUB;<br>USPAT;<br>EPO; JPO;<br>DERWENT | OR | ON | 2011/08/28<br>22:50 |

8/ 28/ 2011 10:58:20 PM C:\ Users\ rpitaro\ Documents\ EAST\ Workspaces\ 10315250.wsp

|              | Application/Control No. | Applicant(s)/Patent Under<br>Reexamination |
|--------------|-------------------------|--------------------------------------------|
| Search Notes | 10315250                | GOERTZ, MAGNUS                             |
|              | Examiner                | Art Unit                                   |
|              | Ryan F Pitaro           | 2174                                       |

### SEARCHED

| Class  | Subclass | Date       | Examiner |
|--------|----------|------------|----------|
| Update | Search   | 11/8/2007  | RFP      |
| Update | Search   | 6/17/2008  | RFP      |
| Update | Search   | 12/21/2008 | RFP      |
| Update | Search   | 4/22/2009  | RFP      |
| Update | Search   | 11/20/2009 | RFP      |
| Update | Search   | 5/22/2010  | RFP      |
| Update | Search   | 6/5/2011   | RFP      |
| Update | Search   | 8/25/2011  | RFP      |
| Update | Search   | 10/18/2011 | RFP      |

| SEARCH NOTES          |            |          |  |  |  |  |  |  |  |  |  |  |
|-----------------------|------------|----------|--|--|--|--|--|--|--|--|--|--|
| Search Notes          | Date       | Examiner |  |  |  |  |  |  |  |  |  |  |
| Update Search         | 11/8/2007  | RFP      |  |  |  |  |  |  |  |  |  |  |
| Update Search         | 6/17/2008  | RFP      |  |  |  |  |  |  |  |  |  |  |
| EAST                  | 12/21/2008 | RFP      |  |  |  |  |  |  |  |  |  |  |
| Internet              | 12/21/2008 | RFP      |  |  |  |  |  |  |  |  |  |  |
| Safari Online Books   | 12/21/2008 | RFP      |  |  |  |  |  |  |  |  |  |  |
| IEEE                  | 12/21/2008 | RFP      |  |  |  |  |  |  |  |  |  |  |
| ACM                   | 12/21/2008 | RFP      |  |  |  |  |  |  |  |  |  |  |
| Update Search         | 4/22/2009  | RFP      |  |  |  |  |  |  |  |  |  |  |
| Update Search         | 11/20/2009 | RFP      |  |  |  |  |  |  |  |  |  |  |
| Update Search         | 5/22/2010  | RFP      |  |  |  |  |  |  |  |  |  |  |
| Internet Search       | 5/22/2010  | RFP      |  |  |  |  |  |  |  |  |  |  |
| Update Search         | 6/5/2011   | RFP      |  |  |  |  |  |  |  |  |  |  |
| STIC Search           | 6/5/2011   | RFP      |  |  |  |  |  |  |  |  |  |  |
| Fast and Focus Search | 6/5/2011   | RFP      |  |  |  |  |  |  |  |  |  |  |
| Update Search         | 8/25/2011  | RFP      |  |  |  |  |  |  |  |  |  |  |
| Update Search         | 10/18/2011 | RFP      |  |  |  |  |  |  |  |  |  |  |

|              | INTERFERENCE | SEARCH    |          |
|--------------|--------------|-----------|----------|
| Class        | Subclass     | Date      | Examiner |
| Interference | Search       | 6/5/2011  | RFP      |
| Update       | Search       | 8/25/2011 | RFP      |

U.S. Patent and Trademark Office

Г

Part of Paper No. : 20110606

|        |        | INTERFERENCE SEARCH |            |          |
|--------|--------|---------------------|------------|----------|
| Class  |        | Subclass            | Date       | Examiner |
| Update | Search |                     | 10/18/2011 | RFP      |

U.S. Patent and Trademark Office

Part of Paper No. : 20110606

|          |              |           |                                       |        | Ap           | plication/(                           | Cont   | rol N | lo.                   |          | Applic<br>Reexa | ant(s<br>mina | s)/Pat<br>tion | ent Unde   | r      |
|----------|--------------|-----------|---------------------------------------|--------|--------------|---------------------------------------|--------|-------|-----------------------|----------|-----------------|---------------|----------------|------------|--------|
|          | Ind          | lex of C  | Claim                                 | IS     | 10           | 315250                                |        |       |                       |          | GOER            | ⊤Z, N         | /IAGN          | IUS        |        |
|          |              |           |                                       |        | Ex           | aminer                                |        |       |                       |          | Art Ur          | it            |                |            |        |
|          |              |           |                                       |        | Ry           | van F Pitarc                          | )      |       |                       |          | 2174            |               |                |            |        |
| ✓        | ✓ Rejected - |           |                                       |        |              | celled                                |        | N     | Non-Elected           |          |                 |               | A              | Арр        | beal   |
| =        | = Allowed ÷  |           |                                       |        |              | tricted                               |        | Ι     | Interf                | ere      | ence            |               | 0              | Obje       | cted   |
|          | Claims r     | enumbered | in the s                              | ame or | der as pr    | esented by a                          | pplica | ant   |                       |          | СРА             | Γ             | ] T.C          | ). 🗆 I     | R.1.47 |
|          | CLA          | IM        |                                       |        |              |                                       |        |       | DATE                  |          |                 |               |                |            |        |
| F        | inal         | Original  | 11/09/2                               | 007 06 | 5/23/2008    | 12/21/2008                            | 07/06/ | /2009 | 11/20/2009            | 05       | /23/2010        | 06/06         | /2011          | 08/28/2011 |        |
|          |              | 1         | ~                                     |        | ~            | ✓                                     | V      |       | ~                     |          | ~               | -             | -              | =          |        |
|          |              | 2         | ~                                     |        | $\checkmark$ | <ul> <li>✓</li> </ul>                 | V      |       | $\checkmark$          |          | √               | -             | =              | =          |        |
|          |              | 3         | √                                     |        | ✓            | ~                                     | ~      |       | ~                     |          | ~               | =             | =              | =          |        |
|          |              | 4         | √                                     |        | $\checkmark$ | ~                                     | ~      |       | √                     |          | ✓               | =             | =              | =          |        |
|          |              | 5         | ✓                                     |        | ✓            | ✓                                     | ~      |       | <ul> <li>✓</li> </ul> |          | ✓               | -             |                | =          |        |
|          |              | 6         | <ul> <li>✓</li> </ul>                 |        | ✓<br>✓       | ✓<br>✓                                | √<br>  |       | √<br>√                |          | ✓<br>✓          | -             |                | =          |        |
|          |              | 7         | ✓<br>✓                                |        | ✓<br>✓       | ✓<br>✓                                | √      |       | ✓<br>✓                |          | ✓<br>✓          | -             |                | =          |        |
|          |              | 8<br>9    | v<br>√                                |        | <br>✓        | v<br>√                                | <br>✓  |       | v<br>√                |          | v<br>√          |               |                | =          |        |
|          |              |           | · · · · · · · · · · · · · · · · · · · |        | •<br>✓       | · · · · · · · · · · · · · · · · · · · |        |       | •<br>✓                |          | •<br>•          |               |                | =          |        |
|          |              | 11        | √                                     |        | ~            | ✓                                     | ~      |       | ~                     |          | ~               |               |                | =          |        |
|          |              | 12        | √                                     |        | ✓            | √                                     | ~      | /     | √                     |          | ✓               | -             |                | =          |        |
|          |              | 13        | √                                     |        | ✓            | √                                     | ~      | ·     | ~                     |          | ~               | -             |                | =          |        |
|          |              | 14        | √                                     |        | $\checkmark$ | √                                     | ~      |       | ~                     |          | ✓               | -             | -              | =          |        |
|          |              | 15        | √                                     |        | ✓            | ✓                                     | ~      | ·     | $\checkmark$          |          | ✓               | v             | /              | -          |        |
|          |              | 16        | √                                     |        | ✓            | √                                     | ~      | r     | ~                     |          | ~               | v             | /              | -          |        |
|          |              | 17        | √                                     |        | $\checkmark$ | ✓                                     | -      |       | -                     |          | -               | -             |                | -          |        |
|          |              | 18        | √                                     |        | √            | √<br>                                 | ~      |       | ~                     |          | √               | -             |                | =          |        |
| <u> </u> |              | 19        |                                       |        | ÷            | N                                     | -      |       |                       |          |                 | -             |                | -          |        |
|          |              | 20        |                                       | -+     | ÷            | N                                     | -      |       |                       | -        |                 | -             |                | -          |        |
|          |              | 21<br>22  |                                       | +      | ÷            | N<br>N                                |        |       |                       |          |                 |               |                | -          |        |
|          |              | 22        |                                       | +      | ÷            | N                                     |        |       |                       |          |                 |               |                | -          |        |
|          |              | 23        |                                       |        | ÷            | N                                     |        |       |                       | $\vdash$ |                 |               |                | -          |        |
|          |              | 25        |                                       |        | •<br>÷       | N                                     |        |       |                       | -        |                 |               |                | -          |        |
|          |              | 26        |                                       |        | ÷            | N                                     | -      |       |                       | 1        |                 | -             |                | -          |        |
|          |              | 27        |                                       |        | ÷            | N                                     | -      |       |                       |          |                 | -             |                | -          |        |
|          |              | 28        |                                       |        | ÷            | N                                     | -      |       |                       |          |                 | -             |                | -          |        |
|          |              | 29        |                                       |        | ÷            | N                                     | -      |       |                       |          |                 | -             |                | -          |        |
|          |              | 30        |                                       |        | ÷            | N                                     | -      |       |                       |          |                 | -             |                | -          |        |
|          |              | 31        |                                       |        | ÷            | N                                     | -      |       |                       | _        |                 | -             |                | -          |        |
|          |              | 32        |                                       |        | ÷            | N                                     | -      |       |                       |          |                 | -             |                | -          |        |
|          |              | 33        |                                       |        | ÷            | N                                     | -      |       |                       |          |                 | -             |                | -          |        |
|          |              | 34        |                                       |        | ÷            | N                                     | -      |       |                       | -        |                 | -             |                | -          |        |
|          |              | 35        |                                       | -+     | ÷            | N                                     | -      |       |                       | -        |                 | -             |                | -          |        |
|          |              | 36        |                                       |        | ÷            | N                                     | -      |       |                       |          |                 | -             |                | -          |        |

U.S. Patent and Trademark Office

Part of Paper No. : 20110606

|          |             |           |          |      | Aŗ          | Application/Control No. |         |        |            | Applie<br>Reexa | Applicant(s)/Patent Under<br>Reexamination |       |            |        |  |  |
|----------|-------------|-----------|----------|------|-------------|-------------------------|---------|--------|------------|-----------------|--------------------------------------------|-------|------------|--------|--|--|
|          | Ina         | lex of C  | Claim    | IS   | 10          | 315250                  |         |        |            | GOEF            | RTZ, N                                     | /IAGI | NUS        |        |  |  |
|          |             |           |          |      | E)          | aminer                  |         |        |            | Art Ur          | nit                                        |       |            |        |  |  |
|          |             |           |          |      | Ry          | van F Pitar             | 0       |        |            | 2174            | 174                                        |       |            |        |  |  |
| ✓        | R           | ejected   |          | -    | Can         | celled                  |         | N      | Non-E      | Elected         |                                            | Α     | Арр        | eal    |  |  |
| =        | = Allowed ÷ |           |          | Res  | tricted     |                         | I       | Interf | erence     |                 | 0                                          | Obje  | cted       |        |  |  |
|          |             |           |          |      |             |                         |         |        | I          |                 |                                            |       |            |        |  |  |
|          | Claims r    | enumbered | in the s | ame  | order as pr | esented by              | applica | ant    |            | СРА             |                                            | ] T.[ | D. 🗆 I     | R.1.47 |  |  |
|          | CLA         | M         |          |      |             |                         |         |        | DATE       |                 |                                            |       |            |        |  |  |
| Fi       | inal        | Original  | 11/09/2  | 2007 | 06/23/2008  | 12/21/2008              | 07/06/  | 2009   | 11/20/2009 | 05/23/2010      | 06/06                                      | /2011 | 08/28/2011 |        |  |  |
|          |             | 37        |          |      | ÷           | N                       | -       |        |            |                 |                                            | -     | -          |        |  |  |
|          |             | 38        |          |      | ÷           | N                       | -       |        |            |                 |                                            | -     | -          |        |  |  |
|          |             | 39        |          |      | ÷           | N                       | -       |        |            |                 | · ·                                        | -     | -          |        |  |  |
|          |             | 40        |          |      | ÷           | N                       | -       |        |            |                 | · ·                                        | -     | -          |        |  |  |
|          |             | 41        |          |      | ÷           | N                       | -       |        |            |                 | · ·                                        |       | -          |        |  |  |
|          |             | 42        |          |      | ÷           | N                       | -       |        |            |                 |                                            | -     | -          |        |  |  |
|          |             | 43        |          |      | ÷           | N<br>N                  | -       |        |            |                 |                                            |       | -          |        |  |  |
| <u> </u> |             | 44 45     |          |      | ÷           | N N                     | -       |        |            |                 |                                            |       | -          |        |  |  |
|          |             | 46        |          |      | ÷           | N                       | _       |        |            |                 |                                            | -     | -          |        |  |  |
|          |             | 47        |          |      | ÷           | N                       | -       |        |            |                 |                                            | -     | -          |        |  |  |
|          |             | 48        |          |      |             |                         |         |        |            |                 | -                                          | =     | =          |        |  |  |
|          |             | 49        |          |      |             |                         |         |        |            |                 |                                            | -     | =          |        |  |  |
|          |             | 50        |          |      |             |                         |         |        |            |                 |                                            |       |            |        |  |  |
|          |             | 51        |          |      |             |                         |         |        |            |                 |                                            |       |            |        |  |  |
|          |             | 52        |          |      |             |                         |         |        |            |                 |                                            | -     |            |        |  |  |
|          |             | 53        |          |      |             |                         |         |        |            |                 |                                            |       |            |        |  |  |
|          |             | 54        |          |      |             |                         |         |        |            |                 |                                            |       |            |        |  |  |
|          |             | 55        |          |      |             |                         |         |        |            |                 |                                            |       |            |        |  |  |
| <u> </u> |             | 56        |          |      |             |                         |         |        |            |                 |                                            |       |            |        |  |  |
|          |             | 57        |          |      |             |                         |         |        |            |                 |                                            |       |            |        |  |  |
|          |             | 58<br>59  |          |      |             |                         |         |        |            |                 |                                            |       |            |        |  |  |
| <u> </u> |             | 60        |          |      |             |                         |         |        |            |                 |                                            |       |            |        |  |  |
|          |             | 61        |          |      |             |                         |         |        |            |                 |                                            |       |            |        |  |  |
| <u> </u> |             | 62        |          |      |             |                         |         |        |            |                 |                                            |       |            |        |  |  |
|          |             | 63        |          |      |             |                         |         |        |            |                 |                                            |       |            |        |  |  |
|          |             | 64        |          |      |             |                         |         |        |            |                 |                                            |       |            |        |  |  |
|          |             | 65        |          |      |             |                         |         |        |            |                 |                                            |       |            |        |  |  |

|                      | Application/Control No. | Applicant(s)/Patent Under Reexamination |
|----------------------|-------------------------|-----------------------------------------|
| Issue Classification | 10315250                | GOERTZ, MAGNUS                          |
|                      | Examiner                | Art Unit                                |
|                      | RYAN PITARO             | 2171                                    |

|                    | ORIGINAL                                |     |     |          |     |   |   |   |   | INTERNATIONAL       | CLA | SSI         | FIC | ATI | ON |
|--------------------|-----------------------------------------|-----|-----|----------|-----|---|---|---|---|---------------------|-----|-------------|-----|-----|----|
|                    | CLASS                                   |     | 9   | SUBCLASS |     |   |   |   | С | LAIMED              |     | NON-CLAIMED |     |     |    |
| 715                |                                         |     | 716 |          |     | G | 0 | 6 | F | 3 / 00 (2006.01.01) |     |             |     |     |    |
| CROSS REFERENCE(S) |                                         |     |     |          |     |   |   |   |   |                     |     |             |     |     |    |
| CLASS              | CLASS SUBCLASS (ONE SUBCLASS PER BLOCK) |     |     |          | CK) |   |   |   |   |                     |     |             |     |     |    |
| 715                | 864                                     | 702 |     |          |     |   |   |   |   |                     |     |             |     |     |    |
|                    |                                         |     |     |          |     |   |   |   |   |                     |     |             |     |     |    |
|                    |                                         |     |     |          |     |   |   |   |   |                     |     |             |     |     |    |
|                    |                                         |     |     |          |     |   |   |   |   |                     |     |             |     |     |    |
|                    |                                         |     |     |          |     |   |   |   |   |                     |     |             |     |     |    |
|                    |                                         |     |     |          |     |   |   |   |   |                     |     |             |     |     |    |
|                    |                                         |     |     |          |     |   |   |   |   |                     |     |             |     |     |    |
|                    |                                         |     |     |          |     |   |   |   |   |                     |     |             |     |     |    |
|                    |                                         |     |     |          |     |   |   |   |   |                     |     |             |     |     |    |
|                    |                                         |     |     |          |     |   |   |   |   |                     |     |             |     |     |    |
|                    |                                         |     |     |          |     |   |   |   |   |                     |     |             |     |     |    |
|                    |                                         |     |     |          |     |   |   |   |   |                     |     |             |     |     |    |
| 1                  |                                         |     |     |          |     |   |   |   |   |                     |     |             |     |     |    |

| $\boxtimes$ | Claims re | numbere | d in the s | ame orde | r as prese | ented by a | applicant |       | СР       |       | ] T.D.   | [     | <b>R.1</b> .4 | 47    |          |
|-------------|-----------|---------|------------|----------|------------|------------|-----------|-------|----------|-------|----------|-------|---------------|-------|----------|
| Final       | Original  | Final   | Original   | Final    | Original   | Final      | Original  | Final | Original | Final | Original | Final | Original      | Final | Original |
| 1           | 1         |         | 17         |          | 33         | 17         | 49        |       |          |       |          |       |               |       |          |
| 2           | 2         | 15      | 18         |          | 34         |            |           |       |          |       |          |       |               |       |          |
| 3           | 3         |         | 19         |          | 35         |            |           |       |          |       |          |       |               |       |          |
| 4           | 4         |         | 20         |          | 36         |            |           |       |          |       |          |       |               |       |          |
| 5           | 5         |         | 21         |          | 37         |            |           |       |          |       |          |       |               |       |          |
| 6           | 6         |         | 22         |          | 38         |            |           |       |          |       |          |       |               |       |          |
| 7           | 7         |         | 23         |          | 39         |            |           |       |          |       |          |       |               |       |          |
| 8           | 8         |         | 24         |          | 40         |            |           |       |          |       |          |       |               |       |          |
| 9           | 9         |         | 25         |          | 41         |            |           |       |          |       |          |       |               |       |          |
| 10          | 10        |         | 26         |          | 42         |            |           |       |          |       |          |       |               |       |          |
| 11          | 11        |         | 27         |          | 43         |            |           |       |          |       |          |       |               |       |          |
| 12          | 12        |         | 28         |          | 44         |            |           |       |          |       |          |       |               |       |          |
| 13          | 13        |         | 29         |          | 45         |            |           |       |          |       |          |       |               |       |          |
| 14          | 14        |         | 30         |          | 46         |            |           |       |          |       |          |       |               |       |          |
|             | 15        |         | 31         |          | 47         |            |           |       |          |       |          |       |               |       |          |
|             | 16        |         | 32         | 16       | 48         |            |           |       |          |       |          |       |               |       |          |

| NONE                                            |           | Total Clain         | is Allowed:       |
|-------------------------------------------------|-----------|---------------------|-------------------|
| (Assistant Examiner)                            | (Date)    | 1                   | 7                 |
| /RYAN PITARO/<br>Primary Examiner.Art Unit 2171 | 8/25/2011 | O.G. Print Claim(s) | O.G. Print Figure |
| (Primary Examiner)                              | (Date)    | 1                   | 13                |

U.S. Patent and Trademark Office

Part of Paper No. 20110606

Attorney's Docket No.: <u>NEONODE.P004</u> PATENT

### IN THE UNITED STATES PATENT AND TRADEMARK OFFICE

)

)

)

)

)

)

)

In Re Patent Application of:

Magnus Goertz

Application No: 10/315,250

Filed: December 10, 2002

For: USER INTERFACE FOR MOBILE HANDHELD COMPUTER UNIT

Mail Stop AMENDMENT Commissioner for Patents P. O. Box 1450 Alexandria, VA 22313-1450 Examiner: Ryan F. Pitaro

Art Unit: 2174

## AMENDMENT AND RESPONSE TO OFFICE ACTION UNDER 37 C.F.R. §1.111

Sir:

In response to the Office Action dated June 7, 2011,

applicant respectfully requests that the above-identified application be amended as follows.

Atty. Docket No. NEONODE.P004 -1-

### IN THE CLAIMS:

Please cancel claims **15** and **16** without prejudice.

Please substitute the following claims for the pending claims with the same number:

**1.** (previously presented) A non-transitory computer readable medium storing a computer program with computer program code, which, when read by a mobile handheld computer unit, allows the computer to present a user interface for the mobile handheld computer unit, the user interface comprising:

a touch sensitive area in which a representation of a function is provided, wherein the representation consists of only one option for activating the function and wherein the function is activated by a multi-step operation comprising (i) an object touching the touch sensitive area at a location where the representation is provided and then (ii) the object gliding along the touch sensitive area away from the touched location.

**2.** (previously presented) The computer readable medium of claim **1**, wherein the function, when activated, causes the user interface to display icons representing different services or settings for a currently active application.

**3.** (previously presented) The computer readable medium of claim **2**, wherein the user interface is characterised in, that a selection of a preferred service or setting is done by tapping on a display icon corresponding to the preferred service or setting.

Atty. Docket No. NEONODE.P004 -2-

**4.** (previously presented) The computer readable medium of claim **1**, wherein the function, when activated, causes the user interface to display a keyboard and a text field.

**5.** (previously presented) The computer readable medium of claim **4**, wherein said text field is used for inputting and editing of text through said keyboard.

**6.** (previously presented) The computer readable medium of claim **1**, wherein the function, when activated, causes the user interface to display a list with a library of available applications and files on the mobile handheld computer unit.

**7.** (previously presented) The computer readable medium of claim **6**, wherein the user interface is characterised in, that a selection of an application or file is done by gliding the object along said touch sensitive area so that a representation of a desired one of said application or file is highlighted, raising said object from said touch sensitive area, and then tapping on said touch sensitive area.

**8.** (previously presented) The computer readable medium of claim **7**, wherein the user interface is characterised in, that at any given time said list presents only files or only applications, and that an area of said list presents a field through which said list can be changed from presenting files to presenting applications, or from presenting applications to presenting files.

Atty. Docket No. NEONODE.P004 -3-

**9.** (previously presented) The computer readable medium of claim **7**, wherein the user interface is characterised in, that, one item in said list is highlighted by a moveable marking, and the user interface enables list navigation whereby gliding the object along the touch sensitive area in a direction towards the top of said list or towards the bottom of said list causes said marking to move in the same direction without scrolling the list.

**10.** (previously presented) The computer readable medium of claim **9**, wherein the user interface is characterised in, that, if the number of applications or files in said list exceeds the number of applications or files that can be presented on said touch sensitive area as content, and if the object is (i) glided along said touch sensitive area to the top or bottom of said touch sensitive area, then (ii) raised above said touch sensitive area, then (iii) replaced on said touch sensitive area, and then (iv) again glided along said touch sensitive area, and then (iv) again glided along said touch sensitive area, and then (iv) again glided along said touch sensitive area to the top or bottom of said touch sensitive area, said list navigation pages the content of said list up or down by one whole page.

**11.** (previously presented) The computer readable medium of claim **10**, wherein the user interface is characterised in, that if the object is raised from any first position on said touch sensitive area and then replaced on any second position on said touch sensitive area, said list navigation can be continued from said second position.

**12.** (previously presented) The computer readable medium of claim **1**, wherein the user interface is characterised in, that an active application, function, service or setting is advanced one step by gliding the object

along the touch sensitive area from left to right, and that the active application, function, service or setting is closed or backed one step by gliding the object along the touch sensitive area from right to left.

**13.** (previously presented) The computer readable medium of claim **1**, wherein the user interface is characterised in, that said representation of said function is located at the bottom of said touch sensitive area.

**14.** (previously presented) The computer readable medium of claim **1**, wherein the touch sensitive area is 2-3 inches in diagonal dimension.

### **15.** – **17.** (cancelled)

**18.** (previously presented) The computer readable medium of claim **1**, characterised in, that said computer program code is adapted to function as a shell upon an operating system.

### **19.** – **47.** (cancelled)

**48.** (previously presented) The computer readable medium of claim **1**, wherein the representation is finger-sized.

**49.** (previously presented) The computer readable medium of claim **1**, wherein the location where the representation is provided does not provide touch functionality for a different function.

### **REMARKS**

Applicant has carefully studied the outstanding Office Action. The present amendment is intended to place the application in condition for allowance and is believed to overcome all of the objections and rejections made by the Examiner. Favorable reconsideration and allowance of the application are respectfully requested.

Applicant has canceled claims **15** and **16**. Claims **1** – **14**, **18**, **48** and **49** are presented for examination.

On page 2 of the Office Action, the Examiner has indicated that claims **1** – **14**, **18**, **48** and **49** are allowed.

On page 2 of the Office Action, the Examiner has rejected claims **15** and **16** under 35 U.S.C. 112, second paragraph, as being indefinite. Applicant has cancelled these claims without acquiescence to the Examiner's reasons for rejection, and respectfully submits that rejection of these claims is thus rendered moot.

Atty. Docket No. NEONODE.P004 -6-

For the foregoing reasons, applicant respectfully

submits that the applicable objections and rejections have been overcome and that the claims are in condition for allowance.

If any matters can be resolved by telephone, applicant requests that the Patent and Trademark Office please contact applicant's representative at the telephone number listed below.

Respectfully submitted, SOQUEL GROUP LLC

Dated: June 9, 2011

<u>/Marc A. Berger/</u> Marc A. Berger Reg. No. 44,029

P.O. Box 691 Soquel, CA 95073 (831) 426-8200 Customer No. 75660

| Electronic Ack                       | knowledgement Receipt       |
|--------------------------------------|-----------------------------|
| EFS ID:                              | 10265265                    |
| Application Number:                  | 10315250                    |
| International Application Number:    |                             |
| Confirmation Number:                 | 1226                        |
| Title of Invention:                  | User interface              |
| First Named Inventor/Applicant Name: | Magnus Goertz               |
| Customer Number:                     | 75660                       |
| Filer:                               | Marc Aron Berger            |
| Filer Authorized By:                 |                             |
| Attorney Docket Number:              | NEONODE.P004                |
| Receipt Date:                        | 09-JUN-2011                 |
| Filing Date:                         | 10-DEC-2002                 |
| Time Stamp:                          | 08:58:11                    |
| Application Type:                    | Utility under 35 USC 111(a) |

# Payment information:

| Submitted wi       | th Payment           | no                                    | no                                           |                     |                     |  |  |  |  |  |
|--------------------|----------------------|---------------------------------------|----------------------------------------------|---------------------|---------------------|--|--|--|--|--|
| File Listin        | g:                   |                                       |                                              |                     |                     |  |  |  |  |  |
| Document<br>Number | Document Description | File Name                             | File Size(Bytes)/<br>Message Digest          | Multi<br>Part /.zip | Pages<br>(if appl.) |  |  |  |  |  |
| 1                  |                      | NEONODE-<br>P004_Amendment_06-09-2011 | 63432                                        | yes                 | 7                   |  |  |  |  |  |
|                    |                      | .pdf                                  | 33616fd06dcba15b17916e3029cd6b9ed0d<br>29acd | <b>,</b>            | ·                   |  |  |  |  |  |

|              | Multipart Description/PDF files in .zip description   |       |     |  |  |  |
|--------------|-------------------------------------------------------|-------|-----|--|--|--|
|              | Document Description                                  | Start | End |  |  |  |
|              | Amendment/Req. Reconsideration-After Non-Final Reject | 1     | 1   |  |  |  |
|              | Claims                                                | 2     | 5   |  |  |  |
|              | Applicant Arguments/Remarks Made in an Amendment      | 6     | 7   |  |  |  |
| Warnings:    |                                                       |       |     |  |  |  |
| Information: |                                                       |       |     |  |  |  |
|              | Total Files Size (in bytes):                          | 63    | 432 |  |  |  |

This Acknowledgement Receipt evidences receipt on the noted date by the USPTO of the indicated documents, characterized by the applicant, and including page counts, where applicable. It serves as evidence of receipt similar to a Post Card, as described in MPEP 503.

#### New Applications Under 35 U.S.C. 111

If a new application is being filed and the application includes the necessary components for a filing date (see 37 CFR 1.53(b)-(d) and MPEP 506), a Filing Receipt (37 CFR 1.54) will be issued in due course and the date shown on this Acknowledgement Receipt will establish the filing date of the application.

### National Stage of an International Application under 35 U.S.C. 371

If a timely submission to enter the national stage of an international application is compliant with the conditions of 35 U.S.C. 371 and other applicable requirements a Form PCT/DO/EO/903 indicating acceptance of the application as a national stage submission under 35 U.S.C. 371 will be issued in addition to the Filing Receipt, in due course.

### New International Application Filed with the USPTO as a Receiving Office

If a new international application is being filed and the international application includes the necessary components for an international filing date (see PCT Article 11 and MPEP 1810), a Notification of the International Application Number and of the International Filing Date (Form PCT/RO/105) will be issued in due course, subject to prescriptions concerning national security, and the date shown on this Acknowledgement Receipt will establish the international filing date of the application.

|                                                                              | Inder the Pa                                                                                                    | perwork Beductio                          | n Act of 19                                                                                                    | 95 no persons are                           | required to respon                         |                                            |                       | nd Trademark Off                                  | ice; U.S | . DEPARTM             | 2007. OMB 0651-0032<br>ENT OF COMMERCE<br>OMB control number |
|------------------------------------------------------------------------------|----------------------------------------------------------------------------------------------------|-------------------------------------------|----------------------------------------------------------------------------------------------------|---------------------------------------------|--------------------------------------------|--------------------------------------------|-----------------------|---------------------------------------------------|----------|-----------------------|--------------------------------------------------------------|
| P                                                                            | Under the Paperwork Reduction Act of 1995, no persons are required to response<br>PATENT APPLICATION FEE DETERMINATION RECORD<br>Substitute for Form PTO-875 |                                           |                                                                                                    |                                             |                                            | Application or Docket Number<br>10/315,250 |                       | Filing Date<br>12/10/2002                         |          | To be Mailed          |                                                              |
|                                                                              | A                                                                                                    | PPLICATION                                | AS FILE<br>(Column                                                                                                    |                                             | Column 2)                                  |                                            | SMALL                 | entity 🛛                                          | OR       |                       | HER THAN<br>ALL ENTITY                                       |
| FOR                                                                          |                                                                                                    | N                                         | NUMBER FILED                                                                                                    |                                             | MBER EXTRA                                 | Γ                                          | RATE (\$) FEE (\$)    |                                                   |          | RATE (\$)             | FEE (\$)                                                     |
|                                                                              | BASIC FEE                                                                                                    |                                           | N/A                                                                                                    |                                             | N/A                                        |                                            | N/A                   |                                                   | 1        | N/A                   |                                                              |
| (37 CFR 1.16(a), (b), or (c))<br>SEARCH FEE<br>(37 CFR 1.16(k), (i), or (m)) |                                                                                                    |                                           | N/A                                                                                                    |                                             | N/A                                        |                                            | N/A                   |                                                   |          | N/A                   |                                                              |
|                                                                              | EXAMINATION FEE<br>(37 CFR 1.16(o), (p), or (q))                                                                                                    |                                           | N/A                                                                                                    |                                             | N/A                                        | N//                                        |                       |                                                   | 1        | N/A                   |                                                              |
| TOTAL CLAIMS<br>(37 CFR 1.16(i))                                             |                                                                                                    |                                           | minus 20 = *                                                                                                    |                                             |                                            |                                            | X \$ =                |                                                   | OR       | X \$ =                |                                                              |
|                                                                              | INDEPENDENT CLAIMS<br>(37 CFR 1.16(h))                                                                                                    |                                           | minus 3 = *                                                                                                    |                                             |                                            | 1                                          | X \$ =                |                                                   | 1        | X \$ =                |                                                              |
|                                                                              | APPLICATION SIZE FEE<br>(37 CFR 1.16(s))                                                                                                    |                                           | If the specification and drawings exceed 100<br>sheets of paper, the application size fee due<br>is \$250 (\$125 for small entity) for each<br>additional 50 sheets or fraction thereof. See<br>35 U.S.C. 41(a)(1)(G) and 37 CFR 1.16(s). |                                             |                                            |                                            |                       |                                                   |          |                       |                                                              |
|                                                                              | MULTIPLE DEPEN                                                                                                    |                                           |                                                                                                    | 677                                         |                                            |                                            |                       |                                                   |          |                       |                                                              |
| * If                                                                         | the difference in col                                                                                                    |                                           |                                                                                                    |                                             |                                            |                                            | TOTAL                 |                                                   |          | TOTAL                 |                                                              |
|                                                                              | APPLICATION AS AMENDED – PART II                                                                                                    |                                           |                                                                                                    |                                             |                                            |                                            | OTHER THAN            |                                                   |          |                       |                                                              |
|                                                                              |                                                                                                    | (Column 1)                                | _                                                                                                    | (Column 2)                                  | (Column 3)                                 |                                            | SMAL                  | L ENTITY                                          | OR       | SM/                   | ALL ENTITY                                                   |
| AMENDMENT                                                                    | 06/09/2011                                                                                                    | CLAIMS<br>REMAINING<br>AFTER<br>AMENDMENT |                                                                                                    | HIGHEST<br>NUMBER<br>PREVIOUSLY<br>PAID FOR | PRESENT<br>EXTRA                           |                                            | RATE (\$)             | ADDITIONAL<br>FEE (\$)                            |          | RATE (\$)             | ADDITIONAL<br>FEE (\$)                                       |
| ME                                                                           | Total (37 CFR<br>1.16(i))                                                                                                    | * 17                                      | Minus                                                                                                    | ** 47                                       | = 0                                        |                                            | X \$26 =              | 0                                                 | OR       | X \$ =                |                                                              |
| Z.                                                                           | Independent<br>(37 CFR 1.16(h))                                                                                                    | * 1                                       | Minus                                                                                                    | ***8                                        | = 0                                        |                                            | X \$110 =             | 0                                                 | OR       | X \$ =                |                                                              |
| AME                                                                          | Application Size Fee (37 CFR 1.16(s))                                                                                                    |                                           |                                                                                                    |                                             |                                            |                                            |                       |                                                   |          |                       |                                                              |
|                                                                              | FIRST PRESENTATION OF MULTIPLE DEPENDENT CLAIM (37 CFR 1.16(j))                                                                                              |                                           |                                                                                                    |                                             |                                            |                                            |                       |                                                   | OR       |                       |                                                              |
|                                                                              |                                                                                                    |                                           |                                                                                                    |                                             |                                            |                                            | TOTAL<br>ADD'L<br>FEE | 0                                                 | OR       | TOTAL<br>ADD'L<br>FEE |                                                              |
|                                                                              |                                                                                                    | (Column 1)                                |                                                                                                    | (Column 2)                                  | (Column 3)                                 |                                            |                       |                                                   | -        |                       |                                                              |
|                                                                              |                                                                                                    | CLAIMS<br>REMAINING<br>AFTER<br>AMENDMENT |                                                                                                    | HIGHEST<br>NUMBER<br>PREVIOUSLY<br>PAID FOR | PRESENT<br>EXTRA                           |                                            | RATE (\$)             | ADDITIONAL<br>FEE (\$)                            |          | RATE (\$)             | ADDITIONAL<br>FEE (\$)                                       |
| Z                                                                            | Total (37 CFR<br>1.16(i))                                                                                                    | *                                         | Minus                                                                                                    | **                                          | =                                          | 1                                          | X \$ =                |                                                   | OR       | X \$ =                |                                                              |
| M                                                                            | Independent<br>(37 CFR 1.16(h))                                                                                                    | *                                         | Minus                                                                                                    | ***                                         | =                                          |                                            | X \$ =                |                                                   | OR       | X \$ =                |                                                              |
| AMENDMEN                                                                     |                                                                                                    | ize Fee (37 CFR ·                         | .16(s))                                                                                                    |                                             |                                            |                                            |                       |                                                   | ]        |                       |                                                              |
| AM                                                                           | FIRST PRESENTATION OF MULTIPLE DEPENDENT CLAIM (37 CFR 1.16(j))                                                                                              |                                           |                                                                                                    |                                             | 1                                          |                                            |                       | OR                                                |          |                       |                                                              |
|                                                                              |                                                                                                    |                                           |                                                                                                    | · · · ·                                     |                                            | 1                                          | TOTAL<br>ADD'L<br>FEE |                                                   | OR       | TOTAL<br>ADD'L<br>FEE |                                                              |
| ** lf<br>***                                                                 | the entry in column<br>the "Highest Numb<br>f the "Highest Numt<br>"Highest Number F                                                                         | er Previously Paid<br>per Previously Pai  | For" IN TH<br>d For" IN T                                                                                                    | HIS SPACE is less<br>HIS SPACE is less      | than 20, enter "20<br>s than 3, enter "3". |                                            | /JERMA                | nstrument Ex<br>AINE MINOR/<br>priate box in colu |          | er:                   |                                                              |

PTO/SB/06 (07-06)

This collection of information is required by 37 CFR 1.16. The information is required to obtain or retain a benefit by the public which is to file (and by the USPTO to process) an application. Confidentiality is governed by 35 U.S.C. 122 and 37 CFR 1.14. This collection is estimated to take 12 minutes to complete, including gathering, preparing, and submitting the completed application form to the USPTO. Time will vary depending upon the individual case. Any comments on the amount of time you require to complete this form and/or suggestions for reducing this burden, should be sent to the Chief Information Officer, U.S. Patent and Trademark Office, U.S. Department of Commerce, P.O. Box 1450, Alexandria, VA 22313-1450. DO NOT SEND FEES OR COMPLETED FORMS TO THIS ADDRESS. SEND TO: Commissioner for Patents, P.O. Box 1450, Alexandria, VA 22313-1450. If you need assistance in completing the form, call 1-800-PTO-9199 and select option 2.

|                        | ED STATES PATENT | AND TRADEMARK OFFICE | UNITED STATES DEPAR<br>United States Patent and<br>Address: COMMISSIONER F<br>P.0. Box 1450<br>Alexandria, Virginia 22:<br>www.uspto.gov | OR PATENTS       |
|------------------------|------------------|----------------------|----------------------------------------------------------------------------------------------------|------------------|
| APPLICATION NO.        | FILING DATE      | FIRST NAMED INVENTOR | ATTORNEY DOCKET NO.                                                                                                    | CONFIRMATION NO. |
| 10/315,250             | 12/10/2002       | Magnus Goertz        | NEONODE.P004                                                                                                    | 1226             |
| 75660<br>Soquel Group, | 7590 06/07/2011  | EXAMINER             |                                                                                                    |                  |
| P.O. Box 691           |                  | PITARO, RYAN F       |                                                                                                    |                  |
| Soquel, CA 950         | 073              |                      | ART UNIT                                                                                                    | PAPER NUMBER     |
|                        |                  |                      | 2171                                                                                                    |                  |
|                        |                  |                      | MAIL DATE                                                                                                    | DELIVERY MODE    |
|                        |                  |                      | 06/07/2011                                                                                                    | PAPER            |

### Please find below and/or attached an Office communication concerning this application or proceeding.

The time period for reply, if any, is set in the attached communication.

|                                                                                                    | Application No.                          | Applicant(s)                       |  |  |  |  |  |
|----------------------------------------------------------------------------------------------------|------------------------------------------|------------------------------------|--|--|--|--|--|
|                                                                                                    | 10/315,250                               | GOERTZ, MAGNUS                     |  |  |  |  |  |
| Office Action Summary                                                                                                    | Examiner                                 | Art Unit                           |  |  |  |  |  |
|                                                                                                    | RYAN PITARO                              | 2171                               |  |  |  |  |  |
| The MAILING DATE of this communication appears on the cover sheet with the correspondence address<br>Period for Reply                                                                                                    |                                          |                                    |  |  |  |  |  |
| <ul> <li>A SHORTENED STATUTORY PERIOD FOR REPLY IS SET TO EXPIRE <u>3</u> MONTH(S) OR THIRTY (30) DAYS,<br/>WHICHEVER IS LONGER, FROM THE MAILING DATE OF THIS COMMUNICATION.</li> <li>Extensions of time may be available under the provisions of 37 CFR 1.136(a). In no event, however, may a reply be timely filed<br/>after SIX (6) MONTHS from the mailing date of this communication.</li> <li>If NO period for reply is specified above, the maximum statutory period will apply and will expire SIX (6) MONTHS from the mailing date of this communication.</li> <li>Failure to reply within the set or extended period for reply will, by statute, cause the application to become ABANDONED (35 U.S.C. § 133).<br/>Any reply received by the Office later than three months after the mailing date of this communication, even if timely filed, may reduce any<br/>earned patent term adjustment. See 37 CFR 1.704(b).</li> </ul> |                                          |                                    |  |  |  |  |  |
| Status                                                                                                    |                                          |                                    |  |  |  |  |  |
| 1) Responsive to communication(s) filed on <u>30 Ju</u>                                                                                                    | <u>une 2010</u> .                        |                                    |  |  |  |  |  |
| 2a) This action is <b>FINAL</b> . 2b) This                                                                                                    | action is non-final.                     |                                    |  |  |  |  |  |
| 3) Since this application is in condition for allowar                                                                                                    | nce except for formal matters, pro       | osecution as to the merits is      |  |  |  |  |  |
| closed in accordance with the practice under E                                                                                                    | Ex parte Quayle, 1935 C.D. 11, 4         | 53 O.G. 213.                       |  |  |  |  |  |
| Disposition of Claims                                                                                                    |                                          |                                    |  |  |  |  |  |
| 4) Claim(s) <u>1-16,18,48 and 49</u> is/are pending in th                                                                                                    | ne application.                          |                                    |  |  |  |  |  |
| 4a) Of the above claim(s) is/are withdraw                                                                                                    | ••                                       |                                    |  |  |  |  |  |
| 5) Claim(s) <u>1-14, 18,48 and 49</u> is/are allowed.                                                                                                    |                                          |                                    |  |  |  |  |  |
| 6) Claim(s) <u>15 and 16</u> is/are rejected.                                                                                                    |                                          |                                    |  |  |  |  |  |
| 7) Claim(s) is/are objected to.                                                                                                    |                                          |                                    |  |  |  |  |  |
| 8) Claim(s) are subject to restriction and/o                                                                                                    | r election requirement.                  |                                    |  |  |  |  |  |
| Application Papers                                                                                                    |                                          |                                    |  |  |  |  |  |
| 9) The specification is objected to by the Examine                                                                                                    | r.                                       |                                    |  |  |  |  |  |
| 10) The drawing(s) filed on is/are: a) acc                                                                                                    |                                          | Examiner.                          |  |  |  |  |  |
| Applicant may not request that any objection to the                                                                                                    |                                          |                                    |  |  |  |  |  |
|                                                                                                    |                                          |                                    |  |  |  |  |  |
| Replacement drawing sheet(s) including the correction is required if the drawing(s) is objected to. See 37 CFR 1.121(d).<br>11) The oath or declaration is objected to by the Examiner. Note the attached Office Action or form PTO-152.                                                                                                    |                                          |                                    |  |  |  |  |  |
| Priority under 35 U.S.C. § 119                                                                                                    |                                          |                                    |  |  |  |  |  |
| 12) Acknowledgment is made of a claim for foreign priority under 35 U.S.C. § 119(a)-(d) or (f).                                                                                                    |                                          |                                    |  |  |  |  |  |
| a) All b) Some $*$ c) None of:                                                                                                    |                                          |                                    |  |  |  |  |  |
| 1. Certified copies of the priority documents have been received.                                                                                                    |                                          |                                    |  |  |  |  |  |
| 2. Certified copies of the priority documents have been received in Application No.                                                                                                    |                                          |                                    |  |  |  |  |  |
| 3. Copies of the certified copies of the priority documents have been received in this National Stage                                                                                                    |                                          |                                    |  |  |  |  |  |
| application from the International Bureau (PCT Rule 17.2(a)).                                                                                                    |                                          |                                    |  |  |  |  |  |
| * See the attached detailed Office action for a list of the certified copies not received.                                                                                                    |                                          |                                    |  |  |  |  |  |
|                                                                                                    |                                          |                                    |  |  |  |  |  |
|                                                                                                    |                                          |                                    |  |  |  |  |  |
| Attachment(s)                                                                                                    |                                          |                                    |  |  |  |  |  |
| 1) X Notice of References Cited (PTO-892)                                                                                                    | 4) 🔲 Interview Summary                   | / (PTO-413)                        |  |  |  |  |  |
| 2) Notice of Draftsperson's Patent Drawing Review (PTO-948) Paper No(s)/Mail Date.                                                                                                    |                                          |                                    |  |  |  |  |  |
| 3) Information Disclosure Statement(s) (PTO/SB/08)<br>Paper No(s)/Mail Date <u>12/21/2010</u> .                                                                                                    | 5) 🔛 Notice of Informal F<br>6) 🔲 Other: | Patent Application                 |  |  |  |  |  |
| U.S. Patent and Trademark Office                                                                                                    |                                          | t of Paper No./Mail Date 20110606A |  |  |  |  |  |

Application/Control Number: 10/315,250 Art Unit: 2171

### Continued Examination Under 37 CFR 1.114

A request for continued examination under 37 CFR 1.114, including the fee set forth in 37 CFR 1.17(e), was filed in this application after final rejection. Since this application is eligible for continued examination under 37 CFR 1.114, and the fee set forth in 37 CFR 1.17(e) has been timely paid, the finality of the previous Office action has been withdrawn pursuant to 37 CFR 1.114. Applicant's submission filed on 6/30/2010 has been entered.

## Allowable Subject Matter

Claims 1-14,18,48-49 are allowed.

## Claim Rejections - 35 USC § 112

The following is a quotation of the second paragraph of 35 U.S.C. 112:

The specification shall conclude with one or more claims particularly pointing out and distinctly claiming the subject matter which the applicant regards as his invention.

Claims 15-16 are rejected under 35 U.S.C. 112, second paragraph, as being

indefinite in that it fails to point out what is included or excluded by the claim language.

This claim is an omnibus type claim.

## **Response to Arguments**

Applicant's arguments, filed 6/30/2010, with respect to claims 1-14,18 have been

fully considered and are persuasive. The rejections of claims 1-14,18 have been

withdrawn.

Application/Control Number: 10/315,250 Art Unit: 2171

### Conclusion

Any inquiry concerning this communication or earlier communications from the examiner should be directed to RYAN PITARO whose telephone number is (571)272-4071. The examiner can normally be reached on 9:00am - 5:30pm Mondays through Fridays.

If attempts to reach the examiner by telephone are unsuccessful, the examiner's supervisor, Chat Do can be reached on 571-272-3721. The fax phone number for the organization where this application or proceeding is assigned is 571-273-8300.

Information regarding the status of an application may be obtained from the Patent Application Information Retrieval (PAIR) system. Status information for published applications may be obtained from either Private PAIR or Public PAIR. Status information for unpublished applications is available through Private PAIR only. For more information about the PAIR system, see http://pair-direct.uspto.gov. Should you have questions on access to the Private PAIR system, contact the Electronic Business Center (EBC) at 866-217-9197 (toll-free). If you would like assistance from a USPTO Customer Service Representative or access to the automated information system, call 800-786-9199 (IN USA OR CANADA) or 571-272-1000.

/Ryan F Pitaro/ Primary Examiner, Art Unit 2171 Application/Control Number: 10/315,250 Art Unit: 2171 Page 4

| Notice of References Cited       Application/Control No.         10/315,250       Examiner         BYAN PITARO       BYAN PITARO | Applicant(s)/Patent Under<br>Reexamination<br>GOERTZ, MAGNUS |          |             |
|----------------------------------------------------------------------------------------------------|--------------------------------------------------------------|----------|-------------|
| Notice of hereices offer                                                                                                    | Examiner                                                     | Art Unit |             |
|                                                                                                    | RYAN PITARO                                                  | 2171     | Page 1 of 1 |

### U.S. PATENT DOCUMENTS

| * |   | Document Number<br>Country Code-Number-Kind Code | Date<br>MM-YYYY | Name          | Classification |
|---|---|--------------------------------------------------|-----------------|---------------|----------------|
| * | А | US-7,880,724                                     | 02-2011         | Nguyen et al. | 345/168        |
|   | В | US-                                              |                 |               |                |
|   | С | US-                                              |                 |               |                |
|   | D | US-                                              |                 |               |                |
|   | Е | US-                                              |                 |               |                |
|   | F | US-                                              |                 |               |                |
|   | G | US-                                              |                 |               |                |
|   | н | US-                                              |                 |               |                |
|   | Ι | US-                                              |                 |               |                |
|   | J | US-                                              |                 |               |                |
|   | к | US-                                              |                 |               |                |
|   | L | US-                                              |                 |               |                |
|   | М | US-                                              |                 |               |                |

### FOREIGN PATENT DOCUMENTS

| * |   | Document Number<br>Country Code-Number-Kind Code | Date<br>MM-YYYY | Country | Name | Classification |
|---|---|--------------------------------------------------|-----------------|---------|------|----------------|
|   | Ν |                                                  |                 |         |      |                |
|   | 0 |                                                  |                 |         |      |                |
|   | Ρ |                                                  |                 |         |      |                |
|   | q |                                                  |                 |         |      |                |
|   | R |                                                  |                 |         |      |                |
|   | s |                                                  |                 |         |      |                |
|   | Т |                                                  |                 |         |      |                |

## NON-PATENT DOCUMENTS

| * |   | Include as applicable: Author, Title Date, Publisher, Edition or Volume, Pertinent Pages) |
|---|---|-------------------------------------------------------------------------------------------|
|   | U |                                                                                           |
|   | v |                                                                                           |
|   | w |                                                                                           |
|   | x |                                                                                           |

\*A copy of this reference is not being furnished with this Office action. (See MPEP § 707.05(a).) Dates in MM-YYYY format are publication dates. Classifications may be US or foreign.

U.S. Patent and Trademark Office PTO-892 (Rev. 01-2001)

Notice of References Cited

# EAST Search History

# EAST Search History (Prior Art)

| Ref # | Hits  | Search Query                                                                                                    | DBs                                      | Default<br>Operator | Plurals | Time Stamp          |
|-------|-------|----------------------------------------------------------------------------------------------------|------------------------------------------|---------------------|---------|---------------------|
| L1    | 9854  | (glide flick touch swipe) with icon                                                                                                    | US-PGPUB;<br>USPAT; EPO;<br>JPO; DERWENT | OR                  | ON      | 2011/06/06<br>08:26 |
| L2    | 47832 | (glide flick touch swipe) with (representation icon function)                                                                                            | us-pgpub;<br>uspat; epo;<br>jpo; derwent | OR                  | ON      | 2011/06/06<br>08:27 |
| L3    | 3314  | (glide flick touch swipe) with (representation icon function) with (activate activation open start)                                                      | US-PGPUB;<br>USPAT; EPO;<br>JPO; DERWENT | OR                  | ON      | 2011/06/06<br>08:27 |
| L4    | 1037  | (glide flick touch swipe) with (representation icon function) with (activate activation open start) and @ay<="2002"                                      | US-PGPUB;<br>USPAT; EPO;<br>JPO; DERWENT | OR                  | ON      | 2011/06/06<br>08:27 |
| L5    | 104   | (glide flick touch swipe) with (representation icon function) with (activate activation open start) and @ay<="2002" and "715"/\$.ccls.                   | US-PGPUB;<br>USPAT; EPO;<br>JPO; DERWENT | OR                  | ON      | 2011/06/06<br>08:27 |
| L6    | 121   | (glide flick touch swipe slide) with (representation icon function) with (activate activation open start) and @ay<="2002" and "715"/\$.ccls.             | us-pgpub;<br>uspat; epo;<br>jpo; derwent | OR                  | ON      | 2011/06/06<br>08:29 |
| L7    | 121   | (glide flick touch swipe slide) with (representation icon function) with (activate activation open start unlock) and @ay<="2002" and "715"/\$.ccls.      | us-pgpub;<br>uspat; epo;<br>jpo; derwent | OR                  | ON      | 2011/06/06<br>08:29 |
| L8    | 224   | (glide flick touch swipe slide drag) with (representation icon function) with (activate activation open start unlock) and @ay<="2002" and "715"/\$.ccls. | US-PGPUB;<br>USPAT; EPO;<br>JPO; DERWENT | OR                  | ON      | 2011/06/06<br>08:30 |
| L9    | 2     | touch near2 (flick slide swipe across glide) with activate and @ay<"2002"                                                                                | us-pgpub;<br>uspat; epo;<br>jpo; derwent | OR                  | ON      | 2011/06/06<br>08:32 |

| L10 | 1    | touch near4 (flick slide swipe across glide) with activate with (icon button) and @ay<"2002"  | us-pgpub;<br>uspat; epo;<br>Jpo; derwent | OR | ON  | 2011/06/06<br>08:33 |
|-----|------|-----------------------------------------------------------------------------------------------|------------------------------------------|----|-----|---------------------|
| L11 | 2422 | (flick gesture slide) and @ay<="2002" and "715"/\$.<br>ccls.                                  | us-pgpub;<br>Uspat; Epo;<br>Jpo; derwent | OR | ON  | 2011/06/06<br>08:33 |
| L12 | 11   | (glide flick swipe) with screen and "715"/\$.ccls. and @AY<="2002"                            | US-PGPUB;<br>USPAT; EPO;<br>JPO; DERWENT | OR | ON  | 2011/06/06<br>08:33 |
| L13 | 1592 | 715/716.ccls.                                                                                 | US-PGPUB;<br>USPAT; USOCR                | OR | OFF | 2011/06/06<br>08:33 |
| L14 | 659  | 715/864.ccls.                                                                                 | US-PGPUB;<br>USPAT; USOCR                | OR | ON  | 2011/06/06<br>08:33 |
| L15 | 3    | (touch finger) with (glide flick swipe) with screen and "715"/\$.ccls. and @AY<="2002"        | us-pgpub;<br>uspat; epo;<br>Jpo; derwent | OR | ON  | 2011/06/06<br>08:34 |
| L16 | 33   | (touch finger) with (glide flick swipe slide ) with screen and "715"/\$.ccls. and @AY<="2002" | US-PGPUB;<br>USPAT; EPO;<br>JPO; DERWENT | OR | ON  | 2011/06/06<br>08:34 |
| S1  | 2    | "7441196".pn.                                                                                 | US-PGPUB;<br>USPAT; EPO;<br>JPO; DERWENT | OR | OFF | 2008/12/08<br>17:03 |
| S2  | 394  | swipe with screen                                                                             | US-PGPUB;<br>USPAT; EPO;<br>JPO; DERWENT | OR | ON  | 2008/12/08<br>17:05 |
| S3  | 606  | (glide swipe) with screen                                                                     | US-PGPUB;<br>USPAT; EPO;<br>JPO; DERWENT | OR | ON  | 2008/12/08<br>17:05 |
| S4  | 2    | "7286063" .pn.                                                                                | US-PGPUB;<br>USPAT; EPO;<br>JPO; DERWENT | OR | ON  | 2008/12/08<br>17:10 |

 $file: ///Cl/Documents \% 20 and \% 20 Settings / RPitaro / My \% 20 Documents / e-Red \% 20 Folder / 10315250 / EAST Search History. 10315250 _ Accessible Version. htm (2 of 20)6 / 6 / 118:40:45 AM = 100 / 10315250 / 200 / 200 / 2$ 

| 35 | 263 | ("20010003845"                       | "20010012286"     | "20010016947"       | US-PGPUB;    | OR | OFF | 2008/12/08 |
|----|-----|--------------------------------------|-------------------|---------------------|--------------|----|-----|------------|
|    |     | "20010034647"                        | "20010042002"     | "20010044751"       | USPAT; USOCR |    |     | 17:12      |
|    |     | "20010049824"                        | "20010051903"     | "20020007309"       |              |    |     |            |
|    |     | "20020010642"                        | "20020016750"     | "20020029339"       |              |    |     |            |
|    |     | "20020032782"                        | "20020035174"     | "20020038256"       |              |    |     |            |
|    |     | "20020038259"                        | "20020042914"     | "20020042921"       |              |    |     |            |
|    |     | "20020049631"                        | "20020056098"     | "20020059590"       |              |    |     |            |
|    |     | "20020067376"                        | "20020077177"     | "20020078006"       |              |    |     |            |
|    |     | "20020078453"                        | "20020098834"     | "20020116292"       |              |    |     |            |
|    |     | "20020116320"                        | · ·               | "20030046182"       |              |    |     |            |
|    |     | "20030074661"                        | "20030095525"     | "20030126607"       |              |    |     |            |
|    |     | "20030140017"                        | "20030146940"     | "20030149628"       |              |    |     |            |
|    |     | "20030182195"                        | "20040003412"     | "20040098747"       |              |    |     |            |
|    |     | "20040103439"                        |                   | "20040128137"       |              |    |     |            |
|    |     | "20040133848"                        |                   | "20040204116"       |              |    |     |            |
|    |     | "20040210824"                        | "20040260689"     | "20050010949"       |              |    |     |            |
|    |     | "20050025550"                        | · ·               | "20050086690"       |              |    |     |            |
|    |     | "20050091118"                        | "20050160458"     | "20050234895"       |              |    |     |            |
|    |     | "20050246231"                        | · ·               | "20060224987"       |              |    |     |            |
|    |     | 1                                    | I I               | 50977"   "4706121"  |              |    |     |            |
|    |     | - 3                                  | 41312"   "5064999 |                     |              |    |     |            |
|    |     | 1                                    | 21749"   "5353016 |                     |              |    |     |            |
|    |     | "5479268"   "550<br>"EF00F02"   "560 |                   |                     |              |    |     |            |
|    |     | "5598523"   "560<br>"5710997"   "570 |                   |                     |              |    |     |            |
|    |     | "5710887"   "572<br>"5704010"   "572 |                   |                     |              |    |     |            |
|    |     | "5794210"   "579<br>"5910220"   "58  |                   |                     |              |    |     |            |
|    |     | "5819220"   "582<br>"5832459"   "583 |                   |                     |              |    |     |            |
|    |     | 5652459   56<br>"5874906"   "58      |                   |                     |              |    |     |            |
|    |     | "5895454"   "58                      |                   |                     |              |    |     |            |
|    |     |                                      |                   | I"   "5918213").PN. |              |    |     |            |
|    |     |                                      |                   | 5002"   "5946381"   | 1            |    |     |            |
|    |     |                                      | 56693"   "5958012 |                     | 1            |    |     |            |
|    |     | 1                                    | 78381"   "5990927 |                     |              |    |     |            |
|    |     |                                      | 05631"   "6006257 |                     |              |    |     |            |
|    |     | 1.1                                  | 18372"   "6025837 |                     |              |    |     |            |
|    |     |                                      | 41312"   "6054989 |                     |              |    |     |            |
|    |     |                                      | 75575"   "6078866 |                     |              |    |     |            |
|    |     |                                      | 01473"   "6112186 |                     |              |    |     |            |

| S7 | 13  | ("4366475"   "4686332"   "4821030"   "4914624"  <br>"5402151"   "5563632"   "5596346"   "5638060"  <br>"5687331"   "5736974"   "5736976"   "5761485"  <br>"5838973").PN.                                                                                                    | US-PGPUB;<br>USPAT; USOCR | OR | OFF | 2008/12/08<br>17:18 |
|----|-----|----------------------------------------------------------------------------------------------------|---------------------------|----|-----|---------------------|
| S6 | 112 | touch with slide with function                                                                                                    | US-PGPUB;<br>USPAT; USOCR | OR | ON  | 2008/12/08<br>17:14 |
| 6  | 112 | "6223215"   "6226623"   "6226642"   "6229540"  <br>"6237030"   "6243093"   "6263189"   "6260192"  <br>"6266060"   "6269343"   "6269361"   "6269403"  <br>"6271832"   "6282516"   "6285357"   "6285987"  <br>"6286017"   "6286043"   "6288716"   "6292779"  <br>"6292782"   "6292786"   6292809"   "62920557"  <br>"6298330"   "6300947"   "6301566"   "6312336"  <br>"6314406"   "6317706"   "6330005"   "6330543"  <br>"6337715"   "6345279"   "6356905"   "6381583"  <br>"6337715"   "6345279"   "6356905"   "6381583"  <br>"638714"   "6396531"   "6397387"   "6401132"  <br>"6407779"   "6411307"   "6411337"   "6415270"  <br>"6417873"   "6418441"   "6421066"   "6421071"  <br>"6421724"   "6438540"   "6445398"   "6460181"  <br>"6476825"   "6477575"   "6484149"   "6487189"  <br>"6487586"   "6490555"   "6509913"   "6516311"  <br>"6522342"   "6532312"   "6535888"   "6570582"  <br>"6571279"   "6583800"   "660103"   "6606280"  <br>"6606347").PN. OR ("6608633"   "6615247"  <br>"6615248"   "6618039"   "6631523"   "6636246"  <br>"6647373"   "662224"   "6680714"   "6684062"  <br>"6692358"   "6704727"   "6711552"   "6714534"  <br>"6728731"   "6769989"   "6804786"   "6826572"  <br>"6692595"   "6928610"   "6938073"   "6973669"  <br>"6978263"   "7013435"   "7020845"   "7051281"  <br>"7174512"   "7293276"   "7383515").PN.<br>touch with slide with function |                           | OR | ON  | 1                   |
|    |     | "6138107"   "6142371"   "6151050"   "6151059"  <br>"6151596"   "6151630"   "6154205"   "6160552"  <br>"6167382"   "6172677"   "6177936"   "6193152"  <br>"6198481"   "6199050"   "6199077"   "6199098"  <br>"6205432"   "6205582"   "6211878"   "6212265"                                                                                                    |                           |    |     |                     |

80

| S8  | 168267 | object near3 type                                                           | US-PGPUB;<br>USPAT; USOCR                | OR | OFF | 2008/12/08<br>17:21 |
|-----|--------|-----------------------------------------------------------------------------|------------------------------------------|----|-----|---------------------|
| S9  | 5      | (file item object) near3 type with open near3 respective                    | US-PGPUB;<br>USPAT; USOCR                | OR | OFF | 2008/12/08<br>17:21 |
| S10 | 905    | open\$3 with different with program                                         | US-PGPUB;<br>USPAT; USOCR                | OR | OFF | 2008/12/08<br>17:23 |
| S11 | 2      | multiple near3 file near3 selection with open                               | US-PGPUB;<br>USPAT; USOCR                | OR | ON  | 2008/12/08<br>17:29 |
| S12 | 11     | applying with command with (plurality multiple) with files                  | US-PGPUB;<br>USPAT; USOCR                | OR | ON  | 2008/12/08<br>17:29 |
| S13 | 29188  | (flick stroke) with (open application command)                              | US-PGPUB;<br>USPAT; EPO;<br>JPO; DERWENT | OR | OFF | 2008/12/10<br>16:52 |
| S14 | 229    | (flick ) with (open application command)                                    | US-PGPUB;<br>USPAT; EPO;<br>JPO; DERWENT | OR | ON  | 2008/12/10<br>16:54 |
| S15 | 127    | (flick ) with (open application command) and<br>@ay<="2002"                 | US-PGPUB;<br>USPAT; EPO;<br>JPO; DERWENT | OR | ON  | 2008/12/10<br>16:56 |
| S16 | 5      | (flick ) with (open application command) and @ay<="2002" and "715"/\$.ccls. | US-PGPUB;<br>USPAT; EPO;<br>JPO; DERWENT | OR | ON  | 2008/12/10<br>16:56 |
| S17 | 39     | (flick) and @ay<="2002" and "715"/\$.ccls.                                  | US-PGPUB;<br>USPAT; EPO;<br>JPO; DERWENT | OR | ON  | 2008/12/10<br>16:57 |
| S18 | 961    | (flick gesture) and @ay<="2002" and "715"/\$.ccls.                          | US-PGPUB;<br>USPAT; EPO;<br>JPO; DERWENT | OR | ON  | 2008/12/10<br>16:58 |
| S19 | 2324   | (flick gesture slide) and @ay<="2002" and "715"/\$.<br>ccls.                | US-PGPUB;<br>USPAT; EPO;<br>JPO; DERWENT | OR | ON  | 2008/12/10<br>16:58 |
| S20 | 77     | (flick gesture slide) and @ay<="2002" and<br>"715"/702,864.ccls.            | US-PGPUB;<br>USPAT; EPO;<br>JPO; DERWENT | OR | ON  | 2008/12/10<br>16:59 |

| S21  | 6585  | finger near3 (flick gesture slide) and @ay<="2002"                                                     | US-PGPUB;<br>USPAT; EPO;<br>JPO; DERWENT | OR | ON | 2008/12/10<br>17:07 |
|------|-------|----------------------------------------------------------------------------------------------------|------------------------------------------|----|----|---------------------|
| S22  | 86    | finger near3 (flick gesture slide) and @ay<="2002"<br>and "715"/\$.ccls.                               | US-PGPUB;<br>USPAT; EPO;<br>JPO; DERWENT | OR | ON | 2008/12/10<br>17:07 |
| S23  | 0     | "5543591,5943052,5907327,4686332".pn.                                                                  | US-PGPUB;<br>USPAT; EPO;<br>JPO; DERWENT | OR | ON | 2008/12/10<br>17:14 |
| S24  | 8     | ("5543591" "5943052" "5907327" "4686332").pn.                                                          | US-PGPUB;<br>USPAT; EPO;<br>JPO; DERWENT | OR | ON | 2008/12/10<br>17:15 |
| S25  | 93647 | (glide flick touch swipe) with screen                                                                  | US-PGPUB;<br>USPAT; EPO;<br>JPO; DERWENT | OR | ON | 2008/12/17<br>13:18 |
| S26  | 13098 | (glide flick touch swipe) with screen with (applications functions)                                    | us-pgpub;<br>uspat; epo;<br>Jpo; derwent | OR | ON | 2008/12/17<br>13:20 |
| S27  | 88    | (glide flick touch swipe) with screen with (applications functions) and "715"/\$.ccls. and @AY="2002"  | US-PGPUB;<br>USPAT; EPO;<br>JPO; DERWENT | OR | ON | 2008/12/17<br>13:20 |
| S28  | 430   | (glide flick touch swipe) with screen with (applications functions) and "715"/\$.ccls. and @AY<="2002" | US-PGPUB;<br>USPAT; EPO;<br>JPO; DERWENT | OR | ON | 2008/12/17<br>13:20 |
| S29  | 0     | (glide flick swipe) with screen with (applications functions) and "715"/\$.ccls. and @AY<="2002"       | US-PGPUB;<br>USPAT; EPO;<br>JPO; DERWENT | OR | ON | 2008/12/17<br>13:21 |
| S30  | 11    | (glide flick swipe) with screen and "715"/\$.ccls. and @AY<="2002"                                     | US-PGPUB;<br>USPAT; EPO;<br>JPO; DERWENT | OR | ON | 2008/12/17<br>13:21 |
| \$31 | 219   | (glide flick gesture swipe) with screen and "715"/\$.ccls.<br>and @AY<="2002"                          | US-PGPUB;<br>USPAT; EPO;<br>JPO; DERWENT | OR | ON | 2008/12/17<br>13:22 |

 $file:///CI/Documents\%20 and\%20 Settings/RPitaro/My\%20 Documents/e-Red\%20 Folder/10315250/EAST SearchHistory. 10315250\_Accessible Version.htm (6 of 20)6/6/11 \\8:40:45 AM = 1000 Am (1000 Am (1$ 

| \$32 | 299 | (glide flick swipe) with screen and @AY<="2002"                                                                                                    | US-PGPUB;<br>USPAT; EPO;<br>JPO; DERWENT | OR | ON  | 2008/12/17<br>13:25 |
|------|-----|----------------------------------------------------------------------------------------------------|------------------------------------------|----|-----|---------------------|
| \$33 | 8   | (glide flick swipe) with screen with icon and @AY<="2002"                                                                                                    | US-PGPUB;<br>USPAT; EPO;<br>JPO; DERWENT | OR | ON  | 2008/12/17<br>13:26 |
| S34  | 16  | ("20010011308"   "20030142138"   "20040034801"  <br>"20050253817"   "20050253817"   "20050264833"  <br>"5821933"   "5907327"   "6633310").PN.                            | US-PGPUB;<br>USPAT; EPO;<br>JPO; DERWENT | OR | ON  | 2008/12/17<br>13:30 |
| \$35 | 451 | (glide flick swipe) with finger and @AY<="2002"                                                                                                    | US-PGPUB;<br>USPAT; EPO;<br>JPO; DERWENT | OR | ON  | 2008/12/17<br>13:32 |
| S36  | 3   | (glide flick swipe) with finger and @AY<="2002" and "715"/\$.ccls.                                                                                                    | US-PGPUB;<br>USPAT; EPO;<br>JPO; DERWENT | OR | ON  | 2008/12/17<br>13:32 |
| S37  | 13  | ("5250929"   "5568604"   "5579036"   "5612719"  <br>"5661476"   "5748185"   "5767457"   "5883617"  <br>"5928304"   "5943043"   "5943044"   "5995083"  <br>"6049328").PN. | US-PGPUB;<br>USPAT; USOCR                | OR | OFF | 2008/12/17<br>14:01 |
| S38  | 918 | 715/716.ccls.                                                                                                    | US-PGPUB;<br>USPAT; USOCR                | OR | OFF | 2008/12/17<br>15:38 |
| S39  | 7   | 715/716.ccls. and dvd near menu                                                                                                    | US-PGPUB;<br>USPAT; USOCR                | OR | OFF | 2008/12/17<br>15:38 |
| S40  | 9   | 715/716.ccls. and dvd near menu                                                                                                    | US-PGPUB;<br>USPAT; USOCR                | OR | ON  | 2008/12/17<br>15:38 |
| S41  | 334 | 715/716.ccls. and dvd                                                                                                    | US-PGPUB;<br>USPAT; USOCR                |    | ON  | 2008/12/17<br>15:47 |
| S42  | 461 | 715/716.ccls. and menu                                                                                                    | US-PGPUB;<br>USPAT; USOCR                | OR | ON  | 2008/12/17<br>15:47 |
| S43  | 39  | 715/716.ccls. and menu and theme                                                                                                    | US-PGPUB;<br>USPAT; USOCR                | OR | ON  | 2008/12/17<br>15:48 |
| S44  | 243 | 715/716.ccls. and menu and effects                                                                                                    | US-PGPUB;<br>USPAT; USOCR                | OR | ON  | 2008/12/17<br>15:52 |

| S45 | 4   | 715/716.ccls. and menu with theme                                                                                          | US-PGPUB;<br>USPAT; USOCR                | OR | ON  | 2008/12/17<br>15:53 |
|-----|-----|----------------------------------------------------------------------------------------------------|------------------------------------------|----|-----|---------------------|
| S46 | 1   | "7200836".pn.                                                                                                    | US-PGPUB;<br>USPAT; USOCR                | OR | ON  | 2008/12/17<br>15:56 |
| S47 | 1   | "20080120546".pn.                                                                                                    | US-PGPUB;<br>USPAT; USOCR                | OR | ON  | 2008/12/17<br>15:57 |
| S48 | 433 | 715/864.ccls.                                                                                                    | US-PGPUB;<br>USPAT; USOCR                | OR | ON  | 2008/12/21<br>23:26 |
| S49 | 60  | 715/864.ccls. and keyboard and back and icons and files                                                                    | US-PGPUB;<br>USPAT; USOCR                | OR | ON  | 2008/12/21<br>23:27 |
| S50 | 25  | 715/864.ccls. and keyboard and back and icons and files and removable                                                      | US-PGPUB;<br>USPAT; USOCR                | OR | ON  | 2008/12/21<br>23:27 |
| S51 | 42  | 715/864.ccls. and keyboard and icons and files and @ay<="2002"                                                             | US-PGPUB;<br>USPAT; USOCR                | OR | ON  | 2008/12/21<br>23:28 |
| S52 | 2   | "6346935".pn.                                                                                                    | us-Pgpub;<br>Uspat; Epo;<br>JPO; Derwent | OR | OFF | 2009/07/05<br>14:20 |
| S53 | 21  | (glide flick touch swipe) with (coordinat\$7) with screen with (applications functions) and "715"/\$.ccls. and @AY<="2002" | US-PGPUB;<br>USPAT; EPO;<br>JPO; DERWENT | OR | ON  | 2009/07/05<br>14:24 |
| S54 | 437 | (touch finger) with (glide flick touch swipe) with screen with (applications functions) and "715"/\$.ccls. and @AY<="2002" | US-PGPUB;<br>USPAT; EPO;<br>JPO; DERWENT | OR | ON  | 2009/07/05<br>14:26 |
| S55 | 0   | (touch finger) with (glide flick swipe) with screen with<br>(applications functions) and "715"/\$.ccls. and<br>@AY<="2002" | US-PGPUB;<br>USPAT; EPO;<br>JPO; DERWENT | OR | ON  | 2009/07/05<br>14:26 |
| S56 | 3   | (touch finger) with (glide flick swipe) with screen and "715"/\$.ccls. and @AY< = "2002"                                   | US-PGPUB;<br>USPAT; EPO;<br>JPO; DERWENT | OR | ON  | 2009/07/05<br>14:27 |
| S57 | 2   | "6140936".pn.                                                                                                    | US-PGPUB;<br>USPAT; EPO;<br>JPO; DERWENT | OR | ON  | 2009/07/05<br>23:13 |

| S58             | 2    | "6346935".pn.                                                                        | US-PGPUB;<br>USPAT; EPO;<br>JPO; DERWENT | OR | ON | 2009/07/06<br>10:24 |
|-----------------|------|--------------------------------------------------------------------------------------|------------------------------------------|----|----|---------------------|
| S59             | 187  | files with applications with list with only                                          | US-PGPUB;<br>USPAT; EPO;<br>JPO; DERWENT | OR | ON | 2009/07/06<br>10:28 |
| S60             | 98   | (file near list) with (application near list)                                        | US-PGPUB;<br>USPAT; EPO;<br>JPO; DERWENT | OR | ON | 2009/07/06<br>10:34 |
| 361             | 502  | (file near view) with application                                                    | US-PGPUB;<br>USPAT; EPO;<br>JPO; DERWENT | OR | ON | 2009/07/06<br>10:36 |
| S62             | 15   | sort with application near files                                                     | US-PGPUB;<br>USPAT; EPO;<br>JPO; DERWENT | OR | ON | 2009/07/06<br>11:14 |
| <del>3</del> 63 | 613  | (programs application) with files with (sort show list) with only                    | US-PGPUB;<br>USPAT; EPO;<br>JPO; DERWENT | OR | ON | 2009/07/06<br>11:18 |
| 364             | 55   | (programs application) with files with (sort show list) with only and "715"/\$.ccls. | US-PGPUB;<br>USPAT; EPO;<br>JPO; DERWENT | OR | ON | 2009/07/06<br>11:18 |
| S65             | 0    | seperate with list with data near type                                               | US-PGPUB;<br>USPAT; EPO;<br>JPO; DERWENT | OR | ON | 2009/07/06<br>11:19 |
| S66             | 5796 | list with data near type                                                             | US-PGPUB;<br>USPAT; EPO;<br>JPO; DERWENT | OR | ON | 2009/07/06<br>11:19 |
| 367             | 652  | list with data near type and "715"/\$.ccls.                                          | US-PGPUB;<br>USPAT; EPO;<br>JPO; DERWENT | OR | ON | 2009/07/06<br>11:19 |
| 368             | 596  | application near list and file near list                                             | US-PGPUB;<br>USPAT; EPO;<br>JPO; DERWENT | OR | ON | 2009/07/06<br>11:20 |

| S69 | 271 | application near list and file near list and<br>@ay<="2002"                                      | US-PGPUB;<br>USPAT; EPO;<br>JPO; DERWENT | OR | ON  | 2009/07/06<br>11:22 |
|-----|-----|--------------------------------------------------------------------------------------------------|------------------------------------------|----|-----|---------------------|
| S70 | 31  | icon with drag with activate                                                                     | US-PGPUB;<br>USPAT; EPO;<br>JPO; DERWENT | OR | OFF | 2009/11/20<br>14:29 |
| S71 | 148 | icon with drag with activat\$7                                                                   | US-PGPUB;<br>USPAT; EPO;<br>JPO; DERWENT | OR | ON  | 2009/11/20<br>14:29 |
| S72 | 68  | icon with drag with activat\$7 and @ay<="2002"                                                   | US-PGPUB;<br>USPAT; EPO;<br>JPO; DERWENT | OR | ON  | 2009/11/20<br>14:30 |
| S73 | 29  | bar with drag with activat\$7 and @ay< = "2002"                                                  | US-PGPUB;<br>USPAT; EPO;<br>JPO; DERWENT | OR | ON  | 2009/11/20<br>14:36 |
| S74 | 81  | function with drag with activat\$7 and @ay<="2002"                                               | US-PGPUB;<br>USPAT; EPO;<br>JPO; DERWENT | OR | ON  | 2009/11/20<br>14:37 |
| S75 | 26  | (dock bar) with (glide swipe) with activat\$7                                                    | US-PGPUB;<br>USPAT; EPO;<br>JPO; DERWENT | OR | OFF | 2009/11/20<br>14:43 |
| S76 | 34  | (dock bar) with (glide swipe) with activat\$7                                                    | US-PGPUB;<br>USPAT; EPO;<br>JPO; DERWENT | OR | ON  | 2009/11/20<br>14:43 |
| S77 | 54  | (glide swipe) with activat\$7 with (function application program)                                | US-PGPUB;<br>USPAT; EPO;<br>JPO; DERWENT | OR | ON  | 2009/11/20<br>14:46 |
| S78 | 24  | (glide swipe) with activat\$7 with (function application program) and @ay<="2002"                | US-PGPUB;<br>USPAT; EPO;<br>JPO; DERWENT | OR | ON  | 2009/11/20<br>14:47 |
| S79 | 30  | (glide swipe drag) with icon with activat\$7 with (function application program) and @ay<="2002" | US-PGPUB;<br>USPAT; EPO;<br>JPO; DERWENT | OR | ON  | 2009/11/20<br>14:48 |

| S80 | 2   | "7441196".pn.                                                                                                    | US-PGPUB;<br>USPAT; EPO;<br>JPO; DERWENT | OR | OFF | 2009/11/20<br>15:14 |
|-----|-----|----------------------------------------------------------------------------------------------------|------------------------------------------|----|-----|---------------------|
| S81 | 503 | swipe with screen                                                                                                    | US-PGPUB;<br>USPAT; EPO;<br>JPO; DERWENT | OR | ON  | 2009/11/20<br>15:14 |
| S82 | 734 | (glide swipe) with screen                                                                                                    | US-PGPUB;<br>USPAT; EPO;<br>JPO; DERWENT | OR | ON  | 2009/11/20<br>15:14 |
| S83 | 2   | "7286063".pn.                                                                                                    | us-Pgpub;<br>Uspat; Epo;<br>JPO; derwent | OR | ON  | 2009/11/20<br>15:14 |
| S84 | 263 | ("20010003845"   "20010012286"   "20010016947"  <br>"20010034647"   "20010042002"   "20010044751"  <br>"20010049824"   "20010051903"   "2002007309"  <br>"20020032782"   "20020035174"   "20020038256"  <br>"20020038259"   "20020042914"   "20020042921"  <br>"20020049631"   "20020056098"   "20020059590"  <br>"20020067376"   "20020077177"   "20020078006"  <br>"20020078453"   "20020078834"   "20020116292"  <br>"20020078453"   "20020098834"   "20020116292"  <br>"20020078453"   "20020166122"   "20030046182"  <br>"20030074661"   "20030095525"   "20030126607"  <br>"20030140017"   "20030146940"   "20030149628"  <br>"20030182195"   "20040003412"   "20040098747"  <br>"20040103439"   "20040117831"   "20040028137"  <br>"20040133848"   "20040148625"   "20050010949"  <br>"20050025550"   "20050075932"   "20050010949"  <br>"20050025550"   "20050075932"   "20050010949"  <br>"200500246231"   "20050160458"   "20050234895"  <br>"200500246231"   "20050160458"   "20050234895"  <br>"200500246231"   "20050160458"   "20050234895"  <br>"200500246231"   "20050160458"   "20050234895"  <br>"200500246231"   "20060155598"   "20060224987"  <br>"20070008332"   "3586771"   "4650977"   "4706121"  <br>"4992940"   "5041312"   "5064999"   "5119188"  <br>"5236199"   "5321749"   "5353016"   "5410326"  <br>"5479268"   "5532735"   "5553242"   "5559548"  <br>"5598523"   "5602596"   "5617570"   "5625781"  <br>"5710887"   "5727129"   "5734719"   "5758126" | US-PGPUB;<br>USPAT; USOCR                | OR | OFF | 2009/11/20<br>15:14 |

\*\*\*\*\*

| "5794210"  | "5796252"    | "5801702"    | "5809204"       |
|------------|--------------|--------------|-----------------|
| "5819220"  | "5822014"    | "5828839"    | "5832208"       |
| "5832459"  | "5838314"    | "5848396"    | "5851149"       |
| "5874906"  | "5878222"    | "5890175"    | "5893064"       |
| "5895454"  | "5896133"    | "5900905"    | "5902353"       |
| "5903729"  | "5911145"    | "5918014"    | "5918213").PN   |
| OR ("59251 | 03"   "59319 | 01"   "59350 | 02"   "5946381' |
| '5956681"  | "5956693"    | "5958012"    | "5960411"       |
| '5961593"  | "5978381"    | "5990927"    | "6002853"       |
| 6005562"   | "6005631"    | "6006257"    | "6012049"       |
| '6014502"  | "6018372"    | "6025837"    | "6028600"       |
| '6031537"  | "6041312"    | "6054989"    | 6072483"        |
| '6072492"  | "6075575"    | "6078866"    | 6091417"        |
| '6094156"  | "6101473"    | "6112186"    | 6129274"        |
|            |              |              | "6151059"       |
|            | "6151630"    |              | "6160552"       |
| "6167382"  |              | "6177936"    | "6193152"       |
| '6198481"  | "6199050"    |              | 6199098"        |
| '6205432"  |              | "6211878"    |                 |
| '6223215"  | "6226623"    | "6226642"    |                 |
| '6237030"  | "6243093"    | "6253189"    |                 |
| "6266060"  | "6269343"    | "6269361"    | 6269403"        |
| '6271832"  | "6282516"    |              | 6285987"        |
| '6286017"  | "6286043"    | "6288716"    | 6292779"        |
| "6292782"  | "6292786"    |              | 6295057"        |
| '6298330"  | "6300947"    |              | "6312336"       |
| "6314406"  | "6317706"    |              | "6330543"       |
|            |              |              | 6336131"        |
| "6337715"  | "6345279"    | "6356905"    | "6381583"       |
|            |              |              | "6401132"       |
|            | "6411307"    |              |                 |
|            |              |              | "6421071"       |
|            |              |              | 6460181"        |
|            |              |              | "6487189"       |
|            |              |              | "6516311"       |
|            |              |              | "6570582"       |
|            |              |              | "6606280"       |
|            |              |              |                 |
|            | .PN. OR ("66 | 08633"   "66 | 1524/"          |

file:///Cl/Documents%20and%20Settings/RPitaro/My%20Documents/e-Red%20Folder/10315250/EASTSearchHistory.10315250\_AccessibleVersion.htm (12 of 20)6/6/11 8:40:45 AM

| file:///Cl/Documents%20and%20Settings/RPitaro/My%20Documents/e-Red%20Folder/10315250/EASTSearchHistory.10315250_AccessibleVersion.htm (13 of 20)6/6/11 8:40:45 AM |
|----------------------------------------------------------------------------------------------------|
|----------------------------------------------------------------------------------------------------|

|     |        | "6647373"   "6662224"   "6680714"   "6684062"  <br>"6692358"   "6704727"   "6711552"   "6714534"  <br>"6728731"   "6769989"   "6804786"   "6826572"  <br>"6829646"   "6857102"   "6868525"   "6907556"  <br>"6925595"   "6928610"   "6938073"   "6973669"  <br>"6978263"   "7013435"   "7020845"   "7051281"  <br>"7174512"   "7293276"   "7383515").PN. |                                          |    |     |                     |
|-----|--------|----------------------------------------------------------------------------------------------------|------------------------------------------|----|-----|---------------------|
| S85 | 131    | touch with slide with function                                                                                                    | US-PGPUB;<br>USPAT; USOCR                | OR | ON  | 2009/11/20<br>15:14 |
| S86 | 13     | ("4366475"   "4686332"   "4821030"   "4914624"  <br>"5402151"   "5563632"   "5596346"   "5638060"  <br>"5687331"   "5736974"   "5736976"   "5761485"  <br>"5838973").PN.                                                                                                    | US-PGPUB;<br>USPAT; USOCR                | OR | OFF | 2009/11/20<br>15:14 |
| S87 | 175604 | object near3 type                                                                                                    | US-PGPUB;<br>USPAT; USOCR                | OR | OFF | 2009/11/20<br>15:14 |
| S88 | 5      | (file item object) near3 type with open near3 respective                                                                                                    | US-PGPUB;<br>USPAT; USOCR                | OR | OFF | 2009/11/20<br>15:14 |
| S89 | 997    | open\$3 with different with program                                                                                                    | US-PGPUB;<br>USPAT; USOCR                | OR | OFF | 2009/11/20<br>15:14 |
| S90 | 2      | multiple near3 file near3 selection with open                                                                                                    | US-PGPUB;<br>USPAT; USOCR                | OR | ON  | 2009/11/20<br>15:14 |
| S91 | 12     | applying with command with (plurality multiple) with files                                                                                                    | US-PGPUB;<br>USPAT; USOCR                | OR | ON  | 2009/11/20<br>15:14 |
| S92 | 30944  | (flick stroke) with (open application command)                                                                                                    | US-PGPUB;<br>USPAT; EPO;<br>JPO; DERWENT | OR | OFF | 2009/11/20<br>15:14 |
| S93 | 261    | (flick ) with (open application command)                                                                                                    | US-PGPUB;<br>USPAT; EPO;<br>JPO; DERWENT | OR | ON  | 2009/11/20<br>15:14 |
| S94 | 131    | (flick) with (open application command) and @ay<="2002"                                                                                                    | US-PGPUB;<br>USPAT; EPO;<br>JPO; DERWENT | OR | ON  | 2009/11/20<br>15:14 |

89

| S95  | 5      | (flick) with (open application command) and<br>@ay<="2002" and "715"/\$.ccls. | us-pgpub;<br>uspat; epo;<br>jpo; derwent | OR | ON | 2009/11/20<br>15:14 |
|------|--------|-------------------------------------------------------------------------------|------------------------------------------|----|----|---------------------|
| S96  | 39     | (flick) and @ay<="2002" and "715"/\$.ccls.                                    | US-PGPUB;<br>USPAT; EPO;<br>JPO; DERWENT | OR | ON | 2009/11/20<br>15:14 |
| S97  | 981    | (flick gesture) and @ay<="2002" and "715"/\$.ccls.                            | US-PGPUB;<br>USPAT; EPO;<br>JPO; DERWENT | OR | ON | 2009/11/20<br>15:14 |
| S98  | 2372   | (flick gesture slide) and @ay<="2002" and "715"/\$.<br>ccls.                  | US-PGPUB;<br>USPAT; EPO;<br>JPO; DERWENT | OR | ON | 2009/11/20<br>15:14 |
| S99  | 78     | (flick gesture slide) and @ay<="2002" and<br>"715"/702,864.ccls.              | US-PGPUB;<br>USPAT; EPO;<br>JPO; DERWENT | OR | ON | 2009/11/20<br>15:14 |
| S100 | 6588   | finger near3 (flick gesture slide) and @ay<="2002"                            | US-PGPUB;<br>USPAT; EPO;<br>JPO; DERWENT | OR | ON | 2009/11/20<br>15:14 |
| S101 | 87     | tinger near3 (flick gesture slide) and @ay<="2002" and "715"/\$.ccls.         | US-PGPUB;<br>USPAT; EPO;<br>JPO; DERWENT | OR | ON | 2009/11/20<br>15:14 |
| S102 | 0      | "5543591,5943052,5907327,4686332".pn.                                         | US-PGPUB;<br>USPAT; EPO;<br>JPO; DERWENT | OR | ON | 2009/11/20<br>15:14 |
| S103 | 8      | ("5543591" "5943052" "5907327" "4686332").pn.                                 | US-PGPUB;<br>USPAT; EPO;<br>JPO; DERWENT | OR | ON | 2009/11/20<br>15:14 |
| S104 | 113453 | (glide flick touch swipe) with screen                                         | US-PGPUB;<br>USPAT; EPO;<br>JPO; DERWENT | OR | ON | 2009/11/20<br>15:14 |
| S105 | 16322  | (glide flick touch swipe) with screen with (applications functions)           | US-PGPUB;<br>USPAT; EPO;<br>JPO; DERWENT | OR | ON | 2009/11/20<br>15:14 |

| S106 | 92  | (glide flick touch swipe) with screen with (applications functions) and "715"/\$.ccls. and @AY="2002"                                                                    | US-PGPUB;<br>USPAT; EPO;<br>JPO; DERWENT | OR | ON  | 2009/11/20<br>15:14 |
|------|-----|----------------------------------------------------------------------------------------------------|------------------------------------------|----|-----|---------------------|
| S107 | 439 | (glide flick touch swipe) with screen with (applications functions) and "715"/\$.ccls. and @AY<="2002"                                                                   | US-PGPUB;<br>USPAT; EPO;<br>JPO; DERWENT | OR | ON  | 2009/11/20<br>15:14 |
| S108 | 0   | (glide flick swipe) with screen with (applications functions) and "715"/\$.ccls. and @AY<="2002"                                                                         | us-pgpub;<br>uspat; epo;<br>jpo; derwent | OR | ON  | 2009/11/20<br>15:14 |
| S109 | 11  | (glide flick swipe) with screen and "715"/\$.ccls. and @AY<="2002"                                                                                                    | US-PGPUB;<br>USPAT; EPO;<br>JPO; DERWENT | OR | ON  | 2009/11/20<br>15:14 |
| S110 | 219 | (glide flick gesture swipe) with screen and "715"/\$.ccls.<br>and @AY<="2002"                                                                                            | US-PGPUB;<br>USPAT; EPO;<br>JPO; DERWENT | OR | ON  | 2009/11/20<br>15:14 |
| S111 | 302 | (glide flick swipe) with screen and @AY<="2002"                                                                                                    | US-PGPUB;<br>USPAT; EPO;<br>JPO; DERWENT | OR | ON  | 2009/11/20<br>15:14 |
| S112 | 8   | (glide flick swipe) with screen with icon and<br>@AY<="2002"                                                                                                    | US-PGPUB;<br>USPAT; EPO;<br>JPO; DERWENT | OR | ON  | 2009/11/20<br>15:14 |
| S113 | 16  | ("20010011308"   "20030142138"   "20040034801"  <br>"20050253817"   "20050253817"   "20050264833"  <br>"5821933"   "5907327"   "6633310").PN.                            | US-PGPUB;<br>USPAT; EPO;<br>JPO; DERWENT | OR | ON  | 2009/11/20<br>15:14 |
| S114 | 452 | (glide flick swipe) with finger and @AY<="2002"                                                                                                    | US-PGPUB;<br>USPAT; EPO;<br>JPO; DERWENT | OR | ON  | 2009/11/20<br>15:14 |
| S115 | 3   | (glide flick swipe) with finger and @AY<="2002" and "715"/\$.ccls.                                                                                                    | us-Pgpub;<br>Uspat; Epo;<br>Jpo; derwent | OR | ON  | 2009/11/20<br>15:14 |
| S116 | 13  | ("5250929"   "5568604"   "5579036"   "5612719"  <br>"5661476"   "5748185"   "5767457"   "5883617"  <br>"5928304"   "5943043"   "5943044"   "5995083"  <br>"6049328").PN. | US-PGPUB;<br>USPAT; USOCR                | OR | OFF | 2009/11/20<br>15:14 |

| S117 | 1144 | 715/716.ccls.                                                         | US-PGPUB;<br>USPAT; USOCR                | OR | OFF | 2009/11/20<br>15:14 |
|------|------|-----------------------------------------------------------------------|------------------------------------------|----|-----|---------------------|
| S118 | 8    | 715/716.ccls. and dvd near menu                                       | US-PGPUB;<br>USPAT; USOCR                | OR | OFF | 2009/11/20<br>15:14 |
| S119 | 10   | 715/716.ccls. and dvd near menu                                       | US-PGPUB;<br>USPAT; USOCR                | OR | ON  | 2009/11/20<br>15:14 |
| S120 | 429  | 715/716.ccls. and dvd                                                 | US-PGPUB;<br>USPAT; USOCR                | OR | ON  | 2009/11/20<br>15:14 |
| S121 | 587  | 715/716.ccls. and menu                                                | US-PGPUB;<br>USPAT; USOCR                | OR | ON  | 2009/11/20<br>15:14 |
| S122 | 55   | 715/716.ccls. and menu and theme                                      | US-PGPUB;<br>USPAT; USOCR                | OR | ON  | 2009/11/20<br>15:14 |
| S123 | 311  | 715/716.ccls. and menu and effects                                    | US-PGPUB;<br>USPAT; USOCR                | OR | ON  | 2009/11/20<br>15:14 |
| S124 | 6    | 715/716.ccls. and menu with theme                                     | US-PGPUB;<br>USPAT; USOCR                | OR | ON  | 2009/11/20<br>15:14 |
| S125 | 1    | "7200836".pn.                                                         | US-PGPUB;<br>USPAT; USOCR                | OR | ON  | 2009/11/20<br>15:14 |
| S126 | 1    | "20080120546".pn.                                                     | US-PGPUB;<br>USPAT; USOCR                | OR | ON  | 2009/11/20<br>15:14 |
| S127 | 504  | 715/864.ccls.                                                         | US-PGPUB;<br>USPAT; USOCR                | OR | ON  | 2009/11/20<br>15:14 |
| S128 | 69   | 715/864.ccls. and keyboard and back and icons and files               | US-PGPUB;<br>USPAT; USOCR                | OR | ON  | 2009/11/20<br>15:14 |
| S129 | 29   | 715/864.ccls. and keyboard and back and icons and files and removable | US-PGPUB;<br>USPAT; USOCR                | OR | ON  | 2009/11/20<br>15:14 |
| S130 | 44   | 715/864.ccls. and keyboard and icons and files and $@ay < =$ "2002"   | US-PGPUB;<br>USPAT; USOCR                | OR | ON  | 2009/11/20<br>15:14 |
| S131 | 2    | "6346935".pn.                                                         | US-PGPUB;<br>USPAT; EPO;<br>JPO; DERWENT | OR | OFF | 2009/11/20<br>15:14 |

| S132 | 21  | (glide flick touch swipe) with (coordinat\$7) with screen with (applications functions) and "715"/\$.ccls. and @AY<="2002" | US-PGPUB;<br>USPAT; EPO;<br>JPO; DERWENT | OR | ON | 2009/11/20<br>15:14 |
|------|-----|----------------------------------------------------------------------------------------------------|------------------------------------------|----|----|---------------------|
| S133 | 439 | (touch finger) with (glide flick touch swipe) with screen with (applications functions) and "715"/\$.ccls. and @AY<="2002" | US-PGPUB;<br>USPAT; EPO;<br>JPO; DERWENT | OR | ON | 2009/11/20<br>15:14 |
| S134 | 0   | (touch finger) with (glide flick swipe) with screen with<br>(applications functions) and "715"/\$.ccls. and<br>@AY<="2002" | US-PGPUB;<br>USPAT; EPO;<br>JPO; DERWENT | OR | ON | 2009/11/20<br>15:14 |
| S135 | 3   | (touch finger) with (glide flick swipe) with screen and "715"/\$.ccls. and @AY<="2002"                                     | US-PGPUB;<br>USPAT; EPO;<br>JPO; DERWENT | OR | ON | 2009/11/20<br>15:14 |
| S136 | 2   | "6140936".pn.                                                                                                    | US-PGPUB;<br>USPAT; EPO;<br>JPO; DERWENT | OR | ON | 2009/11/20<br>15:14 |
| S137 | 2   | "6346935".pn.                                                                                                    | US-PGPUB;<br>USPAT; EPO;<br>JPO; DERWENT | OR | ON | 2009/11/20<br>15:14 |
| S138 | 195 | files with applications with list with only                                                                                | US-PGPUB;<br>USPAT; EPO;<br>JPO; DERWENT | OR | ON | 2009/11/20<br>15:14 |
| S139 | 102 | (file near list) with (application near list)                                                                              | US-PGPUB;<br>USPAT; EPO;<br>JPO; DERWENT | OR | ON | 2009/11/20<br>15:14 |
| S140 | 535 | (file near view) with application                                                                                          | US-PGPUB;<br>USPAT; EPO;<br>JPO; DERWENT | OR | ON | 2009/11/20<br>15:14 |
| S141 | 16  | sort with application near files                                                                                           | US-PGPUB;<br>USPAT; EPO;<br>JPO; DERWENT | OR | ON | 2009/11/20<br>15:14 |
| S142 | 632 | (programs application) with files with (sort show list) with only                                                          | US-PGPUB;<br>USPAT; EPO;<br>JPO; DERWENT | OR | ON | 2009/11/20<br>15:14 |

| S143 | 57   | (programs application) with files with (sort show list) with only and "715"/\$.ccls. | US-PGPUB;<br>USPAT; EPO;<br>JPO; DERWENT | OR | ON  | 2009/11/20<br>15:14 |
|------|------|--------------------------------------------------------------------------------------|------------------------------------------|----|-----|---------------------|
| S144 | 0    | seperate with list with data near type                                               | US-PGPUB;<br>USPAT; EPO;<br>JPO; DERWENT | OR | ON  | 2009/11/20<br>15:14 |
| S145 | 6088 | list with data near type                                                             | US-PGPUB;<br>USPAT; EPO;<br>JPO; DERWENT | OR | ON  | 2009/11/20<br>15:14 |
| S146 | 684  | list with data near type and "715"/\$.ccls.                                          | US-PGPUB;<br>USPAT; EPO;<br>JPO; DERWENT | OR | ON  | 2009/11/20<br>15:14 |
| S147 | 635  | application near list and file near list                                             | US-PGPUB;<br>USPAT; EPO;<br>JPO; DERWENT | OR | ON  | 2009/11/20<br>15:14 |
| S148 | 273  | application near list and file near list and<br>@ay<="2002"                          | US-PGPUB;<br>USPAT; EPO;<br>JPO; DERWENT | OR | ON  | 2009/11/20<br>15:14 |
| S149 | 2    | "20030160832".pn.                                                                    | US-PGPUB;<br>USPAT; EPO;<br>JPO; DERWENT | OR | OFF | 2009/11/20<br>15:43 |
| S150 | 4858 | touch with (flick gesture slide swipe across) and @ay<"2002"                         | US-PGPUB;<br>USPAT; EPO;<br>JPO; DERWENT | OR | ON  | 2010/05/23<br>17:18 |
| S151 | 4625 | touch with (flick slide swipe across) and @ay<"2002"                                 | US-PGPUB;<br>USPAT; EPO;<br>JPO; DERWENT | OR | ON  | 2010/05/23<br>17:19 |
| S152 | 2801 | touch with (flick slide swipe ) and @ay<"2002"                                       | US-PGPUB;<br>USPAT; EPO;<br>JPO; DERWENT | OR | ON  | 2010/05/23<br>17:19 |
| S153 | 2777 | touch with ( slide swipe ) and @ay<"2002"                                            | US-PGPUB;<br>USPAT; EPO;<br>JPO; DERWENT | OR | ON  | 2010/05/23<br>17:19 |

| S154 | 54   | touch with ( swipe ) and @ay<"2002"                                       | us-pgpub;<br>uspat; epo;<br>jpo; derwent | OR | ON | 2010/05/23<br>17:20 |
|------|------|---------------------------------------------------------------------------|------------------------------------------|----|----|---------------------|
| S155 | 1011 | touch near2 (flick slide swipe across) and @ay<"2002"                     | US-PGPUB;<br>USPAT; EPO;<br>JPO; DERWENT | OR | ON | 2010/05/23<br>17:20 |
| S156 | 2    | touch near2 (flick slide swipe across) with activate and @ay<"2002"       | US-PGPUB;<br>USPAT; EPO;<br>JPO; DERWENT | OR | ON | 2010/05/23<br>17:21 |
| S157 | 29   | touch near2 (flick slide swipe across) with function and @ay<"2002"       | US-PGPUB;<br>USPAT; EPO;<br>JPO; DERWENT | OR | ON | 2010/05/23<br>17:21 |
| S158 | 2    | "5053758".pn.                                                             | US-PGPUB;<br>USPAT; EPO;<br>JPO; DERWENT | OR | ON | 2010/05/23<br>17:33 |
| S159 | 32   | touch near2 (flick glide slide swipe across) with function and @ay<"2002" | US-PGPUB;<br>USPAT; EPO;<br>JPO; DERWENT | OR | ON | 2010/05/23<br>17:36 |
| S160 | 3    | touch near2 (glide) with function and @ay<"2002"                          | US-PGPUB;<br>USPAT; EPO;<br>JPO; DERWENT | OR | ON | 2010/05/23<br>17:36 |
| S161 | 8    | neonode.as.                                                               | US-PGPUB;<br>USPAT; EPO;<br>JPO; DERWENT | OR | ON | 2010/05/23<br>17:56 |

## EAST Search History (Interference)

| Ref # | Hits | Search Query                          | DBs         | Default Operator | Plurals | Time Stamp       |
|-------|------|---------------------------------------|-------------|------------------|---------|------------------|
| L17   | 0    | touch with glide with activat\$7.clm. | USPAT; UPAD | OR               | ON      | 2011/06/06 08:36 |
| L18   | 9    | touch with glide .clm.                | USPAT; UPAD | OR               | ON      | 2011/06/06 08:36 |
| L19   | 0    | touch with glide with away .clm.      | USPAT; UPAD | OR               | ON      | 2011/06/06 08:37 |
| L20   | 91   | glide with away .clm.                 | USPAT; UPAD | OR               | ON      | 2011/06/06 08:37 |

| L21 | 27  | glide with activat\$7.clm.        | USPAT; UPAD OR | ON | 2011/06/06 08:37 |
|-----|-----|-----------------------------------|----------------|----|------------------|
| L22 | 333 | slide with unlock.clm.            | USPAT; UPAD OR | ON | 2011/06/06 08:39 |
| L23 | 1   | slide with unlock with touch.clm. | USPAT; UPAD OR | ON | 2011/06/06 08:40 |

6/6/118:40:39 AM

C:\ Documents and Settings\ RPitaro\ My Documents\ EAST\ Workspaces\ 10315250.wsp

| ✓<br>=   | Index of C      | Claim.    |               | 0315250        |          |          |                                       |                       |                |        |      |        |  |  |  |
|----------|-----------------|-----------|---------------|----------------|----------|----------|---------------------------------------|-----------------------|----------------|--------|------|--------|--|--|--|
|          |                 |           |               | 10315250       |          |          |                                       |                       | GOERTZ, MAGNUS |        |      |        |  |  |  |
|          |                 |           |               | xaminer        |          |          |                                       | Art Ur                | nit            |        |      |        |  |  |  |
|          |                 |           |               |                |          |          | Ryan F Pitaro                         |                       |                |        |      | 2174   |  |  |  |
| =        | Rejected        |           | - Ca          | ncelled        |          | N        | Non-E                                 |                       | Α              | Арј    | peal |        |  |  |  |
| <u> </u> | Allowed         | ÷ Re      | stricted      |                | I        | Interf   | erence                                |                       | 0              | Obje   | cted |        |  |  |  |
| 🗌 Cla    | aims renumbered | in the sa | me order as j | presented by a | applican | t        |                                       | 🗌 СРА                 |                | ] T.D. | . 🗆  | R.1.47 |  |  |  |
| . (      | CLAIM           |           |               |                |          |          | DATE                                  |                       |                |        |      |        |  |  |  |
| Fina     | al Original     | 11/09/20  | 07 06/23/200  | 8 12/21/2008   | 07/06/20 | 009      | 11/20/2009                            | 05/23/2010            | 06/06          | /2011  |      |        |  |  |  |
|          | 1               | ✓         | ✓             | ✓              | √        | -+       | ✓                                     | ✓                     | =              |        |      |        |  |  |  |
|          | 2               | ~         | ✓             | √              | √        |          | $\checkmark$                          | ~                     | =              | -      |      |        |  |  |  |
|          | 3               | √         | √             | √              | √        |          | $\checkmark$                          | √                     | =              | -      |      |        |  |  |  |
|          | 4               | ~         | √             | ✓              | √        |          | √                                     | √                     | =              | -      |      |        |  |  |  |
|          | 5               | ~         | ~             | ✓              | ~        |          | ~                                     | ✓                     | =              | -      |      |        |  |  |  |
|          | 6               | ~         | √             | ✓              | √        |          | $\checkmark$                          | √                     | =              | -      |      |        |  |  |  |
|          | 7               | ✓         | ✓             | ✓              | √        |          | ✓                                     | ✓                     | =              | -      |      |        |  |  |  |
|          | 8               | ✓         | √             | ✓              | ✓        |          | ✓                                     | <ul> <li>✓</li> </ul> | =              |        |      |        |  |  |  |
|          | 9               | √<br>     | ✓             | ✓              | ✓        |          | ✓                                     | <ul> <li>✓</li> </ul> | =              |        |      |        |  |  |  |
|          | 10              | √<br>√    | ✓<br>✓        | ✓<br>✓         | ✓<br>✓   |          | ✓<br>✓                                | ✓<br>✓                | =              |        |      |        |  |  |  |
|          | 11              | ✓<br>✓    | <br>✓         | ✓<br>✓         | ✓<br>✓   |          | <br>✓                                 | ✓<br>✓                | =              |        |      |        |  |  |  |
|          | 12              | <br>√     | v<br>         | v<br>          | v<br>v   |          | <br>✓                                 | v<br>√                | =              |        |      |        |  |  |  |
|          | 13              | · ·       | <br>✓         | · ·            | · ·      |          | · · · · · · · · · · · · · · · · · · · | · · ·                 |                |        |      |        |  |  |  |
|          | 15              | ·<br>✓    | √             | v              | · · ·    |          | <br>✓                                 | <br>✓                 |                |        |      |        |  |  |  |
|          | 16              | ~         | √             |                | ~        |          | √                                     | √                     |                | /      |      |        |  |  |  |
|          | 17              | ~         | √             | √              | -        |          | -                                     | -                     | -              |        |      |        |  |  |  |
|          | 18              | √         | ~             | √              | ~        | -+       | ~                                     | √                     | =              | -      |      |        |  |  |  |
|          | 19              |           | ÷             | N              | -        | $\neg$   |                                       |                       | -              |        |      |        |  |  |  |
|          | 20              |           | ÷             | N              | -        |          |                                       |                       | -              |        |      |        |  |  |  |
|          | 21              |           | ÷             | N              | -        |          |                                       |                       | -              |        |      |        |  |  |  |
|          | 22              |           | ÷             | N              | -        |          |                                       |                       | -              |        |      |        |  |  |  |
|          | 23              |           | ÷             | N              | -        |          |                                       |                       | -              |        |      |        |  |  |  |
|          | 24              |           | ÷             | N              | -        |          |                                       |                       |                |        |      |        |  |  |  |
|          | 25              |           | ÷             | N              | -        |          |                                       |                       |                |        |      |        |  |  |  |
|          | 26              |           | ÷             | N              | -        | -+       |                                       |                       |                |        |      |        |  |  |  |
|          | 27              |           | ÷             | N              | -        | -+       |                                       |                       |                |        |      |        |  |  |  |
|          | 28              |           | ÷             | N              | -        | -+       |                                       |                       |                |        |      |        |  |  |  |
|          | 29              |           | ÷             | N<br>N         | -        | -+       |                                       |                       |                |        |      |        |  |  |  |
|          | 30              |           | ÷             | N N            | -        | -+       |                                       |                       |                |        |      |        |  |  |  |
|          | 31              |           | ÷             | N              | -        | -+       |                                       |                       |                |        |      |        |  |  |  |
|          | 33              |           | ÷             | N              | -        | -+       |                                       |                       |                |        |      |        |  |  |  |
|          | 34              |           | ÷             | N              | -        | $\dashv$ |                                       |                       | -              |        |      |        |  |  |  |
|          | 35              | <u> </u>  | ÷             | N              | -        | -+       |                                       |                       | -              |        |      |        |  |  |  |
|          | 36              |           | ÷             | N              | -        | $\dashv$ |                                       |                       | -              |        |      |        |  |  |  |

U.S. Patent and Trademark Office

Part of Paper No. : 20110606A

|             | Inc      | lex of C  | Noim     |         |             | Application/Control No. |         |        |             |                | Applicant(s)/Patent Under<br>Reexamination |       |      |        |
|-------------|----------|-----------|----------|---------|-------------|-------------------------|---------|--------|-------------|----------------|--------------------------------------------|-------|------|--------|
|             | mu       |           | Jaili    | 15      | 10          | 315250                  |         |        | GOEF        | GOERTZ, MAGNUS |                                            |       |      |        |
|             |          |           |          |         | Ex          | aminer                  |         |        | Art Ur      | Art Unit       |                                            |       |      |        |
|             |          |           |          |         | Ry          | van F Pitar             | 0       |        |             | 2174           | 2174                                       |       |      |        |
| ✓           | R        | ejected   |          | -       | Can         | Cancelled N             |         |        | Non-Elected |                |                                            | Α     | Арр  | peal   |
| = Allowed ÷ |          |           | Res      | tricted |             | I                       | Interf  | erence |             | 0              | Obje                                       | cted  |      |        |
|             | Claims r | enumbered | in the s | ame     | order as pr | esented by              | applica | ant    |             | 🗌 СРА          |                                            | ] т.с | D. 🗆 | R.1.47 |
|             | CLA      | M         |          |         |             |                         |         |        | DATE        |                |                                            |       |      |        |
| Fi          | inal     | Original  | 11/09/2  | 2007    | 06/23/2008  | 12/21/2008              | 07/06/  | 2009   | 11/20/2009  | 05/23/2010     | 06/06                                      | /2011 |      |        |
|             |          | 37        |          |         | ÷           | N                       | -       |        |             |                |                                            | -     |      |        |
|             |          | 38        |          |         | ÷           | N                       | -       |        |             |                | · ·                                        | -     |      |        |
|             |          | 39        |          |         | ÷           | N                       | -       |        |             |                | -                                          |       |      |        |
|             |          | 40        |          |         | ÷           | N                       | -       |        |             |                | -                                          |       |      |        |
|             |          | 41        |          |         | ÷           | N                       | -       |        |             |                | -                                          |       |      |        |
|             |          | 42        |          |         | ÷           | N                       | -       |        |             |                | -                                          |       |      |        |
|             |          | 43        |          |         | ÷           | N                       | -       |        |             |                | -                                          |       |      |        |
|             |          | 44        |          |         | ÷           | N                       | -       |        |             |                | · ·                                        | -     |      |        |
|             |          | 45        |          |         | ÷           | N                       | -       |        |             |                | · ·                                        | -     |      |        |
|             |          | 46        |          |         | ÷           | N                       | -       |        |             |                | · ·                                        | -     |      |        |
|             |          | 47        |          |         | ÷           | N                       | -       |        |             |                | · ·                                        | -     |      |        |
|             |          | 48        |          |         |             |                         |         |        |             |                |                                            | =     |      |        |
|             |          | 49        |          |         |             |                         |         |        |             |                | =                                          | -     |      |        |
|             |          | 50<br>51  |          |         |             |                         |         |        |             |                |                                            |       |      |        |
|             |          | 51        |          |         |             |                         |         |        |             |                |                                            |       |      |        |
|             |          | 52        |          |         |             |                         |         |        |             |                |                                            |       |      |        |
|             |          | 55        |          |         |             |                         |         |        |             |                |                                            |       |      |        |
|             |          | 55        |          |         |             |                         |         |        |             |                |                                            |       |      |        |
|             |          | 56        |          |         |             |                         |         |        |             |                |                                            |       |      |        |
|             |          | 57        |          |         |             |                         |         |        |             |                |                                            |       |      |        |
|             |          | 58        |          |         |             |                         |         |        |             |                |                                            |       |      |        |
|             |          | 59        |          |         |             |                         |         |        |             |                |                                            |       |      |        |
|             |          | 60        |          |         |             |                         |         |        |             |                |                                            |       |      |        |
|             |          | 61        |          |         |             |                         |         |        |             |                |                                            |       |      |        |
|             |          | 62        |          |         |             |                         |         |        |             |                |                                            |       |      |        |
|             |          | 63        |          |         |             |                         |         |        |             |                |                                            |       |      |        |
|             |          | 64        |          |         |             |                         |         |        |             |                |                                            |       |      |        |
|             |          | 65        |          |         |             |                         |         |        |             |                |                                            |       |      |        |

|              | Application/Control No. | Applicant(s)/Patent Under<br>Reexamination |
|--------------|-------------------------|--------------------------------------------|
| Search Notes | 10315250                | GOERTZ, MAGNUS                             |
|              | Examiner                | Art Unit                                   |
|              | Ryan F Pitaro           | 2174                                       |

## SEARCHED

| Class  | Subclass | Date       | Examiner |
|--------|----------|------------|----------|
| Update | Search   | 11/8/2007  | RFP      |
| Update | Search   | 6/17/2008  | RFP      |
| Update | Search   | 12/21/2008 | RFP      |
| Update | Search   | 4/22/2009  | RFP      |
| Update | Search   | 11/20/2009 | RFP      |
| Update | Search   | 5/22/2010  | RFP      |
| Update | Search   | 6/5/2011   | RFP      |

## **SEARCH NOTES**

| Search Notes          | Date       | Examiner |
|-----------------------|------------|----------|
| Update Search         | 11/8/2007  | RFP      |
| Update Search         | 6/17/2008  | RFP      |
| EAST                  | 12/21/2008 | RFP      |
| Internet              | 12/21/2008 | RFP      |
| Safari Online Books   | 12/21/2008 | RFP      |
| IEEE                  | 12/21/2008 | RFP      |
| ACM                   | 12/21/2008 | RFP      |
| Update Search         | 4/22/2009  | RFP      |
| Update Search         | 11/20/2009 | RFP      |
| Update Search         | 5/22/2010  | RFP      |
| Internet Search       | 5/22/2010  | RFP      |
| Update Search         | 6/5/2011   | RFP      |
| STIC Search           | 6/5/2011   | RFP      |
| Fast and Focus Search | 6/5/2011   | RFP      |

## INTERFERENCE SEARCH

| Class        | Subclass | Date     | Examiner |
|--------------|----------|----------|----------|
| Interference | Search   | 6/5/2011 | RFP      |

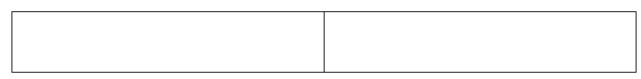

U.S. Patent and Trademark Office

Part of Paper No. : 20110606A

Doc code: IDS

Doc description: Information Disclosure Statement (IDS) Filed

PTO/SB/08a (01-10) Approved for use through 07/31/2012. OMB 0651-0031 U.S. Patent and Trademark Office; U.S. DEPARTMENT OF COMMERCE Under the Paperwork Reduction Act of 1995, no persons are required to respond to a collection of information unless it contains a valid OMB control number.

|                                                                  | Application Number         |       | 10315250     |  |  |
|------------------------------------------------------------------|----------------------------|-------|--------------|--|--|
|                                                                  | Filing Date                |       | 2002-12-10   |  |  |
| INFORMATION DISCLOSURE                                           | First Named Inventor Magnu |       | nus Goertz   |  |  |
| STATEMENT BY APPLICANT<br>(Not for submission under 37 CFR 1.99) | Art Unit                   |       | 2174         |  |  |
|                                                                  | Examiner Name              | PITAF | RO, RYAN F   |  |  |
|                                                                  | Attorney Docket Number     |       | NEONODE.P004 |  |  |

|                      |            |                       |                           | U.S.                | PATENTS                                                                                                    |        | Remove |                                |
|----------------------|------------|-----------------------|---------------------------|---------------------|----------------------------------------------------------------------------------------------------|--------|--------|--------------------------------|
| Examiner<br>Initial* | Cite<br>No | Patent Number         | Kind<br>Code <sup>1</sup> | Issue Date          | Name of Patentee or Applicant<br>of cited Document Pages,Columns,Line<br>Relevant Passages<br>Figures Appear |        |        |                                |
| /R.P./               | 1          | 4790028               | B1                        | 1988-12-06          | Ramage                                                                                                    |        |        |                                |
| /R.P./               | 2          | 5053758               | B1                        | 1991-10-01          | Cornett et al.                                                                                               |        |        |                                |
| /R.P./               | 3          | 5283558               | B1                        | 1994-02-01          | Chan                                                                                                    | han    |        |                                |
| If you wis           | h to add   | additional U.S. Paten | t citatio                 | n information pl    | ease click the Add button.                                                                                   | I      | Add    |                                |
|                      |            |                       | U.S.P                     |                     | CATION PUBLICATIONS                                                                                          |        | Remove |                                |
| Examiner<br>Initial* | Cite No    | Publication<br>Number | Kind<br>Code <sup>1</sup> | Publication<br>Date | Name of Patentee or Applicant<br>of cited Document                                                           | Releva |        | Lines where<br>les or Relevant |
| /R.P./               | 1          | 20010002694           | A1                        | 2001-06-07          | Nakazawa et al.                                                                                              |        |        |                                |
| /R.P./               | 2          | 20010022579           | A1                        | 2001-09-20          | Hirabayashi                                                                                                  |        |        |                                |
| /R.P./               | 3          | 20010026268           | A1                        | 2001-10-04          | Ito                                                                                                    |        |        |                                |

# INFORMATION DISCLOSURE Application Number 10315250 STATEMENT BY APPLICANT Filing Date 2002-12-10 First Named Inventor Magnus Goertz Art Unit 2174 Examiner Name PITARO, RYAN F Attorney Docket Number NEONODE.P004

| /R.P./                                  | 4                                                        |                               | 20010028344                                                                               | A1           | 2001-10     | )-11                                        | lwamoto et al.      |                      |         |                 |                 |        |
|-----------------------------------------|----------------------------------------------------------|-------------------------------|-------------------------------------------------------------------------------------------|--------------|-------------|---------------------------------------------|---------------------|----------------------|---------|-----------------|-----------------|--------|
| /R.P./                                  | 5                                                        |                               | 20010055006                                                                               | A1           | 2001-12     | 2-27                                        | Sano et al.         |                      |         |                 |                 |        |
| If you wis                              | h to ao                                                  | dd ad                         | Iditional U.S. Publi                                                                      | shed Ap      | plication   | n citation                                  | n information p     | lease click the Ado  | d butto | n. Add          |                 |        |
|                                         |                                                          |                               |                                                                                           |              | FOREIC      | GN PAT                                      | ENT DOCUM           | ENTS                 |         | Remove          |                 |        |
| Examiner<br>Initial*                    | er Cite Foreign Document Country Kind Publication Applic |                               | Name of Patentee<br>Applicant of cited<br>Document                                        |              |             | umns,Lines<br>evant<br>or Relevant<br>opear | T5                  |                      |         |                 |                 |        |
|                                         | 1                                                        |                               |                                                                                           |              |             |                                             |                     |                      |         |                 |                 |        |
| If you wis                              | h to ao                                                  | dd ad                         | Iditional Foreign Pa                                                                      | atent Do     | cument      | citation                                    | information pl      | ease click the Add   | button  | Add             |                 | 1      |
|                                         |                                                          |                               |                                                                                           | NON          | I-PATE      | NT LITE                                     | RATURE DO           | CUMENTS              |         | Remove          |                 |        |
| Examiner<br>Initials*                   | Cite<br>No                                               | (boo                          | ude name of the au<br>ok, magazine, journ<br>lisher, city and/or c                        | nal, seria   | al, symp    | osium,                                      | catalog, etc), c    |                      |         |                 |                 | T⁵     |
|                                         | 1                                                        |                               |                                                                                           |              |             |                                             |                     |                      |         |                 |                 |        |
| If you wis                              | h to ao                                                  | dd ad                         | lditional non-paten                                                                       | t literatu   | re docu     | ment cit                                    | ation informati     | on please click the  | Add b   | outton Ad       | d               |        |
|                                         |                                                          |                               |                                                                                           |              | EX          | AMINE                                       | R SIGNATUR          | E                    |         |                 |                 |        |
| Examiner                                | Signa                                                    | ture                          | /Ryan Pitaro/                                                                             |              |             |                                             |                     | Date Conside         | ered    | 06/06/201       | 1               |        |
|                                         |                                                          |                               | f reference conside<br>ormance and not c                                                  |              |             |                                             |                     |                      |         |                 |                 |        |
| Standard ST<br><sup>4</sup> Kind of doo | F.3). <sup>3</sup> F<br>cument                           | <sup>F</sup> or Jap<br>by the | TO Patent Documents<br>panese patent documer<br>appropriate symbols a<br>ion is attached. | nts, the inc | dication of | the year                                    | of the reign of the | Emperor must precede | the ser | ial number of t | the patent docu | ument. |

Attorney's Docket No.: <u>NEONODE.P004</u> PATENT

## IN THE UNITED STATES PATENT AND TRADEMARK OFFICE

)

)

)

)

)

)

In Re Patent Application of:

Magnus Goertz

Application No: 10/315,250

Filed: December 10, 2002

For: USER INTERFACE FOR MOBILE HANDHELD COMPUTER UNIT

Commissioner for Patents P. O. Box 1450 Alexandria, VA 22313-1450 Examiner: Ryan F. Pitaro

Art Unit: 2174

## **SUMMARY OF INTERVIEW**

Sir:

Applicant expresses appreciation to the Examiner for the courtesy of an interview granted to applicant's representative Marc A. Berger (Reg. No. 44,029). The interview was held by telephone on Thursday, May 5, 2011. The substance of the interview is contained in the Interview Summary, Form PTOL-413, prepared and entered by the Examiner on May 11, 2011.

Respectfully submitted, SOQUEL GROUP LLC

Dated: May 29, 2011

/Marc A. Berger/ Marc A. Berger Reg. No. 44,029

P.O. Box 691 Soquel, CA 95073 (831) 426-8200 Customer No. 75660

| Electronic Ac                        | knowledgement Receipt       |
|--------------------------------------|-----------------------------|
| EFS ID:                              | 10190005                    |
| Application Number:                  | 10315250                    |
| International Application Number:    |                             |
| Confirmation Number:                 | 1226                        |
| Title of Invention:                  | User interface              |
| First Named Inventor/Applicant Name: | Magnus Goertz               |
| Customer Number:                     | 75660                       |
| Filer:                               | Marc Aron Berger            |
| Filer Authorized By:                 |                             |
| Attorney Docket Number:              | NEONODE.P004                |
| Receipt Date:                        | 29-MAY-2011                 |
| Filing Date:                         | 10-DEC-2002                 |
| Time Stamp:                          | 02:18:45                    |
| Application Type:                    | Utility under 35 USC 111(a) |

# Payment information:

| Submitted with Payment |                                              |                                         | no                                           |                                     |                     |                     |  |  |  |  |
|------------------------|----------------------------------------------|-----------------------------------------|----------------------------------------------|-------------------------------------|---------------------|---------------------|--|--|--|--|
| File Listing:          |                                              |                                         |                                              |                                     |                     |                     |  |  |  |  |
| Document<br>Number     | <b>Document Description</b>                  |                                         | File Name                                    | File Size(Bytes)/<br>Message Digest | Multi<br>Part /.zip | Pages<br>(if appl.) |  |  |  |  |
| 1                      | Applicant summary of interview with examiner | NEONODE-<br>P004_SummaryOfInterview.pdf | 40187                                        | no                                  | 1                   |                     |  |  |  |  |
|                        |                                              |                                         | 6af1a4526010a27c2e1f40a8043afc23d5d2<br>aa83 |                                     |                     |                     |  |  |  |  |
| Warnings:              |                                              |                                         |                                              |                                     |                     |                     |  |  |  |  |
| Information:           |                                              |                                         |                                              |                                     |                     |                     |  |  |  |  |

This Acknowledgement Receipt evidences receipt on the noted date by the USPTO of the indicated documents, characterized by the applicant, and including page counts, where applicable. It serves as evidence of receipt similar to a Post Card, as described in MPEP 503.

### New Applications Under 35 U.S.C. 111

If a new application is being filed and the application includes the necessary components for a filing date (see 37 CFR 1.53(b)-(d) and MPEP 506), a Filing Receipt (37 CFR 1.54) will be issued in due course and the date shown on this Acknowledgement Receipt will establish the filing date of the application.

### National Stage of an International Application under 35 U.S.C. 371

If a timely submission to enter the national stage of an international application is compliant with the conditions of 35 U.S.C. 371 and other applicable requirements a Form PCT/DO/EO/903 indicating acceptance of the application as a national stage submission under 35 U.S.C. 371 will be issued in addition to the Filing Receipt, in due course.

### New International Application Filed with the USPTO as a Receiving Office

If a new international application is being filed and the international application includes the necessary components for an international filing date (see PCT Article 11 and MPEP 1810), a Notification of the International Application Number and of the International Filing Date (Form PCT/RO/105) will be issued in due course, subject to prescriptions concerning national security, and the date shown on this Acknowledgement Receipt will establish the international filing date of the application. PLUS Search Results for S/N 10315250, Searched Thu May 12 15:25:52 EDT 2011 The Patent Linguistics Utility System (PLUS) is a USPTO automated search system for U.S. Patents from 1971 to the present PLUS is a query-by-example search system which produces a list of patents that are most closely related linguistically to the application searched. This search was prepared by the staff of the Scientific and Technical Information Center, SIRA.

7539864 99

|                        | 'ED STATES PATENT . | United States Patent and<br>Address: COMMISSIONER F<br>P.O. Box 1450 | Alexandria, Virginia 22313-1450 |                  |  |
|------------------------|---------------------|----------------------------------------------------------------------|---------------------------------|------------------|--|
| APPLICATION NO.        | FILING DATE         | FIRST NAMED INVENTOR                                                 | ATTORNEY DOCKET NO.             | CONFIRMATION NO. |  |
| 10/315,250             | 12/10/2002          | Magnus Goertz                                                        | NEONODE.P004                    | 1226             |  |
| 75660<br>Soquel Group, | 7590 05/11/2011     | EXAM                                                                 | EXAMINER                        |                  |  |
| P.O. Box 691           |                     | PITARO,                                                              | PITARO, RYAN F                  |                  |  |
| Soquel, CA 950         | 073                 | ART UNIT                                                             | PAPER NUMBER                    |                  |  |
|                        |                     |                                                                      | 2171                            |                  |  |
|                        |                     |                                                                      |                                 |                  |  |
|                        |                     |                                                                      | MAIL DATE                       | DELIVERY MODE    |  |
|                        |                     |                                                                      | 05/11/2011                      | PAPER            |  |

## Please find below and/or attached an Office communication concerning this application or proceeding.

The time period for reply, if any, is set in the attached communication.

|                                                                                                    | Application No. | Applicant(s) |              |  |  |  |  |  |  |
|----------------------------------------------------------------------------------------------------|-----------------|--------------|--------------|--|--|--|--|--|--|
| Interview Summary                                                                                                    | 10/315,250      | GOERTZ, MAGN | NUS          |  |  |  |  |  |  |
| interview Summary                                                                                                    | Examiner        | Art Unit     |              |  |  |  |  |  |  |
|                                                                                                    | RYAN F. PITARO  | 2171         |              |  |  |  |  |  |  |
| All participants (applicant, applicant's representative, PTO personnel):                                                                                                    |                 |              |              |  |  |  |  |  |  |
| (1) <u>RYAN F. PITARO</u> .                                                                                                    | (3)             |              |              |  |  |  |  |  |  |
| (2) <u>Marc Berger</u> . (4)                                                                                                    |                 |              |              |  |  |  |  |  |  |
| Date of Interview: <u>05 May 2011</u> .                                                                                                    |                 |              |              |  |  |  |  |  |  |
| Type: a)⊠ Telephonic b)□ Video Conference<br>c)□ Personal [copy given to: 1)□ applicant 2)□ applicant's representative]                                                                                                    |                 |              |              |  |  |  |  |  |  |
| Exhibit shown or demonstration conducted: d) Yes e) No.<br>If Yes, brief description:                                                                                                    |                 |              |              |  |  |  |  |  |  |
| Claim(s) discussed: <u>1</u> .                                                                                                    |                 |              |              |  |  |  |  |  |  |
| Identification of prior art discussed: Nakajima, Hoshino, Hirshberg, Carlson, Venolia.                                                                                                    |                 |              |              |  |  |  |  |  |  |
| Agreement with respect to the claims f) $\boxtimes$ was reached. g) $\square$ was not reached. h) $\square$ N/A.                                                                                                    |                 |              |              |  |  |  |  |  |  |
| Substance of Interview including description of the general nature of what was agreed to if an agreement was reached, or any other comments: <u>Differences between the prior art of record and the claimed application were</u> <u>discussed in view of the claim amendments</u> . Agreement was reached that the prior art fails to teach the claimed <u>amendments</u> .                                                                                                    |                 |              |              |  |  |  |  |  |  |
| (A fuller description, if necessary, and a copy of the amendments which the examiner agreed would render the claims allowable, if available, must be attached. Also, where no copy of the amendments that would render the claims allowable is available, a summary thereof must be attached.)                                                                                                    |                 |              |              |  |  |  |  |  |  |
| THE FORMAL WRITTEN REPLY TO THE LAST OFFICE ACTION MUST INCLUDE THE SUBSTANCE OF THE INTERVIEW. (See MPEP Section 713.04). If a reply to the last Office action has already been filed, APPLICANT IS GIVEN A NON-EXTENDABLE PERIOD OF THE LONGER OF ONE MONTH OR THIRTY DAYS FROM THIS INTERVIEW DATE, OR THE MAILING DATE OF THIS INTERVIEW SUMMARY FORM, WHICHEVER IS LATER, TO FILE A STATEMENT OF THE SUBSTANCE OF THE INTERVIEW. See Summary of Record of Interview requirements on reverse side or on attached sheet. |                 |              |              |  |  |  |  |  |  |
|                                                                                                    |                 |              |              |  |  |  |  |  |  |
|                                                                                                    |                 |              |              |  |  |  |  |  |  |
|                                                                                                    |                 |              |              |  |  |  |  |  |  |
|                                                                                                    |                 |              |              |  |  |  |  |  |  |
|                                                                                                    |                 |              |              |  |  |  |  |  |  |
| /Ryan F Pitaro/<br>Primary Examiner, Art Unit 2171                                                                                                    |                 |              |              |  |  |  |  |  |  |
| U.S. Patent and Trademark Office<br>PTOL-413 (Rev. 04-03) Interview                                                                                                    | Summary         | Paper        | No. 20110509 |  |  |  |  |  |  |

### **Summary of Record of Interview Requirements**

### Manual of Patent Examining Procedure (MPEP), Section 713.04, Substance of Interview Must be Made of Record

A complete written statement as to the substance of any face-to-face, video conference, or telephone interview with regard to an application must be made of record in the application whether or not an agreement with the examiner was reached at the interview.

#### Title 37 Code of Federal Regulations (CFR) § 1.133 Interviews

Paragraph (b)

In every instance where reconsideration is requested in view of an interview with an examiner, a complete written statement of the reasons presented at the interview as warranting favorable action must be filed by the applicant. An interview does not remove the necessity for reply to Office action as specified in §§ 1.111, 1.135. (35 U.S.C. 132)

### 37 CFR §1.2 Business to be transacted in writing.

All business with the Patent or Trademark Office should be transacted in writing. The personal attendance of applicants or their attorneys or agents at the Patent and Trademark Office is unnecessary. The action of the Patent and Trademark Office will be based exclusively on the written record in the Office. No attention will be paid to any alleged oral promise, stipulation, or understanding in relation to which there is disagreement or doubt.

The action of the Patent and Trademark Office cannot be based exclusively on the written record in the Office if that record is itself incomplete through the failure to record the substance of interviews.

It is the responsibility of the applicant or the attorney or agent to make the substance of an interview of record in the application file, unless the examiner indicates he or she will do so. It is the examiner's responsibility to see that such a record is made and to correct material inaccuracies which bear directly on the question of patentability.

Examiners must complete an Interview Summary Form for each interview held where a matter of substance has been discussed during the interview by checking the appropriate boxes and filling in the blanks. Discussions regarding only procedural matters, directed solely to restriction requirements for which interview recordation is otherwise provided for in Section 812.01 of the Manual of Patent Examining Procedure, or pointing out typographical errors or unreadable script in Office actions or the like, are excluded from the interview recordation procedures below. Where the substance of an interview is completely recorded in an Examiners Amendment, no separate Interview Summary Record is required.

The Interview Summary Form shall be given an appropriate Paper No., placed in the right hand portion of the file, and listed on the "Contents" section of the file wrapper. In a personal interview, a duplicate of the Form is given to the applicant (or attorney or agent) at the conclusion of the interview. In the case of a telephone or video-conference interview, the copy is mailed to the applicant's correspondence address either with or prior to the next official communication. If additional correspondence from the examiner is not likely before an allowance or if other circumstances dictate, the Form should be mailed promptly after the interview rather than with the next official communication.

The Form provides for recordation of the following information:

- Application Number (Series Code and Serial Number)
- Name of applicant
- \_ Name of examiner
- Date of interview
- Type of interview (telephonic, video-conference, or personal)
- Name of participant(s) (applicant, attorney or agent, examiner, other PTO personnel, etc.)
- An indication whether or not an exhibit was shown or a demonstration conducted
- An identification of the specific prior art discussed

An indication whether an agreement was reached and if so, a description of the general nature of the agreement (may be by attachment of a copy of amendments or claims agreed as being allowable). Note: Agreement as to allowability is tentative and does not restrict further action by the examiner to the contrary.

The signature of the examiner who conducted the interview (if Form is not an attachment to a signed Office action)

It is desirable that the examiner orally remind the applicant of his or her obligation to record the substance of the interview of each case. It should be noted, however, that the Interview Summary Form will not normally be considered a complete and proper recordation of the interview unless it includes, or is supplemented by the applicant or the examiner to include, all of the applicable items required below concerning the substance of the interview.

- A complete and proper recordation of the substance of any interview should include at least the following applicable items:
- 1) A brief description of the nature of any exhibit shown or any demonstration conducted,
- 2) an identification of the claims discussed,
- 3) an identification of the specific prior art discussed,
- 4) an identification of the principal proposed amendments of a substantive nature discussed, unless these are already described on the Interview Summary Form completed by the Examiner,
- 5) a brief identification of the general thrust of the principal arguments presented to the examiner,
  - (The identification of arguments need not be lengthy or elaborate. A verbatim or highly detailed description of the arguments is not required. The identification of the arguments is sufficient if the general nature or thrust of the principal arguments made to the examiner can be understood in the context of the application file. Of course, the applicant may desire to emphasize and fully describe those arguments which he or she feels were or might be persuasive to the examiner.)
- 6) a general indication of any other pertinent matters discussed, and
- 7) if appropriate, the general results or outcome of the interview unless already described in the Interview Summary Form completed by the examiner.

Examiners are expected to carefully review the applicant's record of the substance of an interview. If the record is not complete and accurate, the examiner will give the applicant an extendable one month time period to correct the record.

### Examiner to Check for Accuracy

If the claims are allowable for other reasons of record, the examiner should send a letter setting forth the examiner's version of the statement attributed to him or her. If the record is complete and accurate, the examiner should place the indication, "Interview Record OK" on the paper recording the substance of the interview along with the date and the examiner's initials.

Doc code: IDS

PTO/SB/08a (01-10) Approved for use through 07/31/2012. OMB 0651-0031 U.S. Patent and Trademark Office; U.S. DEPARTMENT OF COMMERCE Under the Paperwork Reduction Act of 1995, no persons are required to respond to a collection of information unless it contains a valid OMB control number. Doc description: Information Disclosure Statement (IDS) Filed

|                                                                  | Application Number   |      | 10315250     |  |
|------------------------------------------------------------------|----------------------|------|--------------|--|
|                                                                  | Filing Date          |      | 2002-12-10   |  |
| INFORMATION DISCLOSURE                                           | First Named Inventor | Magn | us Goertz    |  |
| STATEMENT BY APPLICANT<br>(Not for submission under 37 CFR 1.99) | Art Unit             |      | 2174         |  |
|                                                                  | Examiner Name PITAR  |      | ARO, RYAN F  |  |
|                                                                  | Attorney Docket Numb | er   | NEONODE.P004 |  |

|                      |            |                       |                           | U.S.                | PATENTS                                            |        | Remove |                                |
|----------------------|------------|-----------------------|---------------------------|---------------------|----------------------------------------------------|--------|--------|--------------------------------|
| Examiner<br>Initial* | Cite<br>No | Patent Number         | Kind<br>Code <sup>1</sup> | Issue Date          | Name of Patentee or Applicant<br>of cited Document | Releva |        | Lines where<br>Jes or Relevant |
|                      | 1          | 4790028               | B1                        | 1988-12-06          | Ramage                                             |        |        |                                |
|                      | 2          | 5053758               | B1                        | 1991-10-01          | Cornett et al.                                     |        |        |                                |
|                      | 3          | 5283558               | B1                        | 1994-02-01          | Chan                                               |        |        |                                |
| If you wis           | h to add   | additional U.S. Paten | t citatio                 | n information pl    | ease click the Add button.                         |        | Add    |                                |
|                      |            |                       | U.S.P                     |                     | CATION PUBLICATIONS                                | -      | Remove |                                |
| Examiner<br>Initial* | Cite No    | Publication<br>Number | Kind<br>Code <sup>1</sup> | Publication<br>Date | Name of Patentee or Applicant<br>of cited Document | Releva |        | Lines where<br>Jes or Relevant |
|                      | 1          | 20010002694           | A1                        | 2001-06-07          | Nakazawa et al.                                    |        |        |                                |
|                      | 2          | 20010022579           | A1                        | 2001-09-20          | Hirabayashi                                        |        |        |                                |
|                      | 3          | 20010026268           | A1                        | 2001-10-04          | Ito                                                |        |        |                                |

# INFORMATION DISCLOSURE Application Number 10315250 Filing Date 2002-12-10 First Named Inventor Magnus Goertz Art Unit 2174 Examiner Name PITARO, RYAN F Attorney Docket Number NEONODE.P004

|                                                                                                    |                                |                 |                                                                    | 1                            |             |               |                     |                                                    |           |                                                                                           |          |
|----------------------------------------------------------------------------------------------------|--------------------------------|-----------------|--------------------------------------------------------------------|------------------------------|-------------|---------------|---------------------|----------------------------------------------------|-----------|-------------------------------------------------------------------------------------------|----------|
|                                                                                                    | 4                              |                 | 20010028344                                                        | A1                           | 2001-10     | )-11          | lwamoto et al.      |                                                    |           |                                                                                           |          |
|                                                                                                    | 5                              |                 | 20010055006                                                        | A1                           | 2001-12     | 2-27          | Sano et al.         |                                                    |           |                                                                                           |          |
| If you wis                                                                                                    | h to ac                        | dd ad           | ditional U.S. Publi                                                | shed Ap                      | plication   | n citatio     | n information p     | lease click the Add                                | d butto   | on. Add                                                                                   |          |
| FOREIGN PATENT DOCUMENTS Remove                                                                                                    |                                |                 |                                                                    |                              |             |               |                     |                                                    |           |                                                                                           |          |
| Examiner<br>Initial*                                                                                                    | Cite<br>No                     |                 | eign Document<br>nber <sup>3</sup>                                 | Country<br>Code <sup>2</sup> |             | Kind<br>Code⁴ | Publication<br>Date | Name of Patentee<br>Applicant of cited<br>Document |           | Pages,Columns,Lin<br>where Relevant<br>Passages or Releva<br>Figures Appear               | T5       |
|                                                                                                    | 1                              |                 |                                                                    |                              |             |               |                     |                                                    |           |                                                                                           |          |
| If you wisl                                                                                                    | h to ac                        | dd ac           | ditional Foreign Pa                                                | atent Do                     | cument      | citation      | information pl      | ease click the Add                                 | buttor    | Add                                                                                       |          |
|                                                                                                    |                                |                 |                                                                    | NON                          | I-PATE      | NT LITE       | RATURE DO           | CUMENTS                                            |           | Remove                                                                                    |          |
| Examiner<br>Initials*                                                                                                    | Cite<br>No                     | (bo             | ude name of the au<br>ok, magazine, journ<br>lisher, city and/or c | nal, seria                   | al, symp    | osium,        | catalog, etc), c    |                                                    |           | riate), title of the item<br>sue number(s),                                               | T5       |
|                                                                                                    | 1                              |                 |                                                                    |                              |             |               |                     |                                                    |           |                                                                                           |          |
| If you wis                                                                                                    | h to ac                        | dd ac           | ditional non-paten                                                 | t literatu                   | re docui    | ment cit      | ation informati     | on please click the                                | Add b     | outton Add                                                                                |          |
|                                                                                                    |                                |                 |                                                                    |                              | EX          | AMINE         | R SIGNATUR          | E                                                  |           | _                                                                                         |          |
| Examiner                                                                                                    | Signa                          | iture           |                                                                    |                              |             |               |                     | Date Conside                                       | ered      |                                                                                           |          |
| *EXAMINER: Initial if reference considered, whether or not citation is in conformance with MPEP 609. Draw line through a citation if not in conformance and not considered. Include copy of this form with next communication to applicant. |                                |                 |                                                                    |                              |             |               |                     |                                                    |           |                                                                                           |          |
| Standard ST<br><sup>4</sup> Kind of doo                                                                                                    | F.3). <sup>3</sup> F<br>cument | or Ja<br>by the | panese patent documer                                              | nts, the inc                 | dication of | the year      | of the reign of the | Emperor must precede                               | e the ser | nt, by the two-letter code (<br>rial number of the patent d<br>cant is to place a check m | ocument. |

|                                                                  | Application Number   |      | 10315250     |  |
|------------------------------------------------------------------|----------------------|------|--------------|--|
|                                                                  | Filing Date          |      | 2002-12-10   |  |
| INFORMATION DISCLOSURE                                           | First Named Inventor | Magn | us Goertz    |  |
| STATEMENT BY APPLICANT<br>(Not for submission under 37 CFR 1.99) | Art Unit             |      | 2174         |  |
|                                                                  | Examiner Name PITAR  |      | ARO, RYAN F  |  |
|                                                                  | Attorney Docket Numb | er   | NEONODE.P004 |  |

|      | CERTIFICATION STATEMENT                                                                                                    |
|------|----------------------------------------------------------------------------------------------------|
| Plea | ase see 37 CFR 1.97 and 1.98 to make the appropriate selection(s):                                                                                                    |
|      | That each item of information contained in the information disclosure statement was first cited in any communication from a foreign patent office in a counterpart foreign application not more than three months prior to the filing of the information disclosure statement. See 37 CFR 1.97(e)(1). |

#### OR

That no item of information contained in the information disclosure statement was cited in a communication from a foreign patent office in a counterpart foreign application, and, to the knowledge of the person signing the certification after making reasonable inquiry, no item of information contained in the information disclosure statement was known to any individual designated in 37 CFR 1.56(c) more than three months prior to the filing of the information disclosure statement. See 37 CFR 1.97(e)(2).

See attached certification statement.

X The fee set forth in 37 CFR 1.17 (p) has been submitted herewith.

A certification statement is not submitted herewith. 

SIGNATURE

A signature of the applicant or representative is required in accordance with CFR 1.33, 10.18. Please see CFR 1.4(d) for the form of the signature.

| Signature  | /Marc A. Berger/ | Date (YYYY-MM-DD)   | 2010-12-21 |
|------------|------------------|---------------------|------------|
| Name/Print | Marc A. Berger   | Registration Number | 44029      |

This collection of information is required by 37 CFR 1.97 and 1.98. The information is required to obtain or retain a benefit by the public which is to file (and by the USPTO to process) an application. Confidentiality is governed by 35 U.S.C. 122 and 37 CFR 1.14. This collection is estimated to take 1 hour to complete, including gathering, preparing and submitting the completed application form to the USPTO. Time will vary depending upon the individual case. Any comments on the amount of time you require to complete this form and/or suggestions for reducing this burden, should be sent to the Chief Information Officer, U.S. Patent and Trademark Office, U.S. Department of Commerce, P.O. Box 1450, Alexandria, VA 22313-1450. DO NOT SEND FEES OR COMPLETED FORMS TO THIS ADDRESS. SEND TO: Commissioner for Patents, P.O. Box 1450, Alexandria, VA 22313-1450.

The Privacy Act of 1974 (P.L. 93-579) requires that you be given certain information in connection with your submission of the attached form related to a patent application or patent. Accordingly, pursuant to the requirements of the Act, please be advised that: (1) the general authority for the collection of this information is 35 U.S.C. 2(b)(2); (2) furnishing of the information solicited is voluntary; and (3) the principal purpose for which the information is used by the U.S. Patent and Trademark Office is to process and/or examine your submission related to a patent application or patent. If you do not furnish the requested information, the U.S. Patent and Trademark Office may not be able to process and/or examine your submission, which may result in termination of proceedings or abandonment of the application or expiration of the patent.

The information provided by you in this form will be subject to the following routine uses:

- The information on this form will be treated confidentially to the extent allowed under the Freedom of Information Act (5 U.S.C. 552) and the Privacy Act (5 U.S.C. 552a). Records from this system of records may be disclosed to the Department of Justice to determine whether the Freedom of Information Act requires disclosure of these record s.
- 2. A record from this system of records may be disclosed, as a routine use, in the course of presenting evidence to a court, magistrate, or administrative tribunal, including disclosures to opposing counsel in the course of settlement negotiations.
- 3. A record in this system of records may be disclosed, as a routine use, to a Member of Congress submitting a request involving an individual, to whom the record pertains, when the individual has requested assistance from the Member with respect to the subject matter of the record.
- 4. A record in this system of records may be disclosed, as a routine use, to a contractor of the Agency having need for the information in order to perform a contract. Recipients of information shall be required to comply with the requirements of the Privacy Act of 1974, as amended, pursuant to 5 U.S.C. 552a(m).
- 5. A record related to an International Application filed under the Patent Cooperation Treaty in this system of records may be disclosed, as a routine use, to the International Bureau of the World Intellectual Property Organization, pursuant to the Patent Cooperation Treaty.
- 6. A record in this system of records may be disclosed, as a routine use, to another federal agency for purposes of National Security review (35 U.S.C. 181) and for review pursuant to the Atomic Energy Act (42 U.S.C. 218(c)).
- 7. A record from this system of records may be disclosed, as a routine use, to the Administrator, General Services, or his/her designee, during an inspection of records conducted by GSA as part of that agency's responsibility to recommend improvements in records management practices and programs, under authority of 44 U.S.C. 2904 and 2906. Such disclosure shall be made in accordance with the GSA regulations governing inspection of records for this purpose, and any other relevant (i.e., GSA or Commerce) directive. Such disclosure shall not be used to make determinations about individuals.
- 8. A record from this system of records may be disclosed, as a routine use, to the public after either publication of the application pursuant to 35 U.S.C. 122(b) or issuance of a patent pursuant to 35 U.S.C. 151. Further, a record may be disclosed, subject to the limitations of 37 CFR 1.14, as a routine use, to the public if the record was filed in an application which became abandoned or in which the proceedings were terminated and which application is referenced by either a published application, an application open to public inspections or an issued patent.
- 9. A record from this system of records may be disclosed, as a routine use, to a Federal, State, or local law enforcement agency, if the USPTO becomes aware of a violation or potential violation of law or regulation.

| Electronic Patent Application Fee Transmittal |                  |              |          |        |                         |  |  |
|-----------------------------------------------|------------------|--------------|----------|--------|-------------------------|--|--|
| Application Number:                           | 10               | 315250       |          |        |                         |  |  |
| Filing Date:                                  | 10-              | Dec-2002     |          |        |                         |  |  |
| Title of Invention:                           | Us               | er interface |          |        |                         |  |  |
| First Named Inventor/Applicant Name:          | Magnus Goertz    |              |          |        |                         |  |  |
| Filer:                                        | Marc Aron Berger |              |          |        |                         |  |  |
| Attorney Docket Number:                       | NE               | ONODE.P004   |          |        |                         |  |  |
| Filed as Large Entity                         |                  |              |          |        |                         |  |  |
| Utility under 35 USC 111(a) Filing Fees       |                  |              |          |        |                         |  |  |
| Description                                   |                  | Fee Code     | Quantity | Amount | Sub-Total in<br>USD(\$) |  |  |
| Basic Filing:                                 |                  |              |          |        |                         |  |  |
| Pages:                                        |                  |              |          |        |                         |  |  |
| Claims:                                       |                  |              |          |        |                         |  |  |
| Miscellaneous-Filing:                         |                  |              |          |        |                         |  |  |
| Petition:                                     |                  |              |          |        |                         |  |  |
| Patent-Appeals-and-Interference:              |                  |              |          |        |                         |  |  |
| Post-Allowance-and-Post-Issuance:             |                  |              |          |        |                         |  |  |
| Extension-of-Time:                            |                  |              |          |        |                         |  |  |

| Description                             | Fee Code          | Quantity | Amount | Sub-Total in<br>USD(\$) |
|-----------------------------------------|-------------------|----------|--------|-------------------------|
| Miscellaneous:                          |                   |          |        |                         |
| Submission- Information Disclosure Stmt | 1806              | 1        | 180    | 180                     |
|                                         | Total in USD (\$) |          | 180    |                         |

| Electronic Ac                        | knowledgement Receipt       |
|--------------------------------------|-----------------------------|
| EFS ID:                              | 9089252                     |
| Application Number:                  | 10315250                    |
| International Application Number:    |                             |
| Confirmation Number:                 | 1226                        |
| Title of Invention:                  | User interface              |
| First Named Inventor/Applicant Name: | Magnus Goertz               |
| Customer Number:                     | 75660                       |
| Filer:                               | Marc Aron Berger            |
| Filer Authorized By:                 |                             |
| Attorney Docket Number:              | NEONODE.P004                |
| Receipt Date:                        | 21-DEC-2010                 |
| Filing Date:                         | 10-DEC-2002                 |
| Time Stamp:                          | 16:55:29                    |
| Application Type:                    | Utility under 35 USC 111(a) |

# Payment information:

| Document<br>Number | <b>Document Description</b> | File Name   | File Size(Bytes)/<br>Message Digest | Multi<br>Part /.zip | Pages<br>(if appl.) |  |  |  |
|--------------------|-----------------------------|-------------|-------------------------------------|---------------------|---------------------|--|--|--|
| File Listing:      | :                           |             |                                     |                     |                     |  |  |  |
| Authorized Use     | r                           |             |                                     |                     |                     |  |  |  |
| Deposit Accoun     | ıt                          |             |                                     |                     |                     |  |  |  |
| RAM confirmati     | on Number                   | 4428        |                                     |                     |                     |  |  |  |
| Payment was su     | accessfully received in RAM | \$180       |                                     |                     |                     |  |  |  |
| Payment Type       |                             | Credit Card | Credit Card                         |                     |                     |  |  |  |
| Submitted with     | Payment                     | yes         | yes                                 |                     |                     |  |  |  |

| 1                                                                                                    | Filed (SB/08)                                                                                                    | 10.pdf                                                                                                    | 8ef76d2e00ddbb8597c930c2ddbcbb8540f<br>ffe87                                                                                                    | no                                                                                | 4                                        |
|----------------------------------------------------------------------------------------------------|----------------------------------------------------------------------------------------------------|----------------------------------------------------------------------------------------------------|----------------------------------------------------------------------------------------------------|-----------------------------------------------------------------------------------|------------------------------------------|
| Warnings:                                                                                                    |                                                                                                    |                                                                                                    |                                                                                                    |                                                                                   |                                          |
| Informatio                                                                                                    | n:                                                                                                    |                                                                                                    |                                                                                                    |                                                                                   |                                          |
| 2                                                                                                    |                                                                                                    |                                                                                                    | 29922                                                                                                    |                                                                                   | 2                                        |
| 2                                                                                                    | Fee Worksheet (PTO-875)                                                                                                    | fee-info.pdf                                                                                                    | 49fe21e0e32f592761922206a1e56413a53a<br>5a0b                                                                                                    | no                                                                                | 2                                        |
| Warnings:                                                                                                    | · · · · · ·                                                                                                    |                                                                                                    |                                                                                                    |                                                                                   | •                                        |
| Informatio                                                                                                    | <b>:</b>                                                                                                    |                                                                                                    |                                                                                                    |                                                                                   |                                          |
|                                                                                                    |                                                                                                    |                                                                                                    |                                                                                                    | 2423                                                                              |                                          |
| characteriz                                                                                                    | wledgement Receipt evidences receip<br>ed by the applicant, and including pag<br>is described in MPEP 503.                                                                                     |                                                                                                    | SPTO of the indicated                                                                                                    | document                                                                          |                                          |
| characteriz<br>Post Card, a<br><u>New Applic</u><br>If a new apj<br>1.53(b)-(d)                                                             | ed by the applicant, and including pag                                                                                                    | t on the noted date by the U<br>ge counts, where applicable.<br>tion includes the necessary o<br>R 1.54) will be issued in due                                                                                                    | SPTO of the indicated<br>It serves as evidence<br>components for a filin                                                                             | document<br>of receipt<br>g date (see                                             | similar to<br>37 CFR                     |
| characteriz<br>Post Card, a<br>New Applic<br>If a new ap<br>1.53(b)-(d)<br>Acknowled<br><u>National St</u><br>If a timely s<br>U.S.C. 371 a | ed by the applicant, and including pag<br>as described in MPEP 503.<br><u>ations Under 35 U.S.C. 111</u><br>plication is being filed and the applica<br>and MPEP 506), a Filing Receipt (37 CF | t on the noted date by the Us<br>ge counts, where applicable.<br>tion includes the necessary of<br>R 1.54) will be issued in due<br>g date of the application.<br><u>Inder 35 U.S.C. 371</u><br>of an international applicati<br>orm PCT/DO/EO/903 indicati | SPTO of the indicated<br>It serves as evidence<br>components for a filin<br>course and the date sl<br>on is compliant with t<br>ng acceptance of the | document<br>of receipt<br>g date (see<br>hown on th<br>the conditi<br>application | similar to<br>37 CFR<br>his<br>ons of 35 |

and of the International Filing Date (Form PCT/RO/105) will be issued in due course, subject to prescriptions concerning national security, and the date shown on this Acknowledgement Receipt will establish the international filing date of the application.

#### Doc code: RCEX Doc description: Request for Continued Examination (RCE)

| PTO/SB/30EFS (                                       | 07-09) |
|------------------------------------------------------|--------|
| Approved for use through 07/31/2012. OMB 0651        | ,      |
| Patent and Trademark Office; U.S. DEPARTMENT OF COMM | ERCE   |

U.S. Patent and Trademark Office; U.S. DEPARTMENT OF COMMERCE Under the Paperwork Reduction Act of 1995, no persons are required to respond to a collection of information unless it contains a valid OMB control number.

| REQUEST FOR CONTINUED EXAMINATION(RCE)TRANSMITTAL<br>(Submitted Only via EFS-Web)                                                                                                    |                                             |                |                                                 |                                  |                                                                  |             |              |  |
|----------------------------------------------------------------------------------------------------|---------------------------------------------|----------------|-------------------------------------------------|----------------------------------|------------------------------------------------------------------|-------------|--------------|--|
| Application<br>Number                                                                                                    | 10315250                                    | Filing<br>Date | 2002-12-10                                      | Docket Number<br>(if applicable) | NEONODE.P004                                                     | Art<br>Unit | 2174         |  |
| First Named<br>Inventor                                                                                                    | Magnus Goertz                               |                |                                                 | Examiner<br>Name                 | Ryan F. Pitaro                                                   | - <b>I</b>  |              |  |
| This is a Request for Continued Examination (RCE) under 37 CFR 1.114 of the above-identified application.<br>Request for Continued Examination (RCE) practice under 37 CFR 1.114 does not apply to any utility or plant application filed prior to June 8, 1995, or to any design application. The Instruction Sheet for this form is located at WWW.USPTO.GOV |                                             |                |                                                 |                                  |                                                                  |             |              |  |
|                                                                                                    |                                             | S              | UBMISSION REQ                                   | UIRED UNDER 37                   | 7 CFR 1.114                                                      |             |              |  |
| in which they                                                                                                    | were filed unless                           | applicant ins  |                                                 | ipplicant does not wi            | nents enclosed with the RCE v<br>sh to have any previously filed |             |              |  |
|                                                                                                    | y submitted. If a fi<br>on even if this box |                |                                                 | any amendments file              | ed after the final Office action n                               | nay be con  | sidered as a |  |
| □ Co                                                                                                    | nsider the argume                           | ents in the A  | ppeal Brief or Reply                            | Brief previously filed           | l on                                                             |             |              |  |
| 🗌 Otl                                                                                                    | ner                                         |                |                                                 |                                  |                                                                  |             |              |  |
| X Enclosed                                                                                                    |                                             |                |                                                 |                                  |                                                                  |             |              |  |
| 🗙 An                                                                                                    | nendment/Reply                              |                |                                                 |                                  |                                                                  |             |              |  |
| 🗌 Info                                                                                                    | ormation Disclosu                           | re Statemer    | nt (IDS)                                        |                                  |                                                                  |             |              |  |
| Aff                                                                                                    | idavit(s)/ Declarat                         | ion(s)         |                                                 |                                  |                                                                  |             |              |  |
| 🗌 Ot                                                                                                    | her                                         |                |                                                 |                                  |                                                                  |             |              |  |
|                                                                                                    |                                             |                | MIS                                             | CELLANEOUS                       |                                                                  |             |              |  |
|                                                                                                    |                                             |                | ntified application is i<br>d 3 months; Fee und |                                  | CFR 1.103(c) for a period of n<br>quired)                        | nonths      |              |  |
| Other                                                                                                    |                                             |                |                                                 |                                  |                                                                  |             |              |  |
|                                                                                                    |                                             |                |                                                 | FEES                             |                                                                  |             |              |  |
| The RCE fee under 37 CFR 1.17(e) is required by 37 CFR 1.114 when the RCE is filed. The Director is hereby authorized to charge any underpayment of fees, or credit any overpayments, to Deposit Account No                                                                                                    |                                             |                |                                                 |                                  |                                                                  |             |              |  |
|                                                                                                    |                                             | SIGNATUF       | RE OF APPLICANT                                 | Γ, ATTORNEY, OF                  | R AGENT REQUIRED                                                 |             |              |  |
| 🗙 Patent                                                                                                    | Practitioner Sign                           | ature          |                                                 |                                  |                                                                  |             |              |  |
|                                                                                                    | ant Signature                               |                |                                                 |                                  |                                                                  |             |              |  |
|                                                                                                    |                                             |                |                                                 |                                  |                                                                  |             |              |  |

Doc code: RCEX Doc description: Request for Continued Examination (RCE)

Under the Paperwork Reduction Act of 1995, no persons are required to respond to a collection of information unless it contains a valid OMB control number.

| Signature of Registered U.S. Patent Practitioner |                                                           |                     |       |  |  |  |
|--------------------------------------------------|-----------------------------------------------------------|---------------------|-------|--|--|--|
| Signature                                        | Signature     /Marc A. Berger/     Date (YYY-MM-DD)     2 |                     |       |  |  |  |
| Name                                             | Marc A. Berger                                            | Registration Number | 44029 |  |  |  |

This collection of information is required by 37 CFR 1.114. The information is required to obtain or retain a benefit by the public which is to file (and by the USPTO to process) an application. Confidentiality is governed by 35 U.S.C. 122 and 37 CFR 1.11 and 1.14. This collection is estimated to take 12 minutes to complete, including gathering, preparing, and submitting the completed application form to the USPTO. Time will vary depending upon the individual case. Any comments on the amount of time you require to complete this form and/or suggestions for reducing this burden, should be sent to the Chief Information Officer, U.S. Patent and Trademark Office, U.S. Department of Commerce, P.O. Box 1450, Alexandria, VA 22313-1450.

If you need assistance in completing the form, call 1-800-PTO-9199 and select option 2.

# **Privacy Act Statement**

The Privacy Act of 1974 (P.L. 93-579) requires that you be given certain information in connection with your submission of the attached form related to a patent application or patent. Accordingly, pursuant to the requirements of the Act, please be advised that: (1) the general authority for the collection of this information is 35 U.S.C. 2(b)(2); (2) furnishing of the information solicited is voluntary; and (3) the principal purpose for which the information is used by the U.S. Patent and Trademark Office is to process and/or examine your submission related to a patent application or patent. If you do not furnish the requested information, the U.S. Patent and Trademark Office may not be able to process and/or examine your submission, which may result in termination of proceedings or abandonment of the application or expiration of the patent.

The information provided by you in this form will be subject to the following routine uses:

- 1. The information on this form will be treated confidentially to the extent allowed under the Freedom of Information Act (5 U.S.C. 552) and the Privacy Act (5 U.S.C. 552a). Records from this system of records may be disclosed to the Department of Justice to determine whether the Freedom of Information Act requires disclosure of these records.
- A record from this system of records may be disclosed, as a routine use, in the course of presenting evidence to a court, magistrate, or administrative tribunal, including disclosures to opposing counsel in the course of settlement negotiations.
- 3. A record in this system of records may be disclosed, as a routine use, to a Member of Congress submitting a request involving an individual, to whom the record pertains, when the individual has requested assistance from the Member with respect to the subject matter of the record.
- 4. A record in this system of records may be disclosed, as a routine use, to a contractor of the Agency having need for the information in order to perform a contract. Recipients of information shall be required to comply with the requirements of the Privacy Act of 1974, as amended, pursuant to 5 U.S.C. 552a(m).
- 5. A record related to an International Application filed under the Patent Cooperation Treaty in this system of records may be disclosed, as a routine use, to the International Bureau of the World Intellectual Property Organization, pursuant to the Patent Cooperation Treaty.
- 6. A record in this system of records may be disclosed, as a routine use, to another federal agency for purposes of National Security review (35 U.S.C. 181) and for review pursuant to the Atomic Energy Act (42 U.S.C. 218(c)).
- 7. A record from this system of records may be disclosed, as a routine use, to the Administrator, General Services, or his/her designee, during an inspection of records conducted by GSA as part of that agency's responsibility to recommend improvements in records management practices and programs, under authority of 44 U.S.C. 2904 and 2906. Such disclosure shall be made in accordance with the GSA regulations governing inspection of records for this purpose, and any other relevant (i.e., GSA or Commerce) directive. Such disclosure shall not be used to make determinations about individuals.
- 8. A record from this system of records may be disclosed, as a routine use, to the public after either publication of the application pursuant to 35 U.S.C. 122(b) or issuance of a patent pursuant to 35 U.S.C. 151. Further, a record may be disclosed, subject to the limitations of 37 CFR 1.14, as a routine use, to the public if the record was filed in an application which became abandoned or in which the proceedings were terminated and which application is referenced by either a published application, an application open to public inspections or an issued patent.
- 9. A record from this system of records may be disclosed, as a routine use, to a Federal, State, or local law enforcement agency, if the USPTO becomes aware of a violation or potential violation of law or regulation.

Attorney's Docket No.: <u>NEONODE.P004</u> PATENT

## IN THE UNITED STATES PATENT AND TRADEMARK OFFICE

)

)

)

)

)

In Re Patent Application of:

Magnus Goertz

Application No: 10/315,250

Filed: December 10, 2002

For: USER INTERFACE FOR MOBILE HANDHELD COMPUTER UNIT

Mail Stop AMENDMENT Commissioner for Patents P. O. Box 1450 Alexandria, VA 22313-1450 Examiner: Ryan F. Pitaro

Art Unit: 2174

# AMENDMENT AND RESPONSE TO OFFICE ACTION UNDER 37 C.F.R. §1.111

Sir:

In response to the Final Office Action dated May 28,

2010, applicant respectfully requests that the above-identified application be amended as follows.

Atty. Docket No. NEONODE.P004 -1-

#### IN THE CLAIMS:

Please substitute the following claims for the pending claims with the same number:

**1.** (currently amended) A <u>non-transitory</u> computer readable medium storing a computer program with computer program code, which, when read by a mobile handheld computer unit, allows the computer to present a user interface for the mobile handheld computer unit, the user interface comprising:

a touch sensitive area in which representations <u>a</u> representation of at least one <u>a</u> function are displayed, and each function of said at least one function being mapped to a corresponding location in the touch sensitive area at which the representation of the function is displayed, and being is provided, wherein the representation consists of only one option for activating the function and wherein the function is activated by a multi-step operation comprising (i) an object touching the corresponding touch sensitive area at <u>a</u> location where the representation is provided and then (ii) the object gliding along the touch sensitive area away from the touched location.

2. (currently amended) The computer readable medium of claim 1, wherein one function from the at least one function, when activated, causes the user interface to display icons representing different services or settings for a currently active application.

**3.** (previously presented) The computer readable medium of claim **2**, wherein the user interface is characterised in, that a selection of a

preferred service or setting is done by tapping on a display icon corresponding to the preferred service or setting.

4. (currently amended) The computer readable medium of claim 1, wherein one function from at least one the function, when activated, causes the user interface to display a keyboard and a text field.

**5.** (previously presented) The computer readable medium of claim **4**, wherein said text field is used for inputting and editing of text through said keyboard.

**6.** (currently amended) The computer readable medium of claim **1**, wherein one function from the at least one function, when activated, causes the user interface to display a list with a library of available applications and files on the mobile handheld computer unit.

**7.** (previously presented) The computer readable medium of claim **6**, wherein the user interface is characterised in, that a selection of an application or file is done by gliding the object along said touch sensitive area so that a representation of a desired one of said application or file is highlighted, raising said object from said touch sensitive area, and then tapping on said touch sensitive area.

**8.** (previously presented) The computer readable medium of claim **7**, wherein the user interface is characterised in, that at any given time said list presents only files or only applications, and that an area of said list presents a field through which said list can be changed from presenting

122

files to presenting applications, or from presenting applications to presenting files.

**9.** (previously presented) The computer readable medium of claim **7**, wherein the user interface is characterised in, that, one item in said list is highlighted by a moveable marking, and the user interface enables list navigation whereby gliding the object along the touch sensitive area in a direction towards the top of said list or towards the bottom of said list causes said marking to move in the same direction without scrolling the list.

**10.** (previously presented) The computer readable medium of claim **9**, wherein the user interface is characterised in, that, if the number of applications or files in said list exceeds the number of applications or files that can be presented on said touch sensitive area as content, and if the object is (i) glided along said touch sensitive area to the top or bottom of said touch sensitive area, then (ii) raised above said touch sensitive area, then (iii) replaced on said touch sensitive area, and then (iv) again glided along said touch sensitive area, and then (iv) again glided along said touch sensitive area to the top or bottom of said touch sensitive area, said list navigation pages the content of said list up or down by one whole page.

**11.** (previously presented) The computer readable medium of claim **10**, wherein the user interface is characterised in, that if the object is raised from any first position on said touch sensitive area and then replaced on any second position on said touch sensitive area, said list navigation can be continued from said second position. **12.** (previously presented) The computer readable medium of claim **1**, wherein the user interface is characterised in, that an active application, function, service or setting is advanced one step by gliding the object along the touch sensitive area from left to right, and that the active application, function, service or setting is closed or backed one step by gliding the object along the touch sensitive area from right to left.

**13.** (currently amended) The computer readable medium of claim **1**, wherein the user interface is characterised in, that said representations representation of said at least one function [[are]] is located at the bottom of said touch sensitive area.

**14.** (previously presented) The computer readable medium of claim **1**, wherein the touch sensitive area is 2-3 inches in diagonal dimension.

**15.** (previously presented) An enclosure adapted to cover the mobile handheld computer unit according to Claim 1, characterised in, that said enclosure is provided with an opening for said touch sensitive area.

**16.** (previously presented) The enclosure according to Claim **15**, characterised in, that said enclosure is removable and exchangeable.

17. (cancelled)

**18.** (previously presented) The computer readable medium of claim **1**, characterised in, that said computer program code is adapted to function as a shell upon an operating system.

Atty. Docket No. NEONODE.P004 -5-

124

## **19.** – **47.** (cancelled)

Please add the following new claims.

**48.** (new) The computer readable medium of claim **1**, wherein the representation is finger-sized.

**49.** (new) The computer readable medium of claim **1**, wherein the location where the representation is provided does not provide touch functionality for a different function.

#### **REMARKS**

Applicant has carefully studied the outstanding Office Action. The present amendment is intended to place the application in condition for allowance and is believed to overcome all of the objections and rejections made by the Examiner. Favorable reconsideration and allowance of the application are respectfully requested.

Applicant has amended claim **1**, **2**, **4**, **6** and **13** and added new claims **48** and **49** to properly claim the present invention. No new matter has been introduced. Support for the new and amended claims is provided hereinbelow. Claims **1** – **16**, **18**, **48** and **49** are presented for examination.

In Paragraphs 2 and 3 of the Office Action, the Examiner has rejected claim **1** under 35 U.S.C. §103(a) as being unpatentable over Nakajima et al., U.S. Patent No. 6,346,935 ("Nakajima") in view of Hoshino et al., U.S. Publ. No. 2004/0021643 ("Hoshino") in view of Hirshberg, U.S. Publ. No. 2002/0027549 ("Hirshberg").

In Paragraph 4 of the Office Action, the Examiner has rejected claims 2 - 11, 14 - 16 and 18 under 35 U.S.C. §103(a) as being unpatentable over Nakajima and Hoshino in view of Hirshberg in view of Pogue, Palm Pilot: The Ultimate Guide,  $2^{nd}$  Edition ("Pogue").

In Paragraph 5 of the Office Action, the Examiner has rejected claims **12** and **13** under 35 U.S.C. §103(a) as being unpatentable over Nakajima in view of Pogue, in view of Hoshino, in view of Hirshberg, in view of O'Rourke, US Patent No. 7,225,408 ("O'Rourke").

## **Brief Discussion of Prior Art**

Nakajima, Rogue and O'Rourke are discussed in applicant's response filed on July 13, 2009. Hoshino is discussed in applicant's response filed on February 22, 2010.

Hirshberg describes a touch screen user interface for a compact multi-functional keypad that is operated using a finger. Hirshberg addresses the problem of how to provide the 40 – 60 different keys required for a full alphanumeric keypad on a small surface that cannot reasonably accommodate so many keys (Hirschberg/ par. [0050]). Hirshberg describes grouping several characters (typically 4 – 6 characters) in a single key. As such, the number of required keys is reduced, and can fit in the available display area on a handheld device (Hirshberg/ par. [0051]).

To enter a character, a user first touches a key representing several characters, and then drags his finger in a specific direction to select one of the several characters. Thus, at par. [0055], Hirshberg recites:

In multi-function key [sic] the first touch on the key activate [sic] the key and the relative trace ... is selecting the appropriate function among the functions associated with the selected key.

## **Response to Examiner's Arguments**

In rejecting independent claim **1** in Paragraph 3 of the Office Action, the Examiner has cited par. [0031] of Hirshberg as teaching a multi-step operation comprising an object touching a corresponding location and then the object gliding along the touch sensitive area away from the touched location.

Applicant respectfully submits that Hirshberg teaches a touch and glide operation only for keys that comprise several characters.

Atty. Docket No. NEONODE.P004 -8-

On the contrary, <u>for single character keys Hirshberg teaches using a</u> <u>conventional touch operation without a glide</u> (Hirshberg/ pars. [0055] and [0074]). Thus, at par. [0055], Hirshberg recites:

In the case of one function a regular touch operation activate [sic] the function.

Further, at par. [0074], Hirshberg recites:

... a single-function mode wherein a single function is elected on contact with a given key, independent of the direction of motion.

In distinction, the claimed invention <u>uses a multi-step touch-and-glide</u> <u>operation for representations that consist of only one option for activating</u> <u>a function</u>.

In order to further distinguish the claimed invention over Hirshberg, applicant has amended claim **1** to include the limitation that the representation of the function consists of only one option for activating the function.

The rejections of the claims **1** – **16** and **18** in

paragraphs 2 - 5 of the Office Action will now be dealt with specifically.

As to amended independent claim **1** for a computer readable medium, applicant respectfully submits, as indicated hereinabove, that the limitation in claim **1** of

"wherein the representation **consists of only one option for activating the function** and wherein the function is activated by **a multi-step operation** comprising (i) an object **touching** the touch sensitive area at a location where the representation is provided and then (ii) the object gliding along the touch sensitive area away from the touched location"

is neither shown nor suggested in Nakajima, Hoshino, Hirshberg, Pogue or O'Rourke.

Because claims **2** – **16**, **18**, **48** and **49** depend from claim **1** and include additional features, applicant respectfully submits that claims **2** – **16**, **18**, **48** and **49** are not anticipated or rendered obvious by Nakajima, Hoshino, Hirshberg, Pogue, O'Rourke, or a combination of Nakajima, Hoshino, Hirshberg, Pogue and O'Rourke.

Accordingly claims **1**, **2** – **16**, **18**, **48** and **49** are deemed to be allowable.

#### Support for New and Amended Claims in Original Specification

Independent claim **1** for a computer readable medium has been amended to include the limitation of a representation consisting of only one option for activating a function. This limitation is supported in the original specification at least by the Abstract, by representations 21 – 23 of FIG. 1, by FIG. 2 and its description at pars. [0045] – [0047] and by par. [0068].

Applicant notes that each representation 21 – 23, shown in FIG. 1 of the original specification, <u>consists of only one option</u> for activating its corresponding function. Indeed, element 21 consists of the one option of displaying icons as appropriate for a currently active application, as described at par. [0048] and shown in FIG. 3 of the original specification. Element 22 consists of the one option of opening a keypad and text window, as described at par. [0052] and shown in FIG. 5 of the original specification. Element 23 consists of the one option of opening a list of computer system applications and files, as described at par. [0058] and shown in FIG. 6 of the original specification. Moreover, each of these one-option elements is activated by a multi-step touch-andglide operation, as described at pars. [0016] and [0047] of the original specification. New dependent claim **48** includes the limitation that the representation of the function is finger-sized. This limitation is supported in the original specification at least at par. [0047] and FIG. 2, which shows that a representation 21, 22 or 23 is activated by a user's thumb; and at FIG. 5, which shows that representations 21, 22 and 23 are approximately the same size as the numeral keys of keyboard 221.

New dependent claim **49** includes the limitation that the location where the representation is provided does not provide touch functionality for a different function. This limitation is supported in the original specification at least at FIG. 1, which shows that the locations of the representations 21, 22, 23 are non-overlapping.

For the foregoing reasons, applicant respectfully submits that the applicable objections and rejections have been overcome and that the claims are in condition for allowance.

If any matters can be resolved by telephone, applicant requests that the Patent and Trademark Office please contact the applicant at the telephone number listed below.

Respectfully submitted,

Dated: June 30, 2010

/Marc A. Berger/ Marc A. Berger Reg. No. 44,029

P.O. Box 691 Soquel, CA 95073 (831) 426-8200

| Electronic Patent Application Fee Transmittal |                                                    |            |          |        |                         |  |  |
|-----------------------------------------------|----------------------------------------------------|------------|----------|--------|-------------------------|--|--|
| Application Number:                           | 10315250                                           |            |          |        |                         |  |  |
| Filing Date:                                  | 10-                                                | -Dec-2002  |          |        |                         |  |  |
| Title of Invention:                           |                                                    |            |          |        |                         |  |  |
| First Named Inventor/Applicant Name:          | First Named Inventor/Applicant Name: Magnus Goertz |            |          |        |                         |  |  |
| Filer:                                        | Filer: Marc Aron Berger                            |            |          |        |                         |  |  |
| Attorney Docket Number:                       | NE                                                 | ONODE.P004 |          |        |                         |  |  |
| Filed as Large Entity                         |                                                    |            |          |        |                         |  |  |
| Utility under 35 USC 111(a) Filing Fees       |                                                    |            |          |        |                         |  |  |
| Description                                   |                                                    | Fee Code   | Quantity | Amount | Sub-Total in<br>USD(\$) |  |  |
| Basic Filing:                                 |                                                    |            |          |        |                         |  |  |
| Pages:                                        |                                                    |            |          |        |                         |  |  |
| Claims:                                       |                                                    |            |          |        |                         |  |  |
| Miscellaneous-Filing:                         |                                                    |            |          |        |                         |  |  |
| Petition:                                     |                                                    |            |          |        |                         |  |  |
| Patent-Appeals-and-Interference:              |                                                    |            |          |        |                         |  |  |
| Post-Allowance-and-Post-Issuance:             |                                                    |            |          |        |                         |  |  |
| Extension-of-Time:                            |                                                    |            |          |        |                         |  |  |

| Description                       | Fee Code | Quantity | Amount | Sub-Total in<br>USD(\$) |
|-----------------------------------|----------|----------|--------|-------------------------|
| Miscellaneous:                    |          |          |        |                         |
| Request for continued examination | 1801     | 1        | 810    | 810                     |
| Total in USD (\$)                 |          |          |        | 810                     |

| Electronic Ack                       | knowledgement Receipt       |
|--------------------------------------|-----------------------------|
| EFS ID:                              | 7922718                     |
| Application Number:                  | 10315250                    |
| International Application Number:    |                             |
| Confirmation Number:                 | 1226                        |
| Title of Invention:                  | User interface              |
| First Named Inventor/Applicant Name: | Magnus Goertz               |
| Customer Number:                     | 75660                       |
| Filer:                               | Marc Aron Berger            |
| Filer Authorized By:                 |                             |
| Attorney Docket Number:              | NEONODE.P004                |
| Receipt Date:                        | 30-JUN-2010                 |
| Filing Date:                         | 10-DEC-2002                 |
| Time Stamp:                          | 10:48:58                    |
| Application Type:                    | Utility under 35 USC 111(a) |

# Payment information:

| Document<br>Number | <b>Document Description</b> | File Name   | File Size(Bytes)/<br>Message Digest | Multi<br>Part /.zip | Pages<br>(if appl.) |  |  |  |
|--------------------|-----------------------------|-------------|-------------------------------------|---------------------|---------------------|--|--|--|
| File Listing:      |                             |             |                                     |                     |                     |  |  |  |
| Authorized Use     | r                           |             |                                     |                     |                     |  |  |  |
| Deposit Accou      | nt                          |             |                                     |                     |                     |  |  |  |
| RAM confirmat      | ion Number                  | 20811       | 20811                               |                     |                     |  |  |  |
| Payment was s      | uccessfully received in RAM | \$810       |                                     |                     |                     |  |  |  |
| Payment Type       |                             | Credit Card |                                     |                     |                     |  |  |  |
| Submitted with     | n Payment                   | yes         | yes                                 |                     |                     |  |  |  |

| 1                                                                                                    | Request for Continued Examination | NEONODEP004RCE_06-30-201        | 767940                                       | no    | 3  |  |  |  |
|----------------------------------------------------------------------------------------------------|-----------------------------------|---------------------------------|----------------------------------------------|-------|----|--|--|--|
|                                                                                                    | (RCE)                             | 0.pdf                           | a8f96a89a04f24517d988b5bd4362e13368<br>cf08c |       |    |  |  |  |
| Warnings:                                                                                                    |                                   |                                 |                                              |       |    |  |  |  |
| Information:                                                                                                    |                                   |                                 |                                              |       |    |  |  |  |
| 2                                                                                                    |                                   | NEONODEP004Amendment_0          | 84752                                        |       | 11 |  |  |  |
| _                                                                                                    |                                   | 6-30-2010.pdf                   | 2e7240a4650f4127041d01fdad89d9af9ffdd<br>513 | yes   |    |  |  |  |
|                                                                                                    | Multip                            | oart Description/PDF files in . | zip description                              |       |    |  |  |  |
|                                                                                                    | Document Des                      | scription                       | Start                                        | E     | nd |  |  |  |
|                                                                                                    | Amendment/Req. Reconsiderati      | ion-After Non-Final Reject      | 1                                            |       | 1  |  |  |  |
|                                                                                                    | Claims                            |                                 | 2                                            |       | 6  |  |  |  |
|                                                                                                    | Applicant Arguments/Remarks       | Made in an Amendment            | 7                                            |       | 11 |  |  |  |
| Warnings:                                                                                                    |                                   |                                 | •                                            |       |    |  |  |  |
| Information                                                                                                    |                                   |                                 |                                              |       |    |  |  |  |
| 3                                                                                                    | Fee Worksheet (PTO-875)           | fee-info.pdf                    | 29863                                        | no    | 2  |  |  |  |
|                                                                                                    |                                   |                                 | 1385dd50828cd3accc63ccea08dfc0e4899c<br>e2e6 |       |    |  |  |  |
| Warnings:                                                                                                    |                                   |                                 |                                              |       |    |  |  |  |
| Information                                                                                                    | :                                 |                                 | 1                                            |       |    |  |  |  |
|                                                                                                    |                                   | Total Files Size (in bytes):    | 8                                            | 82555 |    |  |  |  |
| This Acknowledgement Receipt evidences receipt on the noted date by the USPTO of the indicated documents, characterized by the applicant, and including page counts, where applicable. It serves as evidence of receipt similar to a Post Card, as described in MPEP 503.           New Applications Under 35 U.S.C. 111           If a new application is being filed and the application includes the necessary components for a filing date (see 37 CFR 1.53(b)-(d) and MPEP 506), a Filing Receipt (37 CFR 1.54) will be issued in due course and the date shown on this Acknowledgement Receipt will establish the filing date of the application. |                                   |                                 |                                              |       |    |  |  |  |
| <u>National Stage of an International Application under 35 U.S.C. 371</u><br>If a timely submission to enter the national stage of an international application is compliant with the conditions of 35<br>U.S.C. 371 and other applicable requirements a Form PCT/DO/EO/903 indicating acceptance of the application as a<br>national stage submission under 35 U.S.C. 371 will be issued in addition to the Filing Receipt, in due course.<br>New International Application Filed with the USPTO as a Receiving Office                                                                                                    |                                   |                                 |                                              |       |    |  |  |  |
| If a new international application rised with the OSP 10 as a Receiving Office<br>If a new international application is being filed and the international application includes the necessary components for<br>an international filing date (see PCT Article 11 and MPEP 1810), a Notification of the International Application Number<br>and of the International Filing Date (Form PCT/RO/105) will be issued in due course, subject to prescriptions concerning<br>national security, and the date shown on this Acknowledgement Receipt will establish the international filing date of<br>the application.                                         |                                   |                                 |                                              |       |    |  |  |  |

|                       | Under the Pa                                                                         | perwork Reduction                         | n Act of 19                          | 95, no persons are                                                                                    | required to respo                            |          |                       | nd Trademark Of                                  | ice; U.S | 6. DEPARTM            | OMB control number     |
|-----------------------|--------------------------------------------------------------------------------------|-------------------------------------------|--------------------------------------|----------------------------------------------------------------------------------------------------|----------------------------------------------|----------|-----------------------|--------------------------------------------------|----------|-----------------------|------------------------|
| P                     | PATENT APPLICATION FEE DETERMINATION RECORD<br>Substitute for Form PTO-875           |                                           |                                      |                                                                                                    |                                              |          | Application or        | Docket Number<br>5,250                           | Fi       | ling Date<br>10/2002  | To be Mailed           |
|                       | A                                                                                    | PPLICATION                                | AS FILE<br>(Column <sup>2</sup>      |                                                                                                    | Column 2)                                    |          | SMALL                 | entity 🛛                                         | OR       |                       | HER THAN<br>ALL ENTITY |
|                       | FOR NUMBER FILED NUMBER EXTRA                                                        |                                           | BER EXTRA                            | Г                                                                                                    | RATE (\$)                                    | FEE (\$) |                       | RATE (\$)                                        | FEE (\$) |                       |                        |
|                       | BASIC FEE                                                                            |                                           | N/A                                  |                                                                                                    | N/A                                          | 1        | N/A                   |                                                  |          | N/A                   |                        |
|                       | (37 CFR 1.16(a), (b),<br>SEARCH FEE<br>(27 CFR 1.16(k)) (i)                          |                                           | N/A                                  |                                                                                                    | N/A                                          | 1        | N/A                   |                                                  |          | N/A                   |                        |
|                       | (37 CFR 1.16(k), (i),<br>EXAMINATION FE<br>(37 CFR 1.16(o), (p),                     | E                                         | N/A                                  |                                                                                                    | N/A                                          | 1        | N/A                   |                                                  |          | N/A                   |                        |
|                       | TAL CLAIMS<br>CFR 1.16(i))                                                           | 0. (4//                                   | mir                                  | nus 20 = *                                                                                            |                                              | 1        | X \$ =                |                                                  | OR       | X \$ =                |                        |
| IND                   | EPENDENT CLAIM<br>CFR 1.16(h))                                                       | IS                                        | m                                    | inus 3 = *                                                                                            |                                              | 1        | X\$ =                 |                                                  | 1        | X \$ =                |                        |
|                       | APPLICATION SIZE<br>(37 CFR 1.16(s))                                                 | FEE shee<br>is \$2<br>addit               | ts of pap<br>50 (\$125<br>ional 50 s | ation and drawing<br>er, the applicatio<br>for small entity)<br>sheets or fractior<br>a)(1)(G) and 37 | n size fee due<br>for each<br>h thereof. See |          |                       |                                                  |          |                       |                        |
|                       | MULTIPLE DEPEN                                                                       |                                           |                                      |                                                                                                    |                                              | J        |                       |                                                  | •        |                       |                        |
| * If                  | he difference in col                                                                 |                                           |                                      |                                                                                                    |                                              |          | TOTAL                 |                                                  |          | TOTAL                 |                        |
|                       | APP                                                                                  |                                           | AMENE                                | DED – PART II                                                                                         | (0 - 1 0)                                    |          | 0144                  |                                                  | 0.5      |                       |                        |
|                       |                                                                                      | (Column 1)<br>CLAIMS                      | 1                                    | (Column 2)<br>HIGHEST                                                                                 | (Column 3)                                   | 1        | SMAL                  | L ENTITY                                         | OR       | 51017                 | ALL ENTITY             |
| AMENDMENT             | 06/30/2010                                                                           | REMAINING<br>AFTER<br>AMENDMENT           |                                      | NUMBER<br>PREVIOUSLY<br>PAID FOR                                                                      | PRESENT<br>EXTRA                             |          | RATE (\$)             | ADDITIONAL<br>FEE (\$)                           |          | RATE (\$)             | ADDITIONAL<br>FEE (\$) |
| OME                   | Total (37 CFR<br>1.16(i))                                                            | * 19                                      | Minus                                | ** 47                                                                                                 | = 0                                          |          | X \$26 =              | 0                                                | OR       | X \$ =                |                        |
| Ľ.                    | Independent<br>(37 CFR 1.16(h))                                                      | * 1                                       | Minus                                | ***8                                                                                                  | = 0                                          | ]        | X \$110 =             | 0                                                | OR       | X \$ =                |                        |
| AME                   | Application S                                                                        | ize Fee (37 CFR 1                         | .16(s))                              |                                                                                                    |                                              | ]        |                       |                                                  |          |                       |                        |
|                       | FIRST PRESE                                                                          | NTATION OF MULTI                          | PLE DEPEN                            | DENT CLAIM (37 CFF                                                                                    | R 1.16(j))                                   |          |                       |                                                  | OR       |                       |                        |
|                       |                                                                                      |                                           |                                      |                                                                                                    |                                              | -        | TOTAL<br>ADD'L<br>FEE | 0                                                | OR       | TOTAL<br>ADD'L<br>FEE |                        |
|                       |                                                                                      | (Column 1)                                |                                      | (Column 2)                                                                                            | (Column 3)                                   |          | _                     |                                                  |          | _                     |                        |
|                       |                                                                                      | CLAIMS<br>REMAINING<br>AFTER<br>AMENDMENT |                                      | HIGHEST<br>NUMBER<br>PREVIOUSLY<br>PAID FOR                                                           | PRESENT<br>EXTRA                             |          | RATE (\$)             | ADDITIONAL<br>FEE (\$)                           |          | RATE (\$)             | ADDITIONAL<br>FEE (\$) |
| Z                     | Total (37 CFR<br>1.16(i))                                                            | *                                         | Minus                                | **                                                                                                    | =                                            | 1        | X\$ =                 |                                                  | OR       | X \$ =                |                        |
| Ň                     | Independent<br>(37 CFR 1.16(h))                                                      | *                                         | Minus                                | ***                                                                                                   | =                                            | 1        | X\$ =                 |                                                  | OR       | X\$ =                 |                        |
| ТЦ<br>Ш               |                                                                                      | ize Fee (37 CFR 1                         | .16(s))                              |                                                                                                    |                                              | 1        |                       |                                                  |          |                       |                        |
| AMENDMEN <sup>-</sup> | FIRST PRESENTATION OF MULTIPLE DEPENDENT CLAIM (37 CFR 1.16(j))                      |                                           |                                      |                                                                                                    | 1                                            |          |                       | OR                                               |          |                       |                        |
|                       |                                                                                      |                                           |                                      | ·                                                                                                    |                                              | 1        | TOTAL<br>ADD'L<br>FEE |                                                  | OR       | TOTAL<br>ADD'L<br>FEE |                        |
| ** If<br>***          | the entry in column<br>the "Highest Numb<br>f the "Highest Num!<br>"Highest Number F | er Previously Paid<br>per Previously Pai  | For" IN TH<br>d For" IN T            | HIS SPACE is less<br>HIS SPACE is less                                                                | than 20, enter "20<br>s than 3, enter "3".   |          | /EFREM                | nstrument Ex<br>M WARREN/<br>opriate box in colu |          | ier:                  |                        |

PTO/SB/06 (07-06)

This collection of information is required by 37 CFR 1.16. The information is required to obtain or retain a benefit by the public which is to file (and by the USPTO to process) an application. Confidentiality is governed by 35 U.S.C. 122 and 37 CFR 1.14. This collection is estimated to take 12 minutes to complete, including gathering, preparing, and submitting the completed application form to the USPTO. Time will vary depending upon the individual case. Any comments on the amount of time you require to complete this form and/or suggestions for reducing this burden, should be sent to the Chief Information Officer, U.S. Patent and Trademark Office, U.S. Department of Commerce, P.O. Box 1450, Alexandria, VA 22313-1450. DO NOT SEND FEES OR COMPLETED FORMS TO THIS ADDRESS. SEND TO: Commissioner for Patents, P.O. Box 1450, Alexandria, VA 22313-1450. If you need assistance in completing the form, call 1-800-PTO-9199 and select option 2.

|                          | ed States Patent | Γ AND TRADEMARK OFFICE | UNITED STATES DEPAR<br>United States Patent and<br>Address: COMMISSIONER F<br>P.O. Box 1450<br>Alexandra, Virginia 22:<br>www.uspto.gov | OR PATENTS       |
|--------------------------|------------------|------------------------|----------------------------------------------------------------------------------------------------|------------------|
| APPLICATION NO.          | FILING DATE      | FIRST NAMED INVENTOR   | ATTORNEY DOCKET NO.                                                                                                    | CONFIRMATION NO. |
| 10/315,250               | 12/10/2002       | Magnus Goertz          | NEONODE.P004                                                                                                    | 1226             |
| 75660<br>Soquel Group, 1 | 7590 05/28/2010  |                        | EXAM                                                                                                    | INER             |
| P.O. Box 691             |                  |                        | PITARO,                                                                                                    | RYAN F           |
| Soquel, CA 950           | )/3              |                        | ART UNIT                                                                                                    | PAPER NUMBER     |
|                          |                  |                        | 2174                                                                                                    |                  |
|                          |                  |                        | MAIL DATE                                                                                                    | DELIVERY MODE    |
|                          |                  |                        | 05/28/2010                                                                                                    | PAPER            |

# Please find below and/or attached an Office communication concerning this application or proceeding.

The time period for reply, if any, is set in the attached communication.

|                                                                                                    | Application No.                              | Applicant(s)                        |  |  |  |  |  |
|----------------------------------------------------------------------------------------------------|----------------------------------------------|-------------------------------------|--|--|--|--|--|
|                                                                                                    | 10/315,250                                   | GOERTZ, MAGNUS                      |  |  |  |  |  |
| Office Action Summary                                                                                                    | Examiner                                     | Art Unit                            |  |  |  |  |  |
|                                                                                                    | RYAN F. PITARO                               | 2174                                |  |  |  |  |  |
| The MAILING DATE of this communication app<br>Period for Reply                                                                                                    | bears on the cover sheet with the c          | correspondence address              |  |  |  |  |  |
| <ul> <li>A SHORTENED STATUTORY PERIOD FOR REPLY IS SET TO EXPIRE <u>3</u> MONTH(S) OR THIRTY (30) DAYS,<br/>WHICHEVER IS LONGER, FROM THE MAILING DATE OF THIS COMMUNICATION.</li> <li>Extensions of time may be available under the provisions of 37 CFR 1.136(a). In no event, however, may a reply be timely filed<br/>after SIX (6) MONTHS from the mailing date of this communication.</li> <li>If NO period for reply is specified above, the maximum statutory period will apply and will expire SIX (6) MONTHS from the mailing date of this communication.</li> <li>Failure to reply within the set or extended period for reply will, by statute, cause the application to become ABANDONED (35 U.S.C. § 133).<br/>Any reply received by the Office later than three months after the mailing date of this communication, even if timely filed, may reduce any<br/>earned patent term adjustment. See 37 CFR 1.704(b).</li> </ul> |                                              |                                     |  |  |  |  |  |
| Status                                                                                                    |                                              |                                     |  |  |  |  |  |
| 1) Responsive to communication(s) filed on $22 F_{c}$                                                                                                    | ebruary 2010.                                |                                     |  |  |  |  |  |
| 2a)⊠ This action is <b>FINAL</b> . 2b)⊡ This                                                                                                    | action is non-final.                         |                                     |  |  |  |  |  |
| 3) Since this application is in condition for allowar                                                                                                    | nce except for formal matters, pro           | osecution as to the merits is       |  |  |  |  |  |
| closed in accordance with the practice under E                                                                                                    | Ex parte Quayle, 1935 C.D. 11, 4             | 53 O.G. 213.                        |  |  |  |  |  |
| Disposition of Claims                                                                                                    |                                              |                                     |  |  |  |  |  |
| 4)⊠ Claim(s) <u>1-16 and 18</u> is/are pending in the app                                                                                                    | lication.                                    |                                     |  |  |  |  |  |
| 4a) Of the above claim(s) is/are withdraw                                                                                                    |                                              |                                     |  |  |  |  |  |
| 5) Claim(s) is/are allowed.                                                                                                    |                                              |                                     |  |  |  |  |  |
| 6)⊠ Claim(s) <u>1-16 and 18</u> is/are rejected.                                                                                                    |                                              |                                     |  |  |  |  |  |
| 7) Claim(s) is/are objected to.                                                                                                    |                                              |                                     |  |  |  |  |  |
| 8) Claim(s) are subject to restriction and/o                                                                                                    | r election requirement.                      |                                     |  |  |  |  |  |
| _, <u></u>                                                                                                    |                                              |                                     |  |  |  |  |  |
| Application Papers                                                                                                    |                                              |                                     |  |  |  |  |  |
| 9) The specification is objected to by the Examine                                                                                                    | r.                                           |                                     |  |  |  |  |  |
| 10) The drawing(s) filed on is/are: a) acc                                                                                                    | epted or b) objected to by the               | Examiner.                           |  |  |  |  |  |
| Applicant may not request that any objection to the                                                                                                    | drawing(s) be held in abeyance. Se           | e 37 CFR 1.85(a).                   |  |  |  |  |  |
| Replacement drawing sheet(s) including the correct                                                                                                    | ion is required if the drawing(s) is ob      | jected to. See 37 CFR 1.121(d).     |  |  |  |  |  |
| 11) The oath or declaration is objected to by the Ex                                                                                                    | aminer. Note the attached Office             | e Action or form PTO-152.           |  |  |  |  |  |
| Priority under 35 U.S.C. § 119                                                                                                    |                                              |                                     |  |  |  |  |  |
| 12) Acknowledgment is made of a claim for foreign                                                                                                    | priority under 35 U.S.C. § 119(a             | )-(d) or (f).                       |  |  |  |  |  |
| a) All b) Some * c) None of:                                                                                                    |                                              |                                     |  |  |  |  |  |
| 1. Certified copies of the priority document                                                                                                    | s have been received.                        |                                     |  |  |  |  |  |
| 2. Certified copies of the priority document                                                                                                    |                                              | ion No.                             |  |  |  |  |  |
| 3. Copies of the certified copies of the prior                                                                                                    |                                              |                                     |  |  |  |  |  |
| application from the International Bureau                                                                                                    |                                              |                                     |  |  |  |  |  |
| * See the attached detailed Office action for a list of the certified copies not received.                                                                                                    |                                              |                                     |  |  |  |  |  |
|                                                                                                    | ·                                            |                                     |  |  |  |  |  |
|                                                                                                    |                                              |                                     |  |  |  |  |  |
|                                                                                                    |                                              |                                     |  |  |  |  |  |
| Attachment(s)                                                                                                    | _                                            |                                     |  |  |  |  |  |
| 1) X       Notice of References Cited (PTO-892)         2) I       Notice of Draftsperson's Patent Drawing Review (PTO-948)                                                                                                    | 4) 🔛 Interview Summary<br>Paper No(s)/Mail D |                                     |  |  |  |  |  |
| <ul> <li>3) X Information Disclosure Statement(s) (PTO/SB/08)</li> </ul>                                                                                                    | 5) D Notice of Informal F                    |                                     |  |  |  |  |  |
| Paper No(s)/Mail Date <u>3/16/2010</u> .                                                                                                    | 6) 🗌 Other:                                  |                                     |  |  |  |  |  |
| U.S. Patent and Trademark Office<br>PTOL-326 (Rev. 08-06) Office Ad                                                                                                    | ction Summary Pa                             | art of Paper No./Mail Date 20100523 |  |  |  |  |  |

Application/Control Number: 10/315,250 Art Unit: 2174

#### Response to Amendment

1. This action is in response to the amendment filed 2/22/2010. This action is final.

#### Claim Rejections - 35 USC § 103

2. The following is a quotation of 35 U.S.C. 103(a) which forms the basis for all

obviousness rejections set forth in this Office action:

(a) A patent may not be obtained though the invention is not identically disclosed or described as set forth in section 102 of this title, if the differences between the subject matter sought to be patented and the prior art are such that the subject matter as a whole would have been obvious at the time the invention was made to a person having ordinary skill in the art to which said subject matter pertains. Patentability shall not be negatived by the manner in which the invention was made.

3. Claim 1 is rejected under 35 U.S.C. 103(a) as being unpatentable over Nakajima et al ("Nakajima", 6,346,935) in view of Hoshino et al ("Hoshino", US 20040021643) in view of Hirshberg ("Hirshberg", US 2002/0027549).

As per claim 1, Nakajima teaches a computer readable medium storing a computer program with computer program code, which, when read by a mobile handheld computer unit, allows the computer to present a user interface for the mobile handheld computer unit, the user interface comprising: a touch sensitive area in which representations of a plurality of functions are displayed (Column 15 lines 1-9, *function signs*), and each function of said plurality of functions being mapped to a corresponding location in the touch sensitive area at which the representation of the function is displayed (Column 15 lines 1-9, *stops moving finger*). Nakajima teaches gliding over the

# Application/Control Number: 10/315,250 Art Unit: 2174

icon Column 15 lines 1-15, *stops moving finger then glides finger to lightly press surface* but fails to distinctly point out touching the icon and gliding away. However, Hoshino teaches an icon being activated by an object touching the corresponding location and then gliding along the touch sensitive area away from the location ([0092]-[0093], drag and drop operation may be used in combination with a push in operation for activating a function). Therefore it would have been obvious at the time of the invention to combine the teaching of Hoshino with the medium of Nakajima. Motivation to do so would have been to apply a known technique to a known system in order to yield advantageous and predictable results.

Nakajima-Hoshino fails to distinctly point out an object touching a location then the object gliding along the area away from the location to activate a function. However, Hirshberg teaches a multi-step operation comprising an object touching the corresponding location and then the object gliding along the touch sensitive area away from the touched location ([0031]).

Therefore it would have been obvious to an artisan at the time of the invention to combine the teaching of Hirshberg with the medium of Nakajima-Hoshino.

Motivation to do so would have been to provide a compact multifunctional keypad which would not require great precision of use and which could be conveniently and effectively operated by use of the finger.  Claims 2-11,14-16,18 rejected under 35 U.S.C. 103(a) as being unpatentable over Nakajima et al ("Nakajima", 6,346,935) and Hoshino et al ("Hoshino", US 20040021643) in view of Hirshberg ("Hirshberg", US 2002/0027549) in view of Rogue ("Rogue", Palm Pilot: The Ultimate Guide, 2<sup>nd</sup> Edition).

As per claim 2, Nakajima-Hoshino-Hirshberg fails to particularly disclose a function to display a plurality of functions. However, Rogue teaches a computer readable medium of claim 1, wherein one function from the plurality of functions, when activated, causes the user interface to display icons representing different services or settings for a currently active application (Figure 1.2-1.3, *Preferences*). Therefore it would have been obvious to an artisan at the time of the invention to combine the teaching of Rogue with the medium of Nakajima. Motivation to do so would have been to provide a way to reduce screen clutter and only access the applications when needed.

As per claim 3, Nakajima-Hoshino-Hirshberg-Rogue teaches a computer readable medium of claim 2, wherein the user interface is characterised in, that a selection of a preferred service or setting is done by tapping on a display icon corresponding to the preferred service or setting (Nakajima, Column 18 lines 30-40, tap).

# Application/Control Number: 10/315,250 Art Unit: 2174

As per claim 4, Nakajima-Hoshino-Hirshberg-Rogue teaches a computer readable medium of claim 1, wherein one function from the plurality of functions, when activated, causes the user interface to display a keyboard and a text field (Rogue, Figure 2.5, power stroke up, Figure 2.6).

As per claim 5, Nakajima-Hoshino-Hirshberg-Rogue teaches a wherein said text field is used for inputting and editing of text through said keyboard (Nakajima, Figure 2.6).

As per claim 6, Nakajima-Hoshino-Hirshberg-Rogue fails to teach a computer readable medium of claim 1, OFFICIAL NOTICE is taken that file listing is well know in the art. It is extremely common to see a list of functions and files listed, as in directories. Therefore it would have been obvious to an artisan at the time of the invention to combine the teaching with the medium of Nakajima-Hoshino -Rogue. Motivation to do so would have been to provide a user with a list of options.

As per claim 7, Nakajima-Hoshino-Hirshberg-Rogue teaches a computer readable medium of claim 6, wherein the user interface is characterised in, that a selection of an application or file is done by gliding the object along said touch sensitive area so that a representation of a desired one of said application or file is highlighted,

# Application/Control Number: 10/315,250 P Art Unit: 2174

raising said object from said touch sensitive area, and then tapping on said touch sensitive area (Nakajima, Column 18 lines 40-56).

As per claim 8, Nakajima-Hoshino-Hirshberg-Rogue fails to teach presenting only files or only applications. However OFFICIAL NOTICE is taken that file sorting is well know in the art. It is extremely common to sort a list of functions and files listed by data type. Therefore it would have been obvious to an artisan at the time of the invention to combine the teaching with the medium of Nakajima-Rogue. Motivation to do so would have been to provide a user with a specific list of filtered options.

As per claim 9, Nakajima-Hoshino-Hirshberg-Rogue teaches a computer readable medium of claim 7, wherein the user interface is characterised in, that, one item in said list is highlighted by a moveable marking, and gliding the object along the touch sensitive area in a direction towards the top of said list or towards the bottom of said list, causes said marking to move in the same direction without scrolling the list (Rogue, Figure 1.4, using the menu).

As per claim 10, Nakajima-Hoshino-Hirshberg-Rogue teaches a computer readable medium of claim 9, wherein the user interface is characterised in, that, if the number of applications or files in said list exceeds the number of applications or files that can be presented on said touch sensitive area as content, and if the object is (i) glided along said touch sensitive area to the top or bottom position of said touch

# Application/Control Number: 10/315,250 Art Unit: 2174

sensitive area, then (ii) raised above said touch sensitive area, then (iii) replaced on said touch sensitive area, and then (iv) again glided along said touch sensitive area to the top or bottom of said touch sensitive area, said list navigation pages the content of said list up or down one whole page (Nakajima, Column 14 lines 45-57 and Column 2 lines 15-23, wherein Nakajima is an absolute pointing device and a swipe from the top of the page to the bottom will result in a refresh by a whole page ).

As per claim 11, Nakajima-Hoshino-Hirshberg-Rogue teaches a computer readable medium of claim 10, wherein the user interface is characterised in, that if the object is raised from any first position on said touch sensitive area and then replaced on any second position on said touch sensitive area, said navigation can be continued from said second position (Nakajima, Column 14 lines 45-57).

As per claim 14, while Nakajima-Hoshino-Hirshberg-Rogue fails to teach a touch sensitive area is 2-3 inches. OFFICIAL NOTICE is taken that screen sizes vary and screens with a touch sensitive area of 2-3 inches diagonally is well known in the art. Therefore it would have been obvious to an artisan at the time of the invention to combine the screen size with the medium of Nakajima-Hoshino -Rogue. Motivation to do so would have been to provide adequate size to operate the touch screen while keeping it small enough to fit in a pocket.

# Application/Control Number: 10/315,250 Art Unit: 2174

As per claim 15, Nakajima-Hoshino-Hirshberg-Rogue teaches a enclosure adapted to cover the mobile handheld computer unit according to Claim 1, characterised in, that said enclosure is provided with an opening for said touch sensitive area (Rogue, Figure 1.1).

As per claim 16, Nakajima-Hoshino-Hirshberg-Rogue fails to teach an enclosure is removable and exchangeable. OFFICIAL NOTICE is taken that an enclosure is removable and exchangeable is well known in the art. Therefore it would have been obvious to an artisan at the time of the invention to combine the exchangeable enclosure with the medium of Nakajima-Rogue. Motivation to do so would have been to provide a way to style your mobile device so that it can be personalized to a user's taste.

As per claim 18, Nakajima-Hoshino-Hirshberg-Rogue teaches a computer readable medium according to Claim 1, characterised in, that said computer program product is adapted to function as a shell upon an operations system (Rogue, 1.1 Palm Pilot Basics).

5. Claims 12 and 13 are rejected under 35 U.S.C. 103(a) as being unpatentable over Nakajima et al ("Nakajima", 6,346,935) in view of Rogue ("Rogue", Palm Pilot: The Ultimate Guide, 2<sup>nd</sup> Edition), Hoshino et al ("Hoshino", US 20040021643) and Hirshberg ("Hirshberg", US 2002/0027549) in view of O'Rourke (O'Rourke, US 7,225,408).

As per claim 12, Nakajima-Hoshino-Hirshberg-Rogue teaches a computer readable medium of claim 1, wherein the user interface is characterized in, that an active application, function, service or setting is moved on one step by gliding the object along the touch sensitive area from left to right (Nakajima, Column 14 lines 45-57). However, Nakajima-Hoshino-Hirshberg-Rogue t fails to distinctly point out closing or backing one step. However, O'Rourke teaches that the active application, function, service or setting is closed or backed one step (Figure 13, right and left arrows). Therefore it would have been obvious to an artisan at the time of the invention to combine the glide functionality with the forward and backward functionality of O'Rourke. Motivation to do so would have been to provide an easy way to traverse the GUI.

As per claim 13, Nakajima-Hoshino-Hirshberg-Rogue t-O'Rourke teaches a computer readable medium of claim 1, wherein the user interface is characterized in, that said representations of said plurality of functions are located at the bottom of said touch sensitive area (O'Rourke, Figure 13, icons at bottom right).

#### **Response to Arguments**

Applicant's arguments with respect to claims 1-16,18 have been considered but are moot in view of the new ground(s) of rejection.

The Examiner notes that the factual assertions set forth under OFFICIAL NOTICE in the previous office action have not been contested.

### Conclusion

Applicant's amendment necessitated the new ground(s) of rejection presented in this Office action. Accordingly, **THIS ACTION IS MADE FINAL**. See MPEP § 706.07(a). Applicant is reminded of the extension of time policy as set forth in 37 CFR 1.136(a).

A shortened statutory period for reply to this final action is set to expire THREE MONTHS from the mailing date of this action. In the event a first reply is filed within TWO MONTHS of the mailing date of this final action and the advisory action is not mailed until after the end of the THREE-MONTH shortened statutory period, then the shortened statutory period will expire on the date the advisory action is mailed, and any extension fee pursuant to 37 CFR 1.136(a) will be calculated from the mailing date of the advisory action. In no event, however, will the statutory period for reply expire later than SIX MONTHS from the date of this final action.

Any inquiry concerning this communication or earlier communications from the examiner should be directed to RYAN F. PITARO whose telephone number is (571)272-4071. The examiner can normally be reached on 9:00am - 5:30pm Mondays through Fridays.

If attempts to reach the examiner by telephone are unsuccessful, the examiner's supervisor, Dennis Chow can be reached on 571-272-7767. The fax phone number for the organization where this application or proceeding is assigned is 571-273-8300.

Information regarding the status of an application may be obtained from the Patent Application Information Retrieval (PAIR) system. Status information for published applications may be obtained from either Private PAIR or Public PAIR. Status information for unpublished applications is available through Private PAIR only. For more information about the PAIR system, see http://pair-direct.uspto.gov. Should you have questions on access to the Private PAIR system, contact the Electronic Business Center (EBC) at 866-217-9197 (toll-free). If you would like assistance from a USPTO Customer Service Representative or access to the automated information system, call 800-786-9199 (IN USA OR CANADA) or 571-272-1000.

/Ryan F Pitaro/ Examiner, Art Unit 2174

| Notice of References Cited | Application/Control No.<br>10/315,250 | Applicant(s)/Patent Under<br>Reexamination<br>GOERTZ, MAGNUS |             |  |  |
|----------------------------|---------------------------------------|--------------------------------------------------------------|-------------|--|--|
|                            | Examiner                              | Art Unit                                                     |             |  |  |
|                            | RYAN F. PITARO                        | 2174                                                         | Page 1 of 1 |  |  |

## U.S. PATENT DOCUMENTS

| * |   | Document Number<br>Country Code-Number-Kind Code | Date<br>MM-YYYY | Name             | Classification |
|---|---|--------------------------------------------------|-----------------|------------------|----------------|
| * | А | US-2002/0027549                                  | 03-2002         | Hirshberg, David | 345/168        |
| * | в | US-7,159,763                                     | 01-2007         | Yap et al.       | 235/375        |
| * | С | US-7,006,077                                     | 02-2006         | Uusimaki, Matti  | 345/173        |
| * | D | US-6,597,345                                     | 07-2003         | Hirshberg, David | 345/168        |
|   | Е | US-                                              |                 |                  |                |
|   | F | US-                                              |                 |                  |                |
|   | G | US-                                              |                 |                  |                |
|   | Н | US-                                              |                 |                  |                |
|   | Ι | US-                                              |                 |                  |                |
|   | J | US-                                              |                 |                  |                |
|   | к | US-                                              |                 |                  |                |
|   | L | US-                                              |                 |                  |                |
|   | М | US-                                              |                 |                  |                |

#### FOREIGN PATENT DOCUMENTS

| * |   | Document Number<br>Country Code-Number-Kind Code | Date<br>MM-YYYY | Country | Name | Classification |
|---|---|--------------------------------------------------|-----------------|---------|------|----------------|
|   | Ν |                                                  |                 |         |      |                |
|   | 0 |                                                  |                 |         |      |                |
|   | Ρ |                                                  |                 |         |      |                |
|   | Q |                                                  |                 |         |      |                |
|   | R |                                                  |                 |         |      |                |
|   | S |                                                  |                 |         |      |                |
|   | Т |                                                  |                 |         |      |                |

#### NON-PATENT DOCUMENTS

| * |   | Include as applicable: Author, Title Date, Publisher, Edition or Volume, Pertinent Pages) |  |  |  |  |  |  |  |  |  |
|---|---|-------------------------------------------------------------------------------------------|--|--|--|--|--|--|--|--|--|
|   | U |                                                                                           |  |  |  |  |  |  |  |  |  |
|   | v |                                                                                           |  |  |  |  |  |  |  |  |  |
|   | w |                                                                                           |  |  |  |  |  |  |  |  |  |
|   | x |                                                                                           |  |  |  |  |  |  |  |  |  |

\*A copy of this reference is not being furnished with this Office action. (See MPEP § 707.05(a).) Dates in MM-YYYY format are publication dates. Classifications may be US or foreign.

U.S. Patent and Trademark Office PTO-892 (Rev. 01-2001)

Notice of References Cited

Part of Paper No. 20100523

|          | Index of Claims      |          |           |          |       | E >          | 10315250<br><b>Examiner</b><br>Ryan F Pitaro |         |       |             |                       | Reexamination<br>GOERTZ, MAGNUS<br>Art Unit<br>2174 |          |      |        |  |
|----------|----------------------|----------|-----------|----------|-------|--------------|----------------------------------------------|---------|-------|-------------|-----------------------|-----------------------------------------------------|----------|------|--------|--|
| ~        | ✓     Rejected     - |          |           |          |       | Can          | celled                                       |         | N     | Non-Elected |                       |                                                     | A        | Ар   | peal   |  |
| =        | = Allowed ÷          |          |           |          |       | Res          | Restricted                                   |         |       | Interf      |                       | 0                                                   | Objected |      |        |  |
|          | ] (                  | Claims r | enumbered | in the s | ame o | rder as pr   | esented by a                                 | applica | ant   |             | 🗌 СРА                 | C                                                   | ] т.с    | р. 🗆 | R.1.47 |  |
|          |                      | CLA      | IM        |          |       |              |                                              |         |       | DATE        |                       |                                                     |          |      |        |  |
| -        | Fi                   | nal      | Original  | 11/09/2  | 2007  | 6/23/2008    | 12/21/2008                                   | 07/06/  | /2009 | 11/20/2009  | 05/23/2010            |                                                     |          |      |        |  |
| $\vdash$ |                      |          | 1         | √        |       | √            | √                                            | v<br>√  |       | √           | √                     |                                                     |          |      |        |  |
|          |                      |          | 2         | ✓        |       | ✓            | ~                                            | ~       | /     | ✓           | ~                     |                                                     |          |      |        |  |
|          |                      |          | 3         | ~        |       | $\checkmark$ | ✓                                            | ~       | /     | ~           | ~                     |                                                     |          |      |        |  |
|          |                      |          | 4         | √        |       | ✓            | ✓                                            | ~       | /     | √           | √                     |                                                     |          |      |        |  |
|          |                      |          | 5         | √        |       | √            | ✓                                            | ~       | /     | √           | √                     |                                                     |          |      |        |  |
|          |                      |          | 6         | √        |       | $\checkmark$ | ~                                            | ~       | /     | ✓           | √                     |                                                     |          |      |        |  |
|          |                      |          | 7         | ✓        |       | $\checkmark$ | ✓                                            | ✓       | /     | ~           | ✓                     |                                                     |          |      |        |  |
|          |                      |          | 8         | √        |       | $\checkmark$ | ✓                                            | ✓       | /     | ~           | ✓                     |                                                     |          |      |        |  |
|          |                      |          | 9         | ✓        |       | ~            | ~                                            | ~       |       | ✓           | √                     |                                                     |          |      |        |  |
|          |                      |          | 10        | ✓        |       | ~            | ~                                            | ~       |       | ✓           | ✓                     |                                                     |          |      |        |  |
|          |                      |          | 11        | ✓        |       | $\checkmark$ | ✓                                            | ~       |       | ✓           | ✓                     |                                                     |          |      |        |  |
|          |                      |          | 12        | ~        |       | $\checkmark$ | ~                                            | ~       |       | √           | ✓                     |                                                     |          |      |        |  |
|          |                      |          | 13        | √        |       | $\checkmark$ | ✓                                            | ~       |       | ~           | ✓                     |                                                     |          |      |        |  |
|          |                      |          | 14        | ✓        |       | $\checkmark$ | ✓                                            | ~       |       | √           | ~                     |                                                     |          |      |        |  |
|          |                      |          | 15        | ✓        |       | ✓            | <ul> <li>✓</li> </ul>                        | ~       |       | ✓           | <ul> <li>✓</li> </ul> |                                                     |          |      |        |  |
|          |                      |          | 16        | ×        |       | ×            | <ul> <li>✓</li> </ul>                        | ~       |       | ✓           | ~                     |                                                     |          |      |        |  |
| -        |                      |          | 17        | ✓<br>✓   |       | ✓            | ✓<br>✓                                       | -       |       | -           | -                     |                                                     |          |      |        |  |
| <u> </u> |                      |          | 18        | ✓        |       | ✓            |                                              | ~       |       | ✓           | ~                     |                                                     |          |      |        |  |
| -        |                      |          | 19        |          |       | ÷            | N                                            | -       |       |             |                       |                                                     |          |      |        |  |
| -        |                      |          | 20<br>21  |          |       | ÷            | N<br>N                                       | -       |       |             |                       |                                                     |          |      |        |  |
| -        |                      |          | 21        |          | -+    | ÷            | N                                            | -       |       |             |                       |                                                     |          |      |        |  |
| -        |                      |          | 22        |          | -+    | ÷            | N                                            | -       |       |             |                       |                                                     |          |      |        |  |
| -        |                      |          | 23        |          | -+    | ÷            | N                                            | -       |       |             |                       |                                                     |          |      |        |  |
| -        |                      |          | 25        |          |       | ÷            | N                                            | _       |       |             |                       |                                                     |          |      |        |  |
|          |                      |          | 26        |          | -+    | ÷            | N                                            | -       |       |             |                       |                                                     |          |      |        |  |
|          |                      |          | 27        |          |       | ÷            | N                                            | -       |       |             |                       |                                                     |          |      |        |  |
|          |                      |          | 28        |          |       | ÷            | N                                            | -       |       |             |                       |                                                     |          |      | 1      |  |
|          |                      |          | 29        |          |       | ÷            | N                                            | -       |       |             |                       |                                                     |          |      |        |  |
|          |                      |          | 30        |          |       | ÷            | N                                            | -       |       |             |                       |                                                     |          |      |        |  |
|          |                      |          | 31        |          |       | ÷            | N                                            | -       | •     |             |                       |                                                     |          |      |        |  |
|          |                      |          | 32        |          |       | ÷            | N                                            | -       |       |             |                       |                                                     |          |      |        |  |
|          |                      |          | 33        |          |       | ÷            | N                                            | -       |       |             |                       |                                                     |          |      |        |  |
|          |                      |          | 34        |          |       | ÷            | N                                            | -       |       |             |                       |                                                     |          |      |        |  |
|          |                      |          | 35        |          |       | ÷            | N                                            | -       |       |             |                       |                                                     |          |      |        |  |

Application/Control No.

Applicant(s)/Patent Under

U.S. Patent and Trademark Office

36

Part of Paper No.: 20100523

\_

Ν

÷

|              |               |           |          |      |                    | oplication  | rol N   | lo.  | Applie<br>Reexa | Applicant(s)/Patent Under<br>Reexamination |                |          |      |        |  |
|--------------|---------------|-----------|----------|------|--------------------|-------------|---------|------|-----------------|--------------------------------------------|----------------|----------|------|--------|--|
|              | Ina           | lex of (  | Claim    | IS   | 10                 | 10315250    |         |      |                 |                                            | GOERTZ, MAGNUS |          |      |        |  |
|              |               |           |          |      | E)                 | aminer      |         |      |                 | Art Ur                                     | Art Unit       |          |      |        |  |
|              |               |           |          |      | Ry                 | van F Pitar | ю       |      |                 | 2174                                       | 2174           |          |      |        |  |
| ✓ Rejected - |               |           |          | Can  | Cancelled N Non-El |             |         |      | Elected         |                                            | Α              | A Appeal |      |        |  |
| =            | = Allowed ÷ F |           |          |      |                    | tricted     |         | I    | Interf          | erence                                     |                | 0        | Obje | cted   |  |
|              | Claims r      | enumbered | in the s | ame  | order as pr        | esented by  | applica | ant  |                 | 🗌 СРА                                      | C              | ] т.с    | р. 🗆 | R.1.47 |  |
|              | CLA           | IM        |          |      |                    |             |         |      | DATE            |                                            |                |          |      |        |  |
| F            | inal          | Original  | 11/09/2  | 2007 | 06/23/2008         | 12/21/2008  | 07/06/  | 2009 | 11/20/2009      | 05/23/2010                                 |                |          |      |        |  |
|              |               | 37        |          |      | ÷                  | N           | -       |      |                 |                                            |                |          |      |        |  |
|              |               | 38        |          |      | ÷                  | N           | -       |      |                 |                                            |                |          |      |        |  |
|              |               | 39        |          |      | ÷                  | N           |         |      |                 |                                            |                |          |      |        |  |
|              |               | 40        |          |      | ÷                  | N           | -       |      |                 |                                            |                |          |      |        |  |
|              |               | 41        |          |      | ÷                  | N           | -       |      |                 |                                            |                |          |      |        |  |
|              |               | 42        |          |      | ÷                  | N           | -       |      |                 |                                            |                |          |      |        |  |
|              |               | 43        |          |      | ÷                  | N           | -       |      |                 |                                            |                |          |      |        |  |
|              |               | 44        |          |      | ÷                  | N           | -       |      |                 |                                            |                |          |      |        |  |
|              |               | 45        |          |      | ÷                  | N           | -       |      |                 |                                            |                |          |      |        |  |
|              |               | 46        |          |      | ÷                  | N           | -       |      |                 |                                            |                |          |      |        |  |
|              |               | 47        |          |      | ÷                  | N           | -       |      |                 |                                            |                |          |      |        |  |
|              |               | 48        |          |      |                    |             |         |      |                 |                                            |                |          |      |        |  |
|              |               | 49        |          |      |                    |             |         |      |                 |                                            |                |          |      |        |  |
| <u> </u>     |               | 50        | ļ        |      |                    |             |         |      |                 |                                            |                |          |      |        |  |
|              |               | 51        |          |      |                    |             |         |      |                 |                                            |                |          |      |        |  |
| <u> </u>     |               | 52        |          |      |                    |             |         |      |                 |                                            |                |          |      |        |  |
| <u> </u>     |               | 53        |          |      |                    |             |         |      |                 |                                            |                |          |      |        |  |
| <u> </u>     |               | 54<br>55  |          |      |                    |             |         |      |                 |                                            |                |          |      |        |  |
| <u> </u>     |               | 55<br>56  |          |      |                    |             |         |      |                 |                                            |                |          |      |        |  |
| <u> </u>     |               | 56        |          |      |                    |             |         |      |                 |                                            |                |          |      |        |  |
|              |               | 58        |          |      |                    |             |         |      |                 |                                            |                |          |      |        |  |
|              |               | 59        |          |      |                    |             |         |      |                 | L                                          |                |          |      |        |  |
| <u> </u>     |               | 60        |          |      |                    |             |         |      |                 |                                            |                |          |      |        |  |
| <u> </u>     |               | 61        |          |      |                    |             |         |      |                 |                                            |                |          |      |        |  |
|              |               | 62        |          |      |                    |             |         |      |                 |                                            |                |          |      |        |  |
|              |               | 63        |          |      |                    |             |         |      |                 |                                            |                |          |      |        |  |
|              |               | 64        |          |      |                    |             |         |      |                 |                                            |                |          |      |        |  |
|              |               | 65        | 1        |      |                    |             |         |      |                 |                                            |                |          |      |        |  |

|              | Application/Control No. | Applicant(s)/Patent Under<br>Reexamination |
|--------------|-------------------------|--------------------------------------------|
| Search Notes | 10315250                | GOERTZ, MAGNUS                             |
|              | Examiner                | Art Unit                                   |
|              | Ryan F Pitaro           | 2174                                       |

# SEARCHED

| Class  | Subclass | Date       | Examiner |
|--------|----------|------------|----------|
| Update | Search   | 11/8/2007  | RFP      |
| Update | Search   | 6/17/2008  | RFP      |
| Update | Search   | 12/21/2008 | RFP      |
| Update | Search   | 4/22/2009  | RFP      |
| Update | Search   | 11/20/2009 | RFP      |
| Update | Search   | 5/22/2010  | RFP      |

# SEARCH NOTES

| Search Notes        | Date       | Examiner |
|---------------------|------------|----------|
| Update Search       | 11/8/2007  | RFP      |
| Update Search       | 6/17/2008  | RFP      |
| EAST                | 12/21/2008 | RFP      |
| Internet            | 12/21/2008 | RFP      |
| Safari Online Books | 12/21/2008 | RFP      |
| IEEE                | 12/21/2008 | RFP      |
| ACM                 | 12/21/2008 | RFP      |
| Update Search       | 4/22/2009  | RFP      |
| Update Search       | 11/20/2009 | RFP      |
| Update Search       | 5/22/2010  | RFP      |
| Internet Search     | 5/22/2010  | RFP      |

| INTERFERENCE SEAR | СН   |                                   |
|-------------------|------|-----------------------------------|
| Subclass          | Date | Examiner                          |
|                   |      | INTERFERENCE SEARCH Subclass Date |

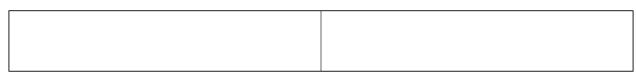

U.S. Patent and Trademark Office

Part of Paper No.: 20100523

Doc code: IDS

Doc description: Information Disclosure Statement (IDS) Filed

PTO/SB/08a (01-10) Approved for use through 07/31/2012. OMB 0651-0031 U.S. Patent and Trademark Office; U.S. DEPARTMENT OF COMMERCE Under the Paperwork Reduction Act of 1995, no persons are required to respond to a collection of information unless it contains a valid OMB control number.

|                                                                  | Application Number        |      | 10315250     |  |
|------------------------------------------------------------------|---------------------------|------|--------------|--|
|                                                                  | Filing Date               |      | 2002-12-10   |  |
| INFORMATION DISCLOSURE                                           | First Named Inventor Magn |      | nus Goertz   |  |
| STATEMENT BY APPLICANT<br>(Not for submission under 37 CFR 1.99) | Art Unit                  |      | 2174         |  |
|                                                                  | Examiner Name             | Ryan | F. Pitaro    |  |
|                                                                  | Attorney Docket Numb      | er   | NEONODE.P004 |  |

|                                            |            |                                                                              | Remove                       |                               |                |                                                 |                                                    |                                                                    |            |                           |    |
|--------------------------------------------|------------|------------------------------------------------------------------------------|------------------------------|-------------------------------|----------------|-------------------------------------------------|----------------------------------------------------|--------------------------------------------------------------------|------------|---------------------------|----|
| Examiner<br>Initial*                       | Cite<br>No | Patent Number                                                                | Kind<br>Code <sup>1</sup>    | lssue D                       | ate            | Name of Pate<br>of cited Docu                   | entee or Applicant<br>ment                         | Releva                                                             |            | ines where<br>es or Relev |    |
| /R.P./                                     | 1          | 6639584                                                                      | B1                           | 2003-10                       | -28            | Li                                              |                                                    |                                                                    |            |                           |    |
| If you wisl                                | h to ado   | d additional U.S. Pater                                                      | nt citatio                   | n inform                      | ation pl       | ease click the                                  | Add button.                                        |                                                                    | Add        |                           |    |
| U.S.PATENT APPLICATION PUBLICATIONS Remove |            |                                                                              |                              |                               |                |                                                 |                                                    |                                                                    |            |                           |    |
| Examiner<br>Initial*                       | Cite N     | o Publication<br>Number                                                      | Kind<br>Code <sup>1</sup>    |                               |                | Name of Patentee or Applicant of cited Document |                                                    | Pages,Columns,Lines w<br>Relevant Passages or Re<br>Figures Appear |            |                           |    |
|                                            | 1          |                                                                              |                              |                               |                |                                                 |                                                    |                                                                    |            |                           |    |
| If you wis                                 | h to ado   | d additional U.S. Publi                                                      | shed Ap                      | plication                     | citation       | n information p                                 | lease click the Ado                                | d button                                                           | Add        |                           |    |
|                                            |            |                                                                              |                              | FOREIC                        | <b>BN PA</b> T | ENT DOCUM                                       | ENTS                                               |                                                                    | Remove     |                           |    |
| Examiner<br>Initial*                       |            | Foreign Document<br>Number <sup>3</sup>                                      | Country<br>Code <sup>2</sup> | Country Kind<br>Code² j Code4 |                | Publication<br>Date                             | Name of Patentee<br>Applicant of cited<br>Document | eor<br>γ<br>F                                                      | vhere Rele | r Relevant                | T⁵ |
|                                            | 1          |                                                                              |                              |                               |                |                                                 |                                                    |                                                                    |            |                           |    |
| If you wis                                 | h to add   | additional Foreign Pa                                                        | atent Do                     | cument                        | citation       | information pl                                  | ease click the Add                                 | button                                                             | Add        |                           |    |
|                                            |            |                                                                              | NON                          | I-PATEN                       | IT LITE        | RATURE DO                                       | CUMENTS                                            |                                                                    | Remove     |                           |    |
| Examiner<br>Initials*                      | No         | Include name of the au<br>(book, magazine, journ<br>publisher, city and/or c | nal, seria                   | al, symp                      | osium, k       | catalog, etc), c                                |                                                    |                                                                    |            |                           | T⁵ |

# INFORMATION DISCLOSURE Application Number 10315250 Filing Date 2002-12-10 First Named Inventor Magnus Goertz Art Unit 2174 Examiner Name Ryan F. Pitaro Attorney Docket Number NEONODE.P004

| 1             | 1                             |                     |                                                                                                    |                     |                           |                               |         |
|---------------|-------------------------------|---------------------|----------------------------------------------------------------------------------------------------|---------------------|---------------------------|-------------------------------|---------|
| lf you wish   | to ad                         | d ado               | ditional non-patent literature document citati                                                                                                    | on information p    | blease click the Add b    | outton Add                    |         |
|               |                               |                     | EXAMINER                                                                                                    | SIGNATURE           |                           |                               |         |
| Examiner S    | Signat                        | ture                | /Bvan Pitaro/                                                                                                    |                     | Date Considered           | 05/26/2010                    |         |
|               |                               |                     | reference considered, whether or not citatic<br>rmance and not considered. Include copy o                                                                                                 |                     |                           | -                             |         |
| Standard ST.3 | 3). <sup>3</sup> Fe<br>ment t | or Japa<br>by the a | O Patent Documents at <u>www.USPTO.GOV</u> or MPEP 9<br>anese patent documents, the indication of the year of t<br>appropriate symbols as indicated on the document unc<br>n is attached. | he reign of the Emp | eror must precede the ser | rial number of the patent doo | cument. |

Doc code: IDS

Doc description: Information Disclosure Statement (IDS) Filed

PTO/SB/08a (01-10) Approved for use through 07/31/2012. OMB 0651-0031 U.S. Patent and Trademark Office; U.S. DEPARTMENT OF COMMERCE Under the Paperwork Reduction Act of 1995, no persons are required to respond to a collection of information unless it contains a valid OMB control number.

|                                                                  | Application Number         |      | 10315250     |  |
|------------------------------------------------------------------|----------------------------|------|--------------|--|
|                                                                  | Filing Date                |      | 2002-12-10   |  |
| INFORMATION DISCLOSURE                                           | First Named Inventor Magnu |      | hus Goertz   |  |
| STATEMENT BY APPLICANT<br>(Not for submission under 37 CFR 1.99) | Art Unit                   |      | 2174         |  |
|                                                                  | Examiner Name              | Ryan | F. Pitaro    |  |
|                                                                  | Attorney Docket Numb       | er   | NEONODE.P004 |  |

|                       |            |                                                                              |                              |                 | U.S.I         | PATENTS                       |                                                    |                 | Remove     |                             |    |
|-----------------------|------------|------------------------------------------------------------------------------|------------------------------|-----------------|---------------|-------------------------------|----------------------------------------------------|-----------------|------------|-----------------------------|----|
| Examiner<br>Initial*  | Cite<br>No | Patent Number                                                                | Kind<br>Code <sup>1</sup>    | Issue D         | ate           | Name of Pate<br>of cited Docu | entee or Applicant<br>ment                         | Releva          |            | Lines where<br>les or Relev |    |
|                       | 1          | 6639584                                                                      | B1                           | 2003-10         | -28           | Li                            |                                                    |                 |            |                             |    |
| If you wis            | h to ad    | d additional U.S. Pater                                                      | t citatio                    | n inform        | ation pl      | ease click the                | Add button.                                        |                 | Add        |                             |    |
|                       |            |                                                                              | U.S.P                        | ATENT           | APPLIC        | CATION PUBL                   |                                                    |                 | Remove     |                             |    |
| Examiner<br>Initial*  | Cite N     | o Publication<br>Number                                                      | Kind<br>Code <sup>1</sup>    | Publica<br>Date | tion          | Name of Pate<br>of cited Docu | entee or Applicant<br>ment                         | Releva          |            | Lines where<br>les or Relev |    |
|                       | 1          |                                                                              |                              |                 |               |                               |                                                    |                 |            |                             |    |
| If you wis            | h to ad    | d additional U.S. Publis                                                     | shed Ap                      | plication       | citation      | n information p               | lease click the Add                                | d button        | Add        |                             |    |
|                       |            |                                                                              |                              | FOREIC          | <b>SN PAT</b> | ENT DOCUM                     | ENTS                                               |                 | Remove     |                             |    |
| Examiner<br>Initial*  |            | Foreign Document<br>Number <sup>3</sup>                                      | Country<br>Code <sup>2</sup> |                 | Kind<br>Code⁴ | Publication<br>Date           | Name of Patentee<br>Applicant of cited<br>Document | eor<br> v<br> F | vhere Rele | or Relevant                 | T⁵ |
|                       | 1          |                                                                              |                              |                 |               |                               |                                                    |                 |            |                             |    |
| If you wisl           | h to ad    | d additional Foreign Pa                                                      | atent Do                     | cument          | citation      | information pl                | ease click the Add                                 | button          | Add        |                             |    |
|                       |            |                                                                              | NON                          | I-PATEN         | IT LITE       | RATURE DO                     | CUMENTS                                            |                 | Remove     |                             |    |
| Examiner<br>Initials* | No         | Include name of the au<br>(book, magazine, jourr<br>publisher, city and/or c | nal, seria                   | al, symp        | osium, •      | catalog, etc), c              |                                                    |                 |            |                             | T⁵ |

|                                                                  | Application Number         |      | 10315250     |  |
|------------------------------------------------------------------|----------------------------|------|--------------|--|
|                                                                  | Filing Date                |      | 2002-12-10   |  |
| INFORMATION DISCLOSURE                                           | First Named Inventor Magnu |      | nus Goertz   |  |
| STATEMENT BY APPLICANT<br>(Not for submission under 37 CFR 1.99) | Art Unit                   |      | 2174         |  |
|                                                                  | Examiner Name              | Ryan | F. Pitaro    |  |
|                                                                  | Attorney Docket Numb       | er   | NEONODE.P004 |  |

|                                         | 1                              |                                  |                                                                                                    |                               |        |
|-----------------------------------------|--------------------------------|----------------------------------|----------------------------------------------------------------------------------------------------|-------------------------------|--------|
| If you wis                              | h to ac                        | dd add                           | litional non-patent literature document citation information please click the Add l                                                                                                    | button Add                    |        |
|                                         |                                |                                  | EXAMINER SIGNATURE                                                                                                    |                               |        |
| Examiner                                | Signa                          | iture                            | Date Considered                                                                                                    |                               |        |
|                                         |                                |                                  | reference considered, whether or not citation is in conformance with MPEP 609<br>mance and not considered. Include copy of this form with next communication                                                                                                    |                               |        |
| Standard ST<br><sup>4</sup> Kind of doo | Г.З). <sup>З</sup> F<br>cument | <sup>F</sup> or Japa<br>by the a | O Patent Documents at <u>www.USPTO.GOV</u> or MPEP 901.04. <sup>2</sup> Enter office that issued the docume<br>anese patent documents, the indication of the year of the reign of the Emperor must precede the se<br>appropriate symbols as indicated on the document under WIPO Standard ST.16 if possible. <sup>5</sup> Appli<br>n is attached. | rial number of the patent doc | ument. |

|                                                                  | Application Number         |      | 10315250     |  |
|------------------------------------------------------------------|----------------------------|------|--------------|--|
|                                                                  | Filing Date                |      | 2002-12-10   |  |
| INFORMATION DISCLOSURE                                           | First Named Inventor Magnu |      | nus Goertz   |  |
| STATEMENT BY APPLICANT<br>(Not for submission under 37 CFR 1.99) | Art Unit                   |      | 2174         |  |
|                                                                  | Examiner Name              | Ryan | F. Pitaro    |  |
|                                                                  | Attorney Docket Number     |      | NEONODE.P004 |  |

|                    |                                                                    | CERTIFICATION                                                                                                    | STATEMENT                                                                                 |                                                                                                    |
|--------------------|--------------------------------------------------------------------|----------------------------------------------------------------------------------------------------|-------------------------------------------------------------------------------------------|----------------------------------------------------------------------------------------------------|
| Plea               | ase see 37 CFR 1                                                   | .97 and 1.98 to make the appropriate selection                                                                                                    | on(s):                                                                                    |                                                                                                    |
|                    | from a foreign p                                                   | of information contained in the information o<br>patent office in a counterpart foreign applica<br>osure statement. See 37 CFR 1.97(e)(1).                                                                                                    |                                                                                           |                                                                                                    |
| OR                 | 2                                                                  |                                                                                                    |                                                                                           |                                                                                                    |
|                    | foreign patent of<br>after making rea<br>any individual d          | information contained in the information di-<br>ffice in a counterpart foreign application, and<br>sonable inquiry, no item of information conta<br>esignated in 37 CFR 1.56(c) more than thr<br>37 CFR 1.97(e)(2).                            | d, to the knowledge of the<br>ined in the information dis                                 | e person signing the certification<br>sclosure statement was known to                              |
|                    | See attached ce                                                    | rtification statement.                                                                                                    |                                                                                           |                                                                                                    |
| ×                  | Fee set forth in 3                                                 | 7 CFR 1.17 (p) has been submitted herewith                                                                                                    | l.                                                                                        |                                                                                                    |
|                    | None                                                               |                                                                                                    |                                                                                           |                                                                                                    |
|                    | ignature of the ap<br>n of the signature.                          | SIGNAT<br>plicant or representative is required in accorc                                                                                                    |                                                                                           | 8. Please see CFR 1.4(d) for the                                                                   |
| Sigr               | nature                                                             | /Marc A. Berger/                                                                                                    | Date (YYYY-MM-DD)                                                                         | 2010-03-16                                                                                         |
| Nan                | ne/Print                                                           | Marc A. Berger                                                                                                    | Registration Number                                                                       | 44029                                                                                              |
| pub<br>1.14<br>app | lic which is to file<br>4. This collection<br>lication form to the | rmation is required by 37 CFR 1.97 and 1.98.<br>(and by the USPTO to process) an applicatio<br>is estimated to take 1 hour to complete, include<br>USPTO. Time will vary depending upon the<br>his form and/or suggestions for reducing this b | n. Confidentiality is govern<br>ding gathering, preparing a<br>e individual case. Any con | ned by 35 U.S.C. 122 and 37 CFR<br>and submitting the completed<br>ments on the amount of time you |

require to complete this form and/or suggestions for reducing this burden, should be sent to the Chief Information Officer, U.S. Patent and Trademark Office, U.S. Department of Commerce, P.O. Box 1450, Alexandria, VA 22313-1450. DO NOT SEND FEES OR COMPLETED FORMS TO THIS ADDRESS. **SEND TO: Commissioner for Patents, P.O. Box 1450, Alexandria**, VA 22313-1450.

The Privacy Act of 1974 (P.L. 93-579) requires that you be given certain information in connection with your submission of the attached form related to a patent application or patent. Accordingly, pursuant to the requirements of the Act, please be advised that: (1) the general authority for the collection of this information is 35 U.S.C. 2(b)(2); (2) furnishing of the information solicited is voluntary; and (3) the principal purpose for which the information is used by the U.S. Patent and Trademark Office is to process and/or examine your submission related to a patent application or patent. If you do not furnish the requested information, the U.S. Patent and Trademark Office may not be able to process and/or examine your submission, which may result in termination of proceedings or abandonment of the application or expiration of the patent.

The information provided by you in this form will be subject to the following routine uses:

- The information on this form will be treated confidentially to the extent allowed under the Freedom of Information Act (5 U.S.C. 552) and the Privacy Act (5 U.S.C. 552a). Records from this system of records may be disclosed to the Department of Justice to determine whether the Freedom of Information Act requires disclosure of these record s.
- 2. A record from this system of records may be disclosed, as a routine use, in the course of presenting evidence to a court, magistrate, or administrative tribunal, including disclosures to opposing counsel in the course of settlement negotiations.
- 3. A record in this system of records may be disclosed, as a routine use, to a Member of Congress submitting a request involving an individual, to whom the record pertains, when the individual has requested assistance from the Member with respect to the subject matter of the record.
- 4. A record in this system of records may be disclosed, as a routine use, to a contractor of the Agency having need for the information in order to perform a contract. Recipients of information shall be required to comply with the requirements of the Privacy Act of 1974, as amended, pursuant to 5 U.S.C. 552a(m).
- 5. A record related to an International Application filed under the Patent Cooperation Treaty in this system of records may be disclosed, as a routine use, to the International Bureau of the World Intellectual Property Organization, pursuant to the Patent Cooperation Treaty.
- 6. A record in this system of records may be disclosed, as a routine use, to another federal agency for purposes of National Security review (35 U.S.C. 181) and for review pursuant to the Atomic Energy Act (42 U.S.C. 218(c)).
- 7. A record from this system of records may be disclosed, as a routine use, to the Administrator, General Services, or his/her designee, during an inspection of records conducted by GSA as part of that agency's responsibility to recommend improvements in records management practices and programs, under authority of 44 U.S.C. 2904 and 2906. Such disclosure shall be made in accordance with the GSA regulations governing inspection of records for this purpose, and any other relevant (i.e., GSA or Commerce) directive. Such disclosure shall not be used to make determinations about individuals.
- 8. A record from this system of records may be disclosed, as a routine use, to the public after either publication of the application pursuant to 35 U.S.C. 122(b) or issuance of a patent pursuant to 35 U.S.C. 151. Further, a record may be disclosed, subject to the limitations of 37 CFR 1.14, as a routine use, to the public if the record was filed in an application which became abandoned or in which the proceedings were terminated and which application is referenced by either a published application, an application open to public inspections or an issued patent.
- 9. A record from this system of records may be disclosed, as a routine use, to a Federal, State, or local law enforcement agency, if the USPTO becomes aware of a violation or potential violation of law or regulation.

| Electronic Patent A                     | App | olication Fee  | e Transmi | ttal   |                         |
|-----------------------------------------|-----|----------------|-----------|--------|-------------------------|
| Application Number:                     | 10  | 315250         |           |        |                         |
| Filing Date:                            | 10- | Dec-2002       |           |        |                         |
| Title of Invention:                     | Us  | er interface   |           |        |                         |
| First Named Inventor/Applicant Name:    | Ma  | gnus Goertz    |           |        |                         |
| Filer:                                  | Ma  | rc Aron Berger |           |        |                         |
| Attorney Docket Number:                 | NE  | ONODE.P004     |           |        |                         |
| Filed as Large Entity                   |     |                |           |        |                         |
| Utility under 35 USC 111(a) Filing Fees |     |                |           |        |                         |
| Description                             |     | Fee Code       | Quantity  | Amount | Sub-Total in<br>USD(\$) |
| Basic Filing:                           |     |                |           |        |                         |
| Pages:                                  |     |                |           |        |                         |
| Claims:                                 |     |                |           |        |                         |
| Miscellaneous-Filing:                   |     |                |           |        |                         |
| Petition:                               |     |                |           |        |                         |
| Patent-Appeals-and-Interference:        |     |                |           |        |                         |
| Post-Allowance-and-Post-Issuance:       |     |                |           |        |                         |
| Extension-of-Time:                      |     |                |           |        |                         |

| Description                             | Fee Code | Quantity  | Amount | Sub-Total in<br>USD(\$) |
|-----------------------------------------|----------|-----------|--------|-------------------------|
| Miscellaneous:                          |          |           |        |                         |
| Submission- Information Disclosure Stmt | 1806     | 1         | 180    | 180                     |
|                                         | Tot      | al in USD | (\$)   | 180                     |

| Electronic Acl                       | knowledgement Receipt       |
|--------------------------------------|-----------------------------|
| EFS ID:                              | 7214152                     |
| Application Number:                  | 10315250                    |
| International Application Number:    |                             |
| Confirmation Number:                 | 1226                        |
| Title of Invention:                  | User interface              |
| First Named Inventor/Applicant Name: | Magnus Goertz               |
| Customer Number:                     | 75660                       |
| Filer:                               | Marc Aron Berger            |
| Filer Authorized By:                 |                             |
| Attorney Docket Number:              | NEONODE.P004                |
| Receipt Date:                        | 16-MAR-2010                 |
| Filing Date:                         | 10-DEC-2002                 |
| Time Stamp:                          | 04:13:59                    |
| Application Type:                    | Utility under 35 USC 111(a) |

# Payment information:

| Document<br>Number | <b>Document Description</b> | File Name   | File Size(Bytes)/<br>Message Digest | Multi<br>Part /.zip | Pages<br>(if appl.) |
|--------------------|-----------------------------|-------------|-------------------------------------|---------------------|---------------------|
| File Listing       | :                           |             |                                     |                     |                     |
| Authorized Use     | r                           |             |                                     |                     |                     |
| Deposit Accour     | ıt                          |             |                                     |                     |                     |
| RAM confirmati     | on Number                   | 6843        |                                     |                     |                     |
| Payment was su     | accessfully received in RAM | \$180       |                                     |                     |                     |
| Payment Type       |                             | Credit Card |                                     |                     |                     |
| Submitted with     | Payment                     | yes         |                                     |                     |                     |

| 1                                                                                                    | Filed (SB/08)                                                                                                    | 2010.pdf                                                                                                    | 40d3136259bd610cc05316378f2dabf2855<br>17753                                                                                                    | no                                                        | 4                         |
|----------------------------------------------------------------------------------------------------|----------------------------------------------------------------------------------------------------|----------------------------------------------------------------------------------------------------|----------------------------------------------------------------------------------------------------|-----------------------------------------------------------|---------------------------|
| Warnings:                                                                                                    |                                                                                                    |                                                                                                    | <u> </u>                                                                                                    |                                                           |                           |
| Informatio                                                                                                    | n:                                                                                                    |                                                                                                    |                                                                                                    |                                                           |                           |
| 2                                                                                                    | Fee Worksheet (PTO-875)                                                                                                    | fee-info.pdf                                                                                                    | 29923                                                                                                    | <b>n</b> 0                                                | 2                         |
| 2                                                                                                    | ree worksheet (FTO-675)                                                                                                    | lee-mo.pu                                                                                                    | 4a61a932625757780ec6f2f947c93e7dc09a<br>3251                                                                                                    | no                                                        | 2                         |
| Warnings:                                                                                                    |                                                                                                    |                                                                                                    | <u> </u>                                                                                                    | I                                                         |                           |
| Informatio                                                                                                    | n:                                                                                                    |                                                                                                    |                                                                                                    |                                                           |                           |
|                                                                                                    |                                                                                                    | Total Files Size (in bytes)                                                                                                    | <b>:</b> 79 <sup>-</sup>                                                                                                    | 1029                                                      |                           |
| characteriz<br>Post Card, a                                                                                                    | wledgement Receipt evidences receip<br>ed by the applicant, and including pag<br>as described in MPEP 503.<br>ations Under 35 U.S.C. 111                                                       | •                                                                                                    |                                                                                                    |                                                           |                           |
| characteriz<br>Post Card, a<br><u>New Applic</u><br>If a new ap<br>1.53(b)-(d)                                                                     | ed by the applicant, and including pag<br>as described in MPEP 503.<br><u>ations Under 35 U.S.C. 111</u><br>plication is being filed and the applica<br>and MPEP 506), a Filing Receipt (37 CF | ge counts, where applicable.<br>tion includes the necessary o<br>R 1.54) will be issued in due                                                                                                    | It serves as evidence of the serves as evidence of the serves as evidence of the serves as the serves as the serve | of receipt s<br>g date (see                               | imilar to<br>37 CFR       |
| characteriz<br>Post Card, a<br><u>New Applic</u><br>If a new ap<br>1.53(b)-(d)                                                                     | ed by the applicant, and including pag<br>as described in MPEP 503.<br><u>ations Under 35 U.S.C. 111</u><br>plication is being filed and the applica                                           | ge counts, where applicable.<br>tion includes the necessary o<br>R 1.54) will be issued in due                                                                                                    | It serves as evidence of the serves as evidence of the serves as evidence of the serves as the serves as the serve | of receipt s<br>g date (see                               | imilar to<br>37 CFR       |
| characteriz<br>Post Card, a<br><u>New Applia</u><br>If a new ap<br>1.53(b)-(d)<br>Acknowled<br><u>National St</u><br>If a timely s<br>U.S.C. 371 a | ed by the applicant, and including pag<br>as described in MPEP 503.<br><u>ations Under 35 U.S.C. 111</u><br>plication is being filed and the applica<br>and MPEP 506), a Filing Receipt (37 CF | ge counts, where applicable.<br>tion includes the necessary of<br>R 1.54) will be issued in due<br>g date of the application.<br><u>Inder 35 U.S.C. 371</u><br>of an international application<br>orm PCT/DO/EO/903 indicati | It serves as evidence of<br>components for a filing<br>course and the date sh<br>ion is compliant with th<br>ng acceptance of the a                                                                                                    | of receipt s<br>g date (see<br>hown on th<br>he condition | imilar to<br>37 CFR<br>is |

the application.

Attorney's Docket No.: <u>NEONODE.P004</u> PATENT

## IN THE UNITED STATES PATENT AND TRADEMARK OFFICE

)

)

)

)

)

In Re Patent Application of:

Magnus Goertz

Application No: 10/315,250

Filed: December 10, 2002

For: USER INTERFACE FOR MOBILE HANDHELD COMPUTER UNIT

Mail Stop AMENDMENT Commissioner for Patents P. O. Box 1450 Alexandria, VA 22313-1450 Examiner: Ryan F. Pitaro

Art Unit: 2174

# AMENDMENT AND RESPONSE TO OFFICE ACTION UNDER 37 C.F.R. §1.111

Sir:

In response to the Office Action dated November 24,

2009, applicant respectfully requests that the remarks below be taken into consideration.

Atty. Docket No. NEONODE.P004 -1-

#### IN THE CLAIMS:

Please substitute the following claims for the pending claims with the same number:

**1.** (currently amended) A computer readable medium storing a computer program with computer program code, which, when read by a mobile handheld computer unit, allows the computer to present a user interface for the mobile handheld computer unit, the user interface comprising:

a touch sensitive area in which representations of at least one function are displayed, and each function of said at least one function being mapped to a corresponding location in the touch sensitive area at which the representation of the function is displayed, and being activated by <u>a multi-step operation comprising (i)</u> an object touching the corresponding location and then <u>(ii) the object</u> gliding along the touch sensitive area away from the touched location.

**2.** (previously presented) The computer readable medium of claim **1**, wherein one function from the at least one function, when activated, causes the user interface to display icons representing different services or settings for a currently active application.

**3.** (previously presented) The computer readable medium of claim **2**, wherein the user interface is characterised in, that a selection of a preferred service or setting is done by tapping on a display icon corresponding to the preferred service or setting.

#### Atty. Docket No. NEONODE.P004 -2-

**4.** (previously presented) The computer readable medium of claim **1**, wherein one function from at least one function, when activated, causes the user interface to display a keyboard and a text field.

**5.** (previously presented) The computer readable medium of claim **4**, wherein said text field is used for inputting and editing of text through said keyboard.

**6.** (previously presented) The computer readable medium of claim **1**, wherein one function from the at least one function, when activated, causes the user interface to display a list with a library of available applications and files on the mobile handheld computer unit.

**7.** (previously presented) The computer readable medium of claim **6**, wherein the user interface is characterised in, that a selection of an application or file is done by gliding the object along said touch sensitive area so that a representation of a desired one of said application or file is highlighted, raising said object from said touch sensitive area, and then tapping on said touch sensitive area.

**8.** (previously presented) The computer readable medium of claim **7**, wherein the user interface is characterised in, that at any given time said list presents only files or only applications, and that an area of said list presents a field through which said list can be changed from presenting files to presenting applications, or from presenting applications to presenting files.

Atty. Docket No. NEONODE.P004 -3-

165

**9.** (previously presented) The computer readable medium of claim **7**, wherein the user interface is characterised in, that, one item in said list is highlighted by a moveable marking, and the user interface enables list navigation whereby gliding the object along the touch sensitive area in a direction towards the top of said list or towards the bottom of said list causes said marking to move in the same direction without scrolling the list.

**10.** (previously presented) The computer readable medium of claim **9**, wherein the user interface is characterised in, that, if the number of applications or files in said list exceeds the number of applications or files that can be presented on said touch sensitive area as content, and if the object is (i) glided along said touch sensitive area to the top or bottom of said touch sensitive area, then (ii) raised above said touch sensitive area, then (iii) replaced on said touch sensitive area, and then (iv) again glided along said touch sensitive area, and then (iv) again glided along said touch sensitive area, and then (iv) again glided along said touch sensitive area to the top or bottom of said touch sensitive area, said list navigation pages the content of said list up or down by one whole page.

**11.** (previously presented) The computer readable medium of claim **10**, wherein the user interface is characterised in, that if the object is raised from any first position on said touch sensitive area and then replaced on any second position on said touch sensitive area, said list navigation can be continued from said second position.

**12.** (previously presented) The computer readable medium of claim **1**, wherein the user interface is characterised in, that an active application, function, service or setting is advanced one step by gliding the object

166

along the touch sensitive area from left to right, and that the active application, function, service or setting is closed or backed one step by gliding the object along the touch sensitive area from right to left.

**13.** (previously presented) The computer readable medium of claim **1**, wherein the user interface is characterised in, that said representations of said at least one function are located at the bottom of said touch sensitive area.

**14.** (previously presented) The computer readable medium of claim **1**, wherein the touch sensitive area is 2-3 inches in diagonal dimension.

**15.** (previously presented) An enclosure adapted to cover the mobile handheld computer unit according to Claim **1**, characterised in, that said enclosure is provided with an opening for said touch sensitive area.

**16.** (previously presented) The enclosure according to Claim **15**, characterised in, that said enclosure is removable and exchangeable.

17. (cancelled)

**18.** (previously presented) The computer readable medium of claim **1**, characterised in, that said computer program code is adapted to function as a shell upon an operating system.

**19.** – **47.** (cancelled)

Atty. Docket No. NEONODE.P004 -5-

#### **REMARKS**

Applicant expresses appreciation to the Examiner for the courtesy of an interview granted to applicant's representative Marc A. Berger (Reg. No. 44,029) and to Yossi Shain. The interview was held by telephone on Monday, February 22, 2010. The substance of the interview concerned the amendments to claim **1**.

Applicant has carefully studied the outstanding Office Action. The present amendment is intended to place the application in condition for allowance and is believed to overcome all of the objections and rejections made by the Examiner. Favorable reconsideration and allowance of the application are respectfully requested.

Applicant has amended claim **1** to properly claim the present invention. No new matter has been introduced. Claims **1** – **16** and **18** are presented for examination.

In Paragraphs 2 and 3 of the Office Action, the Examiner has rejected claim **1** under 35 U.S.C. §103(a) as being unpatentable over Nakajima et al., U.S. Patent No. 6,346,935 ("Nakajima") in view of Hoshino et al., U.S. Publ. No. 2004/0021643 ("Hoshino").

In Paragraph 4 of the Office Action, the Examiner has rejected claims 2 - 11, 14 - 16 and 18 under 35 U.S.C. §103(a) as being unpatentable over Nakajima in view of Hoshino, and in view of Rogue, Palm Pilot: The Ultimate Guide,  $2^{nd}$  Edition ("Rogue").

In Paragraph 5 of the Office Action, the Examiner has rejected claims **12** and **13** under 35 U.S.C. §103(a) as being unpatentable over Nakajima in view of Rogue, in view of Hoshino, and in view of O'Rourke, US Patent No. 7,225,408 ("O'Rourke").

Atty. Docket No. NEONODE.P004 -6-

168

#### **Brief Discussion of Prior Art**

Nakajima, Rogue and O'Rourke are discussed in applicant's response filed on July 13, 2009.

Hoshino describes a touch screen user interface with two distinct user operations; namely, (1) touch, and (2) drag. Since a drag operation begins with an initial touch, in order to distinguish between these operations (1) and (2), it is necessary to discriminate between a touch operation and the initial touch of a drag operation. To do so, Hoshino uses a pressure sensor, in addition to a touch sensor. The pressure sensor discriminates between three states; namely, (a) no touch, (b) a light touch, and (c) a hard touch, corresponding to respective pressure levels 0, P1 and P2 (Hoshino/ pars. 10, 57, 79 – 81, 91 and 92; step 103 of FIG. 7, step 205 of FIG. 12, step 305 of FIG. 15, step 406 of FIG. 18 and step 506 of FIG. 21).

Hoshino associates a drag operation with a soft initial touch, and associates a touch operation with a hard touch. Hoshino is thereby able to discriminate between a touch operation and the initial touch of a drag operation. Hoshino activates a function in response to a hard touch, but does not activate a function in response to a soft touch.

#### **Response to Examiner's Arguments**

In rejecting independent claim **1** in Paragraph 3 of the Office Action, the Examiner has cited pars. 92 and 93 of Hoshino as teaching a function being activated in response to an object touching a corresponding location and then gliding along the touch sensitive area away from the location. Applicant respectfully submits that, unlike the claimed invention, Hoshino activates the function <u>solely in response to a</u>

169

push-in operation; i.e., a hard touch, and <u>not in response to a drag</u> operation. Indeed, at par. 92 Hoshino recites

When P >= P2, an operation for activating the function may be performed in a manner similar to steps 104 - 107 in FIG. 7.

Applicant notes that in FIG. 7, from step 100 (START) through step 107, function activation occurs solely in response to a hard touch on an associated icon, irrespective of whether or not a drag is performed.

In distinction, the claimed invention activates a function in response to a multi-step touch-and-glide operation. Thus in particular, referring to the illustration below, the claimed invention responds to a (hard) touch followed by a glide differently than Hoshino. Specifically, the claimed invention activates a function after the glide, whereas Hoshino activates the function after the (hard) touch.

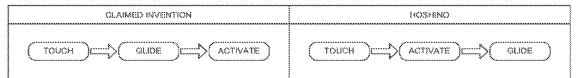

Function activation operation of claimed invention vs. that of Hoshino

The table below summarizes some of the salient

distinctions between the claimed invention and Hoshino.

| Some distinctions between claimed invention and Hoshino |                                                                                                    |                                                                                                    |  |  |  |  |
|---------------------------------------------------------|----------------------------------------------------------------------------------------------------|----------------------------------------------------------------------------------------------------|--|--|--|--|
|                                                         | Hoshino                                                                                                    |                                                                                                    |  |  |  |  |
| Objective                                               | Novel touch-and-<br>glide user interface<br>operation                                                       | Discriminate between two<br>conventional operations;<br>namely, (1) touch, and<br>(2) drag-and-drop |  |  |  |  |
| Hardware                                                | Touch screen                                                                                                | Touch screen with<br>pressure sensor                                                                |  |  |  |  |
| Function Activation                                     | In response to both<br>steps of a multi-step<br>operation; namely,<br>(1) touch, followed<br>by (2) a glide | In response to hard touch                                                                           |  |  |  |  |

In order to further distinguish the claimed invention over the prior art, applicant has amended claim **1** to include the limitation of a multi-step operation comprising (1) a touch, followed by (2) a glide away from the touched position.

The rejections of the claims 1 - 16 and 18 in paragraphs 2 - 5 of the Office Action will now be dealt with specifically.

As to amended independent claim **1** for a computer readable medium, applicant respectfully submits, as indicated hereinabove, that the limitation in claim **1** of

"each function ... being activated by a multi-step operation comprising (i) an object touching the corresponding location and then (ii) the object gliding along the touch sensitive area away from the touched location"

is neither shown nor suggested in Nakajima, Hoshino, Rogue or O'Rourke.

In Paragraph 3 of the Office Action, the Examiner has indicated that it would have been obvious to combine the teaching of Hoshino with the medium of Nakajima. Applicant respectfully disagrees. <u>Hoshino does not teach gliding a finger away from an icon</u>. Instead, <u>Hoshino teaches a drag-and-drop operation for moving an icon</u>. In Nakajima the icons are either carve-outs in a frame surrounding a touch pad, or icons on an overlay of the touch pad. It is not possible to move the icons of Nakajima. As such, even the combination of Hoshino and Nakajima does not suggest the touch-and-glide operation of the claimed invention.

Moreover, for the sake of argument, even if one were somehow able to introduce the drag operation of Hoshino into Nakajima, the lack of a pressure sensor in Nakajima would cause Nakajima to activate a function upon the initial touch of the drag, and ignore the drag

171

altogether. In fact Hoshino, at pars. 7 - 9, teaches away from trying to support a drag-and-drop operation on a touch screen that does not have a pressure sensor.

The table below summarizes reasons why it is nonobvious to combine Nakajima and Hoshino.

| Some reasons why it is non-obvious to combine Nakajima with Hoshino                   |                                                                     |  |  |  |  |
|---------------------------------------------------------------------------------------|---------------------------------------------------------------------|--|--|--|--|
| Nakajima                                                                              | Hoshino                                                             |  |  |  |  |
| Touch sensitive surface is opaque and static                                          | Requires dynamic video display to<br>animate drag-and-drop of icons |  |  |  |  |
| Icon is stationary (carve-out in<br>frame surrounding screen, or on<br>overlay sheet) | Requires software generated icon                                    |  |  |  |  |
| Touch screen does not have<br>pressure sensor                                         | Requires pressure sensor.                                           |  |  |  |  |

Because claims **2** – **16** and **18** depend from claim **1** and include additional features, applicant respectfully submits that claims **2** – **16** and **18** are not anticipated or rendered obvious by Nakajima, Hoshino, Rogue, O'Rourke, or a combination of Nakajima, Hoshino, Rogue and O'Rourke.

Accordingly claims  $\mathbf{1}$  –  $\mathbf{16}$  and  $\mathbf{18}$  are deemed to be

allowable.

# Support for Amended Claims in Original Specification

Independent claim **1** for a computer readable medium has been amended to include the limitation of a multi-step operation comprising (1) a touch, followed by (2) a glide. This limitation is supported in the original specification at least by the Abstract, by FIG. 2, where the arrow at A indicates a touch and the arrow at B indicates a glide, and by the description thereof at par. 47. For the foregoing reasons, applicant respectfully

submits that the applicable objections and rejections have been overcome and that the claims are in condition for allowance.

If any matters can be resolved by telephone, applicant requests that the Patent and Trademark Office please contact the applicant at the telephone number listed below.

Respectfully submitted,

Dated: February 22, 2010

P.O. Box 691 Soquel, CA 95073 (831) 426-8200 /Marc A. Berger/ Marc A. Berger Reg. No. 44,029

| Electronic Acknowledgement Receipt   |                             |  |  |  |  |
|--------------------------------------|-----------------------------|--|--|--|--|
| EFS ID:                              | 7053773                     |  |  |  |  |
| Application Number:                  | 10315250                    |  |  |  |  |
| International Application Number:    |                             |  |  |  |  |
| Confirmation Number:                 | 1226                        |  |  |  |  |
| Title of Invention:                  | User interface              |  |  |  |  |
| First Named Inventor/Applicant Name: | Magnus Goertz               |  |  |  |  |
| Customer Number:                     | 75660                       |  |  |  |  |
| Filer:                               | Marc Aron Berger            |  |  |  |  |
| Filer Authorized By:                 |                             |  |  |  |  |
| Attorney Docket Number:              | NEONODE.P004                |  |  |  |  |
| Receipt Date:                        | 22-FEB-2010                 |  |  |  |  |
| Filing Date:                         | 10-DEC-2002                 |  |  |  |  |
| Time Stamp:                          | 08:32:48                    |  |  |  |  |
| Application Type:                    | Utility under 35 USC 111(a) |  |  |  |  |

# Payment information:

| Submitted wi       | th Payment                                               | no |                                       |                                                       |                     |                     |  |  |
|--------------------|----------------------------------------------------------|----|---------------------------------------|-------------------------------------------------------|---------------------|---------------------|--|--|
| File Listing:      |                                                          |    |                                       |                                                       |                     |                     |  |  |
| Document<br>Number | Document Description                                     |    | File Name                             | File Size(Bytes)/<br>Message Digest                   | Multi<br>Part /.zip | Pages<br>(if appl.) |  |  |
| 1                  | Amendment/Req. Reconsideration-After<br>Non-Final Reject | NE | ONODEP004Amendment_0<br>2-22-2010.pdf | 98239<br>65a4aea7bebbefec6924c7b65b9e5010c56<br>c21b2 | no                  | 11                  |  |  |
| Warnings:          |                                                          |    |                                       |                                                       |                     |                     |  |  |
| Information:       |                                                          |    |                                       |                                                       |                     |                     |  |  |

This Acknowledgement Receipt evidences receipt on the noted date by the USPTO of the indicated documents, characterized by the applicant, and including page counts, where applicable. It serves as evidence of receipt similar to a Post Card, as described in MPEP 503.

#### New Applications Under 35 U.S.C. 111

If a new application is being filed and the application includes the necessary components for a filing date (see 37 CFR 1.53(b)-(d) and MPEP 506), a Filing Receipt (37 CFR 1.54) will be issued in due course and the date shown on this Acknowledgement Receipt will establish the filing date of the application.

#### National Stage of an International Application under 35 U.S.C. 371

If a timely submission to enter the national stage of an international application is compliant with the conditions of 35 U.S.C. 371 and other applicable requirements a Form PCT/DO/EO/903 indicating acceptance of the application as a national stage submission under 35 U.S.C. 371 will be issued in addition to the Filing Receipt, in due course.

#### New International Application Filed with the USPTO as a Receiving Office

If a new international application is being filed and the international application includes the necessary components for an international filing date (see PCT Article 11 and MPEP 1810), a Notification of the International Application Number and of the International Filing Date (Form PCT/RO/105) will be issued in due course, subject to prescriptions concerning national security, and the date shown on this Acknowledgement Receipt will establish the international filing date of the application.

|                       | Under the Pa                                                                                                    | perwork Reductio                                             | n Act of 19                                          | 95. no persons are                                                                                   | e required to respo                                             | nd t |                                            | nd Trademark Of        | fice; U.S | 6. DEPARTM            | OMB control number     |
|-----------------------|----------------------------------------------------------------------------------------------------|--------------------------------------------------------------|------------------------------------------------------|----------------------------------------------------------------------------------------------------|-----------------------------------------------------------------|------|--------------------------------------------|------------------------|-----------|-----------------------|------------------------|
| P                     | Under the Paperwork Reduction Act of 1995, no persons are required to respon<br>PATENT APPLICATION FEE DETERMINATION RECORD<br>Substitute for Form PTO-875 |                                                              |                                                      |                                                                                                    |                                                                 |      | Application or Docket Number<br>10/315,250 |                        |           | ling Date<br>10/2002  | To be Mailed           |
|                       | AI                                                                                                    | PPLICATION                                                   | AS FILE<br>(Column                                   |                                                                                                    | Column 2)                                                       |      | SMALL                                      | entity 🛛               | OR        |                       | HER THAN<br>ALL ENTITY |
|                       | FOR                                                                                                    |                                                              | NUMBER FI                                            | _ED NU                                                                                               | MBER EXTRA                                                      | Г    | RATE (\$)                                  | FEE (\$)               |           | RATE (\$)             | FEE (\$)               |
|                       | BASIC FEE                                                                                                    |                                                              | N/A                                                  |                                                                                                    | N/A                                                             | 1    | N/A                                        |                        | 1         | N/A                   |                        |
|                       | (37 CFR 1.16(a), (b),<br>SEARCH FEE<br>(37 CFR 1.16(k), (i),                                                                                               |                                                              | N/A                                                  |                                                                                                    | N/A                                                             |      | N/A                                        |                        | 1         | N/A                   |                        |
|                       | EXAMINATION FE<br>(37 CFR 1.16(o), (p),                                                                                                    | ΞE                                                           | N/A                                                  |                                                                                                    | N/A                                                             | 1    | N/A                                        |                        | 1         | N/A                   |                        |
|                       | TAL CLAIMS<br>CFR 1.16(i))                                                                                                    |                                                              | mir                                                  | nus 20 = *                                                                                           |                                                                 | 1    | × \$ =                                     |                        | OR        | X\$ =                 |                        |
| IND                   | EPENDENT CLAIM<br>CFR 1.16(h))                                                                                                    | IS                                                           | m                                                    | inus 3 = *                                                                                           |                                                                 | 1    | X \$ =                                     |                        | 1         | X\$ =                 |                        |
|                       | APPLICATION SIZE<br>(37 CFR 1.16(s))                                                                                                    | FEE she<br>is \$<br>add<br>35 t                              | ets of pap<br>250 (\$125<br>itional 50<br>J.S.C. 41( | ation and drawin<br>er, the applicatic<br>for small entity)<br>sheets or fraction<br>a)(1)(G) and 37 | on size fee due<br>for each<br>n thereof. See                   |      |                                            |                        |           |                       |                        |
|                       | MULTIPLE DEPEN                                                                                                    |                                                              |                                                      |                                                                                                    |                                                                 |      | TOTAL                                      |                        | 4         |                       |                        |
| î lt                  | the difference in col                                                                                                    |                                                              |                                                      |                                                                                                    |                                                                 |      | TOTAL                                      |                        |           | TOTAL                 |                        |
|                       | APP                                                                                                    | (Column 1)                                                   | SAMENE                                               | )ED – PART II<br>(Column 2)                                                                          | (Column 3)                                                      |      | SWAL                                       | L ENTITY               | OR        |                       | ER THAN<br>ALL ENTITY  |
|                       |                                                                                                    | CLAIMS                                                       | -                                                    | HIGHEST                                                                                              | (Columnia)                                                      | 1    | SiviAL                                     |                        | UK        | 31017                 |                        |
| AMENDMENT             | 02/22/2010                                                                                                    | REMAINING<br>AFTER<br>AMENDMENT                              |                                                      | NUMBER<br>PREVIOUSLY<br>PAID FOR                                                                     | PRESENT<br>EXTRA                                                |      | RATE (\$)                                  | ADDITIONAL<br>FEE (\$) |           | RATE (\$)             | ADDITIONAL<br>FEE (\$) |
| OME                   | Total (37 CFR<br>1.16(i))                                                                                                    | * 17                                                         | Minus                                                | ** 47                                                                                                | = 0                                                             |      | X \$26 =                                   | 0                      | OR        | X \$ =                |                        |
| Ĭ.                    | Independent<br>(37 CFR 1.16(h))                                                                                                    | * 1                                                          | Minus                                                | ***8                                                                                                 | = 0                                                             |      | X \$110 =                                  | 0                      | OR        | X \$ =                |                        |
| AME                   | Application S                                                                                                    | ize Fee (37 CFR                                              | 1.16(s))                                             |                                                                                                    |                                                                 | ]    |                                            |                        |           |                       |                        |
|                       | FIRST PRESENTATION OF MULTIPLE DEPENDENT CLAIM (37 CFR 1.16(j))                                                                                            |                                                              |                                                      |                                                                                                    |                                                                 |      |                                            |                        | OR        |                       |                        |
|                       |                                                                                                    |                                                              |                                                      |                                                                                                    |                                                                 |      | TOTAL<br>ADD'L<br>FEE                      | 0                      | OR        | TOTAL<br>ADD'L<br>FEE |                        |
|                       |                                                                                                    | (Column 1)                                                   |                                                      | (Column 2)                                                                                           | (Column 3)                                                      |      |                                            |                        | -         |                       |                        |
|                       |                                                                                                    | CLAIMS<br>REMAINING<br>AFTER<br>AMENDMENT                    |                                                      | HIGHEST<br>NUMBER<br>PREVIOUSLY<br>PAID FOR                                                          | PRESENT<br>EXTRA                                                |      | RATE (\$)                                  | ADDITIONAL<br>FEE (\$) |           | RATE (\$)             | ADDITIONAL<br>FEE (\$) |
| Ż                     | Total (37 CFR<br>1.16(i))                                                                                                    | *                                                            | Minus                                                | **                                                                                                   | =                                                               | 1    | X \$ =                                     |                        | OR        | X\$ =                 |                        |
| AMENDMEN <sup>-</sup> | Independent<br>(37 CFR 1.16(h))                                                                                                    | *                                                            | Minus                                                | ***                                                                                                  | =                                                               | 1    | X \$ =                                     |                        | OR        | X\$ =                 |                        |
| Z                     | Application S                                                                                                    | ize Fee (37 CFR                                              | 1.16(s))                                             |                                                                                                    |                                                                 |      |                                            |                        | ]         |                       |                        |
| AM                    | FIRST PRESENTATION OF MULTIPLE DEPENDENT CLAIM (37 CFR 1.16(j))                                                                                            |                                                              |                                                      |                                                                                                    |                                                                 | 1    |                                            |                        | OR        |                       |                        |
|                       |                                                                                                    |                                                              |                                                      |                                                                                                    |                                                                 | 3    | TOTAL<br>ADD'L<br>FEE                      |                        | OR        | TOTAL<br>ADD'L<br>FEE |                        |
| ** If<br>***  <br>The | the entry in column<br>the "Highest Numb<br>f the "Highest Numb<br>"Highest Number F                                                                       | er Previously Pai<br>per Previously Pa<br>Previously Paid Fe | d For" IN Th<br>id For" IN T<br>or" (Total or        | HS SPACE is less<br>HIS SPACE is less<br>Independent) is th                                          | than 20, enter "20<br>s than 3, enter "3".<br>ie highest number | four | /DESH                                      |                        | RTINC     | )/                    | ay the LICETO to       |

PTO/SB/06 (07-06)

This collection of information is required by 37 CFR 1.16. The information is required to obtain or retain a benefit by the public which is to file (and by the USPTO to process) an application. Confidentiality is governed by 35 U.S.C. 122 and 37 CFR 1.14. This collection is estimated to take 12 minutes to complete, including gathering, preparing, and submitting the completed application form to the USPTO. Time will vary depending upon the individual case. Any comments on the amount of time you require to complete this form and/or suggestions for reducing this burden, should be sent to the Chief Information Officer, U.S. Patent and Trademark Office, U.S. Department of Commerce, P.O. Box 1450, Alexandria, VA 22313-1450. DO NOT SEND FEES OR COMPLETED FORMS TO THIS ADDRESS. **SEND TO: Commissioner for Patents, P.O. Box 1450, Alexandria, VA 22313-1450.** *If you need assistance in completing the form, call 1-800-PTO-9199 and select option 2.* 

|                          | ED STATES PATENT | AND TRADEMARK OFFICE | UNITED STATES DEPAR<br>United States Patent and<br>Address: COMMISSIONER F<br>P.O. Box 1450<br>Alexandria, Virginia 223<br>www.uspto.gov | OR PATENTS       |
|--------------------------|------------------|----------------------|----------------------------------------------------------------------------------------------------|------------------|
| APPLICATION NO.          | FILING DATE      | FIRST NAMED INVENTOR | ATTORNEY DOCKET NO.                                                                                                    | CONFIRMATION NO. |
| 10/315,250               | 12/10/2002       | Magnus Goertz        | NEONODE.P004                                                                                                    | 1226             |
| 75660<br>Soquel Group, 1 | 7590 11/24/2009  |                      | EXAM                                                                                                    | INER             |
| P.O. Box 691             |                  | PITARO,              | RYAN F                                                                                                    |                  |
| Soquel, CA 950           | 073              |                      | ART UNIT                                                                                                    | PAPER NUMBER     |
|                          |                  |                      | 2174                                                                                                    |                  |
|                          |                  |                      | MAIL DATE                                                                                                    | DELIVERY MODE    |
|                          |                  |                      | 11/24/2009                                                                                                    | PAPER            |

# Please find below and/or attached an Office communication concerning this application or proceeding.

The time period for reply, if any, is set in the attached communication.

|                                                                                                    | Application No.                                                                                       | Applicant(s)                        |  |  |  |  |  |  |
|----------------------------------------------------------------------------------------------------|----------------------------------------------------------------------------------------------------|-------------------------------------|--|--|--|--|--|--|
|                                                                                                    | 10/315,250                                                                                            | GOERTZ, MAGNUS                      |  |  |  |  |  |  |
| Office Action Summary                                                                                                    | Examiner                                                                                              | Art Unit                            |  |  |  |  |  |  |
|                                                                                                    | RYAN F. PITARO                                                                                        | 2174                                |  |  |  |  |  |  |
| The MAILING DATE of this communication appears on the cover sheet with the correspondence address<br>Period for Reply                                                                                                    |                                                                                                    |                                     |  |  |  |  |  |  |
| <ul> <li>A SHORTENED STATUTORY PERIOD FOR REPLY IS SET TO EXPIRE <u>3</u> MONTH(S) OR THIRTY (30) DAYS,<br/>WHICHEVER IS LONGER, FROM THE MAILING DATE OF THIS COMMUNICATION.</li> <li>Extensions of time may be available under the provisions of 37 CFR 1.136(a). In no event, however, may a reply be timely filed<br/>after SIX (6) MONTHS from the mailing date of this communication.</li> <li>If NO period for reply is specified above, the maximum statutory period will apply and will expire SIX (6) MONTHS from the mailing date of this communication.</li> <li>Failure to reply within the set or extended period for reply will, by statute, cause the application to become ABANDONED (35 U.S.C. § 133).<br/>Any reply received by the Office later than three months after the mailing date of this communication, even if timely filed, may reduce any<br/>earned patent term adjustment. See 37 CFR 1.704(b).</li> </ul> |                                                                                                    |                                     |  |  |  |  |  |  |
| Status                                                                                                    |                                                                                                    |                                     |  |  |  |  |  |  |
| 1) Responsive to communication(s) filed on <u>13 Ju</u>                                                                                                    | <u>ıly 2009</u> .                                                                                     |                                     |  |  |  |  |  |  |
| 2a) This action is <b>FINAL</b> . 2b)⊠ This                                                                                                    | action is non-final.                                                                                  |                                     |  |  |  |  |  |  |
| 3) Since this application is in condition for allowar                                                                                                    | nce except for formal matters, pro                                                                    | osecution as to the merits is       |  |  |  |  |  |  |
| closed in accordance with the practice under E                                                                                                    | Ex parte Quayle, 1935 C.D. 11, 4                                                                      | 53 O.G. 213.                        |  |  |  |  |  |  |
| Disposition of Claims                                                                                                    |                                                                                                    |                                     |  |  |  |  |  |  |
| 4)⊠ Claim(s) <u>1-16 and 18</u> is/are pending in the app                                                                                                    | lication.                                                                                             |                                     |  |  |  |  |  |  |
| 4a) Of the above claim(s) is/are withdraw                                                                                                    |                                                                                                    |                                     |  |  |  |  |  |  |
| 5) Claim(s) is/are allowed.                                                                                                    |                                                                                                    |                                     |  |  |  |  |  |  |
| 6) Claim(s) <u>1-16,18</u> is/are rejected.                                                                                                    |                                                                                                    |                                     |  |  |  |  |  |  |
| 7) Claim(s) is/are objected to.                                                                                                    |                                                                                                    |                                     |  |  |  |  |  |  |
| 8) Claim(s) are subject to restriction and/o                                                                                                    | r election requirement.                                                                               |                                     |  |  |  |  |  |  |
|                                                                                                    |                                                                                                    |                                     |  |  |  |  |  |  |
| Application Papers                                                                                                    |                                                                                                    |                                     |  |  |  |  |  |  |
| 9) The specification is objected to by the Examine                                                                                                    |                                                                                                    |                                     |  |  |  |  |  |  |
| 10) The drawing(s) filed on is/are: a) acc                                                                                                    |                                                                                                    |                                     |  |  |  |  |  |  |
| Applicant may not request that any objection to the                                                                                                    |                                                                                                    |                                     |  |  |  |  |  |  |
| Replacement drawing sheet(s) including the correct                                                                                                    |                                                                                                    |                                     |  |  |  |  |  |  |
| 11) The oath or declaration is objected to by the Ex                                                                                                    | aminer. Note the attached Office                                                                      | Action or form PTO-152.             |  |  |  |  |  |  |
| Priority under 35 U.S.C. § 119                                                                                                    |                                                                                                    |                                     |  |  |  |  |  |  |
| 12) Acknowledgment is made of a claim for foreign                                                                                                    | priority under 35 U.S.C. § 119(a)                                                                     | )-(d) or (f).                       |  |  |  |  |  |  |
| a) All b) Some * c) None of:                                                                                                    |                                                                                                    |                                     |  |  |  |  |  |  |
| 1. Certified copies of the priority document                                                                                                    | 1. Certified copies of the priority documents have been received.                                     |                                     |  |  |  |  |  |  |
| 2. Certified copies of the priority document                                                                                                    |                                                                                                    |                                     |  |  |  |  |  |  |
| 3. Copies of the certified copies of the prior                                                                                                    | 3. Copies of the certified copies of the priority documents have been received in this National Stage |                                     |  |  |  |  |  |  |
| application from the International Bureau (PCT Rule 17.2(a)).                                                                                                    |                                                                                                    |                                     |  |  |  |  |  |  |
| * See the attached detailed Office action for a list of the certified copies not received.                                                                                                    |                                                                                                    |                                     |  |  |  |  |  |  |
|                                                                                                    |                                                                                                    |                                     |  |  |  |  |  |  |
|                                                                                                    |                                                                                                    |                                     |  |  |  |  |  |  |
| Attachment(s)                                                                                                    |                                                                                                    |                                     |  |  |  |  |  |  |
| 1) X Notice of References Cited (PTO-892)                                                                                                    | 4) 🔲 Interview Summary                                                                                | (PTO-413)                           |  |  |  |  |  |  |
| 2) D Notice of Draftsperson's Patent Drawing Review (PTO-948)                                                                                                    | Paper No(s)/Mail Da                                                                                   | ate                                 |  |  |  |  |  |  |
| 3) Information Disclosure Statement(s) (PTO/SB/08)                                                                                                    | 5) 🔛 Notice of Informal F<br>6) 🗌 Other:                                                              | Patent Application                  |  |  |  |  |  |  |
| Paper No(s)/Mail Date U.S. Patent and Trademark Office                                                                                                    |                                                                                                    |                                     |  |  |  |  |  |  |
|                                                                                                    | ction Summary Pa                                                                                      | art of Paper No./Mail Date 20091120 |  |  |  |  |  |  |

#### **Response to Amendment**

1. This action is in response to the amendment filed 7/13/2009. This action is nonfinal.

#### Claim Rejections - 35 USC § 103

2. The following is a quotation of 35 U.S.C. 103(a) which forms the basis for all obviousness rejections set forth in this Office action:

(a) A patent may not be obtained though the invention is not identically disclosed or described as set forth in section 102 of this title, if the differences between the subject matter sought to be patented and the prior art are such that the subject matter as a whole would have been obvious at the time the invention was made to a person having ordinary skill in the art to which said subject matter pertains. Patentability shall not be negatived by the manner in which the invention was made.

3. Claim 1 is rejected under 35 U.S.C. 103(a) as being unpatentable over Nakajima et al ("Nakajima", 6,346,935) in view of Hoshino et al ("Hoshino", US 20040021643).

As per claim 1, Nakajima teaches a computer readable medium storing a computer program with computer program code, which, when read by a mobile handheld computer unit, allows the computer to present a user interface for the mobile handheld computer unit, the user interface comprising: a touch sensitive area in which representations of a plurality of functions are displayed (Column 15 lines 1-9, *function signs*), and each function of said plurality of functions being mapped to a corresponding location in the touch sensitive area at which the representation of the function is displayed (Column 15 lines 1-9, *stops moving finger*). Nakajima teaches gliding over the

icon Column 15 lines 1-15, *stops moving finger then glides finger to lightly press surface* but fails to distinctly point out touching the icon and gliding away. However, Hoshino teaches an icon being activated by an object touching the corresponding location and then gliding along the touch sensitive area away from the location ([0092]-[0093], drag and drop operation may be used in combination with a push in operation for activating a function). Therefore it would have been obvious at the time of the invention to combine the teaching of Hoshino with the medium of Nakajima. Motivation to do so would have been to apply a known technique to a known system in order to yield advantageous and predictable results.

Claims 2-11,14-16,18 rejected under 35 U.S.C. 103(a) as being unpatentable
over Nakajima et al ("Nakajima", 6,346,935) and Hoshino et al ("Hoshino", US
20040021643) in view of Rogue ("Rogue", Palm Pilot: The Ultimate Guide, 2<sup>nd</sup> Edition).

As per claim 2, Nakajima-Hoshino fails to particularly disclose a function to display a plurality of functions. However, Rogue teaches a computer readable medium of claim 1, wherein one function from the plurality of functions, when activated, causes the user interface to display icons representing different services or settings for a currently active application (Figure 1.2-1.3, *Preferences*).Therefore it would have been

obvious to an artisan at the time of the invention to combine the teaching of Rogue with the medium of Nakajima. Motivation to do so would have been to provide a way to reduce screen clutter and only access the applications when needed.

As per claim 3, Nakajima-Hoshino-Rogue teaches a computer readable medium of claim 2, wherein the user interface is characterised in, that a selection of a preferred service or setting is done by tapping on a display icon corresponding to the preferred service or setting (Nakajima, Column 18 lines 30-40, tap).

As per claim 4, Nakajima-Hoshino-Rogue teaches a computer readable medium of claim 1, wherein one function from the plurality of functions, when\_activated, causes the user interface to display a keyboard and a text field (Rogue, Figure 2.5, power stroke up, Figure 2.6).

As per claim 5, Nakajima-Hoshino-Rogue teaches a wherein said text field is used for inputting and editing of text through said keyboard (Nakajima, Figure 2.6).

As per claim 6, Nakajima-Hoshino-Rogue fails to teach a computer readable medium of claim 1, OFFICIAL NOTICE is taken that file listing is well know in the art. It is extremely common to see a list of functions and files listed, as in directories. Therefore it would have been obvious to an artisan at the time of the invention to

combine the teaching with the medium of Nakajima-Hoshino -Rogue. Motivation to do so would have been to provide a user with a list of options.

As per claim 7, Nakajima-Hoshino -Rogue teaches a computer readable medium of claim 6, wherein the user interface is characterised in, that a selection of an application or file is done by gliding the object along said touch sensitive area so that a representation of a desired one of said application or file is highlighted, raising said object from said touch sensitive area, and then tapping on said touch sensitive area (Nakajima, Column 18 lines 40-56).

As per claim 8, Nakajima-Hoshino -Rogue fails to teach presenting only files or only applications. However OFFICIAL NOTICE is taken that file sorting is well know in the art. It is extremely common to sort a list of functions and files listed by data type. Therefore it would have been obvious to an artisan at the time of the invention to combine the teaching with the medium of Nakajima-Rogue. Motivation to do so would have been to provide a user with a specific list of filtered options.

As per claim 9, Nakajima-Hoshino -Rogue teaches a computer readable medium of claim 7, wherein the user interface is characterised in, that, one item in said list is highlighted by a moveable marking, and gliding the object along the touch sensitive area in a direction towards the top of said list or towards the bottom of said list, causes

said marking to move in the same direction without scrolling the list (Rogue, Figure 1.4, using the menu).

As per claim 10, Nakajima-Hoshino -Rogue teaches a computer readable medium of claim 9, wherein the user interface is characterised in, that, if the number of applications or files in said list exceeds the number of applications or files that can be presented on said touch sensitive area as content, and if the object is (i) glided along said touch sensitive area to the top or bottom position of said touch sensitive area, then (ii) raised above said touch sensitive area, then (iii) replaced on said touch sensitive area, and then (iv) again glided along said touch sensitive area to the top or bottom of said touch sensitive area, said list navigation pages the content of said list up or down one whole page (Nakajima, Column 14 lines 45-57 and Column 2 lines 15-23, wherein Nakajima is an absolute pointing device and a swipe from the top of the page to the bottom will result in a refresh by a whole page ).

As per claim 11, Nakajima-Hoshino -Rogue teaches a computer readable medium of claim 10, wherein the user interface is characterised in, that if the object is raised from any first position on said touch sensitive area and then replaced on any second position on said touch sensitive area, said navigation can be continued from said second position (Nakajima, Column 14 lines 45-57).

As per claim 14, while Nakajima-Hoshino -Rogue fails to teach a touch sensitive area is 2-3 inches. OFFICIAL NOTICE is taken that screen sizes vary and screens with a touch sensitive area of 2-3 inches diagonally is well known in the art. Therefore it would have been obvious to an artisan at the time of the invention to combine the screen size with the medium of Nakajima-Hoshino -Rogue. Motivation to do so would have been to provide adequate size to operate the touch screen while keeping it small enough to fit in a pocket.

As per claim 15, Nakajima-Hoshino-Rogue teaches a enclosure adapted to cover the mobile handheld computer unit according to Claim 1, characterised in, that said enclosure is provided with an opening for said touch sensitive area (Rogue, Figure 1.1).

As per claim 16, Nakajima-Hoshino-Rogue fails to teach an enclosure is removable and exchangeable. OFFICIAL NOTICE is taken that an enclosure is removable and exchangeable is well known in the art. Therefore it would have been obvious to an artisan at the time of the invention to combine the exchangeable enclosure with the medium of Nakajima-Rogue. Motivation to do so would have been to provide a way to style your mobile device so that it can be personalized to a user's taste.

As per claim 18, Nakajima-Hoshino-Rogue teaches a computer readable medium according to Claim 1, characterised in, that said computer program product is adapted to function as a shell upon an operations system (Rogue, 1.1 Palm Pilot Basics).

5. Claims 12 and 13 are rejected under 35 U.S.C. 103(a) as being unpatentable over Nakajima et al ("Nakajima", 6,346,935) in view of Rogue ("Rogue", Palm Pilot: The Ultimate Guide, 2<sup>nd</sup> Edition) and Hoshino et al ("Hoshino", US 20040021643) in view of O'Rourke (O'Rourke, US 7,225,408).

As per claim 12, Nakajima-Hoshino-Rogue teaches a computer readable medium of claim 1, wherein the user interface is characterized in, that an active application, function, service or setting is moved on one step by gliding the object along the touch sensitive area from left to right (Nakajima, Column 14 lines 45-57). However, Nakajima-

Rogue fails to distinctly point out closing or backing one step. However, O'Rourke teaches that the active application, function, service or setting is closed or backed one step (Figure 13, right and left arrows). Therefore it would have been obvious to an artisan at the time of the invention to combine the glide functionality with the forward and backward functionality of O'Rourke. Motivation to do so would have been to provide an easy way to traverse the GUI.

As per claim 13, Nakajima-Hoshino-Rogue-O'Rourke teaches a computer readable medium of claim 1, wherein the user interface is characterized in, that said representations of said plurality of functions are located at the bottom of said touch sensitive area (O'Rourke, Figure 13, icons at bottom right).

### **Response to Arguments**

Applicant's arguments with respect to claims 1-16,18 have been considered but are moot in view of the new ground(s) of rejection.

The Examiner notes that the OFFICIAL NOTICE set forth in the previous office action has not been contested.

### Conclusion

Any inquiry concerning this communication or earlier communications from the examiner should be directed to RYAN F. PITARO whose telephone number is (571)272-4071. The examiner can normally be reached on 9:00am - 5:30pm Mondays through Fridays.

If attempts to reach the examiner by telephone are unsuccessful, the examiner's supervisor, Dennis Chow can be reached on 571-272-7767. The fax phone number for the organization where this application or proceeding is assigned is 571-273-8300.

Information regarding the status of an application may be obtained from the Patent Application Information Retrieval (PAIR) system. Status information for published applications may be obtained from either Private PAIR or Public PAIR. Status information for unpublished applications is available through Private PAIR only. For more information about the PAIR system, see http://pair-direct.uspto.gov. Should you have questions on access to the Private PAIR system, contact the Electronic Business Center (EBC) at 866-217-9197 (toll-free). If you would like assistance from a USPTO Customer Service Representative or access to the automated information system, call 800-786-9199 (IN USA OR CANADA) or 571-272-1000.

/Ryan F Pitaro/ Examiner, Art Unit 2174

| Notice of References Cited | Application/Control No.<br>10/315,250 | Applicant(s)/Pater<br>Reexamination<br>GOERTZ, MAGN |             |
|----------------------------|---------------------------------------|-----------------------------------------------------|-------------|
| Notice of Neterences Offed | Examiner                              | Art Unit                                            |             |
|                            | RYAN F. PITARO                        | 2174                                                | Page 1 of 1 |

### U.S. PATENT DOCUMENTS

| * |   | Document Number<br>Country Code-Number-Kind Code | Date<br>MM-YYYY | Name           | Classification |
|---|---|--------------------------------------------------|-----------------|----------------|----------------|
| * | А | US-2004/0021643                                  | 02-2004         | Hoshino et al. | 345/173        |
|   | в | US-                                              |                 |                |                |
|   | С | US-                                              |                 |                |                |
|   | D | US-                                              |                 |                |                |
|   | Е | US-                                              |                 |                |                |
|   | F | US-                                              |                 |                |                |
|   | G | US-                                              |                 |                |                |
|   | Н | US-                                              |                 |                |                |
|   | - | US-                                              |                 |                |                |
|   | L | US-                                              |                 |                |                |
|   | к | US-                                              |                 |                |                |
|   | L | US-                                              |                 |                |                |
|   | М | US-                                              |                 |                |                |

#### FOREIGN PATENT DOCUMENTS

| * |   | Document Number<br>Country Code-Number-Kind Code | Date<br>MM-YYYY | Country | Name | Classification |
|---|---|--------------------------------------------------|-----------------|---------|------|----------------|
|   | Ν |                                                  |                 |         |      |                |
|   | 0 |                                                  |                 |         |      |                |
|   | Ρ |                                                  |                 |         |      |                |
|   | Q |                                                  |                 |         |      |                |
|   | R |                                                  |                 |         |      |                |
|   | S |                                                  |                 |         |      |                |
|   | Т |                                                  |                 |         |      |                |

### NON-PATENT DOCUMENTS

| * |   | Include as applicable: Author, Title Date, Publisher, Edition or Volume, Pertinent Pages) |
|---|---|-------------------------------------------------------------------------------------------|
|   | U |                                                                                           |
|   | v |                                                                                           |
|   | w |                                                                                           |
|   | x |                                                                                           |

\*A copy of this reference is not being furnished with this Office action. (See MPEP § 707.05(a).) Dates in MM-YYYY format are publication dates. Classifications may be US or foreign.

U.S. Patent and Trademark Office PTO-892 (Rev. 01-2001)

Notice of References Cited

# EAST Search History

# EAST Search History (Prior Art)

| Ref<br># | Hits | Search Query                                       | DBs                                         | Default<br>Operator | Plurals | Time Stamp          |
|----------|------|----------------------------------------------------|---------------------------------------------|---------------------|---------|---------------------|
| L1       | 31   | icon with drag with activate                       | US-PGPUB;<br>USPAT; EPO;<br>JPO;<br>DERWENT | OR                  | OFF     | 2009/11/20<br>14:29 |
| L2       | 148  | icon with drag with activat\$7                     | US-PGPUB;<br>USPAT; EPO;<br>JPO;<br>DERWENT | OR                  | ON      | 2009/11/20<br>14:29 |
| L3       | 68   | icon with drag with activat\$7 and @ay<="2002"     | US-PGPUB;<br>USPAT; EPO;<br>JPO;<br>DERWENT | OR                  | ON      | 2009/11/20<br>14:30 |
| L4       | 29   | bar with drag with activat\$7 and @ay<="2002"      | US-PGPUB;<br>USPAT; EPO;<br>JPO;<br>DERWENT | OR                  | ON      | 2009/11/20<br>14:36 |
| L5       | 81   | function with drag with activat\$7 and @ay<="2002" | US-PGPUB;<br>USPAT; EPO;<br>JPO;<br>DERWENT | OR                  | ON      | 2009/11/20<br>14:37 |
| L11      | 26   | (dock bar) with (glide swipe) with activat\$7      | US-PGPUB;<br>USPAT; EPO;<br>JPO;<br>DERWENT | OR                  | OFF     | 2009/11/20<br>14:43 |

| L12 | 34  | (dock bar) with (glide swipe) with activat\$7                                                    | US-PGPUB;<br>USPAT; EPO;<br>JPO;<br>DERWENT | OR | ON  | 2009/11/20<br>14:43 |
|-----|-----|--------------------------------------------------------------------------------------------------|---------------------------------------------|----|-----|---------------------|
| L13 | 54  | (glide swipe) with activat\$7 with (function application program)                                | US-PGPUB;<br>USPAT; EPO;<br>JPO;<br>DERWENT | OR | ON  | 2009/11/20<br>14:46 |
| L14 | 24  | (glide swipe) with activat\$7 with (function application program) and @ay<="2002"                | US-PGPUB;<br>USPAT; EPO;<br>JPO;<br>DERWENT | OR | ON  | 2009/11/20<br>14:47 |
| L15 | 30  | (glide swipe drag) with icon with activat\$7 with (function application program) and @ay<="2002" | US-PGPUB;<br>USPAT; EPO;<br>JPO;<br>DERWENT | OR | ON  | 2009/11/20<br>14:48 |
| L16 | 2   | "7441196".pn.                                                                                    | US-PGPUB;<br>USPAT; EPO;<br>JPO;<br>DERWENT | OR | OFF | 2009/11/20<br>15:14 |
| L17 | 503 | swipe with screen                                                                                | US-PGPUB;<br>USPAT; EPO;<br>JPO;<br>DERWENT | OR | ON  | 2009/11/20<br>15:14 |
| L18 | 734 | (glide swipe) with screen                                                                        | US-PGPUB;<br>USPAT; EPO;<br>JPO;<br>DERWENT | OR | ON  | 2009/11/20<br>15:14 |
| L19 | 2   | "7286063".pn.                                                                                    | US-PGPUB;<br>USPAT; EPO;<br>JPO;<br>DERWENT | OR | ON  | 2009/11/20<br>15:14 |

file:///Cl/Documents%20and%20Settings/RPitaro/My%20Documents/e-Red%20Folder/10315250/EASTSearchHistory.10315250\_AccessibleVersion.htm (2 of 11)11/20/09 3:23:24 PM

| L23 | 263 | ("20010003845"   | "20010012286"     | "20010016947"       | US-PGPUB;    | OR | OFF | 2009/11/20                                                         |
|-----|-----|------------------|-------------------|---------------------|--------------|----|-----|--------------------------------------------------------------------|
|     |     | "20010034647"    | "20010042002"     | "20010044751"       | USPAT; USOCR |    |     | 15:14                                                              |
|     |     | "20010049824"    | "20010051903"     | "20020007309"       |              |    |     |                                                                    |
|     |     | "20020010642"    | "20020016750"     | "20020029339"       |              |    |     | - 4<br>- 4<br>- 4<br>- 4<br>- 4<br>- 4<br>- 4<br>- 4<br>- 4<br>- 4 |
|     |     | "20020032782"    | "20020035174"     | "20020038256"       |              |    |     |                                                                    |
|     |     | "20020038259"    | "20020042914"     | "20020042921"       |              |    |     |                                                                    |
|     |     | "20020049631"    |                   | "20020059590"       |              |    |     |                                                                    |
|     |     | "20020067376"    | "20020077177"     | "20020078006"       |              |    |     |                                                                    |
|     |     | "20020078453"    | "20020098834"     | "20020116292"       |              |    |     |                                                                    |
|     |     | "20020116320"    | "20020166122"     | "20030046182"       |              |    |     |                                                                    |
|     |     | "20030074661"    | "20030095525"     | "20030126607"       |              |    |     |                                                                    |
|     |     | "20030140017"    | "20030146940"     | "20030149628"       |              |    |     |                                                                    |
|     |     | "20030182195"    | "20040003412"     | "20040098747"       |              |    |     |                                                                    |
|     |     | "20040103439"    | "20040117831"     | "20040128137"       |              |    |     |                                                                    |
|     |     | "20040133848"    | "20040148625"     | "20040204116"       |              |    |     |                                                                    |
|     |     | "20040210824"    | "20040260689"     | "20050010949"       |              |    |     |                                                                    |
|     |     | "20050025550"    | "20050075932"     | "20050086690"       |              |    |     |                                                                    |
|     |     |                  | "20050160458"     | 1                   |              |    |     |                                                                    |
|     |     | "20050246231"    | 1                 |                     |              |    |     |                                                                    |
|     |     |                  |                   | 50977"   "4706121"  |              |    |     |                                                                    |
|     |     |                  | 41312"   "50649   |                     |              |    |     |                                                                    |
|     |     |                  | 1749"   "5353016  |                     |              |    |     |                                                                    |
|     |     | 18               | 2735"   "55553242 | 1 1                 |              |    |     |                                                                    |
|     |     |                  | 2596"   "561757(  | 1 1                 |              |    |     |                                                                    |
|     |     | 1                | 7129"   "5734719  |                     |              |    |     |                                                                    |
|     |     | 1                | 6252"   "5801702  | 1 1                 |              |    |     |                                                                    |
|     |     |                  | 2014"   "5828839  | 1 1                 |              |    |     |                                                                    |
|     |     |                  | 8314"   "5848396  | 1 1                 |              |    |     |                                                                    |
|     |     | 1.5              | 8222"   "5890175  | 1 1                 |              |    |     |                                                                    |
|     |     | 3                | 6133"   "5900905  | 1 1                 |              |    |     | - 4<br>- 4<br>- 4<br>- 4<br>- 4<br>- 4<br>- 4<br>- 4               |
|     |     |                  |                   | l"   "5918213").PN. |              | 1  |     | -4                                                                 |
|     |     | - () - N         |                   | 5002"   "5946381"   |              |    |     |                                                                    |
|     |     | "5956681"   "595 | 1                 |                     |              | 1  |     |                                                                    |
|     |     | "5961593"   "597 |                   |                     |              |    |     |                                                                    |
|     |     | "6005562"   "600 | I                 | 1 1                 |              |    |     |                                                                    |
|     |     | "6014502"   "601 | 1                 | 1 1                 |              |    |     |                                                                    |
|     |     | "6031537"   "604 |                   |                     |              |    |     | -4<br>-4<br>-4<br>-4<br>-4                                         |
|     |     | "6072492"   "607 | 55/5"   "60/8866  | 5"   "6091417"      |              |    |     |                                                                    |

| 24 | 131   | touch with | slide with fur           | nction    |                            | US-PGPUB;<br>USPAT; USOCR | OR | ON | 2009/11/20<br>15:14 |
|----|-------|------------|--------------------------|-----------|----------------------------|---------------------------|----|----|---------------------|
|    |       | 14         | "7293276"                |           |                            |                           |    |    |                     |
|    | ***** |            |                          |           | "7051281"                  |                           |    |    |                     |
|    |       |            |                          | 1         | "6973669"                  |                           |    |    |                     |
|    |       | 1          | "6769989"<br>  "6857102" | 1         |                            |                           |    |    |                     |
|    |       | 1          | "6704727"<br>  "6760090" |           |                            |                           |    |    |                     |
|    |       | 1          | "6662224"                | •         |                            |                           |    |    |                     |
|    |       |            | "6618039"                | •         |                            |                           |    |    |                     |
|    |       |            | .PN. OR ("66             |           |                            |                           |    |    |                     |
|    |       | "6571279"  | "6583800"                | "6606103" | "6606280"                  |                           |    |    |                     |
|    |       | 1          |                          | 1         | 6570582"                   |                           |    |    |                     |
|    |       | 1          |                          |           | "6516311"                  |                           |    |    |                     |
|    |       | 1          | "6477575"                |           |                            |                           |    |    |                     |
|    |       |            |                          | 1         | "6460181"                  |                           |    |    |                     |
|    | ***** | 1          |                          | 1         | "6421071"                  |                           |    |    |                     |
|    |       |            | "6411307"                |           |                            |                           |    |    |                     |
|    |       |            | "6396531"                |           |                            |                           |    |    |                     |
|    |       | 1          | "6345279"                | 1         |                            |                           |    |    |                     |
|    |       | 1          | "6317706"<br>  "633/108" | 1         | "6330543  <br>  "6336131"  |                           |    |    |                     |
|    |       | 1          | "6300947"<br>  "6217706" |           |                            |                           |    |    |                     |
|    | ***** |            | "6292786"<br>  "6200047" |           |                            |                           |    |    |                     |
|    |       | 18         |                          | 1         | "6292779"  <br>  "0005057" |                           |    |    |                     |
|    |       | 1          |                          |           | "6285987"                  |                           |    |    |                     |
|    |       | 18         | "6269343"                |           |                            |                           |    |    |                     |
|    |       | 1          | "6243093"                |           |                            |                           |    |    |                     |
|    |       | 1          | "6226623"                | 1         |                            |                           |    |    |                     |
|    |       | "6205432"  | "6205582"                | "6211878" | "6212265"                  |                           |    |    |                     |
|    |       | "6198481"  | "6199050"                | "6199077" | "6199098"                  |                           |    |    |                     |
|    |       | "6167382"  | "6172677"                | "6177936" | "6193152"                  |                           |    |    |                     |
|    |       | "6151596"  | "6151630"                | "6154205" | "6160552"                  |                           |    |    |                     |
|    |       | "6138107"  | "6142371"                | "6151050" | "6151059"                  |                           |    |    |                     |

| L25 | 13     | ("4366475"   "4686332"   "4821030"   "4914624"  <br>"5402151"   "5563632"   "5596346"   "5638060"  <br>"5687331"   "5736974"   "5736976"   "5761485"  <br>"5838973").PN. | US-PGPUB;<br>USPAT; USOCR                   | OR | OFF | 2009/11/20<br>15:14 |
|-----|--------|----------------------------------------------------------------------------------------------------|---------------------------------------------|----|-----|---------------------|
| L26 | 175604 | object near3 type                                                                                                    | US-PGPUB;<br>USPAT; USOCR                   | OR | OFF | 2009/11/20<br>15:14 |
| L27 | 5      | (file item object) near3 type with open near3 respective                                                                                                    | US-PGPUB;<br>USPAT; USOCR                   | OR | OFF | 2009/11/20<br>15:14 |
| L28 | 997    | open\$3 with different with program                                                                                                    | US-PGPUB;<br>USPAT; USOCR                   | OR | OFF | 2009/11/20<br>15:14 |
| L29 | 2      | multiple near3 file near3 selection with open                                                                                                    | US-PGPUB;<br>USPAT; USOCR                   | OR | ON  | 2009/11/20<br>15:14 |
| L30 | 12     | applying with command with (plurality multiple) with files                                                                                                    | US-PGPUB;<br>USPAT; USOCR                   | OR | ON  | 2009/11/20<br>15:14 |
| L31 | 30944  | (flick stroke) with (open application command)                                                                                                    | US-PGPUB;<br>USPAT; EPO;<br>JPO;<br>DERWENT | OR | OFF | 2009/11/20<br>15:14 |
| L32 | 261    | (flick ) with (open application command)                                                                                                    | us-Pgpub;<br>Uspat; Epo;<br>Jpo;<br>Derwent | OR | ON  | 2009/11/20<br>15:14 |
| L33 | 131    | (flick ) with (open application command) and<br>@ay<="2002"                                                                                                    | us-Pgpub;<br>Uspat; Epo;<br>Jpo;<br>Derwent | OR | ON  | 2009/11/20<br>15:14 |
| L34 | 5      | (flick ) with (open application command) and<br>@ay<="2002" and "715"/\$.ccls.                                                                                           | US-PGPUB;<br>USPAT; EPO;<br>JPO;<br>DERWENT | OR | ON  | 2009/11/20<br>15:14 |
| L35 | 39     | (flick) and @ay<="2002" and "715"/\$.ccls.                                                                                                    | US-PGPUB;<br>USPAT; EPO;<br>JPO;<br>DERWENT | OR | ON  | 2009/11/20<br>15:14 |

| L36 | 981    | (flick gesture) and @ay<="2002" and "715"/\$.ccls.                    | US-PGPUB;<br>USPAT; EPO;<br>JPO;<br>DERWENT | OR | ON | 2009/11/20<br>15:14 |
|-----|--------|-----------------------------------------------------------------------|---------------------------------------------|----|----|---------------------|
| L37 | 2372   | (flick gesture slide) and @ay<="2002" and "715"/\$.<br>ccls.          | US-PGPUB;<br>USPAT; EPO;<br>JPO;<br>DERWENT | OR | ON | 2009/11/20<br>15:14 |
| L38 | 78     | (flick gesture slide) and @ay<="2002" and<br>"715"/702,864.ccls.      | US-PGPUB;<br>USPAT; EPO;<br>JPO;<br>DERWENT | OR | ON | 2009/11/20<br>15:14 |
| L39 | 6588   | finger near3 (flick gesture slide) and @ay<="2002"                    | US-PGPUB;<br>USPAT; EPO;<br>JPO;<br>DERWENT | OR | ON | 2009/11/20<br>15:14 |
| L40 | 87     | finger near3 (flick gesture slide) and @ay<="2002" and "715"/\$.ccls. | US-PGPUB;<br>USPAT; EPO;<br>JPO;<br>DERWENT | OR | ON | 2009/11/20<br>15:14 |
| L41 | 0      | "5543591,5943052,5907327,4686332".pn.                                 | US-PGPUB;<br>USPAT; EPO;<br>JPO;<br>DERWENT | OR | ON | 2009/11/20<br>15:14 |
| L42 | 8      | ("5543591" "5943052" "5907327" "4686332").pn.                         | US-PGPUB;<br>USPAT; EPO;<br>JPO;<br>DERWENT | OR | ON | 2009/11/20<br>15:14 |
| L43 | 113453 | (glide flick touch swipe) with screen                                 | US-PGPUB;<br>USPAT; EPO;<br>JPO;<br>DERWENT | OR | ON | 2009/11/20<br>15:14 |

file:///Cl/Documents%20and%20Settings/RPitaro/My%20Documents/e-Red%20Folder/10315250/EASTSearchHistory.10315250\_AccessibleVersion.htm (6 of 11)11/20/09 3:23:24 PM

| L44 | 16322 | (glide flick touch swipe) with screen with (applications functions)                                    | US-PGPUB;<br>USPAT; EPO;<br>JPO;<br>DERWENT | OR | ON | 2009/11/20<br>15:14 |
|-----|-------|----------------------------------------------------------------------------------------------------|---------------------------------------------|----|----|---------------------|
| L45 | 92    | (glide flick touch swipe) with screen with (applications functions) and "715"/\$.ccls. and @AY="2002"  | US-PGPUB;<br>USPAT; EPO;<br>JPO;<br>DERWENT | OR | ON | 2009/11/20<br>15:14 |
| L46 | 439   | (glide flick touch swipe) with screen with (applications functions) and "715"/\$.ccls. and @AY<="2002" | US-PGPUB;<br>USPAT; EPO;<br>JPO;<br>DERWENT | OR | ON | 2009/11/20<br>15:14 |
| L47 | 0     | (glide flick swipe) with screen with (applications functions) and "715"/\$.ccls. and @AY<="2002"       | US-PGPUB;<br>USPAT; EPO;<br>JPO;<br>DERWENT | OR | ON | 2009/11/20<br>15:14 |
| L48 | 11    | (glide flick swipe) with screen and "715"/\$.ccls. and @AY< = "2002"                                   | US-PGPUB;<br>USPAT; EPO;<br>JPO;<br>DERWENT | OR | ON | 2009/11/20<br>15:14 |
| L49 | 219   | (glide flick gesture swipe) with screen and "715"/\$.<br>ccls. and @AY< = "2002"                       | US-PGPUB;<br>USPAT; EPO;<br>JPO;<br>DERWENT | OR | ON | 2009/11/20<br>15:14 |
| L50 | 302   | (glide flick swipe) with screen and @AY<="2002"                                                        | US-PGPUB;<br>USPAT; EPO;<br>JPO;<br>DERWENT | OR | ON | 2009/11/20<br>15:14 |
| L51 | 8     | (glide flick swipe) with screen with icon and<br>@AY< = "2002"                                         | US-PGPUB;<br>USPAT; EPO;<br>JPO;<br>DERWENT | OR | ON | 2009/11/20<br>15:14 |

file:///Cl/Documents%20and%20Settings/RPitaro/My%20Documents/e-Red%20Folder/10315250/EASTSearchHistory.10315250\_AccessibleVersion.htm (7 of 11)11/20/09 3:23:24 PM

| L52 | 16   | ("20010011308"   "20030142138"   "20040034801"  <br>"20050253817"   "20050253817"   "20050264833"  <br>"5821933"   "5907327"   "6633310").PN.                            | US-PGPUB;<br>USPAT; EPO;<br>JPO;<br>DERWENT | OR | ON  | 2009/11/20<br>15:14 |
|-----|------|----------------------------------------------------------------------------------------------------|---------------------------------------------|----|-----|---------------------|
| L53 | 452  | (glide flick swipe) with finger and @AY<="2002"                                                                                                    | US-PGPUB;<br>USPAT; EPO;<br>JPO;<br>DERWENT | OR | ON  | 2009/11/20<br>15:14 |
| L54 | 3    | (glide flick swipe) with finger and @AY<="2002" and "715"/\$.ccls.                                                                                                    | US-PGPUB;<br>USPAT; EPO;<br>JPO;<br>DERWENT | OR | ON  | 2009/11/20<br>15:14 |
| L55 | 13   | ("5250929"   "5568604"   "5579036"   "5612719"  <br>"5661476"   "5748185"   "5767457"   "5883617"  <br>"5928304"   "5943043"   "5943044"   "5995083"  <br>"6049328").PN. | US-PGPUB;<br>USPAT; USOCR                   | OR | OFF | 2009/11/20<br>15:14 |
| L56 | 1144 | 715/716.ccls.                                                                                                    | US-PGPUB;<br>USPAT; USOCR                   | OR | OFF | 2009/11/20<br>15:14 |
| L57 | 8    | 715/716.ccls. and dvd near menu                                                                                                    | US-PGPUB;<br>USPAT; USOCR                   | OR | OFF | 2009/11/20<br>15:14 |
| L58 | 10   | 715/716.ccls. and dvd near menu                                                                                                    | US-PGPUB;<br>USPAT; USOCR                   | OR | ON  | 2009/11/20<br>15:14 |
| L59 | 429  | 715/716.ccls. and dvd                                                                                                    | US-PGPUB;<br>USPAT; USOCR                   | OR | ON  | 2009/11/20<br>15:14 |
| L60 | 587  | 715/716.ccls. and menu                                                                                                    | US-PGPUB;<br>USPAT; USOCR                   | OR | ON  | 2009/11/20<br>15:14 |
| L61 | 55   | 715/716.ccls. and menu and theme                                                                                                    | US-PGPUB;<br>USPAT; USOCR                   | OR | ON  | 2009/11/20<br>15:14 |
| L62 | 311  | 715/716.ccls. and menu and effects                                                                                                    | US-PGPUB;<br>USPAT; USOCR                   | OR | ON  | 2009/11/20<br>15:14 |
| L63 | 6    | 715/716.ccls. and menu with theme                                                                                                    | US-PGPUB;<br>USPAT; USOCR                   | OR | ON  | 2009/11/20<br>15:14 |

| L64 | 1   | "7200836".pn.                                                                                                    | US-PGPUB;<br>USPAT; USOCR                   | OR | ON  | 2009/11/20<br>15:14 |
|-----|-----|----------------------------------------------------------------------------------------------------|---------------------------------------------|----|-----|---------------------|
| _65 | 1   | "20080120546".pn.                                                                                                    | US-PGPUB;<br>USPAT; USOCR                   | OR | ON  | 2009/11/20<br>15:14 |
| L66 | 504 | 715/864.ccls.                                                                                                    | US-PGPUB;<br>USPAT; USOCR                   | OR | ON  | 2009/11/20<br>15:14 |
| L67 | 69  | 715/864.ccls. and keyboard and back and icons and files                                                                    | US-PGPUB;<br>USPAT; USOCR                   | OR | ON  | 2009/11/20<br>15:14 |
| L68 | 29  | 715/864.ccls. and keyboard and back and icons and files and removable                                                      | US-PGPUB;<br>USPAT; USOCR                   | OR | ON  | 2009/11/20<br>15:14 |
| L69 | 44  | 715/864.ccls. and keyboard and icons and files and @ay<="2002"                                                             | US-PGPUB;<br>USPAT; USOCR                   | OR | ON  | 2009/11/20<br>15:14 |
| L70 | 2   | "6346935".pn.                                                                                                    | US-PGPUB;<br>USPAT; EPO;<br>JPO;<br>DERWENT | OR | OFF | 2009/11/20<br>15:14 |
| L71 | 21  | (glide flick touch swipe) with (coordinat\$7) with screen with (applications functions) and "715"/\$.ccls. and @AY<="2002" | US-PGPUB;<br>USPAT; EPO;<br>JPO;<br>DERWENT | OR | ON  | 2009/11/20<br>15:14 |
| L72 | 439 | (touch finger) with (glide flick touch swipe) with screen with (applications functions) and "715"/\$.ccls. and @AY<="2002" | US-PGPUB;<br>USPAT; EPO;<br>JPO;<br>DERWENT | OR | ON  | 2009/11/20<br>15:14 |
| L73 | 0   | (touch finger) with (glide flick swipe) with screen with<br>(applications functions) and "715"/\$.ccls. and<br>@AY<="2002" | US-PGPUB;<br>USPAT; EPO;<br>JPO;<br>DERWENT | OR | ON  | 2009/11/20<br>15:14 |
| L74 | 3   | (touch finger) with (glide flick swipe) with screen and "715"/\$.ccls. and @AY<="2002"                                     | US-PGPUB;<br>USPAT; EPO;<br>JPO;<br>DERWENT | OR | ON  | 2009/11/20<br>15:14 |

| L75 | 2   | "6140936".pn.                                                                        | US-PGPUB;<br>USPAT; EPO;<br>JPO;<br>DERWENT | OR | ON | 2009/11/20<br>15:14 |
|-----|-----|--------------------------------------------------------------------------------------|---------------------------------------------|----|----|---------------------|
| L76 | 2   | "6346935".pn.                                                                        | US-PGPUB;<br>USPAT; EPO;<br>JPO;<br>DERWENT | OR | ON | 2009/11/20<br>15:14 |
| L77 | 195 | files with applications with list with only                                          | US-PGPUB;<br>USPAT; EPO;<br>JPO;<br>DERWENT | OR | ON | 2009/11/20<br>15:14 |
| L78 | 102 | (file near list) with (application near list)                                        | US-PGPUB;<br>USPAT; EPO;<br>JPO;<br>DERWENT | OR | ON | 2009/11/20<br>15:14 |
| L79 | 535 | (file near view) with application                                                    | US-PGPUB;<br>USPAT; EPO;<br>JPO;<br>DERWENT | OR | ON | 2009/11/20<br>15:14 |
| L80 | 16  | sort with application near files                                                     | US-PGPUB;<br>USPAT; EPO;<br>JPO;<br>DERWENT | OR | ON | 2009/11/20<br>15:14 |
| L81 | 632 | (programs application) with files with (sort show list) with only                    | US-PGPUB;<br>USPAT; EPO;<br>JPO;<br>DERWENT | OR | ON | 2009/11/20<br>15:14 |
| L82 | 57  | (programs application) with files with (sort show list) with only and "715"/\$.ccls. | US-PGPUB;<br>USPAT; EPO;<br>JPO;<br>DERWENT | OR | ON | 2009/11/20<br>15:14 |

file:///Cl/Documents%20and%20Settings/RPitaro/My%20Documents/e-Red%20Folder/10315250/EASTSearchHistory.10315250\_AccessibleVersion.htm (10 of 11)11/20/09 3:23:24 PM

| L83 | 0    | seperate with list with data near type                      | US-PGPUB;<br>USPAT; EPO;<br>JPO;<br>DERWENT | OR | ON | 2009/11/20<br>15:14 |
|-----|------|-------------------------------------------------------------|---------------------------------------------|----|----|---------------------|
| L84 | 6088 | list with data near type                                    | US-PGPUB;<br>USPAT; EPO;<br>JPO;<br>DERWENT | OR | ON | 2009/11/20<br>15:14 |
| L85 | 684  | list with data near type and "715"/\$.ccls.                 | US-PGPUB;<br>USPAT; EPO;<br>JPO;<br>DERWENT | OR | ON | 2009/11/20<br>15:14 |
| L86 | 635  | application near list and file near list                    | US-PGPUB;<br>USPAT; EPO;<br>JPO;<br>DERWENT | OR | ON | 2009/11/20<br>15:14 |
| L87 | 273  | application near list and file near list and<br>@ay<="2002" | US-PGPUB;<br>USPAT; EPO;<br>JPO;<br>DERWENT | OR | ON | 2009/11/20<br>15:14 |

# EAST Search History (Interference)

< This search history is empty>

11/20/09 3:23:19 PM

C:\ Documents and Settings\ RPitaro\ My Documents\ EAST\ Workspaces\ 10315250.wsp

| _      | Ap         | Application/Control No. |       |              |                                       |        | Applicant(s)/Patent Under<br>Reexamination |                                       |         |        |     |       |          |        |
|--------|------------|-------------------------|-------|--------------|---------------------------------------|--------|--------------------------------------------|---------------------------------------|---------|--------|-----|-------|----------|--------|
|        | dex of C   | Claim                   | S     |              | 315250                                |        |                                            |                                       |         | GOEF   |     | MAGN  | NUS      |        |
|        |            |                         |       | Ex           | aminer                                |        |                                            |                                       |         | Art Ur | nit |       |          |        |
|        |            |                         |       | Ry           | an F Pitar                            | 0      |                                            |                                       | 2       | 2174   |     |       |          |        |
| ✓ F    | Rejected   |                         | -     | Can          | Cancelled                             |        | N                                          | Non-Ele                               |         | ected  |     | Α     | Ar       | opeal  |
| =      | Allowed    |                         | ÷     | Res          | tricted                               |        | Ι                                          | Interf                                | ference |        |     | 0     | Objected |        |
| Claims | renumbered | in the sa               | ame o | rder as pro  | esented by a                          | applic | ant                                        |                                       |         | CPA    |     | ] т.с | ). 🗆     | R.1.47 |
| CL     | AIM        |                         |       |              |                                       |        |                                            | DATE                                  |         |        |     |       |          |        |
| Final  | Original   | 11/09/2                 | 007 0 | 6/23/2008    | 12/21/2008                            | 07/06  | /2009                                      | 11/20/2009                            |         |        |     |       |          |        |
|        | 1          | ~                       |       | ✓            | √                                     | v      | /                                          | ~                                     |         |        |     |       |          |        |
|        | 2          | ✓                       |       | ✓            | √                                     | - v    | /                                          | ~                                     |         |        |     |       |          |        |
|        | 3          | ✓                       |       | $\checkmark$ | ~                                     | v      | /                                          | ~                                     |         |        |     |       |          |        |
|        | 4          | ~                       |       | $\checkmark$ | ~                                     | v      | /                                          | ~                                     |         |        |     |       |          |        |
|        | 5          | ~                       |       | $\checkmark$ | ~                                     | v      | /                                          | ~                                     |         |        |     |       |          |        |
|        | 6          | ~                       |       | ~            | ✓                                     |        | /                                          | ~                                     |         |        |     |       |          |        |
|        | 7          | ~                       |       | $\checkmark$ | ~                                     | L      | /                                          | ~                                     |         |        |     |       |          |        |
|        | 8          | ✓                       |       | ~            | ✓                                     |        | /                                          | ~                                     |         |        |     |       |          |        |
|        | 9          | ✓                       |       | ✓            | ✓                                     |        |                                            | ✓                                     |         |        |     |       |          |        |
|        | 10         | ✓                       |       |              | ✓                                     |        |                                            | ✓                                     |         |        |     |       |          |        |
|        | 11         | ✓<br>✓                  |       | ✓<br>✓       | ✓<br>✓                                | ×      |                                            | <ul> <li>✓</li> </ul>                 |         |        |     |       |          |        |
|        | 12<br>13   | v<br>v                  |       | ✓<br>✓       | ✓<br>✓                                | ×      |                                            | ✓<br>✓                                |         |        |     |       |          |        |
|        | 13         | v<br>v                  |       | ✓<br>✓       | ✓<br>✓                                |        | /                                          | ✓<br>✓                                |         |        |     |       |          |        |
|        | 14         | v<br>√                  |       | •<br>✓       | •<br>✓                                |        | /                                          | v<br>√                                |         |        |     |       |          |        |
|        | 16         | · ·                     |       | ·<br>✓       | · · · · · · · · · · · · · · · · · · · |        | /                                          | · · · · · · · · · · · · · · · · · · · |         |        |     |       |          |        |
|        | 17         | <br>✓                   |       | ✓            | <br>✓                                 |        |                                            | -                                     |         |        |     |       |          |        |
|        | 18         | ✓                       |       | √            | √                                     |        | /                                          | √                                     |         |        |     |       |          |        |
|        | 19         |                         |       | ÷            | N                                     | -      | -                                          |                                       |         |        |     |       |          |        |
|        | 20         |                         |       | ÷            | N                                     | -      | •                                          |                                       |         |        |     |       |          |        |
|        | 21         |                         |       | ÷            | N                                     | -      |                                            |                                       |         |        |     |       |          |        |
|        | 22         |                         |       | ÷            | N                                     | -      |                                            |                                       |         |        |     |       |          |        |
|        | 23         |                         |       | ÷            | N                                     |        |                                            |                                       |         |        |     |       |          |        |
|        | 24         |                         |       | ÷            | N                                     |        |                                            |                                       |         |        |     |       |          |        |
|        | 25         |                         |       | ÷            | N                                     | -      | •                                          |                                       |         |        |     |       |          |        |
|        | 26         |                         |       | ÷            | N                                     |        |                                            |                                       |         |        |     |       |          | _      |
|        | 27         |                         |       | ÷            | N                                     |        |                                            |                                       |         |        |     |       |          |        |
|        | 28         |                         |       | ÷            | N                                     |        |                                            |                                       |         |        |     |       |          |        |
|        | 29<br>30   |                         |       | ÷<br>        | N                                     | -      |                                            |                                       |         |        |     |       |          |        |
|        | 30         |                         |       | ÷            | N<br>N                                | · ·    |                                            |                                       |         |        |     |       |          |        |
|        | 31         |                         |       | ÷            | N                                     |        |                                            |                                       |         |        |     |       |          |        |
|        | 33         |                         |       | ÷            | N                                     |        |                                            |                                       |         |        |     |       |          |        |

U.S. Patent and Trademark Office

34

35

36

Part of Paper No.: 20091120

-

-

-

Ν

Ν

Ν

÷

÷

÷

| Index of Claims |          |           |          |          |              | Application/Control No. |         |       |            |        | Applicant(s)/Patent Under<br>Reexamination<br>GOERTZ, MAGNUS |       |      |          |  |
|-----------------|----------|-----------|----------|----------|--------------|-------------------------|---------|-------|------------|--------|--------------------------------------------------------------|-------|------|----------|--|
|                 |          |           |          |          |              | aminer                  |         |       |            | Art U  | nit                                                          |       |      |          |  |
|                 |          |           |          |          |              | ammer                   |         |       |            |        | m                                                            |       |      |          |  |
|                 |          |           |          |          | Ry Ry        | Ryan F Pitaro           |         |       |            | 2174   | 2174                                                         |       |      |          |  |
| ✓               | R        | ejected   |          | -        | Can          | celled                  | 7       | N     | Non-E      | lected |                                                              | Α     | Арр  | beal     |  |
|                 |          | •         |          | <u> </u> |              |                         | _       |       |            |        | _                                                            |       | 1-1  | ••       |  |
| =               | A        | llowed    |          | ÷        | Res          | tricted                 |         | Ι     | Interf     | erence |                                                              | 0     | Obje | Objected |  |
|                 | Claims r | enumbered | in the s | ame      | order as pro | esented by              | applica | ant   |            | 🗆 СРА  | C                                                            | ] т.с | ). 🗌 | R.1.47   |  |
|                 | CLA      | IM        |          |          |              |                         |         |       | DATE       |        |                                                              |       |      |          |  |
| F               | inal     | Original  | 11/09/2  | 2007     | 06/23/2008   | 12/21/2008              | 07/06   | /2009 | 11/20/2009 |        |                                                              |       |      |          |  |
|                 |          | 37        |          |          | ÷            | N                       | -       |       |            |        |                                                              |       |      |          |  |
|                 |          | 38        |          |          | ÷            | N                       | -       |       |            |        |                                                              |       |      |          |  |
|                 |          | 39        |          |          | ÷            | N                       | -       |       |            |        |                                                              |       |      |          |  |
|                 |          | 40        |          |          | ÷            | N                       | -       |       |            |        |                                                              |       |      |          |  |
|                 |          | 41        |          |          | ÷            | N                       | -       |       |            |        |                                                              |       |      |          |  |
|                 |          | 42        |          |          | ÷            | N                       | -       | -     |            |        |                                                              |       |      |          |  |
|                 |          | 43        |          |          | ÷            | N                       | -       |       |            |        |                                                              |       |      |          |  |
|                 |          | 44        |          |          | ÷            | N                       | -       |       |            |        |                                                              |       |      |          |  |
|                 |          | 45        |          |          | ÷            | N                       |         | •     |            |        |                                                              |       |      |          |  |
|                 |          | 46        |          |          | ÷            | N                       | -       |       |            |        |                                                              |       |      |          |  |
|                 |          | 47        |          |          | ÷            | N                       | -       |       |            |        |                                                              |       |      |          |  |
|                 |          | 48        |          |          |              |                         |         |       |            |        |                                                              |       |      |          |  |
| <u> </u>        |          | 49        |          |          |              |                         |         |       |            |        |                                                              |       |      |          |  |
|                 |          | 50        |          |          |              |                         |         |       |            |        |                                                              |       |      |          |  |
|                 |          | 51<br>52  |          |          |              |                         |         |       |            |        |                                                              |       |      |          |  |
|                 |          | 53        |          |          |              |                         |         |       |            |        |                                                              |       |      |          |  |
| <u> </u>        |          | 54        |          |          |              |                         |         |       |            |        | +                                                            |       |      |          |  |
|                 |          | 55        |          |          |              |                         |         |       |            |        |                                                              |       |      |          |  |
|                 |          | 56        |          |          |              |                         |         |       |            |        |                                                              |       |      |          |  |
|                 |          | 57        |          |          |              |                         |         |       |            |        |                                                              |       |      |          |  |
|                 |          | 58        |          |          |              |                         |         |       |            |        |                                                              |       |      |          |  |
|                 |          | 59        |          |          |              |                         |         |       |            |        |                                                              |       |      |          |  |
|                 |          | 60        |          |          |              |                         |         |       |            |        |                                                              |       |      |          |  |
|                 |          | 61        |          |          |              |                         |         |       |            |        |                                                              |       |      |          |  |
|                 |          | 62        |          |          |              |                         |         |       |            |        |                                                              |       |      |          |  |
|                 |          | 63        |          |          |              |                         |         |       |            |        |                                                              |       |      |          |  |
|                 |          | 64        |          |          |              |                         |         |       |            |        |                                                              |       |      |          |  |
|                 |          | 65        |          |          |              |                         |         |       |            |        |                                                              |       |      |          |  |

|              | Application/Control No. | Applicant(s)/Patent Under<br>Reexamination |
|--------------|-------------------------|--------------------------------------------|
| Search Notes | 10315250                | GOERTZ, MAGNUS                             |
|              | Examiner                | Art Unit                                   |
|              | Ryan F Pitaro           | 2174                                       |

# SEARCHED

| Class  | Subclass | Date       | Examiner |
|--------|----------|------------|----------|
| Update | Search   | 11/8/2007  | RFP      |
| Update | Search   | 6/17/2008  | RFP      |
| Update | Search   | 12/21/2008 | RFP      |
| Update | Search   | 4/22/2009  | RFP      |
| Update | Search   | 11/20/2009 | RFP      |

| Search Notes        | Date       | Examiner |
|---------------------|------------|----------|
| Update Search       | 11/8/2007  | RFP      |
| Update Search       | 6/17/2008  | RFP      |
| EAST                | 12/21/2008 | RFP      |
| Internet            | 12/21/2008 | RFP      |
| Safari Online Books | 12/21/2008 | RFP      |
| IEEE                | 12/21/2008 | RFP      |
| ACM                 | 12/21/2008 | RFP      |
| Update Search       | 4/22/2009  | RFP      |
| Update Search       | 11/20/2009 | RFP      |

|       | INTERFERENCE SEARCH |      |          |
|-------|---------------------|------|----------|
| Class | Subclass            | Date | Examiner |
|       |                     |      |          |

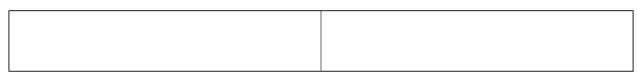

U.S. Patent and Trademark Office

ſ

Part of Paper No.: 20091120

Attorney's Docket No.: <u>NEONODE.P004</u> PATENT

### IN THE UNITED STATES PATENT AND TRADEMARK OFFICE

)

)

)

)

)

In Re Patent Application of:

Magnus Goertz

Application No: 10/315,250

Filed: December 10, 2002

For: USER INTERFACE FOR MOBILE HANDHELD COMPUTER UNIT

Mail Stop AMENDMENT Commissioner for Patents P. O. Box 1450 Alexandria, VA 22313-1450 Examiner: Ryan F. Pitaro

Art Unit: 2174

# AMENDMENT AND RESPONSE TO OFFICE ACTION UNDER 37 C.F.R. §1.111

Sir:

In response to the Office Action dated July 8, 2009,

applicant respectfully requests that the remarks below be taken into consideration.

Atty. Docket No. NEONODE.P004 -1-

### IN THE CLAIMS:

Please substitute the following claims for the pending claims with the same number:

**1.** (previously presented) A computer readable medium storing a computer program with computer program code, which, when read by a mobile handheld computer unit, allows the computer to present a user interface for the mobile handheld computer unit, the user interface comprising:

a touch sensitive area in which representations of at least one function are displayed, and each function of said at least one function being mapped to a corresponding location in the touch sensitive area at which the representation of the function is displayed, and being activated by an object touching the corresponding location and then gliding along the touch sensitive area away from the touched location.

**2.** (previously presented) The computer readable medium of claim **1**, wherein one function from the at least one function, when activated, causes the user interface to display icons representing different services or settings for a currently active application.

**3.** (previously presented) The computer readable medium of claim **2**, wherein the user interface is characterised in, that a selection of a preferred service or setting is done by tapping on a display icon corresponding to the preferred service or setting.

**4.** (previously presented) The computer readable medium of claim **1**, wherein one function from at least one function, when activated, causes the user interface to display a keyboard and a text field.

**5.** (previously presented) The computer readable medium of claim **4**, wherein said text field is used for inputting and editing of text through said keyboard.

**6.** (previously presented) The computer readable medium of claim **1**, wherein one function from the at least one function, when activated, causes the user interface to display a list with a library of available applications and files on the mobile handheld computer unit.

**7.** (previously presented) The computer readable medium of claim **6**, wherein the user interface is characterised in, that a selection of an application or file is done by gliding the object along said touch sensitive area so that a representation of a desired one of said application or file is highlighted, raising said object from said touch sensitive area, and then tapping on said touch sensitive area.

**8.** (previously presented) The computer readable medium of claim **7**, wherein the user interface is characterised in, that at any given time said list presents only files or only applications, and that an area of said list presents a field through which said list can be changed from presenting files to presenting applications, or from presenting applications to presenting files.

Atty. Docket No. NEONODE.P004 -3-

205

**9.** (previously presented) The computer readable medium of claim **7**, wherein the user interface is characterised in, that, one item in said list is highlighted by a moveable marking, and the user interface enables list navigation whereby gliding the object along the touch sensitive area in a direction towards the top of said list or towards the bottom of said list causes said marking to move in the same direction without scrolling the list.

**10.** (previously presented) The computer readable medium of claim **9**, wherein the user interface is characterised in, that, if the number of applications or files in said list exceeds the number of applications or files that can be presented on said touch sensitive area as content, and if the object is (i) glided along said touch sensitive area to the top or bottom of said touch sensitive area, then (ii) raised above said touch sensitive area, then (iii) replaced on said touch sensitive area, and then (iv) again glided along said touch sensitive area, and then (iv) again glided along said touch sensitive area to the top or bottom of said touch sensitive area, said list navigation pages the content of said list up or down by one whole page.

**11.** (previously presented) The computer readable medium of claim **10**, wherein the user interface is characterised in, that if the object is raised from any first position on said touch sensitive area and then replaced on any second position on said touch sensitive area, said list navigation can be continued from said second position.

**12.** (previously presented) The computer readable medium of claim **1**, wherein the user interface is characterised in, that an active application, function, service or setting is advanced one step by gliding the object

206

along the touch sensitive area from left to right, and that the active application, function, service or setting is closed or backed one step by gliding the object along the touch sensitive area from right to left.

**13.** (previously presented) The computer readable medium of claim **1**, wherein the user interface is characterised in, that said representations of said at least one function are located at the bottom of said touch sensitive area.

**14.** (previously presented) The computer readable medium of claim **1**, wherein the touch sensitive area is 2-3 inches in diagonal dimension.

**15.** (previously presented) An enclosure adapted to cover the mobile handheld computer unit according to Claim **1**, characterised in, that said enclosure is provided with an opening for said touch sensitive area.

**16.** (previously presented) The enclosure according to Claim **15**, characterised in, that said enclosure is removable and exchangeable.

**17.** (cancelled)

**18.** (previously presented) The computer readable medium of claim **1**, characterised in, that said computer program code is adapted to function as a shell upon an operating system.

**19.** – **47.** (cancelled)

Atty. Docket No. NEONODE.P004 -5-

### **REMARKS**

Applicant expresses appreciation to the Examiner for the courtesy of an interview granted to applicant's representative Marc A. Berger (Reg. No. 44,029). The interview was held by telephone on Monday, July 13, 2009.

As discussed during the interview, applicant wishes to point out that the signs **19a**, etc. of **FIG. 5** of Nakajima are not on the touch surface. They are merely signs, outside of the touch surface **7B**, that indicate the functions assigned to adjacent regions of the touch surface.

As such, applicant respectfully submits that the present claim language "at least one function being mapped to a corresponding location in the touch sensitive area at which the representation of the function is displayed, and being activated by an object touching the corresponding location and then gliding along the touch sensitive area away from the touched location" is not anticipated by Nakajima.

For the foregoing reasons, applicant respectfully submits that the applicable objections and rejections have been overcome and that the claims are in condition for allowance.

Respectfully submitted,

Dated: July 13, 2009

/Marc A. Berger/ Marc A. Berger Reg. No. 44,029

P.O. Box 691 Soquel, CA 95073 (831) 426-8200

Atty. Docket No. NEONODE.P004 -6-

| Electronic Acl                       | knowledgement Receipt       |
|--------------------------------------|-----------------------------|
| EFS ID:                              | 5685763                     |
| Application Number:                  | 10315250                    |
| International Application Number:    |                             |
| Confirmation Number:                 | 1226                        |
| Title of Invention:                  | User interface              |
| First Named Inventor/Applicant Name: | Magnus Goertz               |
| Customer Number:                     | 75660                       |
| Filer:                               | Marc Aron Berger            |
| Filer Authorized By:                 |                             |
| Attorney Docket Number:              | NEONODE.P004                |
| Receipt Date:                        | 13-JUL-2009                 |
| Filing Date:                         | 10-DEC-2002                 |
| Time Stamp:                          | 11:05:02                    |
| Application Type:                    | Utility under 35 USC 111(a) |

# Payment information:

| Submitted wit      | th Payment           | no                     | no                                           |                     |                     |  |  |  |  |  |  |
|--------------------|----------------------|------------------------|----------------------------------------------|---------------------|---------------------|--|--|--|--|--|--|
| File Listing:      |                      |                        |                                              |                     |                     |  |  |  |  |  |  |
| Document<br>Number | Document Description | File Name              | File Size(Bytes)/<br>Message Digest          | Multi<br>Part /.zip | Pages<br>(if appl.) |  |  |  |  |  |  |
| 1                  |                      | NEONODEP004Amendment_1 | 57953                                        | Nor                 | 6                   |  |  |  |  |  |  |
|                    |                      | 3July2009.pdf          | 2cf2c071c0360f4d6616db29d510db16375<br>1464c | yes                 | 0                   |  |  |  |  |  |  |

|              | Multipart Description/PDF files in .zip description   |       |     |  |
|--------------|-------------------------------------------------------|-------|-----|--|
|              | Document Description                                  | Start | End |  |
|              | Amendment/Req. Reconsideration-After Non-Final Reject | 1     | 1   |  |
|              | Claims                                                | 2     | 5   |  |
|              | Applicant Arguments/Remarks Made in an Amendment      | 6     | 6   |  |
| Warnings:    |                                                       |       |     |  |
| Information: |                                                       |       |     |  |
|              | Total Files Size (in bytes):                          | 57    | 953 |  |

This Acknowledgement Receipt evidences receipt on the noted date by the USPTO of the indicated documents, characterized by the applicant, and including page counts, where applicable. It serves as evidence of receipt similar to a Post Card, as described in MPEP 503.

#### New Applications Under 35 U.S.C. 111

If a new application is being filed and the application includes the necessary components for a filing date (see 37 CFR 1.53(b)-(d) and MPEP 506), a Filing Receipt (37 CFR 1.54) will be issued in due course and the date shown on this Acknowledgement Receipt will establish the filing date of the application.

### National Stage of an International Application under 35 U.S.C. 371

If a timely submission to enter the national stage of an international application is compliant with the conditions of 35 U.S.C. 371 and other applicable requirements a Form PCT/DO/EO/903 indicating acceptance of the application as a national stage submission under 35 U.S.C. 371 will be issued in addition to the Filing Receipt, in due course.

### New International Application Filed with the USPTO as a Receiving Office

If a new international application is being filed and the international application includes the necessary components for an international filing date (see PCT Article 11 and MPEP 1810), a Notification of the International Application Number and of the International Filing Date (Form PCT/RO/105) will be issued in due course, subject to prescriptions concerning national security, and the date shown on this Acknowledgement Receipt will establish the international filing date of the application.

|                        | 'ED STATES PATEN' | T AND TRADEMARK OFFICE | UNITED STATES DEPAR<br>United States Patent and<br>Address: COMMISSIONER F<br>P.O. Box 1450<br>Alexandria, Virginia 22.<br>www.uspto.gov | OR PATENTS       |
|------------------------|-------------------|------------------------|----------------------------------------------------------------------------------------------------|------------------|
| APPLICATION NO.        | FILING DATE       | FIRST NAMED INVENTOR   | ATTORNEY DOCKET NO.                                                                                                    | CONFIRMATION NO. |
| 10/315,250             | 12/10/2002        | Magnus Goertz          | NEONODE.P004                                                                                                    | 1226             |
| 75660<br>Soquel Group, | 7590 07/08/2009   | EXAMINER               |                                                                                                    |                  |
| P.O. Box 691           |                   | PITARO, RYAN F         |                                                                                                    |                  |
| Soquel, CA 950         | 373               |                        | ART UNIT                                                                                                    | PAPER NUMBER     |
|                        |                   |                        | 2174                                                                                                    |                  |
|                        |                   |                        | MAIL DATE                                                                                                    | DELIVERY MODE    |
|                        |                   |                        | 07/08/2009                                                                                                    | PAPER            |

# Please find below and/or attached an Office communication concerning this application or proceeding.

The time period for reply, if any, is set in the attached communication.

|                                                                                                    | Application No.                    | Applicant(s)                       |  |  |  |  |  |
|----------------------------------------------------------------------------------------------------|------------------------------------|------------------------------------|--|--|--|--|--|
|                                                                                                    | 10/315,250                         | GOERTZ, MAGNUS                     |  |  |  |  |  |
| Office Action Summary                                                                                                    | Examiner                           | Art Unit                           |  |  |  |  |  |
|                                                                                                    | RYAN F. PITARO                     | 2174                               |  |  |  |  |  |
| The MAILING DATE of this communication appears on the cover sheet with the correspondence address<br>Period for Reply                                                                                                    |                                    |                                    |  |  |  |  |  |
| <ul> <li>A SHORTENED STATUTORY PERIOD FOR REPLY IS SET TO EXPIRE <u>3</u> MONTH(S) OR THIRTY (30) DAYS,<br/>WHICHEVER IS LONGER, FROM THE MAILING DATE OF THIS COMMUNICATION.</li> <li>Extensions of time may be available under the provisions of 37 CFR 1.136(a). In no event, however, may a reply be timely filed<br/>after SIX (6) MONTHS from the mailing date of this communication.</li> <li>If NO period for reply is specified above, the maximum statutory period will apply and will expire SIX (6) MONTHS from the mailing date of this communication.</li> <li>Failure to reply within the set or extended period for reply will, by statute, cause the application to become ABANDONED (35 U.S.C. § 133).<br/>Any reply received by the Office later than three months after the mailing date of this communication, even if timely filed, may reduce any<br/>earned patent term adjustment. See 37 CFR 1.704(b).</li> </ul> |                                    |                                    |  |  |  |  |  |
| Status                                                                                                    |                                    |                                    |  |  |  |  |  |
| 1) Responsive to communication(s) filed on <u>22 A</u>                                                                                                    | <u>pril 2009</u> .                 |                                    |  |  |  |  |  |
| 2a) This action is <b>FINAL</b> . 2b) This                                                                                                    | action is non-final.               |                                    |  |  |  |  |  |
| 3) Since this application is in condition for allowar                                                                                                    | nce except for formal matters, pro | osecution as to the merits is      |  |  |  |  |  |
| closed in accordance with the practice under E                                                                                                    | x parte Quayle, 1935 C.D. 11, 4    | 53 O.G. 213.                       |  |  |  |  |  |
| Disposition of Claims                                                                                                    |                                    |                                    |  |  |  |  |  |
| -<br>4)⊠ Claim(s) <u>1-16 and 18</u> is/are pending in the application.                                                                                                    |                                    |                                    |  |  |  |  |  |
| 4a) Of the above claim(s) is/are withdrawn from consideration.                                                                                                    |                                    |                                    |  |  |  |  |  |
| 5) Claim(s) is/are allowed.                                                                                                    |                                    |                                    |  |  |  |  |  |
| 6) Claim(s) $1-16, 18$ is/are rejected.                                                                                                    |                                    |                                    |  |  |  |  |  |
| 7) Claim(s) is/are objected to.                                                                                                    |                                    |                                    |  |  |  |  |  |
| 8) Claim(s) are subject to restriction and/o                                                                                                    | r election requirement.            |                                    |  |  |  |  |  |
| Application Papers                                                                                                    |                                    |                                    |  |  |  |  |  |
|                                                                                                    |                                    |                                    |  |  |  |  |  |
| 9) The specification is objected to by the Examine                                                                                                    |                                    | – ·                                |  |  |  |  |  |
| 10) The drawing(s) filed on is/are: a) acc                                                                                                    |                                    |                                    |  |  |  |  |  |
| Applicant may not request that any objection to the                                                                                                    |                                    |                                    |  |  |  |  |  |
| Replacement drawing sheet(s) including the correction is required if the drawing(s) is objected to. See 37 CFR 1.121(d).                                                                                                    |                                    |                                    |  |  |  |  |  |
| 11) The oath or declaration is objected to by the Examiner. Note the attached Office Action or form PTO-152.                                                                                                    |                                    |                                    |  |  |  |  |  |
| Priority under 35 U.S.C. § 119                                                                                                    |                                    |                                    |  |  |  |  |  |
| 12) Acknowledgment is made of a claim for foreign priority under 35 U.S.C. § 119(a)-(d) or (f).                                                                                                    |                                    |                                    |  |  |  |  |  |
| a) All b) Some * c) None of:                                                                                                    |                                    |                                    |  |  |  |  |  |
| 1. Certified copies of the priority documents have been received.                                                                                                    |                                    |                                    |  |  |  |  |  |
| 2. Certified copies of the priority documents have been received in Application No                                                                                                    |                                    |                                    |  |  |  |  |  |
| 3. Copies of the certified copies of the priority documents have been received in this National Stage                                                                                                    |                                    |                                    |  |  |  |  |  |
| application from the International Bureau (PCT Rule 17.2(a)).                                                                                                    |                                    |                                    |  |  |  |  |  |
| * See the attached detailed Office action for a list of the certified copies not received.                                                                                                    |                                    |                                    |  |  |  |  |  |
|                                                                                                    |                                    |                                    |  |  |  |  |  |
|                                                                                                    |                                    |                                    |  |  |  |  |  |
|                                                                                                    |                                    |                                    |  |  |  |  |  |
| Attachment(s)         1) X Notice of References Cited (PTO-892)         4) Interview Summary (PTO-413)                                                                                                    |                                    |                                    |  |  |  |  |  |
| 2) Notice of Draftsperson's Patent Drawing Review (PTO-948)                                                                                                    |                                    |                                    |  |  |  |  |  |
| 3) X Information Disclosure Statement(s) (PTO/SB/08)                                                                                                    | 5) D Notice of Informal F          | Patent Application                 |  |  |  |  |  |
| Paper No(s)/Mail Date <u>5/4/2009</u> .       6)       Other:                                                                                                    |                                    |                                    |  |  |  |  |  |
| U.S. Patent and Trademark Office<br>PTOL-326 (Rev. 08-06) Office Ad                                                                                                    | tion Summary Par                   | t of Paper No./Mail Date 20090706A |  |  |  |  |  |

### Response to Amendment

1. This action is in response to the amendment filed 4/22/2009. This action is non-

final.

### Claim Rejections - 35 USC § 102

2. The following is a quotation of the appropriate paragraphs of 35 U.S.C. 102 that form the basis for the rejections under this section made in this Office action:

A person shall be entitled to a patent unless -

(e) the invention was described in (1) an application for patent, published under section 122(b), by another filed in the United States before the invention by the applicant for patent or (2) a patent granted on an application for patent by another filed in the United States before the invention by the applicant for patent, except that an international application filed under the treaty defined in section 351(a) shall have the effects for purposes of this subsection of an application filed in the United States only if the international application designated the United States and was published under Article 21(2) of such treaty in the English language.

3. Claim 1 is rejected under 35 U.S.C. 102(e) as being anticipated by Nakajima et al ("Nakajima", 6,346,935).

As per claim 1, Nakajima teaches a computer readable medium storing a

computer program with computer program code, which, when read by a mobile

handheld computer unit, allows the computer to present a user interface for the mobile

handheld computer unit, the user interface comprising: a touch sensitive area in which

representations of a plurality of functions are displayed (Column 15 lines 1-9, *function signs*), and each function of said plurality of functions being mapped to a corresponding location in the touch sensitive area at which the representation of the function is displayed (Column 15 lines 1-9, *stops moving finger*), and being activated by an object touching the corresponding location and then gliding along the touch sensitive area away from the location (Column 15 lines 1-15, *stops moving finger then glides finger to lightly press surface*).

### Claim Rejections - 35 USC § 103

4. The following is a quotation of 35 U.S.C. 103(a) which forms the basis for all

obviousness rejections set forth in this Office action:

(a) A patent may not be obtained though the invention is not identically disclosed or described as set forth in section 102 of this title, if the differences between the subject matter sought to be patented and the prior art are such that the subject matter as a whole would have been obvious at the time the invention was made to a person having ordinary skill in the art to which said subject matter pertains. Patentability shall not be negatived by the manner in which the invention was made.

5. Claims 2-11,14-16,18 rejected under 35 U.S.C. 103(a) as being unpatentable

over Nakajima et al ("Nakajima", 6,346,935) in view of Rogue ("Rogue", Palm Pilot: The Ultimate Guide, 2<sup>nd</sup> Edition).

As per claim 2, Nakajima fails to particularly disclose a function to display a plurality of functions. However, Rogue teaches a computer readable medium of claim 1, wherein one function from the plurality of functions, when activated, causes the user interface to display icons representing different services or settings for a currently active application (Figure 1.2-1.3, *Preferences* ).Therefore it would have been obvious to an artisan at the time of the invention to combine the teaching of Rogue with the medium of Nakajima. Motivation to do so would have been to provide a way to reduce screen clutter and only access the applications when needed.

As per claim 3, Nakajima-Rogue teaches a computer readable medium of claim 2, wherein the user interface is characterised in, that a selection of a preferred service or setting is done by tapping on a display icon corresponding to the preferred service or setting (Nakajima, Column 18 lines 30-40, tap).

As per claim 4, Nakajima-Rogue teaches a computer readable medium of claim 1, wherein one function from the plurality of functions, when\_activated, causes the user interface to display a keyboard and a text field (Figure 2.5, power stroke up, Figure 2.6).

As per claim 5, Nakajima-Rogue teaches a wherein said text field is used for inputting and editing of text through said keyboard (Nakajima, Figure 2.6).

As per claim 6, Nakajima-Rogue fails to teach a computer readable medium of claim 1, OFFICIAL NOTICE is taken that file listing is well know in the art. It is extremely common to see a list of functions and files listed, as in directories. Therefore it would have been obvious to an artisan at the time of the invention to combine the teaching with the medium of Nakajima-Rogue. Motivation to do so would have been to provide a user with a list of options.

As per claim 7, Nakajima-Rogue teaches a computer readable medium of claim 6, wherein the user interface is characterised in, that a selection of an application or file is done by gliding the object along said touch sensitive area so that a representation of a desired one of said application or file is highlighted, raising said object from said touch sensitive area, and then tapping on said touch sensitive area (Nakajima, Column 18 lines 40-56).

As per claim 8, Nakajima-Rogue fails to teache presenting only files or only applications. However OFFICIAL NOTICE is taken that file sorting is well know in the art. It is extremely common to sort a list of functions and files listed by data type. Therefore it would have been obvious to an artisan at the time of the invention to combine the teaching with the medium of Nakajima-Rogue. Motivation to do so would have been to provide a user with a specific list of filtered options.

As per claim 9, Nakajima-Rogue teaches a computer readable medium of claim 7, wherein the user interface is characterised in, that, one item in said list is highlighted by a moveable marking, and gliding the object along the touch sensitive area in a direction towards the top of said list or towards the bottom of said list, causes said marking to move in the same direction without scrolling the list (Rogue, Figure 1.4, using the menu).

As per claim 10, Nakajima-Rogue teaches a computer readable medium of claim 9, wherein the user interface is characterised in, that, if the number of applications or files in said list exceeds the number of applications or files that can be presented on said touch sensitive area as content, and if the object is (i) glided along said touch sensitive area to the top or bottom position of said touch sensitive area, then (ii) raised above said touch sensitive area, then (iii) replaced on said touch sensitive area, and then (iv) again glided along said touch sensitive area to the top or bottom pages the content of said list up or down one whole page (Nakajima, Column 14 lines 45-57 and Column 2 lines 15-23, wherein Nakajima is an absolute pointing device and a swipe from the top of the page to the bottom will result in a refresh by a whole page ).

As per claim 11, Nakajima-Rogue teaches a computer readable medium of claim 10, wherein the user interface is characterised in, that if the object is raised from any first position on said touch sensitive area and then replaced on any second position on Application/Control Number: 10/315,250 Page 7 Art Unit: 2174 said touch sensitive area, said navigation can be continued from said second position (Nakajima, Column 14 lines 45-57).

As per claim 14, while Nakajima-Rogue-O'Rourke fails to teach a touch sensitive area is 2-3 inches. OFFICIAL NOTICE is taken that screen sizes vary and screens with a touch sensitive area of 2-3 inches diagonally is well known in the art. Therefore it would have been obvious to an artisan at the time of the invention to combine the screen size with the medium of Nakajima-Rogue. Motivation to do so would have been to provide adequate size to operate the touch screen while keeping it small enough to fit in a pocket.

As per claim 15, Nakajima-Rogue teaches a enclosure adapted to cover the mobile handheld computer unit according to Claim 1, characterised in, that said enclosure is provided with an opening for said touch sensitive area (Rogue, Figure 1.1).

As per claim 16, Nakajima-Rogue fails to teach an enclosure is removable and exchangeable. OFFICIAL NOTICE is taken that an enclosure is removable and exchangeable is well known in the art. Therefore it would have been obvious to an artisan at the time of the invention to combine the exchangeable enclosure with the medium of Nakajima-Rogue. Motivation to do so would have been to provide a way to style your mobile device so that it can be personalized to a user's taste.

As per claim 18, Nakajima-Rogue teaches a computer readable medium according to Claim 1, characterised in, that said computer program product is adapted to function as a shell upon an operations system (Rogue, 1.1 Palm Pilot Basics).

Claims 12 and 13 are rejected under 35 U.S.C. 103(a) as being unpatentable
 over Nakajima et al ("Nakajima", 6,346,935) in view of Rogue ("Rogue", Palm Pilot: The
 Ultimate Guide, 2<sup>nd</sup> Edition) in view of O'Rourke (O'Rourke, US 7,225,408).

As per claim 12, Nakajima-Rogue teaches a computer readable medium of claim 1, wherein the user interface is characterized in, that an active application, function, service or setting is moved on one step by gliding the object along the touch sensitive area from left to right (Nakajima, Column 14 lines 45-57). However, Nakajima-Rogue

fails to distinctly point out closing or backing one step. However, O'Rourke teaches that the active application, function, service or setting is closed or backed one step (Figure 13, right and left arrows). Therefore it would have been obvious to an artisan at the time of the invention to combine the glide functionality with the forward and backward functionality of O'Rourke. Motivation to do so would have been to provide an easy way to traverse the GUI.

Page 9

As per claim 13, Nakajima-Rogue-O'Rourke teaches a computer readable medium of claim 1, wherein the user interface is characterized in, that said representations of said plurality of functions are located at the bottom of said touch sensitive area (O'Rourke, Figure 13, icons at bottom right).

# Response to Arguments

Applicant's arguments filed 4/22/2009 have been fully considered but they are not persuasive.

The Applicant argues the following main points with regards to claim 1. As summarized by the table on page 10 of the amendment, Nakamura differs for the following reasons:

- Glide is over non-touch sensitive portion of screen
- Glide is followed by touch
- Glide is toward touch point
- Glide is along periphery of touch sensitive area
- Glide movement is guided by inner periphery of raised frame
- Only the touch point is process by the user interface
- Frame-guided touch has the same effect as touch alone

The Examiner disagrees; the Applicant has mis-categorized the inner periphery of the frame of Nakajima. The purpose of the frame is to allow the user to more easily glide the finger along the edge of the frame if desired. However, this does not limit the users of Nakajima to only use the edge of the frame as argued by the applicant. The frame of a usual touch tablet interferes with the movement of the user's finger, in other words the effective operational area (the touchable area) of the touch tablet is limited and produces waste of the operational area. So while the Applicant has stated that the glide is over a nontouch sensitive portion of the screen, this is in fact incorrect. The glide can now start at the absolute edge of the screen since there is no frame to restrict the user from the edges of the absolute pointing device. The glide as pointed out in the office action is indeed a touch and glide action (Column 15 lines 1-9), *the users then stops on the sign (icon) of a desired function and the glides the finger*.

This two step action is indicative of both the touch and glide being processed to execute the desired function. Whether or not the frame guided touch has a similar effect as touch alone is erroneous. Like the current application Nakajima eliminates the accidental touch performing a function, hence the reason for the touch then glide. While the two means may produced similar ends each has their advantages and cannot be combined as one.

The Examiner notes that the OFFICIAL NOTICE set forth in the previous office action has not been contested.

## Conclusion

Any inquiry concerning this communication or earlier communications from the examiner should be directed to RYAN F. PITARO whose telephone number is (571)272-4071. The examiner can normally be reached on 9:00am - 5:30pm Mondays through Fridays.

If attempts to reach the examiner by telephone are unsuccessful, the examiner's supervisor, Dennis Chow can be reached on 571-272-7767. The fax phone number for the organization where this application or proceeding is assigned is 571-273-8300.

Information regarding the status of an application may be obtained from the Patent Application Information Retrieval (PAIR) system. Status information for published applications may be obtained from either Private PAIR or Public PAIR. Status information for unpublished applications is available through Private PAIR only. For more information about the PAIR system, see http://pair-direct.uspto.gov. Should you have questions on access to the Private PAIR system, contact the Electronic Business Center (EBC) at 866-217-9197 (toll-free). If you would like assistance from a USPTO Customer Service Representative or access to the automated information system, call 800-786-9199 (IN USA OR CANADA) or 571-272-1000.

/Ryan F Pitaro/ Examiner, Art Unit 2174

| Notice of References Cited | Application/Control No.<br>10/315,250 | Applicant(s)/Pater<br>Reexamination<br>GOERTZ, MAGN |             |
|----------------------------|---------------------------------------|-----------------------------------------------------|-------------|
| Notice of Neterences Offed | Examiner                              | Art Unit                                            |             |
|                            | RYAN F. PITARO                        | 2174                                                | Page 1 of 1 |

# U.S. PATENT DOCUMENTS

| * |   | Document Number<br>Country Code-Number-Kind Code | Date<br>MM-YYYY | Name            | Classification |
|---|---|--------------------------------------------------|-----------------|-----------------|----------------|
| * | А | US-2005/0035956                                  | 02-2005         | Sinclair et al. | 345/184        |
|   | В | US-                                              |                 |                 |                |
|   | С | US-                                              |                 |                 |                |
|   | D | US-                                              |                 |                 |                |
|   | Е | US-                                              |                 |                 |                |
|   | F | US-                                              |                 |                 |                |
|   | G | US-                                              |                 |                 |                |
|   | Н | US-                                              |                 |                 |                |
|   | Ι | US-                                              |                 |                 |                |
|   | J | US-                                              |                 |                 |                |
|   | к | US-                                              |                 |                 |                |
|   | L | US-                                              |                 |                 |                |
|   | М | US-                                              |                 |                 |                |

#### FOREIGN PATENT DOCUMENTS

| * |   | Document Number<br>Country Code-Number-Kind Code | Date<br>MM-YYYY | Country | Name | Classification |
|---|---|--------------------------------------------------|-----------------|---------|------|----------------|
|   | N |                                                  |                 |         |      |                |
|   | 0 |                                                  |                 |         |      |                |
|   | Р |                                                  |                 |         |      |                |
|   | Q |                                                  |                 |         |      |                |
|   | R |                                                  |                 |         |      |                |
|   | s |                                                  |                 |         |      |                |
|   | т |                                                  |                 |         |      |                |

## NON-PATENT DOCUMENTS

| * |   | Include as applicable: Author, Title Date, Publisher, Edition or Volume, Pertinent Pages) |
|---|---|-------------------------------------------------------------------------------------------|
|   | U |                                                                                           |
|   | v |                                                                                           |
|   | w |                                                                                           |
|   | x |                                                                                           |

\*A copy of this reference is not being furnished with this Office action. (See MPEP § 707.05(a).) Dates in MM-YYYY format are publication dates. Classifications may be US or foreign.

U.S. Patent and Trademark Office PTO-892 (Rev. 01-2001)

Notice of References Cited

Part of Paper No. 20090706A

| Index of C        |                                  | Application,<br>10315250<br>Examiner<br>Ryan F Pitar<br>Cancelled |            | Non-Ele  | GOERT<br>Art Uni<br>2174 | mination<br>TZ, MAGNUS |          |     |  |
|-------------------|----------------------------------|-------------------------------------------------------------------|------------|----------|--------------------------|------------------------|----------|-----|--|
| = Allowed         | ÷I                               | Restricted                                                        | I          | Interfer | ence                     | ο                      | Object   | ed  |  |
| Claims renumbered | in the same order                | as presented by a                                                 | applicant  |          | СРА                      | 🗌 T.D.                 | . 🗌 R.1. | .47 |  |
| CLAIM             |                                  |                                                                   |            | DATE     |                          |                        |          |     |  |
| Final Original    |                                  | 2008 12/21/2008                                                   | 07/06/2009 |          |                          |                        |          |     |  |
| 1                 | × ×                              |                                                                   | ✓          |          |                          |                        |          |     |  |
| 2                 |                                  |                                                                   | ✓<br>✓     |          |                          |                        |          |     |  |
| 3                 |                                  |                                                                   | ✓<br>✓     |          |                          |                        |          |     |  |
| 5                 | $\checkmark$                     |                                                                   | <br>✓      |          |                          |                        |          |     |  |
| 6                 | ✓ ✓                              | · · · · ·                                                         | √          |          |                          |                        |          |     |  |
| 7                 | ✓ ✓                              | · · · · ·                                                         | √          |          |                          |                        |          |     |  |
| 8                 | <ul> <li>✓</li> <li>✓</li> </ul> | ✓                                                                 | √          |          |                          |                        |          |     |  |
| 9                 | ✓ ✓                              |                                                                   | √          |          |                          |                        |          |     |  |
| 10                | <ul> <li>✓</li> <li>✓</li> </ul> |                                                                   | ✓          |          |                          |                        |          |     |  |
| 11                |                                  |                                                                   | ✓<br>✓     |          |                          |                        |          |     |  |
| 12                |                                  |                                                                   | v<br>√     |          |                          |                        |          |     |  |
| 13                |                                  |                                                                   | v<br>√     |          |                          |                        |          |     |  |
| 15                | ✓ ✓                              |                                                                   | √          |          |                          |                        |          |     |  |
| 16                | ✓ ✓                              | · · · ·                                                           | √          |          |                          |                        |          |     |  |
| 17                | <ul> <li>✓</li> <li>✓</li> </ul> | · √                                                               | -          |          |                          |                        |          |     |  |
| 18                | ✓ ✓                              | · ✓                                                               | ✓          |          |                          |                        |          |     |  |
| 19                | ÷                                |                                                                   | -          |          |                          |                        |          |     |  |
| 20                | ÷                                |                                                                   | -          |          |                          |                        |          |     |  |
| 21                | ÷                                |                                                                   | -          |          |                          |                        |          |     |  |
| 22                | ÷                                |                                                                   | -          |          |                          |                        |          |     |  |
| 23                | +                                |                                                                   | -          |          |                          |                        |          |     |  |
| 25                | ÷                                |                                                                   | -          |          |                          |                        |          |     |  |
| 26                | ÷                                |                                                                   | -          |          |                          |                        |          |     |  |
| 27                | ÷                                | N                                                                 | -          |          |                          |                        |          |     |  |
| 28                | ÷                                |                                                                   | -          |          |                          |                        |          |     |  |
| 29                | ÷                                |                                                                   | -          |          |                          |                        |          |     |  |
| 30                | ÷                                |                                                                   | -          |          |                          |                        |          |     |  |
| 31                | ÷                                |                                                                   | -          |          |                          |                        |          |     |  |
| 32                |                                  |                                                                   | -          |          |                          |                        |          |     |  |
| 34                | ÷                                |                                                                   | -          |          |                          |                        |          |     |  |
| 35                | ÷                                |                                                                   | -          |          |                          |                        |          |     |  |
| 36                | ÷                                | N                                                                 | -          |          |                          |                        |          |     |  |

U.S. Patent and Trademark Office

Part of Paper No.: 20090706A

|                       |          |           |           |      | Ap          | oplication   | /Cont   | trol N | lo.     | Applio<br>Reexa | cant(s<br>mina | s)/Pa<br>ation | tent Unde | r      |  |
|-----------------------|----------|-----------|-----------|------|-------------|--------------|---------|--------|---------|-----------------|----------------|----------------|-----------|--------|--|
|                       | Ind      | lex of (  | Claims    | S    | 10          | 315250       |         |        |         | GOER            | RTZ, N         | MAGN           | NUS       |        |  |
|                       |          |           |           |      | Ex          | aminer       |         |        |         | Art Ur          | nit            |                |           |        |  |
|                       |          |           |           |      | Ry          | van F Pitar  | ю       |        |         | 2174            | 2174           |                |           |        |  |
| <ul> <li>✓</li> </ul> | R        | ejected   |           | -    | Can         | celled       |         | N      | Non-E   | lected          |                | A              | Арр       | peal   |  |
| =                     | A        | llowed    |           | ÷    | Res         | tricted      |         | Ι      | Interfe | erence          |                | 0              | Obje      | cted   |  |
|                       | Claims r | enumbered | in the sa | me o | rder as pro | esented by a | applica | ant    |         | СРА             | C              | ] т.с          | o. □      | R.1.47 |  |
|                       | CLA      | IM        |           |      |             |              |         |        | DATE    |                 |                |                |           |        |  |
| Fi                    | nal      | Original  | 11/09/20  | 07 0 | 6/23/2008   | 12/21/2008   | 07/06/  | /2009  |         |                 |                |                |           |        |  |
|                       |          | 37        |           |      | ÷           | N            | -       |        |         |                 |                |                |           |        |  |
|                       |          | 38        |           |      | ÷           | N            | -       |        |         |                 |                |                |           |        |  |
|                       |          | 39        |           |      | ÷           | N            | -       |        |         |                 |                |                |           |        |  |
|                       |          | 40        |           |      | ÷           | N            | -       |        |         |                 |                |                |           |        |  |
|                       |          | 41        |           |      | ÷           | N            | -       |        |         |                 |                |                |           |        |  |
|                       |          | 42        |           |      | ÷           | N            | -       |        |         |                 |                |                |           |        |  |
|                       |          | 43        |           |      | ÷           | N            | -       |        |         |                 |                |                |           |        |  |
|                       |          | 44        |           |      | ÷           | N            | -       |        |         |                 |                |                |           |        |  |
|                       |          | 45        |           |      | ÷           | N            | -       |        |         |                 |                |                |           |        |  |
|                       |          | 46        |           |      | ÷           | N            | -       |        |         |                 |                |                |           |        |  |
|                       |          | 47        |           |      | ÷           | N            | -       |        |         |                 |                |                |           |        |  |
|                       |          | 48        |           |      |             |              |         |        |         |                 |                |                |           |        |  |
|                       |          | 49        |           |      |             |              |         |        |         |                 |                |                |           |        |  |
|                       |          | 50        |           | +    |             |              |         |        |         |                 |                |                |           |        |  |
|                       |          | 51<br>52  |           | +    |             |              |         |        |         |                 |                |                |           |        |  |
| <u> </u>              |          | 52        |           | +    |             |              |         |        |         |                 |                |                |           |        |  |
|                       |          | 53<br>54  |           | +    |             |              |         |        |         |                 |                |                |           |        |  |
|                       |          | 55        |           | +    |             |              |         |        |         |                 |                |                |           |        |  |
|                       |          | 56        |           | +    |             |              |         |        |         |                 |                |                |           |        |  |
|                       |          | 57        |           | +    |             |              |         |        |         |                 |                |                |           |        |  |
|                       |          | 58        |           | +    |             |              |         |        |         |                 |                |                |           |        |  |
|                       |          | 59        |           |      |             |              |         |        |         |                 |                |                |           |        |  |
|                       |          | 60        |           |      |             |              |         |        |         |                 |                |                |           |        |  |
|                       |          | 61        |           |      |             |              |         |        |         |                 |                |                |           |        |  |
|                       |          | 62        |           |      |             |              |         |        |         |                 |                |                |           |        |  |
|                       |          | 63        |           |      |             |              |         |        |         |                 |                |                |           |        |  |
|                       |          | 64        |           |      |             |              |         |        |         |                 |                |                |           |        |  |
|                       |          | 65        |           |      |             |              |         |        |         |                 |                |                |           |        |  |

|              | Application/Control No. | Applicant(s)/Patent Under<br>Reexamination |
|--------------|-------------------------|--------------------------------------------|
| Search Notes | 10315250                | GOERTZ, MAGNUS                             |
|              | Examiner                | Art Unit                                   |
|              | Ryan F Pitaro           | 2174                                       |

# SEARCHED

| Class  | Subclass | Date       | Examiner |
|--------|----------|------------|----------|
| Update | Search   | 11/8/2007  | RFP      |
| Update | Search   | 6/17/2008  | RFP      |
| Update | Search   | 12/21/2008 | RFP      |
| Update | Search   | 4/22/2009  | RFP      |

| SEARCH NOTES        |            |          |  |  |  |  |  |  |  |
|---------------------|------------|----------|--|--|--|--|--|--|--|
| Search Notes        | Date       | Examiner |  |  |  |  |  |  |  |
| Update Search       | 11/8/2007  | RFP      |  |  |  |  |  |  |  |
| Update Search       | 6/17/2008  | RFP      |  |  |  |  |  |  |  |
| EAST                | 12/21/2008 | RFP      |  |  |  |  |  |  |  |
| Internet            | 12/21/2008 | RFP      |  |  |  |  |  |  |  |
| Safari Online Books | 12/21/2008 | RFP      |  |  |  |  |  |  |  |
| IEEE                | 12/21/2008 | RFP      |  |  |  |  |  |  |  |
| ACM                 | 12/21/2008 | RFP      |  |  |  |  |  |  |  |
| Update Search       | 4/22/2009  | RFP      |  |  |  |  |  |  |  |

# INTERFERENCE SEARCH Class Subclass Date Examiner

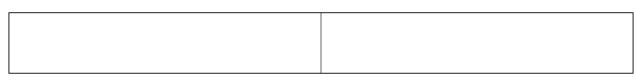

U.S. Patent and Trademark Office

Part of Paper No.: 20090706A

# EAST Search History

| Ref<br># | Hits | Search Query                                                                         | DBs                                         | Default<br>Operator | Plurals | Time Stamp          |
|----------|------|--------------------------------------------------------------------------------------|---------------------------------------------|---------------------|---------|---------------------|
| L1       | 2    | "6346935".pn.                                                                        | US-PGPUB;<br>USPAT; EPO;<br>JPO;<br>DERWENT | OR                  | ON      | 2009/07/06<br>10:24 |
| L2       | 187  | files with applications with list with only                                          | US-PGPUB;<br>USPAT; EPO;<br>JPO;<br>DERWENT | OR                  | ON      | 2009/07/06<br>10:28 |
| L3       | 98   | (file near list) with (application near list)                                        | US-PGPUB;<br>USPAT; EPO;<br>JPO;<br>DERWENT | OR                  | ON      | 2009/07/06<br>10:34 |
| L4       | 502  | (file near view) with application                                                    | US-PGPUB;<br>USPAT; EPO;<br>JPO;<br>DERWENT | OR                  | ON      | 2009/07/06<br>10:36 |
| L5       | 15   | sort with application near files                                                     | US-PGPUB;<br>USPAT; EPO;<br>JPO;<br>DERWENT | OR                  | ON      | 2009/07/06<br>11:14 |
| L6       | 613  | (programs application) with files with (sort show list) with only                    | US-PGPUB;<br>USPAT; EPO;<br>JPO;<br>DERWENT | OR                  | ON      | 2009/07/06<br>11:18 |
| L7       | 55   | (programs application) with files with (sort show list) with only and "715"/\$.ccls. | US-PGPUB;<br>USPAT; EPO;<br>JPO;<br>DERWENT | OR                  | ON      | 2009/07/06<br>11:18 |

| L8  | 0    | seperate with list with data near type                   | US-PGPUB;<br>USPAT; EPO;<br>JPO;<br>DERWENT | OR | ON  | 2009/07/06<br>11:19 |
|-----|------|----------------------------------------------------------|---------------------------------------------|----|-----|---------------------|
| L9  | 5796 | list with data near type                                 | US-PGPUB;<br>USPAT; EPO;<br>JPO;<br>DERWENT | OR | ON  | 2009/07/06<br>11:19 |
| L10 | 652  | list with data near type and "715"/\$.ccls.              | US-PGPUB;<br>USPAT; EPO;<br>JPO;<br>DERWENT | OR | ON  | 2009/07/06<br>11:19 |
| L11 | 596  | application near list and file near list                 | US-PGPUB;<br>USPAT; EPO;<br>JPO;<br>DERWENT | OR | ON  | 2009/07/06<br>11:20 |
| L12 | 271  | application near list and file near list and @ay<="2002" | US-PGPUB;<br>USPAT; EPO;<br>JPO;<br>DERWENT | OR | ON  | 2009/07/06<br>11:22 |
| S1  | 2    | "7441196".pn.                                            | US-PGPUB;<br>USPAT; EPO;<br>JPO;<br>DERWENT | OR | OFF | 2008/12/08<br>17:03 |
| \$2 | 394  | swipe with screen                                        | US-PGPUB;<br>USPAT; EPO;<br>JPO;<br>DERWENT | OR | ON  | 2008/12/08<br>17:05 |
| S3  | 606  | (glide swipe) with screen                                | US-PGPUB;<br>USPAT; EPO;<br>JPO;<br>DERWENT | OR | ON  | 2008/12/08<br>17:05 |

file///Cl/Documents%20and%20Settings/RPitaro/My%20Documents/e-Red%20Folder/10315250/EASTSearchHistory.10315250\_AccessibleVersion.htm (2 of 10)7/6/09 11:45:40 AM

| 54 2   | "7286063".pn.                                                                                                    | US-PGPUB;<br>USPAT; EPO;<br>JPO;<br>DERWENT | OR | ON  | 2008/12/08<br>17:10 |
|--------|----------------------------------------------------------------------------------------------------|---------------------------------------------|----|-----|---------------------|
| S5 263 | <pre>("20010003845"   "20010012286"   "20010016947"  <br/>"20010034647"   "20010042002"   "20010044751"  <br/>"20010049824"   "20010051903"   "2002007309"  <br/>"20020010642"   "20020016750"   "20020029339"  <br/>"20020032782"   "20020042914"   "20020038256"  <br/>"20020049631"   "20020056098"   "20020059590"  <br/>"20020067376"   "20020077177"   "20020078006"  <br/>"20020067376"   "20020077177"   "20020078006"  <br/>"20020067376"   "20020056098"   "20020016292"  <br/>"20020116320"   "20020166122"   "2003014628"  <br/>"20030140017"   "20030146940"   "20030149628"  <br/>"20030140017"   "20030146940"   "20030149628"  <br/>"20030140017"   "20030146940"   "20030149628"  <br/>"20030140017"   "20040117831"   "20040128137"  <br/>"20040133848"   "20040117831"   "20040128137"  <br/>"20040133848"   "20040148625"   "20050010949"  <br/>"20050025550"   "20050075932"   "20050010949"  <br/>"20050025550"   "20050075932"   "20050086690"  <br/>"200500246231"   "20060155598"   "200500248895"  <br/>"20050246231"   "20060155598"   "200502248895"  <br/>"20050246231"   "20060155598"   "200502248895"  <br/>"20050246231"   "20060155598"   "20060224987"  <br/>"20050246231"   "2060155598"   "200502248895"  <br/>"20050246231"   "2060155598"   "200502248895"  <br/>"20050246231"   "2060155598"   "200502248895"  <br/>"20050246231"   "2060155598"   "200502248895"  <br/>"20050246231"   "2060155598"   "200502248895"  <br/>"20050246231"   "2060155598"   "200502248895"  <br/>"5598523"   55022596"   5617570"   "5553242"   5559548"  <br/>"5598523"   5502596"   5617570"   "5625781"  <br/>"579268"   "5532735"   5553242"   5559548"  <br/>"5598523"   5602596"   5617570"   5625781"  <br/>"5794210"   "5796252"   5801702"   "5809204"  <br/>"5832459"   5838314"   "5848396"   "581149"  <br/>"5832459"   5838314"   "5848396"   "5851149"  <br/>"5832459"   5838314"   "5848396"   5851149"  <br/>"5832459"   5838314"   "5986133"   "5900255"   "5902353"  <br/>"5903729"   "5911145"   "5918014"   "5918213").PN.<br/>OR ("5925103"   "5931901"   "5935002"   "5946381"  <br/>"5956681"   "5956693"   "5958012"   "5960411"  <br/>"5956681"   "5978381"   "5990927"   6002853"  </pre> | US-PGPUB;<br>USPAT; USOCR                   | OR | OFF | 2008/12/08          |

file:///Cl/Documents%20and%20Settings/RPitaro/My%20Documents/e-Red%20Folder/10315250/EASTSearchHistory.10315250\_AccessibleVersion.htm (3 of 10)7/6/09 11:45:40 AM

| "6005562"  | "6005631"    | "6006257"    | "6012049"       |  |  |
|------------|--------------|--------------|-----------------|--|--|
| "6014502"  |              |              | 6028600"        |  |  |
| 1          | "6041312"    |              | <br>  "6072483" |  |  |
| "6072492"  |              |              | "6091417"       |  |  |
| "6094156"  | "6101473"    | "6112186"    | "6129274"       |  |  |
| "6138107"  | "6142371"    | "6151050"    | "6151059"       |  |  |
| "6151596"  | "6151630"    | "6154205"    | "6160552"       |  |  |
| "6167382"  | "6172677"    | "6177936"    | "6193152"       |  |  |
| "6198481"  | "6199050"    | "6199077"    | "6199098"       |  |  |
| "6205432"  | "6205582"    | "6211878"    | "6212265"       |  |  |
| "6223215"  | "6226623"    | "6226642"    | "6229540"       |  |  |
| "6237030"  | "6243093"    | "6253189"    | "6260192"       |  |  |
| "6266060"  | "6269343"    | "6269361"    | "6269403"       |  |  |
| "6271832"  | "6282516"    | "6285357"    | "6285987"       |  |  |
| "6286017"  | "6286043"    | "6288716"    | "6292779"       |  |  |
| "6292782"  | "6292786"    | "6292809"    | "6295057"       |  |  |
| "6298330"  | "6300947"    | "6301566"    | "6312336"       |  |  |
| "6314406"  | "6317706"    | "6330005"    | "6330543"       |  |  |
| "6333753"  | "6334108"    | "6334145"    | "6336131"       |  |  |
| "6337715"  | "6345279"    | "6356905"    | "6381583"       |  |  |
| "6388714"  | "6396531"    | "6397387"    | "6401132"       |  |  |
| "6407779"  | "6411307"    | "6411337"    | "6415270"       |  |  |
| "6417873"  | "6418441"    | "6421066"    | "6421071"       |  |  |
| "6421724"  | "6438540"    | "6445398"    | "6460181"       |  |  |
| "6476825"  | "6477575"    | "6484149"    | "6487189"       |  |  |
| "6487586"  | "6490555"    | "6509913"    | "6516311"       |  |  |
| "6522342"  | "6532312"    | "6535888"    | "6570582"       |  |  |
| "6571279"  | "6583800"    | "6606103"    | "6606280"       |  |  |
| "6606347") | .PN. OR ("66 | 08633"   "66 | 15247"          |  |  |
| "6615248"  | "6618039"    | "6631523"    | "6636246"       |  |  |
| "6647373"  | "6662224"    | "6680714"    | "6684062"       |  |  |
| "6692358"  | "6704727"    | "6711552"    | "6714534"       |  |  |
| "6728731"  | "6769989"    | "6804786"    | "6826572"       |  |  |
| "6829646"  | "6857102"    | "6868525"    | "6907556"       |  |  |
| "6925595"  | "6928610"    | "6938073"    | "6973669"       |  |  |
| "6978263"  | "7013435"    | "7020845"    | "7051281"       |  |  |
| 7174512    | "7293276"    | "7383515")   | .PN.            |  |  |

| <b>S</b> 6 | 112    | touch with slide with function                                                                                                    | US-PGPUB;<br>USPAT; USOCR                   | OR | ON  | 2008/12/08<br>17:14 |
|------------|--------|----------------------------------------------------------------------------------------------------|---------------------------------------------|----|-----|---------------------|
| S7         | 13     | ("4366475"   "4686332"   "4821030"   "4914624"  <br>"5402151"   "5563632"   "5596346"   "5638060"  <br>"5687331"   "5736974"   "5736976"   "5761485"  <br>"5838973").PN. | US-PGPUB;<br>USPAT; USOCR                   | OR | OFF | 2008/12/08<br>17:18 |
| S8         | 168267 | object near3 type                                                                                                    | US-PGPUB;<br>USPAT; USOCR                   | OR | OFF | 2008/12/08<br>17:21 |
| S9         | 5      | (file item object) near3 type with open near3 respective                                                                                                    | US-PGPUB;<br>USPAT; USOCR                   | OR | OFF | 2008/12/08<br>17:21 |
| S10        | 905    | open\$3 with different with program                                                                                                    | US-PGPUB;<br>USPAT; USOCR                   | OR | OFF | 2008/12/08<br>17:23 |
| S11        | 2      | multiple near3 file near3 selection with open                                                                                                    | US-PGPUB;<br>USPAT; USOCR                   | OR | ON  | 2008/12/08<br>17:29 |
| S12        | 11     | applying with command with (plurality multiple) with files                                                                                                    | US-PGPUB;<br>USPAT; USOCR                   | OR | ON  | 2008/12/08<br>17:29 |
| S13        | 29188  | (flick stroke) with (open application command)                                                                                                    | US-PGPUB;<br>USPAT; EPO;<br>JPO;<br>DERWENT | OR | OFF | 2008/12/10<br>16:52 |
| S14        | 229    | (flick ) with (open application command)                                                                                                    | US-PGPUB;<br>USPAT; EPO;<br>JPO;<br>DERWENT | OR | ON  | 2008/12/10<br>16:54 |
| S15        | 127    | (flick ) with (open application command) and<br>@ay<="2002"                                                                                                    | us-PGPUB;<br>Uspat; EPO;<br>JPO;<br>Derwent | OR | ON  | 2008/12/10<br>16:56 |
| S16        | 5      | (flick ) with (open application command) and @ay<="2002" and "715"/\$.ccls.                                                                                              | US-PGPUB;<br>USPAT; EPO;<br>JPO;<br>DERWENT | OR | ON  | 2008/12/10<br>16:56 |

| S17 | 39   | (flick ) and @ay<="2002" and "715"/\$.ccls.                              | US-PGPUB;<br>USPAT; EPO;<br>JPO;<br>DERWENT | OR | ON | 2008/12/10<br>16:57 |
|-----|------|--------------------------------------------------------------------------|---------------------------------------------|----|----|---------------------|
| S18 | 961  | (flick gesture) and @ay<="2002" and "715"/\$.ccls.                       | US-PGPUB;<br>USPAT; EPO;<br>JPO;<br>DERWENT | OR | ON | 2008/12/10<br>16:58 |
| S19 | 2324 | (flick gesture slide) and @ay<="2002" and "715"/\$.<br>ccls.             | US-PGPUB;<br>USPAT; EPO;<br>JPO;<br>DERWENT | OR | ON | 2008/12/10<br>16:58 |
| S20 | 77   | (flick gesture slide) and @ay<="2002" and<br>"715"/702,864.ccls.         | US-PGPUB;<br>USPAT; EPO;<br>JPO;<br>DERWENT | OR | ON | 2008/12/10<br>16:59 |
| S21 | 6585 | finger near3 (flick gesture slide) and @ay<="2002"                       | US-PGPUB;<br>USPAT; EPO;<br>JPO;<br>DERWENT | OR | ON | 2008/12/10<br>17:07 |
| S22 | 86   | finger near3 (flick gesture slide) and @ay<="2002"<br>and "715"/\$.ccls. | US-PGPUB;<br>USPAT; EPO;<br>JPO;<br>DERWENT | OR | ON | 2008/12/10<br>17:07 |
| S23 | 0    | "5543591,5943052,5907327,4686332".pn.                                    | US-PGPUB;<br>USPAT; EPO;<br>JPO;<br>DERWENT | OR | ON | 2008/12/10<br>17:14 |
| S24 | 8    | ("5543591" "5943052" "5907327" "4686332").pn.                            | US-PGPUB;<br>USPAT; EPO;<br>JPO;<br>DERWENT | OR | ON | 2008/12/10<br>17:15 |

file:///Cl/Documents%20and%20Settings/RPitaro/My%20Documents/e-Red%20Folder/10315250/EASTSearchHistory.10315250\_AccessibleVersion.htm (6 of 10)7/6/09 11:45:40 AM

| S25  | 93647 | (glide flick touch swipe) with screen                                                                  | US-PGPUB;<br>USPAT; EPO;<br>JPO;<br>DERWENT | OR | ON | 2008/12/17<br>13:18 |
|------|-------|----------------------------------------------------------------------------------------------------|---------------------------------------------|----|----|---------------------|
| S26  | 13098 | (glide flick touch swipe) with screen with (applications functions)                                    | US-PGPUB;<br>USPAT; EPO;<br>JPO;<br>DERWENT | OR | ON | 2008/12/17<br>13:20 |
| S27  | 88    | (glide flick touch swipe) with screen with (applications functions) and "715"/\$.ccls. and @AY= "2002" | US-PGPUB;<br>USPAT; EPO;<br>JPO;<br>DERWENT | OR | ON | 2008/12/17<br>13:20 |
| S28  | 430   | (glide flick touch swipe) with screen with (applications functions) and "715"/\$.ccls. and @AY<="2002" | US-PGPUB;<br>USPAT; EPO;<br>JPO;<br>DERWENT | OR | ON | 2008/12/17<br>13:20 |
| S29  | 0     | (glide flick swipe) with screen with (applications functions) and "715"/\$.ccls. and @AY<="2002"       | US-PGPUB;<br>USPAT; EPO;<br>JPO;<br>DERWENT | OR | ON | 2008/12/17<br>13:21 |
| S30  | 11    | (glide flick swipe) with screen and "715"/\$.ccls. and @AY< = "2002"                                   | US-PGPUB;<br>USPAT; EPO;<br>JPO;<br>DERWENT | OR | ON | 2008/12/17<br>13:21 |
| S31  | 219   | (glide flick gesture swipe) with screen and "715"/\$.<br>ccls. and @AY<="2002"                         | US-PGPUB;<br>USPAT; EPO;<br>JPO;<br>DERWENT | OR | ON | 2008/12/17<br>13:22 |
| \$32 | 299   | (glide flick swipe) with screen and @AY<="2002"                                                        | US-PGPUB;<br>USPAT; EPO;<br>JPO;<br>DERWENT | OR | ON | 2008/12/17<br>13:25 |

| \$33 | 8   | (glide flick swipe) with screen with icon and @AY<="2002"                                                                                                    | US-PGPUB;<br>USPAT; EPO;<br>JPO;<br>DERWENT | OR | ON  | 2008/12/17<br>13:26 |
|------|-----|----------------------------------------------------------------------------------------------------|---------------------------------------------|----|-----|---------------------|
| S34  | 16  | ("20010011308"   "20030142138"   "20040034801"  <br>"20050253817"   "20050253817"   "20050264833"  <br>"5821933"   "5907327"   "6633310").PN.                            | US-PGPUB;<br>USPAT; EPO;<br>JPO;<br>DERWENT | OR | ON  | 2008/12/17<br>13:30 |
| \$35 | 451 | (glide flick swipe) with finger and @AY<="2002"                                                                                                    | US-PGPUB;<br>USPAT; EPO;<br>JPO;<br>DERWENT | OR | ON  | 2008/12/17<br>13:32 |
| S36  | 3   | (glide flick swipe) with finger and @AY<="2002" and "715"/\$.ccls.                                                                                                    | US-PGPUB;<br>USPAT; EPO;<br>JPO;<br>DERWENT | OR | ON  | 2008/12/17<br>13:32 |
| \$37 | 13  | ("5250929"   "5568604"   "5579036"   "5612719"  <br>"5661476"   "5748185"   "5767457"   "5883617"  <br>"5928304"   "5943043"   "5943044"   "5995083"  <br>"6049328").PN. | US-PGPUB;<br>USPAT; USOCR                   | OR | OFF | 2008/12/17<br>14:01 |
| S38  | 918 | 715/716.ccls.                                                                                                    | US-PGPUB;<br>USPAT; USOCR                   | OR | OFF | 2008/12/17<br>15:38 |
| S39  | 7   | 715/716.ccls. and dvd near menu                                                                                                    | US-PGPUB;<br>USPAT; USOCR                   | OR | OFF | 2008/12/17<br>15:38 |
| S40  | 9   | 715/716.ccls. and dvd near menu                                                                                                    | US-PGPUB;<br>USPAT; USOCR                   | OR | ON  | 2008/12/17<br>15:38 |
| S41  | 334 | 715/716.ccls. and dvd                                                                                                    | US-PGPUB;<br>USPAT; USOCR                   | OR | ON  | 2008/12/17<br>15:47 |
| S42  | 461 | 715/716.ccls. and menu                                                                                                    | US-PGPUB;<br>USPAT; USOCR                   | OR | ON  | 2008/12/17<br>15:47 |
| S43  | 39  | 715/716.ccls. and menu and theme                                                                                                    | US-PGPUB;<br>USPAT; USOCR                   | OR | ON  | 2008/12/17<br>15:48 |
| S44  | 243 | 715/716.ccls. and menu and effects                                                                                                    | US-PGPUB;<br>USPAT; USOCR                   | OR | ON  | 2008/12/17<br>15:52 |

| <b>S</b> 45 | 4   | 715/716.ccls. and menu with theme                                                                                          | US-PGPUB;<br>USPAT; USOCR                   | OR | ON  | 2008/12/17<br>15:53 |
|-------------|-----|----------------------------------------------------------------------------------------------------|---------------------------------------------|----|-----|---------------------|
| S46         | 1   | "7200836".pn.                                                                                                    | US-PGPUB;<br>USPAT; USOCR                   | OR | ON  | 2008/12/17<br>15:56 |
| <b>S</b> 47 | 1   | "20080120546".pn.                                                                                                    | US-PGPUB;<br>USPAT; USOCR                   | OR | ON  | 2008/12/17<br>15:57 |
| S48         | 433 | 715/864.ccls.                                                                                                    | US-PGPUB;<br>USPAT; USOCR                   | OR | ON  | 2008/12/21<br>23:26 |
| S49         | 60  | 715/864.ccls. and keyboard and back and icons and files                                                                    | US-PGPUB;<br>USPAT; USOCR                   | OR | ON  | 2008/12/21<br>23:27 |
| S50         | 25  | 715/864.ccls. and keyboard and back and icons and files and removable                                                      | US-PGPUB;<br>USPAT; USOCR                   | OR | ON  | 2008/12/21<br>23:27 |
| S51         | 42  | 715/864.ccls. and keyboard and icons and files and @ay<="2002"                                                             | US-PGPUB;<br>USPAT; USOCR                   | OR | ON  | 2008/12/21<br>23:28 |
| <b>S</b> 52 | 2   | "6346935".pn.                                                                                                    | US-PGPUB;<br>USPAT; EPO;<br>JPO;<br>DERWENT | OR | OFF | 2009/07/05<br>14:20 |
| S53         | 21  | (glide flick touch swipe) with (coordinat\$7) with screen with (applications functions) and "715"/\$.ccls. and @AY<="2002" | US-PGPUB;<br>USPAT; EPO;<br>JPO;<br>DERWENT | OR | ON  | 2009/07/05<br>14:24 |
| S54         | 437 | (touch finger) with (glide flick touch swipe) with screen with (applications functions) and "715"/\$.ccls. and @AY<="2002" | us-PGPUB;<br>Uspat; EPO;<br>JPO;<br>Derwent | OR | ON  | 2009/07/05<br>14:26 |
| <b>S</b> 55 | 0   | (touch finger) with (glide flick swipe) with screen with (applications functions) and "715"/\$.ccls. and @AY<="2002"       | US-PGPUB;<br>USPAT; EPO;<br>JPO;<br>DERWENT | OR | ON  | 2009/07/05<br>14:26 |
| S56         | 3   | (touch finger) with (glide flick swipe) with screen and "715"/\$.ccls. and @AY<="2002"                                     | US-PGPUB;<br>USPAT; EPO;<br>JPO;<br>DERWENT | OR | ON  | 2009/07/05<br>14:27 |

| <b>S</b> 57 | 2 | "6140936".pn. | US-PGPUB; OF | R ON 2009/07/05 |
|-------------|---|---------------|--------------|-----------------|
|             |   |               | USPAT; EPO;  | 23:13           |
|             |   |               | JPO;         |                 |
|             |   |               | DERWENT      |                 |

7/6/0911:45:24 AM

C:\ Documents and Settings\ RPitaro\ My Documents\ EAST\ Workspaces\ 10315250.wsp

Doc code: IDS

Doc description: Information Disclosure Statement (IDS) Filed

PTO/SB/08a (04-09)

Approved for use through 05/31/2009. OMB 0651-0031 U.S. Patent and Trademark Office; U.S. DEPARTMENT OF COMMERCE Under the Paperwork Reduction Act of 1995, no persons are required to respond to a collection of information unless it contains a valid OMB control number.

#### Application Number 10315250 Filing Date 2002-12-10 **INFORMATION DISCLOSURE** First Named Inventor Magnus Goertz **STATEMENT BY APPLICANT** Art Unit 2174 (Not for submission under 37 CFR 1.99) Ryan F. Pitaro Examiner Name Attorney Docket Number NEONODE.P004

|                       |                                                                                                    |                             |                              |                 | U.S.I         | PATENTS                       |                                                    |                                                       | Remove                                                          |             |    |
|-----------------------|----------------------------------------------------------------------------------------------------|-----------------------------|------------------------------|-----------------|---------------|-------------------------------|----------------------------------------------------|-------------------------------------------------------|-----------------------------------------------------------------|-------------|----|
| Examiner<br>Initial*  | Cite<br>No                                                                                                    | Patent Number               | Kind<br>Code <sup>1</sup>    | lssue D         | )ate          | Name of Pate<br>of cited Docu | entee or Applicant<br>ment                         | Pages,Columns,L<br>Relevant Passage<br>Figures Appear |                                                                 |             |    |
|                       | 1                                                                                                    |                             |                              |                 |               |                               |                                                    |                                                       |                                                                 |             |    |
| If you wis            | h to ao                                                                                                    | d additional U.S. Pater     | nt citatio                   | n inform        | ation pl      | ease click the                | Add button.                                        |                                                       | Add                                                             |             |    |
|                       | U.S.PATENT APPLICATION PUBLICATIONS                                                                            |                             |                              |                 |               |                               |                                                    | Remove                                                |                                                                 |             |    |
| Examiner<br>Initial*  | Cite<br>No                                                                                                    | Publication Number          | Kind<br>Code <sup>1</sup>    | Publica<br>Date | tion          | of cited Document             |                                                    | Releva                                                | ges,Columns,Lines whe<br>levant Passages or Rel<br>jures Appear |             |    |
|                       | 1                                                                                                    |                             |                              |                 |               |                               |                                                    |                                                       |                                                                 |             |    |
| If you wis            | h to ac                                                                                                    | d additional U.S. Publi     | shed Ap                      | plication       | citation      | n information p               | lease click the Ado                                | d button                                              | Add                                                             |             |    |
|                       |                                                                                                    |                             |                              | FOREIC          | <b>BN PAT</b> | ENT DOCUM                     | ENTS                                               |                                                       | Remove                                                          |             |    |
| Examiner<br>Initial*  | Cite<br>No                                                                                                    | Foreign Document<br>Number³ | Country<br>Code <sup>2</sup> |                 | Kind<br>Code⁴ | Publication<br>Date           | Name of Patentee<br>Applicant of cited<br>Document | eor<br>V                                              | vhere Rele                                                      | or Relevant | T⁵ |
| /R.P./                | 1                                                                                                    | 0 330 767                   | EP                           |                 | B1            | 1993-10-06                    | 10-06 PIONEER ELECTRON<br>CORPORATION              |                                                       |                                                                 |             |    |
| If you wis            | If you wish to add additional Foreign Patent Document citation information please click the Add button Add     |                             |                              |                 |               |                               |                                                    |                                                       |                                                                 |             |    |
|                       |                                                                                                    |                             | NON                          | I-PATEN         | NT LITE       | RATURE DO                     | CUMENTS                                            |                                                       | Remove                                                          |             |    |
| Examiner<br>Initials* | $1 = 1$ (nook madazina jojirna) sariai symposijim catalog atc\ data nadas(s) vojijma-issija nimnaris) $1 = 13$ |                             |                              |                 |               |                               |                                                    |                                                       |                                                                 |             | T⁵ |

# INFORMATION DISCLOSURE Application Number 10315250 Filing Date 2002-12-10 First Named Inventor Magnus Goertz Art Unit 2174 Examiner Name Ryan F. Pitaro Attorney Docket Number NEONODE.P004

|                                         | 1                                            |                     |                                                                                                    |                                             |                                  |         |
|-----------------------------------------|----------------------------------------------|---------------------|----------------------------------------------------------------------------------------------------|---------------------------------------------|----------------------------------|---------|
| If you wis                              | h to ac                                      | d ado               | ditional non-patent literature document cita                                                                                                    | tion information please click the Ad        | d button Add                     |         |
|                                         |                                              |                     |                                                                                                    | SIGNATURE                                   | 0000                             |         |
| Examiner                                | Signa                                        | iture               | /Ryan Pitaro/                                                                                                    | Date Considered                             | a 07/06/2009                     |         |
|                                         |                                              |                     | reference considered, whether or not citat<br>rmance and not considered. Include copy                                                                                                 |                                             | 5                                |         |
| Standard ST<br><sup>4</sup> Kind of doe | F.3). <sup>3</sup> F<br>cum <mark>ent</mark> | or Japa<br>by the a | O Patent Documents at <u>www.USPTO.GOV</u> or MPEF<br>anese patent documents, the indication of the year or<br>appropriate symbols as indicated on the document us<br>on is attached. | f the reign of the Emperor must precede the | e serial number of the patent do | cument. |

Doc code: IDS

Doc description: Information Disclosure Statement (IDS) Filed

PTO/SB/08a (04-09) Approved for use through 05/31/2009. OMB 0651-0031 U.S. Patent and Trademark Office; U.S. DEPARTMENT OF COMMERCE Under the Paperwork Reduction Act of 1995, no persons are required to respond to a collection of information unless it contains a valid OMB control number.

|                                                                  | Application Number     |      | 10315250     |  |
|------------------------------------------------------------------|------------------------|------|--------------|--|
|                                                                  | Filing Date            |      | 2002-12-10   |  |
| INFORMATION DISCLOSURE                                           | First Named Inventor   | Magn | us Goertz    |  |
| STATEMENT BY APPLICANT<br>(Not for submission under 37 CFR 1.99) | Art Unit               |      | 2174         |  |
|                                                                  | Examiner Name          | Ryan | F. Pitaro    |  |
|                                                                  | Attorney Docket Number |      | NEONODE.P004 |  |

|                       |                                                                                                    |                             |                              |                 | U.S.I         | PATENTS                       |                                                    |                                                                 | Remove                                                             |             |    |
|-----------------------|----------------------------------------------------------------------------------------------------|-----------------------------|------------------------------|-----------------|---------------|-------------------------------|----------------------------------------------------|-----------------------------------------------------------------|--------------------------------------------------------------------|-------------|----|
| Examiner<br>Initial*  | Cite<br>No                                                                                                    | Patent Number               | Kind<br>Code <sup>1</sup>    | Issue D         | )ate          | Name of Pate<br>of cited Docu | entee or Applicant<br>ment                         | t Pages,Columns,Lines<br>Relevant Passages or<br>Figures Appear |                                                                    |             |    |
|                       | 1                                                                                                    |                             |                              |                 |               |                               |                                                    |                                                                 |                                                                    |             |    |
| If you wis            | h to ac                                                                                                    | d additional U.S. Pater     | nt citatio                   | n inform        | ation pl      | ease click the                | Add button.                                        |                                                                 | Add                                                                |             |    |
|                       |                                                                                                    |                             | U.S.P                        | ATENT           | APPLIC        | CATION PUBI                   |                                                    |                                                                 | Remove                                                             |             |    |
| Examiner<br>Initial*  | Cite<br>No                                                                                                    | Publication Number          | Kind<br>Code <sup>1</sup>    | Publica<br>Date | tion          | of cited Document             |                                                    | Releva                                                          | ges,Columns,Lines where<br>levant Passages or Relev<br>ures Appear |             |    |
|                       | 1                                                                                                    |                             |                              |                 |               |                               |                                                    |                                                                 |                                                                    |             |    |
| If you wisl           | h to ac                                                                                                    | d additional U.S. Publi     | shed Ap                      | plicatior       | citation      | n information p               | lease click the Ade                                | d button                                                        | Add                                                                |             |    |
|                       |                                                                                                    |                             |                              | FOREIC          | <b>GN PAT</b> | ENT DOCUM                     | ENTS                                               |                                                                 | Remove                                                             |             |    |
| Examiner<br>Initial*  | Cite<br>No                                                                                                    | Foreign Document<br>Number³ | Country<br>Code <sup>2</sup> |                 | Kind<br>Code⁴ | Publication<br>Date           | Name of Patentee<br>Applicant of cited<br>Document | eor<br> \<br>                                                   | where Rele                                                         | or Relevant | T5 |
|                       | 1                                                                                                    | 0 330 767                   | EP                           |                 | B1            | 1993-10-06                    | 3-10-06 PIONEER ELECTRONIC CORPORATION             |                                                                 |                                                                    |             |    |
| If you wis            | h to ac                                                                                                    | d additional Foreign Pa     | atent Do                     | cument          | citation      | information pl                | ease click the Add                                 | button                                                          | Add                                                                |             |    |
|                       |                                                                                                    |                             | NON                          | I-PATE          |               | RATURE DO                     | CUMENTS                                            |                                                                 | Remove                                                             |             |    |
| Examiner<br>Initials* | Examiner Cite No Include name of the author (in CAPITAL LETTERS), title of the article (when appropriate), title of the item (book, magazine, journal, serial, symposium, catalog, etc), date, pages(s), volume-issue number(s), publisher, city and/or country where published. |                             |                              |                 |               |                               |                                                    |                                                                 |                                                                    | T5          |    |

|                                                                  | Application Number   |      | 10315250     |  |
|------------------------------------------------------------------|----------------------|------|--------------|--|
|                                                                  | Filing Date          |      | 2002-12-10   |  |
| INFORMATION DISCLOSURE                                           | First Named Inventor | Magn | us Goertz    |  |
| STATEMENT BY APPLICANT<br>(Not for submission under 37 CFR 1.99) | Art Unit             |      | 2174         |  |
|                                                                  | Examiner Name        | Ryan | F. Pitaro    |  |
|                                                                  | Attorney Docket Numb | er   | NEONODE.P004 |  |

|                                                                                                    | 1 |  |                 |  |  |  |  |
|----------------------------------------------------------------------------------------------------|---|--|-----------------|--|--|--|--|
| If you wish to add additional non-patent literature document citation information please click the Add button Add                                                                                                    |   |  |                 |  |  |  |  |
| EXAMINER SIGNATURE                                                                                                    |   |  |                 |  |  |  |  |
| Examiner Signature                                                                                                    |   |  | Date Considered |  |  |  |  |
| *EXAMINER: Initial if reference considered, whether or not citation is in conformance with MPEP 609. Draw line through a citation if not in conformance and not considered. Include copy of this form with next communication to applicant.                                                                                                    |   |  |                 |  |  |  |  |
| <sup>1</sup> See Kind Codes of USPTO Patent Documents at <u>www.USPTO.GOV</u> or MPEP 901.04. <sup>2</sup> Enter office that issued the document, by the two-letter code (WIPO Standard ST.3). <sup>3</sup> For Japanese patent documents, the indication of the year of the reign of the Emperor must precede the serial number of the patent document. <sup>4</sup> Kind of document by the appropriate symbols as indicated on the document under WIPO Standard ST.16 if possible. <sup>5</sup> Applicant is to place a check mark here if English language translation is attached. |   |  |                 |  |  |  |  |

|                                                                  | Application Number     |      | 10315250      |  |
|------------------------------------------------------------------|------------------------|------|---------------|--|
|                                                                  | Filing Date            |      | 2002-12-10    |  |
| INFORMATION DISCLOSURE                                           | First Named Inventor   | Magn | Magnus Goertz |  |
| STATEMENT BY APPLICANT<br>(Not for submission under 37 CFR 1.99) | Art Unit               |      | 2174          |  |
|                                                                  | Examiner Name          | Ryan | F. Pitaro     |  |
|                                                                  | Attorney Docket Number |      | NEONODE.P004  |  |

| CERTIFICATION STATEMENT |                                                                                                    |                                                                                                    |                                                                                           |                                                                                                    |  |  |  |
|-------------------------|----------------------------------------------------------------------------------------------------|----------------------------------------------------------------------------------------------------|-------------------------------------------------------------------------------------------|----------------------------------------------------------------------------------------------------|--|--|--|
| Plea                    | ase see 37 CFR 1                                                                                                    | .97 and 1.98 to make the appropriate selection                                                                                                    | on(s):                                                                                    |                                                                                                    |  |  |  |
|                         | That each item of information contained in the information disclosure statement was first cited in any communication from a foreign patent office in a counterpart foreign application not more than three months prior to the filing of the information disclosure statement. See 37 CFR 1.97(e)(1).                                                                                                    |                                                                                                    |                                                                                           |                                                                                                    |  |  |  |
| OF                      | R                                                                                                    |                                                                                                    |                                                                                           |                                                                                                    |  |  |  |
|                         | That no item of information contained in the information disclosure statement was cited in a communication from a foreign patent office in a counterpart foreign application, and, to the knowledge of the person signing the certification after making reasonable inquiry, no item of information contained in the information disclosure statement was known to any individual designated in 37 CFR 1.56(c) more than three months prior to the filing of the information disclosure statement. See 37 CFR 1.97(e)(2). |                                                                                                    |                                                                                           |                                                                                                    |  |  |  |
|                         | See attached ce                                                                                                    | rtification statement.                                                                                                    |                                                                                           |                                                                                                    |  |  |  |
| ×                       | Fee set forth in 37 CFR 1.17 (p) has been submitted herewith.                                                                                                    |                                                                                                    |                                                                                           |                                                                                                    |  |  |  |
|                         | None                                                                                                    |                                                                                                    |                                                                                           |                                                                                                    |  |  |  |
| ۸ -                     | innetune of the on                                                                                                    | SIGNAT                                                                                                    |                                                                                           |                                                                                                    |  |  |  |
|                         | n of the signature.                                                                                                    | plicant or representative is required in accord                                                                                                    | ance with CFR 1.33, 10.1                                                                  | o. Please see CFR 1.4(d) for the                                                                    |  |  |  |
| Sig                     | nature                                                                                                    | /Marc A. Berger/                                                                                                    | Date (YYYY-MM-DD)                                                                         | 2009-05-04                                                                                          |  |  |  |
| Name/Print              |                                                                                                    | Marc A. Berger                                                                                                    | Registration Number                                                                       | 44029                                                                                               |  |  |  |
| pub<br>1.14<br>app      | lic which is to file<br>4. This collection<br>lication form to the                                                                                                    | rmation is required by 37 CFR 1.97 and 1.98.<br>(and by the USPTO to process) an applicatio<br>is estimated to take 1 hour to complete, include<br>USPTO. Time will vary depending upon the<br>his form and/or suggestions for reducing this b | n. Confidentiality is govern<br>ding gathering, preparing a<br>e individual case. Any con | ned by 35 U.S.C. 122 and 37 CFR<br>and submitting the completed<br>aments on the amount of time you |  |  |  |

require to complete this form and/or suggestions for reducing this burden, should be sent to the Chief Information Officer, U.S. Patent and Trademark Office, U.S. Department of Commerce, P.O. Box 1450, Alexandria, VA 22313-1450. DO NOT SEND FEES OR COMPLETED FORMS TO THIS ADDRESS. **SEND TO: Commissioner for Patents, P.O. Box 1450, Alexandria**, VA 22313-1450.

The Privacy Act of 1974 (P.L. 93-579) requires that you be given certain information in connection with your submission of the attached form related to a patent application or patent. Accordingly, pursuant to the requirements of the Act, please be advised that: (1) the general authority for the collection of this information is 35 U.S.C. 2(b)(2); (2) furnishing of the information solicited is voluntary; and (3) the principal purpose for which the information is used by the U.S. Patent and Trademark Office is to process and/or examine your submission related to a patent application or patent. If you do not furnish the requested information, the U.S. Patent and Trademark Office may not be able to process and/or examine your submission, which may result in termination of proceedings or abandonment of the application or expiration of the patent.

The information provided by you in this form will be subject to the following routine uses:

- The information on this form will be treated confidentially to the extent allowed under the Freedom of Information Act (5 U.S.C. 552) and the Privacy Act (5 U.S.C. 552a). Records from this system of records may be disclosed to the Department of Justice to determine whether the Freedom of Information Act requires disclosure of these record s.
- 2. A record from this system of records may be disclosed, as a routine use, in the course of presenting evidence to a court, magistrate, or administrative tribunal, including disclosures to opposing counsel in the course of settlement negotiations.
- 3. A record in this system of records may be disclosed, as a routine use, to a Member of Congress submitting a request involving an individual, to whom the record pertains, when the individual has requested assistance from the Member with respect to the subject matter of the record.
- 4. A record in this system of records may be disclosed, as a routine use, to a contractor of the Agency having need for the information in order to perform a contract. Recipients of information shall be required to comply with the requirements of the Privacy Act of 1974, as amended, pursuant to 5 U.S.C. 552a(m).
- 5. A record related to an International Application filed under the Patent Cooperation Treaty in this system of records may be disclosed, as a routine use, to the International Bureau of the World Intellectual Property Organization, pursuant to the Patent Cooperation Treaty.
- 6. A record in this system of records may be disclosed, as a routine use, to another federal agency for purposes of National Security review (35 U.S.C. 181) and for review pursuant to the Atomic Energy Act (42 U.S.C. 218(c)).
- 7. A record from this system of records may be disclosed, as a routine use, to the Administrator, General Services, or his/her designee, during an inspection of records conducted by GSA as part of that agency's responsibility to recommend improvements in records management practices and programs, under authority of 44 U.S.C. 2904 and 2906. Such disclosure shall be made in accordance with the GSA regulations governing inspection of records for this purpose, and any other relevant (i.e., GSA or Commerce) directive. Such disclosure shall not be used to make determinations about individuals.
- 8. A record from this system of records may be disclosed, as a routine use, to the public after either publication of the application pursuant to 35 U.S.C. 122(b) or issuance of a patent pursuant to 35 U.S.C. 151. Further, a record may be disclosed, subject to the limitations of 37 CFR 1.14, as a routine use, to the public if the record was filed in an application which became abandoned or in which the proceedings were terminated and which application is referenced by either a published application, an application open to public inspections or an issued patent.
  - 9. A record from this system of records may be disclosed, as a routine use, to a Federal, State, or local law enforcement agency, if the USPTO becomes aware of a violation or potential violation of law or regulation.

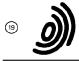

Europäisches Patentamt European Patent Office Office européen des brevets

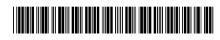

0 330 767 B1

1) Publication number:

(12)

# EUROPEAN PATENT SPECIFICATION

- (45) Date of publication of patent specification: 06.10.93 (51) Int. Cl.<sup>5</sup>: G06K 11/08
- 2) Application number: 88301738.6
- ② Date of filing: **29.02.88**

S Touch panel control device with touch time and finger direction discrimination.

- Date of publication of application: 06.09.89 Bulletin 89/36
- Publication of the grant of the patent:
   06.10.93 Bulletin 93/40
- Designated Contracting States:
   DE FR GB
- References cited:
   EP-A- 0 150 904
   WO-A-85/05477

IBM TECHNICAL DISCLOSURE BULLETIN, vol. 20, no. 4, September 1977, pages 1609-1611, New York, US; T.F. CUMMINGS: "Transparent keyless keyboard for variable terminal applications"

- Proprietor: PIONEER ELECTRONIC CORPORA-TION
   No. 4-1, Meguro 1-chome
   Meguro-ku Tokyo 153(JP)
- Inventor: Araki, Morio Pioneer Elec. Corp.
   Kawagoe Works
   No. 25-1, Aza Nishimachi
   Oaza Yamada
   Kawagoe-shi Saitama(JP)

- Inventor: Mori, Shigeto Pioneer Elec. Corp. Kawagoe Works No. 25-1, Aza Nishimachi Oaza Yamada Kawagoe-shi Saitama(JP) Inventor: Kaneko, Michihiro Pioneer Elec. Corp. Kawagoe Work No. 25-1, Aza Nishimachi Oaza Yamada Kawagoe-shi Saitama(JP) Inventor: Go, Yasunao Pioneer Elec. Corp. Kawagoe Works No. 25-1, Aza Nishimachi Oaza Yamada Kawagoe-shi Saitama(JP)
- Representative: Brunner, Michael John et al GILL JENNINGS & EVERY, Broadgate House, 7 Eldon Street London EC2M 7LH (GB)

Note: Within nine months from the publication of the mention of the grant of the European patent, any person may give notice to the European Patent Office of opposition to the European patent granted. Notice of opposition shall be filed in a written reasoned statement. It shall not be deemed to have been filed until the opposition fee has been paid (Art. 99(1) European patent convention).

Rank Xerox (UK) Business Services (3.10/3.6/3.3.1)

#### Description

45

50

The invention relates to a touch panel control device for acoustic equipment.

- Acoustic entertainment devices for vehicles, such as a cassette tape player, compact disk player and radio tuner are installed in considerably small space such as an in-dash console, and therefore must be small in size. Accordingly, the switches or push-buttons of the acoustic devices must also be small. These small switches or push-buttons are difficult to operate. Furthermore, the acoustic devices are used in different modes and operated in various manners. Therefore they employ a variety of switches, pushbuttons, etc. Since the operator cannot easily locate them while driving, his attention to the road may be distracted when operating the acoustic devices causing a dangerous condition.
- In this connection, a method has been disclosed in unexamined published Japanese Patent Application no. JP-A-61089720 in which, instead of switches or push-buttons for operating acoustic devices, there is provided a touch panel, the different controls of the devices being effected by touching different positions on the touch panel.
- The conventional touch panel method will be described with reference to Figure 1. A touch panel 80 having interior detecting electrodes is scanned with a scanner 20 to detect when and at what point the touch panel 80 has been touched. The detection output data of the scanner 20 is applied to a first memory 30, where the detection output data of a scan is temporarily stored. The detection output data of one scan read out of the first memory 30 is supplied to a recognizing block 40. A touch on the touch panel is patternrecognized by the recognizing block 40 for each scan of the scanner 20.
  - The output pattern data of the recognizing block 40 is applied to a second memory 50 and a data comparator 60. The second memory 50 temporarily stores the recognized pattern data produced during one scan and supplied thereto from the recognizing block 40. The data comparator 60 compares the output pattern data of the recognising block with the pattern data of the preceding scan read out of the second
- 25 memory 50, to thereby detect any change in the pattern data. The comparison output data of the data comparator 60 is supplied to a decision block 70 which outputs control data corresponding to the comparison output data. In response to the comparison output data, the decision block 70 refers to a data table (not shown) and outputs predetermined control data according to the touch on the touch panel 80. A similar system is shown and described in WO-A-8505477 and the present invention is characterised thereover.

As is apparent from the above description, in the conventional touch panel control device, the touch data of the present scan is merely compared with that of the preceding scan. Therefore, if the scanning speed is increased, the control device may judge no change in the touch position between two successive scans because the distance the finger can move over a scanning period is related to the scanning speed. If,

- <sup>35</sup> on the other hand, the scanning speed is decreased, the following error may be encountered. If a finger finely touches and is removed from the panel and the part of the panel touched has not yet been scanned (for instance the right part of the panel in the case of scanning the panel in the left-to-right direction), then that touch on the panel may not be detected.
- Preferably, the entire panel surface should be scanned in about 10ms to prevent a detection miss. 40 However. if the scanning speed is set to about 10ms, there may be an erroneous detection because, as mentioned above, finger speed cannot follow a rapid scanning speed.

Accordingly, an object of this invention is to eliminate the above-described difficulties with a conventional touch panel control device.

According to the invention there is provided a touch panel control device for outputting commands, according to how a finger touches a touch panel, the device comprising

touch position detecting means in a matrix form on said touch panel, for detecting a touch on the touch panel and providing output signals;

means for detecting the co-ordinates of the touch position from the said output signals of the said touch position detecting means and providing an output representative thereof;

scanning means for periodically providing a scanning signal to the touch position detecting means to enable touch detection;

duration timer means for providing a time measurement signal on receipt of a trigger signal from the touch position detecting means;

co-ordinate memory means for storing the co-ordinates of a current touch position on the touch panel detected by the co-ordinate detecting means;

co-ordinate comparing means for comparing, for each scan, the coordinates of the previously stored current touch position in the memory means with those of current touch position; characterised by

an operation discriminator for determining, according to the relationship between the timer measurement signals received from the timer means and the results of the comparison from the co-ordinate comparing means, which of a plurality of predetermined outputs to issue, whereby, by the user touching and/or moving a finger across the touch panel, an operational mode for an electronic device can be

5 commanded, said operation discriminator including means for determining which output to issue from a plurality of predetermined outputs based upon the direction and distance the finger moves in a predetermined period of time and means for determining which output to issue from the said plurality of predetermined outputs based on the time duration that the finger touches the touch panel while moving less than a predetermined distance.

10 In the drawings:-

15

25

50

Fig. 1 is a block diagram showing a conventional touch panel control device;

Fig. 2 is a front view showing a touch panel in a touch panel control device according to the invention;

Fig. 3 is a block diagram showing the touch panel control device according to the invention;

Fig. 4 is a circuit diagram of one example of a touch position detecting means in the touch panel control device of the invention.

Fig. 5 is a timing chart for a description of the operation of the touch position detecting means shown in Fig. 4;

Figs. 6, 7 and 8 are three parts of a flow chart for describing the operation of the touch panel control device of the invention; and

20 Figs. 9(a) and 9(b) are illustrations of displays on the touch panel.

In Fig. 2, reference numeral 1 designates a touch panel. Along the four sides of the touch panel are LEDs (light emitting diodes) 101 through 114 and light receiving means, namely, photo-transistors 201 through 214. They are alternately arranged in such a manner that the photo-transistors 201 through 214 receive light beams from the LEDs 101 through 114. respectively. The photo-transistors 201 through 214 provide high level (H) outputs upon reception of the light beams. The LEDs and the photo-transistors are alternately arranged along the side of the touch panel to eliminate the possibility that a photo-transistor

might erroneously detect the light beam emitted by an adjacent LED rather than its corresponding LED.

The control system (Fig. 3) includes a touch operation discriminator 2. The discriminator 2 determines which finger movement is being performed by determining the direction of finger movement (ie. operation by the user) and the time period over which the finger touches the touch panel. A respective operation output is applied to a command discriminator 12. The command discriminator 12 supplies an operation command to a system controller 13 in response to the operation discriminated by the operation discriminator 2. The operation command controls the operation of an electronic device such as a cassette player, radio tuner, or compact disk player, and data representing the operating condition thereof is fed back to the command discriminator 12.

The operation discriminator 2 also applies a scanning pulse signal (STB signal) to a timing circuit 3 with a period of about 10ms as shown in the timing chart of Fig. 5. The scanning time is not necessarily 10ms. It should be determined on the basis of the speed of the finger scanning the panel. During the generation of the STB signal, the timing circuit 3 produces pulses for activating the LEDs 101 through 114 in Fig. 2 so

40 that turn-on input voltages are successively applied to the input terminals 301 through 314 of the LEDs 101 through 114. The light from the LEDs 101 through 114 is applied to the photo-transistors 201 through 214, respectively, the outputs of which are provided at an output terminal 400 in Fig. 4. The timing of these serial outputs is as indicated in Fig. 5. The serial outputs are applied to a serial-to-parallel converter 4, where they are converted into parallel outputs, which are latched by a data latch 5. One scanning operation is 45 completed when the timing circuit 3 has applied the input voltages to all the LEDs. During a waiting time T,

the data latched by the data latch 5 is transferred to the operation discriminator 2.

The timing chart of Fig. 5 represents the case where the finger touches the touch panel at a point marked with a circle in Fig. 2. In this case, the outputs of the LEDs 106 and 111 are blocked and therefore the outputs of photo-transistors 206 and 211 are maintained at a low level (L). Therefore, the data latched by the data latch circuit 5 is:

1 1 1 1 1 0 1 1 in the X-direction

1 1 0 1 1 1 in the Y direction

As apparent from the above, the coordinates of the touch position can be detected from the position of the "0" levels in the data latch.

<sup>55</sup> During the waiting time T, the output of the data latch circuit 5 are simultaneously applied to a NOR gate 8, the output of which is raised to H when the finger touches the panel.

With further reference to Fig. 3. there is shown a coordinate memory 6 for storing the coordinates of a touch position at the start of a touch detecting operation or at the end of an operation (ie. it retains the touch

position until the next operation); and a timer 7 which is reset in synchronism with the storing operation of the coordinate memory 6, to start its time counting operation. The control system further comprises an arithmetic circuit (not shown) for comparing the coordinates of the present touch position with those stored in the coordinate memory 6, to detect the direction of movement of the finger on the panel 1; a touch

5 memory 10 for storing the touch and non-touch on the touch panel 1; and a command memory 11 for storing the user operation determining output which is discriminated by the operation discriminator 2 and applied to the command discriminator 12.

The operation discriminator 2 supplies a CMD signal representing the operation given to the touch panel 1 to the command discriminator 12. In response to the CMD signal the command discriminator 12 applies a command to the system controller 13 for operating the acoustic device.

In general, the following commands are required for acoustic devices used in vehicles:

- (1) Tape deck
  - Fast forward, rewind, stop, repetitive playback, jump for station and playback.
- (2) Tuner

15

35

Up sweep, down sweep, preset channel up, preset channel down, channel preset, and auto tuning (3) Compact disk

Playback, partial repeat, whole repeat, skip, stop, jump for music, and disk take-out.

- As is apparent from the above, six or seven different commands are required for each acoustic device used in vehicles.
- 20 These commands can be issued by utilisation of, for example, seven finger movements or operations on the touch panel; movements of the finger upwardly, downwardly, right and left (in, D, R, & L),keeping the finger at a point (KEEP), touching the panel briefly (HIT) and touching the panel briefly twice (2HIT). The above described operations are discriminated by the discriminator 2 which provides outputs to the command discriminator 12 which gives appropriate commands to the acoustic devices.
- The above-described operations can be discriminated not only by the contents of the arithmetic circuit, but also based on the touch memory circuit 10 in which the touch condition of the preceding scan is stored, the content of the command memory 11 which stores the command or output given to the command discriminator 12 before the scan, and the time determined by the timer 7.

For instance, the commands can be issued as follows:

30 (1) When the co-ordinate changes are at least four a second, the commands corresponding to U, D, R and L operations (movements) are outputted separately;

(2) The command KEEP is outputted when the finger is kept on the touch panel for at least one second and moves three co-ordinate positions or less.

(3) The command HIT is outputted when the finger is kept on the panel for 0.5 second or less, and moves three coordinates or less.

(4) The command 2HIT is outputted when, within two seconds after the issue of the command HIT, the finger is moved (operated) in the same manner as in the case of outputting the command HIT.

A method of discriminating the above-described finger operations will be described with reference to the flow charts of Figs. 6, 7. and 8.

- 40 In these figures, steps 1 through 7 form a routine for starting, when the finger touches the panel, storage of the co-ordinates of that position and the operation of the timer. After the operation discriminator 2 outputs a scan instruction signal (STB) in step 1, in step 2 it is determined whether or not the finger touches the panel. When it is determined that the finger has touched the touch panel in step 3 the coordinates of that position are read. In step 4, the content of the touch memory 10, which stores the touch condition of
- 45 the touch condition of the preceding scan, is read to determine whether or not the finger has touched the panel for the first time. If it is determined that the content of the touch memory 10 has been cleared, then in step 5 a "1" is written into the touch memory. In step 6 the above-described coordinates of the position are stored in the coordinate memory 6, and in step 7 the timer is reset and started.
- 50 (1) Discrimination of the finger operations U, D, R and L

Discrimination of the finger operations U. D, R and L is achieved in steps 8 through 17.

In step 8, the coordinates stored in the coordinate memory 10 are compared with the present coordinates to obtain the variations in the X- and Y-directions. In step 9, by referring to the command memory 11 which stores the operation content outputted previously, it is determined whether or not the upward, downward, rightward or leftward operation has been applied to the command discriminator 12. If it is determined that one of such operations has been applied thereto, then it is unnecessary to discriminate the movement in that direction again, and steps 11 and 11' are effected in which the movement in a

direction perpendicular to the direction of that movement is detected so that the finger movement may not be regarded as "the finger is moved four coordinates twice", when the finger is moved eight coordinates or more. If no command is applied to the command discriminator 12, then in step 10 it is determined, from the above-described variations, whether the finger is moved horizontally or vertically.

In step 12, it is determined whether, in each of the X- and Y-directions, the finger is moved in the positive (+) direction or in the negative (-) direction, so that in step 13 the operation content corresponding to the direction of movement is provided.

In step 14, the operation content thus provided is applied to the command discriminator 12 (in this operation, the command discriminator 12 supplies the instruction to the system controller 13 which has been predetermined for the electronic equipment in use), and in step 15 the operation content is stored in the command memory 11.

In step 16, the coordinates stored in the coordinate memory are rewritten into those of the touch position obtained at the time of outputting the operation content, and in step 17, the timer is reset so that the following discrimination is carried out.

#### 15

25

5

#### (2) Discrimination of the finger operation KEEP

The finger operations KEEP and HIT are distinguished from each other according to how long the finger touches the touch panel. Therefore, if the finger operation KEEP is determined merely from the time count data of the timer 7, then the determination may include the finger operation HIT. That is, in the following case:

| 0 to 0.5 second    | HIT            |
|--------------------|----------------|
| 0.5 to 1 second    | Not applicable |
| More than 1 second | KEEP           |

while the finger operation KEEP is discriminated the finger operation HIT may occur. In the case where the touch time is 0.5 to 1 second, no action is taken, as was listed above. This is to prevent an erroneous operation which may be caused when the finger operations are not strictly defined. Therefore, the step may be eliminated as the case may be.

Therefore, in a routine consisting of steps 18 through 25 as shown in Fig. 7, when at step 20 the time count data of the timer exceeds one (1) second and in step 22 it is determined that the finger operation KEEP has not been supplied as the operation content to the command discriminator 12, then it is supplied as the operation content to the command discriminator 12 in step 24. The reason why, in step 22, it is detected whether or not the finger operation KEEP has been supplied as the operation content is to prevent the difficulty that, when the finger touches the touch panel for more than two seconds, the finger operation

KEEP may be provided as the operation content two or more times.
When in step 18 the touch time is shorter than 0.5 second, in step 19 the finger operation HIT is
40 provided as the operation content; however, it is not applied to the command discriminator 12 yet in the flow chart.

#### (3) Discrimination of the finger operations HIT and 2HIT

45

The finger operations HIT and 2HIT can be identified as shown in the flow chart of Fig. 8.

When in step 2 of Fig. 6 it is determined that the finger is not in touch with the touch panel, then in step 26 it can be determined by referring to the touch memory 10, adapted to store the touch or non-touch detected in the preceding scan, whether or not the touch was just now released. When it is determined that the touch was released just now, then the content of the touch memory 11 is "1". In step 27, the content of

- 50 the touch memory 11 is cleared, and in step 29 it is determined whether or not the operation content is of the finger operation HIT. That is, if in step 19 of Fig. 7 the finger operation HIT is provided as the operation content, then step 30 is effected. In step 30, when it is determined from the content of the command memory 11 that nothing is provided, then the operation content, or HIT, is applied to the command discriminator 12. If the finger operation HIT is applied as the operation content in the command memory 11,
- then it is the second finger operation HIT, and therefore the finger operation 2HIT is applied as the operation content to the command discriminator 12. If the storage data of the command memory 11 is other than that, then in a routine of steps 36 through 38 the command memory and the operation content are cleared and the timer is stopped.

When in step 26 it is determined that the content of the touch memory 10 has been cleared since the preceding scan, then step 28 is effected. If, in step 28, the timer shows the lapse of two seconds, i.e. nothing is operated for two seconds, then the routine of steps 36, 37 and 38 is effected.

The operation discriminator 2 can apply the seven operating modes to the command discriminator 12 in 5 the above described manner.

In the operation discriminator 2, the above-described operation contents are converted into commands (outputs) suitable for the operations of the acoustic devices to be controlled in such a manner that any one of the commands can be used for a plurality of acoustic devices - for instance the finger operation R is used for the "up direction sweep" of a tuner and also for the "fast forward" of a tape deck. The commands

*no* are applied to the system controller 13 by the command discriminator 12. In response to the commands, the system controller 13 controls the operations of the acoustic devices.

In the above-described embodiment, the seven finger operations are discriminated, and in response to the seven finger operations thus discriminated the command discriminator outputs the commands. If the seven finger operations are utilised in combination, then more commands can be issued.

- For instance, in the case of a tape deck, the finger operations may be combined as follows: When, after the "fast forward" operation is selected by the finger operation R, the finger operation U is carried out, a so-called "FF Scan" operation can be performed in which the "fast forward" operation of the tape is carried out to detect an intermusic region, and after the sound reproduction is performed, the "fast forward" operation D, the "FF music search" operation is carried out.
  - In this case, the system controller 13 applies data representing the operating condition of the acoustic device to the command discriminator 12 at all times, and the command provided by the command discriminator is determined according to the operating condition.

In the case of the tape deck described above, normally the finger operation R is used for the command "fast forward", and the finger operation U is for the command "volume up". However, during the "fast forward" operation. the finger operation U is used to output the command "FF scan".

If a plurality of operation outputs are combined to provide a command in the above-described manner, then the finger operations can be applied to a variety of operation modes of acoustic devices mounted in a vehicle.

The touch panel 1 may comprise a picture display unit such as a cathode ray tub (CRT). The system controller 13 applies display mode data to a CRT driver 14 in correspondence to an acoustic device in use, thereby to control the display on the touch panel 1.

Figs. 9(a) and 9(b) show examples of a CRT display. More specifically, the part (a) of Fig. 9 shows a CRT display in the "tape deck" mode, and the part (b) of Fig. 9 shows a CRT display in a "tuner" mode.

- In Fig. 9. the finger operations U,D, R and L are indicated by the arrows which are extended upwardly. downwardly, rightwardly and leftwardly, respectively, and finger operations HIT, 2HIT and KEEP are indicated by one dot, two dots and a bar, respectively; and the compound finger operations are indicated by the bent arrows - for instance the compound finger operation R U is indicated by the arrow which is extended rightwardly and then upwardly.
- 40 Therefore, merely by moving the finger according to the indications or marks displayed on the touch panel, the commands corresponding to the finger operations can be applied to the system controller 13.

The contents of the display on the display unit can be changed according to the operation conditions of an acoustic device to be controlled. For instance, for the "fast forward" operation of a tape deck, the mark ">>" is caused to flicker or its colour is changed, so that the operator can detect whether or not the finger operation on the touch panel has been carried out correctly, to thereby prevent erroneous operation.

As shown in Fig. 9 the display mark "2nd" is provided for the finger operation KEEP. It can be utilized in the case where the number of finger operations is smaller than the number of commands to be issued. That is, in this case, the first picture display is switched over to the second picture display by one finger operation (KEEP in this case) so that the command discriminator 12 can provide commands different from those used when the first picture display is employed. That is, more intricate operations of electronic

devices can be controlled.

As is apparent from the above description, the predetermined commands can be issued according to the distance of movement of the finger over the touch panel, the period of time for which the finger touches the touch panel, and the number of time the touch panel is touched with the finger, and one and the same

touch panel can be used for a plurality of acoustic devices such as a cassette tape player and a radio tuner installed in a vehicle. Therefore, the limited space in the vehicle can be efficiently utilized, and the touch panel control device installed will never obstruct the operator's driving.

45

Furthermore, since the touch panel serves as the display unit, the probability of erroneous operation is decreased.

Claims

5

10

15

1. A touch panel control device for outputting commands, according to how a finger touches a touch panel (1), the device comprising

touch position detecting means (101,114,201,214) in a matrix form on said touch panel (1), for detecting a touch on the touch panel and providing output signals;

means (4,5) for detecting the co-ordinates of the touch position from the said output signals of the said touch position detecting means and providing an output representative thereof;

scanning means (2,3) for periodically providing a scanning signal to the touch position detecting means to enable touch detection;

duration timer means (7) for providing a time measurement signal on receipt of a trigger signal from the touch position detecting means;

co-ordinate memory means (6) for storing the co-ordinates of a current touch position on the touch panel detected by the co-ordinate detecting means (4,5);

co-ordinate comparing means for comparing, for each scan, the coordinates of the previously stored current touch position in the memory means with those of a current touch position;

20 characterised by

an operation discriminator (2) for determining, according to the relationship between the timer measurement signals received from the timer means (7) and the results of the comparison from the coordinate comparing means, which of a plurality of predetermined outputs to issue, whereby, by the user touching and/or moving a finger across the touch panel (1), an operational mode for an electronic device can be commanded, said operation discriminator including means for determining which output to issue from a plurality of predetermined outputs based upon the direction and distance the finger moves in a predetermined period of time and means for determining which output to issue from the said plurality of predetermined outputs based on the time duration that the finger touches the touch panel while moving less than a predetermined distance.

30

25

- 2. A device according to claim 1, further including a command discriminator for receiving the outputs from the operation discriminator and for issuing respective operational commands to the electronic device.
- A device as claimed in claim 1 or claim 2, wherein the touch position detecting means comprises light emitting elements (101-114) and light receiving elements (201-214) arranged along the sides of the touch panel (1) in such a manner that said light receiving elements receive light beams emitted by respective light emitting elements.
- A device as claimed in claim 2, in which the touch panel (1) comprises a picture display unit, the display of which is changeable according to the operating conditions of the electronic device to be controlled.

#### Patentansprüche

- 45 1. Eine Berührungsschalttafel-Steuereinrichtung zum Ausgeben von Befehlen entsprechend einer Art und Weise, wie ein Finger eine Berührungsschalttafel (1) berührt, wobei die Vorrichtung umfaßt: die Berührstellen nachweisende Vorrichtungen (101, 114, 201, 214), die in der Form einer Matrix auf der Berührungsschalttafel (1) angeordnet sind, um eine Berührung auf der Berührungsschalttafel nachzuweisen und Ausgabesignale zu schaffen;
- 50 Vorrichtungen (4, 5) zum Feststellen der Koordinaten der Berührungsstellen aus den Ausgabesignalen der, die Berührungsstellen nachweisenden Vorrichtungen und zum Schaffen einer Ausgabedarstellung davon;

abrasternde Vorrichtungen (2, 3), um periodisch ein Abrastersignal für die, die Berührungslagen nachweisenden Vorrichtungen bereitzustellen, um einen Berührungsnachweis zu ermöglichen;

 eine Zeitdauermeßvorrichtung (7), um ein Zeitmeßsignal nach Empfang eines Auslösesignals von den, die Berührungslage nachweisenden Vorrichtungen zu schaffen; eine Koordinatenspeichervorrichtung (6) zum Speichern der Koordinaten einer vorliegenden Berührungsstelle auf der Berührungsschalttafel, die von den, die Koordinaten feststellenden Vorrichtungen (4,

5) festgestellt wurden;

eine die Koordinaten vergleichende Vorrichtung zum Vergleichen der Koordinaten der vorher gespeicherten vorliegenden Berührungsstelle in der Speichervorrichtung mit denen einer gegenwärtig vorliegenden Berührungsstelle bei jedem Abrastervorgang;

#### 5 gekennzeichnet durch

eine Betriebsunterscheidungsvorrichtung (2), um entsprechend der gegenseitigen Beziehung zwischen den von der Zeitmeßvorrichtung (7) empfangenen Zeitmeßsignalen und den Ergebnissen des Vergleichs von der die Koordinaten vergleichenden Vorrichtung zu bestimmen, welche Ausgaben aus einer Vielzahl von vorbestimmten Ausgaben auszugeben sind, wodurch, wenn der Benutzer die Berührungsschalttafel (1) berührt und/oder einen Finger darüber bewegt, eine Betriebsweise für eine elektronische

- schalttafel (1) berührt und/oder einen Finger darüber bewegt, eine Betriebsweise für eine elektronische Vorrichtung angewiesen werden kann, wobei die Betriebsunterscheidungsvorrichtung eine Vorrichtung einschließt, um zu bestimmen, welche Ausgabe von einer Vielzahl von vorbestimmten Ausgaben auf der Grundlage der Richtung und Entfernung des sich bewegenden Fingers während einer vorbestimmten Zeitdauer auszugeben ist, und die weiter eine Vorrichtung einschließt, um zu bestimmen, welche
- 15 Ausgabe aus der Vielzahl von vorbestimmten Ausgaben auf der Grundlage der Zeitdauer, in der der Finger die Berührungsschalttafel berührt, wenn er weniger als eine vorbestimmte Strecke sich bewegt, auszugeben ist.
- Eine Vorrichtung nach Anspruch 1, die weiter eine Befehlsunterscheidungsvorrichtung einschließt, um die Ausgaben von der Betriebsunterscheidungsvorrichtung zu empfangen und entsprechende Betriebsanweisungen an die elektronische Vorrichtung auszusenden.
- Eine Vorrichtung nach Anspruch 1 oder 2, wobei die, die Berührungsstelle nachweisenden Vorrichtungen Licht emittierende Elemente (101-114) und Licht empfangende Elemente (201-214) umfassen, die entlang der Seiten der Berührungsschalttafel in einer solchen Weise angeordnet sind, daß die Licht empfangenden Elemente Lichtstrahlen empfangen, die von den entsprechenden Licht emittierenden Elementen emittiert wurden.
- Eine Vorrichtung nach Anspruch 2, in der die Berührungsschalttafel (1) eine Bildanzeigeeinheit umfaßt,
   deren Anzeige sich gemäß dem Betriebszustand der zu steuernden elektronischen Vorrichtung ändern kann.

#### Revendications

Dispositif de commande de panneau tactile destiné à émettre des commandes conformément à la façon dont un doigt effleure un panneau tactile (1), le dispositif comprenant :

un moyen de détection de position d'effleurement (101, 114, 201, 214) sous forme matricielle situé sur ledit panneau tactile (1) pour détecter un effleurement sur le panneau tactile et pour produire des signaux de sortie ;

40 un moyen (4, 5) pour détecter les coordonnées de la position d'effleurement à partir desdits signaux de sortie dudit moyen de détection de position d'effleurement et pour produire une sortie représentative de celles-ci ;

un moyen de balayage (2, 3) pour produire périodiquement un signal de balayage pour le moyen de détection de position d'effleurement afin de permettre une détection d'effleurement ;

un moyen de minuterie de durée (7) pour produire un signal de mesure de temps suite à la réception d'un signal de déclenchement en provenance du moyen de détection de position d'effleurement ;

un moyen de mémoire de coordonnées (6) pour stocker les coordonnées d'une position d'effleurement courante sur le panneau tactile détecté par le moyen de détection de coordonnées (4, 5) ;

un moyen de comparaison de coordonnées pour comparer, pour chaque balayage, les coordonnées de la position d'effleurement courante stockées préalablement dans le moyen de mémoire à celles d'une position d'effleurement courante ;

caractérisé par :

un discriminateur de fonctionnement (2) pour déterminer, conformément à la relation qui lie les signaux de mesure de minuterie reçus depuis le moyen de minuterie (7) et les résultats de la comparaison en provenance du moyen de comparaison de coordonnées, laquelle d'une pluralité de sorties prédéterminées il convient de délivrer, d'où il résulte que, du fait de l'effleurement de l'utilisateur et/ou du déplacement d'un doigt sur le panneau tactile (1), un mode de fonctionnement pour

251

45

un dispositif électronique peut être commandé, ledit discriminateur de fonctionnement incluant un moyen pour déterminer quelle sortie il convient de délivrer parmi une des sorties prédéterminées sur la base de la direction et de la distance selon lesquelles le doigt se déplace pendant une période temporelle prédéterminée et un moyen pour déterminer quelle sortie il convient de délivrer parmi lesdites pluralités de sorties prédéterminées sur la base de la durée temporelle pendant laquelle le doigt affleure le panneau tactile tout en se déplaçant sur une distance inférieure à une distance prédéterminée.

- Dispositif selon la revendication 1, incluant en outre un discriminateur de commande pour recevoir les sorties en provenance du discriminateur de fonctionnement et pour délivrer des commandes de fonctionnement respectives au dispositif électronique.
- Dispositif selon la revendication 1 ou 2, dans lequel le moyen de détection de position d'effleurement comprend des éléments émetteurs de lumière (101-114) et des éléments récepteurs de lumière (201-214) agencés le long des côtés du panneau tactile (1) d'une manière telle que lesits éléments récepteurs de lumière reçoivent des faisceaux lumineux émis par les éléments émetteurs de lumière respectifs.
- Dispositif selon la revendication 2, dans lequel le panneau tactile (1) comprend une unité d'affichage d'image dont l'affichage peut être modifié en relation avec les conditions de fonctionnement du dispositif électronique qui doit être commandé.

| 25 |  |
|----|--|
|    |  |

5

30

35

40

45

50

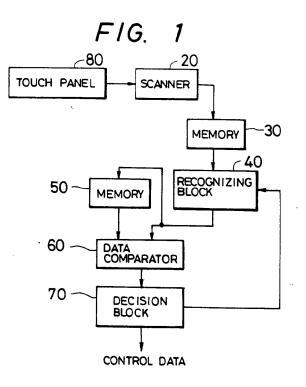

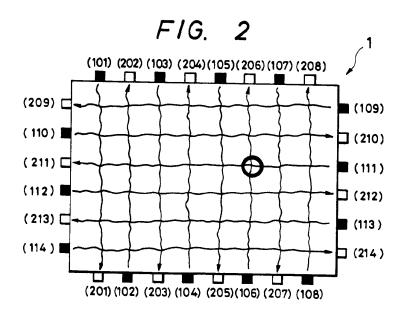

-- COMMAND OUTPUT \_ 13 SYSTEM CONTROLLER -12 OPERATING CONDITION DATA DESCRIMINATOR **NIMER 2** { 5 Ę TCHM CMDM TIME CMD COORDINATE TOUCH OPERATION DESCRIMINATOR 2-TCH F1G. 3 DISPLAY MODE DATA ( 9 ø 5 Data latch ۲ S-P. LIMING CKL ო ¢ 14 CRT DRIVER TOUCH PANEL/CRT

EP 0 330 767 B1

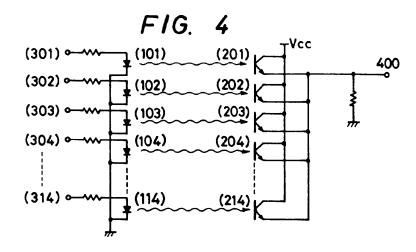

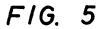

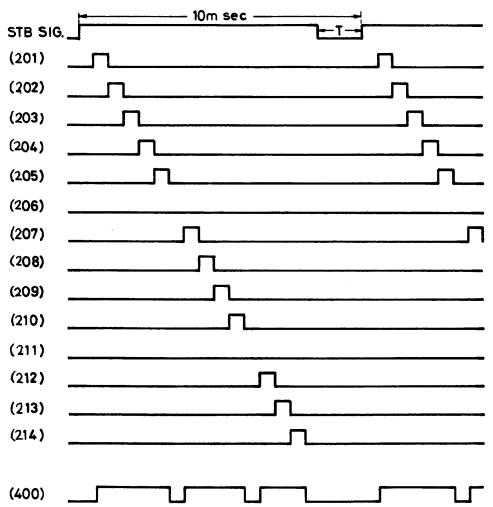

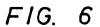

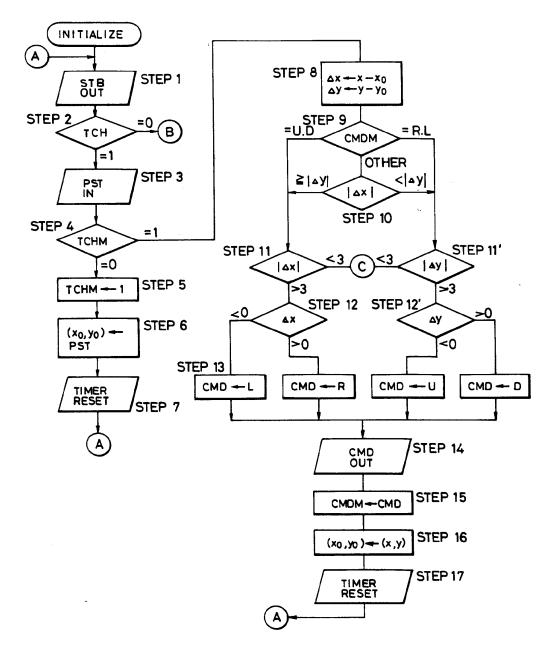

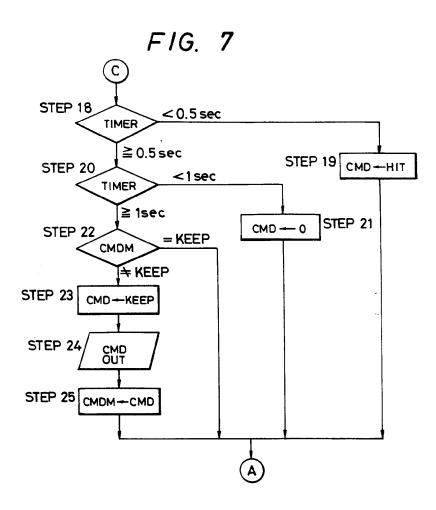

FIG. 9(a) REW SCAN Vol. UP FF SCAN q . > --Ð d BLK. SKIP . .  $dd + 00 \rightarrow 00$ ٩٥ þ T REPEAT FF REW Vol. Znd MS DOWN MS Ц Ц Ц П 

FIG. 9(b)

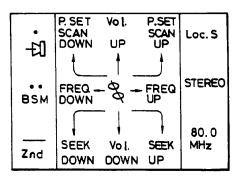

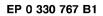

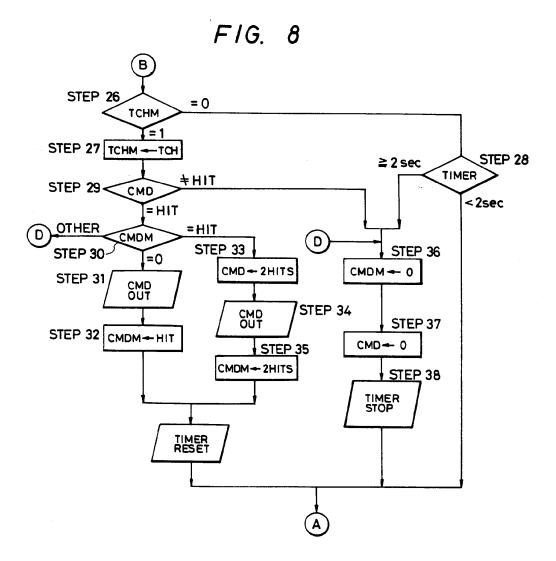

| Electronic Patent Application Fee Transmittal |                |                |          |        |                         |  |  |  |  |
|-----------------------------------------------|----------------|----------------|----------|--------|-------------------------|--|--|--|--|
| Application Number:                           | 10             | 315250         |          |        |                         |  |  |  |  |
| Filing Date:                                  | 10-            | Dec-2002       |          |        |                         |  |  |  |  |
| Title of Invention:                           | User interface |                |          |        |                         |  |  |  |  |
| First Named Inventor/Applicant Name:          | Ma             | gnus Goertz    |          |        |                         |  |  |  |  |
| Filer:                                        | Ma             | rc Aron Berger |          |        |                         |  |  |  |  |
| Attorney Docket Number:                       | NE             | ONODE.P004     |          |        |                         |  |  |  |  |
| Filed as Large Entity                         |                |                |          |        |                         |  |  |  |  |
| Utility under 35 USC 111(a) Filing Fees       |                |                |          |        |                         |  |  |  |  |
| Description                                   |                | Fee Code       | Quantity | Amount | Sub-Total in<br>USD(\$) |  |  |  |  |
| Basic Filing:                                 |                |                |          |        |                         |  |  |  |  |
| Pages:                                        |                |                |          |        |                         |  |  |  |  |
| Claims:                                       |                |                |          |        |                         |  |  |  |  |
| Miscellaneous-Filing:                         |                |                |          |        |                         |  |  |  |  |
| Petition:                                     |                |                |          |        |                         |  |  |  |  |
| Patent-Appeals-and-Interference:              |                |                |          |        |                         |  |  |  |  |
| Post-Allowance-and-Post-Issuance:             |                |                |          |        |                         |  |  |  |  |
| Extension-of-Time:                            |                |                |          |        |                         |  |  |  |  |

| Description                             | Fee Code | Quantity | Amount | Sub-Total in<br>USD(\$) |
|-----------------------------------------|----------|----------|--------|-------------------------|
| Miscellaneous:                          |          |          |        |                         |
| Submission- Information Disclosure Stmt | 1806     | 1        | 180    | 180                     |
|                                         | Tot      | 180      |        |                         |

| Electronic Ack                       | knowledgement Receipt       |
|--------------------------------------|-----------------------------|
| EFS ID:                              | 5265128                     |
| Application Number:                  | 10315250                    |
| International Application Number:    |                             |
| Confirmation Number:                 | 1226                        |
| Title of Invention:                  | User interface              |
| First Named Inventor/Applicant Name: | Magnus Goertz               |
| Customer Number:                     | 75660                       |
| Filer:                               | Marc Aron Berger            |
| Filer Authorized By:                 |                             |
| Attorney Docket Number:              | NEONODE.P004                |
| Receipt Date:                        | 04-MAY-2009                 |
| Filing Date:                         | 10-DEC-2002                 |
| Time Stamp:                          | 09:58:36                    |
| Application Type:                    | Utility under 35 USC 111(a) |

# Payment information:

| Document<br>Number | Document Description       | File Name   | File Size(Bytes)/<br>Message Digest | Multi<br>Part /.zip | Pages<br>(if appl.) |  |  |  |  |
|--------------------|----------------------------|-------------|-------------------------------------|---------------------|---------------------|--|--|--|--|
| File Listing:      |                            |             |                                     |                     |                     |  |  |  |  |
| Authorized Use     | r                          |             |                                     |                     |                     |  |  |  |  |
| Deposit Accoun     | t                          |             |                                     |                     |                     |  |  |  |  |
| RAM confirmati     | on Number                  | 6235        |                                     |                     |                     |  |  |  |  |
| Payment was su     | ccessfully received in RAM | \$180       |                                     |                     |                     |  |  |  |  |
| Payment Type       |                            | Credit Card |                                     |                     |                     |  |  |  |  |
| Submitted with     | Payment                    | yes         | yes                                 |                     |                     |  |  |  |  |

| 1                                                                                                    | Information Disclosure Statement (IDS)<br>Filed (SB/08)                                                                                                    | NEONODE_P004_IDS_4_May_2<br>009.pdf                                                                                            | 608058<br>c778c8e6e1ab128465ca00f0e3eb08645d0                                        | no                                         | 4                      |
|----------------------------------------------------------------------------------------------------|----------------------------------------------------------------------------------------------------|----------------------------------------------------------------------------------------------------|--------------------------------------------------------------------------------------|--------------------------------------------|------------------------|
| Warnings:                                                                                            |                                                                                                    |                                                                                                    | 9775f                                                                                |                                            |                        |
| Information                                                                                          | :                                                                                                    |                                                                                                    |                                                                                      |                                            |                        |
| autoloading of<br>you are citing l<br>within the Imag                                                | Jumber Citation or a U.S. Publication Number<br>f data into USPTO systems. You may remove<br>U.S. References. If you chose not to include l<br>ge File Wrapper (IFW) system. However, no<br>Non Patent Literature will be manually revie                                           | the form to add the required dat<br>U.S. References, the image of the f<br>data will be extracted from this fo                 | a in order to correct the I<br>orm will be processed an<br>rm. Any additional data s | nformational<br>d be made av               | Message if<br>⁄ailable |
| 2                                                                                                    | Foreign Reference                                                                                                    | EP0330767.pdf                                                                                                    | 894696                                                                               | no                                         | 15                     |
| 2                                                                                                    | roleigintelenee                                                                                                    | 21 0550707.541                                                                                                    | 38b2b70ee97575a404c9671d5cc1baa3339<br>1d3df                                         | no                                         | 15                     |
| Warnings:                                                                                            |                                                                                                    |                                                                                                    |                                                                                      |                                            |                        |
| Information                                                                                          | :                                                                                                    |                                                                                                    |                                                                                      |                                            |                        |
| 3                                                                                                    | Fee Worksheet (PTO-875)                                                                                                    | fee-info.pdf                                                                                                    | 29914                                                                                |                                            | 2                      |
| 5                                                                                                    |                                                                                                    |                                                                                                    | c5f0cf326fff54ac49d95594c23f88d2bae23<br>d43                                         | no                                         | 2                      |
| Warnings:                                                                                            | 1                                                                                                    |                                                                                                    |                                                                                      |                                            |                        |
|                                                                                                    |                                                                                                    |                                                                                                    |                                                                                      |                                            |                        |
| Information                                                                                          | :                                                                                                    |                                                                                                    |                                                                                      |                                            |                        |
| Information                                                                                          | :                                                                                                    | Total Files Size (in bytes)                                                                                                    | : 15                                                                                 | 32668                                      |                        |
| This Acknow<br>characterize<br>Post Card, as<br><u>New Applica</u><br>If a new appl<br>1.53(b)-(d) a | :<br>vledgement Receipt evidences receip<br>ed by the applicant, and including pag<br>s described in MPEP 503.<br><u>ations Under 35 U.S.C. 111</u><br>lication is being filed and the applica<br>nd MPEP 506), a Filing Receipt (37 CF<br>gement Receipt will establish the filin | t on the noted date by the U<br>ge counts, where applicable.<br>tion includes the necessary o<br>R 1.54) will be issued in due | SPTO of the indicated<br>It serves as evidence<br>components for a filir             | l document<br>of receipt :<br>ng date (see | similar to<br>37 CFR   |

Attorney's Docket No.: <u>NEONODE.P004</u> PATENT

### IN THE UNITED STATES PATENT AND TRADEMARK OFFICE

)

)

)

)

)

In Re Patent Application of:

Magnus Goertz

Application No: 10/315,250

Filed: December 10, 2002

For: USER INTERFACE FOR MOBILE HANDHELD COMPUTER UNIT

Mail Stop AMENDMENT Commissioner for Patents P. O. Box 1450 Alexandria, VA 22313-1450 Examiner: Ryan F. Pitaro

Art Unit: 2174

## AMENDMENT AND RESPONSE TO OFFICE ACTION UNDER 37 C.F.R. §1.111

Sir:

In response to the Office Action dated December 23,

2008, applicant respectfully requests that the above-identified application be amended as follows:

Atty. Docket No. NEONODE.P004 -1-

#### IN THE CLAIMS:

Please cancel claims **17** and **19** – **47** without prejudice. Please substitute the following claims for the pending

claims with the same number:

**1.** (currently amended) A computer readable medium storing a computer program with computer program code, which, when read by a mobile handheld computer unit, allows the computer to present a user interface for the mobile handheld computer unit, the user interface comprising:

a touch sensitive area in which representations of a plurality of functions at least one function are displayed, and each function of said plurality of functions at least one function being mapped to a corresponding location in the touch sensitive area at which the representation of the function is displayed, and being activated by an object touching the corresponding location and then gliding along the touch sensitive area away from the <u>touched</u> location.

2. (currently amended) The computer readable medium of claim 1, wherein one function from the plurality of functions at least one function, when activated, causes the user interface to display icons representing different services or settings for a currently active application.

**3.** (previously presented) The computer readable medium of claim **2**, wherein the user interface is characterised in, that a selection of a preferred service or setting is done by tapping on a display icon corresponding to the preferred service or setting.

**4.** (currently amended) The computer readable medium of claim **1**, wherein one function from the <del>plurality of functions</del> <u>at least one function</u>, when activated, causes the user interface to display a keyboard and a text field.

**5.** (previously presented) The computer readable medium of claim **4**, wherein said text field is used for inputting and editing of text through said keyboard.

**6.** (currently amended) The computer readable medium of claim **1**, wherein one function from the <del>plurality of functions</del> <u>at least one function</u>, when activated, causes the user interface to display a list with a library of available applications and files on the mobile handheld computer unit.

**7.** (previously presented) The computer readable medium of claim **6**, wherein the user interface is characterised in, that a selection of an application or file is done by gliding the object along said touch sensitive area so that a representation of a desired one of said application or file is highlighted, raising said object from said touch sensitive area, and then tapping on said touch sensitive area.

**8.** (previously presented) The computer readable medium of claim **7**, wherein the user interface is characterised in, that at any given time said list presents only files or only applications, and that an area of said list presents a field through which said list can be changed from presenting files to presenting applications, or from presenting applications to presenting files.

Atty. Docket No. NEONODE.P004 -3-

**9.** (currently amended) The computer readable medium of claim **7**, wherein the user interface is characterised in, that, one item in said list is highlighted by a moveable marking, and <u>the user interface enables list</u> <u>navigation whereby</u> gliding the object along the touch sensitive area in a direction towards the top of said list or towards the bottom of said list causes said marking to move in the same direction without scrolling the list.

**10.** (currently amended) The computer readable medium of claim **9**, wherein the user interface is characterised in, that, if the number of applications or files in said list exceeds the number of applications or files that can be presented on said touch sensitive area as content, and if the object is (i) glided along said touch sensitive area to the top or bottom position of said touch sensitive area, then (ii) raised above said touch sensitive area, and then (iv) again glided along said touch sensitive area to the top or bottom of said touch sensitive area, said list navigation pages the content of said touch sensitive area, multiple area, said list navigation pages.

**11.** (currently amended) The computer readable medium of claim **10**, wherein the user interface is characterised in, that if the object is raised from any first position on said touch sensitive area and then replaced on any second position on said touch sensitive area, said <u>list</u> navigation can be continued from said second position.

12. (currently amended) The computer readable medium of claim 1, wherein the user interface is characterised in, that an active application, function, service or setting is moved on advanced one step by gliding the

Atty. Docket No. NEONODE.P004 -4-

object along the touch sensitive area from left to right, and that the active application, function, service or setting is closed or backed one step by gliding the object along the touch sensitive area from right to left.

**13.** (currently amended) The computer readable medium of claim **1**, wherein the user interface is characterised in, that said representations of said <del>plurality of functions</del> <u>at least one function</u> are located at the bottom of said touch sensitive area.

**14.** (previously presented) The computer readable medium of claim **1**, wherein the touch sensitive area is 2-3 inches in diagonal dimension.

**15.** (previously presented) An enclosure adapted to cover the mobile handheld computer unit according to Claim **1**, characterised in, that said enclosure is provided with an opening for said touch sensitive area.

**16.** (previously presented) The enclosure according to Claim **15**, characterised in, that said enclosure is removable and exchangeable.

**17.** (cancelled)

**18.** (currently amended) [[A]] <u>The</u> computer readable medium according to Claim **17** of claim **1**, characterised in, that said computer program product code is adapted to function as a shell upon an operations operating system.

**19.** – **47.** (cancelled)

Atty. Docket No. NEONODE.P004 -5-

#### **REMARKS**

Applicant has carefully studied the outstanding Office Action. The present amendment is intended to place the application in condition for allowance and is believed to overcome all of the objections and rejections made by the Examiner. Favorable reconsideration and allowance of the application are respectfully requested.

Applicant has cancelled claims **17** and **19** – **47**, and amended claims **1**, **2**, **4**, **6**, **9** - **13** and **18** to properly claim the present invention. No new matter has been introduced. Claims **1** – **16** and **18** are presented for examination.

In Paragraphs 3 and 4 of the Office Action, the Examiner has rejected claim **1** under 35 U.S.C. §102(e) as being anticipated by Nakajima et al., US Patent No. 6,346,935 ("Nakajima"). In Paragraphs 5 and 6 of the Office Action, the

Examiner has rejected claims **2** – **11** and **14** – **18** under 35 U.S.C. §103(a) as being unpatentable over Nakajima in view of Rogue, "Palm Pilot: The Ultimate Guide, 2<sup>nd</sup> Edition ("Rogue"). Applicant has canceled claim **17** without acquiescence to the Examiner's reasons for rejection and respectfully submits that rejection of those claims is thus rendered moot.

In Paragraph 7 of the Office Action, the Examiner has rejected claims **12** and **13** under 35 U.S.C. §103(a) as being unpatentable over Nakajima in view of Rogue, and further in view of O'Rourke, US Patent No. 7,225,408 ("O'Rourke").

## Distinctions between Claimed Invention and U.S. Patent No. 6,346,935 to Nakajima et al., Rogue, Palm Pilot: The Ultimate Guide, 2<sup>nd</sup> Edition, and U.S. Patent No. 7,225,408 to O'Rourke

Aspects of the subject invention concern a touch-based user interface with functionalities for running interactive applications using touch-based icons, for inputting text using a touch-based keypad, and for managing files using a touch-based file listing. User inputs include finger taps and movements. One such movement is a "rubbing" / "swiping" / "touch-and-glide" movement, whereby a finger touches a touch-sensitive screen at a location where an icon for a function is displayed, and then rubs / swipes / glides, along the touch screen away from the location without lifting the finger. The touch-and-glide movement of the subject claimed invention is illustrated in FIGS. 2, 7 and 10 of the original specification by a left-arrow and a thumb touching a touch-sensitive screen.

The touch-and-glide movement of the subject claimed invention is used to activate functions (original specification/ Abstract; page 2, lines 25 – 28; page 5, lines 24 – 27; FIG. 2; original claim 1), and to scroll a selector forward and backward within a list to select a desired item in the list, and to page up and page down within a list (original specification/ page 3, lines 28 – page 4, line 2; page 7, lines 7 – 10; page 7, line 27 – page 9, line 14; FIGS. 7 and 10; original claims 7, 9 and 10). The touch-and-glide movement of the subject claimed invention activates a function that corresponds to the icon displayed at the touch point.

Nakajima teaches several touch pads for operating a notebook personal computer. The touch pads are designed efficiently so as to avoid waste of their touch-sensitive areas caused by raised frames

that surround the touch-sensitive areas. As shown in FIG. 13 of Nakajima, and described at col. 2, lines 52 – 65, for prior art touch pads, the regions of a touch-sensitive area that border the inner periphery of the frame, along a strip of width G, are blocked by the frame from access by a finger, F. As such, these border regions of the prior art touchsensitive area are wasted.

The touch pads of Nakajima have frames with inner peripheries that are designed to enable a user to access border regions of the touch-sensitive areas. Examples of such designs are shown in FIGS. 5, 6 and 9 of Nakajima. A no-sensor area, denoted Ans in FIG. 9, separates an effective sensor area, denoted Ls in FIG. 9, from the inner periphery of frame 6E. Recesses and curvatures in the inner periphery of the frame make it possible for a finger to touch all portions of effective sensor area Ls, including the edges and corners thereof. Moreover, the inner periphery of frame 6E serves as a convenient guide, to assist the finger in moving to a desired edge and corner of effective sensor area Ls. In distinction, these edge and corner regions are inaccessible with the prior art touch pad shown in FIG. 13 of Nakajima.

The edge and corner regions of the touch-sensitive areas, when touched, trigger activation of functions corresponding to the touched regions. FIGS. 16 and 21 of Nakajima, and the description at col. 17, line 60 – col. 18, line 30, show an exemplary correspondence between border regions 2202 - 2207 of a touch-sensitive area 2101, and operations that they trigger when double-tapped.

Rogue is a user's guide for the PalmPilot device. Rogue teaches how to operate the PalmPilot's touch-based user interface, and the various functions that are available.

O'Rourke describes a medical information system and a user interface for medical staff to access, process and update patient record information via portable palmtop devices, and to transfer such information between portable devices. The user interface of O'Rourke is illustrated in FIGS. 9 – 20 of O'Rourke.

#### **Response to Examiner's Arguments**

In rejecting independent claim  $\mathbf{1}$ , the Examiner, citing Nakajima col. 15, lines 1 – 15, has indicated that Nakajima teaches activating a function by an object touching a location corresponding to the function and then gliding along the touch sensitive area away from the location.

Applicant respectfully submits that the <u>frame-guided</u> <u>movement</u> of Nakajima is of a fundamentally different nature than the <u>touch-and-glide movement</u> of the subject claimed invention. The frameguided movement of Nakajima <u>glides over a non-touch sensitive portion</u> <u>of the screen</u>. Specifically, as shown in FIG. 9 of Nakajima and described at col. 16, line 4 – page 17, line 17, <u>the gliding movement occurs over</u> <u>the no-sensor area Ans</u>. As recited by Nakajima at col. 9, line 55: "*Between the inner periphery of the frame 6E and the effective sensor area Ls, there is an area including no sensors, that is, the non-sensor area Ans.*" Gliding an object over the no-sensor area Ans ensures that the edges and corners of the effective sensor area Ls are accessible and not wasted, which is the first objective of Nakajima (Nakajima/ col. 2, lines 52 – 65; col. 16, lines 19 – 24).

Atty. Docket No. NEONODE.P004 -9-

The following table summarizes some of the relevant

distinctions.

| <b>TABLE I:</b> Partial list of distinctions between frame-guided movements of |                                     |  |  |  |  |  |
|--------------------------------------------------------------------------------|-------------------------------------|--|--|--|--|--|
| Nakajima and touch-and-glide move                                              | ments of the claimed invention      |  |  |  |  |  |
| Frame-guided movement                                                          | Touch-and-glide movement            |  |  |  |  |  |
| of Nakamura                                                                    | of the claimed invention            |  |  |  |  |  |
| Glide is over non-touch sensitive                                              | Glide is over touch-sensitive       |  |  |  |  |  |
| portion of screen                                                              | portion of screen                   |  |  |  |  |  |
| Glide followed by touch                                                        | Touch followed by glide             |  |  |  |  |  |
| Glide is toward touch point                                                    | Glide is away from touch point      |  |  |  |  |  |
| Glide is along periphery of touch-                                             | Glide is along interior of touch-   |  |  |  |  |  |
| sensitive area                                                                 | sensitive area                      |  |  |  |  |  |
| Glide movement is guided by inner                                              | Glide movement is unguided          |  |  |  |  |  |
| periphery of raised frame                                                      |                                     |  |  |  |  |  |
| Only the touch point is processed                                              | Both the touch point and the glide  |  |  |  |  |  |
| by the user interface                                                          | are processed by the user interface |  |  |  |  |  |
| Frame-guided touch has the same                                                | Touch-and-glide has a different     |  |  |  |  |  |
| effect as a touch alone                                                        | effect than a touch alone           |  |  |  |  |  |

In rejecting dependent claim **2**, the Examiner, citing Rogue, Figure 1.2, has indicated that Rogue teaches a function which, when activated, causes the user interface to display icons representing <u>different services or setting for a currently active application</u>. Applicant respectfully submits that the PalmPilot applications buttons is used to display icons representing <u>installed programs</u>, and does not relate to a currently active application. Moreover, the PalmPilot applications button is used to launch <u>a not-currently active application</u>.

In rejecting dependent claims **6** and **8**, the Examiner, citing Rogue, Sidebar 1, Categories, has indicated that Rogue teaches a function which, when activated, causes the user interface to display a list of available applications <u>and files</u>. Applicant respectfully submits that the PalmPilot category pages described in Rogue <u>do not display files</u>. They only display installed applications, as indicated by Rogue in Sidebar 1.

Moreover, Rogue <u>does not describe changing the display from displaying</u> only applications to displaying only files, and vice versa.

In rejecting dependent claim **9**, the Examiner, citing Rogue, Figure 1.4, has indicated that Rogue teaches a gliding input that causes a marking to move up and down a list without scrolling the list. Applicant respectfully submits that the PalmPilot menus, as described in Rogue, are navigated via tapping and <u>not via gliding</u>.

In rejecting dependent claims **10** and **11**, the Examiner, citing Nakajima, col. 14, lines 45 – 57, has indicated that Nakajima teaches a compound movement, used to advance an entire page of a list, by (i) gliding an object along a touch-sensitive area to the top or bottom of the touch-sensitive area, (ii) raising the object from the touch-sensitive area, (iii) replacing the object on the touch-sensitive area, and (iv) gliding the object again along the touch-sensitive area to the top of bottom of the touch-sensitive area. Applicant respectfully submits that Nakajima describes an up/down scroll function, which is not the glideraise-replace-glide movement of the subject claimed invention. Moreover, the up/down scroll function causes a list to advance by one line, and not by an entire page. Applicant further respectfully submits that Nakajima does not describe a list navigation movement that continues when the object is (i) raised from a first position on the touchsensitive area, and (ii) replaced at a second position of the touchsensitive area.

In order to further clarify these distinctions, applicant has amended claim **10** to elaborately list the four stages of the compound glide-raise-replace-glide list navigation movement.

In rejecting dependent claim **12**, the Examiner, citing Nakajima, col. 14, lines 45 – 57 and O'Rourke, Figure 13, has indicated

Atty. Docket No. NEONODE.P004 -11-

that Nakajima and O'Rourke teach advancing an active application / function / service / setting forward and backward one step by gliding an object along a touch-sensitive area respectively from left to right and from right to left. Applicant respectfully submits that the forward and backward operations described in Nakajima and O'Rourke are performed by tapping on arrowheads, and not by gliding an object left to right, or right to left. Use of touch-based scroll bars is described in Rogue with reference to Figure 1.2: "*To scroll ... tap one of the up/down triangle buttons on the scroll bar ...*". Moreover, the cited location of Nakajima recites "*The double-headed arrow 18a ... is a sign of an up/down scroll function ... the user can understand ... the region assigned the function ...*"; i.e., tapping on sign 18a causes a scroll up.

The rejections of the claims  $\mathbf{1} - \mathbf{18}$  in paragraphs 3 - 7 of the Office Action will now be dealt with specifically.

As to amended independent claim **1** for a computer readable medium, applicant respectfully submits, as indicated hereinabove, that the limitation in claim **1** of

"each function ... being activated by an object touching the corresponding location and then gliding along the touch sensitive area away from the touched location"

is neither shown nor suggested in Nakajima, Rogue or O'Rourke.

Additionally, as indicated hereinabove, the limitation in amended dependent claim **2** of

"one function ... when activated, causes the user interface to display icons representing different services or settings for a currently active application"

is neither shown nor suggested in Nakajima, Rogue or O'Rourke.

Atty. Docket No. NEONODE.P004 -12-

Additionally, as indicated hereinabove, the limitation in amended dependent claim **6** of

"one function ... when activated, causes the user interface to display a list with a library of available applications and files on the mobile handheld computer unit"

is neither shown nor suggested in Nakajima, Rogue or O'Rourke.

Additionally, as indicated hereinabove, the limitation in dependent claim  ${f 8}$  of

"said list presents only files or only applications, and that an area of said list presents a field through which said list can be changed from presenting files to presenting applications, or from presenting applications to presenting files"

is neither shown nor suggested in Nakajima, Rogue or O'Rourke.

Additionally, as indicated hereinabove, the limitation in amended dependent claim **9** of

"list navigation whereby gliding the object along the touch sensitive area in a direction towards the top of said list or towards the bottom of said list causes said marking to move in the same direction without scrolling the list"

is neither shown nor suggested in Nakajima, Rogue or O'Rourke.

Additionally, as indicated hereinabove, the limitation in amended dependent claim **10** of

"if the object is (i) glided along said touch sensitive area to the top or bottom of said touch sensitive area, then (ii) raised above said touch sensitive area, then (iii) replaced on said touch sensitive area, and then (iv) again glided along said touch sensitive area to the top or bottom of said touch sensitive area, said list navigation pages the content of said list up or down by one whole page" is neither shown nor suggested in Nakajima, Rogue or O'Rourke.

Additionally, as indicated hereinabove, the limitation in amended dependent claim **11** of

"if the object is raised from any first position on said touch sensitive area and then replaced on any second position on said touch sensitive area, said list navigation can be continued from said second position"

is neither shown nor suggested in Nakajima, Rogue or O'Rourke.

Additionally, as indicated hereinabove, the limitation in amended dependent claim **12** of

"an active application, function, service or setting is advanced one step by gliding the object along the touch sensitive area from left to right, and that the active application, function, service or setting is closed or backed one step by gliding the object along the touch sensitive area from right to left"

is neither shown nor suggested in Nakajima, Rogue or O'Rourke.

Because claims **2** – **16** and **18** depend from claim **1** and include additional features, applicant respectfully submits that claims **2** – **16** and **18** are not anticipated or rendered obvious by Nakajima, Rogue, O'Rourke, or a combination of Nakajima, Rogue or O'Rourke.

Accordingly claims **1** – **16** and **18** are deemed to be allowable.

#### Support for Amended Claims in Original Specification

Dependent claim **10** has been amended to include the limitations of the object being (i) glided along the touch sensitive area to the top or bottom position of the touch sensitive area, then (ii) raised above said touch sensitive area, then (iii) replaced on said touch sensitive area, and then (iv) again glided along said touch sensitive area to the top or bottom of said touch sensitive area. These limitations are supported in the original specification at least at page 7, line 32 – page 8, line 10; and FIG. 9.

For the foregoing reasons, applicant respectfully submits that the applicable objections and rejections have been overcome and that the claims are in condition for allowance.

Respectfully submitted,

Dated: April 22, 2009

P.O. Box 691 Soquel, CA 95073 (831) 426-8200 /Marc A. Berger/ Marc A. Berger Reg. No. 44,029

Atty. Docket No. NEONODE.P004 -15-

| Electronic Patent Application Fee Transmittal |                |                 |          |        |                         |  |  |  |  |
|-----------------------------------------------|----------------|-----------------|----------|--------|-------------------------|--|--|--|--|
| Application Number:                           | 10             | 315250          |          |        |                         |  |  |  |  |
| Filing Date:                                  | 10             | -Dec-2002       |          |        |                         |  |  |  |  |
| Title of Invention:                           | User interface |                 |          |        |                         |  |  |  |  |
| First Named Inventor/Applicant Name:          | Ma             | agnus Goertz    |          |        |                         |  |  |  |  |
| Filer:                                        | Ma             | arc Aron Berger |          |        |                         |  |  |  |  |
| Attorney Docket Number:                       | NE             | ONODE.P004      |          |        |                         |  |  |  |  |
| Filed as Large Entity                         |                |                 |          |        |                         |  |  |  |  |
| Utility under 35 USC 111(a) Filing Fees       |                |                 |          |        |                         |  |  |  |  |
| Description                                   |                | Fee Code        | Quantity | Amount | Sub-Total in<br>USD(\$) |  |  |  |  |
| Basic Filing:                                 |                |                 |          |        |                         |  |  |  |  |
| Pages:                                        |                |                 |          |        |                         |  |  |  |  |
| Claims:                                       |                |                 |          |        |                         |  |  |  |  |
| Miscellaneous-Filing:                         |                |                 |          |        |                         |  |  |  |  |
| Petition:                                     |                |                 |          |        |                         |  |  |  |  |
| Petition fee- 37 CFR 1.17(h) (Group III)      |                | 1464            | 1        | 130    | 130                     |  |  |  |  |
| Patent-Appeals-and-Interference:              |                |                 |          |        |                         |  |  |  |  |
| Post-Allowance-and-Post-Issuance:             |                |                 |          |        |                         |  |  |  |  |
| Extension-of-Time:                            |                |                 |          |        |                         |  |  |  |  |

| Description    | Fee Code | Quantity | Amount | Sub-Total in<br>USD(\$) |
|----------------|----------|----------|--------|-------------------------|
| Miscellaneous: |          |          |        |                         |
|                | 130      |          |        |                         |

| Electronic Ack                       | knowledgement Receipt       |
|--------------------------------------|-----------------------------|
| EFS ID:                              | 5194866                     |
| Application Number:                  | 10315250                    |
| International Application Number:    |                             |
| Confirmation Number:                 | 1226                        |
| Title of Invention:                  | User interface              |
| First Named Inventor/Applicant Name: | Magnus Goertz               |
| Customer Number:                     | 75660                       |
| Filer:                               | Marc Aron Berger            |
| Filer Authorized By:                 |                             |
| Attorney Docket Number:              | NEONODE.P004                |
| Receipt Date:                        | 22-APR-2009                 |
| Filing Date:                         | 10-DEC-2002                 |
| Time Stamp:                          | 04:29:42                    |
| Application Type:                    | Utility under 35 USC 111(a) |

# Payment information:

| Document<br>Number | <b>Document Description</b> | File Name   | File Size(Bytes)/<br>Message Digest | Multi<br>Part /.zip | Pages<br>(if appl.) |  |  |  |  |
|--------------------|-----------------------------|-------------|-------------------------------------|---------------------|---------------------|--|--|--|--|
| File Listing:      |                             |             |                                     |                     |                     |  |  |  |  |
| Authorized Use     | r                           |             |                                     |                     |                     |  |  |  |  |
| Deposit Accoun     | ıt                          |             |                                     |                     |                     |  |  |  |  |
| RAM confirmati     | on Number                   | 5840        |                                     |                     |                     |  |  |  |  |
| Payment was su     | accessfully received in RAM | \$130       |                                     |                     |                     |  |  |  |  |
| Payment Type       |                             | Credit Card |                                     |                     |                     |  |  |  |  |
| Submitted with     | Payment                     | yes         | yes                                 |                     |                     |  |  |  |  |

| 1                                                                                                    |                                                                                                    | 93970                                                                                            | 15                                               |                             |                     |  |  |  |
|----------------------------------------------------------------------------------------------------|----------------------------------------------------------------------------------------------------|--------------------------------------------------------------------------------------------------|--------------------------------------------------|-----------------------------|---------------------|--|--|--|
|                                                                                                    |                                                                                                    | 6e949083a93ff831ca0790fb0ce228745ce2<br>b4e7                                                     | yes                                              |                             |                     |  |  |  |
|                                                                                                    | Multip                                                                                                    | oart Description/PDF files in .                                                                  | zip description                                  |                             | •                   |  |  |  |
|                                                                                                    | Document De                                                                                                    | scription                                                                                        | Start                                            | E                           | nd                  |  |  |  |
|                                                                                                    | Amendment/Req. Reconsiderat                                                                                                    | 1                                                                                                |                                                  | 1                           |                     |  |  |  |
|                                                                                                    | Claims                                                                                                    | 2                                                                                                |                                                  | 5                           |                     |  |  |  |
|                                                                                                    | Applicant Arguments/Remarks                                                                                                    | 6                                                                                                |                                                  | 15                          |                     |  |  |  |
| Warnings:                                                                                                    |                                                                                                    |                                                                                                  |                                                  |                             |                     |  |  |  |
| Information                                                                                                    |                                                                                                    | ,                                                                                                |                                                  |                             |                     |  |  |  |
| 2                                                                                                    | Fee Worksheet (PTO-06)                                                                                                    | fee-info.pdf                                                                                     | 29822                                            | no                          | 2                   |  |  |  |
|                                                                                                    |                                                                                                    |                                                                                                  | 9a7cb8d7b48f77e24a7dc5281634c6abc6c<br>2ec40     |                             |                     |  |  |  |
| Warnings:                                                                                                    |                                                                                                    |                                                                                                  |                                                  |                             |                     |  |  |  |
| Information                                                                                                    | 1                                                                                                    |                                                                                                  | 1                                                |                             |                     |  |  |  |
|                                                                                                    |                                                                                                    | Total Files Size (in bytes)                                                                      | 1                                                | 23792                       |                     |  |  |  |
| This Acknowledgement Receipt evidences receipt on the noted date by the USPTO of the indicated documents, characterized by the applicant, and including page counts, where applicable. It serves as evidence of receipt similar to a Post Card, as described in MPEP 503.           New Applications Under 35 U.S.C. 111           If a new application is being filed and the application includes the necessary components for a filing date (see 37 CFR 1.53(b)-(d) and MPEP 506), a Filing Receipt (37 CFR 1.54) will be issued in due course and the date shown on this Acknowledgement Receipt will establish the filing date of the application.           National Stage of an International Application under 35 U.S.C. 371           If a timely submission to enter the national stage of an international application is compliant with the conditions of 35 U.S.C. 371 and other applicable requirements a Form PCT/DO/EO/903 indicating acceptance of the application as a national stage submission under 35 U.S.C. 371 will be issued in addition to the Filing Receipt, in due course. |                                                                                                    |                                                                                                  |                                                  |                             |                     |  |  |  |
| lf a new inte<br>an internatio<br>and of the In                                                                                                    | tional Application Filed with the USF<br>rnational application is being filed a<br>onal filing date (see PCT Article 11 ar<br>iternational Filing Date (Form PCT/R<br>urity, and the date shown on this Acl<br>ion. | nd the international applicat<br>Id MPEP 1810), a Notification<br>O/105) will be issued in due c | of the International ,<br>ourse, subject to pres | Application<br>scriptions c | Number<br>oncerning |  |  |  |

|                       | Under the Pa                                                                         | perwork Reduction                                              | n Act of 19                                        | 95. no persons are                                                                                    | required to respo                                              |           |                                            | nd Trademark Off       | fice; U.S | 6. DEPARTM                 | 007. OMB 0651-0032<br>ENT OF COMMERCE<br>OMB control number |
|-----------------------|--------------------------------------------------------------------------------------|----------------------------------------------------------------|----------------------------------------------------|----------------------------------------------------------------------------------------------------|----------------------------------------------------------------|-----------|--------------------------------------------|------------------------|-----------|----------------------------|-------------------------------------------------------------|
| P/                    | PATENT APPLICATION FEE DETERMINATION RECORD<br>Substitute for Form PTO-875           |                                                                |                                                    |                                                                                                    |                                                                |           | Application or Docket Number<br>10/315,250 |                        |           | ling Date<br>10/2002       | To be Mailed                                                |
|                       | APPLICATION AS FILED – PART I<br>(Column 1) (Column 2)                               |                                                                |                                                    |                                                                                                    |                                                                |           | SMALL                                      | ENTITY 🛛               | OR        | OTHER THAN<br>SMALL ENTITY |                                                             |
|                       | FOR NUMBER FILED NUMBER EXTRA                                                        |                                                                |                                                    |                                                                                                    | Γ                                                              | RATE (\$) | FEE (\$)                                   |                        | RATE (\$) | FEE (\$)                   |                                                             |
|                       | BASIC FEE<br>(37 CFR 1.16(a), (b),                                                   | er (e))                                                        | N/A                                                |                                                                                                    | N/A                                                            | 1         | N/A                                        |                        | 1         | N/A                        |                                                             |
|                       | SEARCH FEE<br>(37 CFR 1.16(k), (i),                                                  |                                                                | N/A                                                |                                                                                                    | N/A                                                            | 1         | N/A                                        |                        | 1         | N/A                        |                                                             |
|                       | EXAMINATION FE<br>(37 CFR 1.16(o), (p),                                              | ΞE                                                             | N/A                                                |                                                                                                    | N/A                                                            |           | N/A                                        |                        |           | N/A                        |                                                             |
|                       | TAL CLAIMS<br>CFR 1.16(i))                                                           |                                                                | mir                                                | nus 20 = *                                                                                            |                                                                |           | X \$ =                                     |                        | OR        | X \$ =                     |                                                             |
|                       | EPENDENT CLAIM<br>CFR 1.16(h))                                                       | 15                                                             | m                                                  | inus 3 = *                                                                                            |                                                                | 1         | X \$ =                                     |                        | 1         | X \$ =                     |                                                             |
|                       | APPLICATION SIZE<br>(37 CFR 1.16(s))                                                 | E FEE shee<br>is \$2<br>addii<br>35 U                          | ts of pap<br>50 (\$125<br>tional 50 s<br>.S.C. 41( | ation and drawing<br>er, the applicatio<br>for small entity)<br>sheets or fractior<br>a)(1)(G) and 37 | n size fee due<br>for each<br>h thereof. See                   |           |                                            |                        |           |                            |                                                             |
|                       | MULTIPLE DEPEN                                                                       |                                                                |                                                    |                                                                                                    |                                                                |           |                                            |                        | 4         |                            |                                                             |
| * If i                | he difference in col                                                                 |                                                                |                                                    |                                                                                                    |                                                                |           | TOTAL                                      |                        |           | TOTAL                      |                                                             |
|                       | APP                                                                                  |                                                                | AMENE                                              | )ED – PART II                                                                                         | (0.1                                                           |           | CMAL                                       |                        | 00        |                            |                                                             |
|                       |                                                                                      | (Column 1)<br>CLAIMS                                           |                                                    | (Column 2)<br>HIGHEST                                                                                 | (Column 3)                                                     | 1         | SIVIAL                                     | L ENTITY               | OR        | 51017                      | ALL ENTITY                                                  |
| AMENDMENT             | 04/22/2009                                                                           | REMAINING<br>AFTER<br>AMENDMENT                                |                                                    | NUMBER<br>PREVIOUSLY<br>PAID FOR                                                                      | PRESENT<br>EXTRA                                               |           | RATE (\$)                                  | ADDITIONAL<br>FEE (\$) |           | RATE (\$)                  | ADDITIONAL<br>FEE (\$)                                      |
| JME                   | Total (37 CFR<br>1.16(i))                                                            | * 17                                                           | Minus                                              | ** 47                                                                                                 | = 0                                                            |           | X \$26 =                                   | 0                      | OR        | X \$ =                     |                                                             |
| Ĭ.                    | Independent<br>(37 CFR 1.16(h))                                                      | * 1                                                            | Minus                                              | ***8                                                                                                  | = 0                                                            |           | X \$110 =                                  | 0                      | OR        | X \$ =                     |                                                             |
| AMI                   | Application S                                                                        | ize Fee (37 CFR 1                                              | .16(s))                                            |                                                                                                    |                                                                |           |                                            |                        |           |                            |                                                             |
| `                     | FIRST PRESE                                                                          | NTATION OF MULTI                                               | PLE DEPEN                                          | DENT CLAIM (37 CFF                                                                                    | R 1.16(j))                                                     |           |                                            |                        | OR        |                            |                                                             |
|                       |                                                                                      |                                                                |                                                    |                                                                                                    |                                                                |           | TOTAL<br>ADD'L<br>FEE                      | 0                      | OR        | TOTAL<br>ADD'L<br>FEE      |                                                             |
|                       |                                                                                      | (Column 1)                                                     |                                                    | (Column 2)                                                                                            | (Column 3)                                                     |           |                                            |                        |           |                            |                                                             |
| _                     |                                                                                      | CLAIMS<br>REMAINING<br>AFTER<br>AMENDMENT                      |                                                    | HIGHEST<br>NUMBER<br>PREVIOUSLY<br>PAID FOR                                                           | PRESENT<br>EXTRA                                               |           | RATE (\$)                                  | ADDITIONAL<br>FEE (\$) |           | RATE (\$)                  | ADDITIONAL<br>FEE (\$)                                      |
| Z                     | Total (37 CFR<br>1.16(i))                                                            | *                                                              | Minus                                              | **                                                                                                    | =                                                              | 1         | X\$ =                                      |                        | OR        | X \$ =                     |                                                             |
| AMENDMEN <sup>-</sup> | Independent<br>(37 CFR 1.16(h))                                                      | *                                                              | Minus                                              | ***                                                                                                   | =                                                              | 1         | X\$ =                                      |                        | OR        | X \$ =                     |                                                             |
| ΕN                    | Application S                                                                        | ize Fee (37 CFR 1                                              | .16(s))                                            |                                                                                                    |                                                                |           |                                            |                        | ]         |                            |                                                             |
| AM                    | FIRST PRESE                                                                          | NTATION OF MULTI                                               | PLE DEPEN                                          | DENT CLAIM (37 CFF                                                                                    | R 1.16(j))                                                     | 1         |                                            |                        | OR        |                            |                                                             |
|                       |                                                                                      |                                                                |                                                    |                                                                                                    |                                                                | 3         | TOTAL<br>ADD'L<br>FEE                      |                        | OR        | TOTAL<br>ADD'L<br>FEE      |                                                             |
| ** If<br>*** I<br>The | the entry in column<br>the "Highest Numb<br>f the "Highest Numb<br>"Highest Number F | er Previously Paid<br>ber Previously Pai<br>Previously Paid Fo | For" IN TH<br>d For" IN T<br>r" (Total or          | HS SPACE is less<br>HIS SPACE is less<br>Independent) is th                                           | than 20, enter "20<br>s than 3, enter "3".<br>e highest number | four      | /MYRTI                                     | •                      | mn 1.     |                            |                                                             |

PTO/SB/06 (07-06)

This collection of information is required by 37 CFR 1.16. The information is required to obtain or retain a benefit by the public which is to file (and by the USPTO to process) an application. Confidentiality is governed by 35 U.S.C. 122 and 37 CFR 1.14. This collection is estimated to take 12 minutes to complete, including gathering, preparing, and submitting the completed application form to the USPTO. Time will vary depending upon the individual case. Any comments on the amount of time you require to complete this form and/or suggestions for reducing this burden, should be sent to the Chief Information Officer, U.S. Patent and Trademark Office, U.S. Department of Commerce, P.O. Box 1450, Alexandria, VA 22313-1450. DO NOT SEND FEES OR COMPLETED FORMS TO THIS ADDRESS. SEND TO: Commissioner for Patents, P.O. Box 1450, Alexandria, VA 22313-1450. If you need assistance in completing the form, call 1-800-PTO-9199 and select option 2.

|                                   | ted States Paten | T AND TRADEMARK OFFICE | UNITED STATES DEPAR<br>United States Patent and<br>Address: COMMISSIONER F<br>P.O. Box 1450<br>Alexandria, Virginia 22:<br>www.uspto.gov | OR PATENTS       |
|-----------------------------------|------------------|------------------------|----------------------------------------------------------------------------------------------------|------------------|
| APPLICATION NO.                   | FILING DATE      | FIRST NAMED INVENTOR   | ATTORNEY DOCKET NO.                                                                                                    | CONFIRMATION NO. |
| 10/315,250                        | 12/10/2002       | Magnus Goertz          | NEONODE.P004                                                                                                    | 1226             |
|                                   | 7590 12/23/200   | EXAMINER               |                                                                                                    |                  |
| Soquel Group, LLC<br>P.O. Box 691 |                  |                        | PITARO, RYAN F                                                                                                    |                  |
| Soquel, CA 950                    | 073              |                        | ART UNIT                                                                                                    | PAPER NUMBER     |
|                                   |                  |                        | 2174                                                                                                    |                  |
|                                   |                  |                        | MAIL DATE                                                                                                    | DELIVERY MODE    |
|                                   |                  |                        | 12/23/2008                                                                                                    | PAPER            |

### Please find below and/or attached an Office communication concerning this application or proceeding.

The time period for reply, if any, is set in the attached communication.

|                                                                                                    | Application No.                                                                            | Applicant(s)                        |  |  |  |  |
|----------------------------------------------------------------------------------------------------|--------------------------------------------------------------------------------------------|-------------------------------------|--|--|--|--|
|                                                                                                    | 10/315,250                                                                                 | GOERTZ, MAGNUS                      |  |  |  |  |
| Office Action Summary                                                                                                    | Examiner                                                                                   | Art Unit                            |  |  |  |  |
|                                                                                                    | RYAN F. PITARO                                                                             | 2174                                |  |  |  |  |
| The MAILING DATE of this communication appears on the cover sheet with the correspondence address<br>Period for Reply                                                                                                    |                                                                                            |                                     |  |  |  |  |
| <ul> <li>A SHORTENED STATUTORY PERIOD FOR REPLY IS SET TO EXPIRE <u>3</u> MONTH(S) OR THIRTY (30) DAYS,<br/>WHICHEVER IS LONGER, FROM THE MAILING DATE OF THIS COMMUNICATION.</li> <li>Extensions of time may be available under the provisions of 37 CFR 1.136(a). In no event, however, may a reply be timely filed<br/>after SIX (6) MONTHS from the mailing date of this communication.</li> <li>If NO period for reply is specified above, the maximum statutory period will apply and will expire SIX (6) MONTHS from the mailing date of this communication.</li> <li>Failure to reply within the set or extended period for reply will, by statute, cause the application to become ABANDONED (35 U.S.C. § 133).<br/>Any reply received by the Office later than three months after the mailing date of this communication, even if timely filed, may reduce any<br/>earned patent term adjustment. See 37 CFR 1.704(b).</li> </ul> |                                                                                            |                                     |  |  |  |  |
| Status                                                                                                    |                                                                                            |                                     |  |  |  |  |
| 1) Responsive to communication(s) filed on <u>15 O</u>                                                                                                    | 1) Responsive to communication(s) filed on <u>15 October 2008</u> .                        |                                     |  |  |  |  |
| 2a) This action is <b>FINAL</b> . 2b) ⊠ This action is non-final.                                                                                                    |                                                                                            |                                     |  |  |  |  |
| 3) Since this application is in condition for allowance except for formal matters, prosecution as to the merits is                                                                                                    |                                                                                            |                                     |  |  |  |  |
| closed in accordance with the practice under Ex parte Quayle, 1935 C.D. 11, 453 O.G. 213.                                                                                                    |                                                                                            |                                     |  |  |  |  |
| Disposition of Claims                                                                                                    |                                                                                            |                                     |  |  |  |  |
| 4) Claim(s) <u>1-18</u> is/are pending in the application.                                                                                                    |                                                                                            |                                     |  |  |  |  |
| 4a) Of the above claim(s) is/are withdrawn from consideration.                                                                                                    |                                                                                            |                                     |  |  |  |  |
| 5) Claim(s) is/are allowed.                                                                                                    |                                                                                            |                                     |  |  |  |  |
| 6)⊠ Claim(s) <u>1-18</u> is/are rejected.                                                                                                    |                                                                                            |                                     |  |  |  |  |
| 7) Claim(s) is/are objected to.                                                                                                    |                                                                                            |                                     |  |  |  |  |
| 8) Claim(s) are subject to restriction and/o                                                                                                    | r election requirement.                                                                    |                                     |  |  |  |  |
| Application Papers                                                                                                    |                                                                                            |                                     |  |  |  |  |
|                                                                                                    | r                                                                                          |                                     |  |  |  |  |
| 9) The specification is objected to by the Examiner.<br>10) The drawing(s) filed on is/are: a) accepted or b) objected to by the Examiner.                                                                                                    |                                                                                            |                                     |  |  |  |  |
|                                                                                                    |                                                                                            |                                     |  |  |  |  |
| Applicant may not request that any objection to the drawing(s) be held in abeyance. See 37 CFR 1.85(a).                                                                                                    |                                                                                            |                                     |  |  |  |  |
| Replacement drawing sheet(s) including the correction is required if the drawing(s) is objected to. See 37 CFR 1.121(d).<br>11) The oath or declaration is objected to by the Examiner. Note the attached Office Action or form PTO-152.                                                                                                    |                                                                                            |                                     |  |  |  |  |
|                                                                                                    |                                                                                            |                                     |  |  |  |  |
| Priority under 35 U.S.C. § 119                                                                                                    |                                                                                            |                                     |  |  |  |  |
| 12) Acknowledgment is made of a claim for foreign priority under 35 U.S.C. § 119(a)-(d) or (f).                                                                                                    |                                                                                            |                                     |  |  |  |  |
| a) All b) Some * c) None of:                                                                                                    |                                                                                            |                                     |  |  |  |  |
| 1. Certified copies of the priority documents have been received.                                                                                                    |                                                                                            |                                     |  |  |  |  |
| 2. Certified copies of the priority documents have been received in Application No                                                                                                    |                                                                                            |                                     |  |  |  |  |
| 3. Copies of the certified copies of the priority documents have been received in this National Stage application from the International Bureau (PCT Rule 17.2(a)).                                                                                                    |                                                                                            |                                     |  |  |  |  |
|                                                                                                    | * See the attached detailed Office action for a list of the certified copies not received. |                                     |  |  |  |  |
|                                                                                                    |                                                                                            |                                     |  |  |  |  |
|                                                                                                    |                                                                                            |                                     |  |  |  |  |
|                                                                                                    |                                                                                            |                                     |  |  |  |  |
| Attachment(s)                                                                                                    |                                                                                            |                                     |  |  |  |  |
| 1) ⊠ Notice of References Cited (PTO-892)<br>2) □ Notice of Draftsperson's Patent Drawing Review (PTO-948)<br>Paper No(s)/Mail Date                                                                                                    |                                                                                            |                                     |  |  |  |  |
| 2)       Notice of Draftsperson's Patent Drawing Review (PTO-948)       Paper No(s)/Mail Date.       .         3)       Information Disclosure Statement(s) (PTO/SB/08)       5)       Notice of Informal Patent Application                                                                                                    |                                                                                            |                                     |  |  |  |  |
| Paper No(s)/Mail Date                                                                                                    | 6) 🗌 Other:                                                                                |                                     |  |  |  |  |
| LUS. Patent and Trademark Office<br>PTOL-326 (Rev. 08-06) Office Ac                                                                                                    | tion Summary Pa                                                                            | art of Paper No./Mail Date 20081221 |  |  |  |  |

#### **Response to Amendment**

1. This action is in response to the amendment filed 10/15/2008. In the amendment claims 1-18 were amended. This action is non-final.

### Continued Examination Under 37 CFR 1.114

2. A request for continued examination under 37 CFR 1.114, including the fee set forth in 37 CFR 1.17(e), was filed in this application after final rejection. Since this application is eligible for continued examination under 37 CFR 1.114, and the fee set forth in 37 CFR 1.17(e) has been timely paid, the finality of the previous Office action has been withdrawn pursuant to 37 CFR 1.114. Applicant's submission filed on 10/15/2008 has been entered.

### Claim Rejections - 35 USC § 102

3. The following is a quotation of the appropriate paragraphs of 35 U.S.C. 102 that form the basis for the rejections under this section made in this Office action:

A person shall be entitled to a patent unless -

(e) the invention was described in (1) an application for patent, published under section 122(b), by another filed in the United States before the invention by the applicant for patent or (2) a patent granted on an application for patent by another filed in the United States before the invention by the applicant for patent, except that an international application filed under the treaty defined in section 351(a) shall have the effects for purposes of this subsection of an application filed in the United States only if the international application designated the United States and was published under Article 21(2) of such treaty in the English language.

Application/Control Number: 10/315,250 Art Unit: 2174

4. Claim 1 is rejected under 35 U.S.C. 102(e) as being anticipated by Nakajima et al ("Nakajima", 6,346,935).

As per claim 1, Nakajima teaches a computer readable medium storing a computer program with computer program code, which, when read by a mobile handheld computer unit, allows the computer to present a user interface for the mobile handheld computer unit, the user interface comprising: a touch sensitive area in which representations of a plurality of functions are displayed (Column 15 lines 1-9, *function signs*), and each function of said plurality of functions being mapped to a corresponding location in the touch sensitive area at which the representation of the function is displayed (Column 15 lines 1-9, *stops moving finger*), and being activated by an object touching the corresponding location and then gliding along the touch sensitive area away from the location (Column 15 lines 1-15, *stops moving finger then glides finger to lightly press surface*).

Claim Rejections - 35 USC § 103

## Application/Control Number: 10/315,250 Art Unit: 2174

5. The following is a quotation of 35 U.S.C. 103(a) which forms the basis for all obviousness rejections set forth in this Office action:

(a) A patent may not be obtained though the invention is not identically disclosed or described as set forth in section 102 of this title, if the differences between the subject matter sought to be patented and the prior art are such that the subject matter as a whole would have been obvious at the time the invention was made to a person having ordinary skill in the art to which said subject matter pertains. Patentability shall not be negatived by the manner in which the invention was made.

6. Claims 2-11,14-18 rejected under 35 U.S.C. 103(a) as being unpatentable over Nakajima et al ("Nakajima", 6,346,935) in view of Rogue ("Rogue", Palm Pilot: The Ultimate Guide, 2<sup>nd</sup> Edition).

As per claim 2, Nakajima fails to particularly disclose a function to display a plurality of functions. However, Rogue teaches a computer readable medium of claim 1, wherein one function from the plurality of functions, when activated, causes the user interface to display icons representing different services or settings for a currently active application (Figure 1.2, *Tap the application button to display your application launching screen*). Therefore it would have been obvious to an artisan at the time of the invention to combine the teaching of Rogue with the medium of Nakajima. Motivation to do so would have been to provide a way to reduce screen clutter and only access the applications when needed.

As per claim 3, Nakajima-Rogue teaches a computer readable medium of claim 2, wherein the user interface is characterised in, that a selection of a preferred service or setting is done by tapping on a display icon corresponding to the preferred service or setting (Nakajima, Column 18 lines 30-40, tap).

Application/Control Number: 10/315,250 Art Unit: 2174

As per claim 4, Nakajima-Rogue teaches a computer readable medium of claim 1, wherein one function from the plurality of functions, when\_activated, causes the user interface to display a keyboard and a text field (Figure 2.5, power stroke up, Figure 2.6).

As per claim 5, Nakajima-Rogue teaches a wherein said text field is used for inputting and editing of text through said keyboard (Nakajima, Figure 2.6).

As per claim 6, Nakajima-Rogue teaches a computer readable medium of claim 1, wherein one function from the plurality of functions, when activated, causes the user interface to display a list with a library of available applications and files on the mobile handheld computer unit (Rogue, Sidebar 1, Categories).

As per claim 7, Nakajima-Rogue teaches a computer readable medium of claim 6, wherein the user interface is characterised in, that a selection of an application or file is done by gliding the object along said touch sensitive area so that a representation of a desired one of said application or file is highlighted, raising said object from said touch sensitive area, and then tapping on said touch sensitive area (Nakajima, Column 18 lines 40-56).

As per claim 8, Nakajima-Rogue teaches a computer readable medium of claim 7, wherein the user interface is characterised in, that at any given time said list presents only files or only applications, and that an area of said list presents a field through which the said list can be changed from presenting files to presenting applications, or from presenting applications to presenting files (Rogue, Sidebar 1, Categories).

As per claim 9, Nakajima-Rogue teaches a computer readable medium of claim 7, wherein the user interface is characterised in, that, one item in said list is highlighted by a moveable marking, and gliding the object along the touch sensitive area in a direction towards the top of said list or towards the bottom of said list, causes said marking to move in the same direction without scrolling the list (Rogue, Figure 1.4, using the menu).

As per claim 10, Nakajima-Rogue teaches a computer readable medium of claim 9, wherein the user interface is characterised in, that, if the number of applications or files in said list exceeds the number of applications or files that can be presented on said touch sensitive area as content, and if the object is glided along said touch sensitive area to the top or bottom position of said touch sensitive area, then raised, replaced on said touch sensitive area, and again glided along said touch sensitive area to the top or bottom sensitive area, the content of said touch sensitive area will be replaced one whole page (Nakajima, Column 14 lines 45-57).

As per claim 11, Nakajima-Rogue teaches a computer readable medium of claim 10, wherein the user interface is characterised in, that if the object is raised from any first position on said touch sensitive area and then replaced on any second position on said touch sensitive area, said navigation can be continued from said second position (Nakajima, Column 14 lines 45-57).

As per claim 14, while Nakajima-Rogue-O'Rourke fails to teach a touch sensitive area is 2-3 inches. OFFICIAL NOTICE is taken that screen sizes vary and screens with a touch sensitive area of 2-3 inches diagonally is well known in the art. Therefore it would have been obvious to an artisan at the time of the invention to combine the screen size with the medium of Nakajima-Rogue. Motivation to do so would have been to provide adequate size to operate the touch screen while keeping it small enough to fit in a pocket.

As per claim 15, Nakajima-Rogue teaches a enclosure adapted to cover the mobile handheld computer unit according to Claim 1, characterised in, that said enclosure is provided with an opening for said touch sensitive area (Rogue, Figure 1.1).

As per claim 16, Nakajima-Rogue fails to teach an enclosure is removable and exchangeable. OFFICIAL NOTICE is taken that an enclosure is removable and exchangeable is well known in the art. Therefore it would have been obvious to an

artisan at the time of the invention to combine the exchangeable enclosure with the medium of Nakajima-Rogue. Motivation to do so would have been to provide a way to style your mobile device so that it can be personalized to a user's taste.

As per claim 17, Nakajima-Rogue teaches a a computer readable medium, with a computer program product stored therein, characterised in, that said computer program product comprises computer readable code, which, when read by a computer, will make it possible for said computer to present a user interface according to Claim 1 (Rogue, 1.1 Palm Pilot Basics).

As per claim 18, Nakajima-Rogue teaches a computer readable medium according to Claim 17, characterised in, that said computer program product is adapted to function as a shell upon an operations system (Rogue, 1.1 Palm Pilot Basics).

7. Claims 12 and 13 are rejected under 35 U.S.C. 103(a) as being unpatentable over Nakajima et al ("Nakajima", 6,346,935) in view of Rogue ("Rogue", Palm Pilot: The Ultimate Guide, 2<sup>nd</sup> Edition) in view of O'Rourke (O'Rourke, US 7,225,408).

As per claim 12, Nakajima-Rogue teaches a computer readable medium of claim 1, wherein the user interface is characterized in, that an active application, function, service or setting is moved on one step by gliding the object along the touch sensitive area from left to right (Nakajima, Column 14 lines 45-57). However, Nakajima-Rogue fails to distinctly point out closing or backing one step. However, O'Rourke teaches that the active application, function, service or setting is closed or backed one step (Figure 13, right and left arrows). Therefore it would have been obvious to an artisan at the time of the invention to combine the glide functionality with the forward and backward functionality of O'Rourke. Motivation to do so would have been to provide an easy way to traverse the GUI.

As per claim 13, Nakajima-Rogue-O'Rourke teaches a computer readable medium of claim 1, wherein the user interface is characterised in, that said representations of said plurality of functions are located at the bottom of said touch sensitive area (O'Rourke, Figure 13, icons at bottom right).

#### Response to Arguments

Applicant's arguments with respect to claims 1-18 have been considered but are moot in view of the new ground(s) of rejection.

#### Conclusion

Any inquiry concerning this communication or earlier communications from the examiner should be directed to RYAN F. PITARO whose telephone number is (571)272-4071. The examiner can normally be reached on 9:00am - 5:30pm Mondays through Fridays.

If attempts to reach the examiner by telephone are unsuccessful, the examiner's supervisor, Stephen Hong can be reached on 571-272-4124. The fax phone number for the organization where this application or proceeding is assigned is 571-273-8300.

Information regarding the status of an application may be obtained from the Patent Application Information Retrieval (PAIR) system. Status information for published applications may be obtained from either Private PAIR or Public PAIR. Status information for unpublished applications is available through Private PAIR only. For more information about the PAIR system, see http://pair-direct.uspto.gov. Should you have questions on access to the Private PAIR system, contact the Electronic Business Center (EBC) at 866-217-9197 (toll-free). If you would like assistance from a USPTO Customer Service Representative or access to the automated information system, call 800-786-9199 (IN USA OR CANADA) or 571-272-1000.

/R. F. P./ Examiner, Art Unit 2174 /Stephen S. Hong/ Supervisory Patent Examiner, Art Unit 2178

| Notice of References Cited | Application/Control No.<br>10/315,250 | Applicant(s)/Patent Under<br>Reexamination<br>GOERTZ, MAGNUS |             |  |
|----------------------------|---------------------------------------|--------------------------------------------------------------|-------------|--|
|                            | Examiner                              | Art Unit                                                     |             |  |
|                            | RYAN F. PITARO                        | 2174                                                         | Page 1 of 1 |  |

#### U.S. PATENT DOCUMENTS

| * |   | Document Number<br>Country Code-Number-Kind Code | Date<br>MM-YYYY | Name            | Classification |
|---|---|--------------------------------------------------|-----------------|-----------------|----------------|
| * | А | US-7,225,408                                     | 05-2007         | O'Rourke, Kevin | 715/743        |
| * | В | US-2002/0171691                                  | 11-2002         | Currans et al.  | 345/864        |
| * | С | US-6,346,935                                     | 02-2002         | Nakajima et al. | 345/173        |
| * | D | US-6,085,204                                     | 07-2000         | Chijiwa et al.  | 715/246        |
| * | Е | US-5,053,758                                     | 10-1991         | Cornett et al.  | 345/174        |
| * | F | US-7,286,063                                     | 10-2007         | Gauthey et al.  | 341/34         |
|   | G | US-                                              |                 |                 |                |
|   | Н | US-                                              |                 |                 |                |
|   | Ι | US-                                              |                 |                 |                |
|   | J | US-                                              |                 |                 |                |
|   | к | US-                                              |                 |                 |                |
|   | L | US-                                              |                 |                 |                |
|   | М | US-                                              |                 |                 |                |

#### FOREIGN PATENT DOCUMENTS

| * |   | Document Number<br>Country Code-Number-Kind Code | Date<br>MM-YYYY | Country | Name | Classification |
|---|---|--------------------------------------------------|-----------------|---------|------|----------------|
|   | N |                                                  |                 |         |      |                |
|   | 0 |                                                  |                 |         |      |                |
|   | Р |                                                  |                 |         |      |                |
|   | Q |                                                  |                 |         |      |                |
|   | R |                                                  |                 |         |      |                |
|   | s |                                                  |                 |         |      |                |
|   | Т |                                                  |                 |         |      |                |

| Include as applicable: Author, Title Date, Publisher, Edition or Volume, Pertinent Pages)<br>al, T-Cube: A Fast, Self Disclosing Pen-Based Alphabet, 1994, pages 265-270 |
|----------------------------------------------------------------------------------------------------|
| al, T-Cube: A Fast, Self Disclosing Pen-Based Alphabet, 1994, pages 265-270                                                                                              |
|                                                                                                    |
| al, AppLens and LaunchTile:Two Designs for One-Handed Thumb Use on Small Devices, CHI 2005                                                                               |
| al, An Imprecise Mouse Gesture for the FAst Activation of Controls, Interact 1999, pages 1-8                                                                             |
| Im Pilot: The Ultimate Guide, 2nd Edition,1998, O'Reilly and Associates, Inc. pages 1-17                                                                                 |
| e                                                                                                    |

\*A copy of this reference is not being furnished with this Office action. (See MPEP § 707.05(a).) Dates in MM-YYYY format are publication dates. Classifications may be US or foreign.

U.S. Patent and Trademark Office PTO-892 (Rev. 01-2001)

Notice of References Cited

Part of Paper No. 20081221

|        | dex of C   | 10<br>Ex<br>Ry        | oplication,<br>315250<br>xaminer<br>van F Pitar |              | N                     | lo.<br>Non-El | Reexa<br>GOEF<br>Art Ur<br>2174 | amina<br>RTZ, N | ation |   |       |      |          |
|--------|------------|-----------------------|-------------------------------------------------|--------------|-----------------------|---------------|---------------------------------|-----------------|-------|---|-------|------|----------|
|        |            |                       | -                                               |              |                       | -             |                                 |                 |       | - |       |      | peal     |
|        | Allowed    |                       | ÷                                               | Res          | tricted               |               | I                               | Interfe         | rence |   | 0     | Obje | ected    |
| Claims | renumbered | in the s              | ame o                                           | rder as pr   | esented by a          | applic        | ant                             | Ľ               | ] CPA | Ľ | ] T.C | o. 🗆 | R.1.47   |
| CL     | AIM        |                       |                                                 |              |                       |               |                                 | DATE            |       |   |       |      |          |
| Final  | Original   | 11/09/2               | 2007 0                                          | 6/23/2008    | 12/21/2008            |               |                                 |                 |       |   |       |      |          |
|        | 1          | <ul> <li>✓</li> </ul> |                                                 | √            | ✓                     |               |                                 |                 |       |   |       |      |          |
|        | 2          | ~                     |                                                 | ~            | <ul> <li>✓</li> </ul> |               |                                 |                 |       |   |       |      | <u> </u> |
|        | 3          | ✓                     |                                                 | ×            | <ul> <li>✓</li> </ul> |               |                                 |                 |       |   |       |      | <b></b>  |
|        | 4          | ✓                     |                                                 | ✓            | <ul> <li>✓</li> </ul> |               |                                 |                 |       |   |       |      | <u> </u> |
|        | 5          | ✓                     |                                                 | ✓            | ✓                     |               |                                 |                 |       |   |       |      |          |
|        | 6          | ✓<br>✓                |                                                 | ✓<br>✓       | ✓<br>✓                |               |                                 |                 |       |   |       |      |          |
|        | 7 8        | ×<br>✓                |                                                 | ✓            | v<br>√                |               |                                 |                 |       |   |       |      |          |
|        | 9          | v<br>√                |                                                 | <br>✓        | v<br>√                |               |                                 |                 |       |   |       |      |          |
|        | 10         | · ·                   |                                                 | ·            | · · ·                 |               |                                 |                 |       |   |       |      |          |
|        | 10         | ✓                     |                                                 | ~            | ✓                     |               |                                 |                 |       |   |       |      |          |
|        | 12         | ✓                     |                                                 | ✓            | ✓                     |               |                                 |                 |       |   |       |      |          |
|        | 13         | ✓                     |                                                 | √            | ✓                     |               |                                 |                 |       |   |       |      |          |
|        | 14         | ✓                     |                                                 | ✓            | √                     |               |                                 |                 |       |   |       |      | <u> </u> |
|        | 15         | ✓                     |                                                 | $\checkmark$ | √                     |               |                                 |                 |       |   |       |      |          |
|        | 16         | ✓                     |                                                 | $\checkmark$ | √                     |               |                                 |                 |       |   |       |      |          |
|        | 17         | √                     |                                                 | $\checkmark$ | √                     |               |                                 |                 |       |   |       |      |          |
|        | 18         | ✓                     |                                                 | ~            | ~                     |               |                                 |                 |       |   |       |      |          |
|        | 19         |                       |                                                 | ÷            | N                     |               |                                 |                 |       |   |       |      | <u> </u> |
|        | 20         |                       |                                                 | ÷            | N                     |               |                                 |                 |       |   |       |      | <u> </u> |
|        | 21         |                       |                                                 | ÷            | N                     |               |                                 |                 |       |   |       |      | <u> </u> |
|        | 22         |                       |                                                 | ÷            | N                     |               |                                 |                 |       |   |       |      |          |
|        | 23         |                       |                                                 | ÷            | N                     |               |                                 |                 |       |   |       |      | +        |
|        | 24<br>25   |                       |                                                 | ÷            | N<br>N                |               |                                 |                 |       |   |       |      |          |
|        | 25         |                       |                                                 | ÷            | N                     |               |                                 |                 |       |   |       |      |          |
|        | 20         |                       |                                                 | ÷            | N                     |               |                                 |                 |       |   |       |      |          |
|        | 28         |                       |                                                 | ÷            | N                     |               |                                 |                 |       |   |       |      | +        |
|        | 29         |                       |                                                 | ÷            | N                     |               |                                 |                 |       |   |       |      | +        |
|        | 30         |                       |                                                 | ÷            | N                     |               |                                 |                 |       |   |       |      | 1        |
|        | 31         |                       |                                                 | ÷            | N                     |               |                                 |                 |       |   |       |      |          |
|        | 32         |                       |                                                 | ÷            | N                     |               |                                 |                 |       | l |       |      |          |
|        | 33         |                       |                                                 | ÷            | N                     |               |                                 |                 |       |   |       |      |          |
|        | 34         |                       |                                                 | ÷            | N                     |               |                                 |                 |       |   |       |      |          |
|        | 35         |                       |                                                 | ÷            | N                     |               |                                 |                 |       |   |       |      |          |
|        | 36         |                       |                                                 | ÷            | N                     |               |                                 |                 |       |   |       |      |          |

U.S. Patent and Trademark Office

Part of Paper No.: 20081221

|                       | Ina      | lex of (  | Claim    | ns   | _           | oplication    | /Con   | trol N       | lo.   | Applie<br>Reexa<br>GOEF | amina | ation    | <b>tent Unde</b><br>NUS | r      |  |
|-----------------------|----------|-----------|----------|------|-------------|---------------|--------|--------------|-------|-------------------------|-------|----------|-------------------------|--------|--|
| I                     |          |           |          |      |             |               |        |              |       |                         |       |          |                         |        |  |
|                       |          |           |          |      | E)          | aminer        |        |              |       | Art Uı                  | nit   |          |                         |        |  |
|                       |          |           |          |      | Ry          | Ryan F Pitaro |        |              |       |                         | 2174  |          |                         |        |  |
| <ul> <li>✓</li> </ul> | R        | ejected   |          | -    | Can         | celled        |        | N            | Non-E | lected                  |       | Α        | Арр                     | beal   |  |
| =                     | A        | llowed    |          | ÷    | Res         | Restricted    |        | Interference |       |                         | 0     | Objected |                         |        |  |
|                       | Claims r | enumbered | in the s | ame  | order as pr | esented by a  | applic | ant          |       | 🗌 СРА                   | C     | ] т.(    | p. □                    | R.1.47 |  |
|                       | CLA      | M         |          |      |             |               |        |              | DATE  |                         |       |          |                         |        |  |
| F                     | inal     | Original  | 11/09/2  | 2007 | 06/23/2008  | 12/21/2008    |        |              |       |                         |       |          |                         |        |  |
|                       |          | 37        |          |      | ÷           | N             |        |              |       |                         |       |          |                         |        |  |
|                       |          | 38        |          |      | ÷           | N             |        |              |       |                         |       |          |                         |        |  |
|                       |          | 39        |          |      | ÷           | N             |        |              |       |                         |       |          |                         |        |  |
|                       |          | 40        |          |      | ÷           | N             |        |              |       |                         |       |          |                         |        |  |
|                       |          | 41        |          |      | ÷           | N             |        |              |       |                         |       |          |                         |        |  |
|                       |          | 42        |          |      | ÷           | N             |        |              |       |                         |       |          |                         |        |  |
|                       |          | 43        |          |      | ÷           | N             |        |              |       |                         |       |          |                         |        |  |
|                       |          | 44<br>45  |          |      | ÷           | N             |        |              |       |                         |       |          |                         |        |  |
|                       |          | 45        |          |      | ÷<br>+      | N<br>N        |        |              |       |                         |       |          |                         |        |  |
| <u> </u>              |          | 40        |          |      | ÷           | N             |        |              |       |                         |       |          |                         |        |  |
|                       |          | 47        |          |      | ÷           | IN            |        |              |       |                         |       |          |                         |        |  |
|                       |          | 49        |          |      |             |               |        |              |       |                         |       |          |                         |        |  |
| <u> </u>              |          | 50        |          |      |             |               |        |              |       |                         |       |          |                         |        |  |
|                       |          | 50        |          |      |             |               |        |              |       |                         |       |          |                         |        |  |
|                       |          | 52        |          |      |             |               |        |              |       |                         | 1     |          |                         |        |  |
|                       |          | 53        |          |      |             |               |        |              |       |                         |       |          |                         |        |  |
|                       |          | 54        |          |      |             |               |        |              |       |                         |       |          |                         |        |  |
|                       |          | 55        |          |      |             |               |        |              |       |                         |       |          |                         |        |  |
|                       |          | 56        |          |      |             |               |        |              |       |                         |       |          |                         |        |  |
|                       |          | 57        |          |      |             |               |        |              |       |                         |       |          |                         |        |  |
|                       |          | 58        |          |      |             |               |        |              |       |                         |       |          |                         |        |  |
|                       |          | 59        |          |      |             |               |        |              |       |                         |       |          |                         |        |  |
|                       |          | 60        |          |      |             |               |        |              |       |                         |       |          |                         |        |  |
|                       |          | 61        |          |      |             |               |        |              |       |                         |       |          |                         |        |  |
|                       |          | 62        |          |      |             |               |        |              |       |                         |       |          |                         |        |  |
|                       |          | 63        |          |      |             |               |        |              |       |                         |       |          |                         |        |  |
|                       |          | 64        |          |      |             |               |        |              |       |                         |       |          |                         |        |  |
|                       |          | 65        | 1        |      |             |               |        |              |       |                         | 1     |          |                         |        |  |

|              | Application/Control No. | Applicant(s)/Patent Under<br>Reexamination |
|--------------|-------------------------|--------------------------------------------|
| Search Notes | 10315250                | GOERTZ, MAGNUS                             |
|              | Examiner                | Art Unit                                   |
|              | Ryan F Pitaro           | 2174                                       |

#### SEARCHED

| Class  | Subclass | Date       | Examiner |
|--------|----------|------------|----------|
| Update | Search   | 11/8/2007  | RFP      |
| Update | Search   | 6/17/2008  | RFP      |
| Update | Search   | 12/21/2008 | RFP      |

#### **SEARCH NOTES**

| Search Notes        | Date       | Examiner |
|---------------------|------------|----------|
| Update Search       | 11/8/2007  | RFP      |
| Update Search       | 6/17/2008  | RFP      |
| EAST                | 12/21/2008 | RFP      |
| Internet            | 12/21/2008 | RFP      |
| Safari Online Books | 12/21/2008 | RFP      |
| IEEE                | 12/21/2008 | RFP      |
| ACM                 | 12/21/2008 |          |

|       | INTERFERENCE SEA | RCH  |          |
|-------|------------------|------|----------|
| Class | Subclass         | Date | Examiner |
|       |                  |      |          |

| <br>· · · · · · · · · · · · · · · · · · · |
|-------------------------------------------|
|                                           |
|                                           |
|                                           |
|                                           |
|                                           |
|                                           |
|                                           |
|                                           |

U.S. Patent and Trademark Office

Г

Part of Paper No. : 20081221

## EAST Search History

| Ref<br># | Hits | Search Query                                                                                                    | DBs                                         | Default<br>Operator | Plurals | Time Stamp          |
|----------|------|----------------------------------------------------------------------------------------------------|---------------------------------------------|---------------------|---------|---------------------|
| S1       | 2    | "7441196".pn.                                                                                                    | US-PGPUB;<br>USPAT; EPO;<br>JPO;<br>DERWENT | OR                  | OFF     | 2008/12/08<br>17:03 |
| S2       | 394  | swipe with screen                                                                                                    | US-PGPUB;<br>USPAT; EPO;<br>JPO;<br>DERWENT | OR                  | ON      | 2008/12/08<br>17:05 |
| S3       | 606  | (glide swipe) with screen                                                                                                    | US-PGPUB;<br>USPAT; EPO;<br>JPO;<br>DERWENT | OR                  | ON      | 2008/12/08<br>17:05 |
| S4       | 2    | "7286063".pn.                                                                                                    | US-PGPUB;<br>USPAT; EPO;<br>JPO;<br>DERWENT | OR                  | ON      | 2008/12/08<br>17:10 |
| 85       | 263  | ("20010003845"   "20010012286"   "20010016947"  <br>"20010034647"   "20010042002"   "20010044751"  <br>"20010049824"   "20010051903"   "2002007309"  <br>"20020010642"   "20020016750"   "20020029339"  <br>"20020032782"   "20020035174"   "20020038256"  <br>"20020038259"   "20020042914"   "20020042921"  <br>"20020049631"   "20020056098"   "20020042921"  <br>"20020049631"   "20020056098"   "20020059590"  <br>"20020067376"   "20020056098"   "20020078006"  <br>"20020078453"   "20020098834"   "20020116292"  <br>"20020116320"   "20020166122"   "20030046182"  <br>"20030174661"   "20030095525"   "20030146607"  <br>"20030140017"   "20030146940"   "20030149628"  <br>"20030182195"   "20040013412"   "20040128137"  <br>"20040133848"   "20040148625"   "20040204116" | US-PGPUB;<br>USPAT; USOCR                   | OR                  | OFF     | 2008/12/08          |

file///Cl/Documents%20and%20Settings/RPitaro/My%20Documents/e-Red%20Folder/10315250/EASTSearchHistory.10315250\_AccessibleVersion.htm (1 of 8)12/22/08 10:38:05 AM

|    | "200402108 | 324"   "20040 | )260689"   "2 | 20050010949"               |
|----|------------|---------------|---------------|----------------------------|
|    |            |               |               | 20050086690"               |
|    | "200500911 | 118"   "20050 | )160458"   "2 | 20050234895"               |
|    | "200502462 | 231"   "20060 | 0155598"   "2 | 20060224987"               |
|    | "200700083 | 332"   "35867 | 771"   "46509 | 977"   "4706121"           |
|    | "4992940'  | "   "5041312  | "   "5064999' | '   "5119188"              |
|    | "5236199"  | "5321749"     | "5353016"     | "5410326"                  |
|    | "5479268"  | "5532735"     | "5553242"     | "5559548"                  |
|    | "5598523"  | "5602596"     | "5617570"     | "5625781"                  |
|    | "5710887"  | "5727129"     | "5734719"     | "5758126"                  |
|    | "5794210"  | "5796252"     | "5801702"     | "5809204"                  |
|    | "5819220"  | "5822014"     | "5828839"     | "5832208"                  |
|    | "5832459"  | "5838314"     | "5848396"     | "5851149"                  |
|    | "5874906"  | "5878222"     | "5890175"     | "5893064"                  |
|    |            |               |               | "5902353"                  |
|    |            |               |               | "5918213").PN.             |
|    | •          | •             |               | 02"   "5946381"            |
|    |            |               |               | "5960411"                  |
|    |            |               |               | "6002853"                  |
|    |            |               |               | "6012049"                  |
| 3  |            |               | "6025837"     |                            |
| 2  |            |               | •             | "6072483"                  |
| 2  |            |               |               | "6091417"                  |
| 2  |            |               |               | "6129274"                  |
|    |            |               | "6151050"     |                            |
| 2  |            |               |               | "6160552"                  |
| 3  |            |               |               | "6193152"                  |
| 2  |            |               |               | "6199098"                  |
|    |            |               | 6211878       |                            |
|    |            |               | 6226642       |                            |
|    |            |               | •             | "6260192"                  |
| 8  |            |               | "6269361"     |                            |
|    |            |               |               |                            |
| 8  |            |               |               | "6292779"  <br>  "6005057" |
| 2  |            |               |               | "6295057"  <br>  "6210006" |
| 2  |            |               |               | "6312336"  <br>  "6320542" |
|    |            |               |               | "6330543"  <br>  "6226121" |
| 15 |            |               |               | "6336131"  <br>  "6381583" |
| ł  | 000//10    | 0343279       | 0000900       | "6381583"                  |

|     |        | "6388714"   "6396531"   "6397387"   "6401132"                                                    |              |    |     |            |
|-----|--------|--------------------------------------------------------------------------------------------------|--------------|----|-----|------------|
|     |        | "6407779"   "6411307"   "6411337"   "6415270"                                                    |              |    |     |            |
|     |        | "6417873"   "6418441"   "6421066"   "6421071"                                                    |              |    |     |            |
|     |        | "6421724"   "6438540"   "6445398"   "6460181"  <br>"6475095"   "6477575"   "6445398"   "6487190" |              |    |     |            |
|     |        | "6476825"   "6477575"   "6484149"   "6487189"  <br>"6487586"   "6490555"   "6509913"   "6516311" |              |    |     |            |
|     |        | "6487586"   "6490555"   "6509913"   "6516311"  <br>"6522342"   "6532312"   "6535888"   "6570582" |              |    |     |            |
|     |        | "6571279"   "6583800"   "6606103"   "6606280"                                                    |              |    |     |            |
|     |        | "6606347").PN. OR ("6608633"   "6615247"                                                         |              |    |     |            |
|     |        | "6615248"   "6618039"   "6631523"   "6636246"                                                    |              |    |     |            |
|     |        | "6647373"   "6662224"   "6680714"   "6684062"                                                    |              |    |     |            |
|     |        | "6692358"   "6704727"   "6711552"   "6714534"                                                    |              |    |     |            |
|     |        | "6728731"   "6769989"   "6804786"   "6826572"                                                    |              |    |     |            |
|     |        | "6829646"   "6857102"   "6868525"   "6907556"                                                    |              |    |     |            |
|     |        | "6925595"   "6928610"   "6938073"   "6973669"                                                    |              |    |     |            |
|     |        | "6978263"   "7013435"   "7020845"   "7051281"                                                    |              |    |     |            |
|     |        | "7174512"   "7293276"   "7383515").PN.                                                           |              |    |     |            |
| S6  | 112    | touch with slide with function                                                                   | US-PGPUB;    | OR | ON  | 2008/12/08 |
|     |        | 1                                                                                                | USPAT; USOCR |    |     | 17:14      |
| S7  | 13     | ("4366475"   "4686332"   "4821030"   "4914624"                                                   | US-PGPUB;    | OR | OFF | 2008/12/08 |
|     |        | "5402151"   "5563632"   "5596346"   "5638060"                                                    | USPAT; USOCR |    |     | 17:18      |
|     |        | "5687331"   "5736974"   "5736976"   "5761485"                                                    |              |    |     |            |
|     |        | "5838973").PN.                                                                                   |              |    |     |            |
| S8  | 168267 | object near3 type                                                                                | US-PGPUB;    | OR | OFF | 2008/12/08 |
|     |        |                                                                                                  | USPAT; USOCR |    |     | 17:21      |
| S9  | 5      | (file item object) near3 type with open near3                                                    | US-PGPUB;    | OR | OFF | 2008/12/08 |
|     |        | respective                                                                                       | USPAT; USOCR |    |     | 17:21      |
| S10 | 905    | open\$3 with different with program                                                              | US-PGPUB;    | OR | OFF | 2008/12/08 |
|     |        |                                                                                                  | USPAT; USOCR |    |     | 17:23      |
| S11 | 2      | multiple near3 file near3 selection with open                                                    | US-PGPUB;    | OR | ON  | 2008/12/08 |
|     |        |                                                                                                  | USPAT; USOCR |    |     | 17:29      |
| S12 | 11     | applying with command with (plurality multiple) with                                             | US-PGPUB;    | OR | ON  | 2008/12/08 |
|     |        | files                                                                                            | USPAT; USOCR |    |     | 17:29      |

| S13 | 29188                                                                         | (flick stroke) with (open application command)                   | US-PGPUB;<br>USPAT; EPO;<br>JPO;<br>DERWENT | OR | OFF | 2008/12/10<br>16:52 |
|-----|-------------------------------------------------------------------------------|------------------------------------------------------------------|---------------------------------------------|----|-----|---------------------|
| S14 | 229                                                                           | (flick ) with (open application command)                         | US-PGPUB;<br>USPAT; EPO;<br>JPO;<br>DERWENT | OR | ON  | 2008/12/10<br>16:54 |
| S15 | 127                                                                           | (flick ) with (open application command) and<br>@ay<="2002"      | US-PGPUB;<br>USPAT; EPO;<br>JPO;<br>DERWENT | OR | ON  | 2008/12/10<br>16:56 |
| S16 | 5 (flick ) with (open application command) and @ay<="2002" and "715"/\$.ccls. |                                                                  | US-PGPUB;<br>USPAT; EPO;<br>JPO;<br>DERWENT | OR | ON  | 2008/12/10<br>16:56 |
| S17 | 39                                                                            | (flick) and @ay<="2002" and "715"/\$.ccls.                       | US-PGPUB;<br>USPAT; EPO;<br>JPO;<br>DERWENT | OR | ON  | 2008/12/10<br>16:57 |
| S18 | 961                                                                           | (flick gesture) and @ay<="2002" and "715"/\$.ccls.               | US-PGPUB;<br>USPAT; EPO;<br>JPO;<br>DERWENT | OR | ON  | 2008/12/10<br>16:58 |
| S19 | 2324                                                                          | (flick gesture slide) and @ay<="2002" and "715"/\$.<br>ccls.     | US-PGPUB;<br>USPAT; EPO;<br>JPO;<br>DERWENT | OR | ON  | 2008/12/10<br>16:58 |
| S20 | 77                                                                            | (flick gesture slide) and @ay<="2002" and<br>"715"/702,864.ccls. | US-PGPUB;<br>USPAT; EPO;<br>JPO;<br>DERWENT | OR | ON  | 2008/12/10<br>16:59 |

file///Cl/Documents%20and%20Settings/RPitaro/My%20Documents/e-Red%20Folder/10315250/EASTSearchHistory.10315250\_AccessibleVersion.htm (4 of 8)12/22/08 10:38:05 AM

| S21 | 6585                                            | finger near3 (flick gesture slide) and @ay<="2002"                                                     | US-PGPUB;<br>USPAT; EPO;<br>JPO;<br>DERWENT | OR | ON | 2008/12/10<br>17:07 |
|-----|-------------------------------------------------|----------------------------------------------------------------------------------------------------|---------------------------------------------|----|----|---------------------|
| S22 | 86                                              | finger near3 (flick gesture slide) and @ay<="2002"<br>and "715"/\$.ccls.                               | US-PGPUB;<br>USPAT; EPO;<br>JPO;<br>DERWENT | OR | ON | 2008/12/10<br>17:07 |
| S23 | 0                                               | "5543591,5943052,5907327,4686332".pn.                                                                  | US-PGPUB;<br>USPAT; EPO;<br>JPO;<br>DERWENT | OR | ON | 2008/12/10<br>17:14 |
| S24 | 8 ("5543591" "5943052" "5907327" "4686332").pn. |                                                                                                    | US-PGPUB;<br>USPAT; EPO;<br>JPO;<br>DERWENT | OR | ON | 2008/12/10<br>17:15 |
| S25 | 93647                                           | (glide flick touch swipe) with screen                                                                  | US-PGPUB;<br>USPAT; EPO;<br>JPO;<br>DERWENT | OR | ON | 2008/12/17<br>13:18 |
| S26 | 13098                                           | (glide flick touch swipe) with screen with (applications functions)                                    | US-PGPUB;<br>USPAT; EPO;<br>JPO;<br>DERWENT | OR | ON | 2008/12/17<br>13:20 |
| S27 | 88                                              | (glide flick touch swipe) with screen with (applications functions) and "715"/\$.ccls. and @AY="2002"  | US-PGPUB;<br>USPAT; EPO;<br>JPO;<br>DERWENT | OR | ON | 2008/12/17<br>13:20 |
| S28 | 430                                             | (glide flick touch swipe) with screen with (applications functions) and "715"/\$.ccls. and @AY<="2002" | US-PGPUB;<br>USPAT; EPO;<br>JPO;<br>DERWENT | OR | ON | 2008/12/17<br>13:20 |

| S29  | 0                                                   | (glide flick swipe) with screen with (applications functions) and "715"/\$.ccls. and @AY<="2002"                                              | US-PGPUB;<br>USPAT; EPO;<br>JPO;<br>DERWENT | OR | ON | 2008/12/17<br>13:21 |
|------|-----------------------------------------------------|----------------------------------------------------------------------------------------------------|---------------------------------------------|----|----|---------------------|
| S30  | 11                                                  | (glide flick swipe) with screen and "715"/\$.ccls. and @AY< = "2002"                                                                          | US-PGPUB;<br>USPAT; EPO;<br>JPO;<br>DERWENT | OR | ON | 2008/12/17<br>13:21 |
| S31  | 219                                                 | (glide flick gesture swipe) with screen and "715"/\$. ccls. and @AY<="2002"                                                                   | US-PGPUB;<br>USPAT; EPO;<br>JPO;<br>DERWENT | OR | ON | 2008/12/17<br>13:22 |
| S32  | 299 (glide flick swipe) with screen and @AY<="2002" |                                                                                                    | US-PGPUB;<br>USPAT; EPO;<br>JPO;<br>DERWENT | OR | ON | 2008/12/17<br>13:25 |
| S33  | 8                                                   | (glide flick swipe) with screen with icon and @AY<="2002"                                                                                     | US-PGPUB;<br>USPAT; EPO;<br>JPO;<br>DERWENT | OR | ON | 2008/12/17<br>13:26 |
| \$34 | 16                                                  | ("20010011308"   "20030142138"   "20040034801"  <br>"20050253817"   "20050253817"   "20050264833"  <br>"5821933"   "5907327"   "6633310").PN. | US-PGPUB;<br>USPAT; EPO;<br>JPO;<br>DERWENT | OR | ON | 2008/12/17<br>13:30 |
| \$35 | 451                                                 | (glide flick swipe) with finger and @AY<="2002"                                                                                               | US-PGPUB;<br>USPAT; EPO;<br>JPO;<br>DERWENT | OR | ON | 2008/12/17<br>13:32 |
| S36  | 3                                                   | (glide flick swipe) with finger and @AY<="2002" and "715"/\$.ccls.                                                                            | US-PGPUB;<br>USPAT; EPO;<br>JPO;<br>DERWENT | OR | ON | 2008/12/17<br>13:32 |

| <b>S</b> 37 | 13  | ("5250929"   "5568604"   "5579036"   "5612719"  <br>"5661476"   "5748185"   "5767457"   "5883617"  <br>"5928304"   "5943043"   "5943044"   "5995083"  <br>"6049328").PN. | US-PGPUB;<br>USPAT; USOCR | OR | OFF | 2008/12/17<br>14:01 |
|-------------|-----|----------------------------------------------------------------------------------------------------|---------------------------|----|-----|---------------------|
| S38         | 918 | 715/716.ccls.                                                                                                    | US-PGPUB;<br>USPAT; USOCR | OR | OFF | 2008/12/17<br>15:38 |
| S39         | 7   | 715/716.ccls. and dvd near menu                                                                                                    | US-PGPUB;<br>USPAT; USOCR | OR | OFF | 2008/12/17<br>15:38 |
| S40         | 9   | 715/716.ccls. and dvd near menu                                                                                                    | US-PGPUB;<br>USPAT; USOCR | OR | ON  | 2008/12/17<br>15:38 |
| S41         | 334 | 715/716.ccls. and dvd                                                                                                    | US-PGPUB;<br>USPAT; USOCR | OR | ON  | 2008/12/17<br>15:47 |
| S42         | 461 | 715/716.ccls. and menu                                                                                                    | US-PGPUB;<br>USPAT; USOCR | OR | ON  | 2008/12/17<br>15:47 |
| S43         | 39  | 715/716.ccls. and menu and theme                                                                                                    | US-PGPUB;<br>USPAT; USOCR | OR | ON  | 2008/12/17<br>15:48 |
| S44         | 243 | 715/716.ccls. and menu and effects                                                                                                    | US-PGPUB;<br>USPAT; USOCR | OR | ON  | 2008/12/17<br>15:52 |
| S45         | 4   | 715/716.ccls. and menu with theme                                                                                                    | US-PGPUB;<br>USPAT; USOCR | OR | ON  | 2008/12/17<br>15:53 |
| S46         | 1   | "7200836".pn.                                                                                                    | US-PGPUB;<br>USPAT; USOCR | OR | ON  | 2008/12/17<br>15:56 |
| S47         | 1   | "20080120546".pn.                                                                                                    | US-PGPUB;<br>USPAT; USOCR | OR | ON  | 2008/12/17<br>15:57 |
| S48         | 433 | 715/864.ccls.                                                                                                    | US-PGPUB;<br>USPAT; USOCR | OR | ON  | 2008/12/21<br>23:26 |
| S49         | 60  | 715/864.ccls. and keyboard and back and icons and files                                                                                                    | US-PGPUB;<br>USPAT; USOCR | OR | ON  | 2008/12/21<br>23:27 |
| S50         | 25  | 715/864.ccls. and keyboard and back and icons and files and removable                                                                                                    | US-PGPUB;<br>USPAT; USOCR | OR | ON  | 2008/12/21<br>23:27 |
| S51         | 42  | 715/864.ccls. and keyboard and icons and files and @ay<="2002"                                                                                                    | US-PGPUB;<br>USPAT; USOCR | OR | ON  | 2008/12/21<br>23:28 |

12/22/08 10:38:01 AM

C:\ Documents and Settings\ RPitaro\ My Documents\ EAST\ Workspaces\ 10315250.wsp

|                        | ted States Paten | UNITED STATES DEPAR<br>United States Patent and<br>Address: COMMISSIONER F<br>P.O. Box 1450<br>Alexandria, Virginia 22:<br>www.uspto.gov | OR PATENTS          |                  |
|------------------------|------------------|----------------------------------------------------------------------------------------------------|---------------------|------------------|
| APPLICATION NO.        | FILING DATE      | FIRST NAMED INVENTOR                                                                                                    | ATTORNEY DOCKET NO. | CONFIRMATION NO. |
| 10/315,250             | 12/10/2002       | Magnus Goertz                                                                                                    | NEONODE.P004        | 1226             |
| 75660<br>Soquel Group, | 7590 10/15/2008  | 8                                                                                                    | EXAM                | INER             |
| P.O. Box 691           |                  |                                                                                                    | PITARO,             | RYAN F           |
| Soquel, CA 950         | 073              |                                                                                                    | ART UNIT            | PAPER NUMBER     |
|                        |                  |                                                                                                    | 2174                |                  |
|                        |                  |                                                                                                    | MAIL DATE           | DELIVERY MODE    |
|                        |                  |                                                                                                    | 10/15/2008          | PAPER            |

## Please find below and/or attached an Office communication concerning this application or proceeding.

The time period for reply, if any, is set in the attached communication.

|                                                                                                    | Application No.                     | Applicant(s)                           |  |  |  |  |  |  |  |
|----------------------------------------------------------------------------------------------------|-------------------------------------|----------------------------------------|--|--|--|--|--|--|--|
| Advisory Action                                                                                                    | 10/315,250                          | GOERTZ, MAGNUS                         |  |  |  |  |  |  |  |
| Before the Filing of an Appeal Brief                                                                                                    | Examiner                            | Art Unit                               |  |  |  |  |  |  |  |
|                                                                                                    | RYAN F. PITARO                      | 2174                                   |  |  |  |  |  |  |  |
| The MAILING DATE of this communication appe                                                                                                    | ears on the cover sheet with the c  | correspondence address                 |  |  |  |  |  |  |  |
| THE REPLY FILED 08 September 2008 FAILS TO PLACE THIS APPLICATION IN CONDITION FOR ALLOWANCE.                                                                                                    |                                     |                                        |  |  |  |  |  |  |  |
| <ul> <li>1. The reply was filed after a final rejection, but prior to or on the same day as filing a Notice of Appeal. To avoid abandonment of this application, applicant must timely file one of the following replies: (1) an amendment, affidavit, or other evidence, which places the application in condition for allowance; (2) a Notice of Appeal (with appeal fee) in compliance with 37 CFR 41.31; or (3) a Request for Continued Examination (RCE) in compliance with 37 CFR 1.114. The reply must be filed within one of the following time periods:</li> <li>a) The period for reply expiresmonths from the mailing date of the final rejection.</li> <li>b) The period for reply expires on: (1) the mailing date of this Advisory Action, or (2) the date set forth in the final rejection, whichever is later. In no event, however, will the statutory period for reply expire later than SIX MONTHS from the mailing date of the final rejection. Examiner Note: If box 1 is checked, check either box (a) or (b). ONLY CHECK BOX (b) WHEN THE FIRST REPLY WAS FILED WITHIN TWO MONTHS OF THE FINAL REJECTION. See MPEP 706.07(f).</li> <li>Extensions of time may be obtained under 37 CFR 1.136(a). The date on which the petition under 37 CFR 1.136(a) and the appropriate extension fee have been filed is the date for purposes of determining the period of extension and the corresponding amount of the final Office action; or (2) as set forth in (b) above, if checked. Any reply received by the Office later than three months after the mailing date of the final rejection, even if timely filed, may reduce any earned patent term adjustment. See 37 CFR 1.704(b).</li> <li>NOTICE OF APPEAL</li> </ul> |                                     |                                        |  |  |  |  |  |  |  |
| <ol> <li>The Notice of Appeal was filed on A brief in comp<br/>filing the Notice of Appeal (37 CFR 41.37(a)), or any exte<br/>Notice of Appeal has been filed, any reply must be filed w<br/><u>AMENDMENTS</u></li> </ol>                                                                                                    | nsion thereof (37 CFR 41.37(e)), to | avoid dismissal of the appeal. Since a |  |  |  |  |  |  |  |
| 3. X The proposed amendment(s) filed after a final rejection,<br>(a) They raise new issues that would require further co<br>(b) They raise the issue of new matter (see NOTE belo                                                                                                    | nsideration and/or search (see NOT  |                                        |  |  |  |  |  |  |  |
| (c) They are not deemed to place the application in bet                                                                                                    |                                     | ducing or simplifying the issues for   |  |  |  |  |  |  |  |
| (d) ☐ They present additional claims without canceling a<br>NOTE: <u>The newly added claim amendments woul</u><br>(See 37 CFR 1.116 and 41.33(a)).                                                                                                    |                                     |                                        |  |  |  |  |  |  |  |
| 4. The amendments are not in compliance with 37 CFR 1.1.<br>5. Applicant's reply has overcome the following rejection(s)                                                                                                    |                                     | mpliant Amendment (PTOL-324).          |  |  |  |  |  |  |  |
| 6. Newly proposed or amended claim(s) would be al non-allowable claim(s).                                                                                                    |                                     | -                                      |  |  |  |  |  |  |  |
| <ul> <li>7. X For purposes of appeal, the proposed amendment(s): a) how the new or amended claims would be rejected is provided the status of the claim(s) is (or will be) as follows:</li> <li>Claim(s) allowed:</li> <li>Claim(s) objected to:</li> </ul>                                                                                                    |                                     | I be entered and an explanation of     |  |  |  |  |  |  |  |
| Claim(s) rejected:<br>Claim(s) withdrawn from consideration:<br>AFFIDAVIT OR OTHER EVIDENCE                                                                                                    |                                     |                                        |  |  |  |  |  |  |  |
| 8. The affidavit or other evidence filed after a final action, but because applicant failed to provide a showing of good and was not earlier presented. See 37 CFR 1.116(e).                                                                                                    |                                     |                                        |  |  |  |  |  |  |  |
| <ul> <li>9. The affidavit or other evidence filed after the date of filing a Notice of Appeal, but prior to the date of filing a brief, will <u>not</u> be entered because the affidavit or other evidence failed to overcome <u>all</u> rejections under appeal and/or appellant fails to provide a showing a good and sufficient reasons why it is necessary and was not earlier presented. See 37 CFR 41.33(d)(1).</li> <li>10. The affidavit or other evidence is entered. An explanation of the status of the claims after entry is below or attached.</li> </ul>                                                                                                    |                                     |                                        |  |  |  |  |  |  |  |
| REQUEST FOR RECONSIDERATION/OTHER<br>11. The request for reconsideration has been considered bu                                                                                                    |                                     |                                        |  |  |  |  |  |  |  |
| 12.  Note the attached Information <i>Disclosure Statement</i> (s). 13.  Other:                                                                                                    | (PTO/SB/08) Paper No(s)             |                                        |  |  |  |  |  |  |  |
| /Stephen S. Hong/<br>Supervisory Patent Examiner, Art Unit 2178                                                                                                    |                                     |                                        |  |  |  |  |  |  |  |
| U.S. Patent and Trademark Office<br>PTOL-303 (Rev. 08-06) Advisory Action Before                                                                                                    | the Filing of an Appeal Brief       | Part of Paper No. 20081006             |  |  |  |  |  |  |  |

308

Continuation Sheet (PTOL-303)

Application No.

Attorney's Docket No.: <u>NEONODE.P004</u> PATENT

## IN THE UNITED STATES PATENT AND TRADEMARK OFFICE

)

)

)

)

)

In Re Patent Application of:

Magnus Goertz

Application No: 10/315,250

Filed: December 10, 2002

For: USER INTERFACE FOR MOBILE HANDHELD COMPUTER UNIT

Mail Stop AMENDMENT Commissioner for Patents P. O. Box 1450 Alexandria, VA 22313-1450 Examiner: Ryan F. Pitaro

Art Unit: 2174

# AMENDMENT AND RESPONSE TO OFFICE ACTION UNDER 37 C.F.R. §1.116

Sir:

In response to the Office Action dated July 11, 2008,

applicant respectfully requests that the above-identified application be amended as follows:

DO NOT ENTER: /R.P./

10/06/2008

Atty. Docket No. NEONODE.P004 -1-

#### Doc code: RCEX Doc description: Request for Continued Examination (RCE)

| PTO/SB/30EFS (09-0                                      | 8) |
|---------------------------------------------------------|----|
| Approved for use through 10/31/2008. OMB 0651-003       | 31 |
| Patent and Trademark Office; U.S. DEPARTMENT OF COMMERC | E  |

U.S. Patent and Trademark Office; U.S. DEPARTMENT OF COMMERCE Under the Paperwork Reduction Act of 1995, no persons are required to respond to a collection of information unless it contains a valid OMB control number.

|                                                                                                    | REQ                                                                                                    | JEST FO        |                                                | D EXAMINATIC                     | N(RCE)TRANSMIT<br>-Web)                  | TAL          |              |  |  |
|----------------------------------------------------------------------------------------------------|----------------------------------------------------------------------------------------------------|----------------|------------------------------------------------|----------------------------------|------------------------------------------|--------------|--------------|--|--|
| Application<br>Number                                                                                                    | 10/315,250                                                                                                    | Filing<br>Date | 2002-12-10                                     | Docket Number<br>(if applicable) | NEONODE.P004                             | Art<br>Unit  | 2174         |  |  |
| First Named<br>Inventor                                                                                                    | Magnus Goertz                                                                                                    | •              | 1                                              | Examiner<br>Name                 | Ryan F. Pitaro                           |              |              |  |  |
| This is a Request for Continued Examination (RCE) under 37 CFR 1.114 of the above-identified application.<br>Request for Continued Examination (RCE) practice under 37 CFR 1.114 does not apply to any utility or plant application filed prior to June 8, 1995, or to any design application. The Instruction Sheet for this form is located at WWW.USPTO.GOV |                                                                                                    |                |                                                |                                  |                                          |              |              |  |  |
|                                                                                                    |                                                                                                    | S              | UBMISSION REQ                                  | UIRED UNDER 37                   | 7 CFR 1.114                              |              |              |  |  |
| in which they                                                                                                    | Note: If the RCE is proper, any previously filed unentered amendments and amendments enclosed with the RCE will be entered in the order in which they were filed unless applicant instructs otherwise. If applicant does not wish to have any previously filed unentered amendment(s) entered, applicant must request non-entry of such amendment(s). |                |                                                |                                  |                                          |              |              |  |  |
|                                                                                                    | y submitted. If a fi<br>on even if this box                                                                                                    |                |                                                | any amendments file              | ed after the final Office actio          | n may be con | sidered as a |  |  |
| Co                                                                                                    | nsider the argume                                                                                                    | ents in the A  | Appeal Brief or Reply                          | Brief previously filed           | l on                                     |              |              |  |  |
| 🗌 Oth                                                                                                    | ner                                                                                                    |                |                                                |                                  |                                          |              |              |  |  |
| Enclosed                                                                                                    |                                                                                                    |                |                                                |                                  |                                          |              |              |  |  |
| 🗌 An                                                                                                    | nendment/Reply                                                                                                    |                |                                                |                                  |                                          |              |              |  |  |
| 🗌 Info                                                                                                    | ormation Disclosu                                                                                                    | re Stateme     | nt (IDS)                                       |                                  |                                          |              |              |  |  |
| Aff                                                                                                    | idavit(s)/ Declarat                                                                                                    | ion(s)         |                                                |                                  |                                          |              |              |  |  |
| 🗌 Ot                                                                                                    | her                                                                                                    |                |                                                |                                  |                                          |              |              |  |  |
|                                                                                                    |                                                                                                    |                | MIS                                            | CELLANEOUS                       |                                          |              |              |  |  |
|                                                                                                    |                                                                                                    |                | entified application is<br>d 3 months; Fee und |                                  | CFR 1.103(c) for a period (<br>quired)   | of months    |              |  |  |
| Other                                                                                                    |                                                                                                    |                |                                                |                                  |                                          |              |              |  |  |
|                                                                                                    |                                                                                                    |                |                                                | FEES                             |                                          |              |              |  |  |
| 🔲 The Dire                                                                                                    |                                                                                                    |                | is required by 37 CF<br>harge any underpay     |                                  | RCE is filed.<br>it any overpayments, to |              |              |  |  |
|                                                                                                    |                                                                                                    | SIGNATUR       | RE OF APPLICAN                                 | T, ATTORNEY, OF                  | R AGENT REQUIRED                         |              |              |  |  |
| 🗙 Patent                                                                                                    | Practitioner Sign                                                                                                    | ature          |                                                |                                  |                                          |              |              |  |  |
| Applica                                                                                                    | ant Signature                                                                                                    |                |                                                |                                  |                                          |              |              |  |  |
|                                                                                                    |                                                                                                    |                |                                                |                                  |                                          |              |              |  |  |

Doc code: RCEX Doc description: Request for Continued Examination (RCE)

Under the Paperwork Reduction Act of 1995, no persons are required to respond to a collection of information unless it contains a valid OMB control number.

| Signature of Registered U.S. Patent Practitioner |                  |                     |            |  |  |  |  |
|--------------------------------------------------|------------------|---------------------|------------|--|--|--|--|
| Signature                                        | /Marc A. Berger/ | Date (YYYY-MM-DD)   | 2008-10-15 |  |  |  |  |
| Name                                             | Marc A. Berger   | Registration Number | 44029      |  |  |  |  |

This collection of information is required by 37 CFR 1.114. The information is required to obtain or retain a benefit by the public which is to file (and by the USPTO to process) an application. Confidentiality is governed by 35 U.S.C. 122 and 37 CFR 1.11 and 1.14. This collection is estimated to take 12 minutes to complete, including gathering, preparing, and submitting the completed application form to the USPTO. Time will vary depending upon the individual case. Any comments on the amount of time you require to complete this form and/or suggestions for reducing this burden, should be sent to the Chief Information Officer, U.S. Patent and Trademark Office, U.S. Department of Commerce, P.O. Box 1450, Alexandria, VA 22313-1450.

If you need assistance in completing the form, call 1-800-PTO-9199 and select option 2.

## **Privacy Act Statement**

The Privacy Act of 1974 (P.L. 93-579) requires that you be given certain information in connection with your submission of the attached form related to a patent application or patent. Accordingly, pursuant to the requirements of the Act, please be advised that: (1) the general authority for the collection of this information is 35 U.S.C. 2(b)(2); (2) furnishing of the information solicited is voluntary; and (3) the principal purpose for which the information is used by the U.S. Patent and Trademark Office is to process and/or examine your submission related to a patent application or patent. If you do not furnish the requested information, the U.S. Patent and Trademark Office may not be able to process and/or examine your submission, which may result in termination of proceedings or abandonment of the application or expiration of the patent.

The information provided by you in this form will be subject to the following routine uses:

- 1. The information on this form will be treated confidentially to the extent allowed under the Freedom of Information Act (5 U.S.C. 552) and the Privacy Act (5 U.S.C. 552a). Records from this system of records may be disclosed to the Department of Justice to determine whether the Freedom of Information Act requires disclosure of these record s.
- A record from this system of records may be disclosed, as a routine use, in the course of presenting evidence to a court, magistrate, or administrative tribunal, including disclosures to opposing counsel in the course of settlement negotiations.
- 3. A record in this system of records may be disclosed, as a routine use, to a Member of Congress submitting a request involving an individual, to whom the record pertains, when the individual has requested assistance from the Member with respect to the subject matter of the record.
- 4. A record in this system of records may be disclosed, as a routine use, to a contractor of the Agency having need for the information in order to perform a contract. Recipients of information shall be required to comply with the requirements of the Privacy Act of 1974, as amended, pursuant to 5 U.S.C. 552a(m).
- 5. A record related to an International Application filed under the Patent Cooperation Treaty in this system of records may be disclosed, as a routine use, to the International Bureau of the World Intellectual Property Organization, pursuant to the Patent Cooperation Treaty.
- 6. A record in this system of records may be disclosed, as a routine use, to another federal agency for purposes of National Security review (35 U.S.C. 181) and for review pursuant to the Atomic Energy Act (42 U.S.C. 218(c)).
- 7. A record from this system of records may be disclosed, as a routine use, to the Administrator, General Services, or his/her designee, during an inspection of records conducted by GSA as part of that agency's responsibility to recommend improvements in records management practices and programs, under authority of 44 U.S.C. 2904 and 2906. Such disclosure shall be made in accordance with the GSA regulations governing inspection of records for this purpose, and any other relevant (i.e., GSA or Commerce) directive. Such disclosure shall not be used to make determinations about individuals.
- 8. A record from this system of records may be disclosed, as a routine use, to the public after either publication of the application pursuant to 35 U.S.C. 122(b) or issuance of a patent pursuant to 35 U.S.C. 151. Further, a record may be disclosed, subject to the limitations of 37 CFR 1.14, as a routine use, to the public if the record was filed in an application which became abandoned or in which the proceedings were terminated and which application is referenced by either a published application, an application open to public inspections or an issued patent.
- 9. A record from this system of records may be disclosed, as a routine use, to a Federal, State, or local law enforcement agency, if the USPTO becomes aware of a violation or potential violation of law or regulation.

| Electronic Patent Application Fee Transmittal |                |                |          |        |                         |  |  |  |
|-----------------------------------------------|----------------|----------------|----------|--------|-------------------------|--|--|--|
| Application Number:                           | 10             | 10315250       |          |        |                         |  |  |  |
| Filing Date:                                  | 10-            | -Dec-2002      |          |        |                         |  |  |  |
| Title of Invention:                           | User interface |                |          |        |                         |  |  |  |
| First Named Inventor/Applicant Name:          | Ma             | ignus Goertz   |          |        |                         |  |  |  |
| Filer:                                        | Ma             | rc Aron Berger |          |        |                         |  |  |  |
| Attorney Docket Number:                       | NE             | ONODE.P004     |          |        |                         |  |  |  |
| Filed as Large Entity                         |                |                |          |        |                         |  |  |  |
| Utility under 35 USC 111(a) Filing Fees       |                |                |          |        |                         |  |  |  |
| Description                                   |                | Fee Code       | Quantity | Amount | Sub-Total in<br>USD(\$) |  |  |  |
| Basic Filing:                                 |                |                |          |        |                         |  |  |  |
| Pages:                                        |                |                |          |        |                         |  |  |  |
| Claims:                                       |                |                |          |        |                         |  |  |  |
| Miscellaneous-Filing:                         |                |                |          |        |                         |  |  |  |
| Petition:                                     | Petition:      |                |          |        |                         |  |  |  |
| Patent-Appeals-and-Interference:              |                |                |          |        |                         |  |  |  |
| Post-Allowance-and-Post-Issuance:             |                |                |          |        |                         |  |  |  |
| Extension-of-Time:                            |                |                |          |        |                         |  |  |  |

| Description                       | Fee Code | Quantity  | Amount | Sub-Total in<br>USD(\$) |
|-----------------------------------|----------|-----------|--------|-------------------------|
| Miscellaneous:                    |          |           |        |                         |
| Request for continued examination | 1801     | 1         | 810    | 810                     |
|                                   | Tot      | al in USD | (\$)   | 810                     |

| Electronic Acl                       | knowledgement Receipt       |
|--------------------------------------|-----------------------------|
| EFS ID:                              | 4121130                     |
| Application Number:                  | 10315250                    |
| International Application Number:    |                             |
| Confirmation Number:                 | 1226                        |
| Title of Invention:                  | User interface              |
| First Named Inventor/Applicant Name: | Magnus Goertz               |
| Customer Number:                     | 75660                       |
| Filer:                               | Marc Aron Berger            |
| Filer Authorized By:                 |                             |
| Attorney Docket Number:              | NEONODE.P004                |
| Receipt Date:                        | 15-OCT-2008                 |
| Filing Date:                         | 10-DEC-2002                 |
| Time Stamp:                          | 17:33:26                    |
| Application Type:                    | Utility under 35 USC 111(a) |

# Payment information:

| Document<br>Number | <b>Document Description</b> | File Name   | File Size(Bytes)/<br>Message Digest | Multi<br>Part /.zip | Pages<br>(if appl.) |
|--------------------|-----------------------------|-------------|-------------------------------------|---------------------|---------------------|
| File Listing       | :                           |             |                                     |                     |                     |
| Authorized Use     | r                           |             |                                     |                     |                     |
| Deposit Accour     | ıt                          |             |                                     |                     |                     |
| RAM confirmati     | on Number                   | 2961        |                                     |                     |                     |
| Payment was su     | accessfully received in RAM | \$810       |                                     |                     |                     |
| Payment Type       |                             | Credit Card |                                     |                     |                     |
| Submitted with     | Payment                     | yes         |                                     |                     |                     |

| ment Receipt evidences receip                                                                             | Total Files Size (in bytes):                                                                                                    | 65d0586c07529883cd3s52375b89fd6bba3<br>9fc41                                                                                                    |                                                                                                    |                                                                                                    |
|----------------------------------------------------------------------------------------------------|----------------------------------------------------------------------------------------------------|----------------------------------------------------------------------------------------------------|----------------------------------------------------------------------------------------------------|----------------------------------------------------------------------------------------------------|
| ment Perceint evidences recein                                                                            | Total Files Size (in bytes):                                                                                                    | 727                                                                                                    |                                                                                                    |                                                                                                    |
| ment Receint evidences receint                                                                            | Total Files Size (in bytes):                                                                                                    |                                                                                                    |                                                                                                    |                                                                                                    |
| ment Receipt evidences receipt                                                                            |                                                                                                    | · /2/                                                                                                    | '014                                                                                                    |                                                                                                    |
| t Receipt will establish the filing<br>an International Application un<br>ion to enter the national stage | g date of the application.<br><u>der 35 U.S.C. 371</u><br>of an international applicati                                                                                              | on is compliant with th                                                                                                    | ne conditio                                                                                                    | ns of 35                                                                                                    |
|                                                                                                    | ll be issued in addition to the                                                                                                    |                                                                                                    |                                                                                                    | as a                                                                                                    |
|                                                                                                    | PEP 506), a Filing Receipt (37 CF<br>It Receipt will establish the filing<br>an International Application un<br>sion to enter the national stage<br>her applicable requirements a Fe | on is being filed and the application includes the necessary of<br>PEP 506), a Filing Receipt (37 CFR 1.54) will be issued in due<br>at Receipt will establish the filing date of the application.<br><u>an International Application under 35 U.S.C. 371</u><br>sion to enter the national stage of an international applicati<br>her applicable requirements a Form PCT/DO/EO/903 indicati | on is being filed and the application includes the necessary components for a filing<br>PEP 506), a Filing Receipt (37 CFR 1.54) will be issued in due course and the date sh<br>it Receipt will establish the filing date of the application.<br><u>an International Application under 35 U.S.C. 371</u><br>sion to enter the national stage of an international application is compliant with the<br>per applicable requirements a Form PCT/DO/EO/903 indicating acceptance of the a | on is being filed and the application includes the necessary components for a filing date (see 3<br>PEP 506), a Filing Receipt (37 CFR 1.54) will be issued in due course and the date shown on this<br>It Receipt will establish the filing date of the application. |

| UNITED ST                                             | ates Patent and Tradema | UNITED STA'<br>United States<br>Address: COMMI<br>PO. Box I | a, Virginia 22313-1450       |
|-------------------------------------------------------|-------------------------|-------------------------------------------------------------|------------------------------|
| APPLICATION NUMBER                                    | FILING OR 371(C) DATE   | FIRST NAMED APPLICANT                                       | ATTY. DOCKET NO./TITLE       |
| 10/315,250                                            | 12/10/2002              | Magnus Goertz                                               | NEONODE. P004                |
|                                                       |                         |                                                             | <b>CONFIRMATION NO. 1226</b> |
| 75660                                                 |                         | POA ACC                                                     | EPTANCE LETTER               |
| Soquel Group, LLC<br>P.O. Box 691<br>Soquel, CA 95073 |                         |                                                             | OC000000032006069*           |

Date Mailed: 09/11/2008

## NOTICE OF ACCEPTANCE OF POWER OF ATTORNEY

This is in response to the Power of Attorney filed 09/03/2008.

The Power of Attorney in this application is accepted. Correspondence in this application will be mailed to the above address as provided by 37 CFR 1.33.

/sleutchit/

Office of Data Management, Application Assistance Unit (571) 272-4000, or (571) 272-4200, or 1-888-786-0101

page 1 of 1

| UNITED STAT                                                                               | tes Patent and Tradem | UNITED STA<br>United State<br>Address COMMI<br>P.C. Box | ia, Virginia 22313-1450                     |
|-------------------------------------------------------------------------------------------|-----------------------|---------------------------------------------------------|---------------------------------------------|
| APPLICATION NUMBER                                                                        | FILING OR 371(C) DATE | FIRST NAMED APPLICANT                                   | ATTY. DOCKET NO./TITLE                      |
| 10/315,250                                                                                | 12/10/2002            | Magnus Goertz                                           | 3682-32                                     |
| 60956<br>Professional Patent Solution<br>P.O. BOX 654<br>HERZELIYA PITUACH, 461<br>ISRAEL | -                     |                                                         | CONFIRMATION NO. 1226<br>DF ATTORNEY NOTICE |

Date Mailed: 09/11/2008

## NOTICE REGARDING CHANGE OF POWER OF ATTORNEY

This is in response to the Power of Attorney filed 09/03/2008.

• The Power of Attorney to you in this application has been revoked by the assignee who has intervened as provided by 37 CFR 3.71. Future correspondence will be mailed to the new address of record(37 CFR 1.33).

/sleutchit/

Office of Data Management, Application Assistance Unit (571) 272-4000, or (571) 272-4200, or 1-888-786-0101

page 1 of 1

| SEP 1 0 2008 W<br>TRADEMENT<br>Under the Paperwork Reduction Act of 1995, no persons are require                                                                                                    | U.S. Pate                    | int and Trademark    | I for use through 12/31/7<br>Office; U.S. DEPARTM | ENT OF COMMERCE |
|----------------------------------------------------------------------------------------------------|------------------------------|----------------------|---------------------------------------------------|-----------------|
| POWER OF ATTORNEY                                                                                                    | Application Numb             | er 10/315            | 250                                               |                 |
| OR                                                                                                    | Filing Date                  | Decem                | xer 1.0, 2002                                     |                 |
| REVOCATION OF POWER OF ATTORNEY                                                                                                    | First Named Inver            |                      | s Goartz                                          |                 |
| WITH A NEW POWER OF ATTORNEY                                                                                                    | Titie                        | USERIP               | TERFACE                                           |                 |
| AND                                                                                                    | Art Unit                     | 2174                 |                                                   |                 |
| HANGE OF CORRESPONDENCE ADDRESS                                                                                                    | Examiner Name                | Pitero,              | ·                                                 |                 |
|                                                                                                    | Attorney Docket              | umber NEON           | 00E.P004                                          |                 |
| nereby revoke all previous powers of attorney given i                                                                                                    | n the above-ident            | ified applicat       | on.                                               |                 |
| A Power of Attorney is submitted herewith.<br>OR<br>I hereby appoint Practitioner(s) associated with the following<br>Number as my/our attorney(s) or agent(s) to prosecute the<br>identified above, and to transact all business in the United S<br>and Trademark Office connected therewith:<br>OR<br>I hereby appoint Practitioner(s) named below as my/our attor                                                                                                    | application<br>tates Patent  | prosecute the a      | 75660                                             | above, and      |
| to transact all business in the United States Patent and Trad                                                                                                    |                              | zed therewith:       | · · · · · · · · · · · · · · · · · · ·             |                 |
| Practitioner(s) Name                                                                                                    |                              | Registratio          | on Number                                         |                 |
|                                                                                                    |                              |                      |                                                   |                 |
|                                                                                                    |                              |                      |                                                   |                 |
|                                                                                                    |                              |                      |                                                   |                 |
| ease recognize or change the correspondence address for the ab<br>The address associated with the above-mentioned Custome<br>OR                                                                                                    |                              | tion to:             |                                                   |                 |
| The address associated with the above-mentioned Custome                                                                                                    |                              | tion to:             |                                                   |                 |
| The address associated with the above-mentioned Custome<br>OR<br>The address associated with Customer Number:<br>OR<br>Firm or                                                                                                    |                              | lion to:             |                                                   |                 |
| The address associated with the above-mentioned Customs OR The address associated with Customer Number: OR Firm or Individual Name                                                                                                    |                              | lion to:             |                                                   |                 |
| The address associated with the above-mentioned Customs OR The address associated with Customer Number: OR Firm or Individual Name                                                                                                    |                              | tion to:             |                                                   |                 |
| The address associated with the above-mentioned Custome<br>OR<br>The address associated with Customer Number:<br>OR<br>Firm or<br>Individual Name<br>Idress                                                                                                    | r Number.                    | tion to:             |                                                   |                 |
| The address associated with the above-mentioned Custome<br>OR<br>The address associated with Customer Number:<br>OR<br>Firm or<br>Individual Name<br>Idress                                                                                                    |                              | tion to:             | [ Zip ]                                           |                 |
| The address associated with the above-mentioned Custome<br>OR<br>The address associated with Customer Number:<br>OR<br>Firm or<br>Individual Name<br>Idress                                                                                                    | r Number.                    | tion to:             | [ q( <b>Z</b> ]                                   |                 |
| The address associated with the above-mentioned Custome<br>OR The address associated with Customer Number: OR Firm or Individual Name ddress ity puntry alaphone m the: Applicant/inventor: OR Assignee of record of the entire interest. See 37 CFR 3.71.                                                                                                    | r Number.                    |                      | [ Z)p ]                                           |                 |
| The address associated with the above-mentioned Customs OR The address associated with Customer Number: OR Firm or Individual Name ddress ty address ty ad | er Number.<br>State<br>Email | n                    | [ q( <b>Z</b> ]                                   |                 |
| The address associated with the above-mentioned Custome<br>OR<br>The address associated with Customer Number:<br>OR<br>Firm or<br>Individual Name<br>Iddress<br>ty<br>Sumtry<br>Mephone<br>m the:<br>Applicant/Inventor:<br>OR<br>Assignee of record of the entire interest. See 37 CFR 3.71.<br>Statement under 37 CFR 3.73(b) (Form PTO/SB/96) submitting<br>Signature of Appli                                                                                                    | er Number.<br>State<br>Email | n                    |                                                   |                 |
| The address associated with the above-mentioned Customs OR The address associated with Customer Number: OR Firm or Individual Name ddress ty cuntry adephone m the: Applicant/inventor: OR Assignee of record of the entire interest. See 37 CFR 3.71. Statement under 37 CFR 3.73(b) (Form PTO/SB/98) submitti gnature                                                                                                    | er Number.<br>State<br>Email | n                    | 28 August 2008                                    |                 |
| The address associated with the above-mentioned Customs OR The address associated with Customer Number: OR Firm or Individual Name ddress ity country alephone m the: Applicant/Inventor: OR Assignee of record of the entire interest. See 37 CFR 3.71. Statement under 37 CFR 3.73(b) (Form PTO/SB/96) submitti gnature                                                                                                    | er Number.<br>State<br>Email | n                    |                                                   | 8 1850          |
| The address associated with the above-mentioned Customs OR The address associated with Customer Number: OR Firm or Individual Name ddress ity address ity address  | er Number.<br>State<br>Email | n<br>FRecord<br>Date | 28 August 2008                                    | 8 1850          |

This collection of information is required by 37 CFR 1.31, 1.32 and 1.33. The information is required to obtain or retain a benefit by the public which is to hie (and by the USPTC) to process) an application. Confidentiality is gowerned by 35 U.S.C. 122 and 37 CFR 1.11 and 1.14. This collection is estimated to take 3 minutes to complete, including gathering, preparing, and submitting the completed application form to the USPTC). The will vary depending upon the individual case. Any comments on the amount of time you require to complete this form and/or suggestions for reducing this burden, should be sent to the Chief information officer, U.S. Patenti and Tradement Office, U.S. Department of crimerce, P.O. Box 1450, Alexandria, VA 22313-1450. DO NOT SEND FEES OR COMPLETED FORMS TO THIS ADDRESS. SEND TO: Commissioner for Patents, P.O. Box 1450, Alexandria, VA 22313-1450.

If you need assistance in completing the form, call 1-800-PTO-9199 and select option 2.

.

2008 84 28 12:15 HP LASERJET-FAX .

,

. .

| EP 1 0 2008 (ببر                                                                                                    | • .4 • •                                                                                                    |
|----------------------------------------------------------------------------------------------------|----------------------------------------------------------------------------------------------------|
| J. J. J. J. J. J. J. J. J. J. J. J. J. J                                                                                                    |                                                                                                    |
| FRADEMARY                                                                                                    |                                                                                                    |
|                                                                                                    | PTO/SB/96<br>Approved for use through 08/31/2008. OMB 065                                                                                                    |
| Under the Paperwork Reduction Act of 1995, no per                                                                                                    | U.S. Patent and Trademark Office; U.S. DEPARTMENT OF COMM<br>resons are required to respond to a collection of information unless it displays a valid OMB control of                                                                                                    |
| ST                                                                                                    | ATEMENT UNDER 37 CFR 3.73(b)                                                                                                    |
| Applicant/Patent Owner: Neonode AB                                                                                                    |                                                                                                    |
|                                                                                                    |                                                                                                    |
| Application No./Patent No.: 10/315,250                                                                                                    | Filed/Issue Date: December 10, 2002                                                                                                    |
| Entitled: USER INTERFACE                                                                                                    |                                                                                                    |
|                                                                                                    |                                                                                                    |
| Nachode AB (Name of Assignce)                                                                                                    | (Type of Assignee, e.g., corporation, partnership, university, government agency, e                                                                                                    |
| states that it is:                                                                                                    |                                                                                                    |
| 1. The assignee of the entire right, title, and                                                                                                    | d interest; or                                                                                                    |
| 2. an assignce of less than the entire right                                                                                                    |                                                                                                    |
| (The extent (by percentage) of its owne                                                                                                    | ership interest is%)                                                                                                    |
| in the patent application/patent identified above                                                                                                    | ve by virtue of either:                                                                                                    |
| A. An assignment from the inventor(s) of the                                                                                                    | he patent application/patent identified above. The assignment was recorded                                                                                                    |
| thereof is attached.                                                                                                    | ark Office at Reel, Frame, or for which a copy                                                                                                    |
| OR                                                                                                    |                                                                                                    |
| $\mathbf{P}[\mathbf{Z}]$ A choir of title from the investor(a) of the                                                                                                    |                                                                                                    |
| $\dot{B}$ , $\checkmark$ A chain of title from the inventor(s), of the                                                                                                    | ne patent application/patent identified above, to the current assignee as follow                                                                                                    |
| 1. From: Magnus Goertz                                                                                                    | To: Neonode Sweden AB                                                                                                    |
| 1. From: <u>Magnus Goertz</u><br>The document was recorded in t                                                                                                    | To: <u>Neonode Sweden AB</u><br>he United States Patent and Trademark Office at                                                                                                    |
| 1. From: <u>Magnus Goertz</u><br>The document was recorded in the Reel <u>018163</u> , Frame <u>0611</u>                                                                                                    | To: <u>Neonode Sweden AB</u><br>he United States Patent and Trademark Office at<br>, or for which a copy thereof is attached.                                                                                                    |
| 1. From: <u>Magnus Goertz</u><br>The document was recorded in the Reel <u>018163</u> , Frame <u>0611</u><br>2. From: <u>Neonode Sweden AB</u>                                                                                                    | To: <u>Neonode Sweden AB</u><br>he United States Patent and Trademark Office at<br>, or for which a copy thereof is attached.<br>To: <u>Neonode AB</u>                                                                                                    |
| <ol> <li>From: <u>Magnus Goertz</u><br/>The document was recorded in the document was recorded in the Reel <u>018163</u>. Frame <u>0611</u></li> <li>From: <u>Neonode Sweden AB</u><br/>The document was recorded in the document was recorded in the document was recorded was recorded</li></ol>                                                                                                    | To: <u>Neonode Sweden AB</u><br>the United States Patent and Trademark Office at<br>, or for which a copy thereof is attached.                                                                                                    |
| <ol> <li>From: <u>Magnus Goertz</u><br/>The document was recorded in the Reel <u>018163</u>, Frame <u>0611</u></li> <li>From: <u>Neonode Sweden AB</u><br/>The document was recorded in the Reel <u>018137</u>, Frame <u>018137</u>, Frame <u>018137</u>, Frame <u>0018137</u>, Frame <u>000000000000000000000000000000000000</u></li></ol>                                                                                                    | To: <u>Neonode Sweden AB</u><br>the United States Patent and Trademark Office at<br>, or for which a copy thereof is attached.<br>                                                                                                    |
| <ol> <li>From: <u>Magnus Goertz</u>         The document was recorded in the Reel <u>018163</u> Frame <u>0611</u> </li> <li>From: <u>Neonode Sweden AB</u>         The document was recorded in the Reel <u>018137</u> Frame <u>018137</u> </li> <li>From: <u>Frame</u> The document was recorded in the document was recorded in the document w</li></ol>                                                                                                    | To: Neonode Sweden AB<br>the United States Patent and Trademark Office at<br>, or for which a copy thereof is attached.<br>                                                                                                    |
| 1. From: <u>Magnus Goertz</u> The document was recorded in ti<br>Reel <u>018163</u> , Frame <u>0611</u> 2. From: <u>Neonode Sweden AB</u> The document was recorded in ti<br>Reel <u>018137</u> , Frame _     3. From:, Frame _                                                                                                    | To: Neonode Sweden AB the United States Patent and Trademark Office at, or for which a copy thereof is attached                                                                                                    |
| 1. From: <u>Magnus Goertz</u> The document was recorded in ti<br>Reel <u>018163</u> , Frame <u>0611</u> 2. From: <u>Neonode Sweden AB</u> The document was recorded in ti<br>Reel <u>018137</u> , Frame _     3. From:, Frame _                                                                                                    | To: Neonode Sweden AB<br>the United States Patent and Trademark Office at<br>, or for which a copy thereof is attached.<br>                                                                                                    |
| <ol> <li>From: <u>Magnus Goertz</u> <ul> <li>The document was recorded in the Reel <u>018163</u> Frame <u>0611</u></li> <li>From: <u>Neonode Sweden AB</u> </li> <li>The document was recorded in the Reel <u>018137</u> Frame <u>018137</u></li> <li>From: <u>Frame</u></li> <li>From: <u>Frame</u></li> <li>Additional documents in the chain of As required by 37 CFR 3.73(b)(1)(i), the document of the set <u>1000000000000000000000000000000000000</u></li></ul></li></ol>                                                                                                    | To: Neonode Sweden AB the United States Patent and Trademark Office at, or for which a copy thereof is attached                                                                                                    |
| <ol> <li>From: <u>Magnus Goertz</u>         The document was recorded in the Reel <u>018163</u> Frame <u>0611</u> </li> <li>From: <u>Neonode Sweden AB</u>         The document was recorded in the Reel <u>018137</u> Frame <u>018137</u> Frame <u>018137</u>, Frame <u>018137</u>, Frame <u>1800</u>, Frame <u>1800</u>, Frame</li></ol> | To: Neonode Sweden AB the United States Patent and Trademark Office at, or for which a copy thereof is attached                                                                                                    |
| 1. From: <u>Magnus Goertz</u> The document was recorded in the Reel_018163                                                                                                    | To: Neonode Sweden AB<br>the United States Patent and Trademark Office at<br>, or for which a copy thereof is attached.<br>                                                                                                    |
| 1. From: <u>Magnus Goertz</u> The document was recorded in the Reel_018163                                                                                                    | To: Neonode Sweden AB<br>the United States Patent and Trademark Office at<br>, or for which a copy thereof is attached.<br>, or for which a copy thereof is attached.<br>, or for which a copy thereof is attached.<br>, or for which a copy thereof is attached.<br>, or for which a copy thereof is attached.<br>, or for which a copy thereof is attached.<br>, or for which a copy thereof is attached.<br>, or for which a copy thereof is attached.<br>, or for which a copy thereof is attached.<br>, or for which a copy thereof is attached.<br>, or for which a copy thereof is attached.<br>, or for which a copy thereof is attached.<br>, or for which a copy thereof is attached.<br>, or for which a copy thereof is attached.<br> |
| 1. From: <u>Magnus Goertz</u> The document was recorded in the Reel <u>018163</u> , Frame <u>0611</u> 2. From: <u>Neonode Sweden AB</u> The document was recorded in the Reel <u>018137</u> , Frame     3. From:     The document was recorded in the Reef, Frame     Additional documents in the chain of      As required by 37 CFR 3.73(b)(1)(i), the dassignee was, or concurrently is being, submite     [NOTE: A separate copy ( <i>i.e.</i> , a true copy Division in accordance with 37 CFR F 302.08]                                                                                                    | To: Neonode Sweden AB<br>the United States Patent and Trademark Office at<br>                                                                                                    |
| 1. From: <u>Magnus Goertz</u> The document was recorded in the Reel <u>018163</u> , Frame <u>0611</u> 2. From: <u>Neonode Sweden AB</u> The document was recorded in the Reel <u>018137</u> , Frame     3. From:     The document was recorded in the Reef, Frame     Additional documents in the chain of      As required by 37 CFR 3.73(b)(1)(i), the dassignee was, or concurrently is being, submite     [NOTE: A separate copy ( <i>i.e.</i> , a true copy Division in accordance with 37 CFR F 302.08]                                                                                                    | To: Neonode Sweden AB the United States Patent and Trademark Office at                                                                                                    |
| 1. From: <u>Magnus Goertz</u> The document was recorded in the Reel <u>018163</u> . Frame <u>0611</u> 2. From: <u>Neonode Sweden AB</u> The document was recorded in the Reel <u>018137</u> . Frame                                                                                                    | To:       Neonode Sweden AB         the United States Patent and Trademark Office at                                                                                                    |
| 1. From: <u>Magnus Goertz</u> The document was recorded in the Reel <u>018163</u> , Frame <u>0611</u> 2. From: <u>Neonode Sweden AB</u> The document was recorded in the Reel <u>018137</u> , Frame     3. From:     The document was recorded in the Reef, Frame     Additional documents in the chain of      As required by 37 CFR 3.73(b)(1)(i), the dassignee was, or concurrently is being, submite     [NOTE: A separate copy ( <i>i.e.</i> , a true copy Division in accordance with 37 CFR F 302.08]                                                                                                    | To:       Neonode Sweden AB         the United States Patent and Trademark Office at       or for which a copy thereof is attached.         To:       Neonode AB         the United States Patent and Trademark Office at       office at         0448       or for which a copy thereof is attached.         To:       To:         To:       To:         the United States Patent and Trademark Office at                                                                                                    |
| 1. From: <u>Magnus Goertz</u> The document was recorded in the Reel_018163                                                                                                    | To:       Neonode Sweden AB         the United States Patent and Trademark Office at                                                                                                    |
| 1. From: <u>Magnus Goertz</u> The document was recorded in the Reel <u>018163</u> . Frame <u>0611</u> 2. From: <u>Neonode Sweden AB</u> The document was recorded in the Reel <u>018137</u> . Frame     3. From: The document was recorded in the Reel, Frame     Additional documents in the chain of      As required by 37 CFR 3.73(b)(1)(i), the dassignee was, or concurrently is being, submite     [NOTE: A separate copy ( <i>i.e.</i> , a true copy Division in accordance with 37 CFR F 302.08] The undersigned (whose title is expetied before                                                                                                    | To:       Neonode Sweden AB         the United States Patent and Trademark Office at       or for which a copy thereof is attached.         To:       Neonode AB         the United States Patent and Trademark Office at       0448         O448       or for which a copy thereof is attached.         To:       To:         he United States Patent and Trademark Office at       0448         O148       or for which a copy thereof is attached.         To:                                                                                                    |

2

If you need assistance in completing the form, call 1-800-PTO-9199 and select option 2.

. •

-

Attorney's Docket No.: <u>NEONODE.P004</u> PATENT

## IN THE UNITED STATES PATENT AND TRADEMARK OFFICE

)

)

)

)

)

In Re Patent Application of:

Magnus Goertz

Application No: 10/315,250

Filed: December 10, 2002

For: USER INTERFACE FOR MOBILE HANDHELD COMPUTER UNIT

Mail Stop AMENDMENT Commissioner for Patents P. O. Box 1450 Alexandria, VA 22313-1450 Examiner: Ryan F. Pitaro

Art Unit: 2174

# AMENDMENT AND RESPONSE TO OFFICE ACTION UNDER 37 C.F.R. §1.116

Sir:

In response to the Office Action dated July 11, 2008,

applicant respectfully requests that the above-identified application be amended as follows:

#### **IN THE DESCRIPTION:**

Please amend the specification as follows.

#### Page 1, ninth full paragraph:

Since the users have gotten used to small handheld units, it is hard to move towards larger units. This has led to foldable keyboards, different kinds [[if]] <u>of</u> joy sticks and different kinds of touch sensitive displays and pads intended to help in providing a user interface that is suitable for small handheld <del>compute</del> <u>computer</u> units.

#### Page 2, first full paragraph:

It is a problem to provide a user-friendly interface that is adapted to handle <u>a</u> large amount of information and different kinds of traditional computer-related applications on a small handheld computer unit.

## Page 3, sixth full paragraph:

In order to provide a task and file management in a user interface for a handheld mobile computer, the present invention teaches that, if the third function is activated, the display area is adapted to display a list with a library of available applications and files on the computer [[unit]] <u>unit</u>. A selection of an application will start the application, and a selection of a file will open the file in an application intended for the file.

Page 7, fifth full paragraph:

It should [[b]] <u>be</u> understood that all lists in the computer unit, such as a list of contact information in an address book, a

Atty. Docket No. NEONODE.P004 -2-

323

list of e-mail messages in a mailbox, or a telephone log, can be managed in the above described manner.

#### Page 7, sixth full paragraph:

The list 231 can be adapted to present only files or only applications. In this case, the top area of the list 231 can present a field 233 through which the content [[if]] <u>of</u> the list 231 can be altered. If the list only presents files, then the field 233 can display a representation of a task manager and a selection of the field 233 will cause the list 231 to alter to present only applications, and if the list 231 only presents applications, then the field 233 displays a representation of a file manager and a selection of the field 233 will cause the list 231 to alter and present only files.

Page 7, eighth full paragraph:

Figure 9 shows that if the number of applications and/or files in the list 231 exceeds the number of applications and/or files that can be presented on the display area 3, and if the object 4 is moved to the top or bottom position of the display area, then lifted, replaced on the display area, and then again moved to the top or bottom of the display area, then the content of the display area will be replaced one whole page, meaning that if the object 4 is positioned N at the bottom 3b of the display area 3, then lifted, replaced on the display area 3, and then again moved M to the bottom 3b of the display area 3, then the content 31 of the display area 3 will be replaced P by the following applications and/or files 32 in the list 231. In the same way, but not shown in the figure, if the object is <u>position positioned</u> at the top of the display area, then lifted, replaced on the display area 3, and then again moved to the top of the

Atty. Docket No. NEONODE.P004 -3-

324

display area, the content of the display area will be replaced by the preceding applications and/or files in the list.

Publication No. US 2004/0109013 A1, paragraph [0069]:

As shown in figure 13, the present invention relates to a user interface for a hand held mobile unit that preferably can be manageable with one hand. Hence the present invention teaches that the user interface is adapted to a touch sensitive area [[I]]  $\underline{1}$  with a size that is in the order of 2-3 inches, meaning the diagonal distance W between two corners of the touch sensitive area 1.

### IN THE CLAIMS:

Please substitute the following claims for the pending claims with the same number:

**1.** (currently amended) A computer readable medium storing a computer program with computer program code, which, when read by a mobile handheld computer unit, allows the computer to present a user interface for the mobile handheld computer unit, the user interface comprising:

a touch sensitive area that is simultaneously divided into a menu area and a display area, the mobile handheld computer unit being adapted to run several applications simultaneously, and to present an active application on top of any other application on said display area, characterised in, that:

said menu area simultaneously presents in which representations of a first function that is a general application dependent function, a second function that is a keyboard function, and a third function that is a task and file manager plurality of functions are displayed, and

each <u>function</u> of said <del>first, second, and</del> third functions simultaneously represented in said menu area <u>plurality of</u> functions being mapped to a corresponding location in the touch sensitive area at which the representation of the function is displayed, and being activated by the single step of a blunt <u>an</u> object <u>touching the</u> <u>corresponding location and then gliding along the touch sensitive area away from the location moving in a direction from a starting point that is the representation of the corresponding one of said first, second, and third functions in said menu area to said display area being detected by</u>

said touch sensitive area, thereby allowing low precision navigation of the user interface using the blunt object, so that the user interface can be operated by one hand, where the blunt object is a finger.

**2.** (currently amended) The computer readable medium of claim **1**, wherein <u>one function from the plurality of functions, when the mobile handheld computer unit runs an operating system, the user interface is characterised in, that, if said first function is activated, <u>causes</u> the user interface is adapted to display icons representing different services or settings depending on the current <u>for a currently</u> active application, that one of said icons always represents a "help" service, regardless of application, and that, if no application is current active on the mobile handheld computer unit, said icons are adapted to represent services or settings of the operating system of the mobile handheld computer unit.</u>

**3.** (currently amended) The computer readable medium of claim **2**, wherein the user interface is characterised in, that a selection of a preferred service or setting is done by tapping on a <del>corresponding</del> <u>display</u> icon <u>corresponding to the preferred service or setting</u>.

**4.** (currently amended) The computer readable medium of claim **1**, wherein the user interface is characterised in,

- that, if said second one function from the plurality of functions, when [[is]] activated, said display area is adapted causes the user interface to display a keyboard and a text field,

- that, if a text passage in said active application is highlighted, said text passage is displayed in said text field for editing through said keyboard and that said highlighted test passage is replaced by said edited text passage when said second function is deactivated, and - that, if no text passage in said active application is highlighted, said text field is available for inputting and editing of text through said keyboard.

**5.** (currently amended) The computer readable medium of claim **4**, wherein the user interface is characterised in, that if no text passage in said active application is highlighted, said text field is used for inputting and editing of text through said keyboard, then

- said first function can be activated, or

- said second function can be closed, in which a choice of saving or deleting said inputted text is given, where the choice of saving said inputted text results in an activation of said first function, in which said first function will present services or settings available for said inputted text.

**6.** (currently amended) The computer readable medium of claim **1**, wherein the user interface is characterised in, that, if said third one function from the plurality of functions, when [[is]] activated, said display area is adapted causes the user interface to display a list with a library of available applications and files on the mobile handheld computer unit<sub>7</sub> that a selection of an application will start said application, and that a selection of a file will open said file in an application intended for said file.

7. (currently amended) The computer readable medium of claim 6, wherein the user interface is characterised in, that a selection of an application or file is done by moving gliding the blunt object along said

Atty. Docket No. NEONODE.P004 -7-

<u>touch sensitive area</u> so that a representation of a desired one of said application or file is highlighted, <del>removing</del> <u>raising</u> said object from said touch sensitive area, and then tapping on said touch sensitive area, <del>and</del> that said desired one of said application or file is highlighted by placing some kind of marking on said representation of said application or file.

**8.** (currently amended) The computer readable medium of claim **7**, wherein the user interface is characterised in, that <u>at any given time</u> said list is adapted to present <u>presents</u> only said files or only said applications, <u>and</u> that <u>a top an</u> area of said list presents a field through which the content of said list can be altered changed from presenting files to presenting applications, or from presenting applications to presenting files, that, if said list only presents files, said field displays a representation of a task manager and a selection of said field will cause said list to alter to present only applications, and that, if said list only presents applications, said field displays a representation of a said field displays a representation of a said field displays a representation of a field displays a representation of a field displays a representation of a field displays a representation of a said field displays a representation of a said field displays a representation of a said field displays a representation of a field displays.

**9.** (currently amended) The computer readable medium of claim **7**, wherein the user interface is characterised in, that, [[a]] <u>one item in said</u> list is highlighted by a moveable marking, and navigation in said list is performed by moving gliding the blunt object along the touch sensitive area in a direction towards the top of said list or towards the bottom of said list, that the movement of the blunt object will cause causes said marking to move in the same direction without scrolling the list, and that the speed of movement of said marking is lower than the speed of movement of the blunt object.

**10.** (currently amended) The computer readable medium of claim **9**, wherein the user interface is characterised in, that, if the number of applications and/or files in said list exceeds the number of application <u>applications [[and]] or</u> files that can be presented on said display touch sensitive area as content, and if the blunt object is moved glided along said touch sensitive area to the top or bottom position of said display touch sensitive area, then lifted raised, replaced on said display touch sensitive area, and again moved glided along said touch sensitive area to the top or bottom of said display touch sensitive area, the content of said display touch sensitive area will be replaced one whole page, meaning that if the blunt object is positioned at the bottom of said display area, replaced on said display area, and then again moved to the bottom of said display area, the content of said display area will be replaced by the following applications and/or files in said list, and if the blunt object is positioned at the top of said display area, then lifted, replaced on said display area, and then again moved to the top of said display area, the content of said display area will be replaced by the preceding applications and/or files in the list.

**11.** (currently amended) The computer readable medium of claim **10**, wherein the user interface is characterised in, that if the <del>blunt</del> object is <del>removed</del> <u>raised</u> from any first position on said <del>display</del> <u>touch</u> <u>sensitive</u> area and then replaced on any second position on said <del>display</del> <u>touch</u> <u>sensitive</u> area, said navigation can be continued from said second position.

**12.** (currently amended) The computer readable medium of claim **1**, wherein the user interface is characterised in, that an active application,

Atty. Docket No. NEONODE.P004 -9-

function, service or setting is moved on one step by moving gliding the blunt object along the touch sensitive area from the left of said display area to the right of said display area, and that the active application, function, service or setting is closed or backed one step by moving gliding the blunt object along the touch sensitive area from the right of said display area to the left of said display area.

**13.** (currently amended) The computer readable medium of claim **1**, wherein the user interface is characterised in, that said menu area is positioned representations of said plurality of functions are located at the bottom of said touch sensitive area, that said representation of said first function is positioned at the left side of said menu area, that said representation of said second function is positioned at the middle of said menu area, and that said representation of said third function is positioned at the representation of said the middle of said menu area, and that said representation of said third function is positioned at the right side of said menu area.

**14.** (currently amended) The computer readable medium of claim **1**, wherein the user interface is characterised in, that said user interface is adapted to a touch sensitive area with a size that is 2-3 inches in diagonal dimension, and that said user interface is adapted to be operated by one hand when the mobile handheld computer unit is held in the one hand, wherein said blunt object is a fleshy part of the thumb of the one hand.

**15.** (currently amended) An enclosure adapted to cover the mobile handheld computer unit according to Claim **1**, characterised in, that said enclosure is provided with an opening for said <del>display</del> <u>touch sensitive</u> area, and that a representation of said menu area is printed on top of said enclosure.

Atty. Docket No. NEONODE.P004 -10-

**16.** (previously presented) The enclosure according to Claim **15**, characterised in, that said enclosure is removable and exchangeable.

**17.** (previously presented) A computer readable medium, with a computer program product stored therein, characterised in, that said computer program product comprises computer readable code, which, when read by a computer, will make it possible for said computer to present a user interface according to Claim **1**.

**18.** (original) A computer readable medium according to Claim **17**, characterised in, that said computer program product is adapted to function as a shell upon an operations system.

**19.** (withdrawn) An apparatus, comprising:

a computing device configured to provide a plurality of features and/or services to a user, said computing device including a user interface that comprises:

a touchscreen for displaying to the user, individually at differing times, a plurality of display screens corresponding to said plurality of features and/or services and for allowing the user to navigate among said various differing features and/or services and among said plurality of display screens; and

user interface software responsive to interaction of an object with said touchscreen so as to allow the user to navigate among said plurality of features and/or services and among said plurality of display screens, said user interface software configured to:

when said touchscreen is displaying a first display screen of said plurality of display screens, cause said computing

Atty. Docket No. NEONODE.P004 -11-

device to display a second display screen of said plurality of display screens in response to a first sweeping movement of the object along said touchscreen in a first direction, said computing device displaying said second display screen after the object has traversed a first predetermined extent of said touchscreen along said first direction; and

when said touchscreen is displaying said second display screen, cause said computing device to display said first display screen in response to a second sweeping movement of the object along said touchscreen in a second direction opposite said first direction, said computing device displaying said first display screen only after the object has traversed a second predetermined extent of said touchscreen along said second direction.

**20.** (withdrawn) An apparatus according to claim **19**, wherein said touchscreen has a left edge and a right edge when said touchscreen is properly oriented for viewing by the user and said first direction proceeds from a location at or proximate said left edge toward said right edge and said second direction proceeds from a location at or proximate said right edge toward said left edge.

**21.** (withdrawn) An apparatus according to claim **20**, wherein said touchscreen has a width extending from said left edge to said right edge and each of said first and second extents is substantially equal to said width.

**22.** (withdrawn) An apparatus according to claim **21**, wherein said touchscreen has a diagonal dimension of two inches to three inches.

Atty. Docket No. NEONODE.P004 -12-

**23.** (withdrawn) An apparatus according to claim **19**, wherein said computing device is sized to be cradled in a hand of an adult human user and so that, when so cradled, all points on said touchscreen are touchable by the thumb of the adult human user, the object being the thumb of the hand.

**24.** (withdrawn) An apparatus according to claim **19**, wherein each of the first and second sweeping movements does not drag any graphical feature displayed on said touchscreen during that one of the first and second sweeping movements.

**25.** (withdrawn) An apparatus, comprising:

a computing device configured to provide first and second menu-area functions to a user, said first menu-area function having a first-function display screen and said second menu-area function having a second-function display screen differing from said first-function display screen, said computing device including a user interface that comprises:

a touchscreen simultaneously divided into a menu region and a display region, said menu region containing first and second representations corresponding respectively to said first and second menu-area functions, said display region for displaying to the user at differing times said first-function and second-function display screens; and

user interface software responsive to interaction of an object with said touchscreen so as to allow the user to select at differing times each of said first and second menu-area functions, said user interface software configured to:

Atty. Docket No. NEONODE.P004 -13-

display said first-function display screen in response to a first sweeping movement of the object along said touchscreen, the first sweeping movement starting at said first representation in said menu region and proceeding into said display region; and

display screen in response to a second sweeping movement of the object along said touchscreen, the second sweeping movement starting at said second representation in said menu region and proceeding into said display region.

display said second-function

**26.** (withdrawn) An apparatus according to claim **25**, wherein:

said touchscreen has a first edge and a second edge spaced from said first edge;

said first and second representations are each located proximate said first edge and spaced from one another along said first edge; and

the first and second sweeping movements each proceed in a direction toward said second edge.

**27.** (withdrawn) An apparatus according to claim **25**, wherein said first-function display screen contains a plurality of icons corresponding respectively to a plurality of applications, said user interface software configured to activate any one of said plurality of applications in response to the user tapping the object on said touchscreen at a corresponding one of said plurality of icons.

**28.** (withdrawn) An apparatus according to claim **27**, wherein said second-function display screen contains a set of application functions, said set varying as a function of which one of said plurality of applications is active when the user makes the second movement.

**29.** (withdrawn) An apparatus according to claim **27**, wherein a particular application of said plurality of applications has a plurality of application screen displays, said user interface software configured so that when said particular application is active, the user forwardly steps through said plurality of application screen displays by sweeping the object across said touchscreen in a first direction and reversely steps through said plurality of application screen displays by sweeping the object across said touchscreen in a second direction opposite said first direction.

**30.** (withdrawn) An apparatus according to claim **25**, wherein said first display screen contains a soft-interface telephony keypad.

**31.** (withdrawn) An apparatus, comprising:

a computing device configured to run a software application configured to display a plurality of predetermined display screens, said computing device including a user interface that comprises:

a touchscreen for displaying to the user, individually at differing times, said plurality of predetermined display screens and for allowing the user to navigate among said plurality of predetermined display screens; and

user interface software responsive to interaction of an object with said touchscreen so as to allow the user to

Atty. Docket No. NEONODE.P004 -15-

navigate among said plurality of predetermined display screens, said user interface software configured to:

activate said software application in response to a particular interaction of the object with said touchscreen;

forwardly step in series through ones of said plurality of predetermined display screens in response to corresponding respective individual instances of a first sweeping movement of the object along said touchscreen in a first direction; and

reversely step in series through ones of said plurality of predetermined display screens in response to corresponding respective individual instances of a second sweeping movement of the object along said touchscreen in a second direction different from said first direction.

**32.** (withdrawn) An apparatus according to claim **31**, wherein said particular interaction of the object with said touchscreen to activate said software application is a third sweeping movement of the object along said touchscreen in a third direction different from each of said first and second directions.

**33.** (withdrawn) An apparatus according to claim **32**, wherein said first and second directions are opposite one another and said third direction is perpendicular to each of said first and second directions.

**34.** (withdrawn) An apparatus, comprising:

Atty. Docket No. NEONODE.P004 -16-

a computing device configured to run software for providing to a user a plurality of services and/or functions, said computing device including:

a touchscreen for display to the user a graphical user interface and for allowing the user to navigate among said plurality of services and/or functions; and

user interface software responsive to interaction of an object with said touchscreen so as to allow the user to navigate among said plurality of services and/or functions, said user interface software configured to:

present, in response to a sweeping movement of the object across said touchscreen, a display screen containing a plurality of display icons corresponding respectively to ones of said plurality of services and/or functions, the sweeping movement being spatially uncorrelated with information displayed on said touchscreen; and

when said touchscreen is displaying said plurality of display icons, launch one of said plurality of services and/or functions in response to the user tapping the object on said touchscreen at a location where said touchscreen displays the corresponding one of said plurality of display icons.

**35.** (withdrawn) An apparatus according to claim **34**, wherein said computing device contains a software application and said user interface is configured to present said plurality of display icons only if said software application is active during the sweeping movement of the object.

**36.** (withdrawn) An apparatus according to claim **35**, wherein when said software application is active during the sweeping of the object, said display icons correspond to services and/or functions specific to said software application.

**37.** (withdrawn) An apparatus, comprising:

a computing device containing software for providing to a user a plurality of services and/or functions, said computing device including:

a touchscreen for displaying to the user, individually at differing times, ones of various display screens associated with said plurality of services and/or functions and for allowing the user to navigate among said plurality of display screens so as to provide the user with access to said plurality of services and/or functions and for allowing the user to control functioning of ones of said plurality of services and/or functions; and

user interface software responsive to a set of movements of an object with respect to said touchscreen so as to allow the user to navigate among said plurality of display screens and to control functioning of ones of said plurality of services and/or functions, said set of movements including a plurality of sweeping movements having differing directionalities along said touchscreen, wherein said plurality of sweeping movements being spatially uncorrelated with information displayed on said touchscreen, said user interface software being configured to distinguish the plurality of sweeping movements from one another as a function of the differing directionalities so as to provide differing responses as a function of said differing directionalities.

Atty. Docket No. NEONODE.P004 -18-

**38.** (withdrawn) An apparatus according to claim **37**, wherein two sweeping movements of the plurality of sweeping movements have opposing directionality and said user interface software is configured to provide two opposing responses corresponding respectively to said two sweeping movements.

**39.** (withdrawn) An apparatus according to claim **38**, wherein one of the two opposing responses is moving forward in a series of display screens and the other of the two opposing responses is moving backward in the series of display screens.

**40.** (withdrawn) An apparatus according to claim **37**, wherein each of the plurality of sweeping movements does not drag any graphical feature displayed on said touchscreen during that one of the plurality of sweeping movements.

**41.** (withdrawn) An apparatus, comprising:

a computing device configured to provide a plurality of features, settings, applications and/or services to a user, said computing device including a user interface that comprises:

a touchscreen for displaying to the user a list of items corresponding to at least one of a plurality of features, settings, applications and/or services and for allowing the user to select any one of said items using said list; and

user interface software responsive to interaction of an object with said touchscreen so as to allow the user to navigate among said list and to select any one of said items, said user interface software configured to move a highlight marking, having a

Atty. Docket No. NEONODE.P004 -19-

displayed location on said touchscreen, in a desired direction within said list in response to the user:

(a) contacting said
 touchscreen with the object at a first location that is a function of the
 desired direction, not said displayed location of said highlight marking;
 (b) while keeping the object
 in contact with said touchscreen, moving the object along said
 touchscreen in the desired direction to a second location; and
 (c) immediately following

said moving of the object along said touchscreen to said second location, lifting the object from said touchscreen so as to establish a new location of said highlight marking.

**42.** (withdrawn) An apparatus according to claim **41**, wherein said user interface software is configured to, after the user has marked a desired one of said items by performing steps (a) through (c) so as to highlight said desired one with the highlight marking, select said desired one in response to the user tapping the object on said touchscreen without regard to said display location of the highlight marking.

**43.** (withdrawn) An apparatus, comprising:

a computing device configured to provide a plurality of features, settings, applications and/or services to a user, said computing device including a user interface that comprises:

a touchscreen for displaying to the user a list of items corresponding to at least one of said plurality of features, settings, applications and/or services and for allowing the user to select any one of said items using said list; and

Atty. Docket No. NEONODE.P004 -20-

user interface software responsive to interaction of an object with said touchscreen so as to allow the user to scroll said list and to select any one of said plurality items, said user interface software configured to scroll said list in a desired direction in response to the user:

(a) contacting said touchscreen with the object at a first location that is a function of the desired direction of said scroll and that is not based on any soft scroll control displayed on said touchscreen; and

(b) while keeping the object in contact with said touchscreen, moving the object along said touchscreen in the desired direction to a second location, wherein said moving of the object causes said list to scroll in the desired direction.

**44.** (withdrawn) An apparatus according to claim **43**, wherein said user interface software is configured to activate a selected one of said items in response to a user tapping the object on said touchscreen following the user lifting the object from the touchscreen after the user performs step (b).

**45**. (withdrawn) An apparatus according to claim **43**, wherein said items are files.

**46.** (withdrawn) An apparatus according to claim **43**, wherein said items are email messages.

**47.** (withdrawn) An apparatus according to claim **43**, wherein each item is contact information for a corresponding contact.

Atty. Docket No. NEONODE.P004 -21-

### <u>REMARKS</u>

Applicant expresses appreciation to the Examiner for the courtesy of an interview granted to applicant's representative Marc A. Berger (Reg. No. 44,029). The interview was held by telephone on Thursday, September 4, 2008. The substance of the interview is contained in the Interview Summary, Form PTOL-413, prepared and entered by the Examiner. Claims **1** - **15** have been amended in accordance with the conclusions of the interview.

Applicant has carefully studied the outstanding Office Action. The present amendment is intended to place the application in condition for allowance and is believed to overcome all of the objections and rejections made by the Examiner. Favorable reconsideration and allowance of the application are respectfully requested.

Applicant has withdrawn claims **19** – **47**, and amended claims **1** – **15** to properly claim the present invention. No new matter has been added. Claims **1** – **18** are presented for examination.

In paragraphs 1 - 8 of the Office Action, the Examiner has rejected claims **1**, **4** – **7**, **12**, **15** and **17** under 35 U.S.C. §103(a) as being unpatentable over Carlson, F., <u>Visual Quickstart Guide: Palm</u> <u>Organizers</u> ("Carlson") in view of Milic-Frayling et al., US Publication No. 2004/0100510 ("Milic-Frayling"), and further in view of Conrad et al., US Patent No. 5,956,030 ("Conrad").

In paragraph 9 of the Office Action, the Examiner has rejected claims **2** and **3** under 35 U.S.C. §103(a) as being unpatentable over Carlson in view of Milic-Frayling, in view of Conrad, and further in view of Kopitzke et al., US Patent No. 6,988,246 ("Kopitzke").

In paragraph 10 – 13 of the Office Action, the Examiner has rejected claims **8** – **11** under 35 U.S.C. §103(a) as being unpatentable over Carlson in view of Milic-Frayling, in view of Conrad, and further in view of Wynn et al., US Patent No. 6,734,883 ("Wynn").

In paragraph 14 of the Office Action, the Examiner has rejected claim **13** under 35 U.S.C. §103(a) as being unpatentable over Carlson, in view of Milic-Frayling, and further in view of Conrad.

In paragraphs 15 and 16 of the Office Action, the Examiner has rejected claims **14** and **16** under 35 U.S.C. §103(a) as being unpatentable over Carlson, in view of Milic-Frayling, in view of Conrad, and further in view of Strietelmeier, Palm m100, <u>The Gadgeteer</u> ("Strietelmeier").

In paragraphs 17 and 18 of the Office Action, the Examiner has rejected claim **18** under 35 U.S.C. §103(a) as being unpatentable over Carlson, in view of Milic-Frayling, in view of Conrad, and further in view of Chew et al., US Patent No. 6,727,917 ("Chew").

# Distinctions between Claimed Invention and Carlson, F., Visual Quickstart Guide: Palm Organizers, US Publication No. 2004/0100510 of Milic-Frayling et al., US Patent No. 5,956,030 to Conrad et al., US Patent No. 6,988,246 to Kopitzke et al., US Patent No. 6,734,883 to Wynn et al., Strietelmeier, Palm m100, The Gadgeteer, and US Patent No. 6,727,917 to Chew et al.

Aspects of the subject invention concern a touch-based user interface with functionalities for running interactive applications using touch-based icons, for inputting text using a touch-based keypad, and for managing files using a touch-based file listing. User inputs include finger taps and thumb movements. One such movement is a thumb touch-and-glide, where the thumb touches a touch screen at a location where an icon for a function is displayed, and glides along the touch screen away from the location, as illustrated in FIG. 2 of the subject application.

Carlson describes how to use the Palm Organizer touchbased user interface. Through a series of pictures, Carlson shows how to run applications, view documents, access menus, and use an onscreen keyboard.

Milic-Frayling describes an interactive user interface for presenting search results on small display screens of handheld devices. Search results are annotated to highlight search hits, and text is wrapped so as to avoid the need for horizontal scrolling.

Conrad describes a window management system for keeping open windows offscreen in a drawer area (Conrad/ elements D1 – D4 of FIG. 1), and available for popping them back onscreen by clicking on a title bar or drawer handle of the offscreen window (Conrad/ FIGS. 2 – 4). Conrad also describes "spring loaded" enclosures for opening temporary windows for enclosure identifiers, during a drag operation (Conrad/ FIGS. 8A – 8D and 9A – 9E).

Kopitzke describes a touch-sensitive user interface for use in an aircraft with multiple cabin systems. A main menu (Kopitzke/ FIG. 4) provides an overview of cabin status, and information and data regarding the cabin systems. The main menu includes touch input keys for bringing up menus for each of the individual aircraft cabin systems, for monitoring and controlling their operation. Cabin systems include inter alia an audio system (Kopitzke/ FIG. 5), a video system, a lighting system (Kopitzke/ FIG. 6), a climate control system, a doors & hatches

system (Kopitzke/ FIG. 7), a water supply system (Kopitzke/ FIG. 8), an electric power supply system, and a data communication system.

Wynn describes a user interface for spinning through a list of items. The user interface displays a preview list of items and a postview list of items on opposite sides of a currently selected item in the list (Wynn/ FIG. 7).

Strietelmeier describes the mechanical casing, hardware components and software applications of the Palm m100 Organizer, in comparison with the Palm IIIc, the Palm V and the Handspring Visor.

Chew describes a user interface for running and interacting with multiple applications on small handheld device display screens. Chen describes a user interface display having a top portion with a navigation bar (Chew/ element 302 of FIG. 3) for navigating between different applications, a middle portion for graphically displaying outputs of a currently active application, and a bottom portion with an application menu bar (Chew/ element 304 of FIG. 3) for entering inputs to the currently active application.

The touch-based user interface of the subject claimed invention is generally operated by the thumb. The touch-based user interface of Carlson is generally operated by a stylus. Although, the user interface of Carlson may also be operated by the thumb, the natures of the two user interfaces are distinct. The subject claimed invention teaches "rubbing", "touch-and-glide" movements to operate a user interface, whereby the thumb touches a touch-sensitive screen and rubs, or glides, along the screen without lifting the thumb. In distinction, tap movements and one-stroke pen drags are used to operate the touchbased user interface of Carlson. In terms of motor skill, the touch-andglide movements of the subject claimed invention are akin to pressing

Atty. Docket No. NEONODE.P004 -25-

with the thumb on a mechanical slider button, such as the slider button with HI/LO/OFF settings on a hair-dryer handle, and sliding the button up or down while it is pressed.

The touch-and-glide movements of the subject claimed invention are illustrated in FIGS. 2, 7 and 10 by a left-arrow and a thumb touching a touch-sensitive screen.

The touch-and-glide movements of the subject claimed invention are used to activate functions (original specification/ Abstract; page 2, lines 25 – 28; page 5, lines 24 – 27; FIG. 2; original claim **1**), and to scroll a selector forward and backward within a list to select a desired item in the list, and to page up and page down within a list (original specification/ page 3, lines 28 – page 4, line 2; page 7, lines 7 – 10; page 7, line 27 – page 9, line 14; FIGS. 7 and 10; original claims **7**, **9** and **10**).

The touch-and-glide movements of the subject claimed invention activate a function located at the touch point. The one-stroke pen drag movement of Carlson activates a pre-designated program, irrespective of where the pen drag begins; namely, the onscreen keyboard or a custom pre-designated program that may be substituted therefor.

Other conventional finger-based touch screens, such as the large touch screens used for self-serve check-in at airport terminals, use touch-sensitive input keys. In distinction, the touch-and-glide inputs of the subject claimed invention are of particular advantage for small handheld devices, where screen space is minimal.

# **Response to Examiner's Arguments**

In rejecting independent claim 1, the Examiner has cited the "one-stroke pen drag" (Carlson/ page 30; FIG. 2.22) as teaching that "any one of said three functions can be activated when said touch sensitive area detects a movement of an object with its starting point within the representation of said function on said menu area and with a direction from said menu area to said display area". In rejecting dependent claim **9**, the Examiner has cited dragging a vertical scroll bar (Carlson/ page 27). In rejecting dependent claim **12**, the Examiner has cited dragging a horizontal scroll bar (Carlson/ page 246; FIG. 14.2).

Applicant respectfully submits that the one-stroke drag of Carlson is very distinct from the location-based touch-and-glide movement of the subject invention (original specification/ FIG. 2). The following table summarizes some of the relevant distinctions.

| <b>TABLE I:</b> Partial list of distinctions between one-stroke drag of Carlson and           location-based touch-and-glide movement of the claimed invention  |  |  |
|----------------------------------------------------------------------------------------------------|--|--|
| Location-based touch-and-glide                                                                                                    |  |  |
| The function displayed at the touch point is activated.                                                                                                    |  |  |
| At any given time, may be used for<br>activating whichever function is<br>touched, from among a plurality of<br>functions.                                      |  |  |
| The starting location determines which<br>of the plurality of functions is activated.                                                                           |  |  |
| Performed by the thumb.<br>Requires the user interface to recognize<br>a glide and identify the function<br>displayed at the starting location of the<br>glide. |  |  |
| The same hand may be used to hold<br>the device and perform the thumb<br>movement.<br>Used for scrolling through a list.                                        |  |  |
|                                                                                                    |  |  |

Applicant further respectfully submits that the scroll

slider drag of Carlson is very distinct from the location-based touch-andglide movement of the subject invention. The following table summarizes some of the relevant distinctions.

| <b>TABLE II:</b> Partial list of distinctions between scroll slider drag of Carlson           and location-based touch-and-glide movement of the claimed invention |                                    |  |
|----------------------------------------------------------------------------------------------------|------------------------------------|--|
| Scroll slider drag Location-based touch-and-                                                                                                    |                                    |  |
| Requires the user interface to                                                                                                    | Requires the user interface to     |  |
| recognize a horizontal drag or a                                                                                                    | recognize a glide in any of a      |  |
| vertical drag.                                                                                                    | plurality of directions.           |  |
| Performed by a stylus.                                                                                                    | Performed by the thumb.            |  |
| Requires one hand to hold the                                                                                                    | The same hand may be used to       |  |
| device and another hand to perform                                                                                                    | hold the device and perform the    |  |
| the stylus movement.                                                                                                    | thumb movement.                    |  |
| Not used for scrolling through a list.                                                                                                    | Used for scrolling through a list. |  |

In order to clarify these distinctions, applicant has amended claim **1** to include the limitation of each of the plurality of functions being mapped to a corresponding location in the touch sensitive area, and being activated by an object touching the corresponding location and then gliding along the touch sensitive area away from the location.

Applicant has carefully reviewed all of the cited prior art. None of the cited prior art teaches the location-based touch-andglide thumb movement of the subject claimed invention. Specifically, Milic-Frayling and Conrad do not use touch screens. Kopitzke uses touch input keys. Wynn mentions touch sensitive displays with stylus pens. Strietelmeier mentions writing with a stylus. Chew uses a stylus to tap on a touch screen.

The rejections of the claims 1 - 18 in paragraphs 1 - 18 of the Office Action will now be dealt with specifically.

As to amended independent claim **1** for a computer readable medium, applicant respectfully submits that the limitation in claim **1** of

"each function of said plurality of functions being mapped to a corresponding location in the touch sensitive area at which the representation of the function is displayed, and being activated by an object touching the corresponding location and then gliding along the touch sensitive area away from the location"

is neither shown nor suggested in Carlson, Milic-Frayling, Conrad, Kopitzke, Wynn, Strietelmeier or Chew.

Because claims **2** – **18** depend from claim **1** and include additional features, applicant respectfully submits that claims **2** – **18** are not anticipated or rendered obvious by Carlson, Milic-Frayling, Conrad, Kopitzke, Wynn, Strietelmeier, Chew, or a combination of Carlson, Milic-Frayling, Conrad, Kopitzke, Wynn, Strietelmeier and Chew.

Accordingly claims 1 – 18 are deemed to be allowable.

# Support for Amended Claims in Original Specification

Independent claim **1** has been amended to include the limitation of each of a plurality of functions being mapped to a corresponding location in a touch sensitive area, and being activated by an object touching the corresponding location and then gliding along the touch sensitive area away from the location. This limitation is supported in the original specification at least at page 2, lines 25 – 28, at page 5, lines 19 – 27, at FIGS. 1, 2, 7 and 10, and in the Abstract.

For the foregoing reasons, applicant respectfully

submits that the applicable objections and rejections have been overcome and that the claims are in condition for allowance.

Respectfully submitted,

Dated: September 8, 2008

/Marc A. Berger/ Marc A. Berger Reg. No. 44,029

P.O. Box 691 Soquel, CA 95073 (831) 426-8200

| Electronic Acknowledgement Receipt   |                             |  |
|--------------------------------------|-----------------------------|--|
| EFS ID:                              | 3900808                     |  |
| Application Number:                  | 10315250                    |  |
| International Application Number:    |                             |  |
| Confirmation Number:                 | 1226                        |  |
| Title of Invention:                  | User interface              |  |
| First Named Inventor/Applicant Name: | Magnus Goertz               |  |
| Customer Number:                     | 60956                       |  |
| Filer:                               | Marc Aron Berger            |  |
| Filer Authorized By:                 |                             |  |
| Attorney Docket Number:              | 3682-32                     |  |
| Receipt Date:                        | 08-SEP-2008                 |  |
| Filing Date:                         | 10-DEC-2002                 |  |
| Time Stamp:                          | 11:05:11                    |  |
| Application Type:                    | Utility under 35 USC 111(a) |  |

# Payment information:

| Submitted with I   | mitted with Payment                                    |                                        | no                                           |                                     |                     |                     |
|--------------------|--------------------------------------------------------|----------------------------------------|----------------------------------------------|-------------------------------------|---------------------|---------------------|
| File Listing:      |                                                        |                                        |                                              |                                     |                     |                     |
| Document<br>Number | <b>Document Description</b>                            |                                        | File Name                                    | File Size(Bytes)/<br>Message Digest | Multi<br>Part /.zip | Pages<br>(if appl.) |
| 1                  | Amendment After Final NEONODEP004Amendm<br>erFinal.pdf | NEONODEP004AmendmentAft<br>erFinal.pdf | 141398                                       | no                                  | 30                  |                     |
|                    |                                                        |                                        | 6268086be27b48a9dbd06ec1463153810d<br>d11690 | 110                                 | 50                  |                     |
| Warnings:          |                                                        |                                        |                                              |                                     |                     |                     |
| Information:       |                                                        |                                        |                                              |                                     |                     |                     |

This Acknowledgement Receipt evidences receipt on the noted date by the USPTO of the indicated documents, characterized by the applicant, and including page counts, where applicable. It serves as evidence of receipt similar to a Post Card, as described in MPEP 503.

#### New Applications Under 35 U.S.C. 111

If a new application is being filed and the application includes the necessary components for a filing date (see 37 CFR 1.53(b)-(d) and MPEP 506), a Filing Receipt (37 CFR 1.54) will be issued in due course and the date shown on this Acknowledgement Receipt will establish the filing date of the application.

#### National Stage of an International Application under 35 U.S.C. 371

If a timely submission to enter the national stage of an international application is compliant with the conditions of 35 U.S.C. 371 and other applicable requirements a Form PCT/DO/EO/903 indicating acceptance of the application as a national stage submission under 35 U.S.C. 371 will be issued in addition to the Filing Receipt, in due course.

#### New International Application Filed with the USPTO as a Receiving Office

If a new international application is being filed and the international application includes the necessary components for an international filing date (see PCT Article 11 and MPEP 1810), a Notification of the International Application Number and of the International Filing Date (Form PCT/RO/105) will be issued in due course, subject to prescriptions concerning national security, and the date shown on this Acknowledgement Receipt will establish the international filing date of the application.

# RECEIVED CENTRAL FAX CENTER

# 

# SEP 03 2008

|                                                                                                    |                                                                                                    |                                              | Appro                                  | ved for use through 12/31/2008. OMB ( | 81 (07-08<br>XE51-003 |
|----------------------------------------------------------------------------------------------------|----------------------------------------------------------------------------------------------------|----------------------------------------------|----------------------------------------|---------------------------------------|-----------------------|
| Linder the Pape                                                                                                  | nyark Reduction Act of 1986, no persons am require                                                                                                    | U.S. Pat<br>d.to.milloond to a collec        | lent and Trademi<br>tion of Informatio | IN Office; U.S. DEPARTMENT OF CO      | MMERCI                |
| POWER OF ATTORNEY                                                                                                |                                                                                                    | Application Num                              |                                        | 75,250                                |                       |
|                                                                                                    | OR                                                                                                    | Filing Oata                                  | Dec                                    | ember 10, 2012                        |                       |
| REVOCATION                                                                                                    | OF POWER OF ATTORNEY                                                                                                    | first Named Inve                             | ntor Ma                                | nus Goarpa                            |                       |
| WITH A NE                                                                                                    | W POWER OF ATTORNEY                                                                                                    | Time                                         | USE                                    | RINTERPACE                            |                       |
|                                                                                                    | AND                                                                                                    | Art Unit                                     | 217                                    | 4                                     |                       |
| CHANGE OF C                                                                                                    | ORRESPONDENCE ADDRESS                                                                                                    | Examiner Name                                | Pipe                                   | ay Ryany A                            |                       |
| Committee of or                                                                                                  | CITICOFORDERCE ADDRESS                                                                                                    | Attorney Docket                              | Number NEC                             | 1006.000                              |                       |
| I hereby revoke at                                                                                               | previous powers of attorney given in                                                                                                    | the above iden                               | tified applica                         | ation                                 |                       |
|                                                                                                    | orney is submitted herewith.                                                                                                    |                                              |                                        |                                       |                       |
| identified above and Trademark                                                                                   | nt Practifioner(s) associated with the following<br>/cur attomey(s) or apart(s) to prosecute the a<br>e, and to transact all business in the United S<br>& Office connected therewith: | pplication<br>lates Patent                   |                                        | 75660                                 | ]                     |
| l hereby appoin<br>to transect all t                                                                             | nt Practitionar(s) named below as my/our atto<br>resigns in the Lighted States Patent and Trad                                                                                         | mey(e) or agent(s) to<br>emark Office connec | o prosecute the<br>Stad therewith:     | application identified above, and     |                       |
|                                                                                                    | PractiSoner(s) Name                                                                                                    |                                              |                                        | ion Number                            | ו                     |
|                                                                                                    |                                                                                                    |                                              |                                        |                                       | 4                     |
|                                                                                                    |                                                                                                    |                                              |                                        |                                       |                       |
| · · · · · · · · · · · · · · · · · · ·                                                                            |                                                                                                    |                                              | ·····                                  | ·····                                 | 4                     |
|                                                                                                    |                                                                                                    |                                              |                                        |                                       | 4 1                   |
|                                                                                                    |                                                                                                    |                                              |                                        |                                       |                       |
| X The address as<br>OR<br>The address as                                                                         | ange the correspondence address for the abo<br>sociated with the above-mentioned Customer<br>sociated with Customer Number:                                                            |                                              | Eon to:                                |                                       | ]                     |
| OR                                                                                                    |                                                                                                    |                                              |                                        |                                       |                       |
| Firm or                                                                                                    |                                                                                                    |                                              |                                        |                                       |                       |
| Acidrese                                                                                                    |                                                                                                    |                                              |                                        |                                       |                       |
| City                                                                                                    |                                                                                                    | State                                        |                                        | 1 201 - 1                             |                       |
| Country                                                                                                    |                                                                                                    |                                              |                                        | Zip                                   |                       |
| Tetaphone                                                                                                    |                                                                                                    | Email                                        |                                        |                                       |                       |
| I am the:                                                                                                    |                                                                                                    |                                              |                                        |                                       |                       |
|                                                                                                    |                                                                                                    |                                              |                                        |                                       |                       |
| Applicant/Invent                                                                                                 | ar.                                                                                                    |                                              |                                        |                                       |                       |
| CR<br>Assigned of race                                                                                           | nd of the entire interest. See 37 CFR 3.71                                                                                                    | d heavylih or filed o                        | <b>n</b>                               |                                       |                       |
| CR<br>Assigned of race                                                                                           | rd of the entire interest. See 37 CFR 3.71.<br>37 CFR 3.73(b) (Form FTO/38/96) automitte                                                                                               |                                              |                                        |                                       |                       |
| CR<br>Assigned of race                                                                                           | nd of the entire interest. See 37 CFR 3.71                                                                                                    |                                              | Record                                 | 28 Auniu: 2608                        |                       |
| CR<br>Assignee of reco<br>Statement under                                                                        | rd of the entire interest. See 37 CFR 3.71.<br>37 CFR 3.73(b) (Form FTO/38/96) automitte                                                                                               |                                              | Record<br>Date                         | 28 August 2608                        |                       |
| OR<br>Assignee of race<br>Statement under<br>Signature<br>Name                                                   | rd of the entire interest. Sas 37 CFR 3.71.<br>37 CFR 3.73(b) (Form PTC/3B/86) submitte<br>(CPATHRE of Applic<br>Per Bysteds                                                           |                                              | Record                                 |                                       | 2                     |
| OR<br>Assignee of race<br>Statement under<br>Signature<br>Name<br>This and Company<br>NOTE: Signatures of all th | And of the entire interest. See 97 CFR 3.71.<br>97 OFR 3.73(b) (Form FTO/38/46) submittee<br>Per Bysisch<br>CED. Niconode<br>brueston or susigness of record of the entire Inter       | ant or Assignee of                           | Record<br>Date<br>Telephone            | +46 8 678 185                         |                       |
| OR<br>Absignee of race<br>Statement under<br>Signature<br>Name<br>This and Company                               | And of the entire interest. See 97 CFR 3.71.<br>97 OFR 3.73(b) (Form FTO/38/46) submittee<br>Per Bysisch<br>CED. Niconode<br>brueston or susigness of record of the entire Inter       | ant or Assignee of                           | Record<br>Date<br>Telephone            | +46 8 678 185                         |                       |

This collection of information is required by 37 GFR 1.31, 1.32 and 1.55. The thormation is required to plugh or relatin a banefit by the public which is to file (and by the USPTO is process) an application. Confidentially is governed by 35 LLSC. 122 and 37 GFR 1.11 and 1.44. This collection is assimilated to the bub Stronger and application. Confidentially is governed by 35 LLSC. 122 and 37 GFR 1.11 and 1.44. This collection is assimilated to the bub Stronger and application. Confidentially is governed by 35 LLSC. 122 and 37 GFR 1.11 and 1.44. This collection is assimilated to the bub Stronger and application. Confidentially is governed by 35 LLSC. 122 and 37 GFR 1.11 and 1.44. This collection is assimilated to the bub Stronger and application. Confidentially is governed by 35 LLSC. 122 and 37 GFR 1.11 and 1.44. This collection is assimilated to the bub Stronger and application. Confidentially is governed by 35 LLSC. 122 and 37 GFR 1.11 and 1.44. This collection is assimilated to the stellar Stronger and application. Confidentially is governed by 35 LLSC. 122 and 37 GFR 1.14 and 1.44. This collection is assimilated to the stellar Stronger and application. Stronger and application for mediate application for molecular stellar stronger and an application of the stellar stronger application for require the stellar stronger and application. Stronger application for require the stellar stronger application of the stellar stronger application of the stellar stronger application of the stellar stronger application of the stellar stronger application of the stellar stronger application of the stellar stronger application for requires the stellar stellar stellar stronger application of the stellar stronger application of the stellar stronger application of the stellar stronger application of the stellar stronger application of the stellar stronger application of the stellar stronger application of the stellar stronger application of the stellar stronger application of the stellar stronger application of the stellar str

If you need assistance in completing the form, call 1-800-PTO-9199 and salact option 2.

# PAGE 4/39 \* RCVD AT 9/3/2008 3:08:58 AM [Eastern Daylight Time] \* SVR: USPTO-EFXRF-6/10 \* DNIS:2738300 \* CSID:972 8 9315208 \* DURATION (mm-ss):05-46

NO.964 P.5/39

ł

# RECEIVED CENTRAL FAX CENTER

SEP 03 2008

| STATEMENT UNDER 37 CFR 3.73(b)         Application Nou/Patent Nou: 10/315/200         Filed/lasue Date: Desember 10.2002         Entitled: USER INTERFACE         Jaenode AR<br>(Inter of Augree)         Advanced AR<br>(Inter of Augree)         Composition<br>(Inter of Augree)         States that its:<br>1. [] the extent (by percentage) of its ownership Interest; or<br>2. [] an assignee of the entire right, title and Interest<br>(Inter of Augree)         An assignment from the inventor(s) of the patent application/patent identified above. The assignment was recorded.<br>In the United States Patent and Trademark Office at Real                                                                                                    |                                                                                                    | (b)                                                                        |
|----------------------------------------------------------------------------------------------------|----------------------------------------------------------------------------------------------------|----------------------------------------------------------------------------|
| Entitled: USER INTERFACE                                                                                                    | Applicant/Patent Owner: Neonode AB                                                                                                    |                                                                            |
| Entitled: USER INTERFACE   Jaconde AB  (Inster of Astignes)  (Type of Astignes, e.e., corporation, partnership, university, government spanor, so  attacks that it bit:  (Type of Astignes, e.e., corporation, partnership, university, government spanor, so  (Type extant, bit):  (Type of Astignes, e.e., corporation, partnership, university, government spanor, so  (Type extant, bit):  (Type extant, bit):  (Typ                                     | Application No./Patent No.: 10/315,250 Filed/leave Data: December                                                                                                    |                                                                            |
| (Name A stepne)       Important         (Name A stepne)       (Type of Assignment, e.g., corporation, partmenting, university, government spency, so         states that it is:       (Type of Assignment, e.g., corporation, partmenting, university, government spency, so         1. (D the excepter (by percentrage) of the outper tight, title and Interest (or         2. (In a sasignment, from the inventor(s) of the pattent application/pattent identified above. The assignment was recorded in the United Status Patent and Tradement Office at Real         3. (A chain of title from the inventor(s), of the pattent application/pattent identified above, to the oursent assignee as follows         1. From:       Manpia Spatter         3. (A chain of title from the inventor(s), of the pattent application/pattent identified above, to the oursent assignee as follows         1. From:       Manpia Spatter         3. (C A chain of title from the inventor(s), of the pattent application/pattent identified above, to the oursent assignee as follows         1. From:       Manpia Spatter         1. From:       Manpia Spatter         1. From:       Manpia Spatter         1. From:       Manpia Spatter         1. From:       Manpia Spatter         2. (From:       Manpia Spatter         3. From:       To:         1. From:       Manpia Spatter         3. From:       To:         3. From:       To                                                                                                    |                                                                                                    | 10.2002                                                                    |
| Type of Assignment, so, corporation, partmentip, university, government agancy, so tatters that its: The assignee of the entire right, tide, and interest; or The extern (by percentrage) of its ownership interest; or The extern (by percentrage) of its ownership interest; or The extern (by percentrage) of its ownership interest; or The extern (by percentrage) of its ownership interest; or The extern (by percentrage) of its ownership interest; or The extern (by percentrage) of its ownership interest; or The extern (by percentrage) of its ownership interest; or The extern (by percentrage) of its ownership interest; or The extern (by percentrage) of its ownership interest; or The extern the inventor(s) of the patient application/petern identified above. The assignment was recorded in the United States Patent and Trademark Office at Tealemark Office at Reel_018153                                                                                                    |                                                                                                    |                                                                            |
| I considering the second second s                                         | (Type of Assignmen, e.g., corpore                                                                                                    | tion, parinerable, university conservations are                            |
| 2. □ an assignes of tess than the entire right, title and Interest (The extent (by percentage) of its ownership interest is                                                                                                    | eruna itikt isiz.                                                                                                    |                                                                            |
| Ar assignment identified above by virtue of either:     A assignment if from the inventor(s) of the patent application/patent identified above. The assignment was recorded     In the United States Patent and Trademark Office at Reel                                                                                                    | 2. an assignee of tess than the entire dath title and be                                                                                                    |                                                                            |
| A An assignment from the inventor(s) of the patent application/patent identified above. The assignment was recorded<br>In the United States Patent and Trademark Office at Real Frame or for which a copy<br>thereof is attached.<br>PR A chain of bite from the inventor(s), of the patent application/patent identified above, to the current assignee as follows<br>1. From: Magnine Goetz To: Neonode Sweden AB<br>The document was recorded in the United States Patent and Trademark Office at<br>Real Real frame of the patent and Trademark Office at<br>Real Real frame of the united States Patent and Trademark Office at<br>Real Real frame of the united States Patent and Trademark Office at<br>Real Real frame of the united States Patent and Trademark Office at<br>Real Real frame of for which a copy thereof is attached.<br>3. From: Frame of for which a copy thereof is attached.<br>3. From: Real frame of for which a copy thereof is attached.<br>3. From: frame of for which a copy thereof is attached.<br>3. From: frame of for which a copy thereof is attached.<br>3. From: rearre of for which a copy thereof is attached.<br>3. From: Real frame of for which a copy thereof is attached.<br>3. From: Real frame of for which a copy thereof is attached.<br>3. From: frame of for which a copy thereof is attached.<br>3. From:                                                                                                    | (the extern (by percentage) of its ownership interest is%)                                                                                                    |                                                                            |
| A An assignment from the inventor(s) of the patent application/patent identified above. The assignment was recorded<br>In the United States Patent and Trademark Office at Real Frame or for which a copy<br>thereof is attached.<br>PR A chain of bite from the inventor(s), of the patent application/patent identified above, to the current assignee as follows<br>1. From: Magnine Goetz To: Neonode Sweden AB<br>The document was recorded in the United States Patent and Trademark Office at<br>Real Real frame of the patent and Trademark Office at<br>Real Real frame of the united States Patent and Trademark Office at<br>Real Real frame of the united States Patent and Trademark Office at<br>Real Real frame of the united States Patent and Trademark Office at<br>Real Real frame of for which a copy thereof is attached.<br>3. From: Frame of for which a copy thereof is attached.<br>3. From: Real frame of for which a copy thereof is attached.<br>3. From: frame of for which a copy thereof is attached.<br>3. From: frame of for which a copy thereof is attached.<br>3. From: rearre of for which a copy thereof is attached.<br>3. From: Real frame of for which a copy thereof is attached.<br>3. From: Real frame of for which a copy thereof is attached.<br>3. From: frame of for which a copy thereof is attached.<br>3. From:                                                                                                    | n the patent application/patent identified above by virtue of either.                                                                                                    |                                                                            |
| Therefor is a statched.  Therefor is a statched.  Therefor is a statched.  The inventor(s), of the patent application/patent identified above, to the current assignee as follows  The document was recorded in the United States Patent and Trademark Office at Reel_018133 Frame_0511 Frame_051 To: Neonode Sweden AB The document was recorded in the United States Patent and Trademark Office at Reel_018137 Frame_0448 To: Neonode AB To: Neonode AB To: Additional documents in the chain of title are listed on a supplemental chain of title from the original owner to the signes was, or concurrently is being, submitted for recordation pursuant to 37 CFR 3.11. [NOTE: A separate copy (I.a., a true copy of the original essignment in the records of the UBPTO. Seg MPEP Signature Per Bystedi Printed or Typed Name CEQ.Neonode Signature Per Bystedi Printed or Typed Name CEQ.Neonode The Source AB Signature Date AB Signature Date AB Signat                                      |                                                                                                    |                                                                            |
| A chain of bits from the inventor(s), of the patent application/patent identified above, to the current assignee as follows  I. From: <u>Magnus Goercz</u> To: <u>Neonode Sweden AB</u> The document was recorded in the United States Patent and Trademark Office at Reel_018137 Frame_0411 From: <u>Neonode Sweden AB</u> The document was recorded in the United States Patent and Trademark Office at Reel_018137 Frame_0483 Frame_0483 Frame_048 Frame_048 Fr                       | TIORO/ Is attached                                                                                                    | me, or for which a conv                                                    |
| 1. From:       Magnia Goarcz       To:       Neonode Sweden AB         The document was recorded in the United States Patent and Trademark Office at Reel_018163       Frame_0811       or for which a copy thereof is attached.         2. From:       Neonode Sweden AB       To:       Neonode AB         The document was recorded in the United States Patent and Trademark Office at Reel_018137       Frame_0443         3. From:       To:       or for which a copy thereof is attached.         3. From:       To:       To:         The document was recorded in the United States Patent and Trademark Office at Reel_018137       Frame_0443         3. From:       To:       or for which a copy thereof is attached.         3. From:       To:       To:         The document was recorded in the United States Patent and Trademark Office at Reel_018137       Frame_0443         Additional documents is recorded in the United States Patent and Trademark office at attached.       Additional documents is the chain of title are listed on a supplemental sheet.         As required by 37 CFR 3.73(b)(1)(i), the documentary evidence of the chain of title from the original owner to the attaches, or concurrently is being, submitted for recordation pursuant to 27 CFR 3.11.       (NOTE: A separate copy (i.e., a true copy of the original assignment in the records of the UBPTO. See MPEP 302.08]       Date         Signature       Date       28 August 2009       Date                                                                                                    |                                                                                                    |                                                                            |
| 1. From:       Magnia Goarcz       To:       Neonode Sweden AB         The document was recorded in the United States Patent and Trademark Office at Reel_018163       Frame_0811       or for which a copy thereof is attached.         2. From:       Neonode Sweden AB       To:       Neonode AB         The document was recorded in the United States Patent and Trademark Office at Reel_018137       Frame_0443         3. From:       To:       or for which a copy thereof is attached.         3. From:       To:       To:         The document was recorded in the United States Patent and Trademark Office at Reel_018137       Frame_0443         3. From:       To:       or for which a copy thereof is attached.         3. From:       To:       To:         The document was recorded in the United States Patent and Trademark Office at Reel_018137       Frame_0443         Additional documents is recorded in the United States Patent and Trademark office at attached.       Additional documents is the chain of title are listed on a supplemental sheet.         As required by 37 CFR 3.73(b)(1)(i), the documentary evidence of the chain of title from the original owner to the attaches, or concurrently is being, submitted for recordation pursuant to 27 CFR 3.11.       (NOTE: A separate copy (i.e., a true copy of the original assignment in the records of the UBPTO. See MPEP 302.08]       Date         Signature       Date       28 August 2009       Date                                                                                                    | If a chain of title from the inventor(s), of the petent application/patent identified a                                                                                   | sbove, to the current essignee as follows:                                 |
| The document was recorded in the United States Patent and Tretemark Office at<br>Reel_018163_Frame_0811 or for which a copy thereof is attached.         2. From:       Neurode Sweden AB or for which a copy thereof is attached.         3. From:       The document was recorded in the United States Patent and Tretemark Office at<br>Reel_018137 Frame_0448 or for which a copy thereof is attached.         3. From:                                                                                                    | 1 Fram: Manual October                                                                                                    |                                                                            |
| 2. From: Necrode Every Alts or for which a copy thereof is attached.     2. From: Frame Or for which a copy thereof is attached.     3. From: Frame or for which a copy thereof is attached.     3. From: To: or for which a copy thereof is attached.     3. From: To: or for which a copy thereof is attached.     3. From: To: or for which a copy thereof is attached.     3. From: To:                                                                                                    | The document was recorded in the Linut Club of Station Switcher A                                                                                                    | B                                                                          |
| 2. From: <u>Naconde Sweden AB</u> To: <u>Naconde AB</u> The document was recorded in the United States Patent and Trademark Office at     Real_018137     Frame_0448     or for which a copy thereof is attached.     S. From:                                                                                                    | Reel_018763 Frame_0611 or for which a copy                                                                                                    | thereof is attached                                                        |
| If ye document was recorded in the United States Patent and Trademark Office at Real                                                                                                    | 2. From: Neuroda Sweden AB                                                                                                    |                                                                            |
| 3. From:                                                                                                    | Figure 1 and the contract in the United States Patent and Trademar                                                                                                    | tk Office et                                                               |
| The document was recorded in the United States Palent and Trademark Office at Ree!                                                                                                    | or for which a cop                                                                                                    | ly thereof is attached.                                                    |
| Additional documents in the chain of title are listed on a supplemental sheet.     As required by 37 CFR 3.73(b)(1)(i), the documentary evidence of the chain of title from the original owner to the     signee was, or concurrently is being, submitted for recordation pursuant to 37 CFR 3.11.     (NOTE: A separate copy (i.e., a true copy of the original essignment document(s)) must be submitted to Assignment     Division in accordance with 37 CFR Part 3, to record the assignment in the records of the U3PTO. See MPEP     a undersigned (with reading elements equivalence)     signature         Per Bysted:         Printed or Typed Name         CEQ. Nagnode         Title         CEQ. Nagnode         Title operation is explicitly is governed by 37 CFR 3.73(b). The information is required by 37 CFR 3.73(b). The information is required by 37 CFR 3.73(b). The information is required by 37 CFR 3.73(b). The information is required by 37 CFR 3.73(b). The information is required by 37 CFR 3.73(b). The information is required by 37 CFR 3.73(b). The information is required by 37 CFR 3.73(b). The information is required by 37 CFR 3.73(b). The information is required by 37 CFR 3.73(b). The information is required by 37 CFR 3.73(b). The information is required to obtain or retain a benefit for the public which is to file (and by 31 minutes in about the document of 1.14. The collection is estimated to calls 32 minutes         CEQ. Nagnode         Title         CEQ formation is completed by 37 CFR 3.73(b). The information is required to obtain or retain a benefit by the public which is to file (and by 31 minutes in about the document of 1.14. The collection is estimated to calls 32 minutes in the mount of me estimated to calls 32 minutes in the mount of the mount of the individual complete and application for retain a benefit by the public which is to file (and by 31 minutes in the mount of the about the call of 32 minutes in the individual complete and application for public which is estinated to calls 32 minutes         the mo                                          | 3. From: To:                                                                                                    |                                                                            |
| Additional documents in the chain of title are listed on a supplemental sheet. As required by 37 CFR 3.73(D)(1)(i), the documentary evidence of the chain of title from the original owner to the signae was, or concurrently is being, submitted for recordation pursuant to 37 CFR 3.11. [NOTE: A separate copy (i.e., a true copy of the original assignment document(s)) must be submitted to Assignment Division in accordance with 37 CFR Part 3, to record the assignment in the records of the USPTO. See MPEP a undersigned (whose diffs is even field below is authorized to act on behalf of the assignme.  Signature  CEQ. Nagnode  CEQ. Nagnode  Title  CEQ. Nagnode  Title  CEQ. Nagnode  CEQ. Nagnode  Title  CEQ. Nagnode  CEQ. Nagnode  Title  CEQ. Nagnode  CEQ. Nagnode  CEQ. Nag                                     | Reel Frame frame                                                                                                    | k Office at                                                                |
| As required by 37 CFR 3.73(b)(1)(1), the documentary evidence of the chain of title from the original owner to the signee was, or concurrently is being, submitted for recordation pursuant to 37 CFR 3.11.         [NOTE: A separate copy (i.e., a true copy of the original essignment document(s)) must be submitted to Assignment Division in accordance with 37 CFR Part 3, to record the assignment in the records of the U3PTO. See MPEP         a undersigned (whose difficient estimated below) is authorized to act on behalf of the assignee.         Signature       28 August 2009         Printed or Typed Name       Date         CEQ. Nanode       Title         CEQ. Nanode       Title covering and submitted by 37 CFR 3.73(b). The information is required by 37 CFR 1.11 and submitted to action at the usered by 37 CFR 3.73(b). The information is required by 37 CFR 3.73(b). The information is required by 37 CFR 3.73(b). The information is required by 37 CFR 3.73(b). The information is required by 37 CFR 3.73(b). The information is required to obtain or retain a benefit by the public which is to file (and by thin the origing generity, and abording apprenting apprenting appr                                                                                                    | Additional documents in the chain of this are listed as a device in the chain of the                                                                                      |                                                                            |
| [NOTE: A separate copy (i.e., a true copy of the original assignment document(s)) must be submitted to Assignment Division in accordance with 37 CFR Part 3, to record the assignment in the records of the USPTO. See MPEP         Bivision in accordance with 37 CFR Part 3, to record the assignment in the records of the USPTO. See MPEP         Burdensigned (whose difficult is experied below) is authorized to act on behalf of the assignme.         Signature       28 August 2009         Printed or Typed Name       Date         CEQ. Negrode       Telephone Number         TO to precess) an application is required by 37 CFR 3.73(b). The information is required by 37 CFR 3.73(b). The information is required by 37 CFR 3.73(b). The information is required by 37 CFR 3.73(b). The information is required by 37 CFR 3.73(b). The information is required to action is estimated to action is estimated to action is estimated to action is estimated to action is estimated to action is estimated to action is estimated to action is estimated to action is estimated to action is estimated to action is estimated to action is estimated to action is estimated to action and the action is estimated to action and the action is estimated to action and the action and the action at the module of the the indexted application.                                                                                                    |                                                                                                    |                                                                            |
| 302.08)<br>a undersigned (whose diffs is even pied below is authorized to act on behalf of the assigned.<br>Signature<br>Per Bysted:<br>Printed or Typed Name<br>CEQ. Neonode<br>Talle<br>CEQ. Neonode<br>Talle<br>CEQ. Neonode<br>Talle<br>Talle<br>To be precess) an application. Confidentiality is governed by 30 CFR 1.11 and 1.14. The collection is estimated to atte 32 minutes to<br>restlection of information is required by 37 CFR 3.73(b). This information is required to obtain or retain a benefit by the public which is to file (and by the<br>ments on the amount of me you equipte abortiling its completed application form to the USPTO. The will vary deponding upon the information are supported by a constant application. And<br>Parter and The information is required to file (and by the public which is to file (and by the<br>ments on the amount of me you equipte to file form and/or supportion for retain to benefit by and the action 32 minutes to<br>prevent and the amount of me you equipte to the complete at application form to the USPTO. The will vary deponding upon the individual come. And<br>Parter and the interval of the complete to the form and/or support of the complete to the complete to the complete |                                                                                                    | 13.17.                                                                     |
| Signature     28 August 2009       Signature     Date       Per Bystedt     12 5 0       Printed or Typed Name     Telephone Number       Cellection of Internation is required by 37 CFR 3/3(b). The Information is required to obtain or retain a benefit by the public which is to file (and by the formation is required by 37 CFR 3/3(b). The Information is required by 35 U.S.C. 122 and 37 CFR 1.11 and 1.14. The cellection is estimated to take 12 minutes is remained by 36 U.S.C. 122 and 37 CFR 1.11 and 1.14. The cellection is estimated to take 12 minutes is remained to take 12 minutes is from to the USPTO. The will vary depending upon the individual case. An estimation to the second principles the first manufacture is bracked to take 12 minutes is from to the USPTO. The will vary depending upon the individual case. An estimation to the second principles the first manufacture is bracked by the public which is to first or the individual case. An estimate the second principles the first manufacture is bracked by the public which the complete the first first manufacture is bracked by the public which the complete the first first manufacture is bracked by the public which the complete the first first manufacture is bracked by the public which is the top first first manufacture is bracked by the public which is the second second first or the individual case. And the second second second first or the complete the first first manufacture is the second second se                                                                                                    | [NOTE: A separate copy (i.e., a true copy of the original assignment document(s)<br>Division in accordance with 37 CFR Part 3, to record the assignment in the<br>302.08] | )) must be submitted to Assignment<br>econds of the USPTO. <u>See</u> MPEP |
| Signature  Per Bystedt  Printed or Typed Name  CEQ. Neonode  Title  Collection of Information is required by 37 CFR 3.73(b). The Information is required to obtain or retain a benefit by the public which is to file (and by the provide to take 12 minutes is required by 37 CFR 3.73(b). The Information is required to obtain or retain a benefit by the public which is to file (and by the provide to take 12 minutes is remained by 37 CFR 3.73(b). The Information is required to obtain or retain a benefit by the public which is to file (and by the provide to take 12 minutes is remained to the USPTO. The will vary depending upon the individual case. An Patent and the temperature to the Collection to the USPTO. The will vary depending upon the individual case. An                                                                                                    | a undersigned (whose the is explicit below) is authorized to act on behalf of the a                                                                                       | zsignee.                                                                   |
| Per Bystedt Printed or Typed Name <u>CEQ. Nagnode</u> Title CeQ. Nagnode Title CeQ. Nagnode CeQ. Nagnode Title CeQ. Nagnode Title CeQ. Nagnode Title CeQ. Nagnode Title CeQ. Nagnode Tote process) an application is required by 37 CFR 1.11 end 1.14. The collection is estimated to take 12 minutes is remts on the announce of time your include to complete this form and/or suggestion for reducing the bodde. Annota to take 12 minutes is                                                                                                    |                                                                                                    | 28 August 2008                                                             |
| Printed or Typed Name                                                                                                    |                                                                                                    |                                                                            |
| CEO. Negnode<br>Title<br>collection of information is required by 37 CFR 3.73(b). The information is required to obtain or retain a benefit by the public which is to file (and by the<br>process) as application. Confidentiality is governed by 36 U.S.C. 122 and 37 CFR 1.11 and 1.14. The collection is estimated to take 12 minutes is<br>preas, including guidening, prepering, and submitting the completed application from to the USPTO. Time will vary depending upon the including case. An<br>prease on the amount of time you require to complete the form and/or suggestions for reducing the brack to take to the including case. An<br>Patient and The including the complete the form and/or suggestions for reducing the brack to have the including case.                                                                                                    |                                                                                                    |                                                                            |
| Tille<br>Collection of Information is required by 37 CFR 3.75(b). The information is required to obtain or retain a benefit by the public which is to file (and by the<br>process) an application. Confidentiality is governed by 35 U.S.C. 122 and 37 CFR 1.11 and 1.14. This collection is estimated to take 12 minutes is<br>process, including patients, preparing, and submitting the completed application forms to the USPTO. Time will vary depending upon the included acta, An<br>patient and the endour of time you require to complete this form and/or suggestions for reducing this bodge, should be active to the Children to the Section for reducing the bodge.                                                                                                    |                                                                                                    | Telephone Number                                                           |
| collection of information is required by 37 CFR 3.73(b). The information is veguted to obtain or retain a benefit by the public which is to file (and by the<br>To to process) an application. Confidentiality is governed by 35 U.S.C. 122 and 37 CFR 1.11 and 1.14. This collection is estimated to take 12 minutes is<br>press, including guidening, preparity, and submitting the completed application form to the USPTO. Time will vary depending upon the included acts. An<br>press, the smouth of time you require to complete the supposition for reducing this bades, should be applied to the CSPTO.                                                                                                    | hand as                                                                                                    |                                                                            |
| plots, including university, preparing, and submitting its completed application forms to the USPTO. The other is estimatist to take 12 minutes is<br>ments on the emount of time you require to complete this form endors suggestions for reducing the barden, should be sent to the chief information officer.<br>Patent and Tradement Office, U.S. Department of Commerce, P.O. Box 1450, Alternative, 14, 22313-1450, DO NOT SEAD Efforts on complete the function of the sent to the chief information officer.                                                                                                    | collection of information is required by 37 CFR 3.73(b). The information is required to obtain or retain                                                                  | a banadi by the million which in the dist                                  |
|                                                                                                    | plate, including asthering, processo, and admitting the governed by 35 U.S.C. 122 and 37 CFR 1.11 and 1.14                                                                | . This collection is estimated to take 12 minutes to                       |

PAGE 5/39 \* RCVD AT 9/3/2008 3:08:58 AM [Eastern Daylight Time] \* SVR:USPTO-EFXRF-6/10 \* DNIS:2738300 \* CSID:972 8 9315208 \* DURATION (mm-ss):05-46 😖 🔒 🛛 🗤 🕫

:

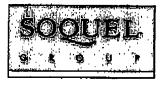

# RECEIVED CENTRAL FAX CENTRA

### SEP 03:2008

29 Aharoni Street, Suite #13 • Rechovat 76282 • Israel • Phone: 972-8-9315207 • Fax: 972-8-9315208

# FACSIMILE COVER LETTER

Note: This facsimile contains <u>PRIVILEGED</u> and <u>CONFIDENTIAL</u> information intended only for use of the specific individual or entity named below. If you or your employer is not the intended recipient of this facsimile or an employee or agent responsible for delivering it to the intended recipient, you are hereby notified that any unauthorized dissemination or copying of this facsimile or the information contained in it is strictly prohibited. If you have received this facsimile in error, please immediately notify the person named below at once by telephone and return the original facsimile to us at the address below. Thank you.

SENDER'S NAME:

Marc Berger Soquel Group LLC 29 Aharoni Street, Suite #13 Rehovot 76282 ISRAEL

TRANSMISSION DATE: September 3, 2008

#### PLEASE DELIVER TO:

Recipient:Examiner Ryan F. Pitaro, AU 2174Firm:United States Patent & Trademark OfficeFax No.:571-273-8300City/State/Country:Alexandria, VAUSA

COMMENTS: Interview agenda for US Serial No. 10/315,250

WE ARE TRANSMITTING 39 PAGE(S) (including this cover letter) from:

#### FAX NO. 011-972-8-9315208

If you do not receive all of the pages or if any pages received are illegible, please contact our office.

www.soqualgroup.com

PAGE 1/39 \* RCVD AT 9/3/2008 3:08:58 AM [Eastern Daylight Time] \* SVR:USPTO-EFXRF-6/10 \* DNIS:2738300 \* CSID:972 8 9315208 \* DURATION (mm-ss):05-46

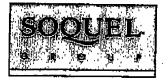

8:43

# RECEIVED CENTRAL FAX CENTER

SEP 0.3 2008

29 Aharoni Street, Suite #13 • Rechovot 76282 • Israel • Phone: 972-8-9315207 • Fax: 972-8-9315208

September 3, 2008

#### **BY FACSIMILE**

Examiner Ryan F. Pitaro United States Patent & Trademark Office Alexandria, VA USA

Dear Examiner Pitaro,

RE: Interview agenda for US Serial No. 10/315,250 USER INTERFACE FOR MOBILE HANDHELD COMPUTER UNIT Filed on December 10, 2002 In the name of Neonode AB

This letter regards the agenda for our telephone interview, which is scheduled for Thursday, September 4, 2008 at 10:30 AM.

The above referenced application was recently transferred to me, and I am attaching the Power of Attorney I received and mailed to the USPTO.

For the interview, I would like to discuss the attached draft proposed amendment. Specifically, I would like to discuss the touch-andglide thumb movement, variously referred to as "swiping", "rubbing", "gliding" and "sliding". This movement is described in claim 1 as "an object touching a location in the touch sensitive area at which the representation of the function is displayed and then gliding along the touch sensitive area away from the location."

I understand that you have seen a demonstration of Neonode's touch-sensitive user interface. I believe that the touch-and-glide movement of the claimed invention is different than the input movements disclosed in the cited prior art of Carlson, Milic-Frayling, Conrad, Kopitzke, Wynn, Strietelmeier and Chew.

www.soquelgroup.com

PAGE 2/39 \* RCVD AT 9/3/2008 3:08:58 AM [Eastern Daylight Time] \* SVR: USPTO-EFXRF-6/10 \* DNIS: 2738300 \* CSID: 972 8 9315208 \* DURATION (mm-ss): 05-46

ł

ţ

Interview Agenda for US Serial No. 10/315,250

September 3, 2008

The tables provided in the draft response summarize some of the distinguishing features of the touch-and-glide movement. In this regard, I would like to point out the following distinctions.

- a. The touch-and-glide movement activates the function displayed at the touch point.
- b. At any given time, the touch-and-glide movement may be used for activating any one of a plurality of different functions.
- c. The touch-and-glide movement may also be used for scrolling up or down through a list.
- d. Processing the touch-and-glide movement requires that the user interface recognize a glide and identify the function displayed at the starting location of the glide.
- e. Processing the touch-and-glide movement requires that the user interface recognize a glide in any of a plurality of directions.
- f. The same hand may be used to hold the device and perform the touch-and-glide thumb movement.

This is what I would like to discuss during our telephone interview.

I am also attaching a clean version of the proposed amended claims, without markings, for ease of reference.

I appreciate your courtesy of granting the interview, and I look forward to speaking with you.

Sincerely yours,

Marc A. Berger U.S. Reg. No. 44,029

Encl. Power of Attorney (2 pages) Draft proposed amendment – not to be entered (29 pages) Clean version of amended claims without markings (5 pages)

MAN SOGRADIO COM

PAGE 3/39 \* RCVD AT 9/3/2008 3:08:58 AM [Eastern Daylight Time] \* SVR:USPTO-EFXRF-6/10 \* DNIS:2738300 \* CSID:972 8 9315208 \* DURATION (mm-ss):05-46

N0.964"" P.6/39

RECEIVED CENTRAL PAX CENTER

Attorney's Docket No.: NEONODE.P004

PATENT

SEP 0 3 2008

# IN THE UNITED STATES PATENT AND TRADEMARK OFFICE

In Re Patent Application of:

Magnus Goertz

Application No: 10/315,250

Filed: December 10, 2002

For: USER INTERFACE FOR MOBILE HANDHELD COMPUTER UNIT

Mail Stop AMENDMENT Commissioner for Patents P. O. Box 1450 Alexandria, VA 22313-1450

# Examiner: Ryan F. Pitaro

Art Unit: 2174

# **DRAFT PROPOSED AMENDMENT ---**

#### NOT TO BE ENTERED

Sir:

In response to the Office Action dated July 11, 2008, applicant respectfully requests that the above-identified application be amended as follows:

Atty. Docket No. NEONODE, P004

PAGE 6/39 \* RCVD AT 9/3/2008 3:08:58 AM [Eastern Daylight Time] \* SVR: USPTO-EFXRF-6/10 \* DNIS: 2738300 \* CSID: 972 8 9315208 \* DURATION (mm-ss): 05-46

-1-

NO.964

P 7/39

#### IN THE DESCRIPTION:

Please amend the specification as follows.

Page 1, ninth full paragraph:

Since the users have gotten used to small handheld units, it is hard to move towards larger units. This has led to foldable keyboards, different kinds [[if]] of joy sticks and different kinds of touch sensitive displays and pads intended to help in providing a user interface that is suitable for small handheld compute <u>computer</u> units.

#### Page 2, first full paragraph:

It is a problem to provide a user-friendly interface that is adapted to handle <u>a</u> large amount of information and different kinds of traditional computer-related applications on a small handheld computer unit.

Page 3, sixth full paragraph:

In order to provide a task and file management in a user interface for a handheld mobile computer, the present invention teaches that, if the third function is activated, the display area is adapted to display a list with a library of available applications and files on the computer [[unit]] <u>unit</u>. A selection of an application will start the application, and a selection of a file will open the file in an application intended for the file.

Page 7, fifth full paragraph:

It should [[b]] <u>be</u> understood that all lists in the computer unit, such as a list of contact information in an address book, a

Atty. Docket No. NEONODE.P004 -2-PAGE 7/39 \* RCVD AT 9/3/2008 3:08:58 AM [Eastern Daylight Time] \* SVR:USPTO-EFXRF-6/10 \* DNIS:2738300 \* CSID:972 8 9315208 \* DURATION (mm-ss):05-46 list of e-mail messages in a mailbox, or a telephone log, can be managed in the above described manner.

## Page 7, sixth full paragraph:

The list 231 can be adapted to present only files or only applications. In this case, the top area of the list 231 can present a field 233 through which the content [[if]] <u>of</u> the list 231 can be altered. If the list only presents files, then the field 233 can display a representation of a task manager and a selection of the field 233 will cause the list 231 to alter to present only applications, and if the list 231 only presents applications, then the field 233 displays a representation of a file manager and a selection of the field 233 will cause the list 231 to alter and present only files.

#### Page 7, eighth full paragraph:

Figure 9 shows that If the number of applications and/or files in the list 231 exceeds the number of applications and/or files that can be presented on the display area 3, and if the object 4 is moved to the top or bottom position of the display area, then lifted, replaced on the display area, and then again moved to the top or bottom of the display area, then the content of the display area will be replaced one whole page, meaning that if the object 4 is positioned N at the bottom 3b of the display area 3, then lifted, replaced on the display area 3, and then again moved M to the bottom 3b of the display area 3, then the content 31 of the display area 3 will be replaced P by the following applications and/or files 32 in the list 231. In the same way, but not shown in the figure, if the object is <del>position positioned</del> at the top of the display area, then lifted, replaced on the display area 3, and then again moved to the top of the

Atty. Docket No. NEONODE.P004 -3-

PAGE 8/39 \* RCVD AT 9/3/2008 3:08:58 AM [Eastern Daylight Time] \* SVR:USPTO-EFXRF-6/10 \* DNIS:2738300 \* CSID:972 8 9315208 \* DURATION (mm-ss):05-46

display area, the content of the display area will be replaced by the preceding applications and/or files in the list.

Publication No. US 2004/0109013 A1, paragraph [0069]:

As shown in figure 13, the present invention relates to a user interface for a hand held mobile unit that preferably can be manageable with one hand. Hence the present invention teaches that the user interface is adapted to a touch sensitive area [[I]] <u>1</u> with a size that is in the order of 2-3 inches, meaning the diagonal distance W between two corners of the touch sensitive area 1.

Atty, Docket No. NEONODE.P004

PAGE 9/39 \* RCVD AT 9/3/2008 3:08:58 AM [Eastern Daylight Time] \* SVR:USPTO-EFXRF-6/10 \* DNIS:2738300 \* CSID:972 8 9315208 \* DURATION (mm-ss):05-46

## RECEIVED CENTRAL FAX CENTER

## IN THE CLAIMS:

## SEP 03 2008

Please substitute the following claims for the pending claims with the same number:

**1.** (currently amended) A computer readable medium storing a computer program with computer program code, which, when read by a mobile handheld computer unit, allows the computer to present a user interface for the mobile handheld computer unit, the user interface comprising:

a touch sensitive area that is simultaneously divided into a menu area and a display area, the mobile-handheld computer unit being adapted to run several applications simultaneously, and to present an active application on top of any other application on said display area, characterised in, that:

said menu area simultaneously presents in which representations of a first function that is a general application dependent function, a second function that is a keyboard function, and a third-function that is a task and file manager plurality of functions are displayed, and

each <u>function</u> of said <del>first, second, and</del> third functions simultaneously represented in said menu area <u>plurality</u> of <u>functions</u> being activated by the single step of a blunt <u>an</u> object <u>touching</u> <u>a location in the touch sensitive area at which the representation of the</u> <u>function is displayed and then gliding along the touch sensitive area away</u> <u>from the location moving in a direction from a starting point that is the</u> <u>representation of the corresponding one of said first, second, and third</u> <u>functions in said menu area to said display area being detected by said</u> <u>touch sensitive area, thereby allowing low precision navigation of the user</u>

Atty. Docket No. NEONODE, P004 -5-

i

PAGE 10/39 \* RCVD AT 9/3/2008 3:08:58 AM [Eastern Daylight Time] \* SVR:USPTO-EFXRF-6/10 \* DNIS:2738300 \* CSID:972 8 9315208 \* DURATION (mm-ss):05-46

interface using—the blunt object, so that the user—interface—can-be operated-by one hand, where the blunt object is a finger.

2. (currently amended) The computer readable medium of claim 1, wherein <u>one function from the plurality of functions, when the mobile handheld computer unit runs an operating system, the user interface is characterised in, that, if said first function is activated, <u>causes</u> the user interface is adapted to display icons representing different services or settings depending on the current for a currently active application, that one of said icons always represents a "help" service, regardless of application, and that, if no application is current active on the mobile handheld computer unit, said icons are adapted to represent services or settings of the operating system of the mobile handheld computer unit.</u>

**3.** (currently amended) The computer readable medium of claim **2**, wherein the user interface is characterised in, that a selection of a preferred service or setting is done by tapping on a corresponding display icon corresponding to the preferred service or setting.

**4.** (currently amended) The computer readable medium of claim **1**, wherein the user-interface is characterised in,

Atty. Docket No. NEONODE.P004 -6-PAGE 11/39 \* RCVD AT 9/3/2008 3:08:58 AM [Eastern Daylight Time] \* SVR:USPTO-EFXRF-6/10 \* DNIS:2738300 \* CSID:972 8 9315208 \* DURATION (mm-ss):05-46

- that, if no-text-passage in-said active application-is highlighted, said text field is available for inputting-and-editing of text through said keyboard.

**5.** (currently amended) The computer readable medium of claim **4**, wherein the user-interface is characterised in, that if no text passage in said active application is highlighted, said text field is used for inputting and editing of text through said keyboard, then

- said first function can be activated, or

**6.** (currently amended) The computer readable medium of claim **1**, wherein the user interface is characterised in, that, if said third one function from the plurality of functions, when [[is]] activated, said display area is adapted causes the user interface to display a list with a library of available applications and files on the mobile handheld computer unit, that a selection of an application will start said application, and that a selection-of a file will open said file in an application-intended for said file.

7. (currently amended) The computer readable medium of claim 6, wherein the user interface is characterised in, that a selection of an application or file is done by moving gliding the blunt object along said touch sensitive area so that a representation of a desired one of said application or file is highlighted, removing raising said object from said

Atty. Docket No. NEONODE.P004 -7-PAGE 12/39 \* RCVD AT 9/3/2008 3:08:58 AM [Eastern Daylight Time] \* SVR:USPTO-EFXRF-6/10 \* DNIS:2738300 \* CSID:972 8 9315208 \* DURATION (mm-ss):0546

i.

touch sensitive area, and then tapping on said touch sensitive area, and that said desired one of said application or file is highlighted by placing some kind of marking on said representation of said application or file.

8. (currently amended) The computer readable medium of claim 7, wherein the user interface is characterised in, that <u>at any given time</u> said list is adapted to present presents only said files or only said applications, and that <u>a top an</u> area of said list presents a field through which the content of said list can be altered changed from presenting files, that, if said list only presents files, said field displays a representation of a task manager and a selection of said field will-cause said list to alter to present only applications, and that, if said list only presents and that, if said list only presents only application of a file displays a representation of a task manager and a selection of said field will-cause said list to alter to present only applications, and that, if said list only presents applications, said field displays a representation of a file displays.

**9.** (currently amended) The computer readable medium of claim **7**, wherein the user interface is characterised in, that, [[a]] navigation in said list is performed by moving gliding the blunt object along the touch sensitive area in a direction towards the top of said list or towards the bottom of said list, that the movement of the blunt object will cause said marking to move in the same direction, and that the speed of movement of the blunt object.

**10.** (currently amended) The computer readable medium of claim **9**, wherein the user interface is characterised in, that, if the number of applications <del>and/</del>or files in said list exceeds the number of <del>application</del>

Atty. Docket No. NEONODE, P004 -8-

PAGE 13/39 \* RCVD AT 9/3/2008 3:08:58 AM [Eastern Daylight Time] \* SVR:USPTO-EFXRF-6/10 \* DNIS:2738300 \* CSID:972 8 9315208 \* DURATION (mm-ss):05-46

i.

1.

applications [[and]] or files that can be presented on said display touch sensitive area as content, and if the blunt object is moved glided along said touch sensitive area to the top or bottom position of said display touch sensitive area, then lifted raised, replaced on said display touch sensitive area, and again moved glided along said touch sensitive area to the top or bottom of said display touch sensitive area, the content of said display touch sensitive area will be replaced one whole page, meaning that if the blunt object is positioned at the bottom of said display area, replaced on said display area, and then again moved to the bottom of said display area, the content of said display area will be replaced by the following applications and/or files in said list, and if the blunt object is positioned at the top of said display area, then lifted, replaced on said display area, and then again moved to the bottom said display area, and then again moved to the bottom of said display area, and then again moved to the plunt object is positioned at the top of said display area, then lifted, replaced on said display area, and then again moved to the top of said display area, the content of said display area will be replaced by the preceding applications and/or files in the list.

11. (currently amended) The computer readable medium of claim 10, wherein the user interface is characterised in, that if the <del>blunt</del> object is <del>removed</del> <u>raised</u> from any first position on said <del>display</del> <u>touch</u> <u>sensitive</u> area and then replaced on any second position on said <del>display</del> <u>touch</u> <u>sensitive</u> area, said navigation can be continued from said second position.

**12.** (currently amended) The computer readable medium of claim **1**, wherein the user Interface is characterised in, that an active application, function, service or setting is moved on one step by moving gliding the blunt object along the touch sensitive area from the left of said display area to the right of said display area, and that the active application,

Atty. Docket No. NEONODE.P004 -9-

PAGE 14/39 \* RCVD AT 9/3/2008 3:08:58 AM [Eastern Daylight Time] \* SVR:USPTO-EFXRF-6/10 \* DNIS:2738300 \* CSID:972 8 9315208 \* DURATION (mm-ss):05-46

function, service or setting is closed or backed one step by <del>moving</del> <u>gliding</u> the <del>blunt</del> object <u>along the touch sensitive area</u> from the right of said display area to the left of said display area,

**13.** (currently amended) The computer readable medium of claim **1**, wherein the user interface is characterised in, that said menu area is positioned representations of said plurality of functions are located at the bottom of said touch sensitive area, that said representation of said first function is positioned at the left side of said menu area, that said representation of said second function is positioned at the middle of said menu area, and that said representation of said third function is positioned at the right side of said menu area.

14. (currently amended) The computer readable medium of claim 1, wherein the user Interface-is-characterised in, that said user interface is adapted to a touch sensitive area with a size that is 2-3 inches in diagonal dimension, and that said user interface is adapted to be operated by one hand when the mobile handheld computer unit is held in the one hand, wherein said blunt object is a fleshy-part of the thumb of the one hand.

**15.** (currently amended) An enclosure adapted to cover the mobile handheld computer unit according to Claim **1**, characterised in, that said enclosure is provided with an opening for said display touch sensitive area, and that a representation of said menu area is printed on top of said enclosure.

**16.** (previously presented) The enclosure according to Claim **15**, characterised in, that said enclosure is removable and exchangeable.

Atty. Docket No. NEONODE.POO4 -10-PAGE 15/39 \* RCVD AT 9/3/2008 3:08:58 AM [Eastern Daylight Time] \* SVR:USPTO-EFXRF-6/10 \* DNIS:2738300 \* CSID:972 8 9315208 \* DURATION (mm-ss):05-46

**17.** (previously presented) A computer readable medium, with a computer program product stored therein, characterised in, that said computer program product comprises computer readable code, which, when read by a computer, will make it possible for said computer to present a user interface according to Claim **1**.

**18.** (original) A computer readable medium according to Claim **17**, characterised in, that said computer program product is adapted to function as a shell upon an operations system.

**19.** (withdrawn) An apparatus, comprising:

a computing device configured to provide a plurality of features and/or services to a user, said computing device including a user interface that comprises:

a touchscreen for displaying to the user, individually at differing times, a plurality of display screens corresponding to said plurality of features and/or services and for allowing the user to navigate among said various differing features and/or services and among said plurality of display screens; and

user interface software responsive to interaction of an object with said touchscreen so as to allow the user to navigate among said plurality of features and/or services and among said plurality of display screens, said user interface software configured to:

when said touchscreen is displaying a first display screen of said plurality of display screens, cause said computing device to display a second display screen of said plurality of display screens in response to a first sweeping movement of the object along said touchscreen in a first direction, said computing device displaying said

Atty. Docket No. NEONODE.P004 -11

PAGE 16/39 \* RCVD AT 9/3/2008 3:08:58 AM [Eastern Daylight Time] \* SVR:USPTO-EFXRF-6/10 \* DNIS:2738300 \* CSID:972 8 9315208 \* DURATION (mm-ss):05-46

I

i

second display screen after the object has traversed a first predetermined extent of said touchscreen along said first direction; and

when said touchscreen is displaying said second display screen, cause said computing device to display said first display screen in response to a second sweeping movement of the object along said touchscreen in a second direction opposite said first direction, said computing device displaying said first display screen only after the object has traversed a second predetermined extent of said touchscreen along said second direction.

**20.** (withdrawn) An apparatus according to claim **19**, wherein said touchscreen has a left edge and a right edge when said touchscreen is properly oriented for viewing by the user and said first direction proceeds from a location at or proximate said left edge toward said right edge and said second direction proceeds from a location at or proximate said left edge toward said right edge.

**21.** (withdrawn) An apparatus according to claim **20**, wherein said touchscreen has a width extending from said left edge to said right edge and each of said first and second extents is substantially equal to said width.

**22.** (withdrawn) An apparatus according to claim **21**, wherein said touchscreen has a diagonal dimension of two inches to three inches.

**23.** (withdrawn) An apparatus according to claim **19**, wherein said computing device is sized to be cradled in a hand of an adult human user and so that, when so cradled, all points on said touchscreen are touchable

Atty. Docket No, NEONODE.P004 -12-

PAGE 17/39 \* RCVD AT 9/3/2008 3:08:58 AM [Eastern Daylight Time] \* SVR:USPTO-EFXRF-6/10 \* DNIS:2738300 \* CSID:972 8 9315208 \* DURATION (mm-ss):05-46

ļ

by the thumb of the adult human user, the object being the thumb of the hand.

**24.** (withdrawn) An apparatus according to claim **19**, wherein each of the first and second sweeping movements does not drag any graphical feature displayed on said touchscreen during that one of the first and second sweeping movements.

**25.** (withdrawn) An apparatus, comprising:

a computing device configured to provide first and second menu-area functions to a user, said first menu-area function having a first-function display screen and said second menu-area function having a second-function display screen differing from said first-function display screen, said computing device including a user interface that comprises:

a menu region and a display region, said menu region containing first and second representations corresponding respectively to said first and second menu-area functions, said display region for displaying to the user at differing times said first-function and second-function display screens; and

a touchscreen simultaneously divided into

user interface software responsive to interaction of an object with said touchscreen so as to allow the user to select at differing times each of said first and second menu-area functions, said user interface software configured to:

display said first-function display screen in response to a first sweeping movement of the object along said touchscreen, the first sweeping movement starting at said first

Atty. Docket No. NEONODE.P004 -13-

PAGE 18/39 \* RCVD AT 9/3/2008 3:08:58 AM [Eastern Daylight Time] \* SVR:USPTO-EFXRF-6/10 \* DNIS:2738300 \* CSID:972 8 9315208 \* DURATION (mm-ss):05-46

representation in said menu region and proceeding into said display region; and

display said second-function display screen in response to a second sweeping movement of the object along said touchscreen, the second sweeping movement starting at said second representation in said menu region and proceeding into said display region.

26. (withdrawn) An apparatus according to claim 25, wherein:

said touchscreen has a first edge and a second edge spaced from said first edge;

said first and second representations are each located proximate said first edge and spaced from one another along said first edge; and

the first and second sweeping movements each proceed in a direction toward said second edge.

**27.** (withdrawn) An apparatus according to claim **25**, wherein said first-function display screen contains a plurality of icons corresponding respectively to a plurality of applications, said user interface software configured to activate any one of said plurality of applications in response to the user tapping the object on said touchscreen at a corresponding one of said plurality of icons.

**28.** (withdrawn) An apparatus according to claim **27**, wherein said second-function display screen contains a set of application functions, said set varying as a function of which one of said plurality of applications is active when the user makes the second movement.

Atty. Docket No. NEONODE.P004 -14-

PAGE 19/39 \* RCVD AT 9/3/2008 3:08:58 AM [Eastern Daylight Time] \* SVR:USPTO-EFXRF-6/10 \* DNIS:2738300 \* CSID:972 8 9315208 \* DURATION (mm-ss):05-46

NO.964 "P.20/39"

**29.** (withdrawn) An apparatus according to claim **27**, wherein a particular application of said plurality of applications has a plurality of application screen displays, said user interface software configured so that when said particular application is active, the user forwardly steps through said plurality of application screen displays by sweeping the object across said touchscreen in a first direction and reversely steps through said plurality of application screen displays by sweeping the object across said touchscreen in a second direction opposite said first direction.

**30.** (withdrawn) An apparatus according to claim **25**, wherein said first display screen contains a soft-interface telephony keypad.

**31.** (withdrawn) An apparatus, comprising:

a computing device configured to run a software application configured to display a plurality of predetermined display screens, said computing device including a user interface that comprises:

a touchscreen for displaying to the user, individually at differing times, said plurality of predetermined display screens and for allowing the user to navigate among said plurality of predetermined display screens; and

user interface software responsive to interaction of an object with said touchscreen so as to allow the user to navigate among said plurality of predetermined display screens, said user interface software configured to:

activate said software application in response to a particular interaction of the object with said touchscreen;

Atty. Docket No. NEONODE.P004 -15-

PAGE 20/39 \* RCVD AT 9/3/2008 3:08:58 AM [Eastern Daylight Time] \* SVR:USPTO-EFXRF-6/10 \* DNIS:2738300 \* CSID:972 8 9315208 \* DURATION (mm-ss):05-46

i.

÷

forwardly step in series through ones of said plurality of predetermined display screens in response to corresponding respective individual instances of a first sweeping movement of the object along said touchscreen in a first direction; and

reversely step in series through ones of said plurality of predetermined display screens in response to corresponding respective individual instances of a second sweeping movement of the object along said touchscreen in a second direction different from said first direction.

**32.** (withdrawn) An apparatus according to claim **31**, wherein said particular interaction of the object with said touchscreen to activate said software application is a third sweeping movement of the object along said touchscreen in a third direction different from each of said first and second directions.

**33.** (withdrawn) An apparatus according to claim **32**, wherein said first and second directions are opposite one another and said third direction is perpendicular to each of said first and second directions.

**34.** (withdrawn) An apparatus, comprising:

a computing device configured to run software for providing to a user a plurality of services and/or functions, said computing device including:

a touchscreen for display to the user a graphical user interface and for allowing the user to navigate among said plurality of services and/or functions; and

Atty, Docket No. NEONODE.P004 -16-

PAGE 21/39 \* RCVD AT 9/3/2008 3:08:58 AM [Eastern Daylight Time] \* SVR:USPTO-EFXRF-6/10 \* DNIS:2738300 \* CSID:972 8 9315208 \* DURATION (mm-ss):05-46

user interface software responsive to interaction of an object with said touchscreen so as to allow the user to navigate among said plurality of services and/or functions, said user interface software configured to:

present, in response to a sweeping movement of the object across said touchscreen, a display screen containing a plurality of display icons corresponding respectively to ones of said plurality of services and/or functions, the sweeping movement being spatially uncorrelated with information displayed on said touchscreen; and

when said touchscreen is displaying said plurality of display icons, launch one of said plurality of services and/or functions in response to the user tapping the object on said touchscreen at a location where said touchscreen displays the corresponding one of said plurality of display icons.

**35.** (withdrawn) An apparatus according to claim **34**, wherein said computing device contains a software application and said user interface is configured to present said plurality of display icons only if said software application is active during the sweeping movement of the object.

**36.** (withdrawn) An apparatus according to claim **35**, wherein when said software application is active during the sweeping of the object, said display icons correspond to services and/or functions specific to said software application.

**37.** (withdrawn) An apparatus, comprising:

Atty. Docket No. NEONODE.P004 -17-

PAGE 22/39 \* RCVD AT 9/3/2008 3:08:58 AM [Eastern Daylight Time] \* SVR:USPTO-EFXRF-6/10 \* DNIS:2738300 \* CSID:972 8 9315208 \* DURATION (mm-ss):05-46

ł

i i

ł

a computing device containing software for providing to a user a plurality of services and/or functions, said computing device including;

a touchscreen for displaying to the user, individually at differing times, ones of various display screens associated with said plurality of services and/or functions and for allowing the user to navigate among said plurality of display screens so as to provide the user with access to said plurality of services and/or functions and for allowing the user to control functioning of ones of said plurality of services and/or functions; and

user interface software responsive to a set of movements of an object with respect to said touchscreen so as to allow the user to navigate among said plurality of display screens and to control functioning of ones of said plurality of services and/or functions, said set of movements including a plurality of sweeping movements having differing directionalities along said touchscreen, wherein said plurality of sweeping movements being spatially uncorrelated with information displayed on said touchscreen, said user interface software being configured to distinguish the plurality of sweeping movements from one another as a function of the differing directionalities so as to provide differing responses as a function of said differing directionalities.

**38.** (withdrawn) An apparatus according to claim **37**, wherein two sweeping movements of the plurality of sweeping movements have opposing directionality and said user interface software is configured to provide two opposing responses corresponding respectively to said two sweeping movements.

Atty. Docket No. NEONODE.P004 -18-

PAGE 23/39 \* RCVD AT 9/3/2008 3:08:58 AM [Eastern Daylight Time] \* SVR:USPTO-EFXRF-6/10 \* DNIS:2738300 \* CSID:972 8 9315208 \* DURATION (mm-ss):05-46

i

**39.** (withdrawn) An apparatus according to claim **38**, wherein one of the two opposing responses is moving forward in a series of display screens and the other of the two opposing responses is moving backward in the series of display screens.

**40.** (withdrawn) An apparatus according to claim **37**, wherein each of the plurality of sweeping movements does not drag any graphical feature displayed on said touchscreen during that one of the plurality of sweeping movements.

**41.** (withdrawn) An apparatus, comprising:

a computing device configured to provide a plurality of features, settings, applications and/or services to a user, said computing device including a user interface that comprises:

a touchscreen for displaying to the user a list of items corresponding to at least one of a plurality of features, settings, applications and/or services and for allowing the user to select any one of said items using said list; and

user interface software responsive to interaction of an object with said touchscreen so as to allow the user to navigate among said list and to select any one of said items, said user interface software configured to move a highlight marking, having a displayed location on said touchscreen, in a desired direction within said list in response to the user:

(a) contacting said touchscreen with the object at a first location that is a function of the desired direction, not said displayed location of said highlight marking;

Atty. Docket No. NEONODE.P004 -19-

PAGE 24/39 \* RCVD AT 9/3/2008 3:08:58 AM [Eastern Daylight Time] \* SVR:USPTO-EFXRF-6/10 \* DNIS:2738300 \* CSID:972 8 9315208 \* DURATION (mm-ss):05-46

Т

ł.

(b) while keeping the object in contact with said touchscreen, moving the object along said touchscreen in the desired direction to a second location; and

(c) Immediately following said moving of the object along said touchscreen to said second location, lifting the object from said touchscreen so as to establish a new location of said highlight marking.

**42.** (withdrawn) An apparatus according to claim **41**, wherein said user interface software is configured to, after the user has marked a desired one of said items by performing steps (a) through (c) so as to highlight said desired one with the highlight marking, select said desired one in response to the user tapping the object on said touchscreen without regard to said display location of the highlight marking.

**43.** (withdrawn) An apparatus, comprising:

a computing device configured to provide a plurality of features, settings, applications and/or services to a user, said computing device including a user interface that comprises:

a touchscreen for displaying to the user a list of items corresponding to at least one of said plurality of features, settings, applications and/or services and for allowing the user to select any one of said items using said list; and

user Interface software responsive to interaction of an object with said touchscreen so as to allow the user to scroll said list and to select any one of said plurality items, said user interface software configured to scroll said list in a desired direction in response to the user:

Atty. Docket No. NEONODE.POD4 -20-PAGE 25/39 \* RCVD AT 9/3/2008 3:08:58 AM [Eastern Daylight Time] \* SVR:USPTO-EFXRF-6/10 \* DNIS:2738300 \* CSID:972 8 9315208 \* DURATION (mm-ss):05-46

(a) contacting said touchscreen with the object at a first location that is a function of the desired direction of said scroll and that is not based on any soft scroll control displayed on said touchscreen; and

(b) while keeping the object in contact with said touchscreen, moving the object along said touchscreen in the desired direction to a second location, wherein said moving of the object causes said list to scroll in the desired direction.

**44.** (withdrawn) An apparatus according to claim **43**, wherein said user interface software is configured to activate a selected one of said items in response to a user tapping the object on said touchscreen following the user lifting the object from the touchscreen after the user performs step (b).

**45.** (withdrawn) An apparatus according to claim **43**, wherein said items are files.

**46.** (withdrawn) An apparatus according to claim **43**, wherein said items are email messages.

**47.** (withdrawn) An apparatus according to claim **43**, wherein each item is contact information for a corresponding contact.

Atty, Docket No. NEONODE, P004 -21-

PAGE 26/39 \* RCVD AT 9/3/2008 3:08:58 AM [Eastern Daylight Time] \* SVR:USPTO-EFXRF-6/10 \* DNIS:2738300 \* CSID:972 8 9315208 \* DURATION (mm-ss):05-46

## <u>REMARKS</u>

Applicant has carefully studied the outstanding Office Action. The present amendment is intended to place the application in condition for allowance and is believed to overcome all of the objections and rejections made by the Examiner. Favorable reconsideration and allowance of the application are respectfully requested.

Applicant has withdrawn claims 19 - 47, and amended claims 1 - 15 to properly claim the present invention. No new matter has been added. Claims 1 - 18 are presented for examination.

In paragraphs 1 - 8 of the Office Action, the Examiner has rejected claims **1**, **4** - **7**, **12**, **15** and **17** under 35 U.S.C. §103(a) as being unpatentable over Carlson, F., <u>Visual Quickstart Guide: Palm</u> <u>Organizers</u> ("Carlson") in view of Milic-Frayling et al., US Publication No. 2004/0100510 ("Milic-Frayling"), and further in view of Conrad et al., US Patent No. 5,956,030 ("Conrad").

In paragraph 9 of the Office Action, the Examiner has rejected claims 2 and 3 under 35 U.S.C. §103(a) as being unpatentable over Carlson in view of Milic-Frayling, in view of Conrad, and further in view of Kopitzke et al., US Patent No. 6,988,246 ("Kopitzke").

In paragraph 10 – 13 of the Office Action, the Examiner has rejected claims **8** – **11** under 35 U.S.C. §103(a) as being unpatentable over Carlson in view of Milic-Frayling, in view of Conrad, and further in view of Wynn et al., US Patent No. 6,734,883 ("Wynn").

In paragraph 14 of the Office Action, the Examiner has rejected claim **13** under 35 U.S.C. §103(a) as being unpatentable over Carlson, in view of Milic-Frayling, and further in view of Conrad.

Atty. Docket No. NEQNODE.P004 -22-PAGE 27/39 \* RCVD AT 9/3/2008 3:08:58 AM [Eastern Daylight Time] \* SVR:USPTO-EFXRF-6/10 \* DNIS:2738300 \* CSID:972 8 9315208 \* DURATION (mm-ss):05-46

N0.964 P.28/39

In paragraphs 15 and 16 of the Office Action, the Examiner has rejected claims **14** and **16** under 35 U.S.C. §103(a) as being unpatentable over Carlson, in view of Milic-Frayling, in view of Conrad, and further in view of Strietelmeier, Palm m100, <u>The Gadgeteer</u> ("Strietelmeier").

In paragraphs 17 and 18 of the Office Action, the Examiner has rejected claim **18** under 35 U.S.C. §103(a) as being unpatentable over Carlson, in view of Milic-Frayling, in view of Conrad, and further in view of Chew et al., US Patent No. 6,727,917 ("Chew").

Distinctions between Claimed Invention and Carlson, F., Visual Quickstart Guide: Palm Organizers, US Publication No. 2004/0100510 of Milic-Frayling et al., US Patent No. 5,956,030 to Conrad et al., US Patent No. 6,988,246 to Kopitzke et al., US Patent No. 6,734,883 to Wynn et al., Strietelmeier, Palm m100, The Gadgeteer, and US Patent No. 6,727,917 to Chew et al.

Aspects of the subject invention concern a touch-based user interface with functionalities for running interactive applications using touch-based icons, for inputting text using a touch-based keypad, and for managing files using a touch-based file listing. User inputs include finger taps and thumb movements. One such movement is a thumb touch-and-glide, where the thumb touches a touch screen at a location where an icon for a function is displayed, and glides along the touch screen away from the location, as illustrated in FIG. 2 of the subject application.

Carlson describes how to use the Palm Organizer touchbased user interface. Through a series of pictures, Carlson shows how to

Atty. Docket No. NEONODE,P004 -23-

PAGE 28/39 \* RCVD AT 9/3/2008 3:08:58 AM [Eastern Daylight Time] \* SVR:USPTO-EFXRF-6/10 \* DNIS:2738300 \* CSID:972 8 9315208 \* DURATION (mm-ss):05-46

MARC BERGER 972 8 9315208

1

1

1

run applications, view documents, access menus, and use an onscreen keyboard.

Milic-Frayling describes an interactive user interface for presenting search results on small display screens of handheld devices. Search results are annotated to highlight search hits, and text is wrapped so as to avoid the need for horizontal scrolling.

Conrad describes a window management system for keeping open windows offscreen in a drawer area (Conrad/ elements D1 - D4 of FIG. 1), and available for popping them back onscreen by clicking on a title bar or drawer handle of the offscreen window (Conrad/ FIGS. 2 - 4). Conrad also describes "spring loaded" enclosures for opening temporary windows for enclosure identifiers, during a drag operation (Conrad/ FIGS. 8A - 8D and 9A - 9E).

Kopitzke describes a touch-sensitive user interface for use in an aircraft with multiple cabin systems. A main menu (Kopitzke/ FIG. 4) provides an overview of cabin status, and information and data regarding the cabin systems. The main menu includes touch input keys for bringing up menus for each of the Individual aircraft cabin systems, for monitoring and controlling their operation. Cabin systems include Inter alia an audio system (Kopitzke/ FIG. 5), a video system, a lighting system (Kopitzke/ FIG. 6), a climate control system, a doors & hatches system (Kopitzke/ FIG. 7), a water supply system (Kopitzke/ FIG. 8), an electric power supply system, and a data communication system.

Wynn describes a user interface for spinning through a list of items. The user interface displays a preview list of items and a postview list of items on opposite sides of a currently selected item in the list (Wynn/ FIG. 7).

Atty. Docket No. NEONODE, POO4 -24-PAGE 29/39 \* RCVD AT 9/3/2008 3:08:58 AM [Eastern Daylight Time] \* SVR:USPTO-EFXRF-6/10 \* DNIS:2738300 \* CSID:972 8 9315208 \* DURATION (mm-ss):0546

--- NO.964-- P.30/39

÷

Strietelmeier describes the mechanical casing, hardware components and software applications of the Palm m100 Organizer, in comparison with the Palm IIIc, the Palm V and the Handspring Visor.

Chew describés a user interface for running and interacting with multiple applications on small handheld device display screens. Chen describes a user interface display having a top portion with a navigation bar (Chew/ element 302 of FIG. 3) for navigating between different applications, a middle portion for graphically displaying outputs of a currently active application, and a bottom portion with an application menu bar (Chew/ element 304 of FIG. 3) for entering inputs to the currently active application.

The touch-based user interface of the subject claimed invention is generally operated by the thumb. The touch-based user interface of Carlson is generally operated by a stylus. Although, the user interface of Carlson may also be operated by the thumb, the natures of the two user interfaces are distinct. The subject claimed invention teaches "rubbing", "touch-and-glide" movements to operate a user interface, whereby the thumb touches a touch-sensitive screen and rubs, or glides, along the screen without lifting the thumb. In distinction, tap movements and one-stroke pen drags are used to operate the touchbased user interface of Carlson. In terms of motor skill, the touch-andglide movements of the subject claimed invention are akin to pressing with the thumb on a mechanical slider button, such as the slider button with HI/LO/OFF settings on a hair-dryer handle, and sliding the button up or down while it is pressed.

The touch-and-glide movements of the subject claimed invention are illustrated in FIGS. 2, 7 and 10 by a left-arrow and a thumb touching a touch-sensitive screen.

Atty, Docket No. NEONODE.PO04 -25-PAGE 30/39 \* RCVD AT 9/3/2008 3:08:58 AM [Eastern Daylight Time] \* SVR:USPTO-EFXRF-6/10 \* DNIS:2738300 \* CSID:972 8 9315208 \* DURATION (mm-ss):05-46

L

i

ł

The touch-and-glide movements of the subject claimed invention are used to activate functions (original specification/ Abstract; page 2, lines 25 – 28; page 5, lines 24 – 27; FIG. 2; original claim 1), and to scroll a selector forward and backward within a list to select a desired item in the list, and to page up and page down within a list (original specification/ page 3, lines 28 – page 4, line 2; page 7, lines 7 – 10; page 7, line 27 – page 9, line 14; FIGS. 7 and 10; original claims 7, 9 and 10).

The touch-and-glide movements of the subject claimed invention activate a function located at the touch point. The one-stroke pen drag movement of Carlson activates a pre-designated program, irrespective of where the pen drag begins; namely, the onscreen keyboard or a custom pre-designated program that may be substituted therefor.

Other conventional finger-based touch screens, such as the large touch screens used for self-serve check-in at airport terminals, use touch-sensitive input keys. In distinction, the touch-and-glide inputs of the subject claimed invention are of particular advantage for small handheld devices, where screen space is minimal.

# **Response to Examiner's Arguments**

In rejecting independent claim 1, the Examiner has cited the "one-stroke pen drag" (Carlson/ page 30; FIG. 2.22) as teaching that "any one of said three functions can be activated when said touch sensitive area detects a movement of an object with its starting point within the representation of said function on said menu area and with a direction from said menu area to said display area". In rejecting dependent claim **9**, the Examiner has cited dragging a vertical scroll bar

Atty. Docket No. NEONODE.P004 -26-PAGE 31/39 \* RCVD AT 9/3/2008 3:08:58 AM [Eastern Daylight Time] \* SVR:USPTO-EFXRF-6/10 \* DNIS:2738300 \* CSID:972 8 9315208 \* DURATION (mm-ss):0546 (Carlson/ page 27). In rejecting dependent claim **12**, the Examiner has cited dragging a horizontal scroll bar (Carlson/ page 246; FIG. 14.2).

Applicant respectfully submits that the one-stroke drag

of Carlson is very distinct from the location-based touch-and-glide

movement of the subject invention (original specification/ FIG. 2). The

following table summarizes some of the relevant distinctions.

| TABLE I: Partial list of distinctions between one-stroke drag of Carlson           and location-based touch-and-glide movement of the claimed invention |                                                                                                    |  |  |
|----------------------------------------------------------------------------------------------------|----------------------------------------------------------------------------------------------------|--|--|
| One-stroke drag                                                                                                    | Location-based touch-and-alide                                                                                              |  |  |
| Default function is the onscreen<br>keyboard; may be customized to<br>activate a different pre-designated<br>function.                                  | The function displayed at the touch point is activated.                                                                     |  |  |
| At any given time, may be used for activating only one pre-designated function.                                                                         | At any given time, may be used for<br>activating whichever function is<br>touched, from among a plurality of<br>functions.  |  |  |
| The starting location has no bearing on the function that is activated.                                                                                 | The starting location determines which of the plurality of functions is activated.                                          |  |  |
| Performed by a stylus.                                                                                                    | Performed by the thumb.                                                                                                    |  |  |
| Requires the user interface to recognize a vertical drag.                                                                                               | Requires the user interface to recognize a glide and identify the function displayed at the starting location of the glide. |  |  |
| Requires one hand to hold the device and another hand to perform the stylus movement.                                                                   | The same hand may be used to<br>hold the device and perform the<br>thumb movement.                                          |  |  |
| Not used for scrolling through a list.                                                                                                    | Used for scrolling through a list.                                                                                          |  |  |

Applicant further respectfully submits that the scroll

slider drag of Carlson is very distinct from the location-based touch-andglide movement of the subject invention. The following table summarizes some of the relevant distinctions.

Atty. Docket No. NEONODE.P004

-27-

PAGE 32/39 \* RCVD AT 9/3/2008 3:08:58 AM [Eastern Daylight Time] \* SVR:USPTO-EFXRF-6/10 \* DNIS:2738300 \* CSID:972 8 9315208 \* DURATION (mm-ss):05-46

| TABLE II: Partial list of distinctions<br>and location-based touch-and-glide r        | novement of the claimed invention                                                           |
|---------------------------------------------------------------------------------------|---------------------------------------------------------------------------------------------|
| Scroll slider drag                                                                    | Location-based touch-and-alida                                                              |
| Requires the user interface to<br>recognize a horizontal drag or a<br>vertical drag.  | Requires the user interface to<br>recognize a glide in any of a<br>plurality of directions. |
| Performed by a stylus.                                                                | Performed by the thumb.                                                                     |
| Requires one hand to hold the device and another hand to perform the stylus movement. | The same hand may be used to<br>hold the device and perform the<br>thumb movement.          |
| Not used for scrolling through a list.                                                | Used for scrolling through a list,                                                          |

In order to clarify these distinctions, applicant has amended claim 1 to include the limitation of each function of said plurality of functions being activated by an object touching-a location in the touch sensitive area at which the representation of the function is displayed and then gliding the object along the touch sensitive area away from the location.

Applicant has carefully reviewed all of the cited prior art. None of the cited prior art teaches the location-based touch-andglide thumb movement of the subject claimed invention. Specifically, Milic-Frayling and Conrad do not use touch screens. Kopitzke uses touch input keys. Wynn mentions touch sensitive displays with stylus pens. Strietelmeier mentions writing with a stylus. Chew uses a stylus to tap on a touch screen.

The rejections of the claims 1 - 18 in paragraphs 1 - 18 of the Office Action will now be dealt with specifically.

As to amended independent claim **1** for a computer readable medium, applicant respectfully submits that the limitation in claim **1** of

"each function of said plurality of functions being activated by an object touching a location in the touch sensitive area at

Atty. Docket No. NEONODE.P004 -28-PAGE 33/39 \* RCVD AT 9/3/2008 3:08:58 AM [Eastern Daylight Time] \* SVR:USPTO-EFXRF-6/10 \* DNIS:2738300 \* CSID:972 8 9315208 \* DURATION (mm-ss):05-46

1

which the representation of the function is displayed and gliding along the touch sensitive area away from the location"

is neither shown nor suggested in Carlson, Milic-Frayling, Conrad, Kopitzke, Wynn, Strietelmeier or Chew.

Because claims **2** – **18** depend from claim **1** and include additional features, applicant respectfully submits that claims **2** – **18** are not anticipated or rendered obvious by Carlson, Milic-Frayling, Conrad, Kopitzke, Wynn, Strietelmeier, Chew, or a combination of Carlson, Milic-Frayling, Conrad, Kopitzke, Wynn, Strietelmeier and Chew.

Accordingly claims 1 - 18 are deemed to be allowable.

# Support for Amended Claims in Original Specification

Independent claim 1 has been amended to include the limitation of an object touching a location in the touch sensitive area at which the representation of the function is displayed and gliding along the touch sensitive area away from the location. This limitation is supported in the original specification at least at FIGS. 2, 7 and 10.

For the foregoing reasons, applicant respectfully submits that the applicable objections and rejections have been overcome and that the claims are in condition for allowance.

# Respectfully submitted,

Dated: \_\_\_\_\_, 2008

Marc A. Berger Reg. No. 44,029

P.O. Box 691 Soquel, CA 95073 (831) 426-8200

Atty. Docket No. NEONODE.P004 -29-

PAGE 34/39 \* RCVD AT 9/3/2008 3:08:58 AM [Eastern Daylight Time] \* SVR:USPTO-EFXRF-6/10 \* DNIS:2738300 \* CSID:972 8 9315208 \* DURATION (mm-ss):05-46

# CLEAN VERSION OF PROPOSED AMENDED CLAIMS WITHOUT MARKINGS - NOT TO BE ENTERED

**1.** A computer readable medium storing a computer program with computer program code, which, when read by a mobile handheld computer unit, allows the computer to present a user interface for the mobile handheld computer unit, the user interface comprising a touch sensitive area in which representations of a plurality of functions are displayed, and each function of said plurality of functions being activated by an object touching a location in the touch sensitive area at which the representation of the function is displayed and then gliding along the touch sensitive area away from the location.

2. The computer readable medium of claim **1**, wherein one function from the plurality of functions, when activated, causes the user interface to display icons representing different services or settings for a currently active application.

**3.** The computer readable medium of claim **2**, wherein the user interface is characterised in, that a selection of a preferred service or setting is done by tapping on a display icon corresponding to the preferred service or setting.

Atty, Docket No. NEONODE.P004

PAGE 35/39 \* RCVD AT 9/3/2008 3:08:58 AM [Eastern Daylight Time] \* SVR:USPTO-EFXRF-6/10 \* DNIS:2738300 \* CSID:972 8 9315208 \* DURATION (mm-ss):05-46

-1-

j.

4. The computer readable medium of claim **1**, wherein one function from the plurality of functions, when activated, causes the user interface to display a keyboard and a text field.

5. The computer readable medium of claim 4, wherein said text field is used for inputting and editing of text through said keyboard.

**6.** The computer readable medium of claim **1**, wherein one function from the plurality of functions, when activated, causes the user interface to display a list with a library of available applications and files on the mobile handheld computer unit.

7. The computer readable medium of claim **6**, wherein the user interface is characterised in, that a selection of an application or file is done by gliding the object along said touch sensitive area so that a representation of a desired one of said application or file is highlighted, raising said object from said touch sensitive area, and then tapping on said touch sensitive area.

8. The computer readable medium of claim 7, wherein the user interface is characterised in, that at any given time said list presents only files or only applications, and that a-an area of said list presents a field through which said list can be changed from presenting files to presenting applications, or from presenting applications to presenting files.

Atty. Docket No. NEONODE, P004 -2-

PAGE 36/39 \* RCVD AT 9/3/2008 3:08:58 AM [Eastern Daylight Time] \* SVR:USPTO-EFXRF-6/10 \* DNIS:2738300 \* CSID:972 8 9315208 \* DURATION (mm-ss):05-46

P. 37/39

**9.** The computer readable medium of claim **7**, wherein the user interface is characterised in, that, navigation in said list is performed by gliding the object along the touch sensitive area in a direction towards the top of said list or towards the bottom of said list.

**10.** The computer readable medium of claim **9**, wherein the user interface is characterised in, that, if the number of applications or files in said list exceeds the number of applications or files that can be presented on said touch sensitive area as content, and if the object is glided along said touch sensitive area to the top or bottom position of said touch sensitive area, then raised, replaced on said touch sensitive area, the content of said touch sensitive area, the content of said touch sensitive area and again glided along said touch sensitive area, the content of said touch sensitive area area, the content of said touch sensitive area will be replaced one whole page.

**11.** The computer readable medium of claim **10**, wherein the user interface is characterised in, that if the object is raised from any first position on said touch sensitive area and then replaced on any second position on said touch sensitive area, said navigation can be continued from said second position.

#### Atty. Docket No. NEONODE.P004

PAGE 37/39 \* RCVD AT 9/3/2008 3:08:58 AM [Eastern Daylight Time] \* SVR:USPTO-EFXRF-6/10 \* DNIS:2738300 \* CSID:972 8 9315208 \* DURATION (mm-ss):05-46

-3-

NO.964 P.38/39

**12.** The computer readable medium of claim **1**, wherein the user interface is characterised in, that an active application, function, service or setting is moved on one step by gliding the object along the touch sensitive area from left to right, and that the active application, function, service or setting is closed or backed one step by gliding the object along the touch sensitive area from right to left.

**13.** The computer readable medium of claim **1**, wherein the user interface is characterised in, that said representations of said plurality of functions are located at the bottom of said touch sensitive area.

**14.** The computer readable medium of claim **1**, wherein the touch sensitive area is 2-3 inches in diagonal dimension.

**15.** An enclosure adapted to cover the mobile handheld computer unit according to Claim **1**, characterised in, that said enclosure is provided with an opening for said touch sensitive area.

**16.** The enclosure according to Claim **15**, characterised in, that said enclosure is removable and exchangeable.

Atty. Docket No. NEONODE.P004

PAGE 38/39 \* RCVD AT 9/3/2008 3:08:58 AM [Eastern Daylight Time] \* SVR:USPTO-EFXRF-6/10 \* DNIS: 2738300 \* CSID: 972 8 9315208 \* DURATION (mm-ss): 05-46

-4-

1

**17.** A computer readable medium, with a computer program product stored therein, characterised in, that said computer program product comprises computer readable code, which, when read by a computer, will make it possible for said computer to present a user interface according to Claim **1**.

**18.** A computer readable medium according to Claim **17**, characterised in, that said computer program product is adapted to function as a shell upon an operations system.

Atty. Docket No. NEONODE.P004

PAGE 39/39 \* RCVD AT 9/3/2008 3:08:58 AM [Eastern Daylight Time] \* SVR:USPTO-EFXRF-6/10 \* DNIS:2738300 \* CSID:972 8 9315208 \* DURATION (mm-ss):05-46

-5-

3.SEP.2008

MARC BERGER 972 8 9315208

NO.963 P.1/2

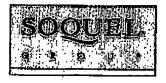

8:40

# RECEIVED CENTRAL FAX CENTER

SEP 0 3 2008

29 Aharoni Street, Suite #13 · Rechovot 76282 · Israel · Phone: 972-8-9315207 · Fax: 972-8-9315208

# FACSIMILE COVER LETTER

<u>Note:</u> This facsimile contains <u>PRIVILEGED</u> and <u>CONFIDENTIAL</u> information intended only for use of the specific individual or entity named below. If you or your employer is not the intended recipient of this facsimile or an employee or agent responsible for delivering it to the intended recipient, you are hereby notified that any unauthorized dissemination or copying of this facsimile or the information contained in it is strictly prohibited. If you have received this facsimile in error, please immediately notify the person named below at once by telephone and return the original facsimile to us at the address below. Thank you.

SENDER'S NAME:

Marc Berger Soquel Group LLC 29 Aharoni Street, Suite #13 Rehovot 76282 ISRAEL

TRANSMISSION DATE: September 3, 2008

#### PLEASE DELIVER TO:

Recipient:Examiner Ryan F. Pitaro, AU 2174Firm:United States Patent & Trademark OfficeFax No.:571-273-8300City/State/Country:Alexandria, VA USA

COMMENTS: Interview agenda for US Serial No. 10/315,250

WE ARE TRANSMITTING 39 PAGE(S) (including this cover letter) from:

#### FAX NO. 011-972-8-9315208

If you do not receive all of the pages or if any pages received are illegible, please contact our office.

www.saquelgroup.com

PAGE 1/2 \* RCVD AT 9/3/2008 3:05:52 AM [Eastern Daylight Time] \* SVR:USPTO-EFXRF-6/9 \* DNIS:2738300 \* CSID:972 8 9315208 \* DURATION (mm-ss):01-06

MARC BERGER 972 8 9315208

RECEIVED CENTRAL FAX CENTER

SEP 0 3 2008

|                                                                                                    |                                                                               | 110 24                                       |                                                        | nd for use through | 12/31/200                             |              |
|----------------------------------------------------------------------------------------------------|-------------------------------------------------------------------------------|----------------------------------------------|--------------------------------------------------------|--------------------|---------------------------------------|--------------|
| Under the Paperwork Reduction Act of 1995, no                                                                                                    | Derivers and require                                                          | to reaccent at the reaction                  | ant and Trademar<br>tion of Information                | uniese è dianteve  | ARTMENI                               | COF COM      |
| POWER OF ATTORNEY                                                                                                    | 1                                                                             | Application Num                              | Der -0/31                                              | 5.250              |                                       |              |
| OR                                                                                                    |                                                                               | Filing Deta                                  | Dector                                                 | nber 10, 2002      |                                       |              |
| REVOCATION OF POWER OF ATTORNEY<br>WITH A NEW POWER OF ATTORNEY                                                                                                    | First Named Inve                                                              | ntor Magn                                    | HA GOWER                                               |                    |                                       |              |
|                                                                                                    | Title                                                                         | USEA                                         | EA INTERFACE                                           |                    |                                       |              |
| AND                                                                                                    |                                                                               | Art Unit                                     | 2174                                                   |                    |                                       |              |
| HANGE OF CORRESPONDENCE                                                                                                    | ADDRESS                                                                       | Examiner Name                                | / Phone                                                | Pour F.            |                                       |              |
|                                                                                                    |                                                                               | Attorney Docket                              | Number NEOP                                            | CODE.P004          |                                       |              |
| hereby revoke all previous powers of at                                                                                                    | tomey given i                                                                 | the above-iden                               | thed applicat                                          | bon.               |                                       |              |
| A Power of Attorney is submitted herewith                                                                                                    |                                                                               |                                              |                                                        |                    |                                       |              |
| OR<br>(hereby appoint Practitioner(s) associated<br>Number as my/our attorney(s) or agent(s) i<br>identified above, and to transact all busines<br>and Trademark Office convected therewith                                                                                                    | to prosecute the s<br>se in the United S                                      | polication 1                                 |                                                        | 75660              |                                       |              |
| OR<br>I hereby appoint Practitionar(s) named belo<br>to transact all business in the United States                                                                                                    | w 29 my/our alto<br>Patent and Trad                                           | mey(s) or agent(s) tr<br>amark Office conner | o prosecute the :<br>Stad therewith:                   | appi)cation idem   | tified abo                            | M, and       |
| Practitioner(#) Name                                                                                                    |                                                                               |                                              |                                                        | on Number          |                                       |              |
|                                                                                                    |                                                                               |                                              |                                                        |                    |                                       |              |
|                                                                                                    |                                                                               |                                              |                                                        |                    |                                       |              |
|                                                                                                    |                                                                               |                                              |                                                        |                    |                                       |              |
|                                                                                                    | · · · · · · · · · · · · · · · · · · ·                                         |                                              |                                                        |                    |                                       |              |
|                                                                                                    | *******                                                                       |                                              |                                                        | · · · · ·          |                                       |              |
| ease recognize or change the correspondence as                                                                                                    | donees for the abs                                                            | ma-identified applice                        | 60g to:                                                |                    |                                       |              |
|                                                                                                    | ntioned Custome                                                               |                                              |                                                        |                    |                                       |              |
| The address associated with the above-mer<br>OR The address associated with Customer Num<br>OR The address associated with Customer Num<br>OR The address associated with Customer Num                                                                                                    | ntioned Custome                                                               |                                              | Eon to:                                                |                    |                                       |              |
| The address associated with the above-mer         OR         The address associated with Customer Num         OR         The address associated with Customer Num         OR         Individual Name                                                                                                    | ntioned Custome                                                               |                                              | Eon to:                                                |                    |                                       |              |
| The address associated with the above-mer         OR         The address associated with Customer Num         OR         The address associated with Customer Num         OR         Individual Name                                                                                                    | ntioned Custome                                                               |                                              | 50n to:                                                |                    |                                       |              |
| The address associated with the above-mer<br>OR<br>The address associated with Customer Num<br>OR<br>Infinities Name<br>Infinities Name                                                                                                    | ntioned Custome                                                               |                                              | 150n to:                                               |                    |                                       |              |
| The address associated with the above-mer<br>OR<br>The address associated with Customer Num<br>OR<br>Individual Name<br>Individual Name                                                                                                    | ntioned Custome                                                               |                                              | ition to:                                              |                    | · · · · · · · · · · · · · · · · · · · |              |
| The address associated with the above-mer<br>OR<br>The address associated with Customer Num<br>OR<br>Infinite International<br>Infinite International<br>International<br>Infinite International<br>International<br>Infinite International<br>International<br>International<br>Infinite International<br>International<br>Int | ntioned Custome                                                               | Number.                                      | 150n to:                                               | 21p                |                                       |              |
| The address associated with the above-mer<br>OR<br>The address associated with Customer Num<br>OR<br>Individual Name<br>Idreps<br>Ny<br>Suntry<br>dephone                                                                                                    | ntioned Custome                                                               | Number.                                      | Bion to:                                               | [ 21ρ ]            |                                       |              |
| The address associated with the above-mer OR The address associated with Customer Num OR The address associated with Customer Num OR Thin or Individual Name (dress V V V V V V V V V V V V V V V V V V                                                                                                    | ntioned Customer                                                              | Number.                                      |                                                        | [ 2ιρ [            |                                       |              |
| The address associated with the above-mer         OR         The address associated with Customer Num         OR         The address associated with Customer Num         OR         Individual Name         Idress         Ny         puntry         tephone         m the:         Applicant/Invaritor.         OR         Assignee of record of the entire interest. See         Statement unitier 37 CFR 3.73(b) (Form PTO                                                                                                    | ntioned Customer<br>Iber:<br>                                                 | Number.                                      |                                                        | [ 21ρ ]            |                                       |              |
| The address associated with the above-mer<br>OR The address associated with Customer Num<br>OR The address associated with Customer Num<br>OR The address associa                                                                                                    | ntioned Customer<br>Iber:<br>                                                 | Number.                                      |                                                        |                    |                                       |              |
| The address associated with the above-mer OR The address associated with Customer Num OR The address associated with Customer Num OR OR The address associated with Customer Num OR OR OR OR OR OR OR OR OR OR OR OR OR                                                                                                    | ntioned Customer<br>Iber:<br>                                                 | Number.                                      |                                                        | 21p [              |                                       |              |
| The address associated with the above-mer OR The address associated with Customer Num OR The address associated with Customer Num OR OR The address associated with Customer Num OR The address associated with Customer Num OR OR The address associated with Customer Num OR OR OR OR The address associated with Customer Num OR OR OR OR OR OR OR OR OR OR OR OR OR                                                                                                    | ntioned Customer<br>Iber:<br>                                                 | Number.                                      |                                                        | 28 August 2008     |                                       | 1850         |
| The address associated with the above-mer OR The address associated with Customer Num OR The address associated with Customer Num OR The address associated with Customer OR The address associated with Customer OR The address associated with Customer OR The address associated with Customer OR The address associated with Customer OR The address associated with Customer OR The address associated with Customer OR The address associated with Customer OR The Address associated with Customer OR The Address associated w                                                                                                    | ntioned Custome<br>nber:<br>37 CFR 9.71.<br>VSD90) submitte<br>THRE of Applie | Number.                                      | Necord<br>Date                                         | 28 August 2008     |                                       | 1850         |
| The address associated with the above-mer<br>OR The address associated with Customer Nurr<br>OR The address associated with Customer Nurr<br>OR Tim or Individual Name Iddress V U U U U U U U U U U U U U U U U U U                                                                                                    | ntioned Custome<br>nber:<br>37 CFR 9.71.<br>VSD90) submitte<br>THRE of Applie | Number.                                      | Necord<br>Date                                         | 28 August 2008     |                                       |              |
| OR       The add/riste associated with Customer Num<br>OR       Individual Name       Individual Name       Idraps       Ny       Dunitry       dephone       m the:       Applicant/Invervor.       OR       Assignee of record of the entire interest. See       Statement under 37 CFR 3.73(b) (Form PTO       Insture       Per Synadt                                                                                                    | aber:<br>37 CFR 3.71.<br>VERASI submitte<br>TARE of Applic                    | Number.                                      | P<br>Record<br>Date<br>Telephone<br>Ne(e) ere roquired | 28 August 2000<br> | larms of me                           | The triat of |

CaPID to process properties for application, Conferentiality is governed by 35 U.S.C. 122 and 37 CFR 1.11 and 1.74. This collection is satimated to take 3 minutes to complete, including gathering, properties and submitting the completed application form to the USPTO. Time with vary depending upon the individual case. Any comments on the amount of time you require to complete this form and/or suggestions for reducing the bundles, should be careful to the Cast of the function of the your reducing to complete the function of the second to the complete. U.S. Department of Continence, P.O. Box 1450, Alexandria, VA 22313-1450, DO NOT GEND FEES OR COMPLETED PORMS TO THIS ADDRESS. 3640 TO: Commissioner for Petente, P.O. Box 1450, Alexandria, VA 22313-1450.

If you need assistance in completing the form, call 1-600-PTO-9199 and select option 2.

PAGE 2/2 \* RCVD AT 9/3/2008 3:05:52 AM [Eastern Daylight Time] \* SVR:USPTO-EFXRF-6/9 \* DNIS:2738300 \* CSID:972 8 9315208 \* DURATION (mm-ss):01-06

MARC BERGER 972 8 9315208

NO.962 P.1

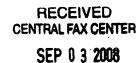

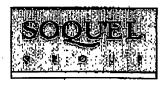

8:38

29 Aharoni Street, Suite #13 - Rechovot 76282 - Israel - Phone: 972-8-9315207 - Fax: 972-8-9315208

# FACSIMILE COVER LETTER

<u>Note:</u> This facsimile contains <u>PRIVILEGED</u> and <u>CONFIDENTIAL</u> information intended only for use of the specific individual or entity named below. If you or your employer is not the intended recipient of this facsimile or an employee or agent responsible for delivering it to the immedded recipient, you are hereby notified that any unauthorized dissemination or copying of this facsimile or the information contained in it is strictly prohibited. If you have received this facsimile in error, please immediately notify the person named below at once by telephone and roturn the original facsimile to us at the address below. Thank you.

SENDER'S NAME:

Marc Berger Soquel Group LLC 29 Aharoni Street, Suite #13 Rehovot 76282 ISRAEL

TRANSMISSION DATE: September 3, 2008

#### PLEASE DELIVER TO:

Recipient:Examiner Ryan F. Pitaro, AU 2174Firm:United States Patent & Trademark OfficeFax No.:571-273-8300City/State/Country:Alexandria, VAUSA

COMMENTS: Interview agenda for US Serial No. 10/315,250

WE ARE TRANSMITTING 39 PAGE(S) (including this cover letter) from:

#### FAX NO. 011-972-8-9315208

If you do not receive all of the pages or if any pages received are illegible, please contact our office.

www.soquelgroup.com

PAGE 1/2 \* RCVD AT 9/3/2008 3:04:12 AM [Eastern Daylight Time] \* SVR:USPTO-EFXRF-6/8 \* DNIS:2738300 \* CSID:972 8 9315208 \* DURATION (mm-ss):01-00

-N0.962----P.2 ....

RECEIVED CENTRAL FAX CENTER

SEP 0 3 2008

ł

#### 

| Under the Pap                                                                                                    |                                                                              |                                                                        |                            | roved for use through 12/31/2008. ONE   |       |
|----------------------------------------------------------------------------------------------------|------------------------------------------------------------------------------|------------------------------------------------------------------------|----------------------------|-----------------------------------------|-------|
|                                                                                                    | etwork Reduction Act of 1995, no persons are requir                          | U.S. Pa<br>to a colle                                                  | ation of Information       | Ref Office; U.S. DEPARTMENT OF CO       | MMERC |
| POWER OF ATTORNEY                                                                                                    |                                                                              | Application Num                                                        | iber -                     | 9315.230                                |       |
| OR<br>REVOCATION OF POWER OF ATTORNEY<br>WITH A NEW POWER OF ATTORNEY<br>AND<br>CHANGE OF CORRESPONDENCE ADDRESS                                                                                                    |                                                                              | Filing Data                                                            | 0                          | samber 10. 2002                         |       |
|                                                                                                    |                                                                              | First Named Inve                                                       |                            | Parter Courts                           |       |
|                                                                                                    |                                                                              | Title                                                                  |                            | SERINTENSALE                            |       |
|                                                                                                    |                                                                              | ArtUnit                                                                |                            | 174                                     |       |
|                                                                                                    |                                                                              | Examiner Name                                                          |                            | 2000 R 200 F.                           |       |
|                                                                                                    |                                                                              | Attorney Docket                                                        |                            |                                         |       |
| beneby myoke a                                                                                                    |                                                                              |                                                                        |                            |                                         |       |
|                                                                                                    | Il previous powers of attomey given it                                       | n the above-ider                                                       | wied appli                 | cation.                                 |       |
|                                                                                                    | tiomay is submitted herewith.                                                |                                                                        |                            |                                         |       |
| OR<br>I hereby appoint Practitioner(s) associated with the following C<br>Number as my/our attorney(s) or agent(s) to prosecute the app<br>Idantified above, and to transact all business in the United Stat<br>and Trademark Office connected therawith:                                                                                                    |                                                                              | nollegilen                                                             |                            | 75660                                   | ]     |
| GR                                                                                                    |                                                                              |                                                                        |                            |                                         |       |
| I hereby appoi                                                                                                    | ini Precitioner(s) named below as my/our site                                | mey(s) or agent(s) (                                                   | o prosecute U              | re application identified above, and    |       |
|                                                                                                    |                                                                              | emerk Office conne                                                     | cted thanewith             | ):                                      | _     |
|                                                                                                    | Pracătioner(s) Name                                                          |                                                                        | Registr                    |                                         | 1     |
|                                                                                                    |                                                                              |                                                                        |                            |                                         | 1     |
|                                                                                                    |                                                                              |                                                                        |                            |                                         | -     |
|                                                                                                    |                                                                              |                                                                        |                            |                                         | 4     |
|                                                                                                    |                                                                              |                                                                        |                            |                                         | 1     |
|                                                                                                    |                                                                              | we-ldentified application                                              | 1000,001                   |                                         |       |
| OR<br>The address as                                                                                                    | sociated with the above-mentioned Customer<br>sociated with Customer Number: |                                                                        |                            |                                         | ן     |
| OR<br>The eddress as<br>OR                                                                                                    |                                                                              |                                                                        |                            |                                         | ]     |
| OR<br>The eddress as                                                                                                    | sociated with Customer Number:                                               |                                                                        |                            |                                         | ]     |
| OR<br>The address as<br>OR<br>Firm or<br>Individual Name                                                                                                    | sociated with Customer Number:                                               |                                                                        |                            |                                         | ]     |
| OR<br>The address as<br>OR<br>Film or<br>Individual Name                                                                                                    | sociated with Customer Number:                                               |                                                                        |                            |                                         | ]     |
| OR<br>The address as<br>OR<br>Film or<br>Individual Name<br>ddrass                                                                                                    | sociated with Customer Number:                                               | Number.                                                                |                            |                                         | ]     |
| OR<br>The address as<br>OR<br>Firm or<br>Individual Name<br>darses                                                                                                    | sociated with Customer Number:                                               |                                                                        |                            | [ Z1p ]                                 | ]     |
| OR<br>The address as<br>OR<br>Film or<br>Individuel Name<br>ddress<br>Ny<br>ounby                                                                                                    | sociated with Customer Number:                                               | Number.                                                                |                            | [ Z\p ]                                 | ]     |
| OR<br>The address as<br>OR<br>Firm or<br>Individuel Name<br>ddress<br>Ny<br>ounby<br>atephone                                                                                                    | sociated with Customer Number:                                               | Number.                                                                |                            | Zip                                     | ]     |
| OR<br>The address as<br>OR<br>Firm or<br>Individual Name<br>Address<br>Address<br>Sounby<br>Sounby<br>Staphone                                                                                                    | sociated with Customer Number:                                               | Number.                                                                |                            | [ Zip ]                                 |       |
| OR<br>The address as<br>OR<br>Firm or<br>Individuel Name<br>individuel Name<br>individ | sociated with Customer Number:                                               | Number.<br>State                                                       |                            | [ Zlp ]                                 | ]     |
| OR<br>The address as<br>OR<br>Film or<br>Individuel Name<br>Individuel Name<br>Individ | bockated with Customer Number:                                               | State                                                                  |                            | [ Z1p ]                                 | ]     |
| OR<br>The address as<br>OR<br>Film or<br>Individuel Name<br>Individuel Name<br>Individ | tor.                                                                         | State                                                                  | n                          | Zip  <br>                               |       |
| OR<br>The address as<br>OR<br>Film or<br>Individuel Name<br>Individuel Name<br>Iddress<br>Ity<br>Country<br>alisphone<br>ant the:<br>Applicant/Invent<br>OR<br>Statement under<br>Ignature                                                                                                    | bockated with Customer Number:                                               | State                                                                  | n<br>Récord<br>Dala        | 28 August 2006                          |       |
| OR<br>The address as<br>OR<br>Finn or<br>individuel Name<br>Address<br>Ny<br>Sounby<br>Calaphone<br>am the:<br>Applicant/invent<br>OR<br>Applicant/invent<br>CAsbignes of rec.<br>Statement under<br>lighatures<br>ame                                                                                                    | bockated with Customer Number:                                               | State                                                                  | n                          | 28 August 2006                          |       |
| OR The address as OR Firm or individual Name Address Ry Country Categohone Applicant/invent Co Abalgnee of nece Statement under Individual Name Reference of nece Individual Name Reference of Name Reference of N                                                                                                    | associated with Customer Number:                                             | State<br>State<br>Email<br>d herewith or filed o<br>ant or Assignee of | Récord<br>Dals<br>Talephon | 28 August 2000<br>9 + 41 b 8 67 8 18 5  |       |
| OR<br>The address as<br>OR<br>Film or<br>individuel Name<br>Address<br>Ry<br>Sounby<br>elsphone<br>am the:<br>Applicant/invent<br>CR<br>Applicant/invent<br>CR<br>Statement under<br>lgnature<br>ama                                                                                                    | associated with Customer Number:                                             | State<br>State<br>Email<br>d herewith or filed o<br>ant or Assignee of | Récord<br>Dals<br>Talephon | 28 August 2000<br>9 + 4 5 8 6 7 8 1 8 5 |       |

This collection of information is required by 37 CFR 1.31, 1,32 and 1.33. The bitometrion is required to obtain or retain a banefit by the pupilic which is to file (and by the USPT) to proceed an application. Confidentiality is governed by 35 U.S.C. 122 and 37 CFR 1.11 and 1.14. This obtain is required to take 3 mitrudes in complete, including softwarte, preparing, and submitting the completed application form to the USPTO. Time will very depending upon the individual cases. Any comments on the answer of time you require to complete mis form and/or suggestions for reducing this burder, including softwarter of the information of the second softwarter of the second softwarter of the sec

If you need assistance in completing the form, cell 1-800-PTO-9199 and select option 2.

PAGE 2/2 \* RCVD AT 9/3/2008 3:04:12 AM [Eastern Daylight Time] \* SVR:USPTO-EFXRF-6/8 \* DNIS:2738300 \* CSID:972 8 9315208 \* DURATION (mm-ss):01-00

# BEST AVAILABLE C

| UNITED ST                                                                 | ates Patent and Tradema | UNITED STATES DEPARTMENT OF COMMERCE<br>United States Patent and Trademark Office<br>Address: COMMISSIONER FOR PATENTS<br>PO. Box 1450<br>Alexandria, Virginia 22313-1450<br>www.usplo.gov |                                            |  |
|---------------------------------------------------------------------------|-------------------------|----------------------------------------------------------------------------------------------------|--------------------------------------------|--|
| APPLICATION NUMBER                                                        | FILING OR 371(C) DATE   | FIRST NAMED APPLICANT                                                                                                    | ATTY. DOCKET NO./TITLE                     |  |
| 10/315,250                                                                | 12/10/2002              | Magnus Goertz                                                                                                    | 3682-32                                    |  |
| 23117<br>NIXON & VANDERHYE,<br>901 NORTH GLEBE ROA<br>ARLINGTON, VA 22203 |                         |                                                                                                    | CONFIRMATION NO. 1226<br>F ATTORNEY NOTICE |  |

Date Mailed: 08/06/2008

# NOTICE REGARDING CHANGE OF POWER OF ATTORNEY

This is in response to the Power of Attorney filed 07/24/2008.

• The Power of Attorney to you in this application has been revoked by the assignee who has intervened as provided by 37 CFR 3.71. Future correspondence will be mailed to the new address of record(37 CFR 1.33).

/nhtang/

Office of Data Management, Application Assistance Unit (571) 272-4000, or (571) 272-4200, or 1-888-786-0101

page 1 of 1

| UNITED STA                                                                                   | ates Patent and Tradema | ARK OFFICE<br>UNITED STATES DEPARTMENT OF COMMERCE<br>United States Patent and Trademark Office<br>Address COMMISSIONER FOR PATENTS<br>PO Box 1450<br>Alexandria, Virginia 22313-1450<br>www.uspt.gov |                                         |  |
|----------------------------------------------------------------------------------------------|-------------------------|----------------------------------------------------------------------------------------------------|-----------------------------------------|--|
| APPLICATION NUMBER                                                                           | FILING OR 371(C) DATE   | FIRST NAMED APPLICANT                                                                                                    | ATTY. DOCKET NO./TITLE                  |  |
| 10/315,250                                                                                   | 12/10/2002              | Magnus Goertz                                                                                                    | 3682-32                                 |  |
| 60056                                                                                        |                         |                                                                                                    | CONFIRMATION NO. 1226<br>EPTANCE LETTER |  |
| 60956<br>Professional Patent Solutions<br>P.O. BOX 654<br>HERZELIYA PITUACH, 46105<br>ISRAEL |                         |                                                                                                    | GC000000031414774*                      |  |

Date Mailed: 08/06/2008

# NOTICE OF ACCEPTANCE OF POWER OF ATTORNEY

This is in response to the Power of Attorney filed 07/24/2008.

The Power of Attorney in this application is accepted. Correspondence in this application will be mailed to the above address as provided by 37 CFR 1.33.

/nhtang/

Office of Data Management, Application Assistance Unit (571) 272-4000, or (571) 272-4200, or 1-888-786-0101

page 1 of 1